# VERIS EDUCACIONAL FACULDADE DE TECNOLOGIA IBTA

PÓS-GRADUAÇÃO EM SEGURANÇA DA INFORMAÇÃO

**EDUARDO MARTINS PEREIRA FERNANDO BRACALENTE MARCELO DINOFRE MARIO LUIZ BERNARDINELLI**

## **PLANO DE SEGURANÇA DA INFORMAÇÃO M2FE MÁQUINAS LTDA**

CAMPINAS 2009

**EDUARDO MARTINS PEREIRA** *(eduardomartinsp@gmail.com, eduardomp@globo.com)* **FERNANDO BRACALENTE (***bracalente@hotmail.com***) MARCELO DINOFRE (***mdinofre@hotmail.com***) MARIO LUIZ BERNARDINELLI (***mariolb@gmail.com, mariolb@mariolb.com.br***)**

## **PLANO DE SEGURANÇA DA INFORMAÇÃO M2FE MÁQUINAS LTDA**

Trabalho de conclusão de curso apresentado como parte das atividades para obtenção do título de especialista, do curso de Segurança da Informação da Faculdade de Tecnologia IBTA.

Orientador: Prof. MSc. Nelson Uto

CAMPINAS 2009

**Autoria:** Eduardo Martins Pereira Fernando Bracalente Marcelo Dinofre Mario Luiz Bernardinelli

**Título:** Plano de Segurança da Informação - M2FE Máquinas Ltda

Trabalho de conclusão de curso apresentado como parte das atividades para obtenção do título de especialista, do curso de Segurança da Informação da Faculdade de Tecnologia IBTA.

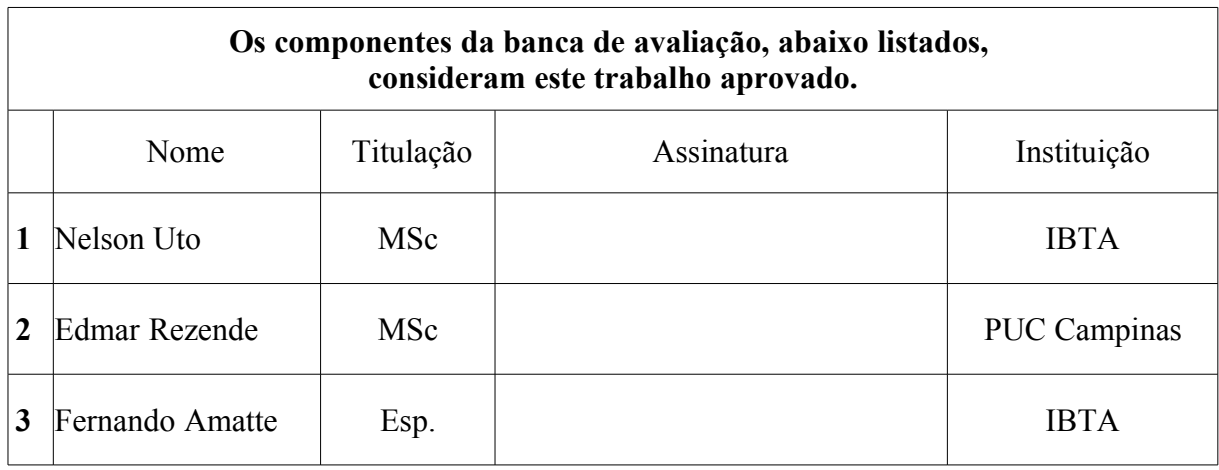

**Data da aprovação:** 24 de Outubro de 2009.

*Ao meu pai Carlos (in-memoriam) e minha mãe Virginia que me criaram e orientaram para o caminho da retidão. A minha esposa Maria Aparecida (Cida) e meus filhos Carolina (Carol) e Raphael (Rapha) que sempre me apoiaram e souberam entender as minhas longas ausências dedicadas a mais um estudo. Eduardo Martins Pereira*

*Ao meu pai Orlando Bracalente e minha mãe Maria José Marcolin Bracalente pelo esforço em oferecer a melhor educação possível ante as dificuldades da vida. À minha esposa Graziela pelo apoio incondicional em todos os meus projetos. Fernando Bracalente*

*Aos meus pais, pela minha criação e formação pessoal. Aos meus avós paternos (in-memoriam), símbolos de garra e luta dedicados ao trabalho pesado, durante suas vidas. Aos meus avós maternos, que sempre me apoiaram nos estudos. A minha namorada Adriana Galvão por fazer parte da minha vida. Marcelo Dinofre*

*Ao meu pai Mario (in-memoriam) e minha mãe Roza pelo esforço em oferecer a melhor educação possível ante as dificuldades da vida. À minha esposa Elizete e ao meu filho Pedro Francisco pelo apoio incondicional em todos os meus projetos. Mario Luiz Bernardinelli*

### **AGRADECIMENTOS**

*Ao Grande Arquiteto do Universo, que me permitiu chegar aos 50 anos com muita saúde, sabedoria e determinação para galgar mais esse degrau na escada da vida. Aos meus amigos que fortaleceram os laços de igualdade e fraternidade. A minha família pelo apoio e compreensão. Ao meu professor e orientador MSc. Nelson Uto pela dedicação, determinação e comprometimento com o resultado deste trabalho. Eduardo Martins Pereira*

*Aos meus pais pela formação e pelos sacrifícios feitos durante a criação dos filhos. A minha esposa Graziela T. P. Bracalente, pela paciência e incentivo nos momentos de desânimo. Ao término deste trabalho, quero expressar o meu agradecimento a todas as pessoas que, direta ou indiretamente colaboraram para sua concretização e ao professor MSc. Nelson Uto pela orientação dada ao nosso trabalho de conclusão de curso. Fernando Bracalente*

#### **AGRADECIMENTOS**

*A Deus, pela minha vida e por ter me concebido saúde e sabedoria para conclusão de mais este curso. Aos colegas Eduardo, Fernando e Mario, pela dedicação e comprometimento, para realização deste trabalho. Ao Mestre Prof. Nelson Uto, pela orientação e dedicação prestada na realização deste trabalho. A minha namorada Adriana Galvão, pela paciência nos momentos de ausência e pelo apoio constante para realização deste trabalho. A todos em geral que contribuíram para minha formação pessoal e profissional. Marcelo Dinofre*

*A Deus, por mais esta oportunidade. À minha esposa Elizete e meu filho Pedro Francisco, pelo apoio incondicional e compreensão pelos momentos de minha ausência. Ao meu amigo e ex-diretor José Orlando Gomes de Castro (in memorian), pelo apoio e auxílio nas traduções de textos, mas que nos deixou antes de ver o resultado final deste trabalho. Ao professor MSc. Nelson, Uto pela amizade, dedicação, auxílio e atenção prestados durante esta jornada. Aos colegas da turma SEG-15 pelos momentos de alegria, companheirismo e auxílio durante o curso. Mario Luiz Bernardinelli*

*"O uso da palavra hacker para se referir ao violador de segurança é uma conclusão que vem por parte dos meios de comunicação de massa. Nós, hackers, nos recusamos a reconhecer este significado e continuamos usando a palavra para indicar alguém que ama programar e que gosta de ser hábil e engenhoso."*

*Richard Stallman*

#### **RESUMO**

Este trabalho de conclusão de curso apresenta como a segurança da informação muitas vezes é negligenciada pelas organizações até a ocorrência de incidentes graves, quando então são tomadas medidas para evitá-los. Apresenta as dificuldades em manter seguras as informações e demonstra que a segurança da informação é um processo cíclico, que deve ser mantido e atualizado permanentemente. Apresentamos o cenário de uma empresa envolvida num desses incidentes e que teve informações confidenciais do projeto de um novo produto descobertos no equipamento de um funcionário e que possivelmente foram enviadas para um concorrente. Este incidente provocou prejuízos financeiros diretos, o comprometimento de vendas futuras e a imagem da empresa. Diante de tal situação e da sensação de fragilidade, a empresa contratou os serviços de um CSO que definiu uma metodologia de análise de riscos, identificou os principais processos da empresa e os ativos envolvidos, realizou a análise de riscos inicial e apresentou para a presidência as vulnerabilidades, o impacto para o negócio e os custos envolvidos na sua mitigação e/ou controle. Concomitantemente à análise de riscos inicial iniciou-se o processo de criação das políticas de segurança da informação, procedimentos, plano de continuidade dos negócios, treinamento de colaboradores e o plano de gestão da segurança. Após aprovação pela presidência, diversos controles foram implementados, e uma nova análise de riscos realizada. As informações foram disponibilizadas para os executivos compararem os resultados e a evolução do serviço realizado.

**Palavras-chaves:** segurança da informação, análise de riscos, vulnerabilidades, plano de continuidade de negócios, gestão da segurança da informação.

#### **ABSTRACT**

*The present work examines how information security is often neglected by the organizations up to the incidence of a serious event, upon which immediate measures-actions are taken to prevent it from happening again. It shows the difficulties faced up to keep the information safe and demonstrates the cyclic nature of the activities related to information security that must be continuously maintained and updated. A scenario is presented where a company is involved in one of these incidents when confidential information related to the design of a new product was disclosed to a competitor, causing direct financial loss, future sales uncertainty and company image damage.*

*A CSO specialist was hired to define a metodology of risk analysis, map the main internal processes and the involved assets, develop the initial risk analysis, prepare a report to point out the vulnerabilities, impact on the business and costs to mitigate and/or control all risks. Simultaneously to the initial risk analysis a number of other related activities was started to create information security policies, procedures, business continuity plan, training of associates and security management plan. After the approval of the company's presidency, many controls were implemented and a new risk analysis was performed. Final results were made available for the high (staff-management) to evaluate the achievements of the service just provided.*

*Keywords: information security, risk analysis, vulnerabilities, business continuity plan, information security management.*

## **ÍNDICE DE FIGURAS**

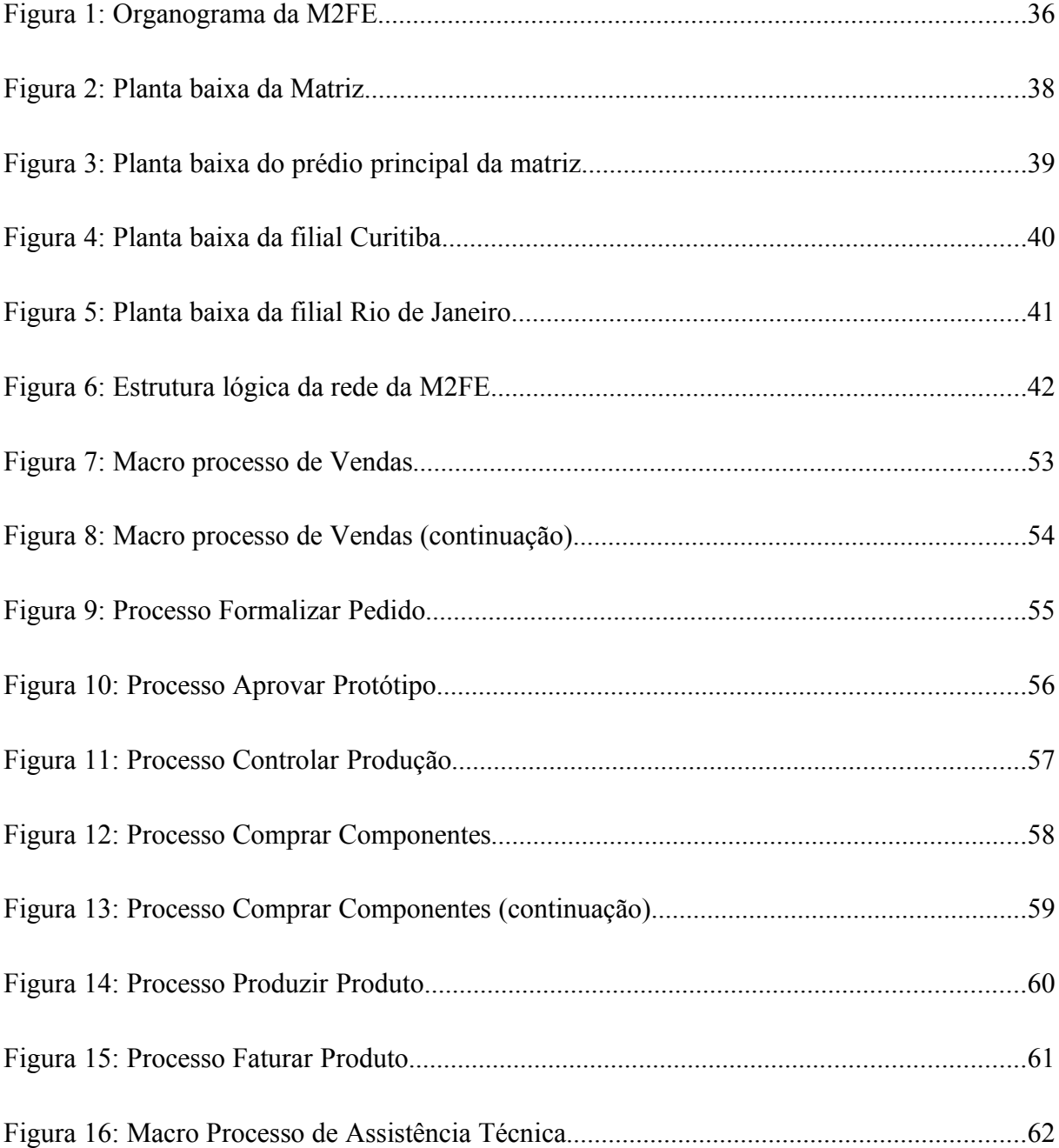

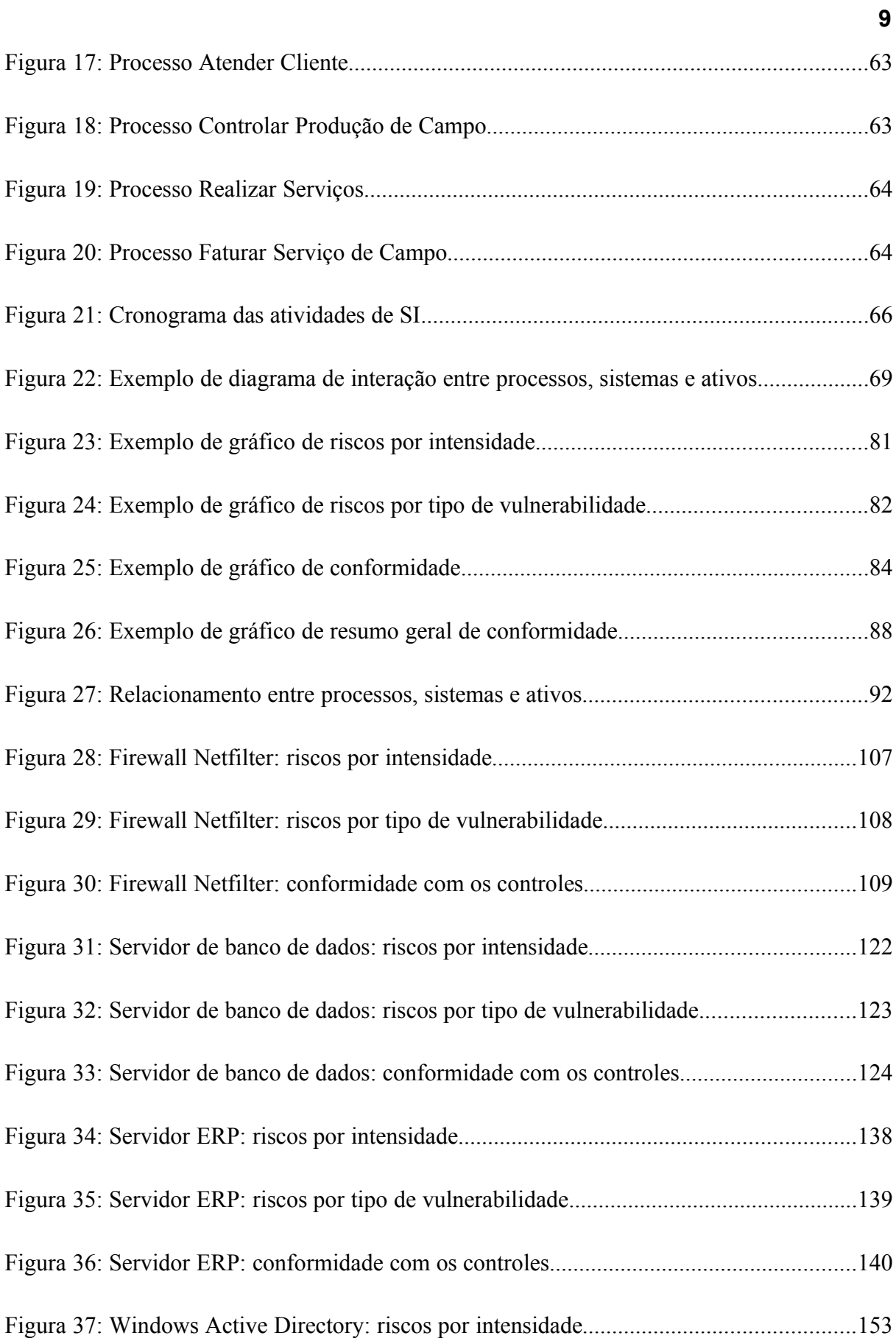

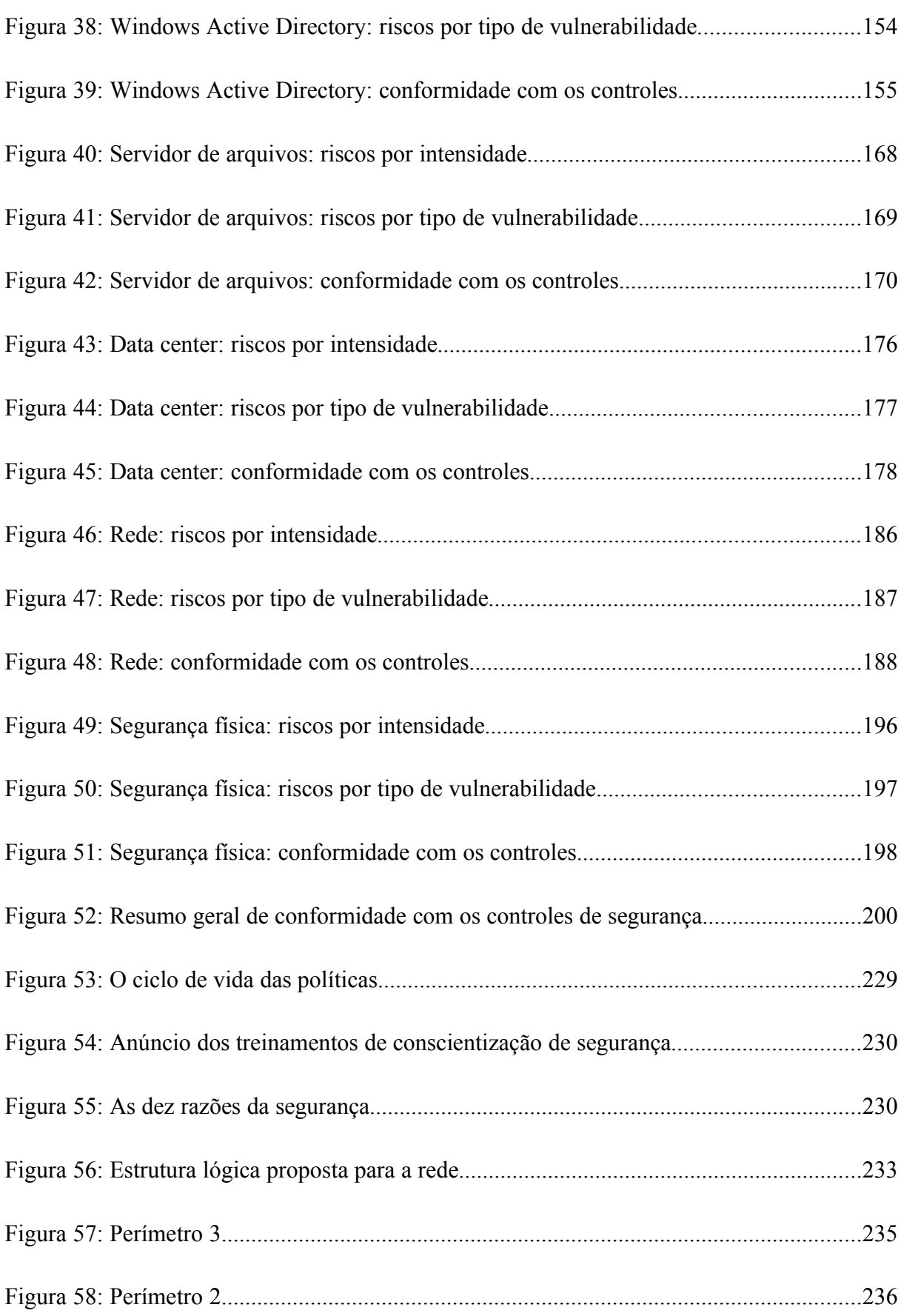

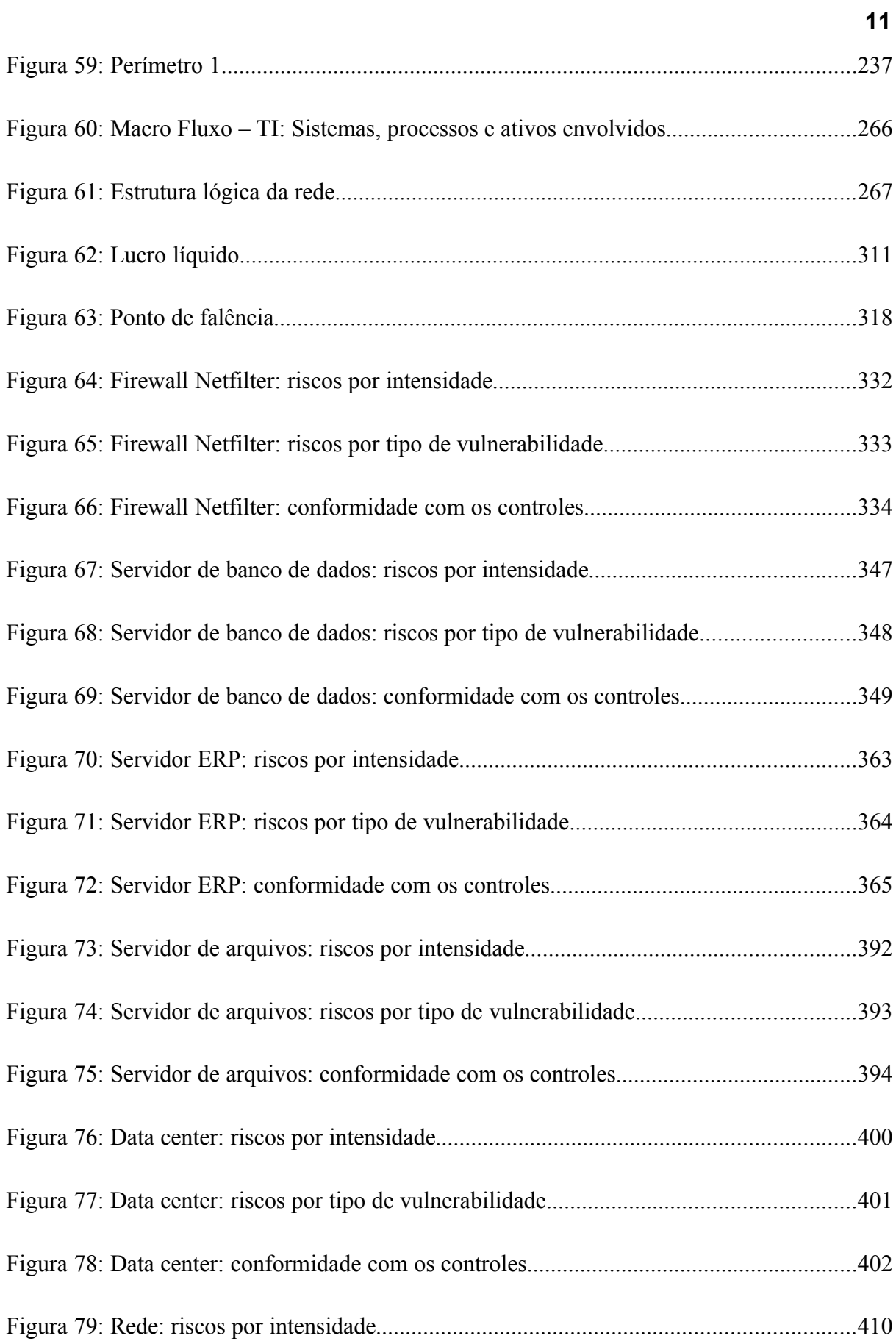

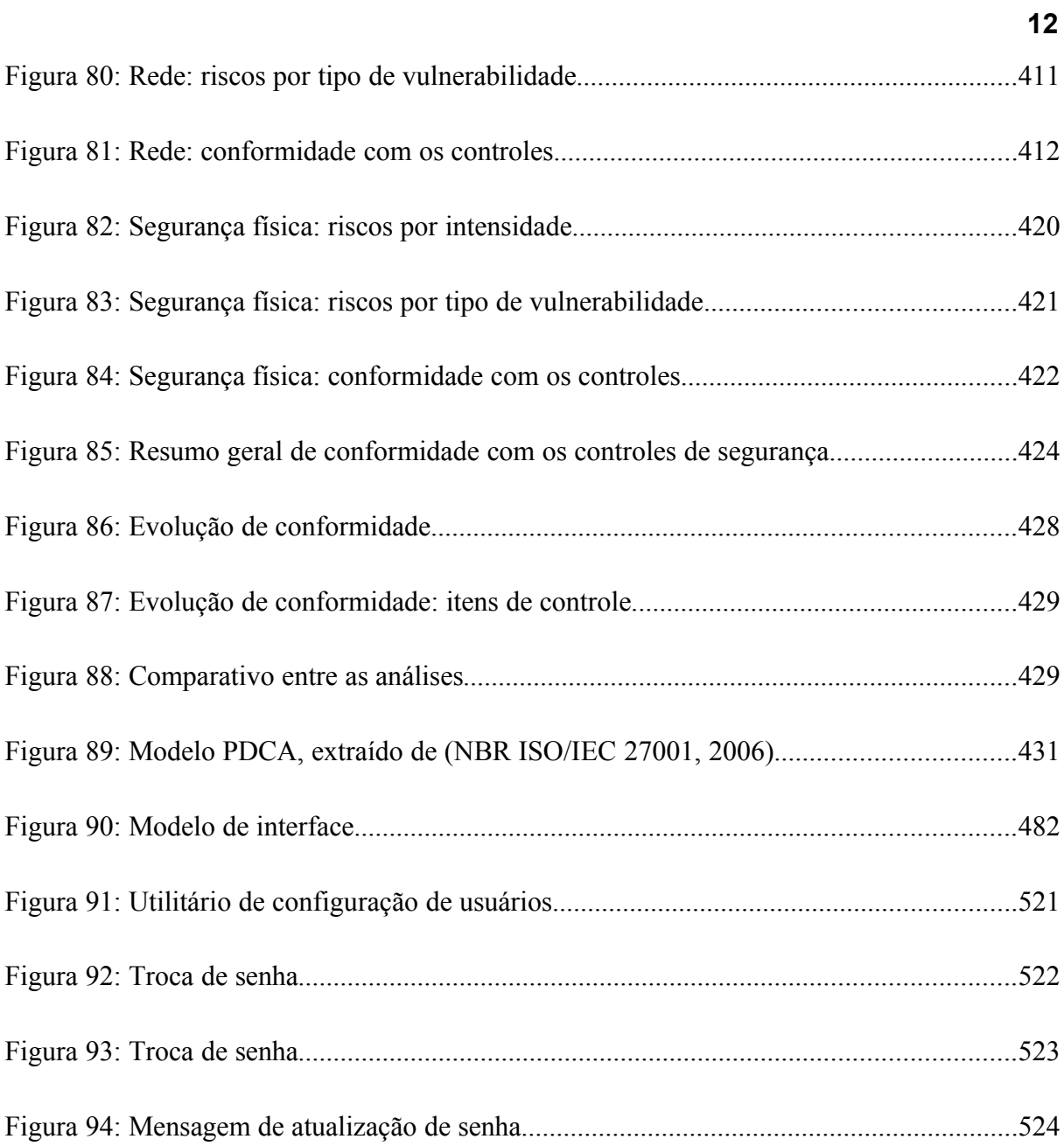

## **ÍNDICE DE TABELAS**

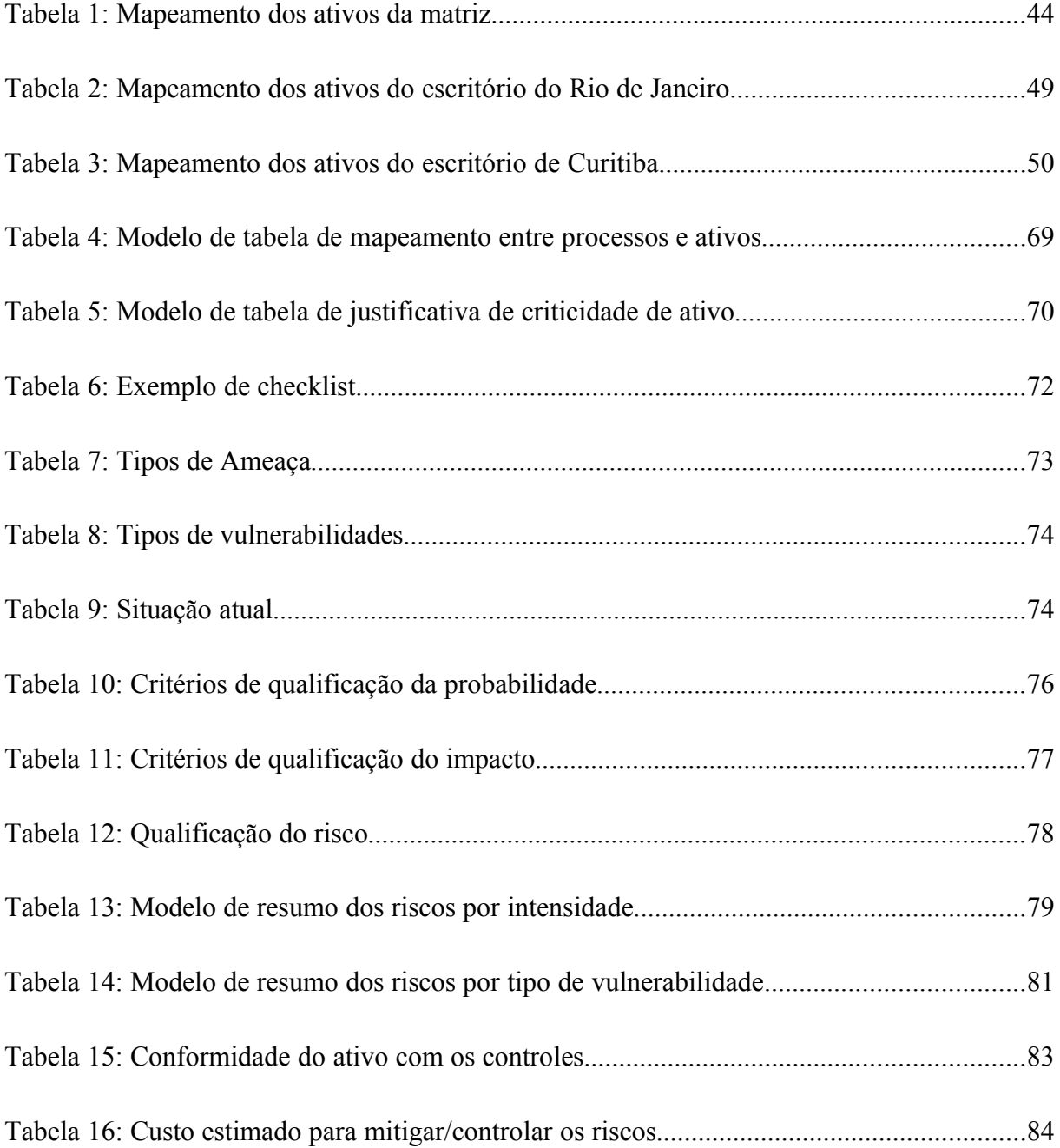

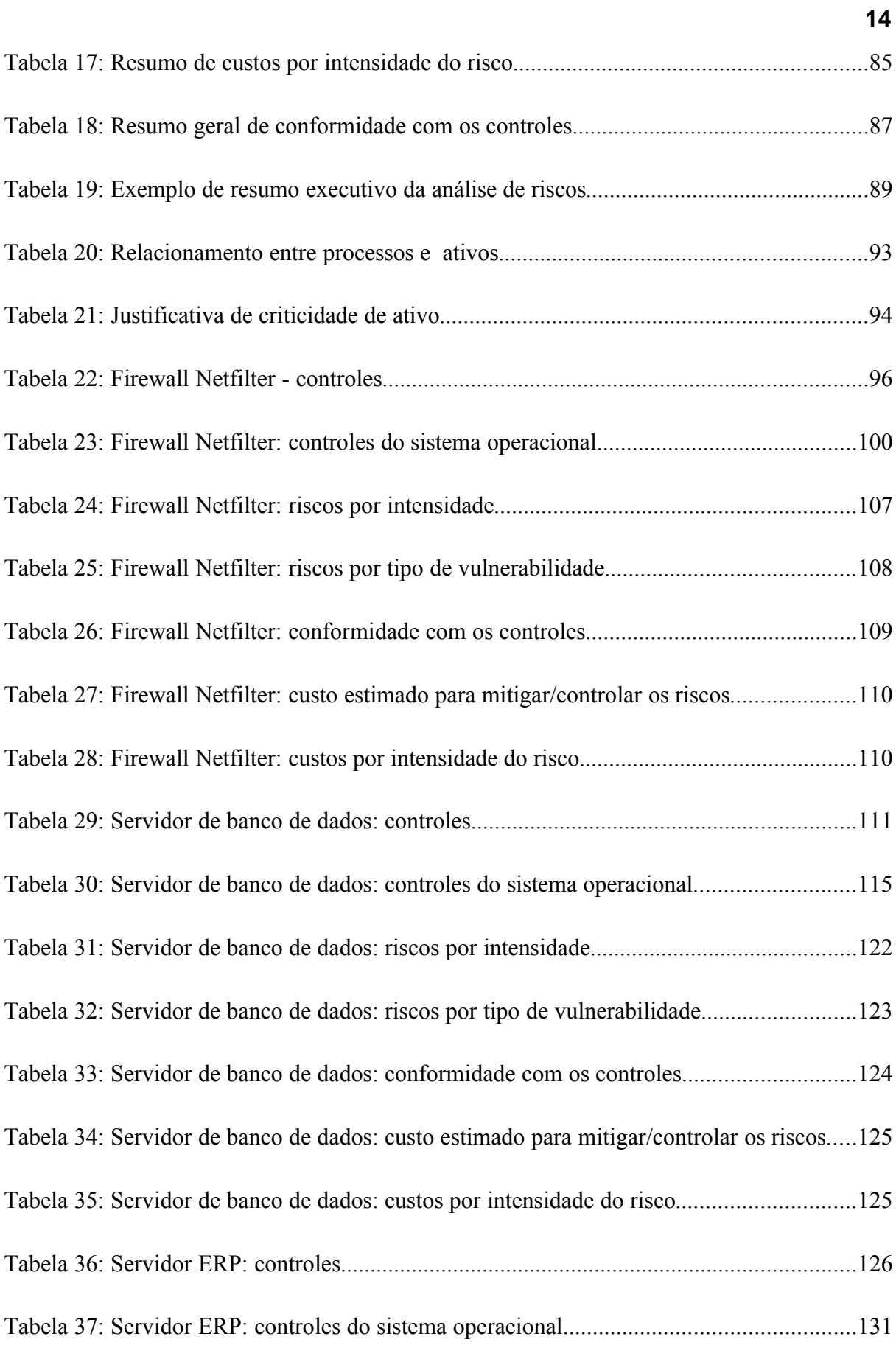

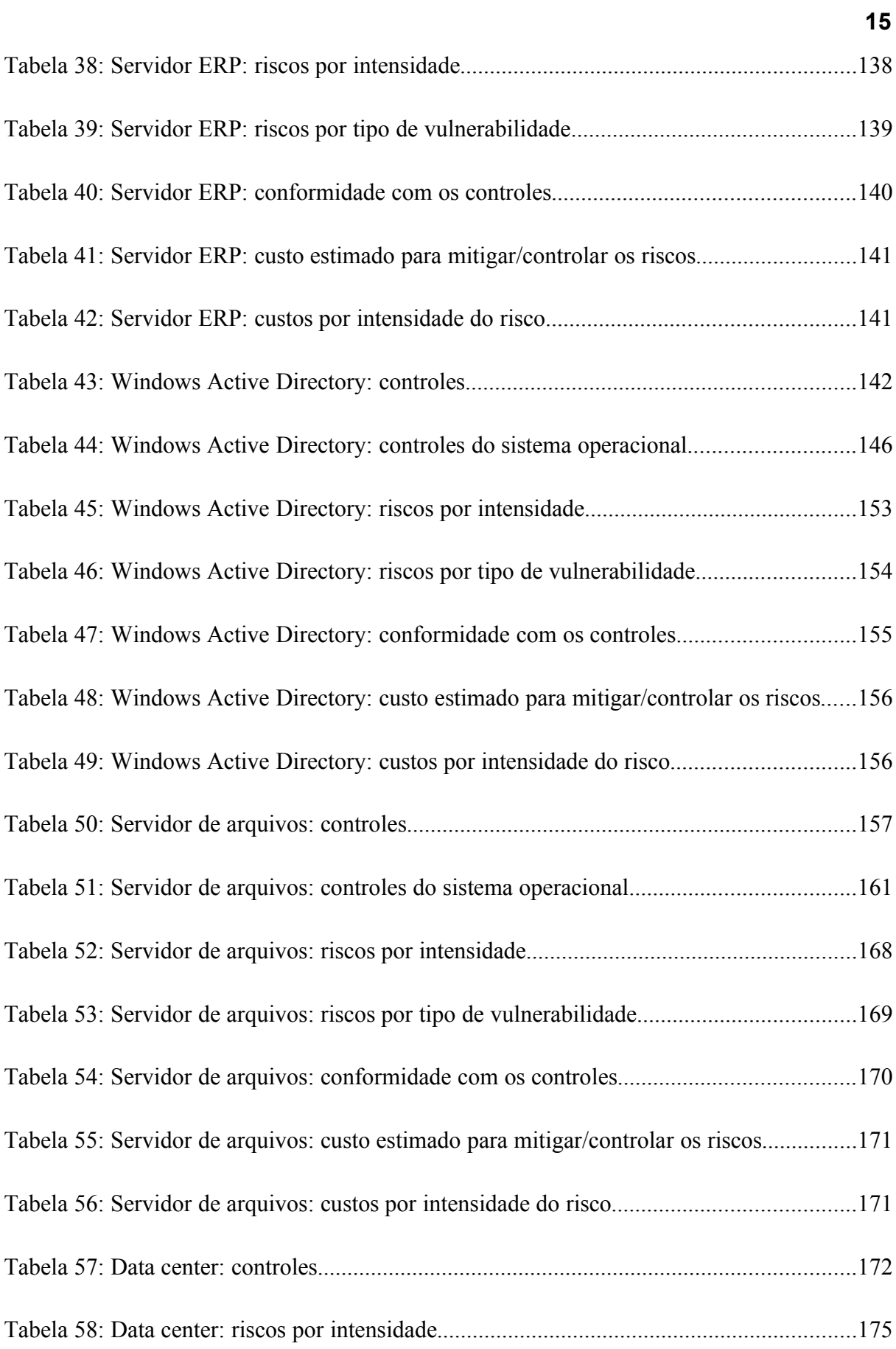

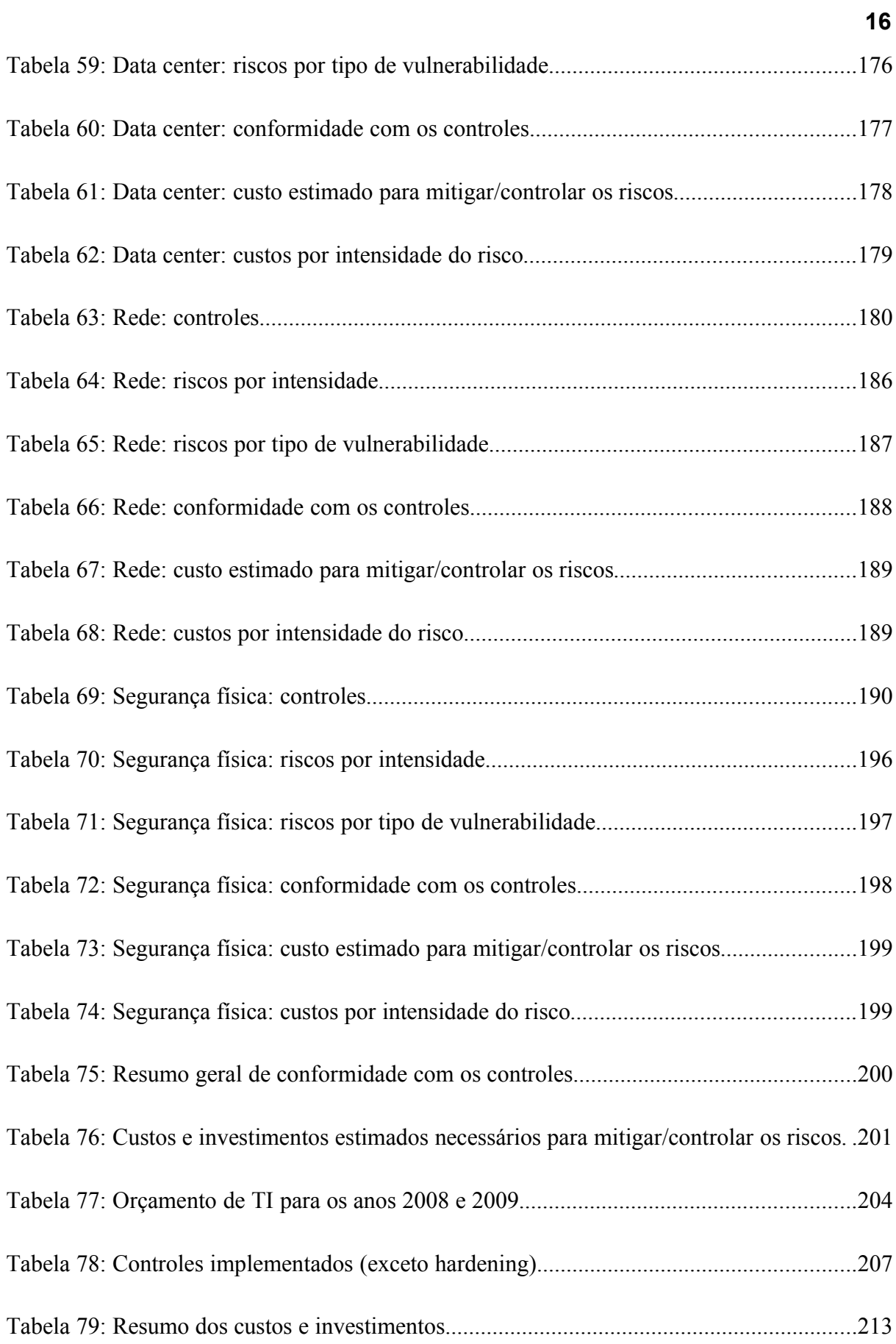

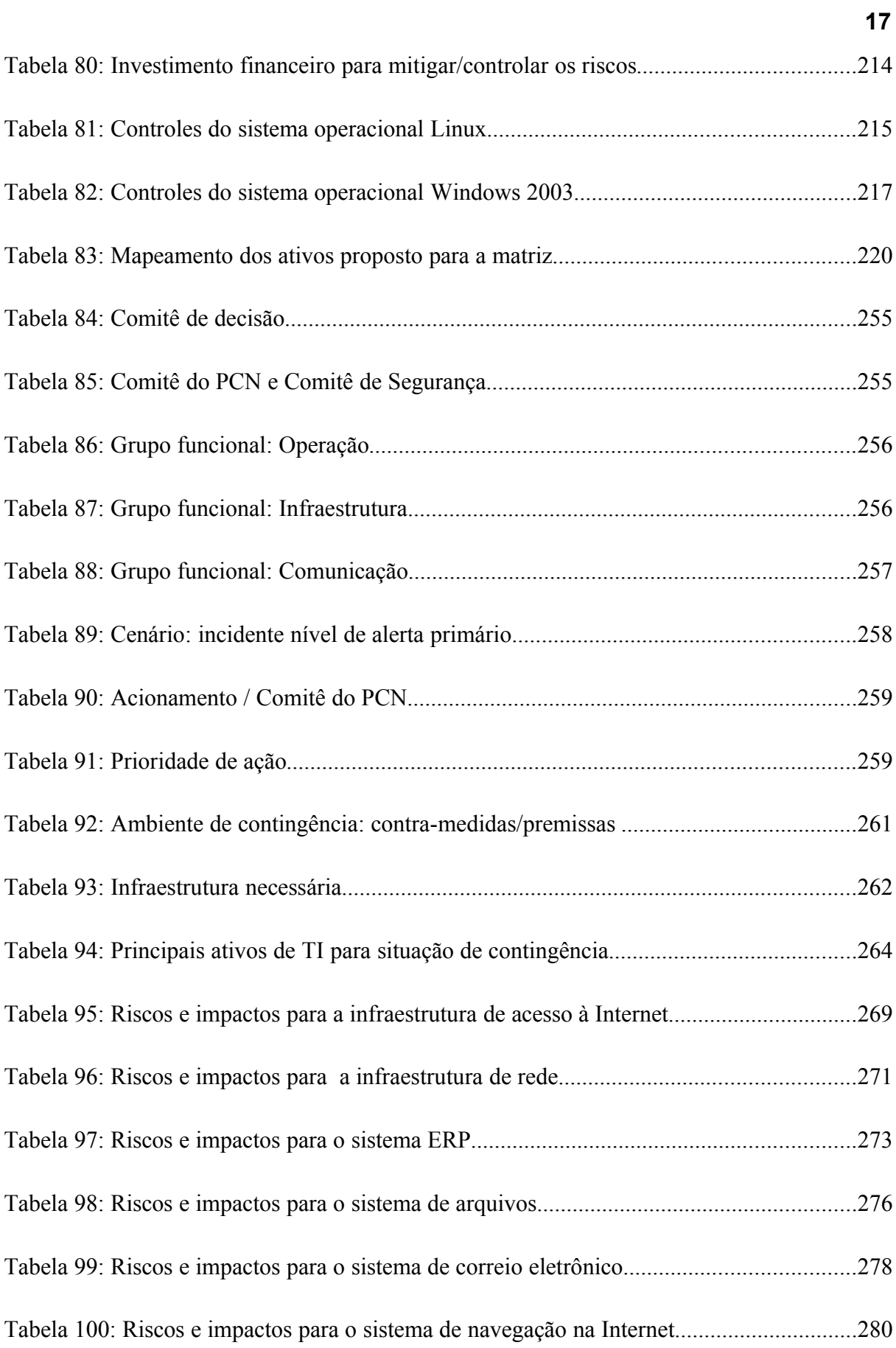

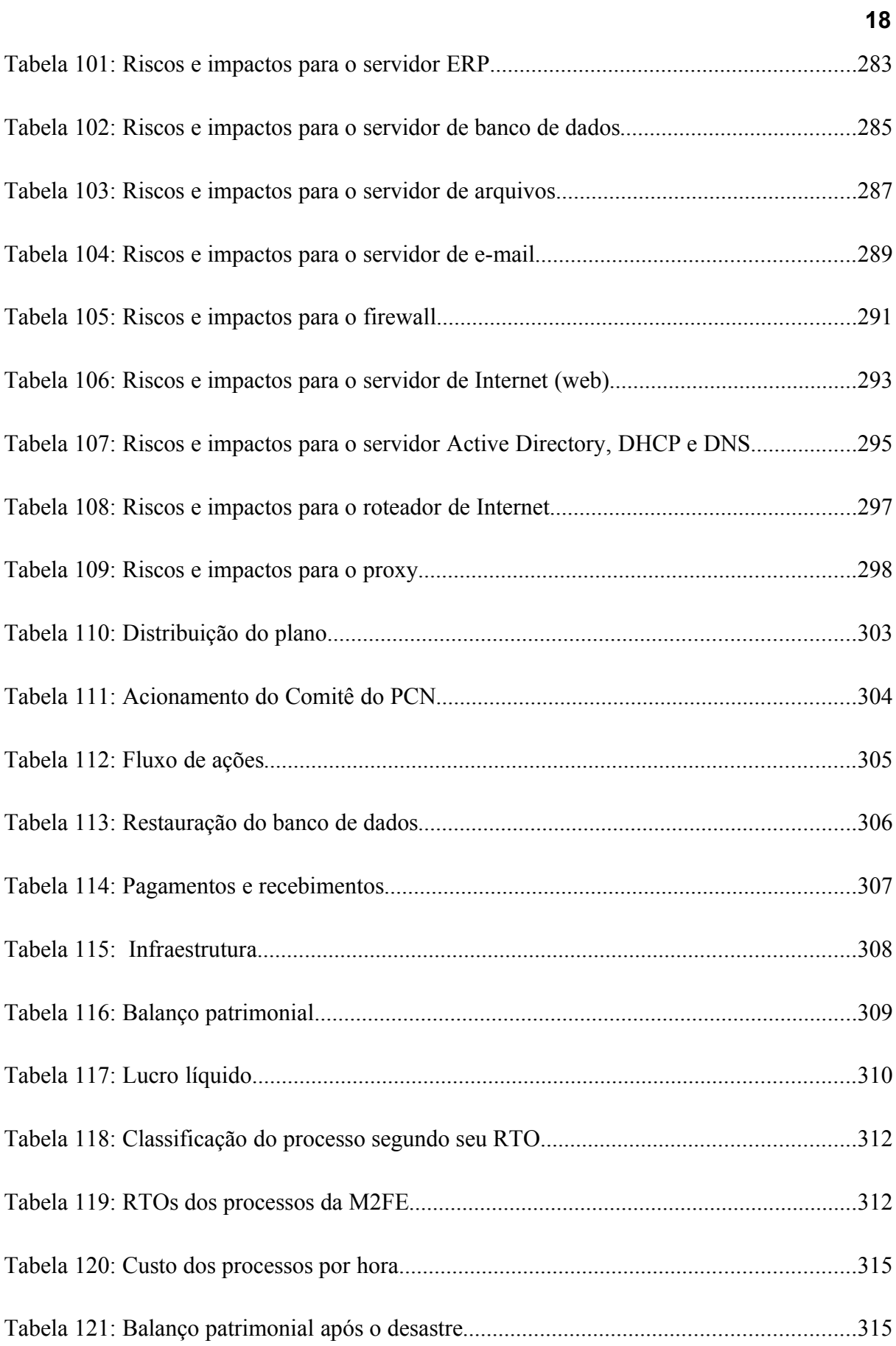

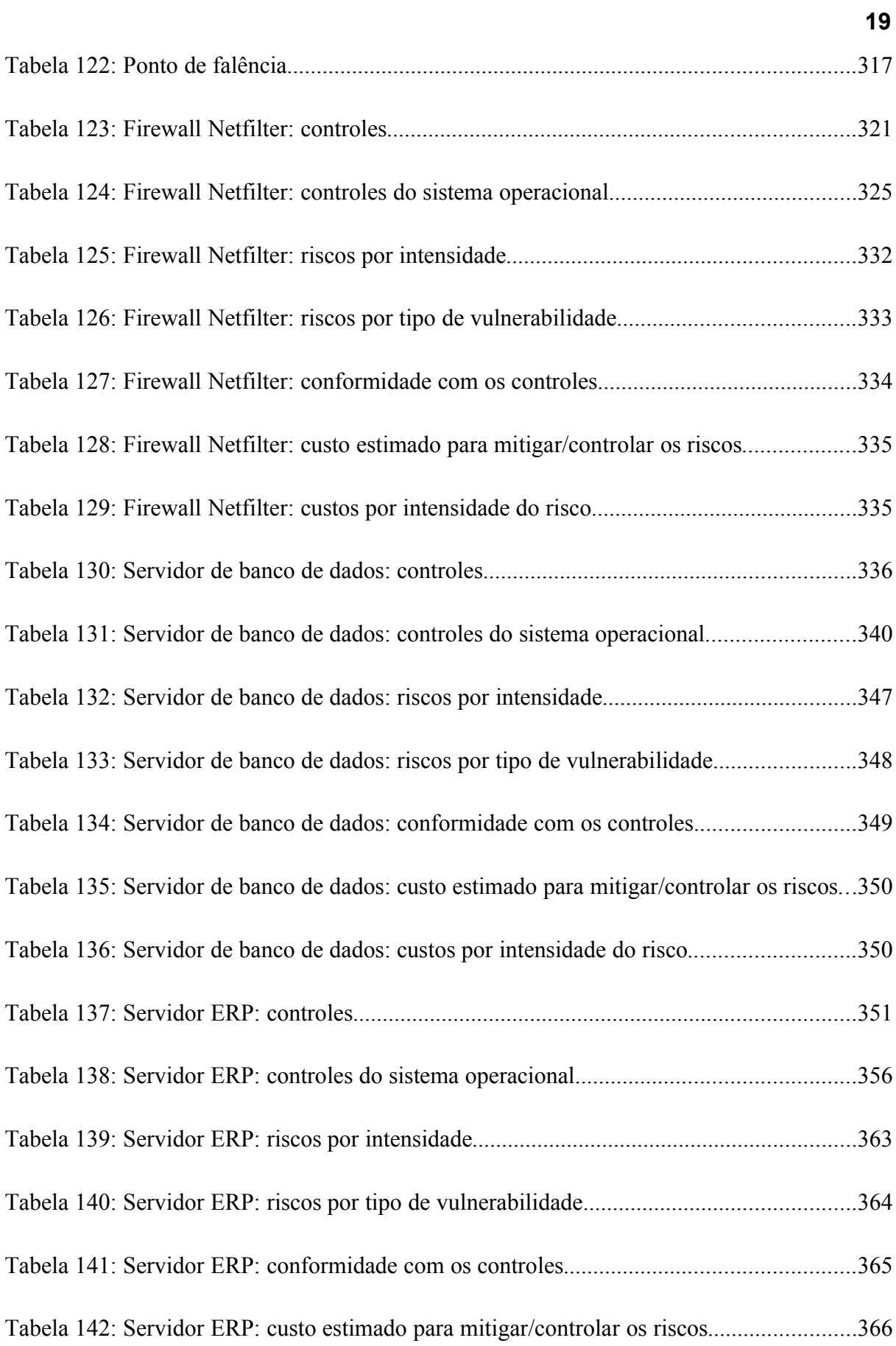

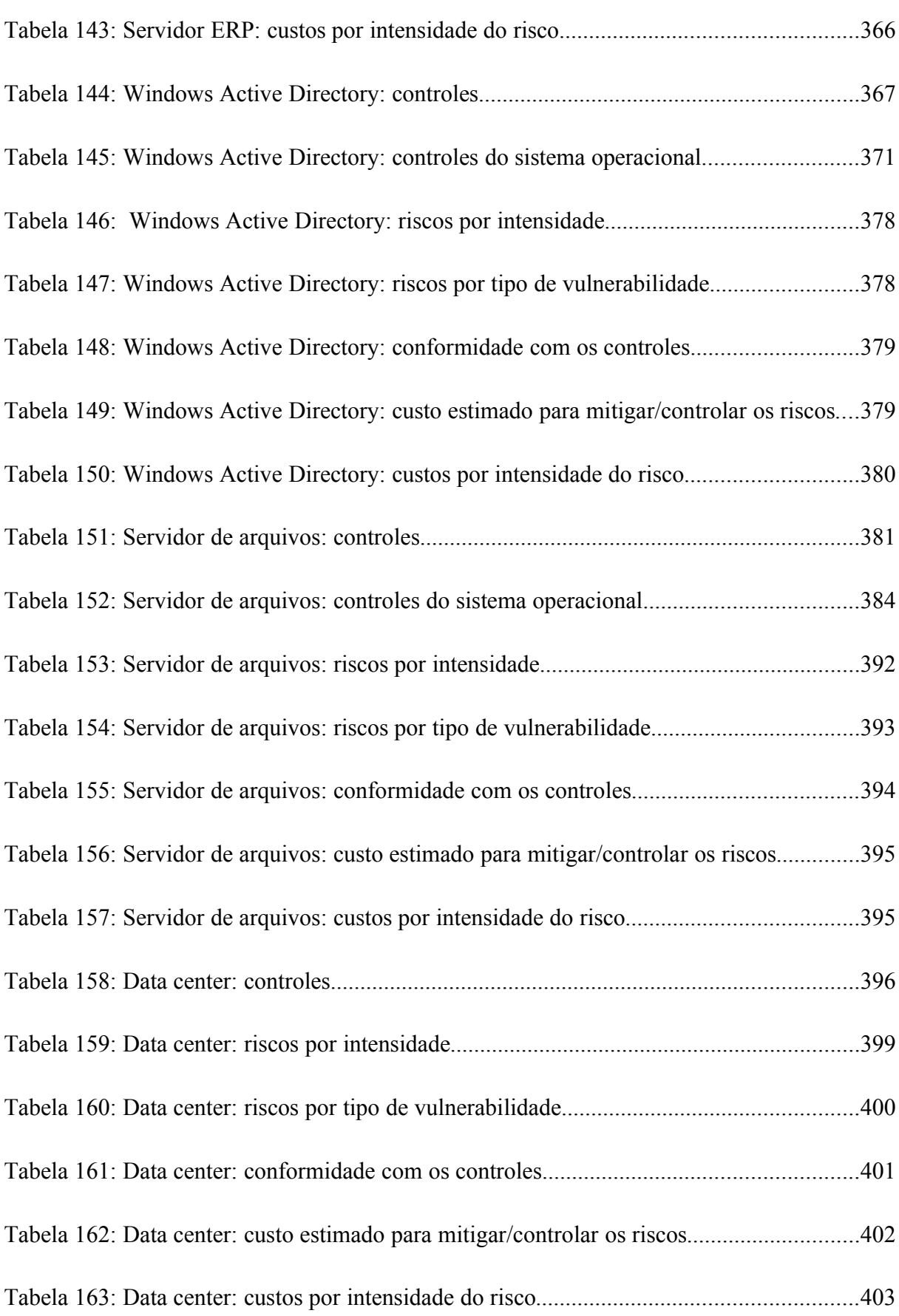

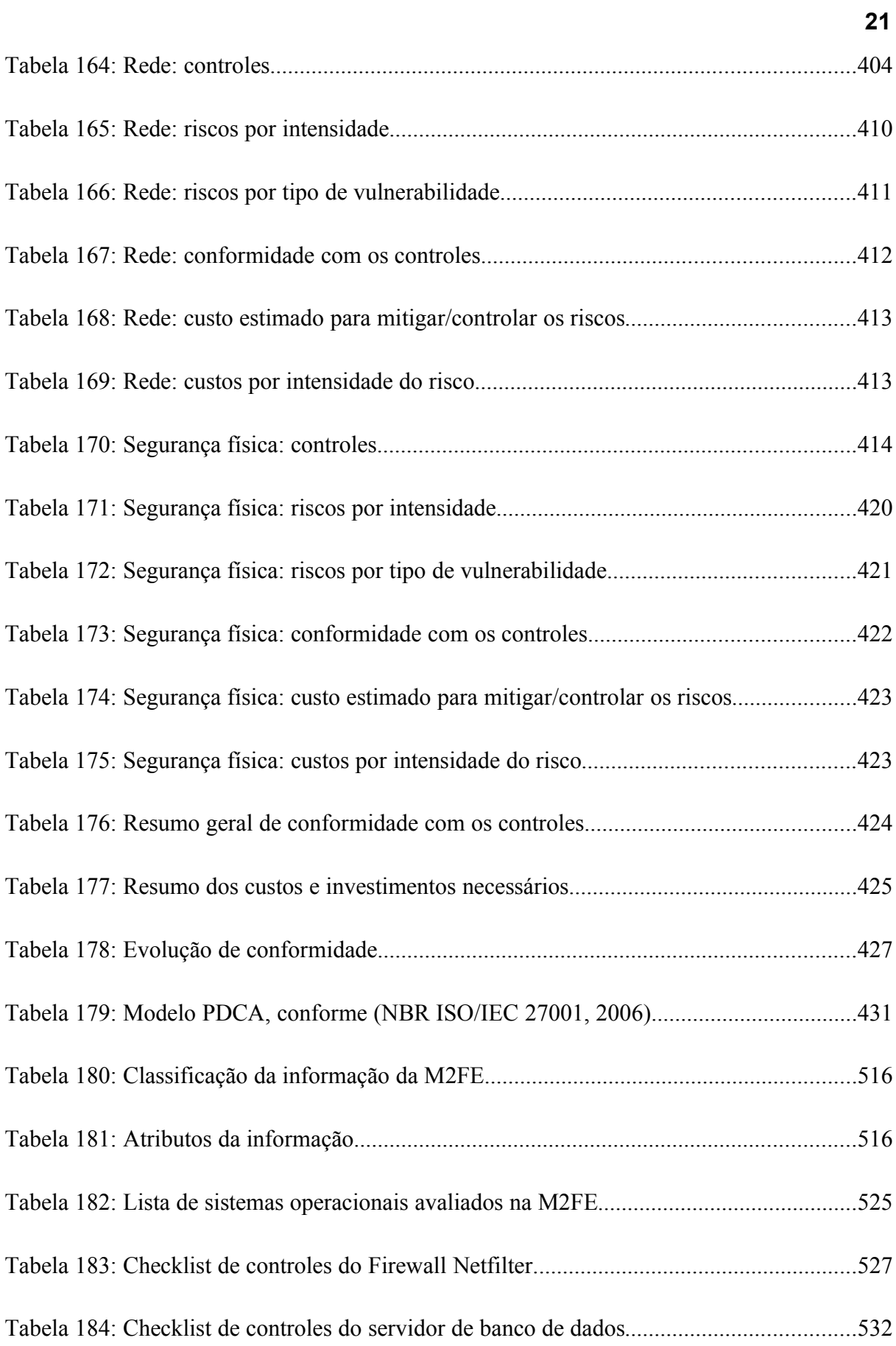

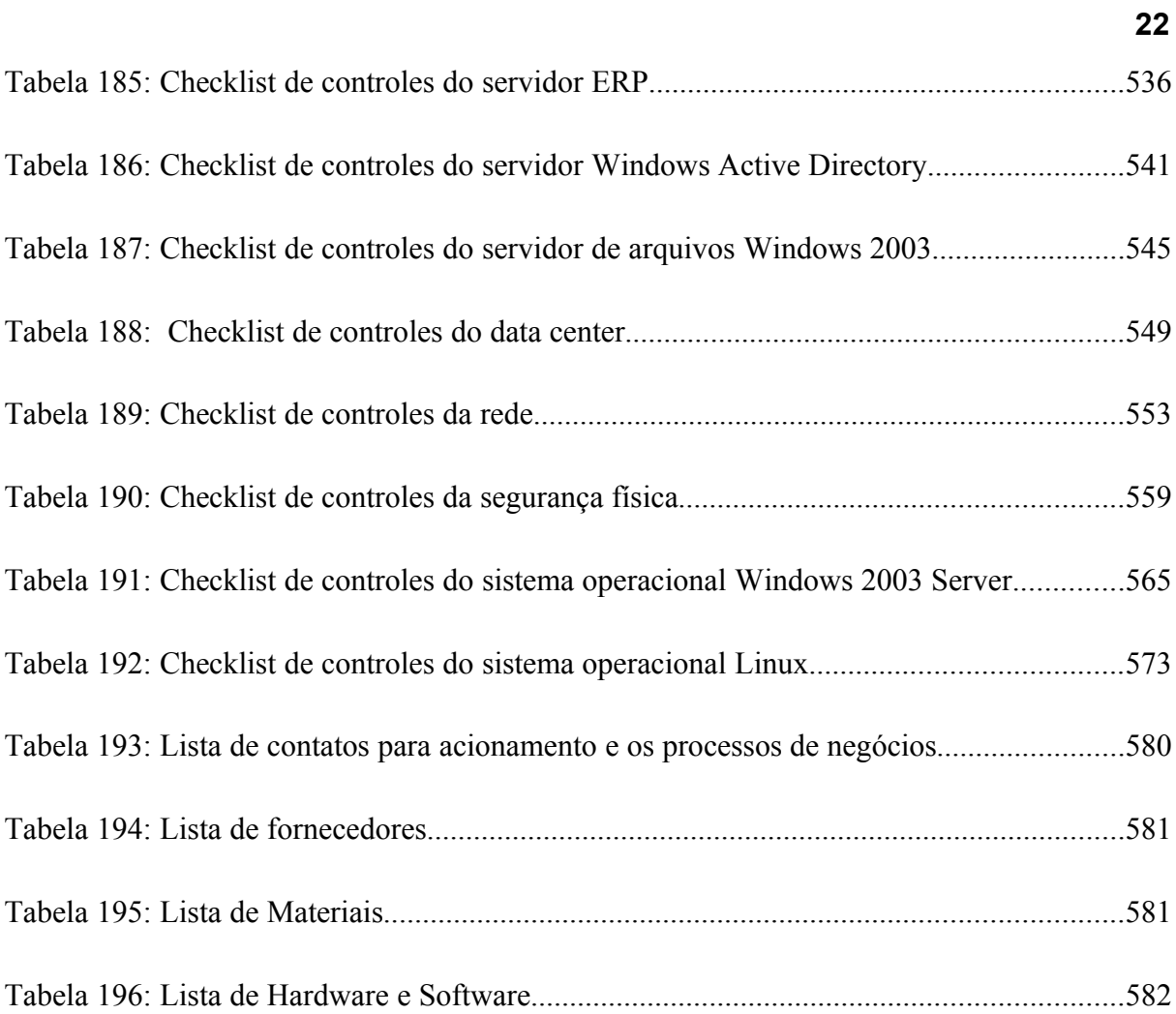

# **SUMÁRIO**

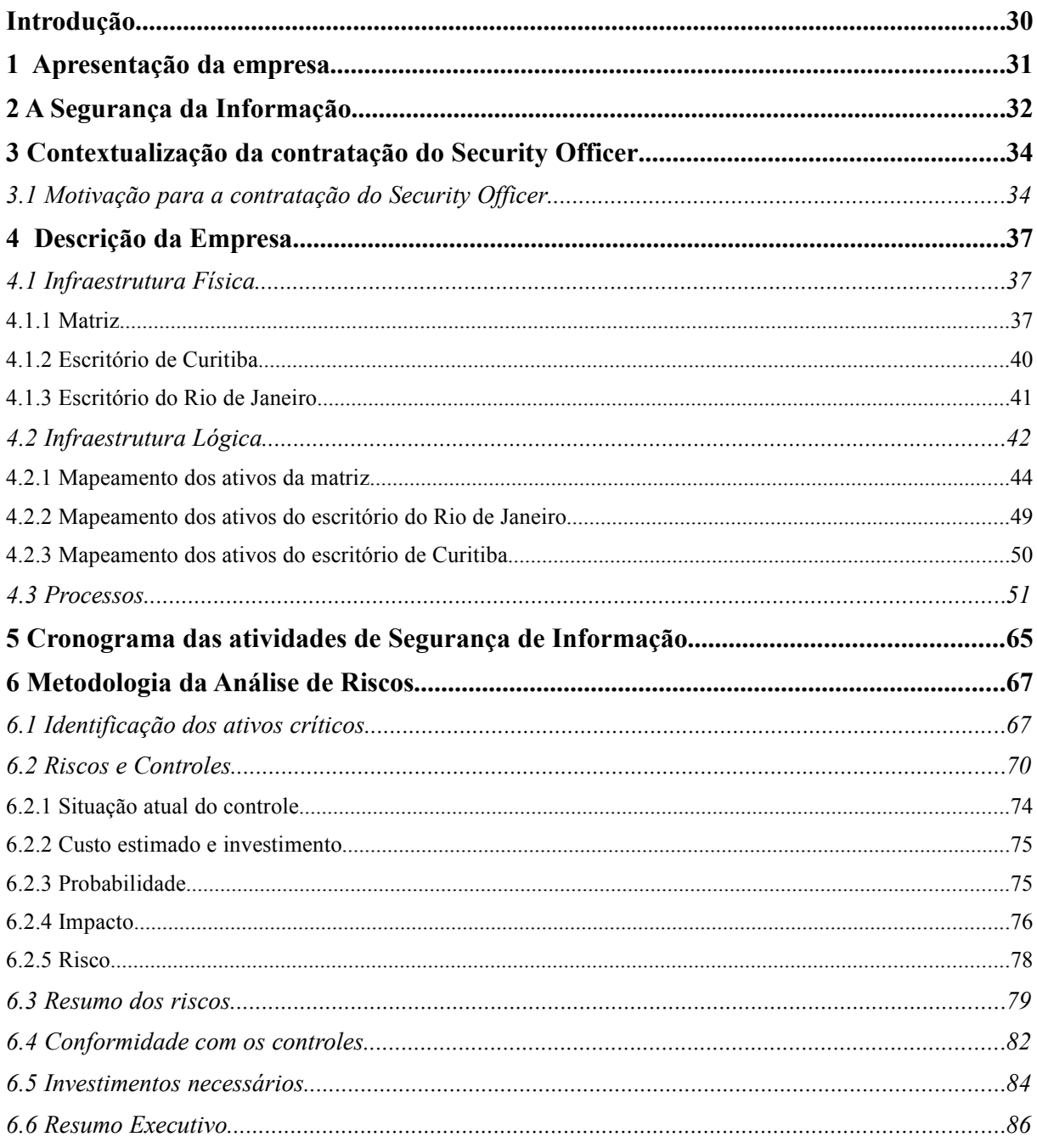

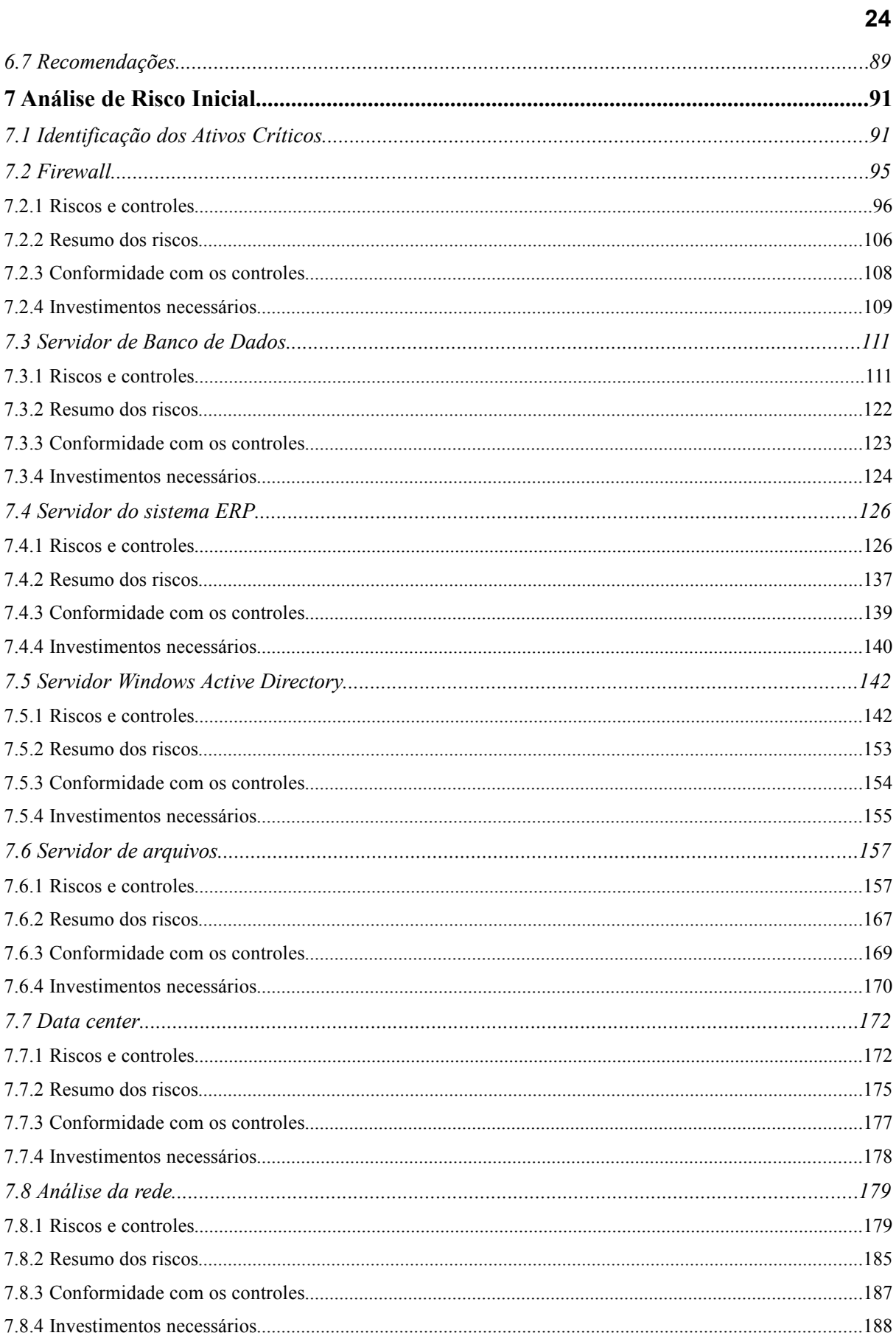

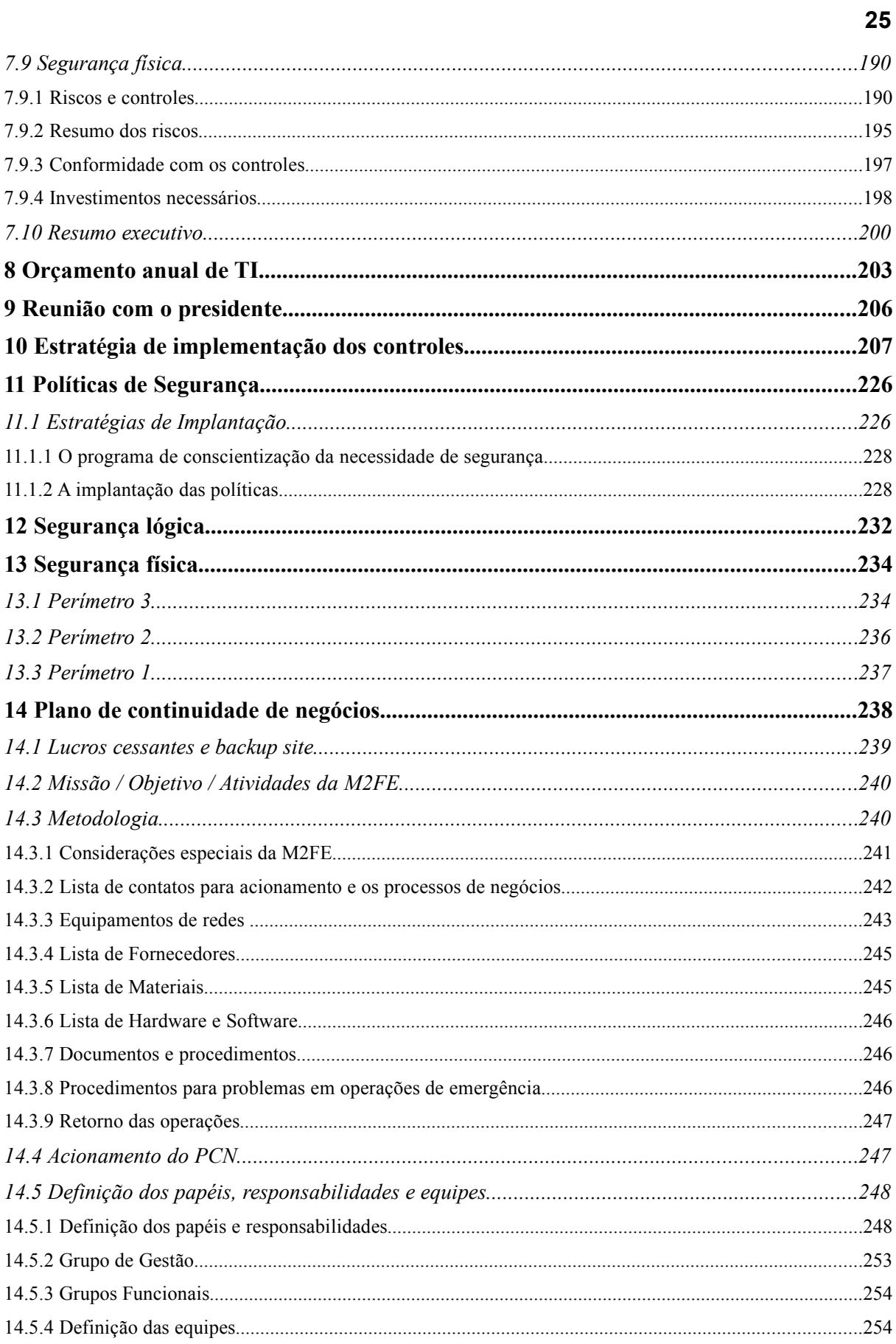

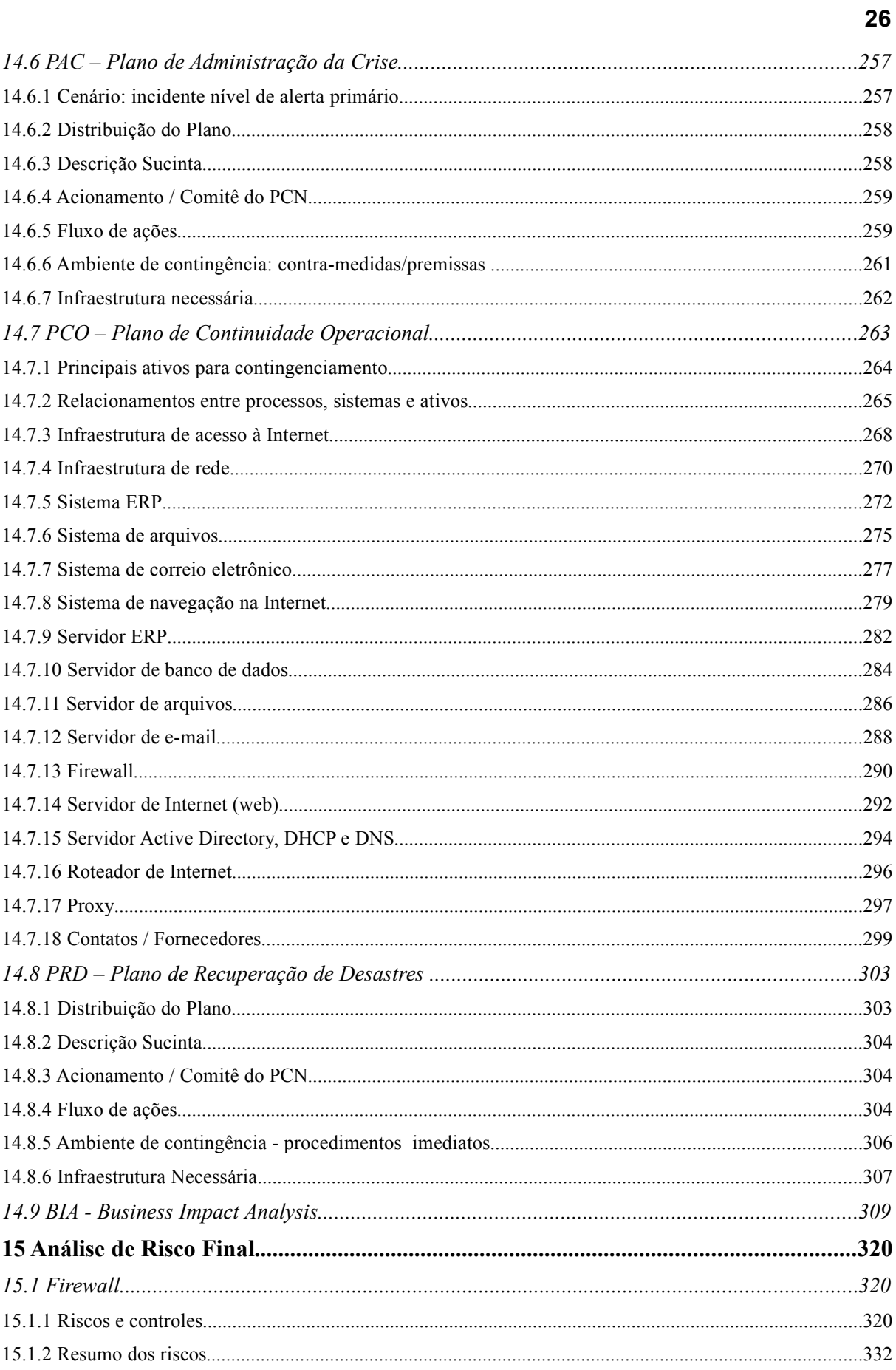

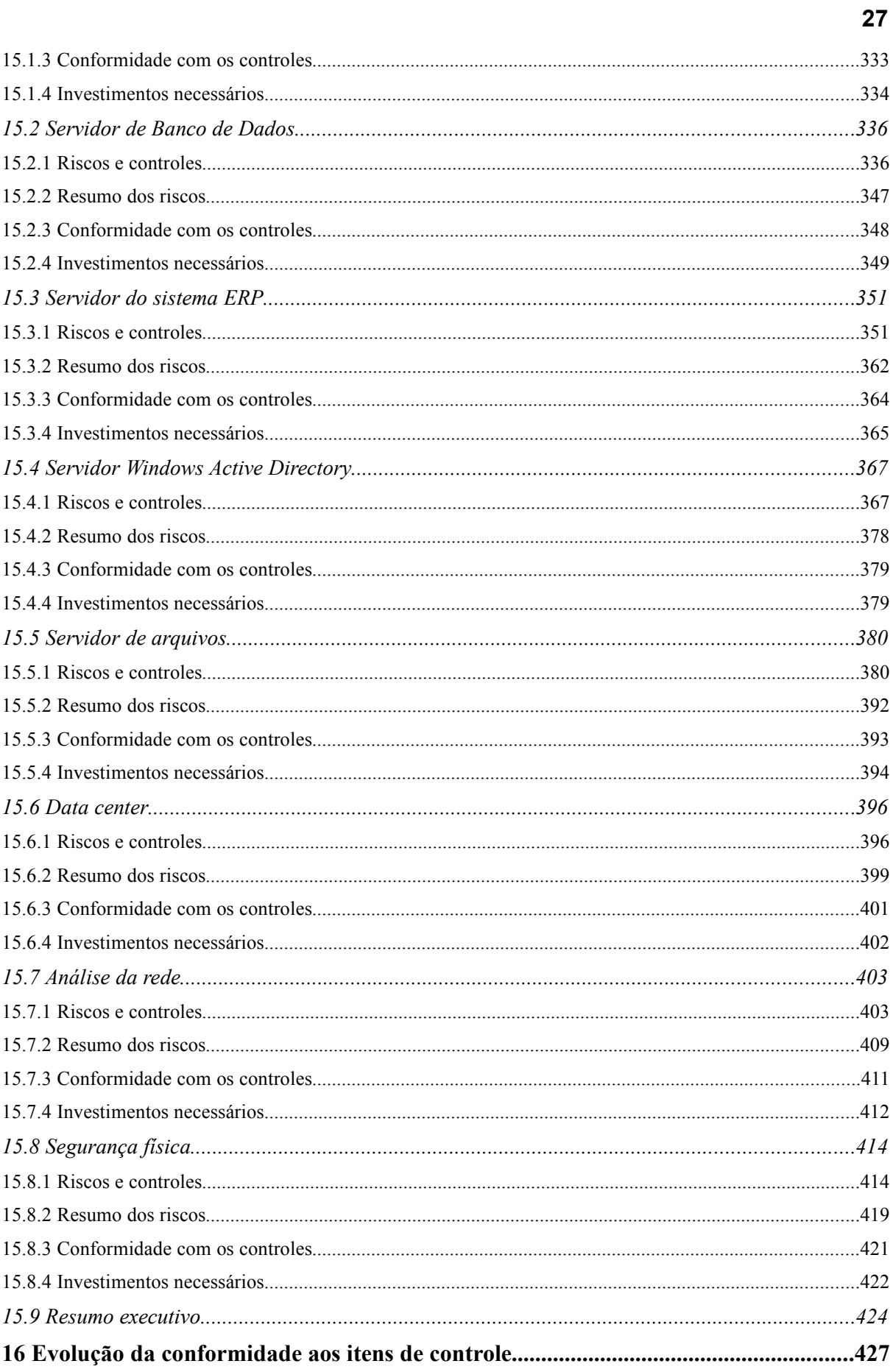

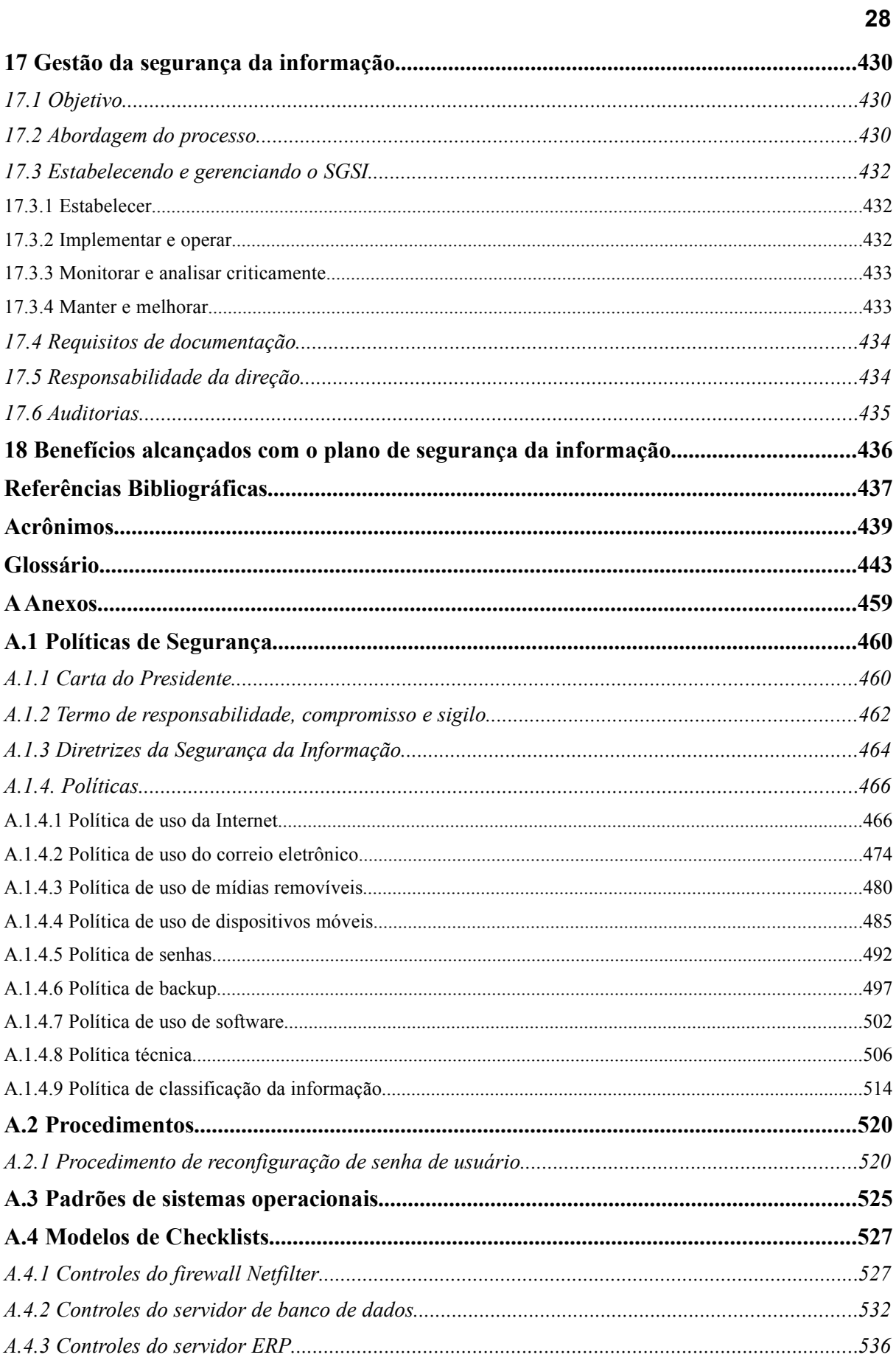

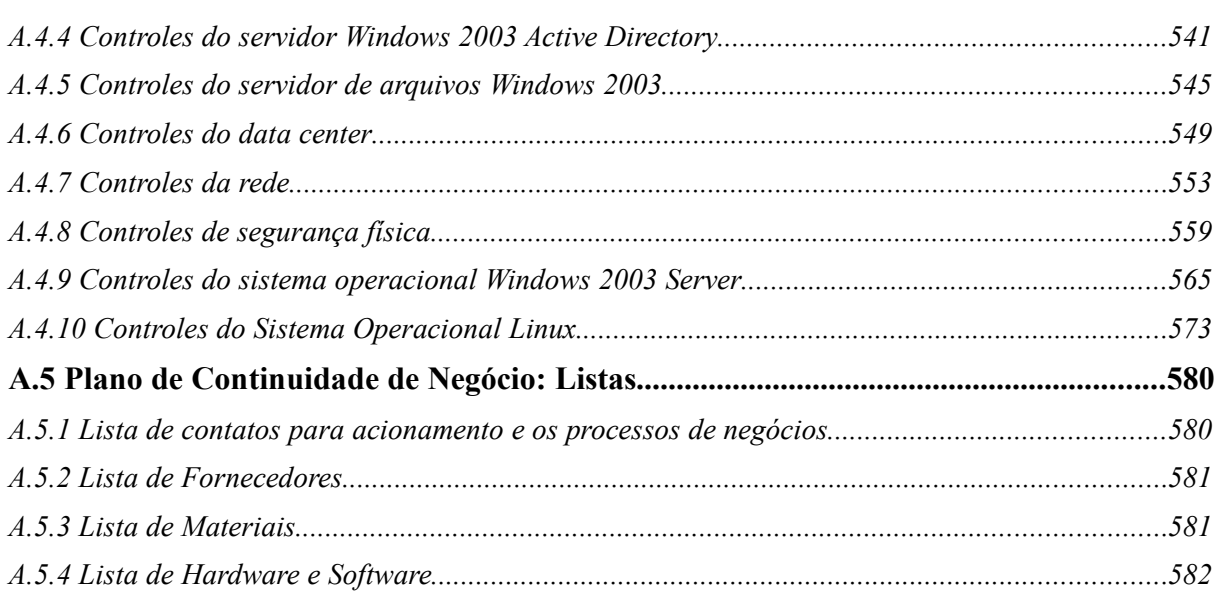

#### 

### **INTRODUÇÃO**

Atualmente, a segurança da informação é um assunto de crescente destaque e preocupação nas empresas principalmente após o advento da Internet e da digitalização das informações.

Cada vez mais as empresas se veem alvos de ataques que visam obter as informações essenciais e mais valiosas da empresa. Estes ataques podem ocorrer das mais variadas formas e podem ser de origem interna ou externa.

Este trabalho tem por objetivo demonstrar os passos executados para tornar a informação da empresa mais segura, levando-se em conta os riscos existente atualmente. Ele parte de uma situação onde a empresa foi vítima de um vazamento de informação que expôs um projeto confidencial, apresenta o levantamento da situação atual e as ações necessárias para melhorar a segurança.

A apresentação dos fatos e ações procura seguir a ordem cronológica dos seus acontecimentos, sendo que algumas atividades ocorrem em paralelo com outras. A ordem correta é apresentada no cronograma das atividades na Figura [21.](#page-67-0)

Este trabalho foi desenvolvido com a participação das seguintes pessoas:

- Eduardo Martins Pereira
- Fernando Bracalente
- Marcelo Dinofre
- Mario Luiz Bernardinelli

### <span id="page-32-0"></span>**1 APRESENTAÇÃO DA EMPRESA**

Em 1997, um grupo de quatro amigos concluiu que havia uma boa oportunidade de negócio na área de embalagens para a indústria química. Desta oportunidade nasceu uma sociedade que se transformou na M2FE Máquinas Ltda.

Localizada em Campinas, estado de São Paulo, a M2FE sempre procurou utilizar as mais modernas tecnologias existentes no mercado, além de desenvolver as suas próprias soluções.

Graças à qualidade de seus produtos e assistência técnica, a M2FE teve um rápido crescimento.

Atualmente, pouco mais de dez anos desde a sua criação, a M2FE conta com uma unidade fabril e dois escritórios estratégicos, um em Curitiba e outro no Rio de Janeiro. Toda esta estrutura é mantida em operação com aproximadamente 70 colaboradores e promove um faturamento médio anual de 14 milhões de reais.

Sempre em expansão, mas sem perder o foco, a M2FE tem como missão produzir máquinas envasadoras, enchedoras e manipuladoras para a indústria química, atender às necessidades de seus clientes, oferecer soluções completas, ser referência no mercado de máquinas, investir em tecnologia de ponta e atualizar seus colaboradores.

### <span id="page-33-0"></span>**2 A SEGURANÇA DA INFORMAÇÃO**

Quando iniciamos a construção de uma casa, começamos com um projeto que conta com duas partes básicas: a primeira e mais bonita, nos dá uma ideia bem clara de como ela será (arquitetura). Já a segunda descreve como deverá ser a sua estrutura a fim de suportar o peso da casa, além de especificar onde serão locados os pilares e como deverão ser as suas vigas. Então, começamos a construção pela fundação, que deve ser resistente o suficiente para suportar todo o resto e depois construímos a sua estrutura e paredes. Após são efetuados os acabamentos, conforme descrito no projeto.

Durante todo o processo de construção, os engenheiros acompanham a obra para garantir que as especificações do projeto estão sendo seguidas. Terminada a construção, ela é inspecionada para garantir que pode ser habitada com segurança.

Observe que a construção de uma casa requer todo um cuidado especial: tudo deve ser planejado e o projeto deve ser seguido durante todo o processo de construção. Sem um projeto, poderiam ocorrer muitos erros, como portas e janelas alocadas erroneamente. Pior ainda, a estrutura da casa poderia não suportar a carga imposta pela construção e poderiam surgir rachaduras, não passaria pela inspeção e, consequentemente, não poderia ser habitada. Uma condição destas representa uma perda enorme de tempo e de investimento.

Um programa de segurança em alguns aspectos básicos, é muito parecido com o processo de construção de uma casa: é preciso planejamento, execução e controle durante toda a sua construção. Para que um programa de segurança em uma instituição funcione, é preciso um estudo das reais necessidades da mesma, com foco na missão da instituição. Depois, é necessário um levantamento das condições atuais dos processos existentes e dos principais serviços utilizados.

Finalizada a etapa de levantamento, devem ser avaliadas todas as possíveis ameaças que possam comprometer a realização da missão da instituição e as vulnerabilidades devem ser detectadas. De posse das vulnerabilidades levantadas, deve-se determinar os custos envolvidos e a prioridade de tratamento das mesmas. A partir de todas estas informações, deve-se partir para o processo de execução dos controles.

Devemos atentar para o fato de que cada etapa de um programa de segurança deve ser muito bem estudada e planejada, pois ela fornece insumos para as etapas subsequentes. Na área de segurança da informação, atividades pontuais podem não trazer o resultado esperado. Por exemplo, engana-se quem acha que a instalação e configuração de um *firewall* irá proteger a instituição contra ataques cibernéticos. Sem dúvida, o *firewall* tem uma função muito importante, mas ele é apenas uma parte da segurança. De nada adianta um *firewall* impenetrável, se a aplicação *Web* não tiver sido projetada com foco também em segurança.

Além disso, os processos são dinâmicos e sofrem alterações constantemente de acordo com as necessidades da instituição e do mercado. Da mesma forma, para acompanhar a evolução da instituição e de seus processos, os *softwares* também sofrem alterações. Neste cenário é imprescindível que a segurança seja repensada. Por exemplo, há alguns anos atrás, as redes sem fio não eram utilizadas intensamente nas empresas. Hoje elas são uma realidade e com ela surgiram novas ameaças às instituições, obrigando os setores de segurança a se adequarem a essa nova situação.

Com essas considerações queremos firmar o conceito de que o processo de segurança não tem fim: ele é cíclico. Com isto em mente, é imprescindível que a instituição tenha uma área que foque especificamente a segurança, e deve trabalhar em parceria com as demais áreas a fim de prover e garantir a segurança para os seus processos e ativos.

## <span id="page-35-1"></span>**3 CONTEXTUALIZAÇÃO DA CONTRATAÇÃO DO** *SECURITY OFFICER*

Sendo a M2FE uma empresa com visão de futuro, ela entende que a segurança é objeto de relevante importância para o cumprimento da sua missão. Para que este objetivo possa ser alcançado, é preciso que o seu ambiente esteja devidamente protegido, trazendo mais segurança para seus clientes, garantindo que dados e informações vitais e sigilosos estejam sempre íntegros e disponíveis apenas para os interessados, independente de onde sejam acessados. Para a M2FE, é de suma importância passar essa imagem para os seus clientes.

#### <span id="page-35-0"></span>**3.1 Motivação para a contratação do Security Officer**

A M2FE sempre teve uma preocupação muito grande com a segurança de seus bens e funcionários. No entanto, a evolução tecnológica ocorrida nos últimos tempos fez com que a necessidade de segurança ultrapassasse o sentimento de proteger bens físicos: hoje a informação é um bem vital para a sobrevivência da corporação e deve ser devidamente protegida. Assim, ao mesmo tempo em que a informação deve ser praticamente onipresente, também deve estar disponível em qualquer momento e somente a pessoas devidamente autorizadas.

Um incidente ocorrido na M2FE serviu de alerta para a necessidade de cuidados especiais com as informações da empresa.

Em abril de 2008, um funcionário da M2FE, com acesso aos servidores das áreas de engenharia, PCP e também ao sistema ERP, copiou arquivos do projeto de uma nova máquina para seu computador.
Este fato foi descoberto ocasionalmente durante uma operação de suporte técnico em sua estação de trabalho quando o analista de suporte observou a existência desses arquivos. Este fato só chamou a atenção do analista de suporte pelo fato de que, em operações normais, os usuários dos arquivos de projetos não fazem cópias para seus computadores, mas somente os acessam pela rede a fim de garantir que sempre estão utilizando a versão atualizada. Outro fato relevante é que, junto com os arquivos de projeto encontrados no disco do computador, havia também arquivos de relatórios contendo a relação de clientes e o nome das pessoas chaves de contato.

Os arquivos encontrados eram da máquina mais moderna já produzida pela empresa, usando alta tecnologia embarcada e de grande valor agregado. Essa máquina representa um grande diferencial competitivo da M2FE em relação aos seus concorrentes e o projeto dela levou dois anos para ser concebido e viabilizado.

Como grande parte dos arquivos de desenhos, o projeto elétrico e o plano de montagem da nova máquina estavam nos arquivos encontrados no computador do usuário, estima-se um prejuízo direto de mais de dois milhões de reais, além do prejuízo incalculável com o comprometimento de vendas futuras e da própria imagem da empresa, pois meses depois do incidente, um concorrente lançou no mercado uma máquina similar à do projeto da M2FE.

Depois desta ocorrência, a Presidência da M2FE decidiu contratar os serviços de um CSO (*Chief Security Officer*) para que fossem avaliadas as reais condições do ambiente da empresa e para que as devidas providências fossem tomadas para evitar que incidentes deste tipo voltassem a ocorrer. A contratação do CSO ocorreu no dia 15 de Junho de 2008 e criou uma nova posição no organograma da empresa, na qual o CSO responde diretamente para a presidência, conforme organograma apresentado na [Figura 1.](#page-37-0)

<span id="page-37-0"></span>Ori Analista de Ti<br>Ori Adm. redes<br>O2 Help desk Gerente  $\overline{\vdash}$ Diretor<br>Administrativo<br>Financeiro 01 Contador<br>02 Auxiliares Supervisor<br>Financeiro Gerente<br>Administrativo<br>Financeiro |OT Recepcionista<br>|ot Secretária<br>|ot Auxiliar serv. gerais|<br>|Ot Almoxarife<br>|Ot Analista de RH Supervisor<br>Administrativo 03 Vendedores<br>01 Secretária Gerente<br>Comercial<br>Matriz SP Gerente<br>Comercial<br>Rio de Janeiro [03 Vendedores]<br>[01 Secretária] Presidente Diretor<br>Comercial 02 Vendedores<br>01 Secretária Gerente<br>Comercial<br>Curitiba n and all mecânicos<br>| 02 Eng. eletrônicos|<br>| 02 Proj. mecânicos|<br>| 02 Proj. mecânicos| Gerente<br>Engenharia |O4 Téc. eletrônica|<br>|O2 Téc. mecânica|<br>|O1 Mecânico<br>|O1 Eletricista Supervisor<br>Assistência<br>Técnica Diretor<br>Industrial Gerente<br>Produto e<br>Assitência Técnica |<br>| 04 Téc. eletrônica | 1<br>| 04 Téc. mecânica | 1<br>| 05 M ontadores Supervisor<br>Produção CSO **Figura 1: Organograma da M2FE** 

# **4 DESCRIÇÃO DA EMPRESA**

#### **4.1 Infraestrutura Física**

#### **4.1.1 Matriz**

A planta baixa da matriz da M2FE pode ser observada na [Figura 2.](#page-39-0)

A empresa M2FE está localizada em Campinas, estado de São Paulo, numa área plana e alta, não sendo portanto alvo de enchentes.

A planta baixa nos dá uma visão geral da implantação dos prédios da fábrica e do escritório. Pode ser observado que a empresa localiza-se em uma avenida.

Na parte frontal do terreno da empresa, há um estacionamento, que é separado das instalações da empresa por uma grade. Apesar de não estar representado na [Figura 2,](#page-39-0) o terreno da M2FE faz divisa nas laterais e nos fundos com áreas ocupadas por outras empresas.

Para a monitoração da área externa da empresa, há três câmeras de CFTV móveis (giratórias), uma com visada para a área da portaria e duas outras instaladas no prédio do setor 2 da fábrica, com visada para a área entre os prédios da empresa. Estas câmeras estão conectadas a um sistema de gravação de imagens em DVR com retenção de imagens por trinta dias.

O acesso à empresa se faz através de uma portaria, onde o visitante é identificado e encaminhado para uma pequena sala junto à portaria para a confecção do crachá de visitante. Depois de identificado, o visitante é acompanhado por um funcionário até a recepção executiva, que fica na entrada do prédio principal, como pode ser observado com maiores detalhes na [Figura 3.](#page-40-0)

<span id="page-39-0"></span>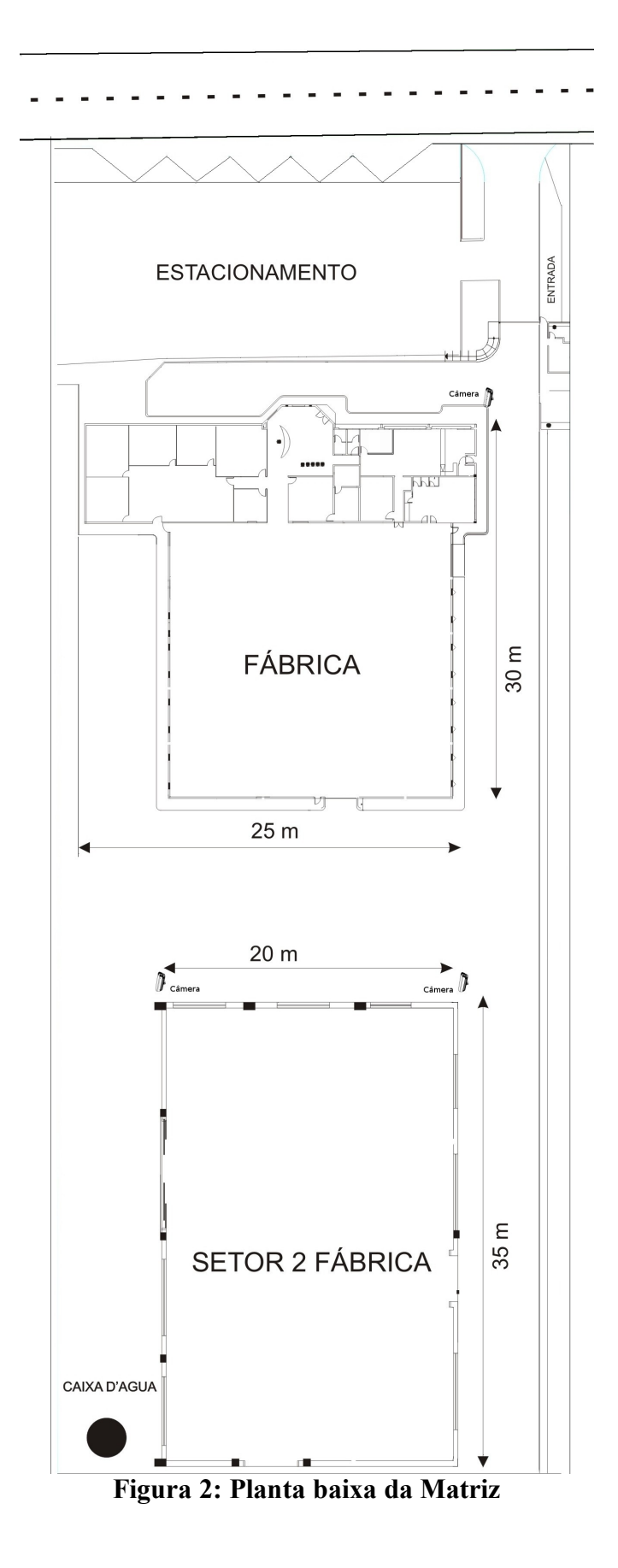

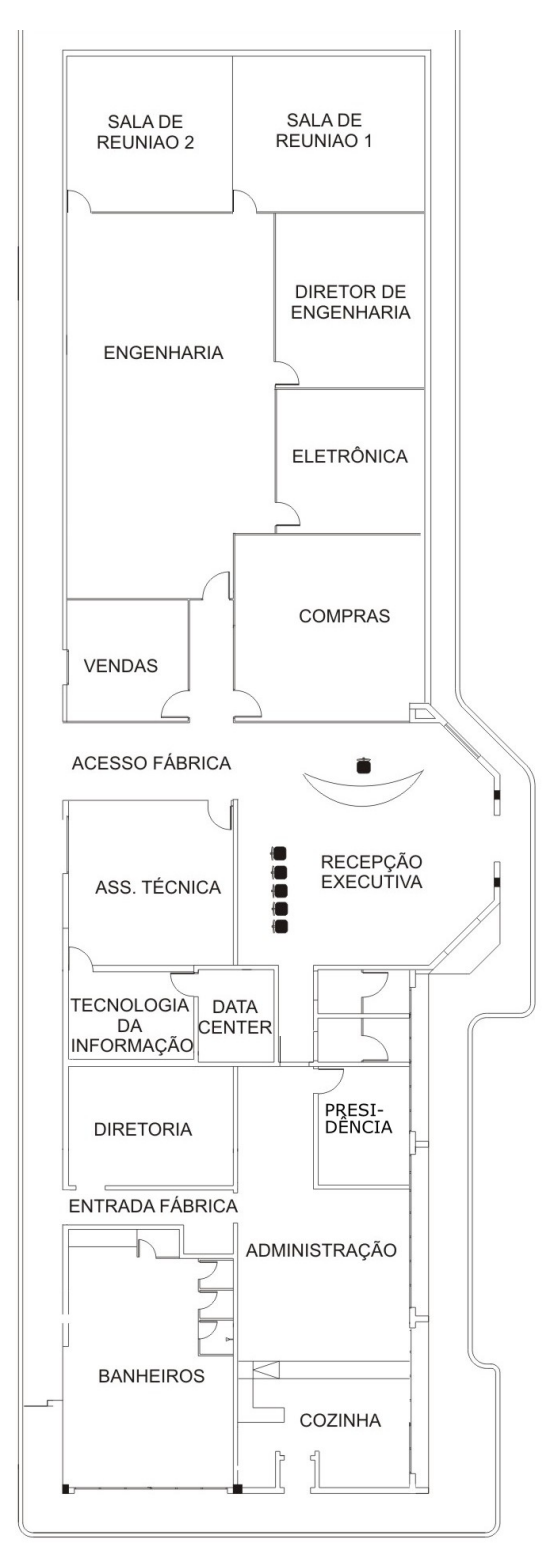

<span id="page-40-0"></span>**Figura 3: Planta baixa do prédio principal da matriz**

#### **4.1.2 Escritório de Curitiba**

O escritório de Curitiba consiste numa sala no quarto andar de um edifício empresarial situado nas proximidades do centro da cidade.

A planta baixa deste escritório é apresentada na [Figura 4.](#page-41-0)

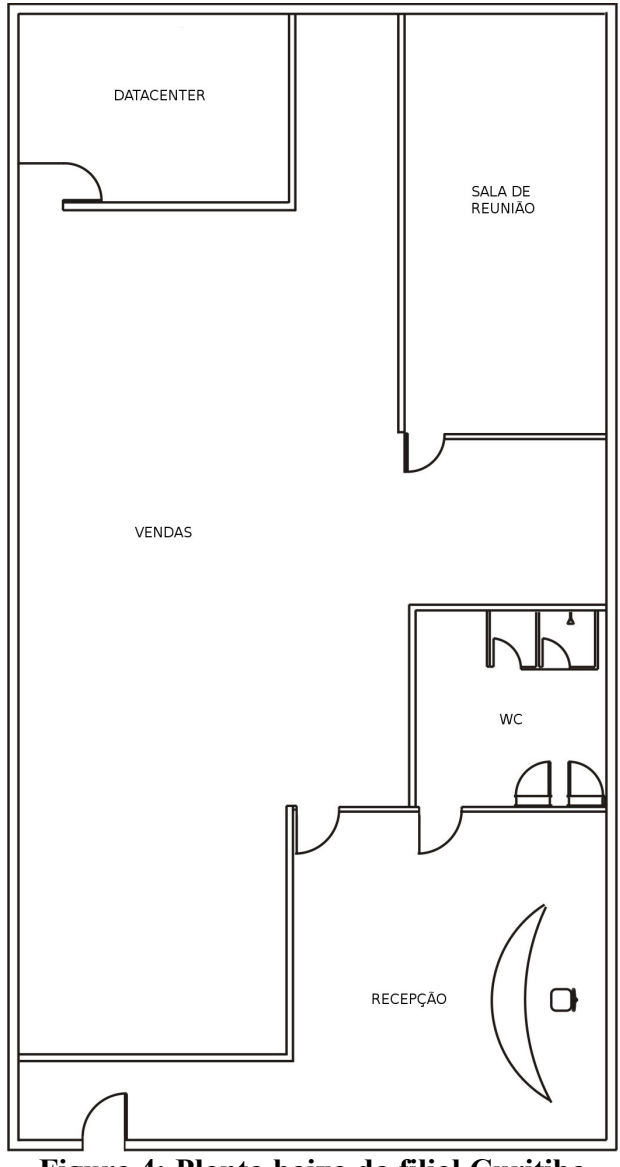

<span id="page-41-0"></span>**Figura 4: Planta baixa da filial Curitiba**

A sala denominada *Data Center* é o local onde ficam atualmente o *switch,* o *link* dedicado com a matriz e o PABX.

#### **4.1.3 Escritório do Rio de Janeiro**

O escritório do Rio de Janeiro consiste numa sala no quinto andar de um edifício empresarial.

A planta baixa deste escritório é apresentada na [Figura 5.](#page-42-0)

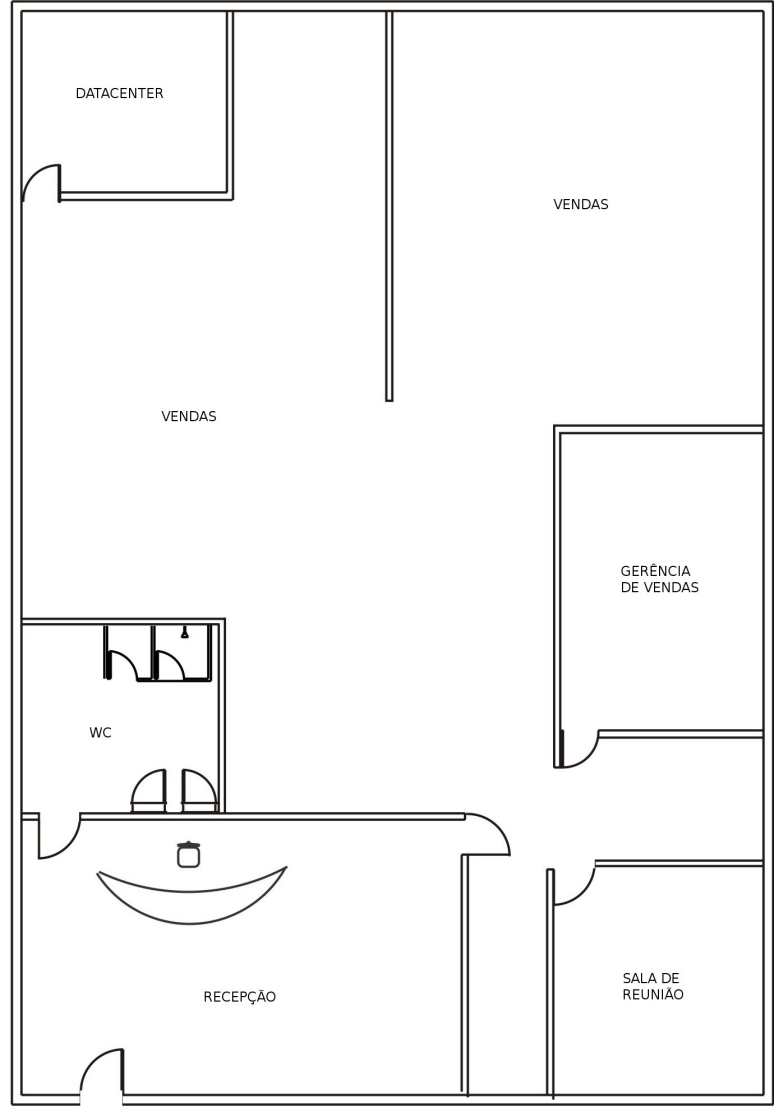

<span id="page-42-0"></span>**Figura 5: Planta baixa da filial Rio de Janeiro**

A sala denominada *Data Center* é o local onde ficam atualmente o *switch,* o *link* dedicado com a matriz, o *link* ADSL e o PABX.

## **4.2 Infraestrutura Lógica**

A [Figura 6](#page-43-0) ilustra a estrutura lógica da rede de computadores encontrada na M2FE.

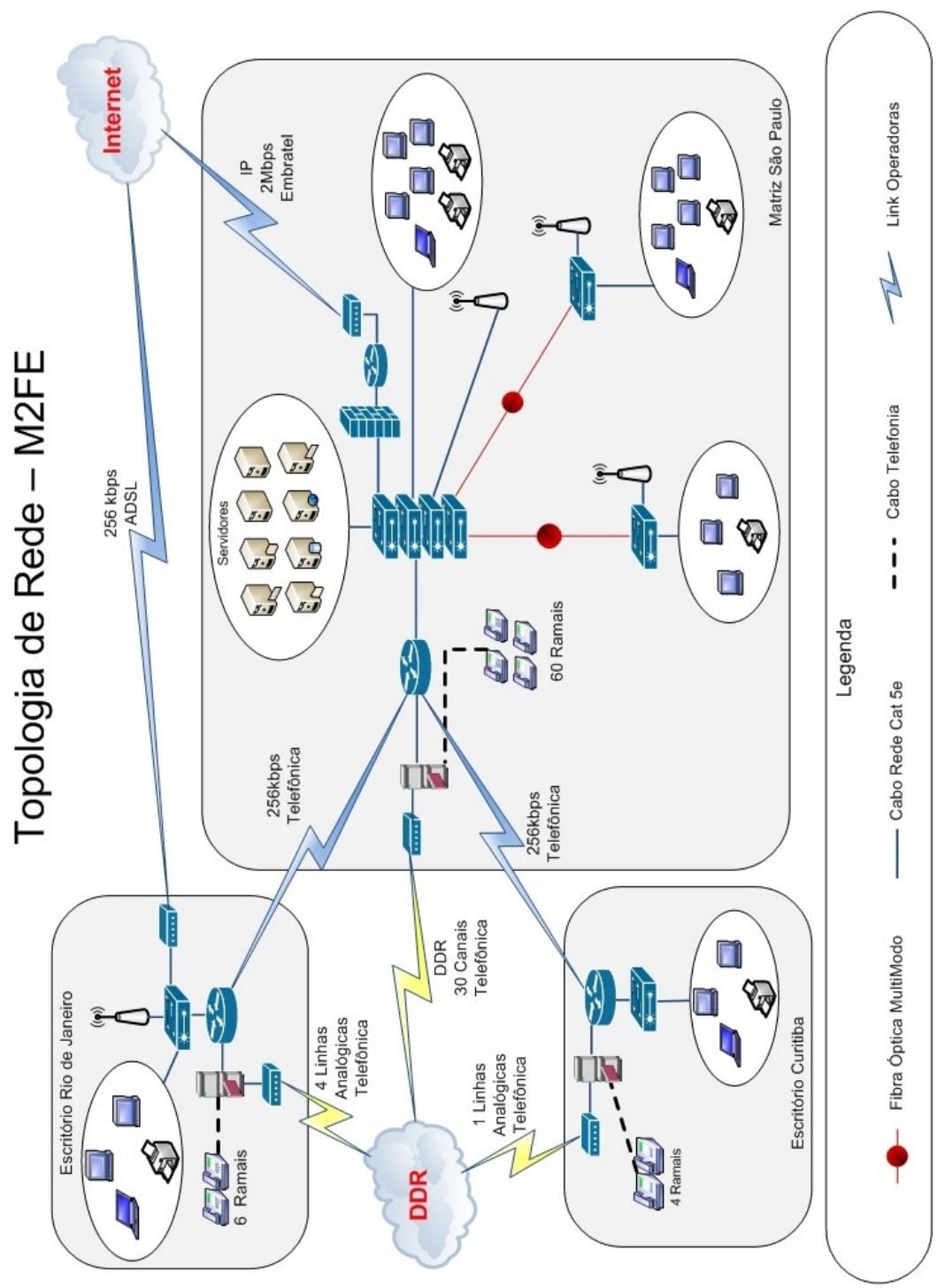

<span id="page-43-0"></span>**Figura 6: Estrutura lógica da rede da M2FE**

A estrutura lógica atual da M2FE é composta por três partes: a estrutura principal localizada nas dependências da matriz e mais duas estruturas menores e mais simples localizadas nos escritórios de Curitiba e Rio de Janeiro.

Os principais ativos da infraestrutura da rede são:

- 1 Servidor de arquivos
- 1 Servidor *Web*
- 1 Servidor *Proxy*
- 1 Servidor de *e-mail*
- 1 Servidor do ERP
- 1 Servidor de banco de dados
- 1 Servidor *Active Directory* / DHCP / DNS
- 1 *Firewall*
- 1 Roteador de Internet

Estes servidores estão todos localizados na matriz e instalados no mesmo segmento de rede dos demais equipamentos, tais como as estações de trabalho, as impressoras de rede e, também, os três pontos de acesso à rede sem fio. A resolução interna de nomes é realizada pelo servidor *Active Directory* e para a resolução externa de nomes é utilizado o DNS do provedor de serviço de *Internet*.

A rede local da matriz conta com 56 estações de trabalho, 6 impressoras, 3 pontos de acesso à rede sem fio e diversos *notebooks*. A infraestrutura conta com um *link* de 2 Mbps para conexão com a Internet. Este acesso possui um *firewall* para prover a proteção da rede.

O sistema de telefonia conta com um PABX com suporte a VoIP e capacidade para 60 ramais. O *link* de comunicação com a rede de telefonia pública é um E1 (2Mbps). Tanto a matriz como os escritórios possuem PABX com suporte a VoIP. A conexão entre estes PABX se faz através do *link* de dados de 256 Kbps que interliga a matriz com os escritórios.

O escritório de Curitiba possui uma pequena rede local com 3 estações de trabalho*,* uma impressora, um ponto de acesso à rede sem fio e um *notebook*. Este escritório está interligado com a rede da matriz através de um *link* dedicado de 256 Kbps.

O escritório do Rio de Janeiro também possui uma estrutura simples, composta por 5 estações de trabalho, uma impressora, um *notebook* e um ponto de acesso à rede sem fio. O *link* com a matriz, também dedicado, é de 256 Kbps e há ainda com um *link* ADSL de 256 Kbps para acesso direto à *Internet*.

Com a finalidade de conhecer os equipamentos e sistemas operacionais das redes da empresa foi efetuado um levantamento das características básicas de cada unidade.

#### **4.2.1 Mapeamento dos ativos da matriz**

A lista de ativos e suas características básicas são apresentadas na [Tabela 1](#page-45-0) (Mapeamento dos ativos da matriz).

| <b>Nome</b>   | <b>Endereço</b><br><b>IP/Máscara</b> | <b>Tipo</b> | <b>Descrição</b>                       | <b>Local</b>   | <b>Hardware</b>           | <b>Software</b>                           |
|---------------|--------------------------------------|-------------|----------------------------------------|----------------|---------------------------|-------------------------------------------|
| Roteador sp 1 | 192.168.1.1/29                       | Rede        | Roteador<br>Internet                   | Data<br>center | Cisco $1841$   c $1841$ - | advsecurit<br>$yk9-$<br>mz.124-<br>3f.bin |
| PABX sp 1     | 172.20.1.2/28                        | Rede        | PABX HG Data<br><b>Siemens</b><br>VoIP | center         | <b>Siemens</b><br>hipath  | Versão 4                                  |
| Roteador sp 2 | 172.16.1.1/24                        | Rede        | Roteador                               | Data<br>center | Cisco $1751$ c $1751$     | ipbase-<br>mz.123-<br>3a.bin              |

<span id="page-45-0"></span>**Tabela 1: Mapeamento dos ativos da matriz**

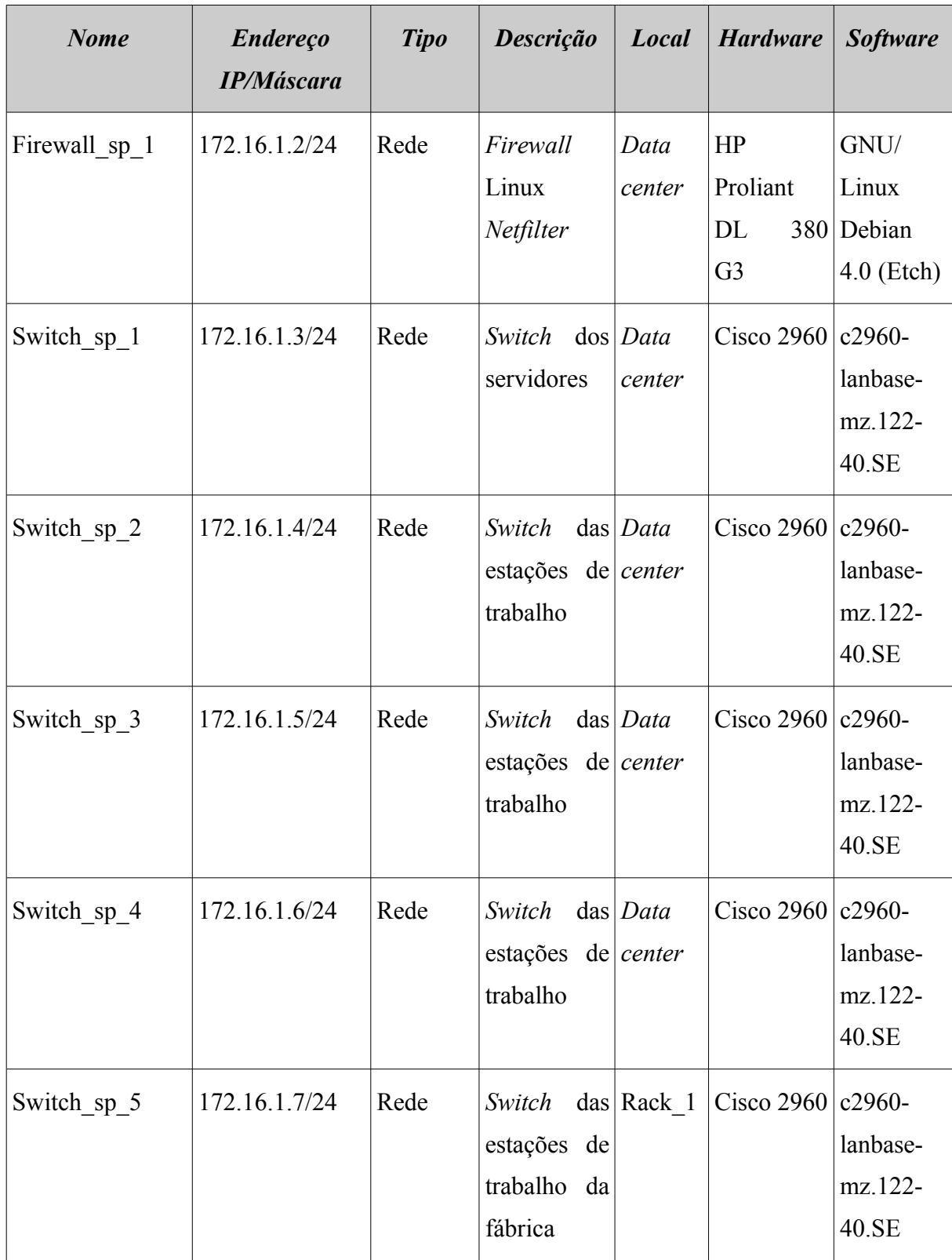

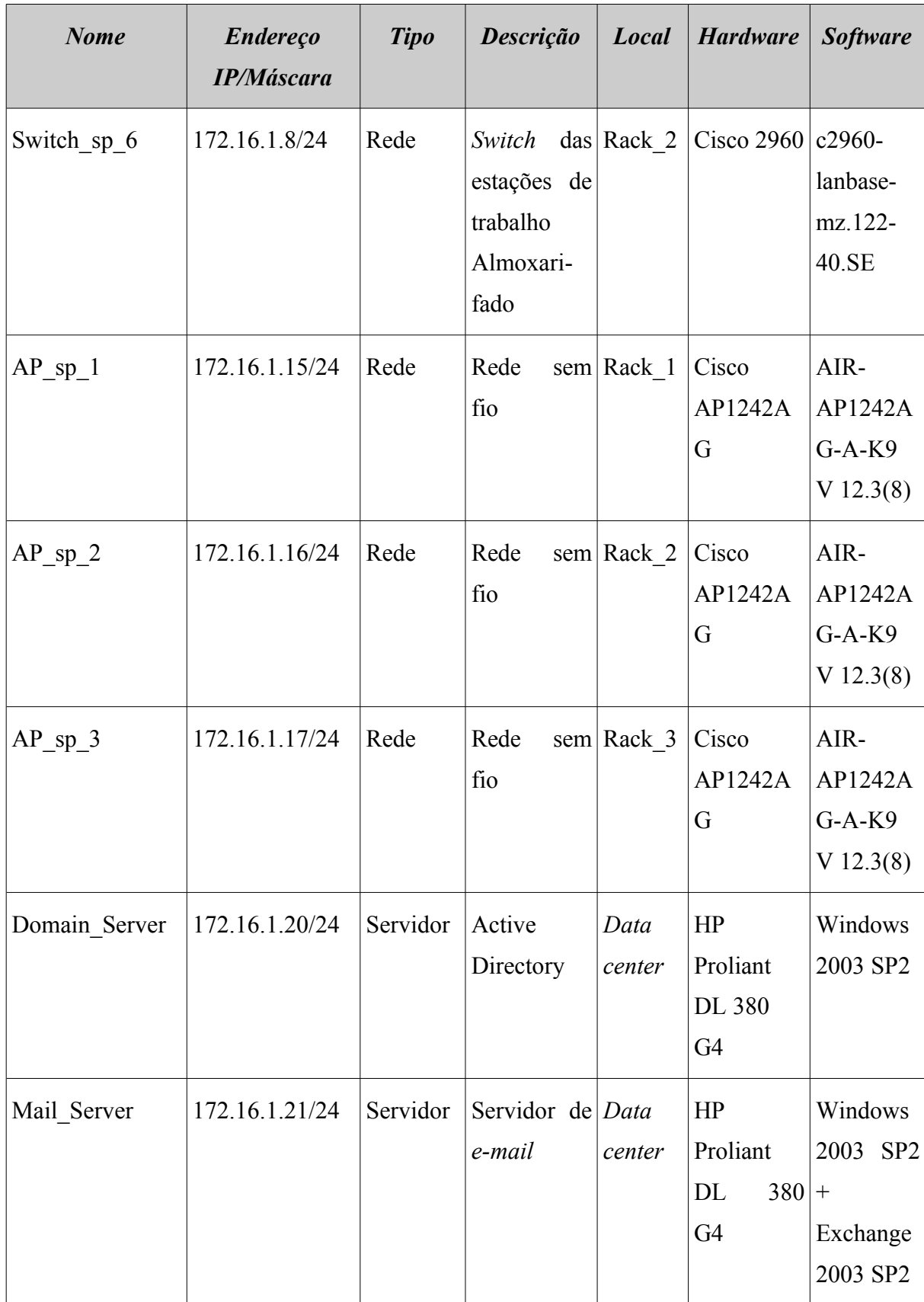

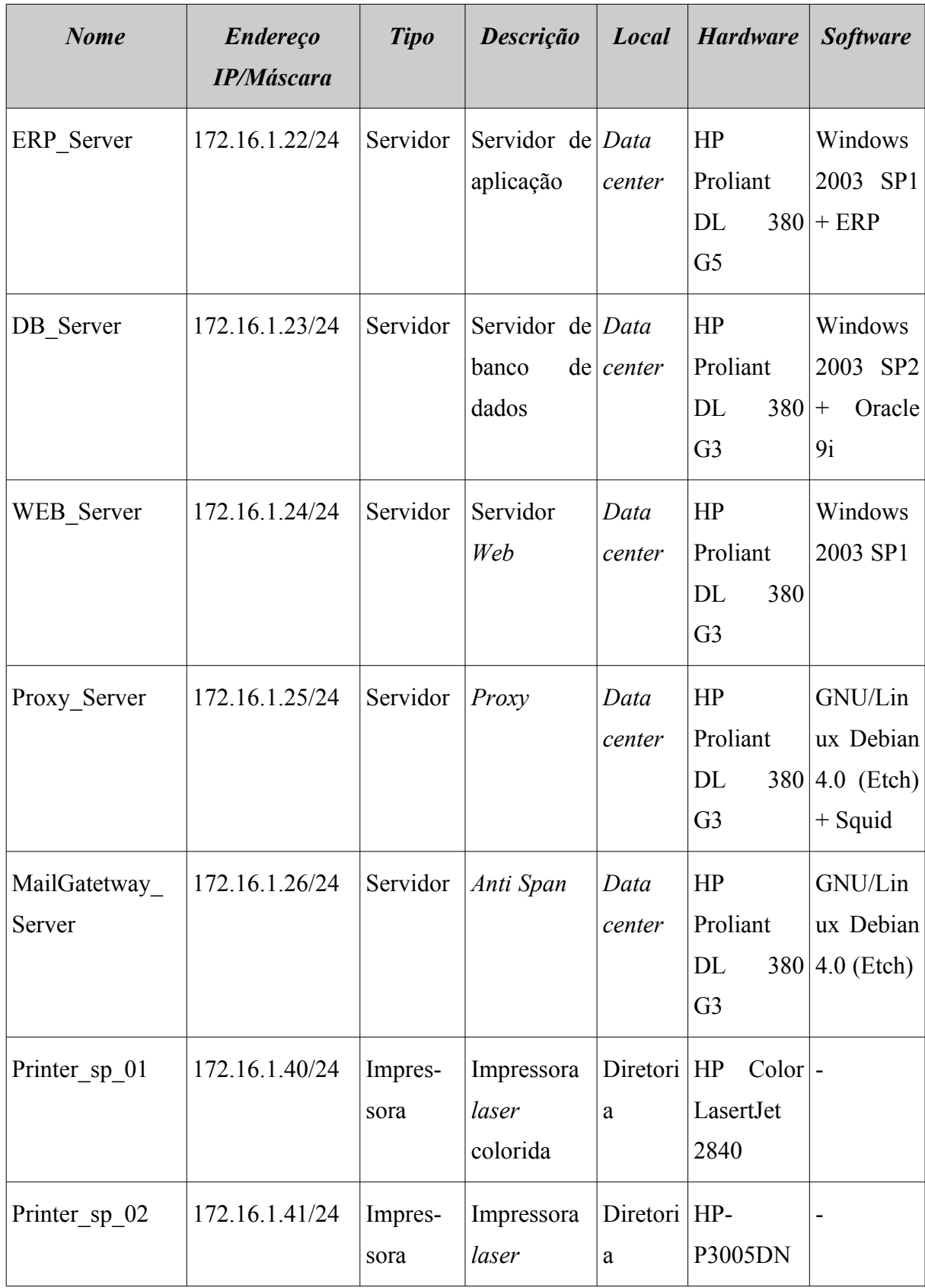

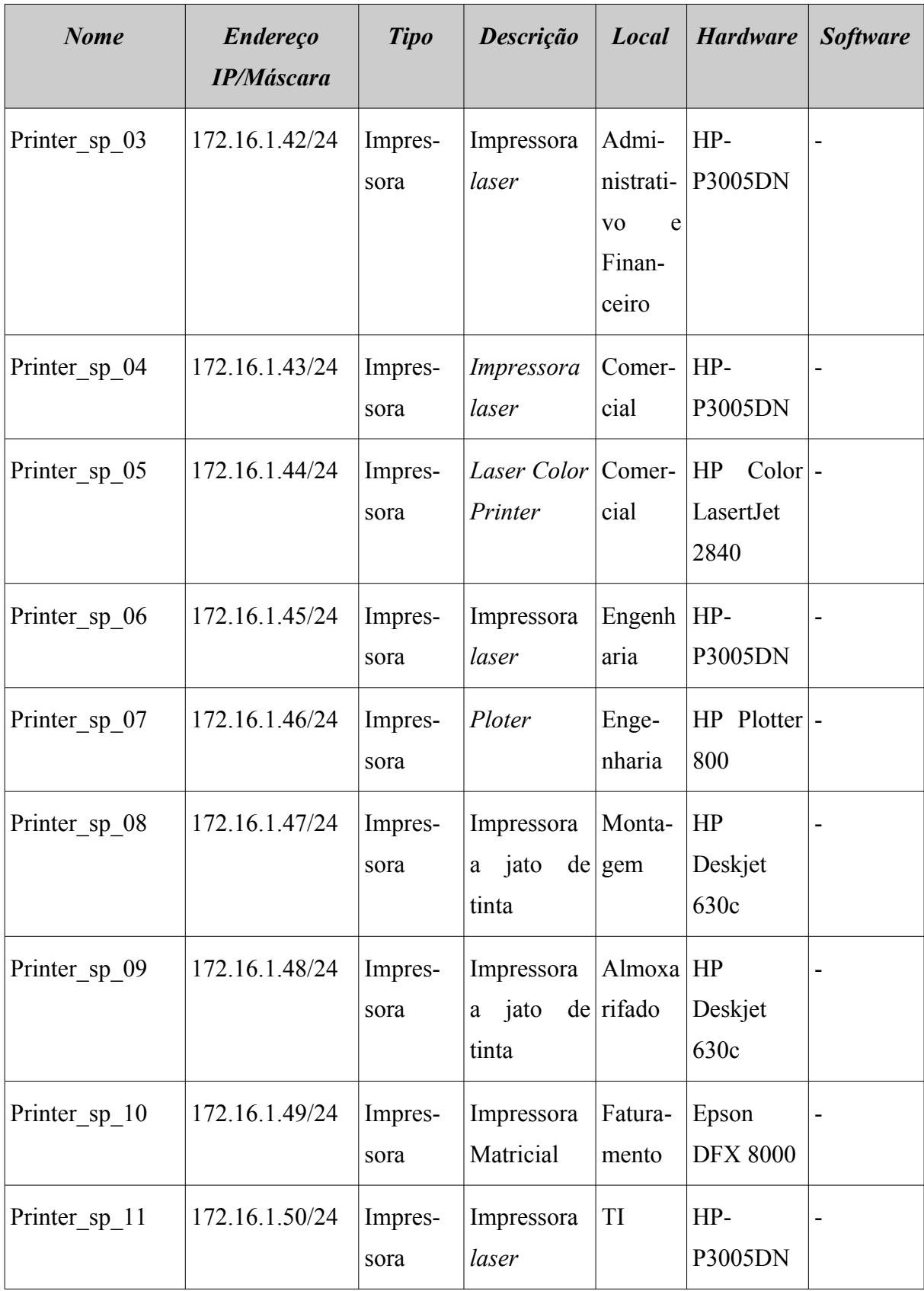

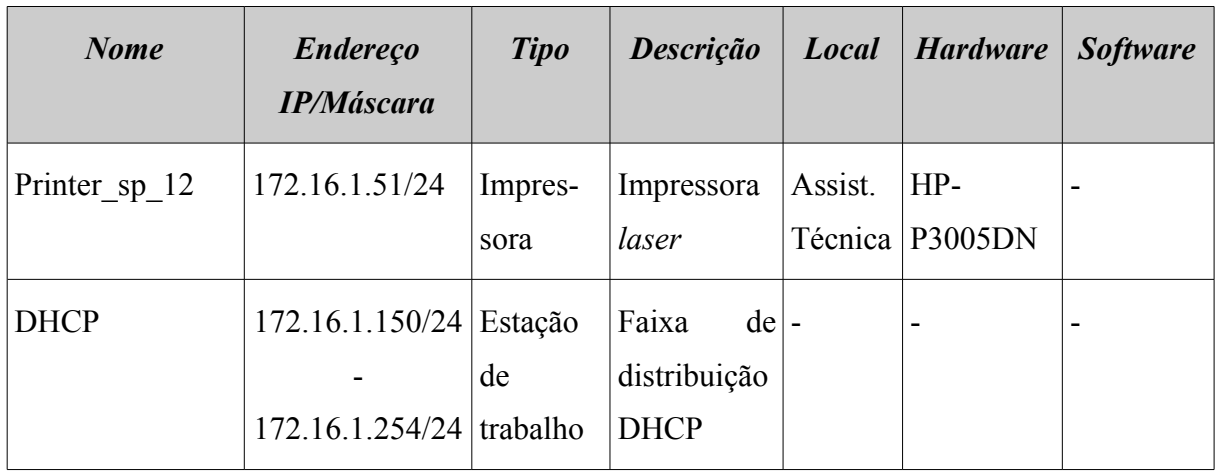

#### **4.2.2 Mapeamento dos ativos do escritório do Rio de Janeiro**

Os ativos e suas características básicas do escritório do Rio de Janeiro podem ser observados na [Tabela 2](#page-50-0) (Mapeamento dos ativos do escritório do Rio de Janeiro).

<span id="page-50-0"></span>**Tabela 2: Mapeamento dos ativos do escritório do Rio de Janeiro**

| <b>Nome</b>   | <b>Endereço</b><br><b>IP/Máscara</b> | <b>Tipo</b> | <b>Descrição</b>                    | <b>Local</b>   | <b>Hardware</b>                     | <b>Software</b>              |
|---------------|--------------------------------------|-------------|-------------------------------------|----------------|-------------------------------------|------------------------------|
| Roteador_rj_1 | 192.168.2.1/30<br>a 172.17.1.1/24    | Rede        | Modem<br>Roteador<br>Internet       | Data<br>center | <b>Dlink</b><br><b>DSL-500</b><br>B | $\overline{\phantom{0}}$     |
| PABX rj 1     | 172.20.2.2/28                        | Rede        | <b>HG</b><br><b>Siemens</b><br>VoIP | Data<br>center | Siemens<br>hipath                   | Versão 4                     |
| Roteador rj 1 | 172.17.1.4/24                        | Rede        | Roteador                            | Data<br>center | Cisco $1751$   c $1751$ -           | ipbase-<br>mz.123-<br>3a.bin |

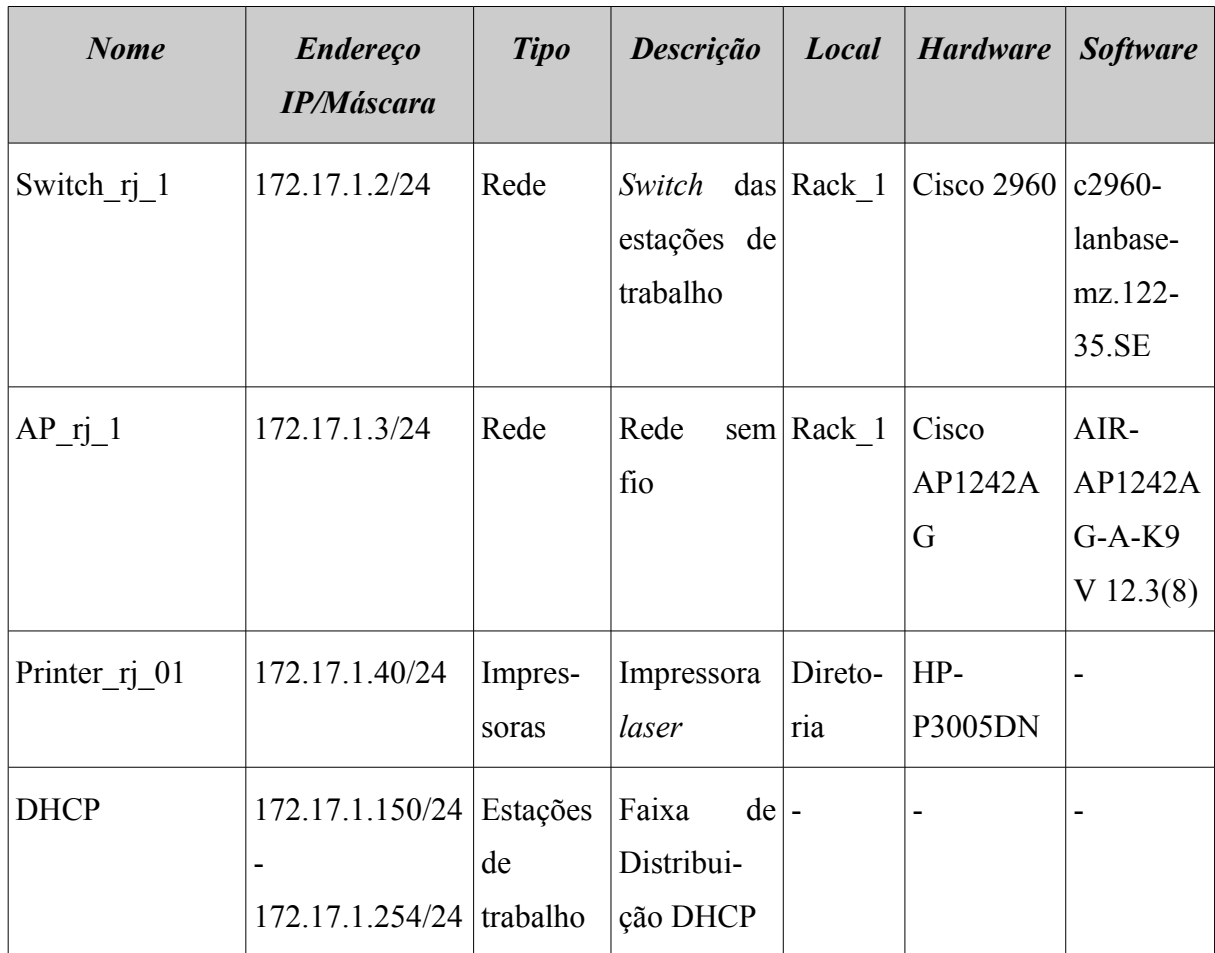

## **4.2.3 Mapeamento dos ativos do escritório de Curitiba**

Os ativos e características básicas do escritório de Curitiba podem ser observados na [Tabela 3](#page-51-0) (Mapeamento dos ativos do escritório de Curitiba).

<span id="page-51-0"></span>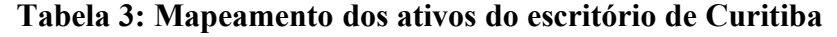

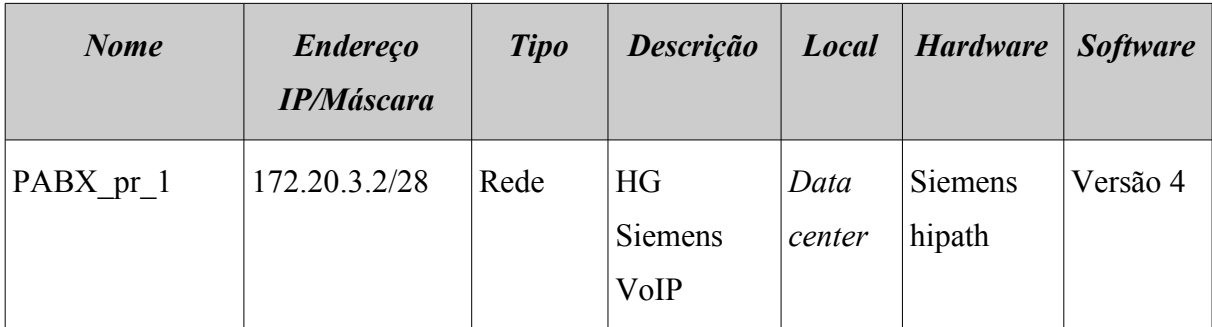

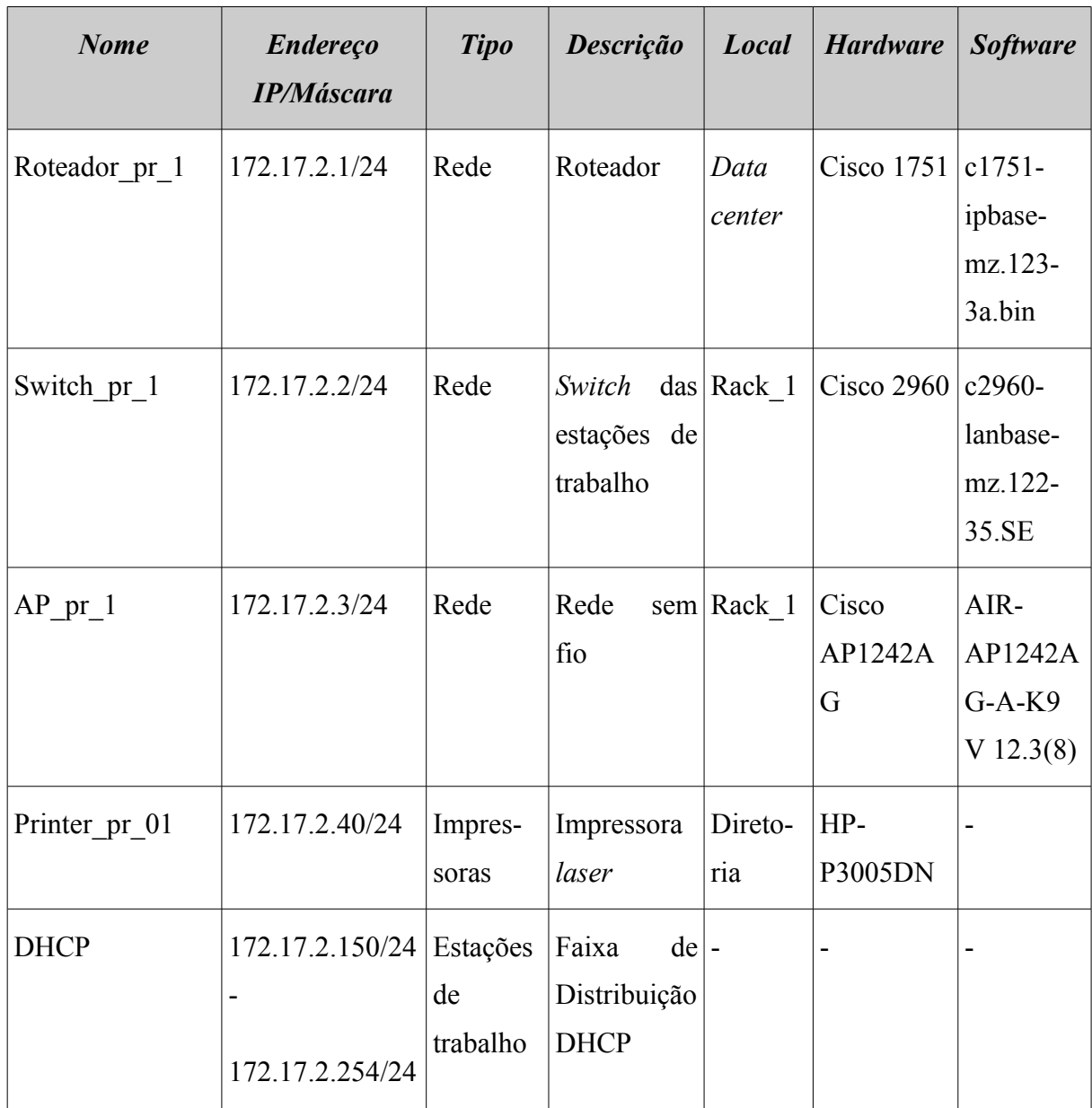

## **4.3 Processos**

A partir do levantamento da topologia da rede, foi possível identificar os seus principais ativos. Para a realização da etapa de análise de riscos, precisamos mais do que simplesmente identificar os ativos de rede a serem protegidos: é preciso identificar os principais processos do negócio para estabelecermos a relação entre estes processos e os ativos de rede. Dessa forma, fica mais fácil a identificação dos ativos críticos para a execução da missão da empresa.

Para conhecer os processos de negócio da empresa, foram efetuadas pesquisas em campo, consultado os manuais de qualidade e efetuadas entrevistas com os executivos e gerentes da empresa.

Foram identificados os seguintes processos que regem a execução do negócio:

- Macro Processo de Vendas
	- Formalizar pedido
	- Aprovar protótipo
	- Controlar produção
	- Comprar componentes
	- Produzir produto
	- Faturar produto
- Macro Processo de Assistência Técnica
	- Atender cliente
	- Controlar produção de campo
	- Realizar serviços
	- Faturar serviços de campo
- Contábil, administrativo e financeiro

As figuras [7](#page-54-0) a [20](#page-65-0) apresentam a interação entre os processos e como eles se relacionam com as respectivas áreas. As partes em destaque significam que existe uma interação com os sistemas computacionais da M2FE.

Os processos contábil, administrativo e financeiro são executados como parte dos demais processos e, portanto, não são exibidos explicitamente nos diagramas.

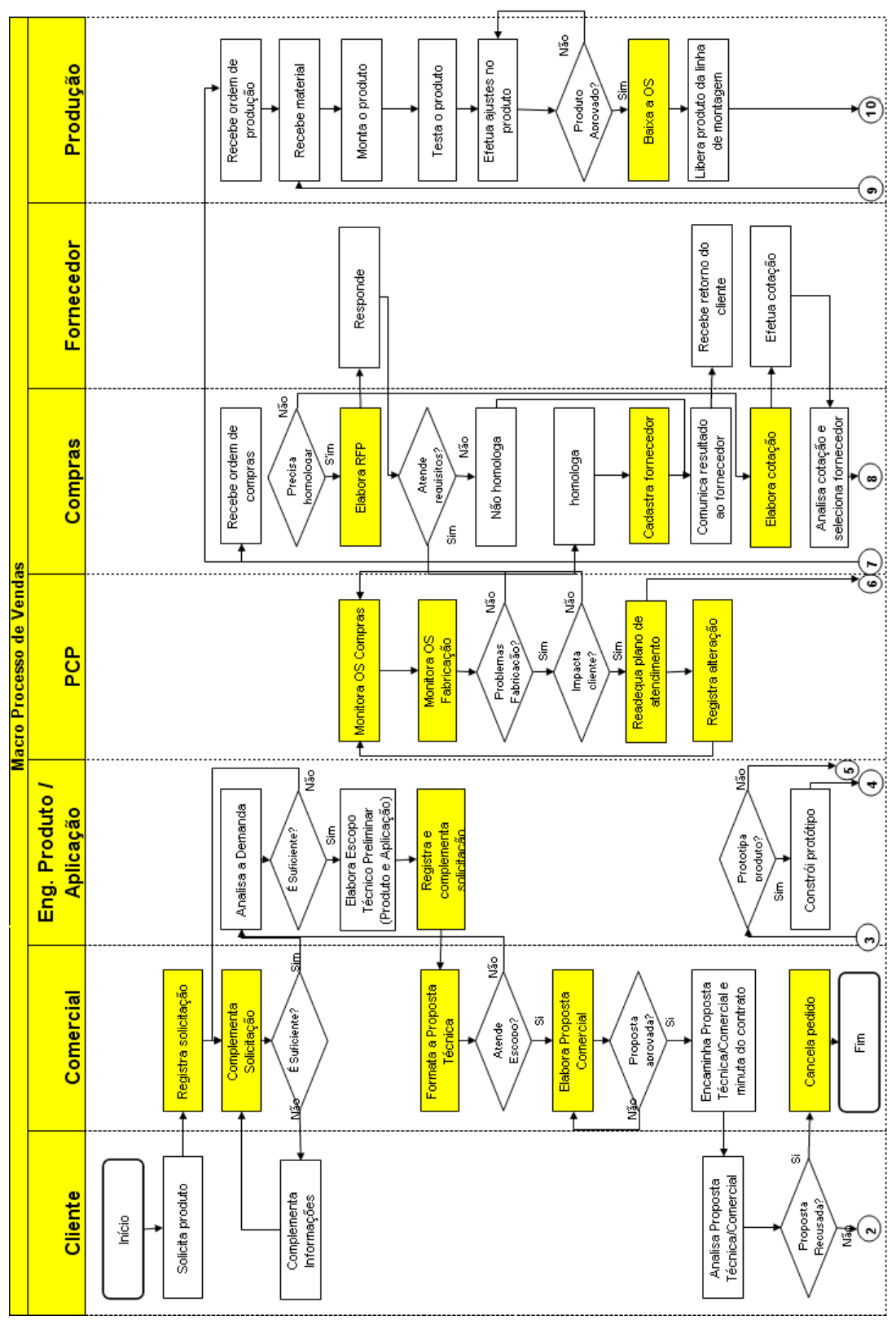

<span id="page-54-0"></span>**Figura 7: Macro processo de Vendas**

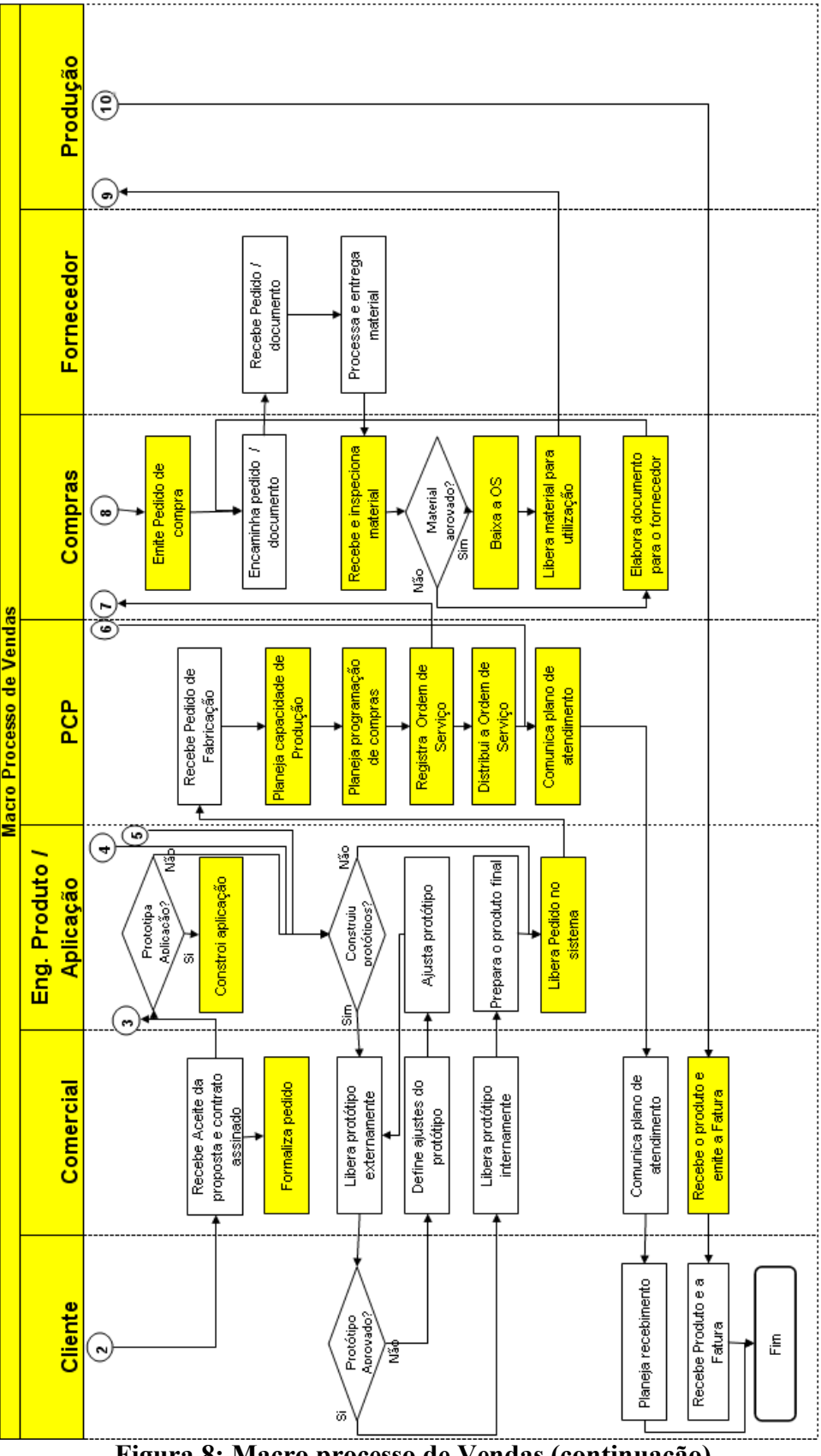

**Figura 8: Macro processo de Vendas (continuação)**

**54**

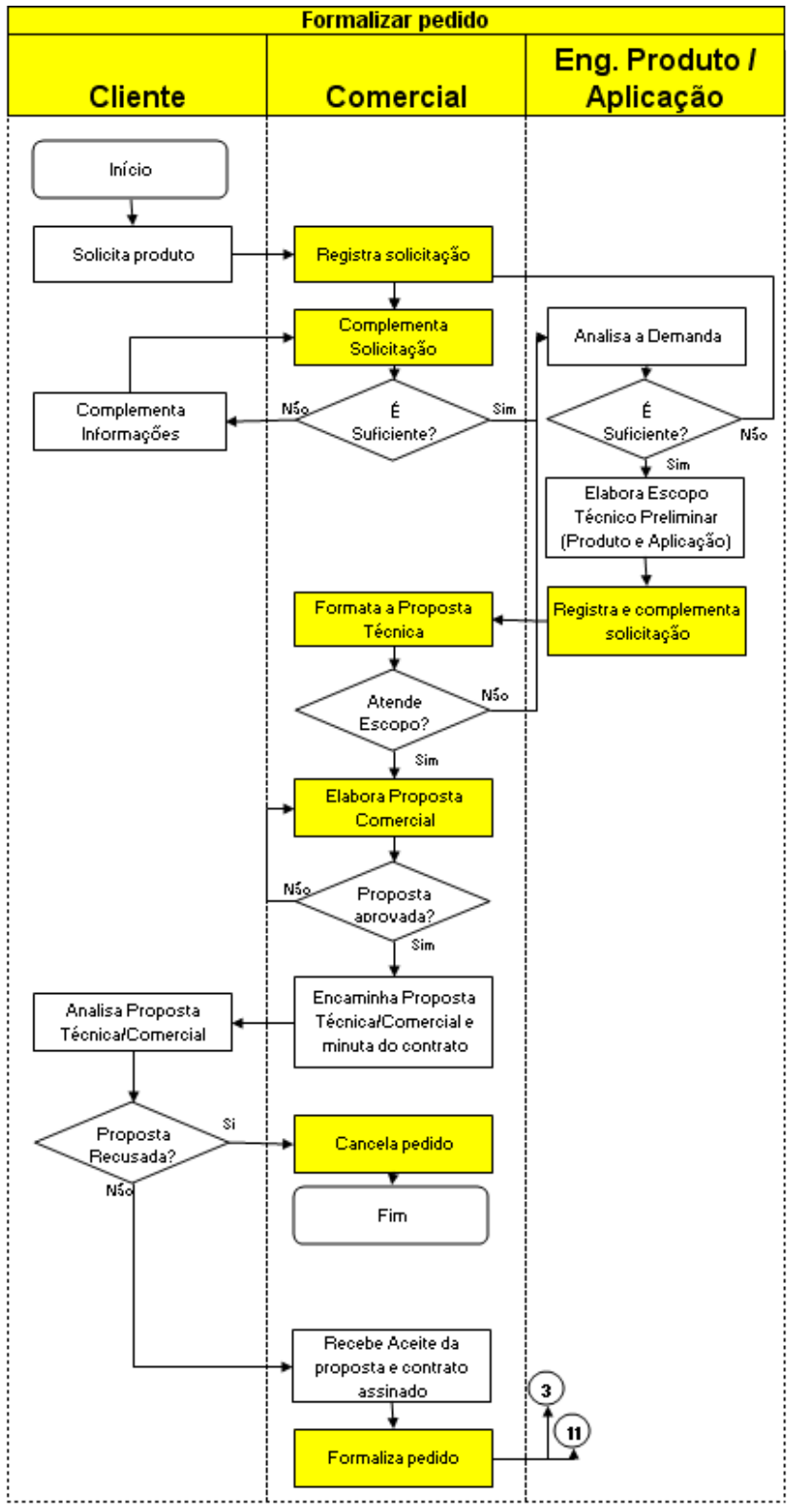

**Figura 9: Processo Formalizar Pedido**

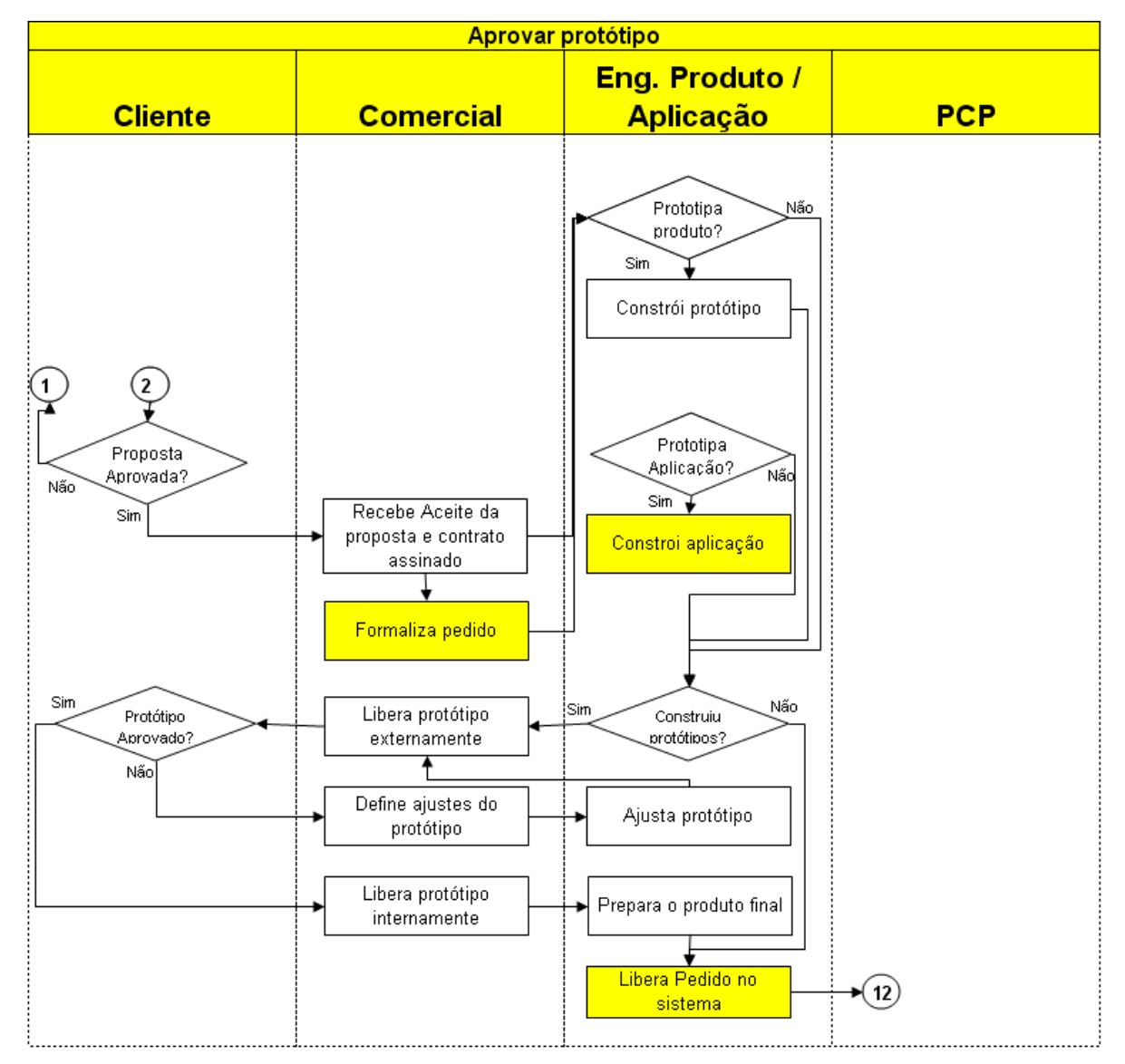

**Figura 10: Processo Aprovar Protótipo**

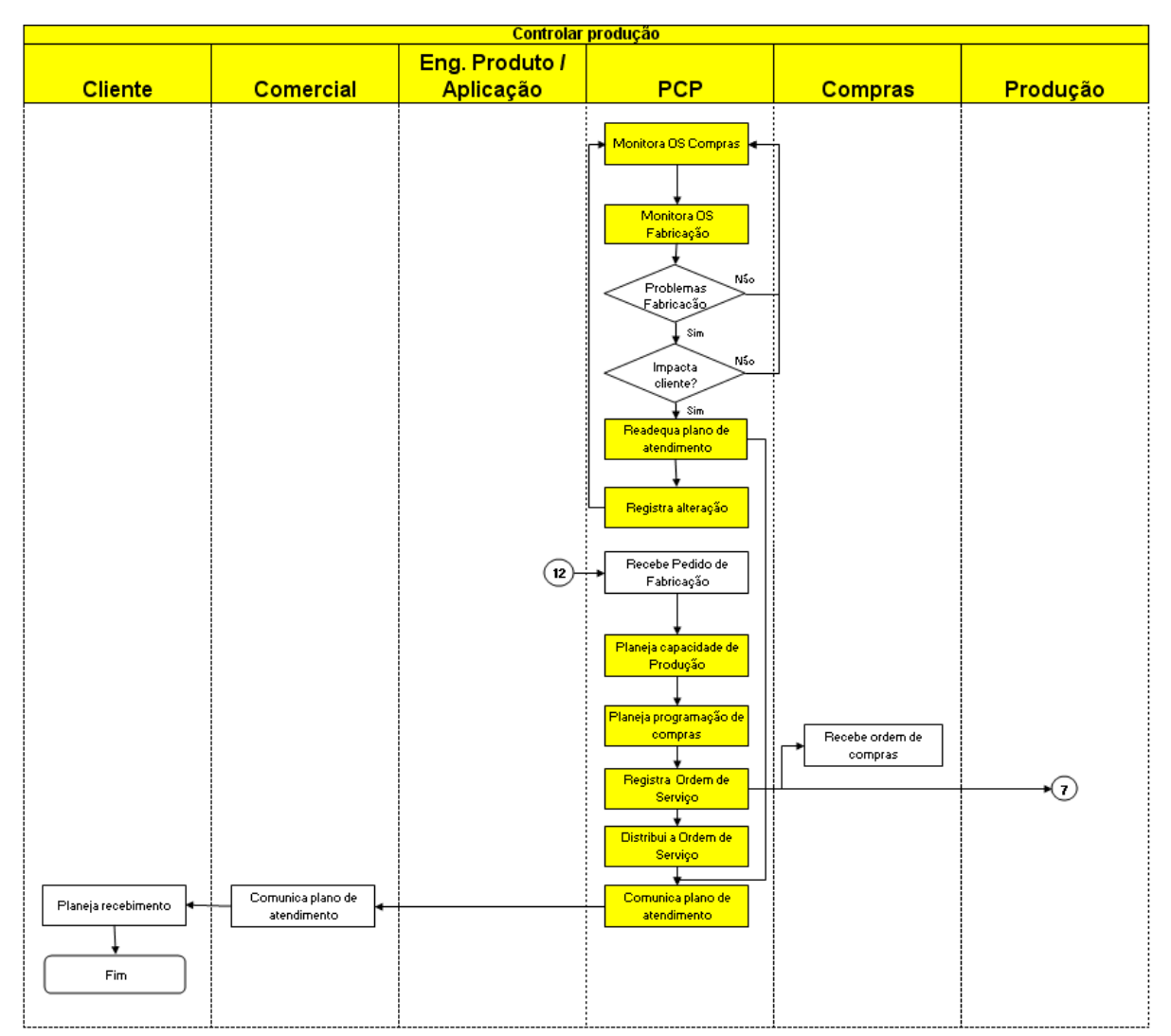

**Figura 11: Processo Controlar Produção**

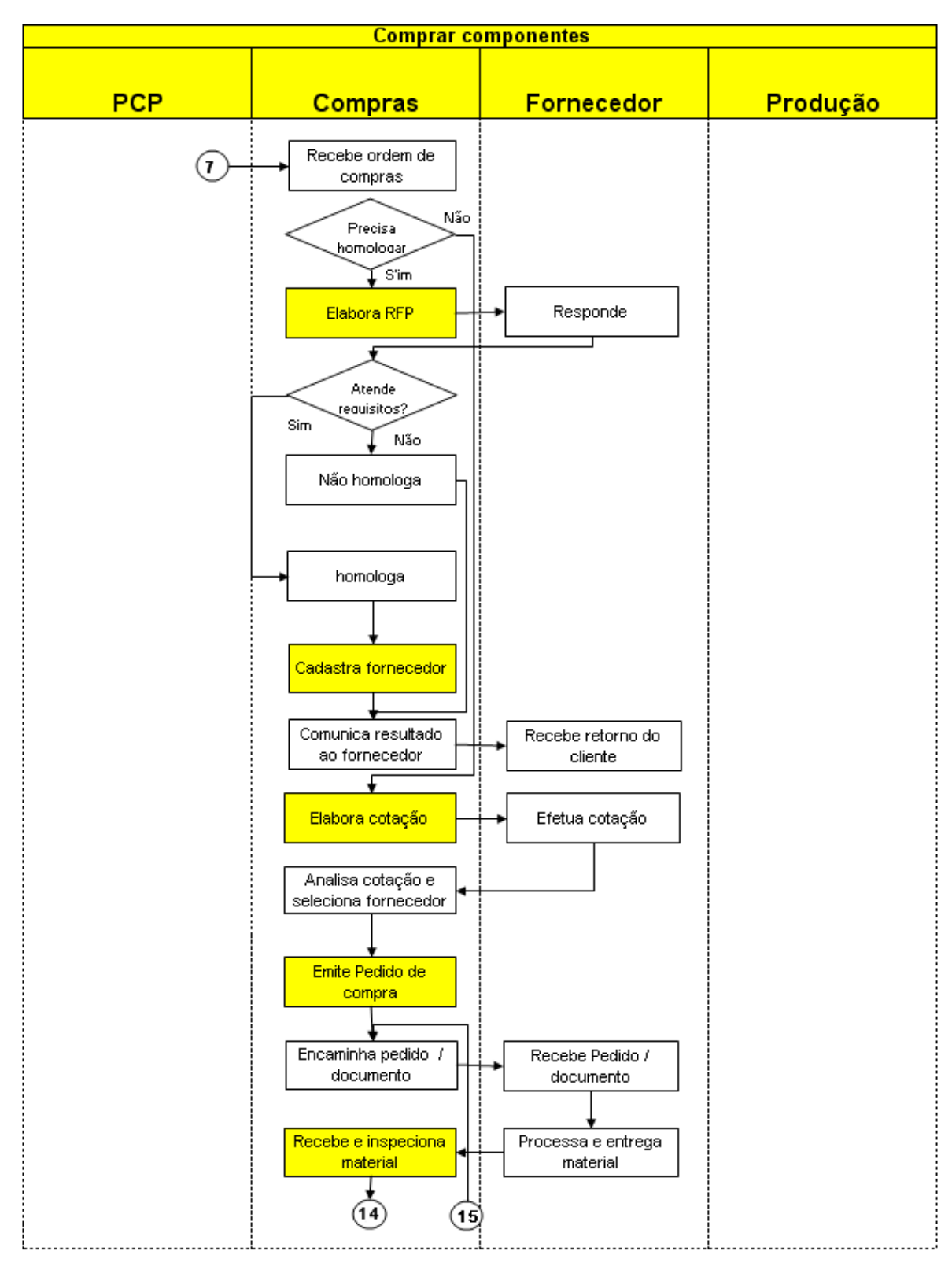

**Figura 12: Processo Comprar Componentes**

|            | <b>Processo Comprar componentes</b>                                                                                                    |                   |          |
|------------|----------------------------------------------------------------------------------------------------|-------------------|----------|
| <b>PCP</b> | <b>Compras</b>                                                                                                    | <b>Fornecedor</b> | Produção |
|            | 15<br>14<br>Não<br>Material<br>aprovado?<br>Sim <sup>2</sup><br>Baixa a OS<br>Libera material para<br>utilização<br>Elabora documento<br>para o fornecedor |                   | 9        |

**Figura 13: Processo Comprar Componentes (continuação)**

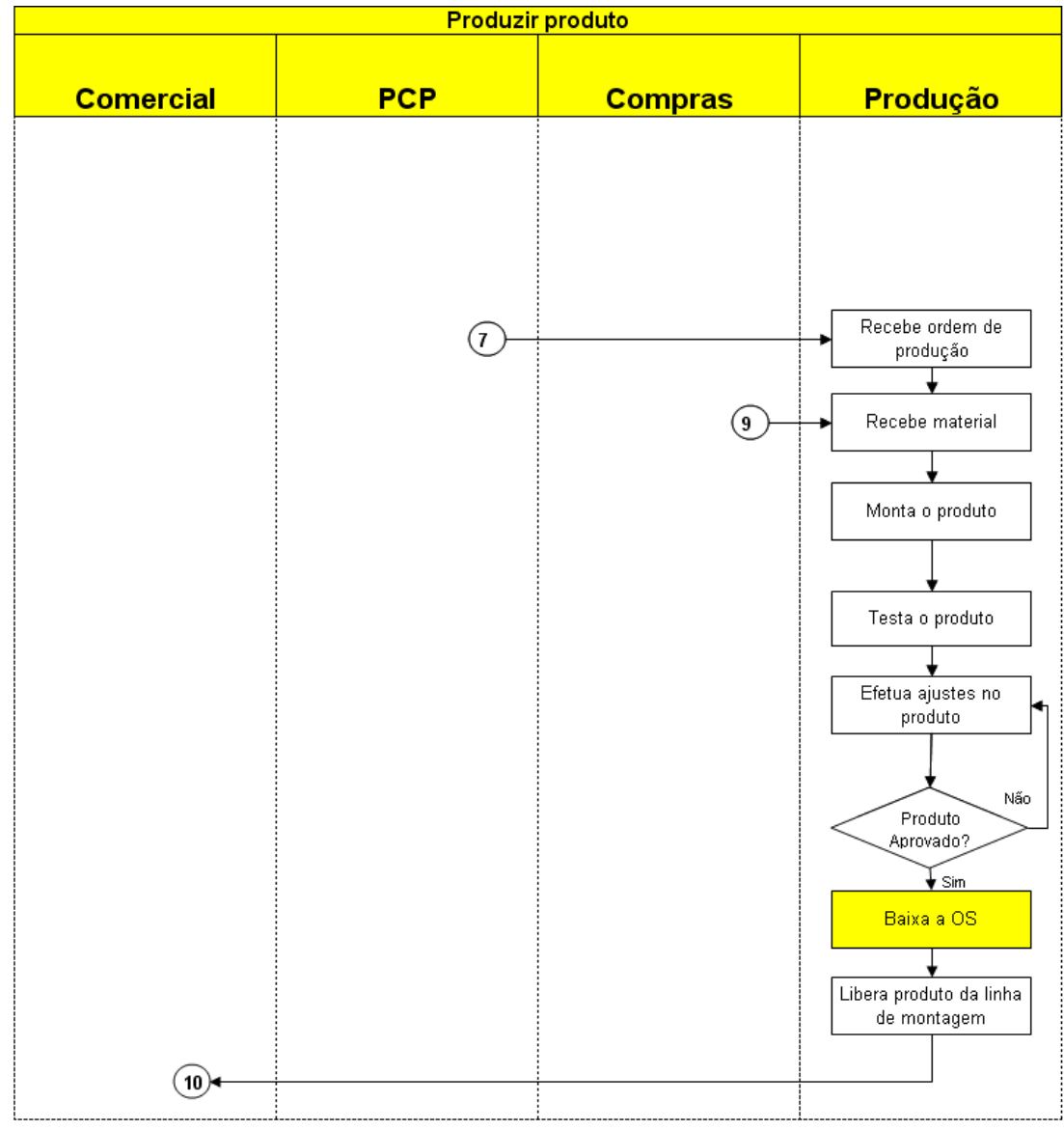

**Figura 14: Processo Produzir Produto**

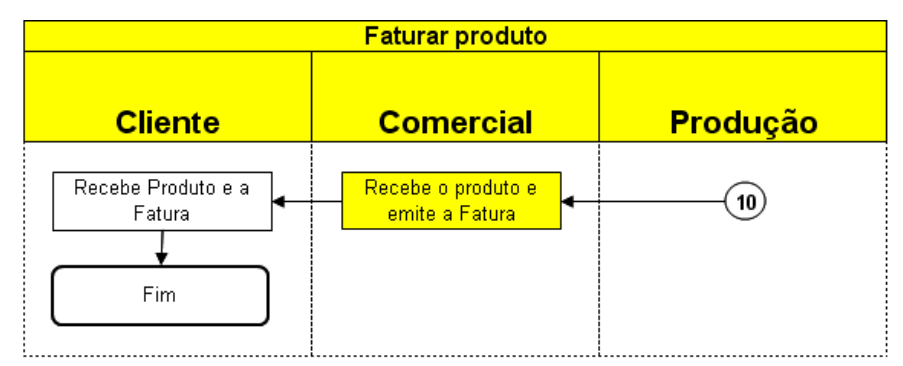

**Figura 15: Processo Faturar Produto**

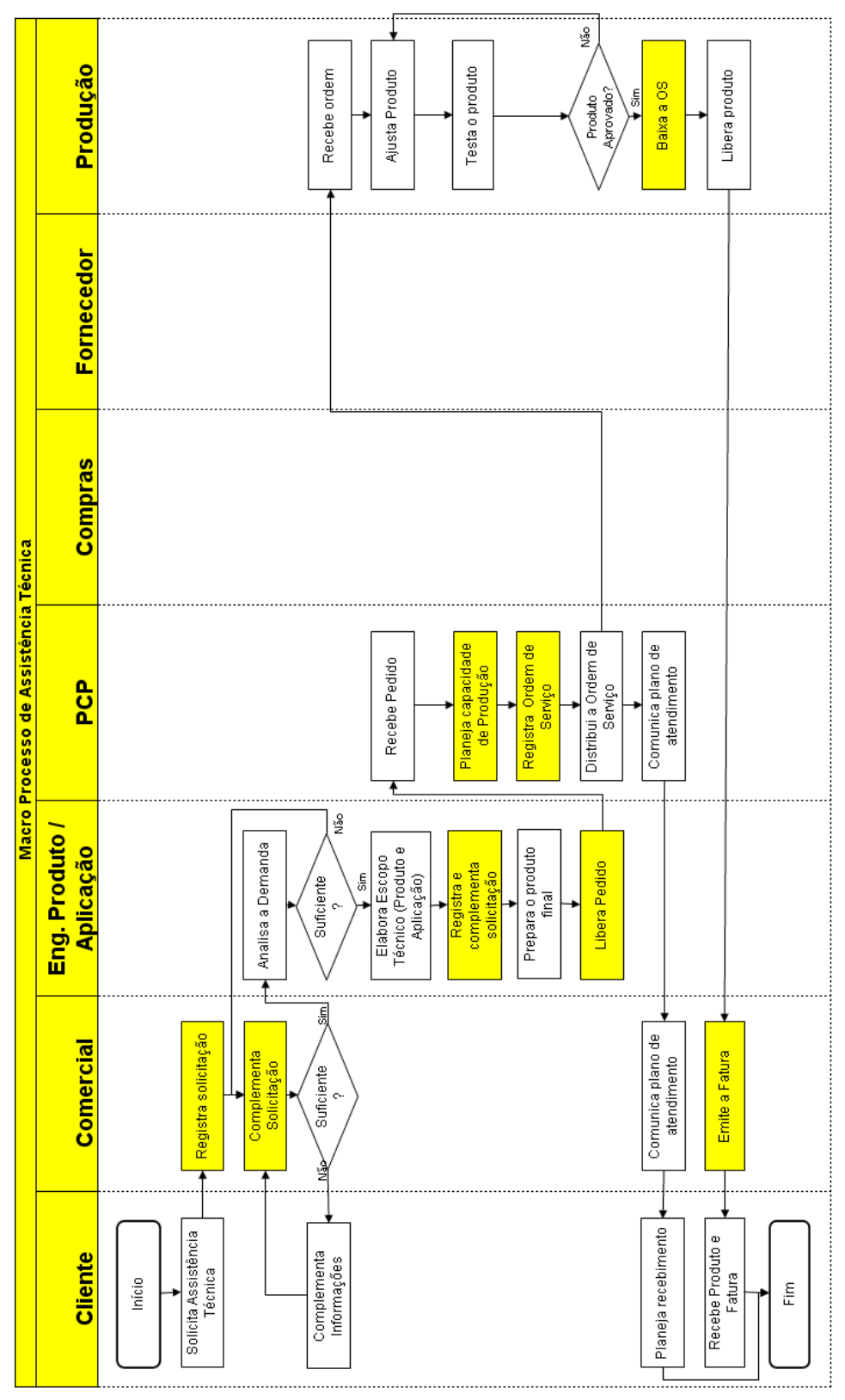

**Figura 16: Macro Processo de Assistência Técnica**

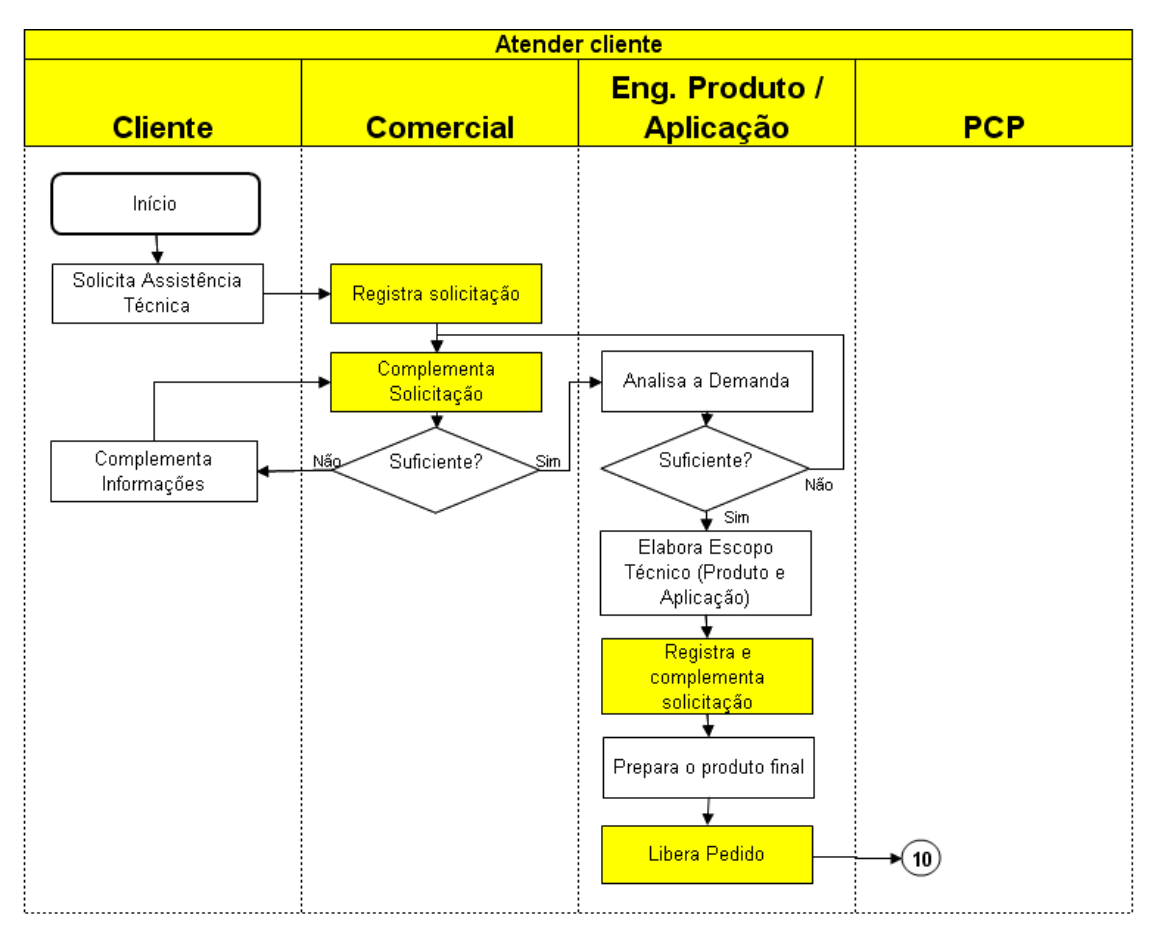

**Figura 17: Processo Atender Cliente**

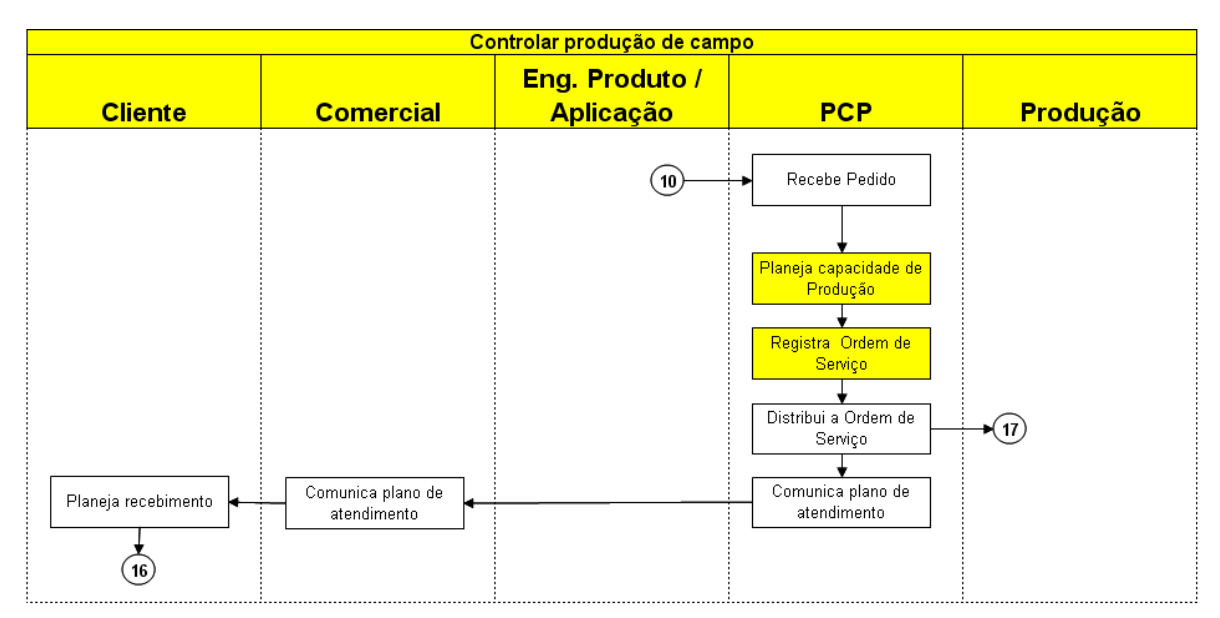

**Figura 18: Processo Controlar Produção de Campo**

**63**

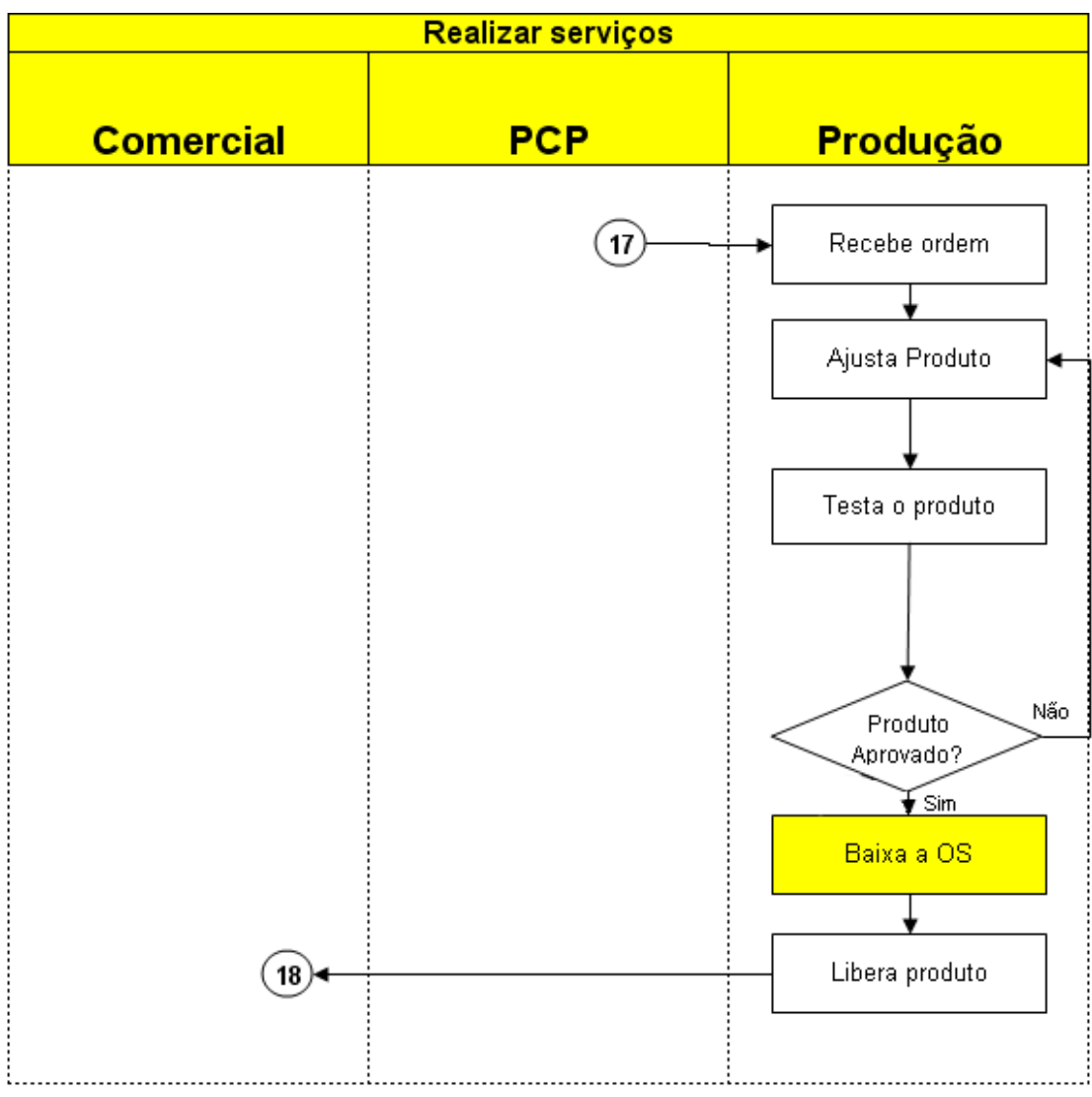

**Figura 19: Processo Realizar Serviços**

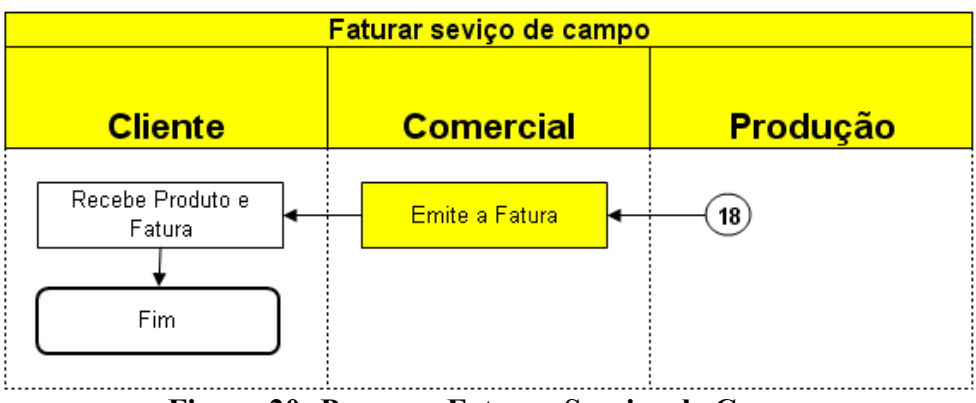

<span id="page-65-0"></span>**Figura 20: Processo Faturar Serviço de Campo**

# **5 CRONOGRAMA DAS ATIVIDADES DE SEGURANÇA DE INFORMAÇÃO**

Com base nas informações levantadas até aqui, que serviram para o CSO conhecer mais de perto a situação e as características da empresa, foi elaborado um cronograma, conforme apresentado na [Figura 21.](#page-67-0)

|          |                                                          |  |  | 2008 |  |                                                      | 2009 |  |
|----------|----------------------------------------------------------|--|--|------|--|------------------------------------------------------|------|--|
| Figura   | Cronograma das atividades do CSO                         |  |  |      |  | Abr Mailun  ul  Ago  Set Out Nov Dez Jan Fev Mar Abr |      |  |
|          | Ocorrência do Incidente                                  |  |  |      |  |                                                      |      |  |
|          | Contratacão CSO                                          |  |  |      |  |                                                      |      |  |
|          | Criacão do Comitê de Segurança                           |  |  |      |  |                                                      |      |  |
| 21:      | Definição da metodologia de análise de riscos            |  |  |      |  |                                                      |      |  |
|          | Primeira análise de riscos                               |  |  |      |  |                                                      |      |  |
| $C_{r0}$ | Elaboração das políticas de segurança                    |  |  |      |  |                                                      |      |  |
|          | dade de Negócios<br>Elaboração do Plano de Continui      |  |  |      |  |                                                      |      |  |
|          | nça da informação<br>El aboração da gestão da segurar    |  |  |      |  |                                                      |      |  |
|          | os colaboradores<br>reinamento em segurança para         |  |  |      |  |                                                      |      |  |
|          | Divulgação das políticas                                 |  |  |      |  |                                                      |      |  |
| ograma   | Implantação das Políticas de SI                          |  |  |      |  |                                                      |      |  |
|          | Apresentação dos resultados para a diretoria             |  |  |      |  |                                                      |      |  |
| das      | Plano de implementação dos controles da primeira análise |  |  |      |  |                                                      |      |  |
|          | Segunda análise de riscos                                |  |  |      |  |                                                      |      |  |

<span id="page-67-0"></span>**atividades de SI**

# **6 METODOLOGIA DA ANÁLISE DE RISCOS**

O processo de análise de riscos pode ser iniciado após o término da identificação de processos e ativos. A análise de riscos tem por objetivo avaliar as vulnerabilidades às quais a empresa está exposta e o impacto que a exploração de uma ou mais vulnerabilidades por um agente de ameaça pode provocar na execução de sua missão.

A análise de riscos, além de ser de vital importância para a missão da empresa, também permite elaborar estratégias para o controle dos riscos.

A metodologia da M2FE segue alguns passos bem definidos de forma que, se realizada mais de uma vez sobre os mesmos ativos, os resultados serão semelhantes.

Nos próximos itens serão apresentados os critérios da análise de riscos e as etapas necessárias para a avaliação de cada ativo.

### **6.1 Identificação dos ativos críticos**

A segurança da informação é um processo contínuo e, como a análise de riscos é parte deste processo, ela deve ser realizada periodicamente e deve ser iniciada com a definição de quais serão os alvos da análise. Como o processo de segurança na M2FE está em sua fase inicial, os ativos serão selecionados para avaliação de acordo com a sua criticidade para o negócio.

Para identificar os ativos críticos, primeiramente devem ser obtidos (ou elaborados se ainda não existirem documentos sobre os mesmos) os processos da organização.

Uma vez conhecidos os processos, deve-se elaborar o diagrama de inter-relacionamento entre eles, fornecendo assim uma visão global de como as informações trafegam dentro da organização. Esta fase da análise necessita da participação dos responsáveis e especialistas de cada área.

A partir do diagrama de processos deve-se verificar quais sistemas são utilizados em cada processo.

Uma vez identificados os sistemas, deve-se identificar quais ativos suportam estes sistemas. Esta informação pode ser obtida junto ao departamento de tecnologia da informação ou através da verificação das configurações de cada um dos sistemas.

Durante esta fase de mapeamento (processos, sistemas e ativos) pode ser elaborado um diagrama contendo os processos na parte superior, os sistemas logo abaixo e, por fim, os ativos que dão suporte aos sistemas. Neste diagrama, os processos devem ser interligados aos sistemas. Da mesma forma, os sistemas devem ser interligados aos ativos que os suportam. O resultado final é o mapeamento de processos, sistemas e ativos. O diagrama pode ser elaborado de várias formas e a [Figura 22](#page-70-0) apresenta um exemplo.

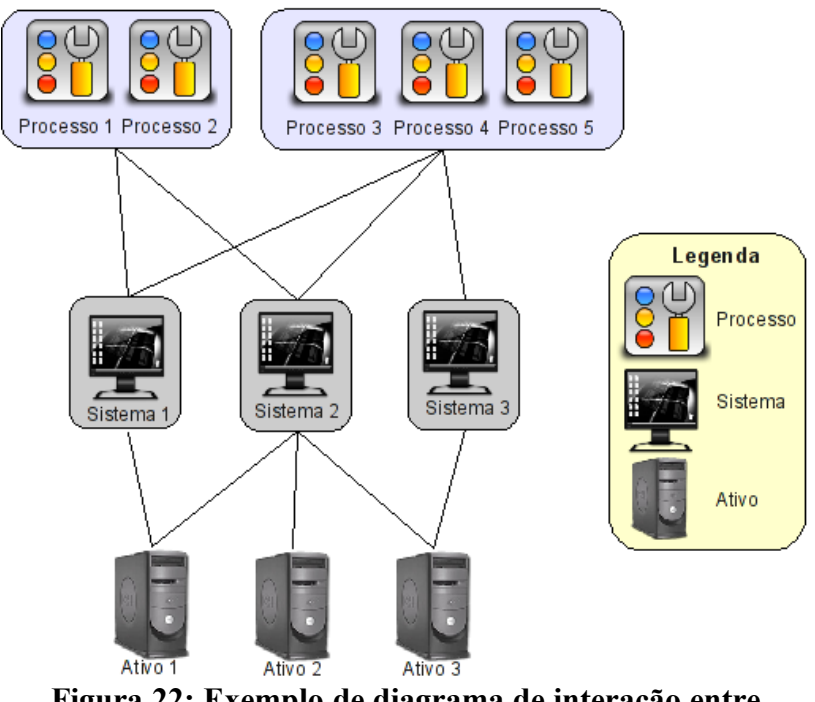

<span id="page-70-0"></span>**Figura 22: Exemplo de diagrama de interação entre processos, sistemas e ativos**

Identificados os principais processos, verificam-se quais sistemas e ativos os suportam. Para permitir o mapeamento direto entre os processos e os ativos, deve ser elaborada uma tabela conforme modelo apresentado na [Tabela 4](#page-70-1) (Modelo de tabela de mapeamento entre processos e ativos).

|            |   | Ativo 1   Ativo 2   Ativo 3   Ativo 4   Ativo 5   Ativo 5   Ativo 6   Ativo 7   Ativo 8 |              |              |   |             |             |  |
|------------|---|-----------------------------------------------------------------------------------------|--------------|--------------|---|-------------|-------------|--|
| Processo 1 | X | $\mathbf{X}$                                                                            | $\mathbf{X}$ | $\mathbf{X}$ | X | $\mathbf X$ | X           |  |
| Processo 2 | X | $\mathbf{X}$                                                                            | X            | $\mathbf{X}$ | X | X           | $\mathbf x$ |  |
| Processo 3 |   | $\mathbf X$                                                                             | X            |              |   |             |             |  |

<span id="page-70-1"></span>**Tabela 4: Modelo de tabela de mapeamento entre processos e ativos**

A partir dessa tabela identificamos os ativos que suportam os processos. Todos os ativos que aparecem nesse mapeamento são potenciais ativos críticos, porém deve-se levar em consideração que determinadas tarefas podem ser executadas de formas alternativas em caso

de contingência, por exemplo, manualmente. Os ativos mais críticos são aqueles que suportam os maiores números de processos.

Da lista de ativos obtida no mapeamento, devem ser selecionados os que serão alvos da análise de riscos. Para tanto, deve-se listar todos os ativos numa tabela conforme o modelo apresentado na [Tabela 5](#page-71-0) (Modelo de tabela de justificativa de criticidade de ativo) e indicar quais ativos serão alvos da análise de riscos, sendo que os que não forem selecionados, devem obrigatoriamente ter uma justificativa do motivo de sua exclusão.

| <b>Ativo</b>       | <b>Crítico</b> | <b>Justificativa</b>                                                                   |
|--------------------|----------------|----------------------------------------------------------------------------------------|
| Servidor de e-mail | Não            | Em contingência as mensagens poderão ser enviadas<br>via fax, correios e outros meios. |
| Servidor Proxy     | Não            | Em contingência os usuários poderão acessar a Internet<br>diretamente                  |

<span id="page-71-0"></span>**Tabela 5: Modelo de tabela de justificativa de criticidade de ativo**

Na Coluna **Ativo** descreve-se o nome do ativo, na Coluna **Crítico** responde-se sim ou não para a execução da análise de risco e na Coluna **Justificativa** descreve-se o motivo pelo qual o ativo não será alvo da análise de risco, caso ele tenha sido considerado não crítico.

Além dos ativos críticos, a análise de riscos deve ser aplicada aos seguintes itens:

- *Data center*
- Rede
- Segurança física

#### **6.2 Riscos e Controles**

Esta metodologia utiliza-se de listas (*checklists*) de controles a serem verificados e implementados nos ativos de acordo com as suas características. Estas listas de controles
revelam as vulnerabilidades expostas pelo ativo e os riscos aos quais ele está sujeito. Uma vez implementados os controles, os riscos são controlados ou mitigados.

Estes *checklists* representam o ponto de partida da análise de riscos de cada um dos ativos. É a partir deles que as demais informações serão determinadas.

Uma vez definidos os ativos a serem avaliados, devem ser levantadas as suas características básicas como por exemplo, o sistema operacional e os serviços ou sistemas que ele suporta. Estas informações são essenciais para a seleção das listas de controles (*checklists*) a serem empregadas na avaliação do ativo. Observe que um único ativo pode utilizar mais de um *checklist*. Por exemplo, num ativo do tipo servidor aplica-se um *checklist* de controles a serem verificados no sistema operacional e outro relacionado à aplicação executada neste servidor.

Independente de quantos *checklists* forem utilizados para cada ativo, sempre serão apresentados resumos de quantidade de controles, custos e investimentos, que oferecem uma visão geral do estado em que se encontra o ativo.

Assim como a análise de riscos deve ser executada periodicamente (a cada ano, por exemplo), os *checklists* também devem ser atualizados em função das novas ameaças que surgem e das características dos serviços disponibilizados pelos ativos. As atualizações dos *checklists* devem ser baseadas em fontes bem conhecidas, como os fabricantes dos produtos e organizações voltadas à segurança de sistemas.

A [Tabela 6](#page-73-0) (Exemplo de *checklist*) apresenta um exemplo de *checklist*, com um número reduzido de itens. Usaremos os nomes das colunas como referência no preenchimento do *checklist*. Todos utilizado para a análise estão disponíveis no Anexo A.4.

<span id="page-73-0"></span>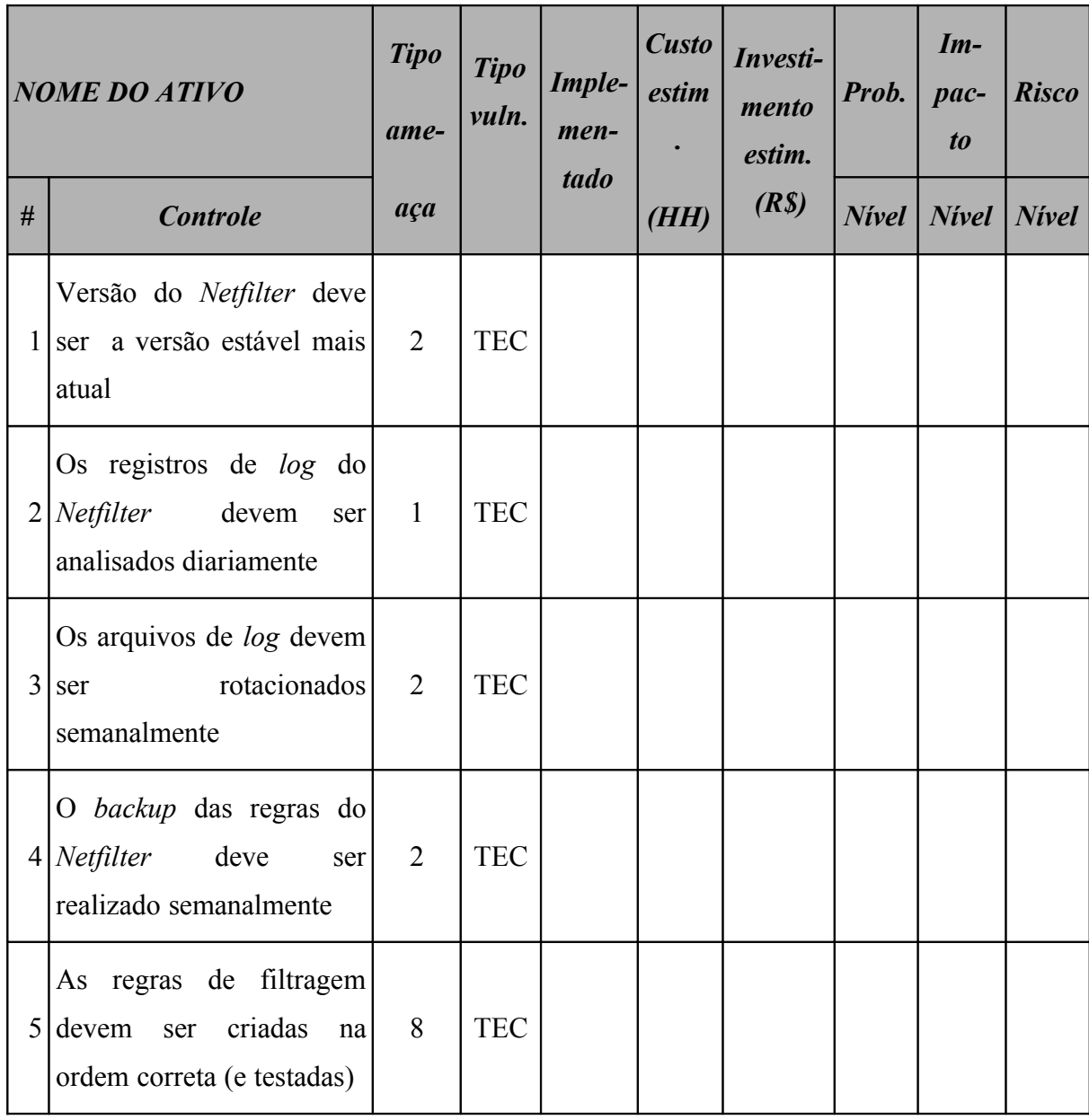

A primeira coluna da primeira linha do *checklist* deve ser preenchida com o nome do ativo. Esta coluna é sub-dividida em duas colunas: a primeira enumera os itens do *checklist* e a segunda descreve os controles a serem verificados.

A terceira coluna (**Tipo ameaça**) identifica o tipo da ameaça, baseado na norma (NBR ISO/IEC 27005:2008, 2008), e apresentados na [Tabela 7](#page-74-0) (Tipos de Ameaça). Esta coluna

também deve ser preenchida no ato da criação do *checklist*, visto que esta informação está vinculada ao controle e não à situação do ativo.

|                | Tipos de ameaças                   |  |  |  |  |  |
|----------------|------------------------------------|--|--|--|--|--|
| #              | <b>Descrição</b>                   |  |  |  |  |  |
| 1              | Ações não autorizadas              |  |  |  |  |  |
| $\overline{2}$ | Comprometimento da informação      |  |  |  |  |  |
| 3              | Criminoso digital                  |  |  |  |  |  |
| $\overline{4}$ | Dano físico                        |  |  |  |  |  |
| 5              | Distúrbio causado por radiação     |  |  |  |  |  |
| 6              | Espionagem industrial              |  |  |  |  |  |
| 7              | Eventos naturais                   |  |  |  |  |  |
| 8              | Falhas técnicas                    |  |  |  |  |  |
| 9              | Cracker                            |  |  |  |  |  |
| 10             | Paralisação de serviços essenciais |  |  |  |  |  |
| 11             | Pessoal interno                    |  |  |  |  |  |
| 12             | Terrorista                         |  |  |  |  |  |

<span id="page-74-0"></span>**Tabela 7: Tipos de Ameaça**

Г

A quarta coluna (**Tipo vuln.**) classifica o tipo de vulnerabilidade, também baseada na norma (NBR ISO/IEC 27005:2008, 2008), relacionado à ameaça que é alvo do controle. Esta coluna também deve ser preenchida no ato da criação do *checklist* e os valores possíveis são descritos na [Tabela 8](#page-75-0) (Tipos de vulnerabilidades).

#### <span id="page-75-0"></span>**Tabela 8: Tipos de vulnerabilidades**

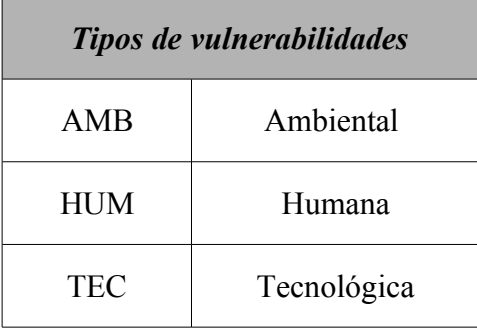

#### **6.2.1 Situação atual do controle**

O preenchimento do *checklist* inicia-se pela coluna 5 (**Implementado**). Esta coluna deve ser preenchida com um dos valores apresentados na [Tabela 9](#page-75-1) (Situação atual).

| Situação atual do controle |                           |  |  |  |  |  |
|----------------------------|---------------------------|--|--|--|--|--|
| #                          | <b>Descrição</b>          |  |  |  |  |  |
| S.                         | Controle implementado     |  |  |  |  |  |
| N                          | Controle não implementado |  |  |  |  |  |
| N/A                        | Controle não aplicável    |  |  |  |  |  |

<span id="page-75-1"></span>**Tabela 9: Situação atual**

Esta coluna deve ser preenchida cuidadosamente, pois é ela que define se o item em questão deve ou não ser contabilizado no cálculo do risco: apenas os itens não implementados serão considerados.

Um controle pode ser classificado como N/A (não aplicável) quando o controle não possuir aplicação direta sobre o ativo. Por exemplo, um controle do tipo 'Habilitar o SYSKEY', que exige que seja digitada uma senha para que o sistema operacional seja iniciado, não é interessante nos casos em que não seja possível a intervenção humana na ocorrência de queda e restabelecimento de energia. Em casos como este o controle não deve

ser implementado. Os controles classificados como N/A no *checklist* são simplesmente ignorados em todos os cálculos posteriores.

## **6.2.2 Custo estimado e investimento**

Uma vez determinada a situação dos itens do *checklist*, deve-se estimar o custo e o investimento necessários para a implementação dos controles não implementados no ativo.

Na coluna de custo (**Custo estim. HH**) apresentado na [Tabela 6](#page-73-0) (Exemplo de *checklist*) deve ser estimado o tempo, em termos de horas/homem, necessário para a implementação do controle. Se o item de controle em questão estiver implementado, o preenchimento deste campo é opcional.

Já a coluna de investimento (**Investimento estim. R\$**) deve ser preenchida com o valor, em Reais, estimado dos insumos necessários, excetuando-se a mão-de-obra. Por exemplo, o custo de aquisição de um *hardware* ou *software* necessário para a implementação do item do *checklist* deve ser lançado nesta coluna. Se o item de controle em questão estiver implementado, o preenchimento deste campo é opcional.

### **6.2.3 Probabilidade**

A Coluna **Prob.** da [Tabela 6](#page-73-0) (Exemplo de *checklist*) identifica a probabilidade de uma ameaça explorar uma vulnerabilidade relacionada ao controle em questão. Esta coluna deve ser preenchida com um dos valores de nível descritos na [Tabela 10](#page-77-0) (Critérios de qualificação da probabilidade). Estes critérios foram baseados nos critérios definidos por (STONEBURNER; GOGUEN; FERINGA, 2002, p.21).

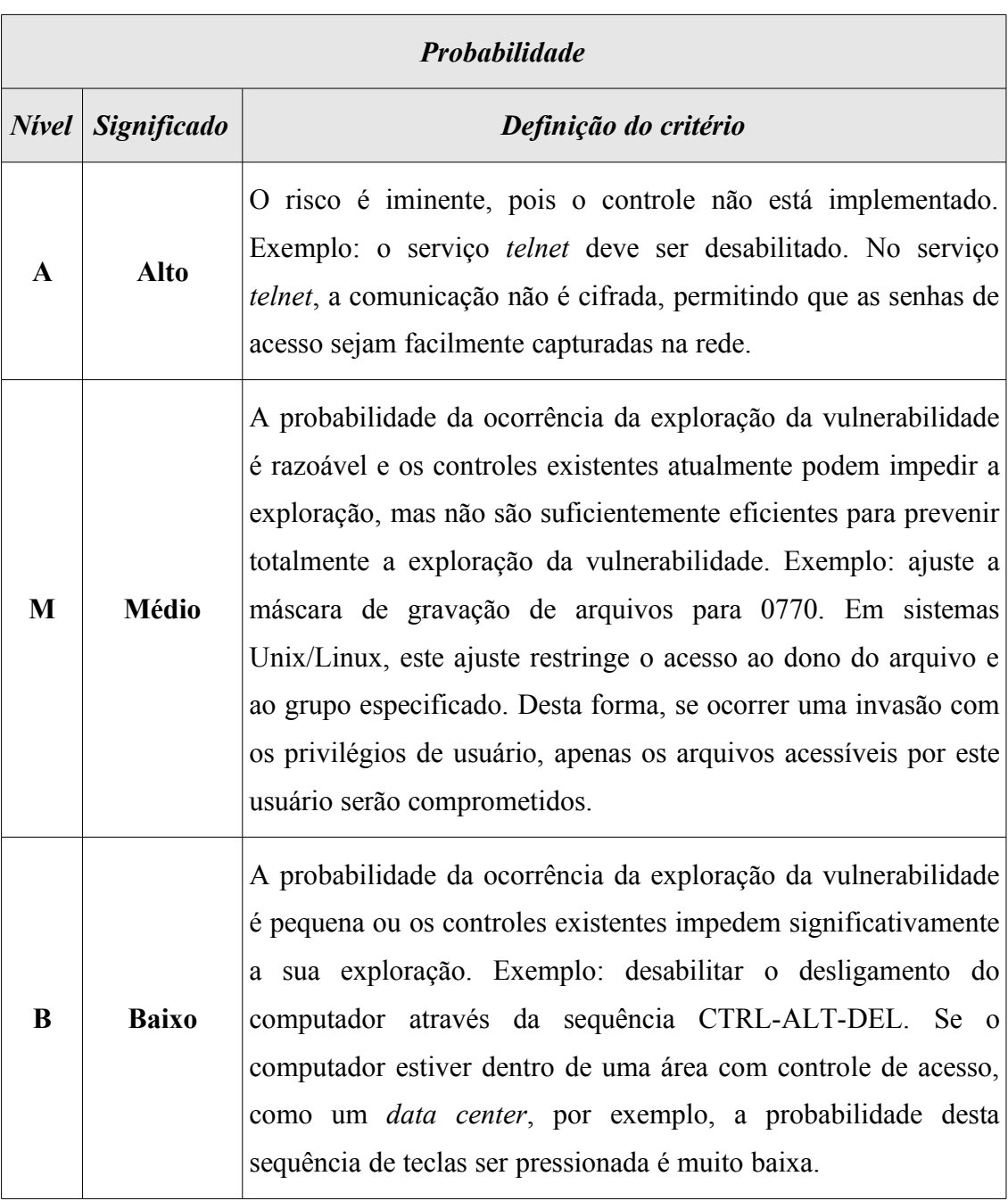

# <span id="page-77-0"></span>**Tabela 10: Critérios de qualificação da probabilidade**

## **6.2.4 Impacto**

A Coluna **Impacto** da [Tabela 6](#page-73-0) (Exemplo de *checklist*) deve ser preenchida com o nível do impacto ocasionado caso a vulnerabilidade referente ao controle descrito no *checklist* venha a ser explorada. O nível de impacto deve ser preenchido com um dos valores indicados

na Coluna **Nível** da [Tabela 11](#page-78-0) (Critérios de qualificação do impacto). Estes critérios foram baseados nos definidos por (STONEBURNER; GOGUEN; FERINGA, 2002, p.23).

| <b>Impacto</b> |                    |                                                                                                    |  |  |  |  |  |
|----------------|--------------------|----------------------------------------------------------------------------------------------------|--|--|--|--|--|
| <b>Nivel</b>   | <b>Significado</b> | Definição do critério                                                                                         |  |  |  |  |  |
|                |                    | A exploração da vulnerabilidade pode resultar em um ou mais dos<br>seguintes itens:                           |  |  |  |  |  |
|                | <b>Alto</b>        | Perda dos principais ativos ou recursos.                                                                      |  |  |  |  |  |
| $\mathbf{A}$   |                    | Violação, dano ou impedimento significativo a realização da<br>missão da organização, reputação ou interesse. |  |  |  |  |  |
|                |                    | Ameaça à vida.                                                                                                |  |  |  |  |  |
|                |                    | Exemplo: O acesso físico ao servidor deve ser restrito e controlado.                                          |  |  |  |  |  |
|                |                    | A exploração da vulnerabilidade pode resultar em um ou mais dos<br>seguintes itens:                           |  |  |  |  |  |
|                |                    | Perda de ativos ou recursos.                                                                                  |  |  |  |  |  |
| M              | <b>Médio</b>       | Violação, dano ou impedimento a realização da missão da<br>organização, reputação ou interesse.               |  |  |  |  |  |
|                |                    | Danos ou ferimentos às pessoas.                                                                               |  |  |  |  |  |
|                |                    | Exemplo: Somente os responsáveis pela segurança poderão liberar<br>acesso aos usuários.                       |  |  |  |  |  |

<span id="page-78-0"></span>**Tabela 11: Critérios de qualificação do impacto**

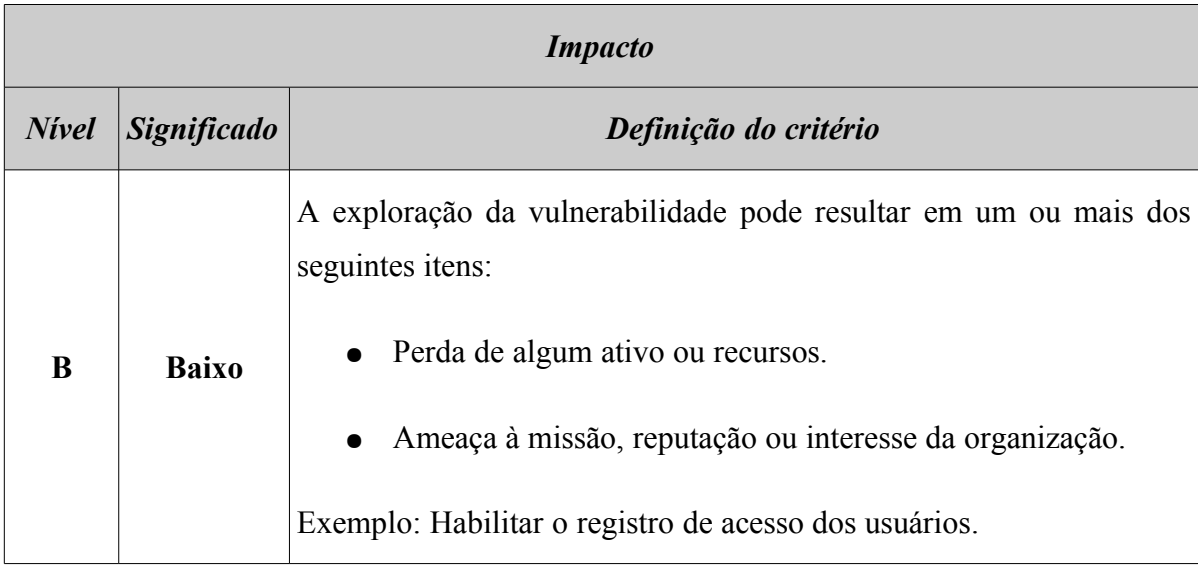

# **6.2.5 Risco**

A última coluna (**Risco**) da [Tabela 6](#page-73-0) (Exemplo de *checklist*) deve ser preenchida com o nível do risco, que deve ser calculado usando-se os valores preenchidos nas colunas de probabilidade (**Prob.**) e impacto (**Impacto**), conforme descrito a seguir. Normalmente, o risco é o produto da probabilidade versus o impacto (**Risco = Probabilidade x Impacto**), mas como esta metodologia é essencialmente qualitativa, o nível do risco deve ser determinado usando-se a [Tabela 12](#page-79-0) (Qualificação do risco). Estes critérios foram baseados naqueles definidos por (STONEBURNER; GOGUEN; FERINGA, 2002, p.25).

<span id="page-79-0"></span>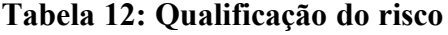

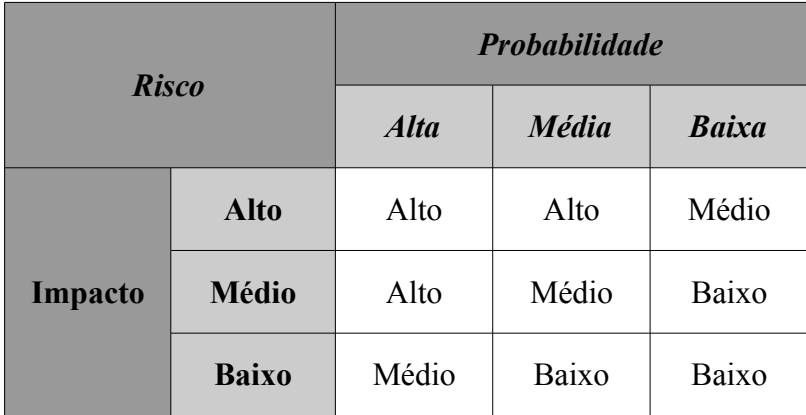

# **6.3 Resumo dos riscos**

Uma vez finalizados os cálculos dos riscos, deve ser elaborado um resumo dos riscos relacionados ao ativo. Este resumo é realizado em duas partes, a saber:

- **Resumo dos riscos por intensidade.** Este resumo é composto por uma tabela contendo o número de ocorrências dos riscos classificados de acordo com a intensidade do risco. Uma vez elaborada a tabela com os dados, um gráfico deve ser produzido a partir dos dados da tabela.
- **Resumo dos riscos por tipo de vulnerabilidade.** Este resumo é composto por uma tabela contendo o número de ocorrências dos riscos agrupados pelo tipo de vulnerabilidade relacionada. Uma vez elaborada a tabela com os dados do resumo, um gráfico deve ser produzido a partir desta tabela.

O resumo dos riscos por intensidade deve ser montado baseado no preenchimento de uma tabela seguindo o modelo apresentado na [Tabela 13](#page-80-0) (Modelo de resumo dos riscos por intensidade).

<span id="page-80-0"></span>

| <b>Ativo</b><br>Resumo dos riscos por intensidade |              |                    |   |  |  |  |
|---------------------------------------------------|--------------|--------------------|---|--|--|--|
|                                                   | <b>Nivel</b> | <b>Ocorrências</b> | % |  |  |  |
| A                                                 | <b>Alto</b>  |                    |   |  |  |  |
| M                                                 | <b>Médio</b> |                    |   |  |  |  |
| B                                                 | <b>Baixo</b> |                    |   |  |  |  |

**Tabela 13: Modelo de resumo dos riscos por intensidade**

Para preencher a tabela, primeiramente deve-se substituir o texto **Ativo** contido na primeira linha pelo nome ou identificador do ativo.

A Coluna **Ocorrências** deve ser preenchida com número de ocorrências de riscos de nível alto, médio e baixo obtidos de todos os *checklists* aplicados ao ativo. A coluna de percentual (%) deve ser preenchida com os valores percentuais (em relação ao número total de ocorrências) referentes aos níveis alto, médio e baixo preenchidos na Coluna **Ocorrências**. Para determinar o valor percentual de cada item, deve-se determinar o número total de ocorrências, que é dado por:

#### *Total*=*OcorrênciasNívelAltoOcorrênciasNívelMédioOcorrênciasNívelBaixo*

Uma vez determinado o número total de ocorrências, determina-se o valor percentual de risco da seguinte forma:

> *PercentualAlto*= *OcorrênciasNívelAlto* ∗100 *Total*

*PercentualMédio*= *OcorrênciasNívelMédio* ∗100 *Total*

*PercentualBaixo*= *OcorrênciasNívelBaixo Total* ∗100

Uma vez preenchida a tabela, deve ser produzido um gráfico de barras contendo o número de ocorrências dos riscos classificados por intensidade, conforme exemplo apresentado na [Figura 23.](#page-82-0)

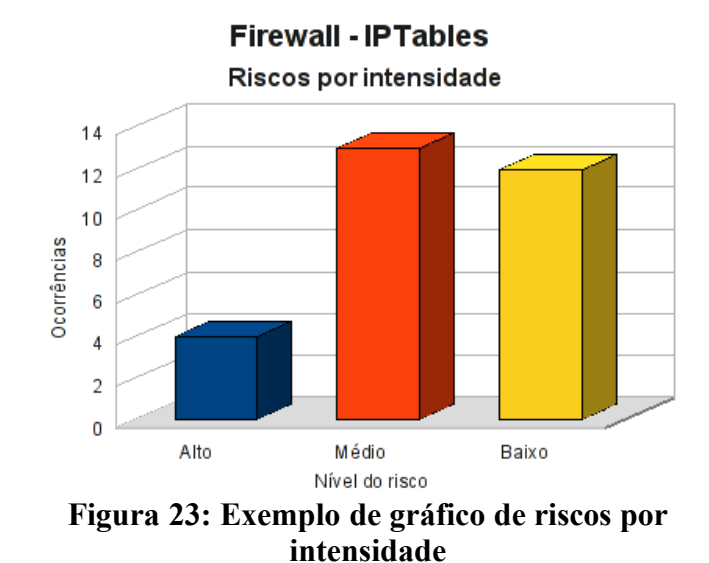

<span id="page-82-0"></span>O resumo dos riscos por tipo de vulnerabilidade agrupa as ocorrências dos riscos de acordo com o tipo de vulnerabilidade. Para elaborar este resumo deve-se agrupar e contar todos os itens não implementados de todos os *checklists* aplicados ao ativo conforme o tipo de vulnerabilidade e o nível do risco. Os resultados obtidos devem ser usados para preencher a tabela deste resumo, conforme modelo apresentado na [Tabela 14](#page-82-1) (Modelo de resumo dos riscos por tipo de vulnerabilidade). O texto **Ativo** da primeira linha da tabela deve ser substituído pelo nome ou identificação do ativo em questão.

<span id="page-82-1"></span>

| <b>Ativo</b><br>Resumo dos riscos por tipo de vulnerabilidade |              |                                 |  |  |  |  |  |
|---------------------------------------------------------------|--------------|---------------------------------|--|--|--|--|--|
|                                                               |              | <b>Ocorrências</b>              |  |  |  |  |  |
| <b>Risco</b>                                                  |              | AMB<br><b>TEC</b><br><b>HUM</b> |  |  |  |  |  |
| $\mathbf{A}$                                                  | <b>Alto</b>  |                                 |  |  |  |  |  |
| M                                                             | <b>Médio</b> |                                 |  |  |  |  |  |
| B                                                             | <b>Baixo</b> |                                 |  |  |  |  |  |

**Tabela 14: Modelo de resumo dos riscos por tipo de vulnerabilidade**

Uma vez preenchida a [Tabela 14](#page-82-1) (Modelo de resumo dos riscos por tipo de vulnerabilidade), estes valores devem ser exibidos num gráfico de barras contendo o número de ocorrências dos riscos por intensidade e tipo de vulnerabilidade, conforme exemplo apresentado na [Figura 24.](#page-83-0)

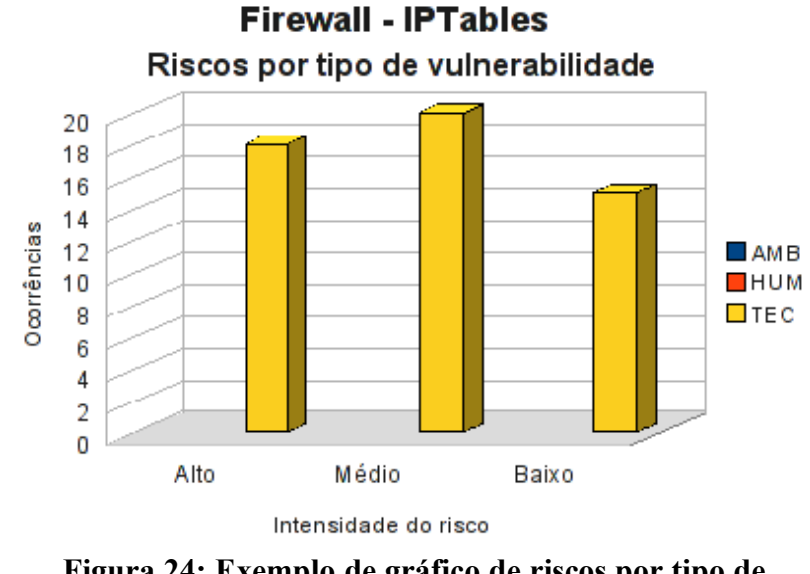

<span id="page-83-0"></span>**Figura 24: Exemplo de gráfico de riscos por tipo de vulnerabilidade**

Este resumo é interessante pois fornece uma visão gráfica da distribuição dos riscos de acordo com o tipo de vulnerabilidade.

## **6.4 Conformidade com os controles**

O próximo resumo consiste na verificação de quanto o ativo em questão está em conformidade com os controles especificados nos *checklists* aplicados. Esta informação é interessante pois fornece uma visão do estado do ativo no que diz respeito aos itens de segurança. Para construir este resumo usa-se a [Tabela 15](#page-84-0) (Conformidade do ativo com os controles) como referência.

<span id="page-84-0"></span>

| Conformidade com os controles |      |      |  |  |  |  |  |  |
|-------------------------------|------|------|--|--|--|--|--|--|
| <b>Controle</b>               | Qde. | $\%$ |  |  |  |  |  |  |
| Não implementados             |      |      |  |  |  |  |  |  |
| Implementados                 |      |      |  |  |  |  |  |  |
| <b>Total</b>                  |      |      |  |  |  |  |  |  |

**Tabela 15: Conformidade do ativo com os controles**

O preenchimento desta tabela deve ser feito da seguinte forma: conta-se o número de controles de todos os *checklists* aplicados ao ativo que não estão implementados e anota-se o valor na Coluna **Qde** referente à linha de controles não implementados. Da mesma forma, conta-se o número de controles de todos os *checklists* aplicados ao ativo que encontram-se implementados e anota-se o valor obtido na Coluna **Qde** referente à linha de controles implementados. Observe que os itens de controle cujo estado de implementação seja N/A (Não aplicável) não devem ser considerados. Somam-se os números de controles implementados e não implementados e anota-se o valor na Coluna **Qde** referente à linha denominada **Total**. Na coluna percentual (**%**), calcula-se o percentual de controles implementados e não implementados em relação ao número total de controles. Os valores percentuais devem ser calculados da seguinte forma:

*Total*=*NãoImplementadoImplementado*

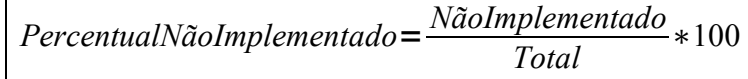

*PercentualImplementado*= *Implementado Total* ∗100

Uma vez preenchida a tabela, elabora-se um gráfico de *pizza* contendo duas fatias: uma para os controles implementados e outra para os controle não implementados, conforme exemplo da [Figura 25.](#page-85-0)

<span id="page-85-0"></span>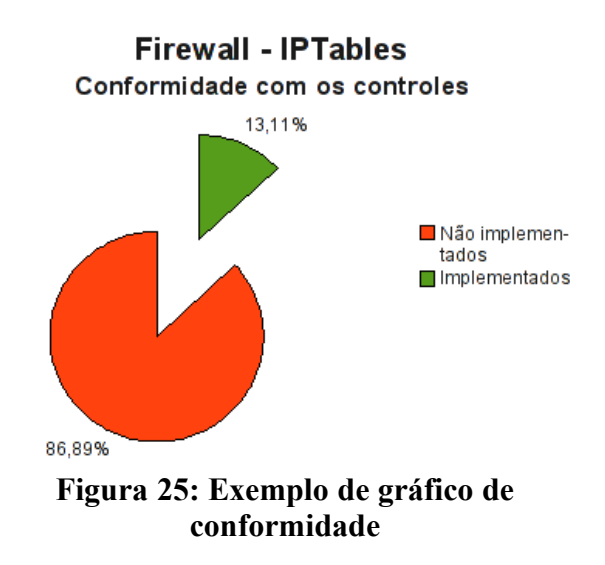

# **6.5 Investimentos necessários**

Uma vez preenchidos todos os itens do *checklist*, conforme modelo apresentado na [Tabela 6](#page-73-0) (Exemplo de *checklist*), devemos calcular o custo e o investimento necessários para implementar os controles que tratam os riscos. Este cálculo deve ser feito levando-se em conta todos os itens de todos os *cheklists* aplicados ao ativo que não foram implementados. Para auxiliar no cálculo, utilizamos uma tabela conforme modelo apresentado na [Tabela 16](#page-85-1) (Modelo de custo estimado para mitigar/controlar os riscos).

<span id="page-85-1"></span>

| <b>Ativo</b><br>Custo estimado para mitigar/controlar os riscos |                                                                                                    |  |  |  |  |  |  |  |
|-----------------------------------------------------------------|----------------------------------------------------------------------------------------------------|--|--|--|--|--|--|--|
|                                                                 | <b>Valor HH</b><br><b>Total HH</b><br><b>Total</b><br>(R <sub>s</sub> )<br><i>(estimado)</i><br>(R <sub>s</sub> ) |  |  |  |  |  |  |  |
| Custo estimado                                                  |                                                                                                    |  |  |  |  |  |  |  |
| Investimento                                                    |                                                                                                    |  |  |  |  |  |  |  |
| Total a ser investido                                           |                                                                                                    |  |  |  |  |  |  |  |

**Tabela 16: Custo estimado para mitigar/controlar os riscos**

Para determinar o custo estimado, deve-se somar o valor do custo estimado especificado nos *checklists*, conforme modelo apresentado na [Tabela 6](#page-73-0) (Exemplo de *checklist*), para todos os itens não implementados no ativo. O resultado desta soma é dado em horas/homem e deve ser anotado na Coluna **Total HH (R\$)** referente à linha de custo estimado. Deve-se consultar valores de mercado (ou junto aos fornecedores da empresa) para obter-se o preço da hora de consultoria técnica, que deve ser expressa em Reais e anotada na linha referente ao custo, na coluna **Valor HH (R\$)**. Os dois valores, **Valor HH** e **Total HH**, devem ser multiplicados e o resultado anotado na coluna **Total** referente ao custo.

Para o investimento, deve-se somar o valor do investimento especificado no *checklist*, conforme modelo apresentado na [Tabela 6](#page-73-0) (Exemplo de *checklist*), para todos os itens não implementados no ativo, anotando o resultado final na Coluna **Total** referente à linha de investimento.

Finalmente, somam-se os valores da Coluna **Total** referentes aos custos e aos investimentos e anota-se o valor na Coluna **Total**, na linha referente ao total a ser investido. Este valor consiste no montante total de investimento necessário para cobrir os custos de implementação e investimentos necessários para a mitigação ou controle dos riscos.

Um segundo resumo de investimentos deve ser realizado agrupando os valores de acordo com a intensidade do risco. O objetivo é demonstrar qual o investimento estimado necessário para mitigar os riscos de acordo com a sua intensidade. A [Tabela 17](#page-86-0) (Resumo de custos por intensidade do risco) apresenta o modelo a ser utilizado.

<span id="page-86-0"></span>

| <b>Ativo</b><br>Custo estimado para mitigar/controlar os riscos<br><i>(por intensidade do risco)</i> |              |                                       |  |  |  |  |
|----------------------------------------------------------------------------------------------------|--------------|---------------------------------------|--|--|--|--|
|                                                                                                    | <b>Risco</b> | $\textit{Custo}$ + investimento (R\$) |  |  |  |  |
| $\mathsf{A}$                                                                                         | Alto         |                                       |  |  |  |  |
| M                                                                                                    | Médio        |                                       |  |  |  |  |
| B                                                                                                    | Baixo        |                                       |  |  |  |  |
| <b>Total</b>                                                                                         |              |                                       |  |  |  |  |

**Tabela 17: Resumo de custos por intensidade do risco**

Para preencher a tabela e concluir o resumo de custos, deve-se agrupar os riscos de acordo com a sua intensidade (alto, médio e baixo) e realizar a soma dos valores financeiros necessários para mitigar os riscos. Esta soma deve ser realizada da seguinte forma:

- 1. Some os valores dos custos estimados especificados no *checklist*, conforme modelo apresentado na [Tabela 6](#page-73-0) (Exemplo de *checklist*), para todos os itens não implementados no ativo, cujo risco é alto. O resultado desta soma é dado em horas/homem e deve ser multiplicado pelo valor da hora de consultoria técnica já anotado na tabela de custo estimado para mitigar os riscos na Coluna **Total HH (R\$)**. Anote este valor.
- 2. Some os valores de investimento especificados no *checklist*, conforme modelo apresentado na [Tabela 6](#page-73-0) (Exemplo de *checklist*), para todos os itens não implementados no ativo, cujo risco é alto. Anote este valor.
- 3. Some os dois valores obtidos nos passos 1 e 2 e anote na Coluna **Custo + Investimento (R\$)** na linha referente ao risco de alta intensidade.
- 4. Repita os passos 1, 2 e 3 para os riscos de média e baixa intensidade e anote os valores nas respectivas colunas.
- 5. Finalmente, some todos os valores para os riscos alto, médio e baixo e anote na linha de total.

# **6.6 Resumo Executivo**

O resumo executivo finaliza a análise de riscos e é constituído por duas partes: um resumo geral de conformidade dos ativos com os controles e um resumo dos custos e investimentos necessários para mitigar ou controlar os riscos encontrados em cada ativo.

O resumo de conformidade geral dos ativos com os controles é baseado nas informações contidas nas tabelas de conformidade de cada ativo. Para construir este resumo usa-se a [Tabela 18](#page-88-0) (Resumo geral de conformidade com os controles) como referência.

<span id="page-88-0"></span>

| Resumo geral de conformidade com os controles |       |      |  |  |  |  |
|-----------------------------------------------|-------|------|--|--|--|--|
| <b>Controle</b>                               | Otde. | $\%$ |  |  |  |  |
| Não implementados                             |       |      |  |  |  |  |
| Implementados                                 |       |      |  |  |  |  |
| <b>Total</b>                                  |       |      |  |  |  |  |

**Tabela 18: Resumo geral de conformidade com os controles**

Esta tabela deve ser preenchida da seguinte forma:

- Some todos os controles não implementados contidos nas tabelas de conformidade com os controles de cada ativo e anote o resultado na coluna referente à quantidade de controles não implementados na [Tabela 18](#page-88-0) (Resumo geral de conformidade com os controles).
- Faça o mesmo procedimento para os controles implementados.
- Some a quantidade de controles implementados e não implementados e anote o valor na linha de total.
- Calcule o percentual de controles implementados e não implementados em relação ao número total de controles verificados.

Uma vez preenchida a tabela, elabora-se um gráfico de *pizza* contendo duas fatias: uma para os controles implementados e outra para os controle não implementados, conforme exemplo da [Figura 26.](#page-89-0)

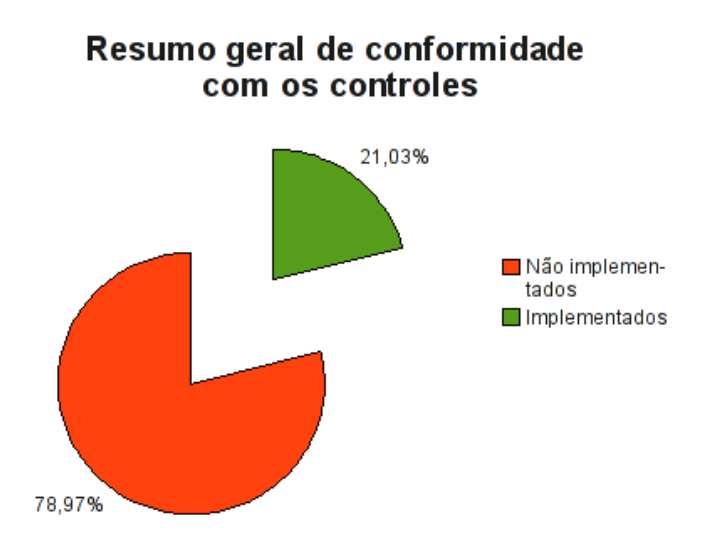

<span id="page-89-0"></span>**Figura 26: Exemplo de gráfico de resumo geral de conformidade**

O resumo executivo dos custos e investimentos necessários deve ser elaborado utilizando-se a [Tabela 19](#page-90-0) (Exemplo de resumo executivo da análise de riscos). Para preenchê-la, escreva todos os ativos analisados na Coluna **Ativo**, um em cada linha.

Uma vez elencados todos os ativos anote nas colunas de risco (**Baixo, Médio e Alto**) de cada ativo, os valores de custo e investimento necessários para mitigar, transferir ou controlar os riscos, separando os valores de acordo com a sua intensidade. Estes valores são os mesmos apresentados no modelo da [Tabela 17](#page-86-0) (Resumo de custos por intensidade do risco) preenchidos durante a análise de cada ativo.

Para os ativos que possuem sistema operacional, deve-se adicionar duas linhas para o ativo, a primeira contendo os valores referentes aos controles específicos para o ativo, e a linha seguinte deve apresentar os custos referentes ao *hardening* do sistema operacional utilizado no ativo. Neste caso, os valores devem ser obtidos das tabelas de *checklist* do ativo e do respectivo *hardening*.

A soma total dos valores de cada linha e de cada coluna deve ser anotada na linha e coluna de totais, respectivamente.

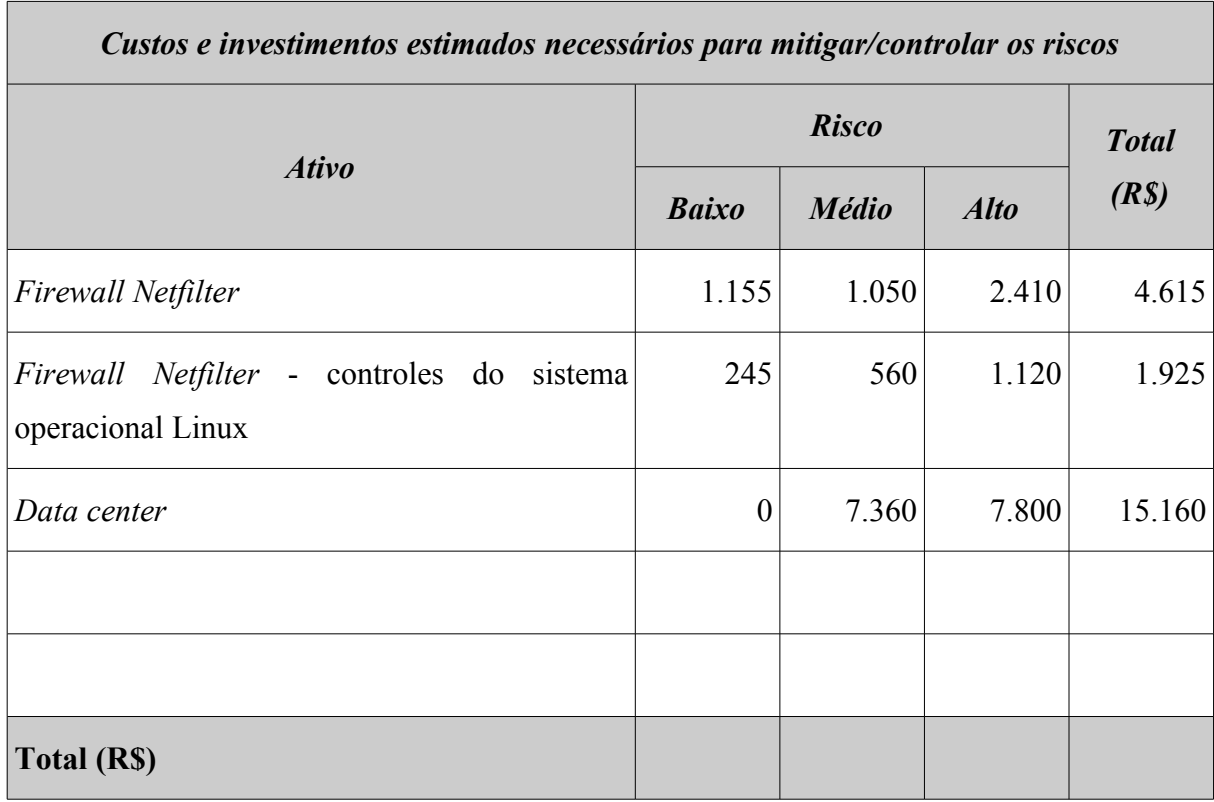

#### <span id="page-90-0"></span>**Tabela 19: Exemplo de resumo executivo da análise de riscos**

A separação dos controles de *hardening* dos controles específicos para o ativo, visa facilitar a sua identificação e permitir que sejam implementados em sua totalidade, independente dos itens de controle específicos do ativo. Esta possibilidade é interessante quando, por exemplo, não for possível implementar todos os controles identificados na análise de riscos: neste caso, supondo que a estratégia seja implementar apenas os controles para os riscos de alta intensidade, o processo de *hardening* seria implementado apenas parcialmente se os seus controles fossem tratados juntamente com os demais controles do ativo. Por outro lado, separando-se o *hardening* dos controles específicos do ativo, é possível tratá-lo como um item específico e determinar a sua completa implementação na elaboração da estratégia de implementação dos controles do ativo.

## **6.7 Recomendações**

A metodologia da M2FE recomenda que sejam implementados primeiramente os controles classificados como sendo de alto risco, seguidos pelos controles de médio risco e, por último, os de baixo risco, desde que o custo de implementação do controle não ultrapasse o valor do risco.

Controles cujo custo seja igual ou superior ao risco devem ser avaliados junto à diretoria.

# **7 ANÁLISE DE RISCO INICIAL**

A M2FE até a presente data, nunca havia realizado nenhuma análise de risco de uma forma estruturada e utilizando uma metodologia. Essa etapa foi realizada com o objetivo de identificar os principais riscos a que ela está exposta e identificar os principais controles a serem implementados.

# **7.1 Identificação dos Ativos Críticos**

A [Figura 27](#page-93-0) apresenta o relacionamento ente os processos, sistemas e os respectivos ativos.

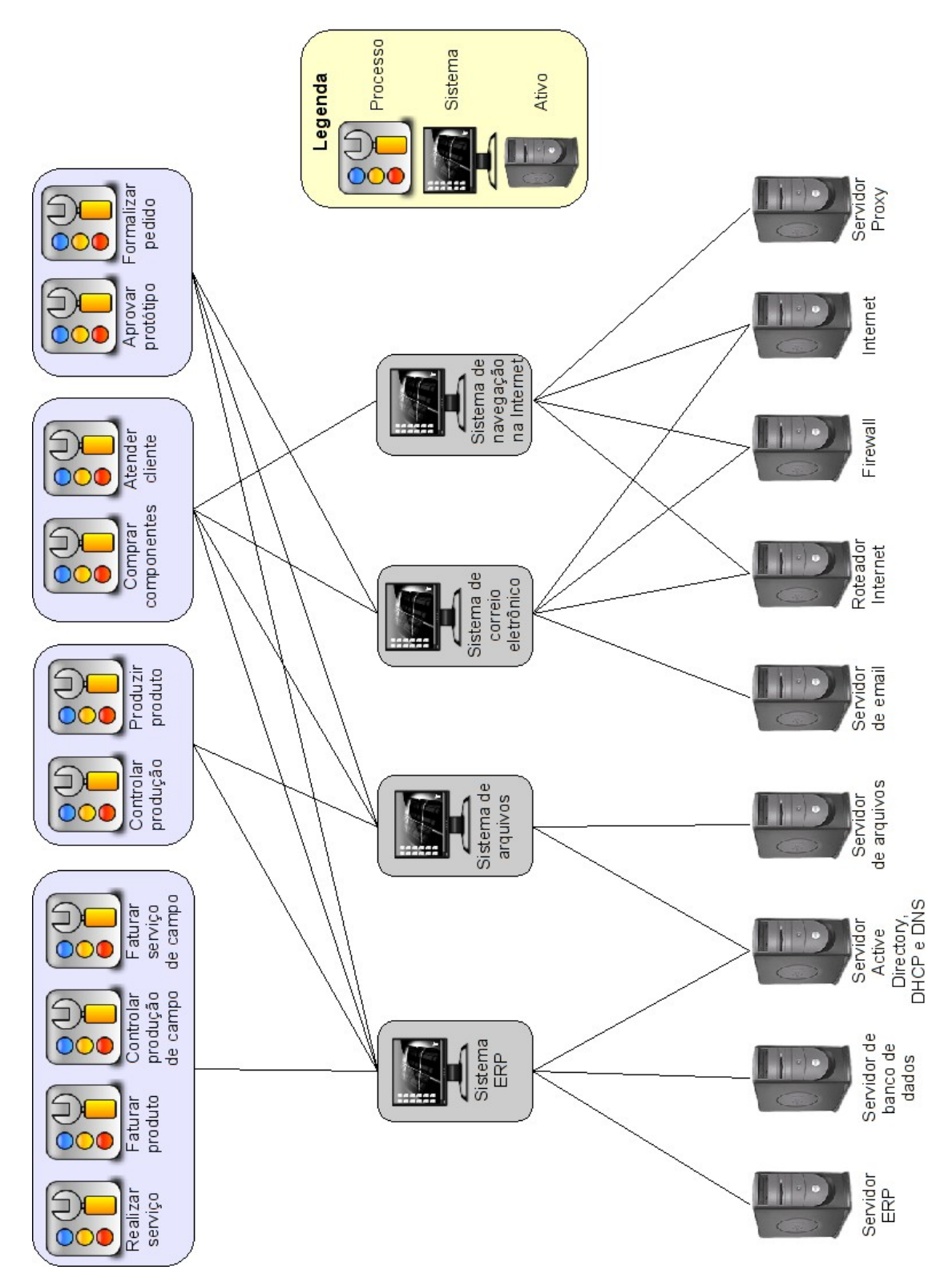

<span id="page-93-0"></span>**Figura 27: Relacionamento entre processos, sistemas e ativos**

Observando o diagrama da [Figura 27,](#page-93-0) mapeamos os relacionamentos entre processos e ativos na [Tabela 20](#page-94-0) (Relacionamento entre processos e ativos). A partir dessa tabela identificamos os ativos que suportam mais processos.

|                                                  | Servi-<br>dor de<br>arqui-<br>vos | Servi-<br>dor<br><b>ERP</b> | Servi-<br>dor<br>AD,<br><b>DHCP</b><br>e DNS | Servi-<br>dor e-<br>mail | Proxy | Rotea-<br>dor de<br>Inter-<br>net | Fire-<br>wall | Inter-<br>net    | <b>Banco</b><br>de<br>dados |
|--------------------------------------------------|-----------------------------------|-----------------------------|----------------------------------------------|--------------------------|-------|-----------------------------------|---------------|------------------|-----------------------------|
| Aprovar<br>protótipo                             | X                                 | $\boldsymbol{X}$            | X                                            | $\mathbf X$              |       | X                                 | $\mathbf X$   |                  | X                           |
| Atender<br>cliente                               | X                                 | $\boldsymbol{X}$            | X                                            | X                        | X     | X                                 | X             | $\boldsymbol{X}$ | X                           |
| Comprar<br>componentes                           | X                                 | $\boldsymbol{X}$            | X                                            | $\mathbf X$              | X     | X                                 | $\mathbf X$   | X                | X                           |
| Contábil,<br>administrati-<br>vo e<br>financeiro | $\mathbf X$                       | X                           | X                                            | X                        | X     | X                                 | X             | X                | X                           |
| Controlar<br>produção                            | X                                 | X                           | X                                            |                          |       |                                   |               |                  | X                           |
| Controlar<br>produção<br>de<br>campo             |                                   | $\boldsymbol{X}$            | $\mathbf X$                                  |                          |       |                                   |               |                  | $\mathbf X$                 |
| Faturar<br>produto                               |                                   | X                           | $\mathbf X$                                  |                          |       |                                   |               |                  | $\mathbf X$                 |

<span id="page-94-0"></span>**Tabela 20: Relacionamento entre processos e ativos**

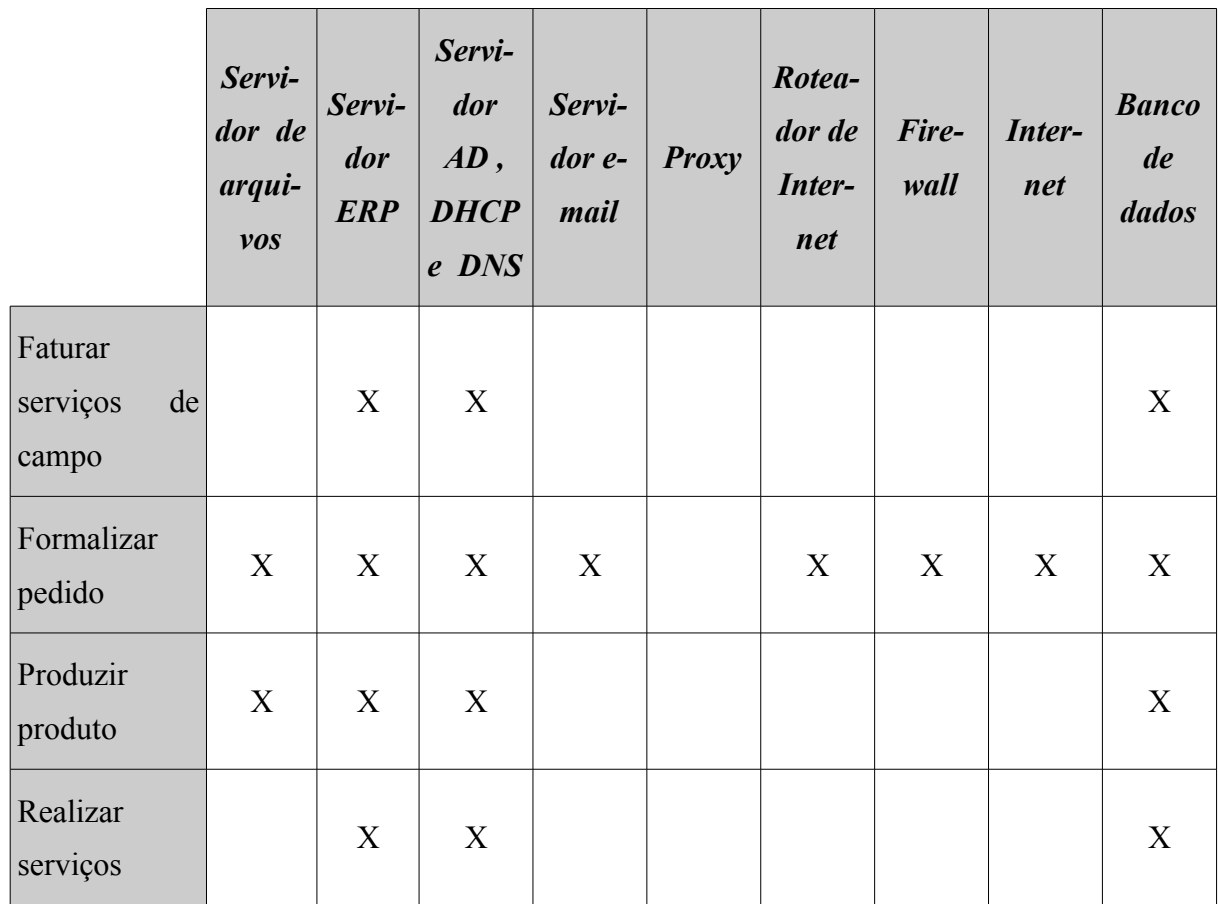

Nem todos os ativos que aparecem nesse mapeamento são críticos, conforme justificativas apresentadas na [Tabela 21](#page-95-0) (Justificativa de criticidade de ativo).

<span id="page-95-0"></span>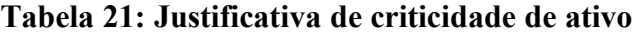

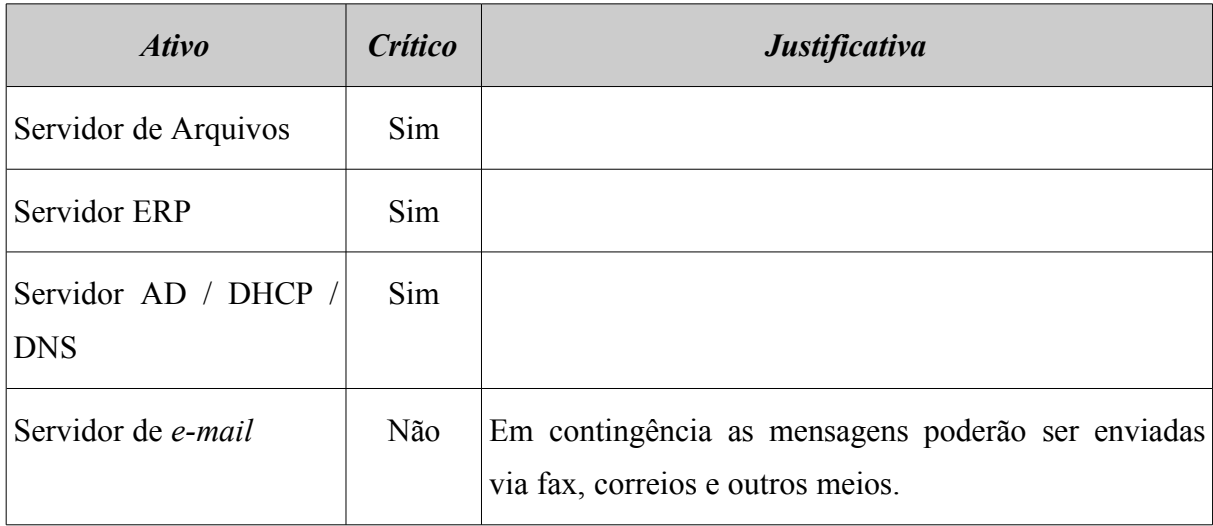

**94**

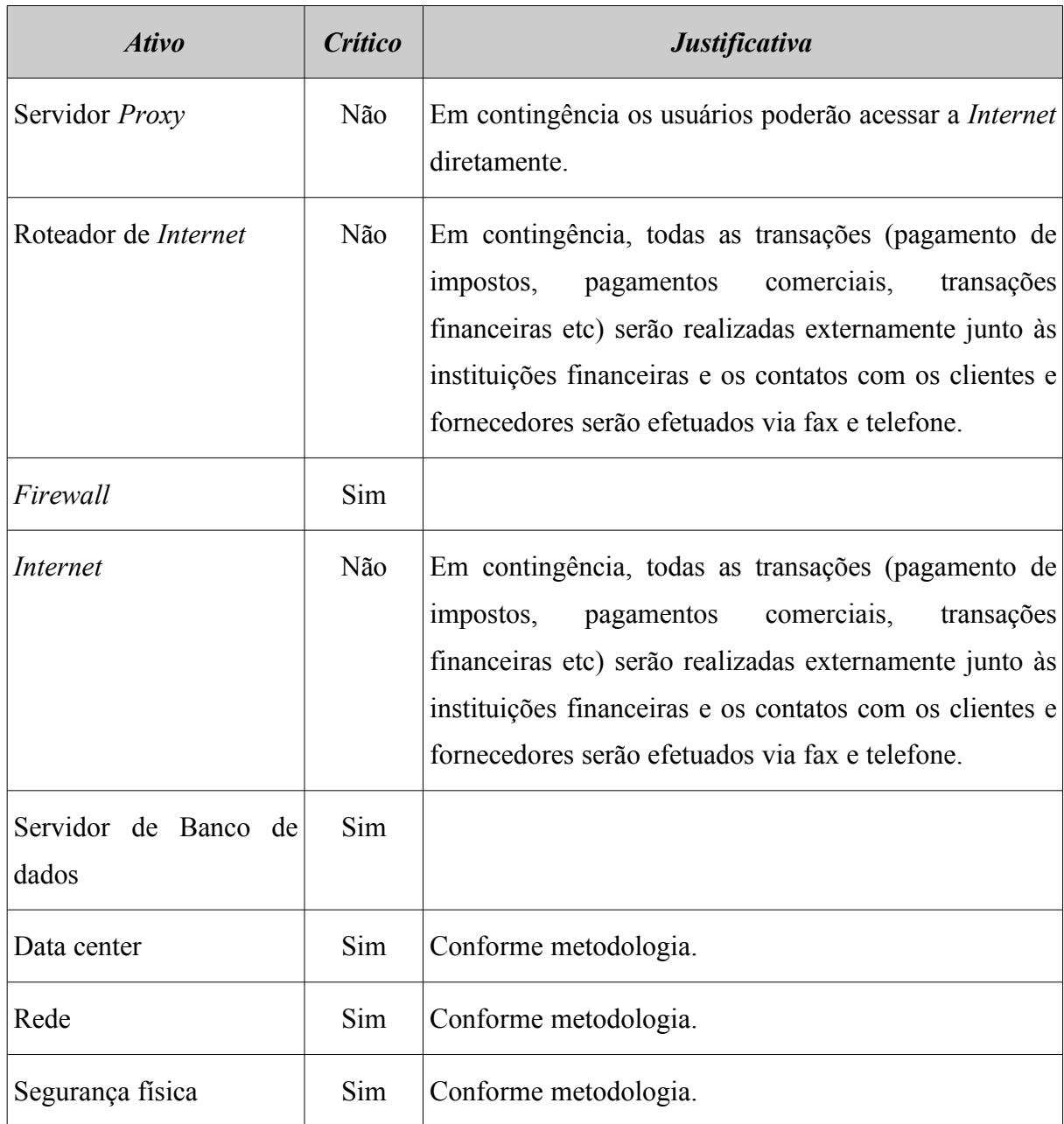

# **7.2 Firewall**

O *firewall* utilizado na M2FE consiste num computador padrão IBM-PC que utiliza o sistema operacional *GNU/Linux Debian* 5.0 *(Lenny)* e a filtragem de pacotes é realizada pelo *Netfilter*, que é o filtro de pacotes padrão de sistemas *GNU/Linux*.

## **7.2.1 Riscos e controles**

Os resultados da aplicação do *checklist* de controles é apresentado na [Tabela 22](#page-97-0) (*Firewall Netfilter -* controles).

| <b>Firewall Netfilter</b> |                                                                                                  | <b>Tipo</b><br><b>Tipo</b><br>vuln.<br>ame-<br>tado |            | Imple-<br>men- | <b>Custo</b><br>estim. | Investi-<br>mento<br>estim. | Prob.           | $Im-$<br>$pace-$<br>$\boldsymbol{to}$ | <b>Risco</b> |
|---------------------------|--------------------------------------------------------------------------------------------------|-----------------------------------------------------|------------|----------------|------------------------|-----------------------------|-----------------|---------------------------------------|--------------|
| #                         | <b>Controle</b>                                                                                  | aça                                                 |            |                | (HH)                   | (R <sub>s</sub> )           | $N$ <i>ivel</i> | <b>Nivel</b>                          | <b>Nivel</b> |
| $\mathbf{1}$              | Versão do Netfilter deve<br>ser a versão estável mais<br>atual.                                  | $\overline{2}$                                      | <b>TEC</b> | $\mathbf N$    | 1,00                   | 0,00                        | M               | $\mathbf{A}$                          | A            |
| $\overline{2}$            | Os registros de log do<br>Netfilter<br>devem<br>ser<br>analisados diariamente.                   | $\mathbf{1}$                                        | <b>TEC</b> | N              | 1,00                   | 0,00                        | M               | M                                     | M            |
| $\overline{3}$            | Os arquivos de log devem<br>rotacionados<br>ser<br>semanalmente.                                 | $\overline{2}$                                      | <b>TEC</b> | N              | 4,00                   | 0,00                        | M               | M                                     | M            |
| $\overline{4}$            | O backup das regras do<br>Netfilter<br>deve<br>ser<br>realizado semanalmente.                    | $\overline{2}$                                      | <b>TEC</b> | S              | 0,00                   | 0,00                        | $\bf{B}$        | M                                     |              |
| 5                         | As regras de filtragem<br>criadas<br>devem<br>ser<br>na<br>ordem<br>correta<br>(e)<br>testadas). | 8                                                   | <b>TEC</b> | N              | 8,00                   | 0,00                        | B               | A                                     | M            |

<span id="page-97-0"></span>**Tabela 22:** *Firewall Netfilter -* **controles**

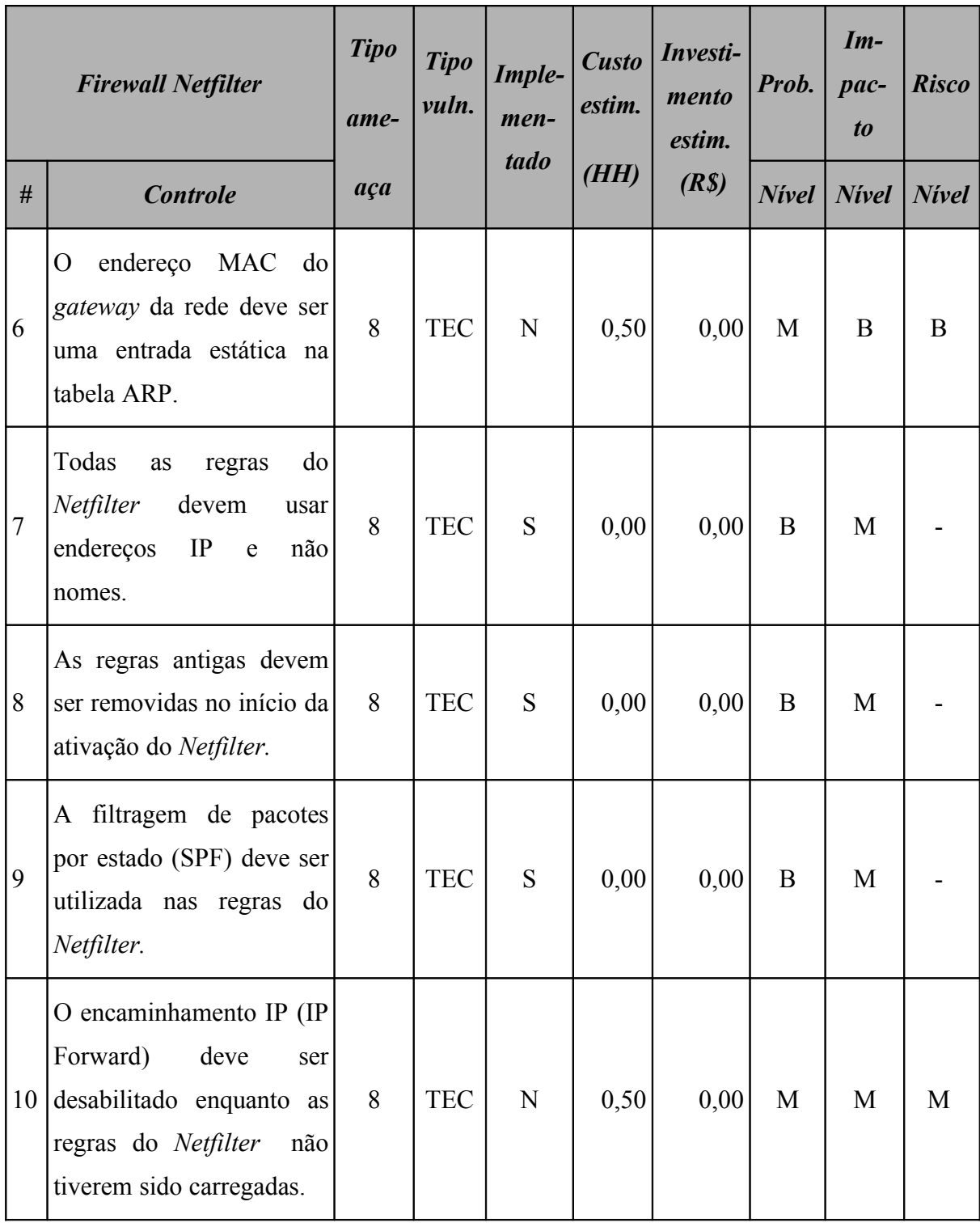

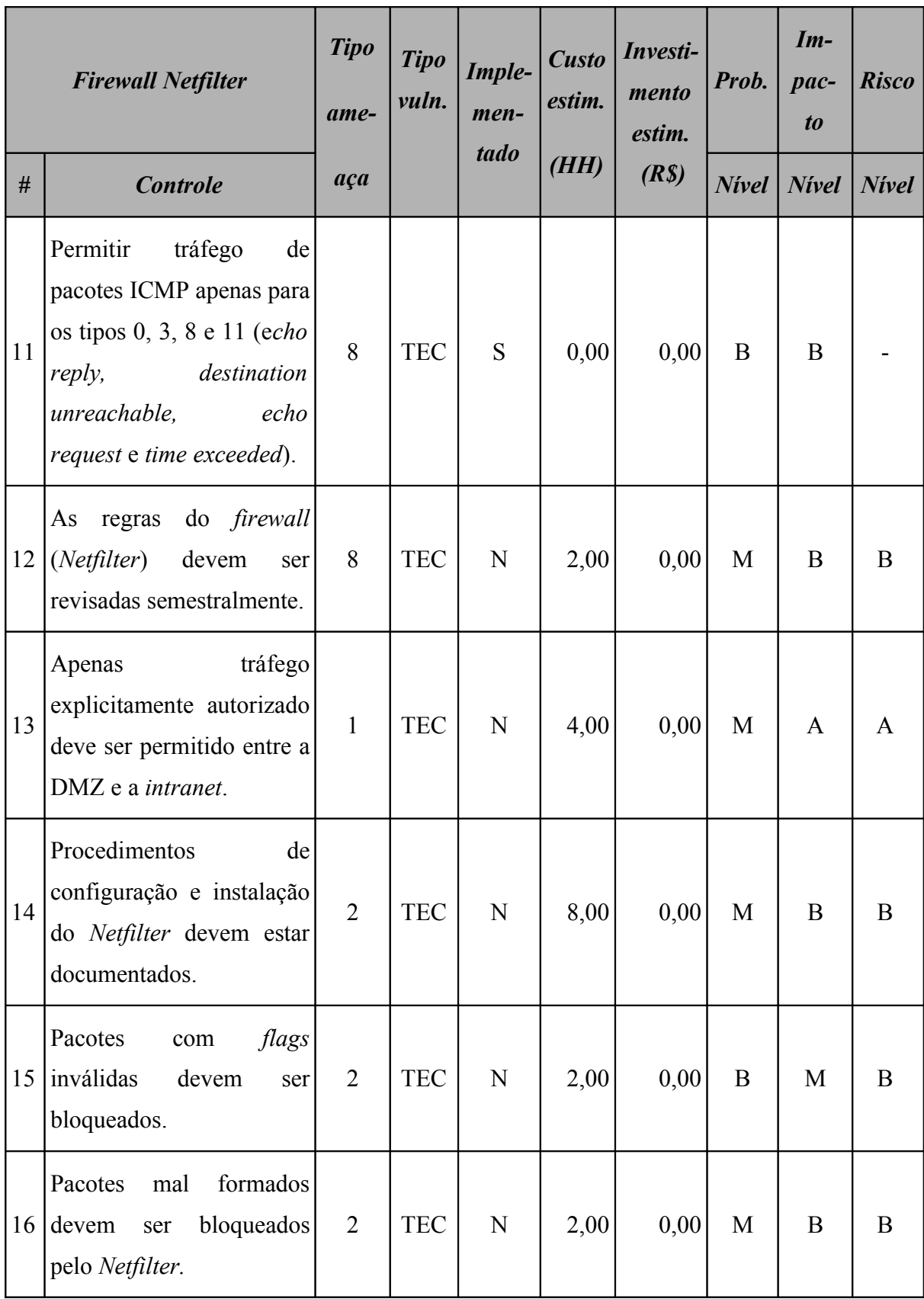

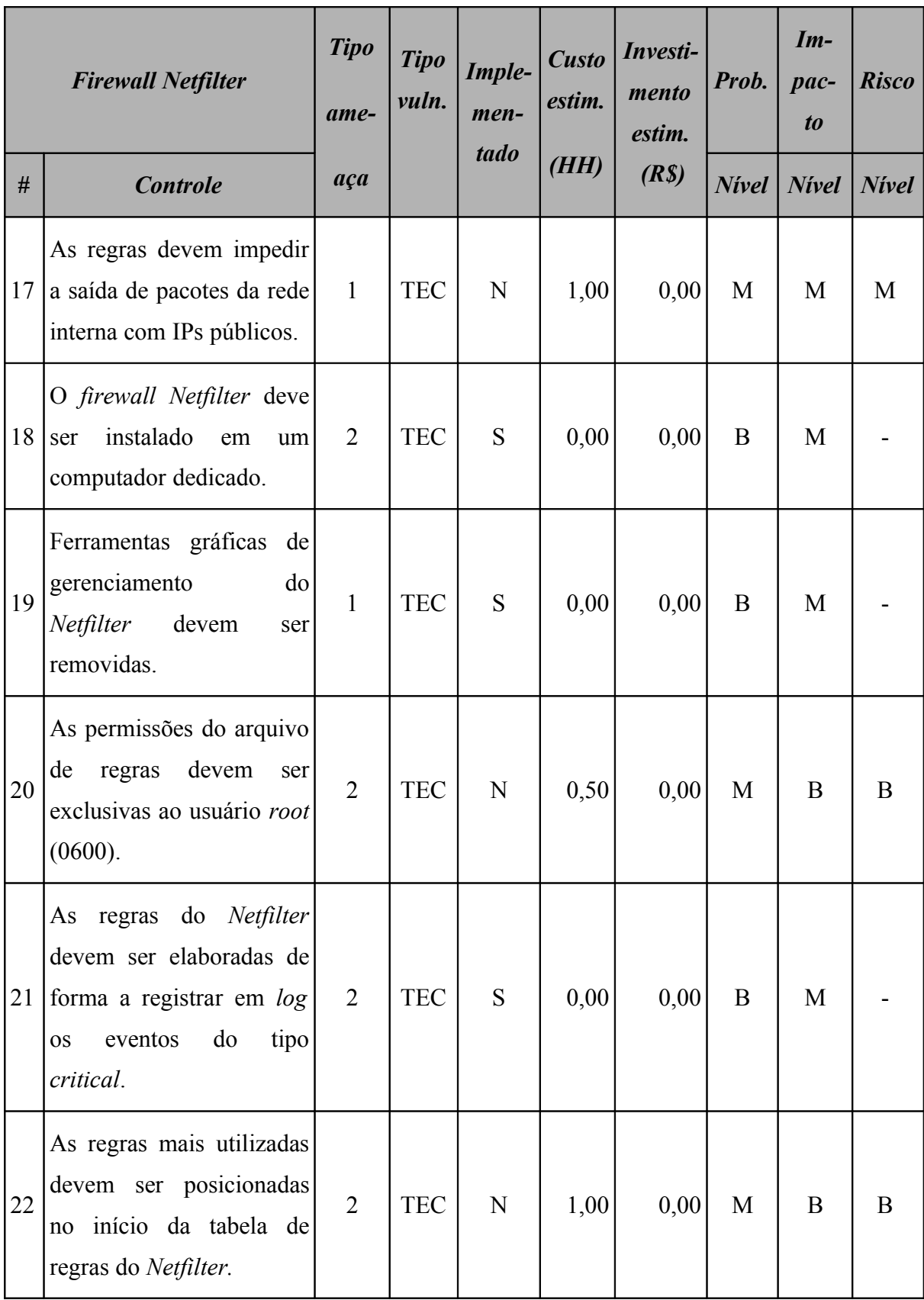

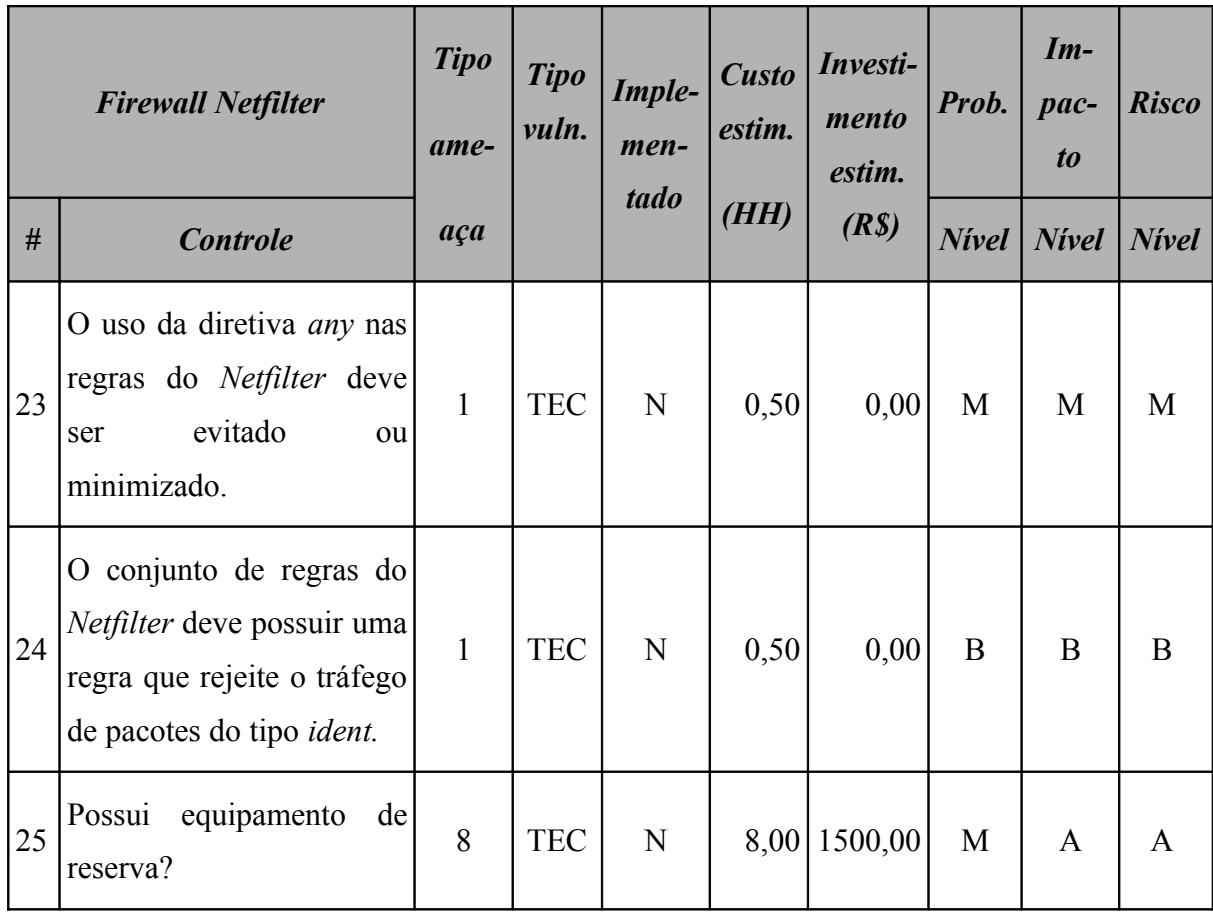

Este ativo utiliza o sistema operacional Linux e o resultado da aplicação do *checklist* de controles para este sistema operacional é apresentado na [Tabela 23](#page-101-0) (*Firewall Netfilter:* controles do sistema operacional).

| <b>Firewall Netfilter - controles</b><br>do sistema operacional Linux |                                                                                                    | <b>Tipo</b><br>ame- | <b>Tipo</b><br>vuln. | Imple-<br>men-<br>tado | <b>Custo</b><br>estim. | Investi-<br>mento<br>estim. | Prob. | $Im-$<br>pac-<br>t <sub>o</sub> | <b>Risco</b> |
|-----------------------------------------------------------------------|----------------------------------------------------------------------------------------------------|---------------------|----------------------|------------------------|------------------------|-----------------------------|-------|---------------------------------|--------------|
| #                                                                     | <b>Controle</b>                                                                                      | aça                 |                      |                        | (HH)                   | (R <sub>s</sub> )           | Nivel | Nivel   Nivel                   |              |
| $\vert$ 1                                                             | Instalar as correções<br>de<br>segurança<br>sempre<br>que<br>disponibilizadas<br>pelo<br>fabricante. | 9                   | <b>TEC</b>           | N                      | 5,00                   | 0,00                        | A     | A                               | A            |

<span id="page-101-0"></span>**Tabela 23:** *Firewall Netfilter***: controles do sistema operacional**

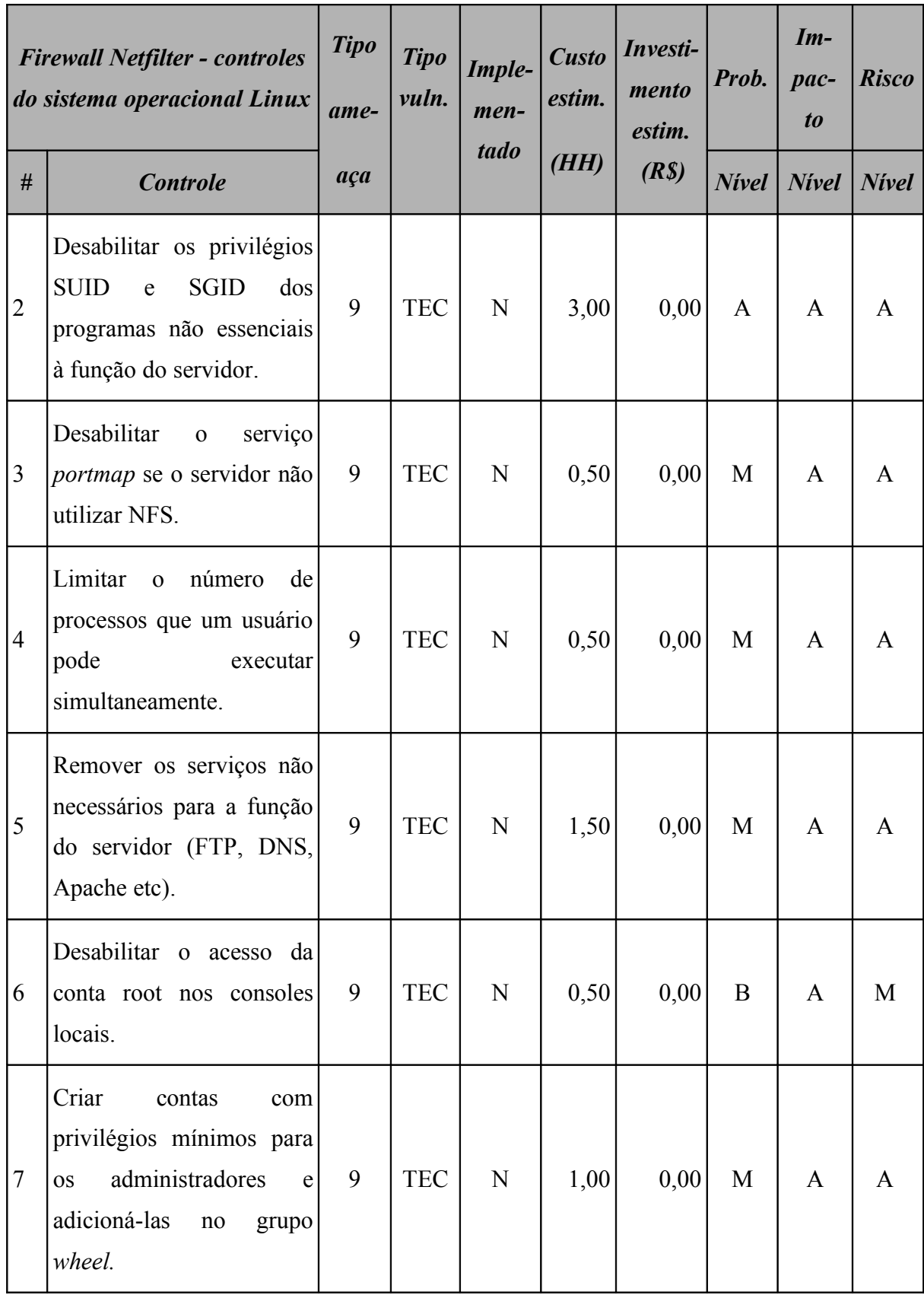

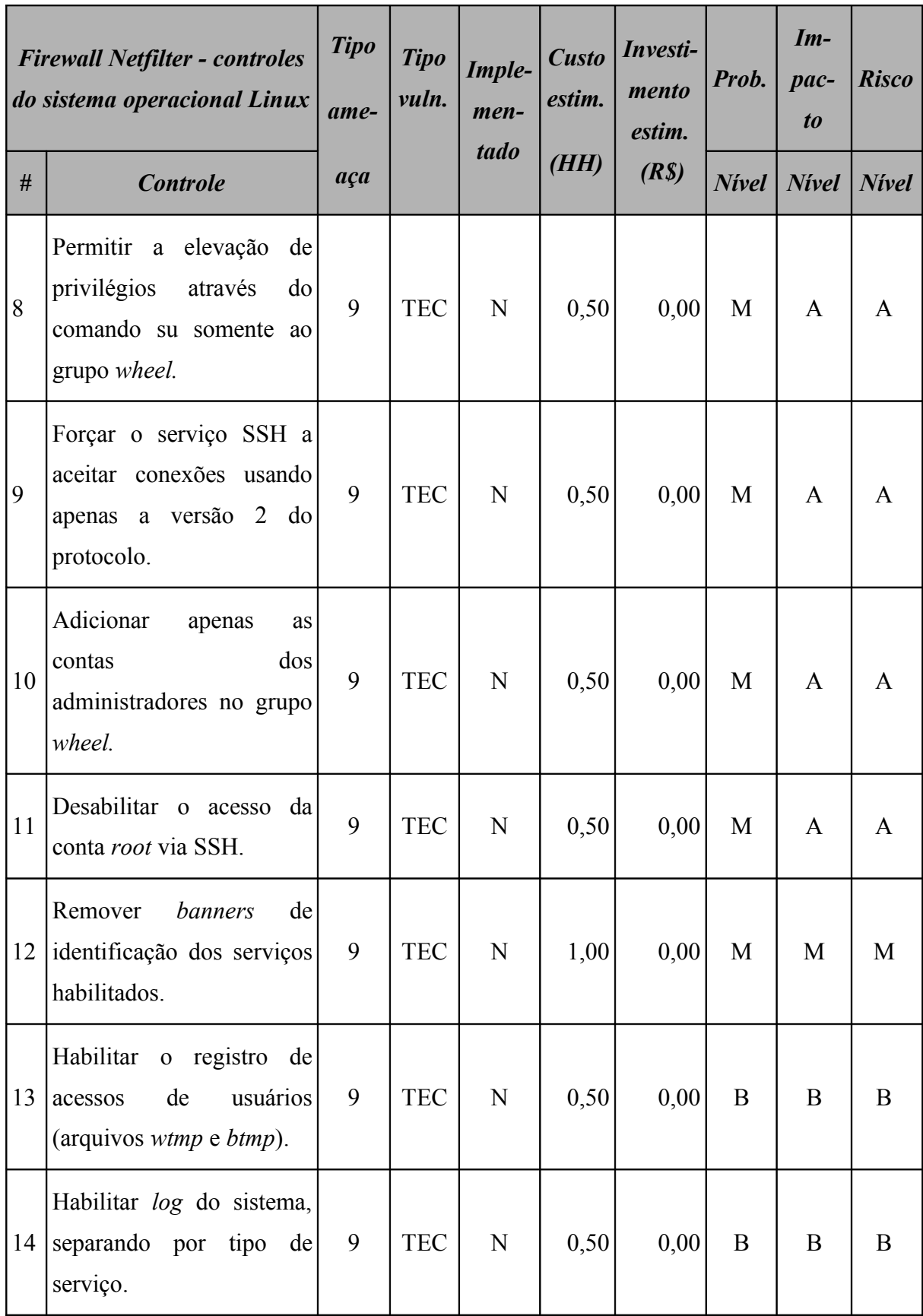

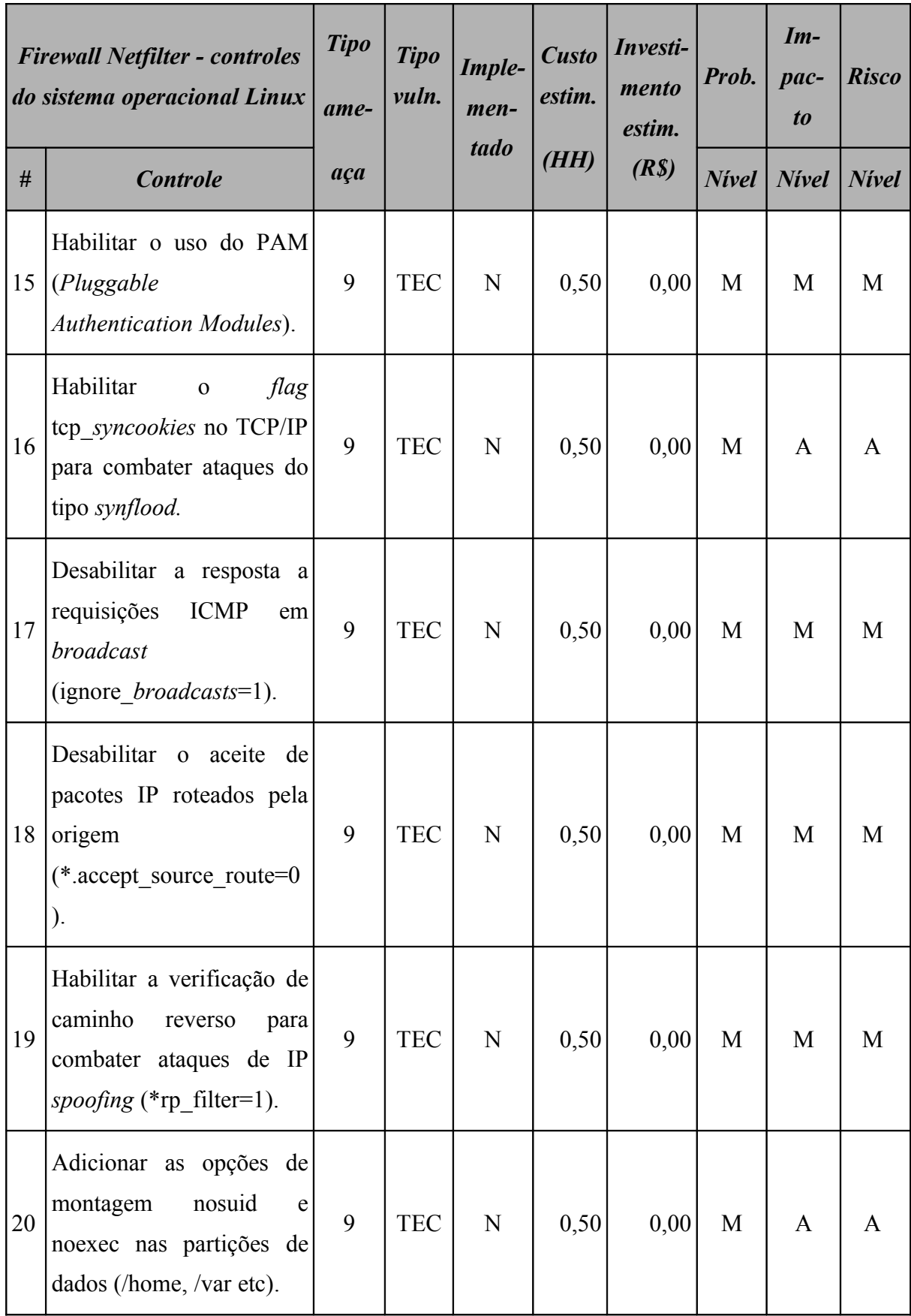

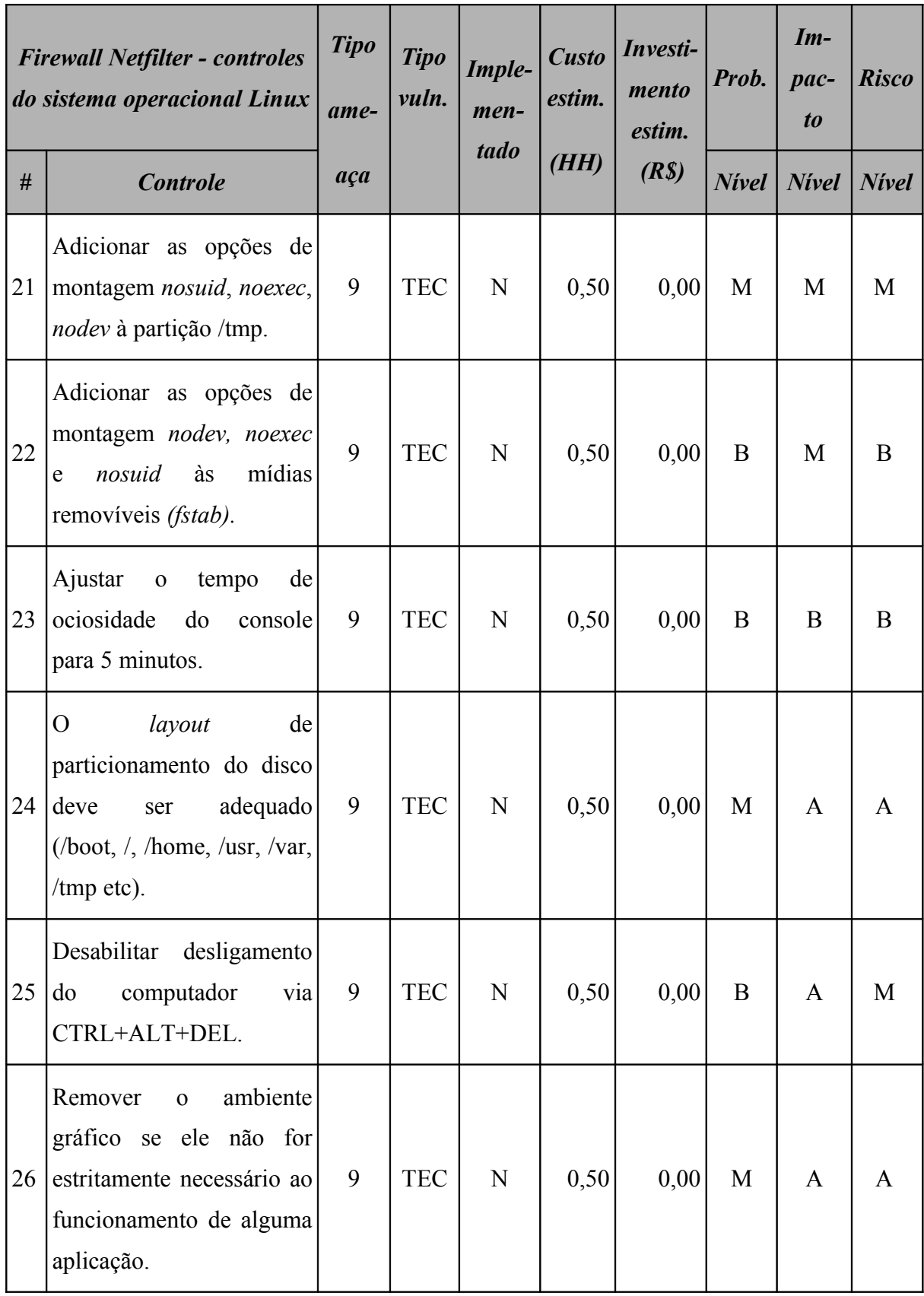

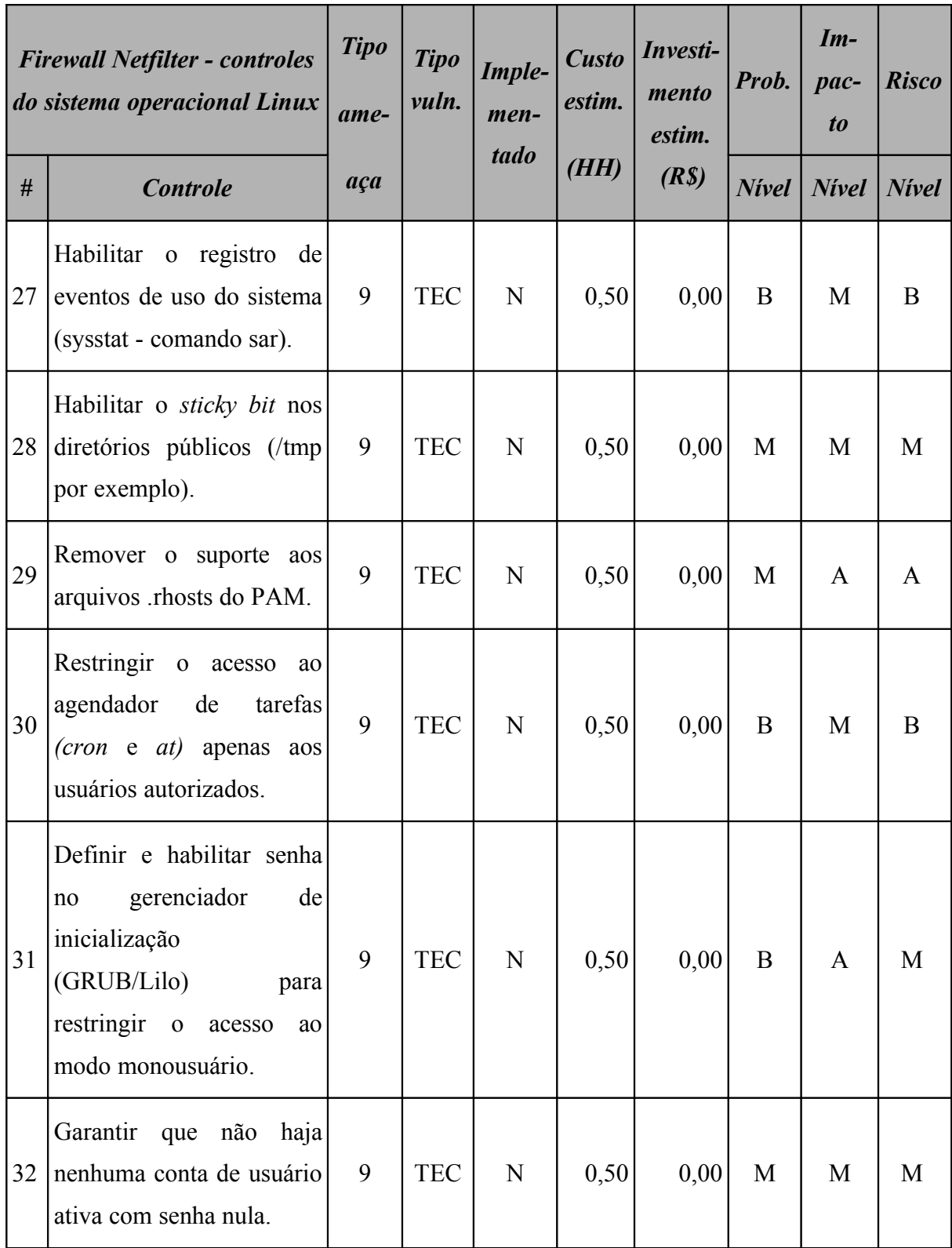

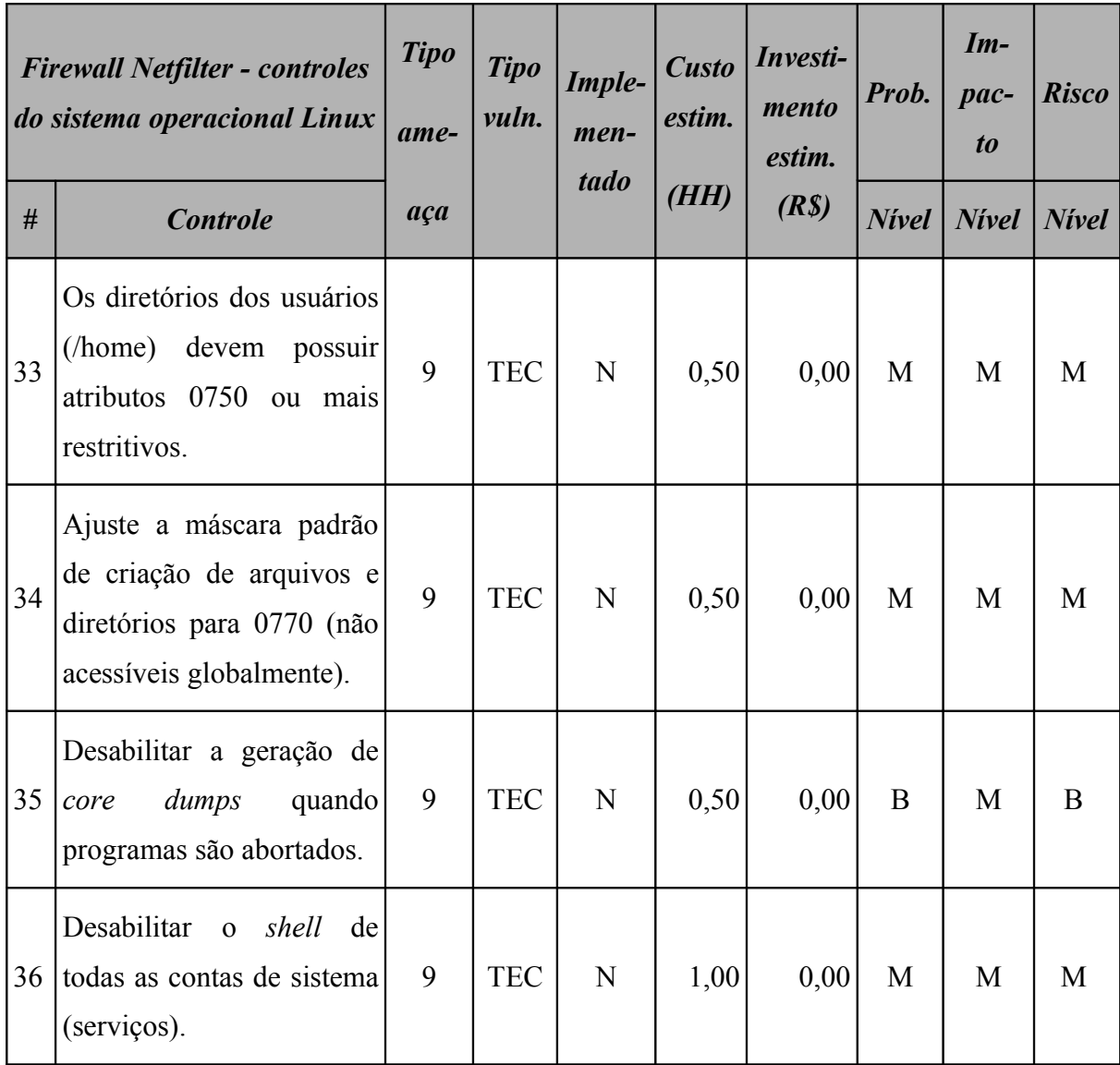

# **7.2.2 Resumo dos riscos**

A [Tabela 24](#page-108-1) (*Firewall Netfilter*: riscos por intensidade) e a [Figura 28](#page-108-0) resumem a quantidade de riscos a qual o *firewall* está sujeito.
| Firewall<br>Resumo dos riscos por intensidade |              |                    |       |  |  |  |
|-----------------------------------------------|--------------|--------------------|-------|--|--|--|
|                                               | <b>Nivel</b> | <b>Ocorrências</b> | $\%$  |  |  |  |
| $\mathbf{A}$                                  | <b>Alto</b>  | 18                 | 33,96 |  |  |  |
| M                                             | <b>Médio</b> | 20                 | 37,74 |  |  |  |
| B                                             | <b>Baixo</b> | 15                 | 28,30 |  |  |  |

**Tabela 24:** *Firewall Netfilter***: riscos por intensidade**

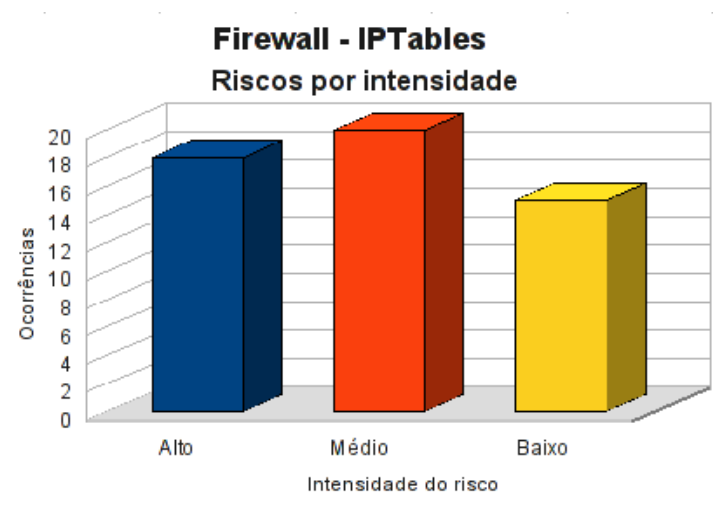

**Figura 28:** *Firewall Netfilter***: riscos por intensidade**

Os riscos identificados para o *firewall* são, na sua totalidade, de características tecnológicas, conforme pode ser observado na [Tabela 25](#page-109-1) (*Firewall Netfilter:* riscos por tipo de vulnerabilidade) e [Figura 29.](#page-109-0)

<span id="page-109-1"></span>

| Firewall<br>Resumo dos riscos por tipo de vulnerabilidade |              |                                 |  |    |  |  |  |
|-----------------------------------------------------------|--------------|---------------------------------|--|----|--|--|--|
|                                                           |              | <i><b>Ocorrências</b></i>       |  |    |  |  |  |
|                                                           | <b>Risco</b> | AMB<br><b>HUM</b><br><b>TEC</b> |  |    |  |  |  |
| A                                                         | <b>Alto</b>  |                                 |  | 18 |  |  |  |
| M                                                         | <b>Médio</b> |                                 |  | 20 |  |  |  |
| B                                                         | <b>Baixo</b> |                                 |  | 15 |  |  |  |

**Tabela 25:** *Firewall Netfilter***: riscos por tipo de vulnerabilidade**

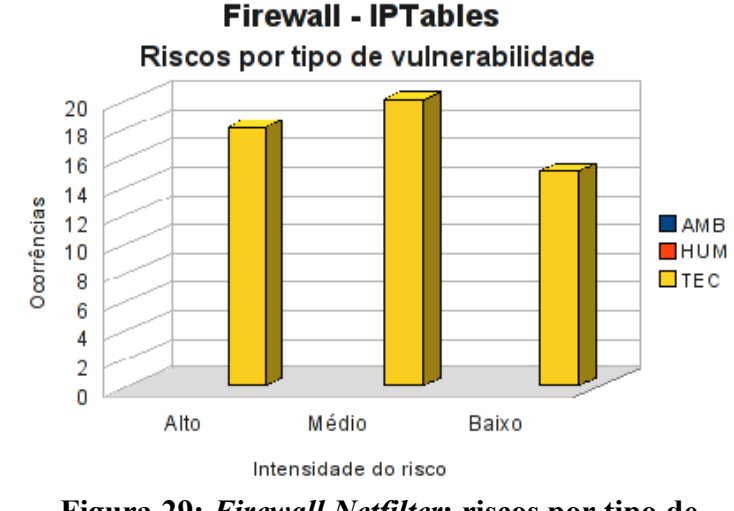

<span id="page-109-0"></span>**Figura 29:** *Firewall Netfilter***: riscos por tipo de vulnerabilidade**

### **7.2.3 Conformidade com os controles**

A conformidade com os controles de segurança do *firewall* é apresentada na [Tabela 26](#page-110-1) (*Firewall Netfilter*: conformidade com os controles) e o gráfico, na [Figura 30.](#page-110-0)

<span id="page-110-1"></span>

| Conformidade com os controles |      |               |  |  |  |
|-------------------------------|------|---------------|--|--|--|
| <b>Controle</b>               | Ode. | $\frac{9}{6}$ |  |  |  |
| Não implementados             | 53   | 86,89         |  |  |  |
| Implementados                 | 8    | 13,11         |  |  |  |
| <b>Total</b>                  | 61   | 100,00        |  |  |  |

**Tabela 26:** *Firewall Netfilter***: conformidade com os controles**

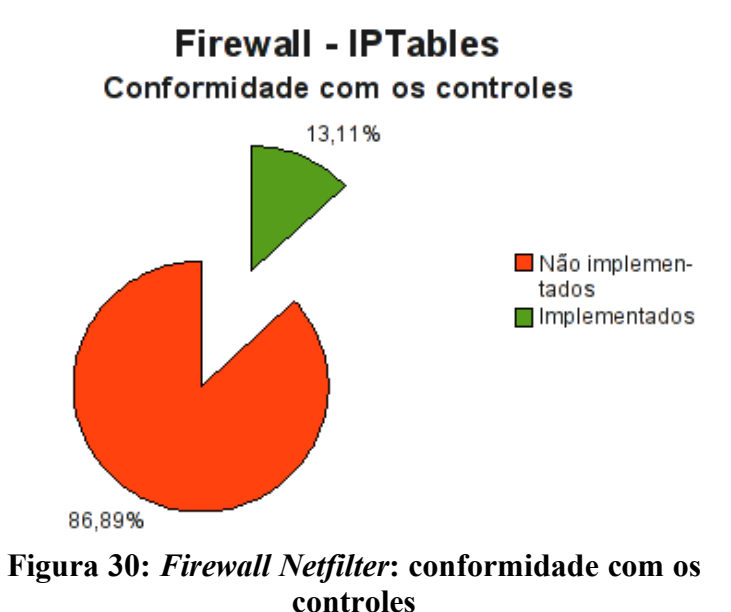

# <span id="page-110-0"></span>**7.2.4 Investimentos necessários**

A [Tabela 27](#page-111-0) (*Firewall Netfilter*: custo estimado para mitigar/controlar os riscos) apresenta uma estimativa dos recursos financeiros necessários para o tratamento dos riscos encontrados no *firewall*.

<span id="page-111-0"></span>

| Firewall<br>Custo estimado para mitigar/controlar os riscos |                                      |                                      |                                   |  |  |  |
|-------------------------------------------------------------|--------------------------------------|--------------------------------------|-----------------------------------|--|--|--|
|                                                             | <b>Valor HH</b><br>(R <sub>s</sub> ) | <b>Total HH</b><br><i>(estimado)</i> | <b>Total</b><br>(R <sub>s</sub> ) |  |  |  |
| Custo estimado                                              | 70,00                                | 72,00                                | 5040,00                           |  |  |  |
| Investimento                                                |                                      |                                      | 1500,00                           |  |  |  |
| Total a ser investido                                       |                                      |                                      | 6540,00                           |  |  |  |

**Tabela 27:** *Firewall Netfilter***: custo estimado para mitigar/controlar os riscos**

A [Tabela 28](#page-111-1) (*Firewall Netfilter:* custos por intensidade do risco) apresenta uma estimativa dos recursos financeiros necessários para o tratamento dos riscos encontrados no *firewall,* por intensidade dos riscos.

**Tabela 28:** *Firewall Netfilter***: custos por intensidade do risco**

<span id="page-111-1"></span>

| Firewall<br>Custo estimado para mitigar/controlar os riscos<br><i>(por intensidade do risco)</i> |              |                                       |  |  |
|--------------------------------------------------------------------------------------------------|--------------|---------------------------------------|--|--|
|                                                                                                  | <b>Risco</b> | $\textit{Custo}$ + investimento (R\$) |  |  |
| $\mathsf{A}$                                                                                     | Alto         | 3530,00                               |  |  |
| M                                                                                                | Médio        | 1610,00                               |  |  |
| B                                                                                                | Baixo        | 1400,00                               |  |  |
| <b>Total</b>                                                                                     |              | 6540,00                               |  |  |

# **7.3 Servidor de Banco de Dados**

O servidor de banco de dados atualmente utilizado é *Oracle* 9i, sendo executado no ambiente operacional *Windows 2003 Server*.

#### **7.3.1 Riscos e controles**

O resultado da aplicação do *checklist* de controles é apresentado na [Tabela 29](#page-112-0) (Servidor de banco de dados: controles).

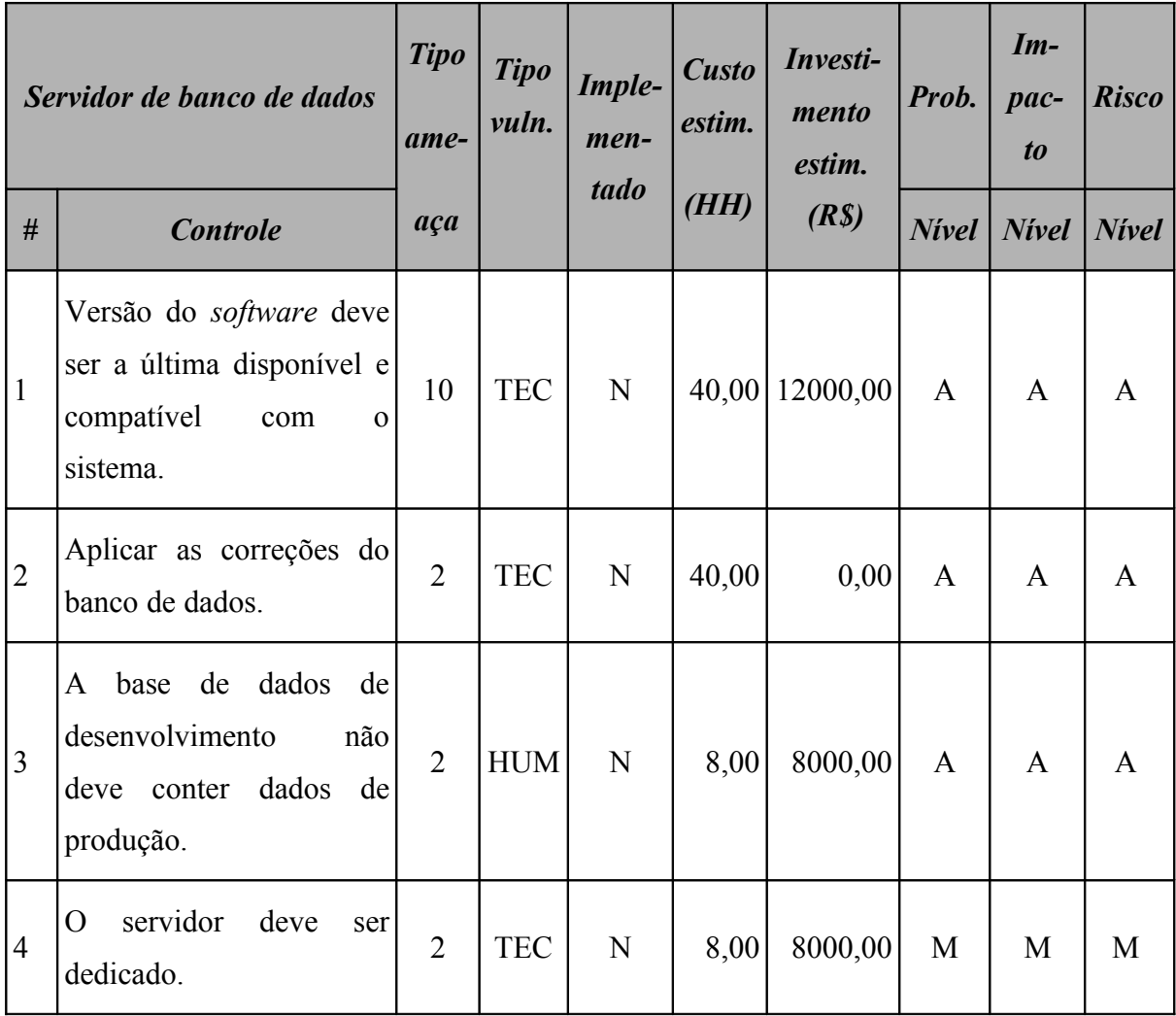

### <span id="page-112-0"></span>**Tabela 29: Servidor de banco de dados: controles**

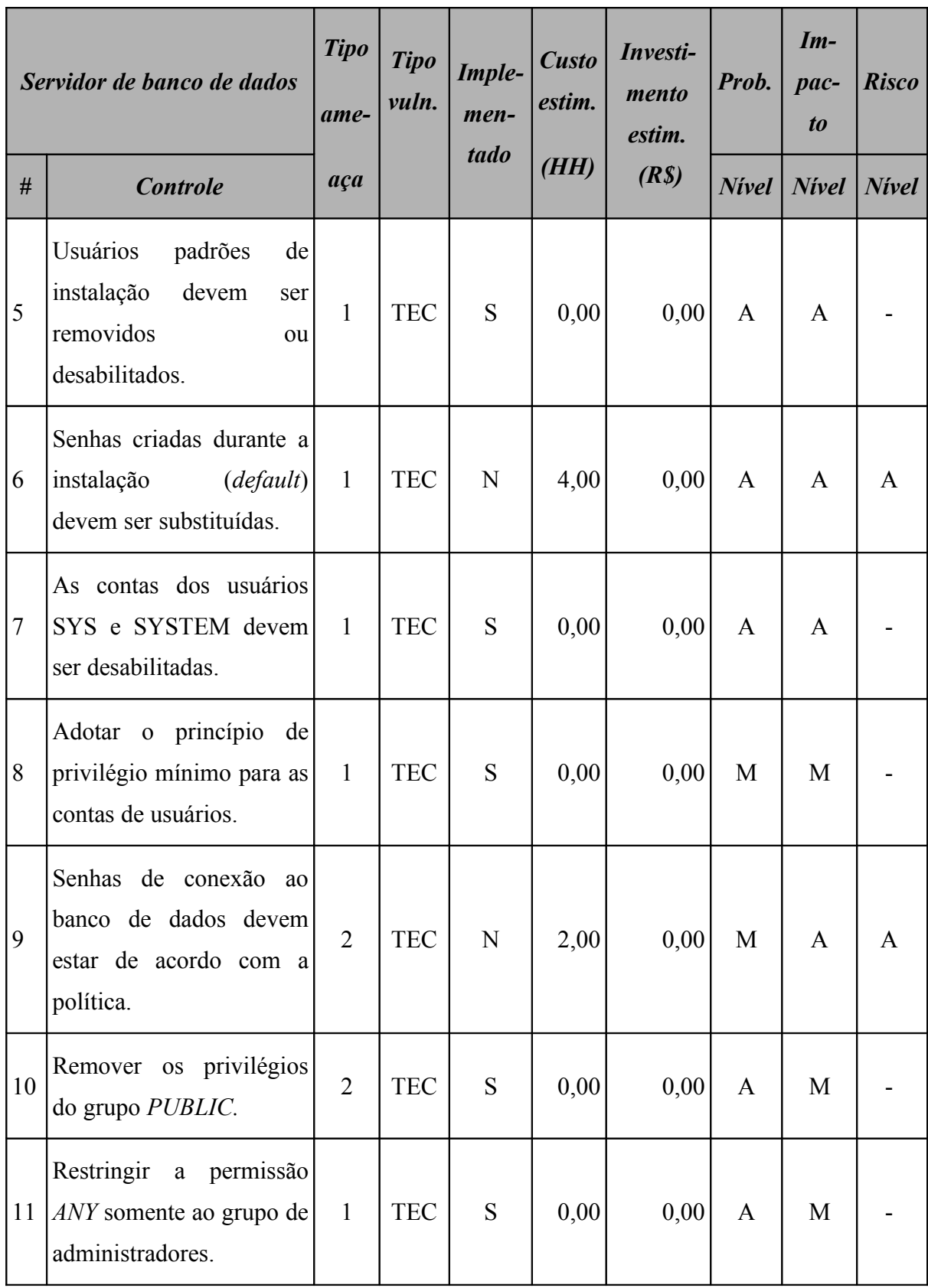

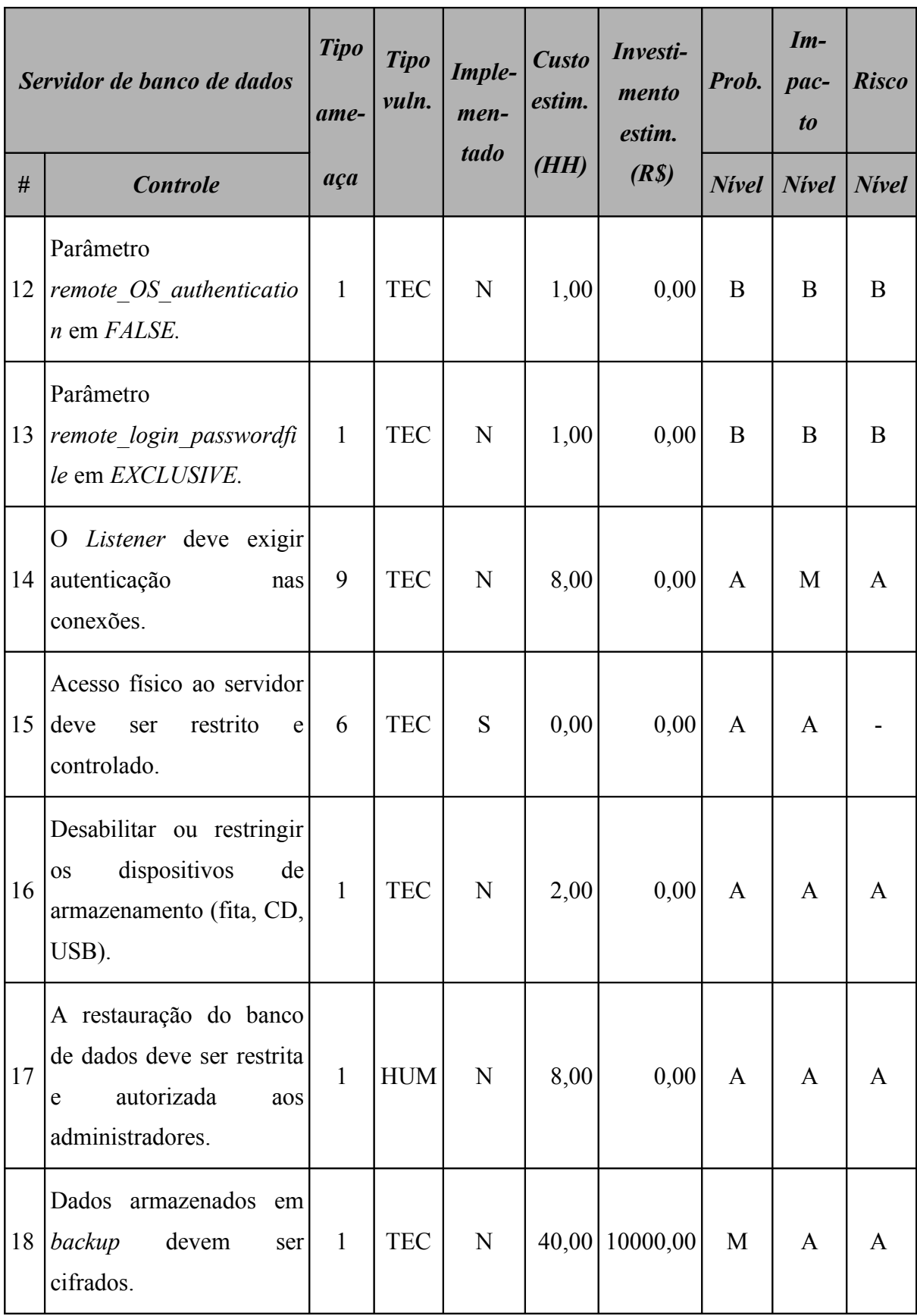

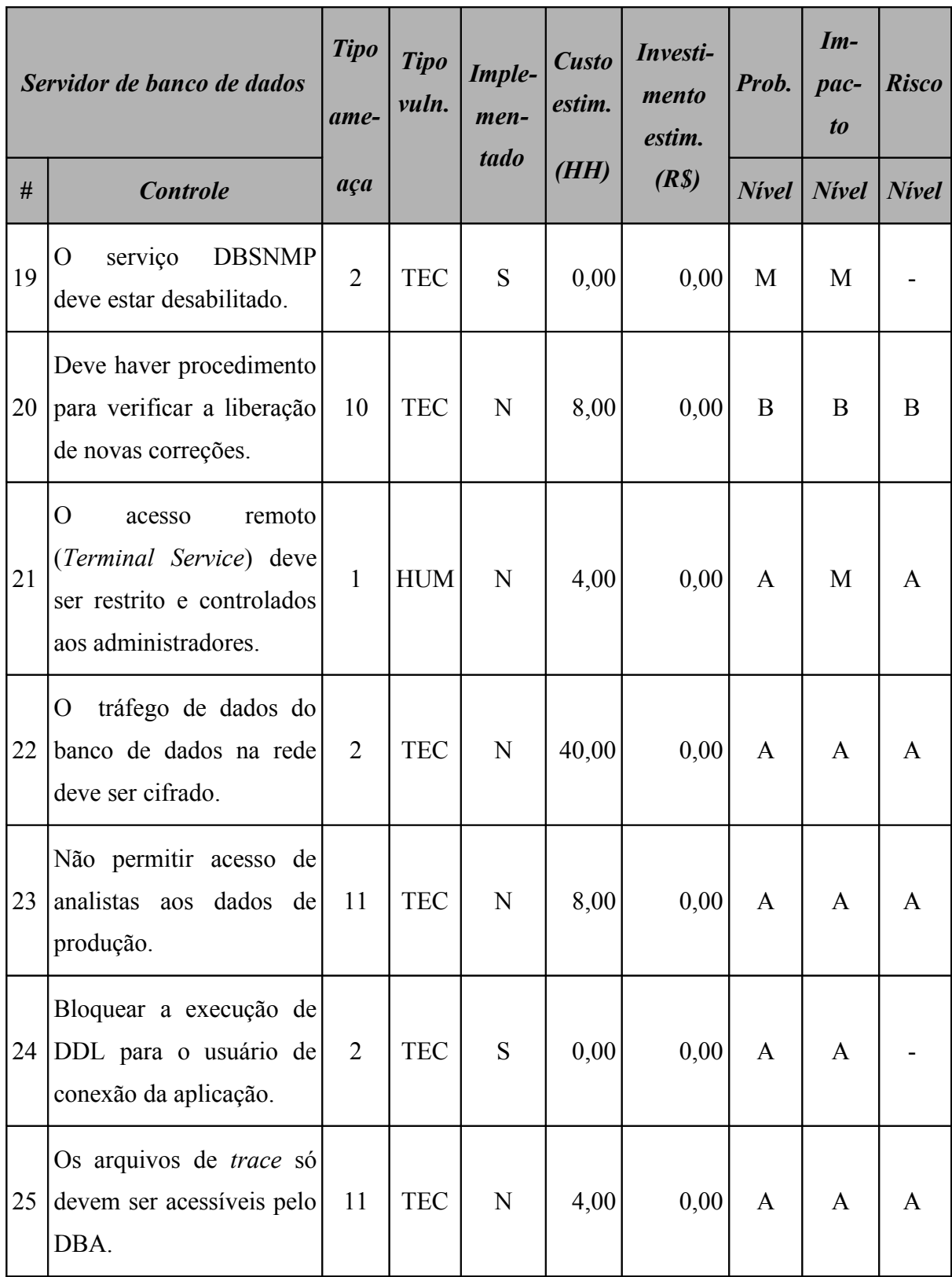

Este ativo utiliza o sistema operacional *Windows 2003 Server* e o resultado da aplicação do *checklist* de controles para este sistema operacional é apresentado na [Tabela 30](#page-116-0) (Servidor de banco de dados: controles do sistema operacional).

|                | Servidor de banco de dados -<br>controles do sistema<br>operacional Windows 2003<br><b>Server</b>                                                                                   |                | <b>Tipo</b><br>vuln. | <b>Custo</b><br>Imple-<br>estim.<br>men-<br>tado<br>(HH) |      | Investi-<br>mento<br>estim.<br>(R <sub>s</sub> ) | Prob.        | $Im-$<br>pac-<br>$\boldsymbol{to}$ | <b>Risco</b> |
|----------------|----------------------------------------------------------------------------------------------------|----------------|----------------------|----------------------------------------------------------|------|--------------------------------------------------|--------------|------------------------------------|--------------|
| #              | <b>Controle</b>                                                                                                    | aça            |                      |                                                          |      |                                                  | <b>Nivel</b> | <b>Nivel</b>                       | <b>Nivel</b> |
| $\mathbf{1}$   | Verificar<br>todas<br>se<br>partições<br>estão<br>formatadas com NTFS.                                                                                                    | $\overline{2}$ | <b>TEC</b>           | N                                                        | 2,00 | 0,00                                             | A            | A                                  | A            |
| $\overline{2}$ | Permitir<br>apenas<br>a<br>instalação de dispositivos<br>assinados<br>drivers<br>com<br>digitalmente.                                                                               | $\overline{2}$ | <b>TEC</b>           | N                                                        | 2,00 | 0,00                                             | $\mathbf{A}$ | A                                  | A            |
| 3              | Desabilitar<br><b>OS</b><br>compartilhamentos<br>padrões (C\$, IPC\$<br>$\mathbf e$<br>ADMIN\$).                                                                                    | $\overline{2}$ | <b>TEC</b>           | N                                                        | 4,00 | 0,00                                             | A            | A                                  | A            |
| $\overline{4}$ | Garantir que os logs de<br>sejam<br>eventos<br>forma<br>configurados<br>de<br>quando<br>atingirem<br>que<br>160MB seja emitido um<br>aviso (e-mail ou similar)<br>ao administrador. | 10             | <b>TEC</b>           | $\overline{N}$                                           | 1,00 | 0,00                                             | A            | A                                  | A            |

<span id="page-116-0"></span>**Tabela 30: Servidor de banco de dados: controles do sistema operacional**

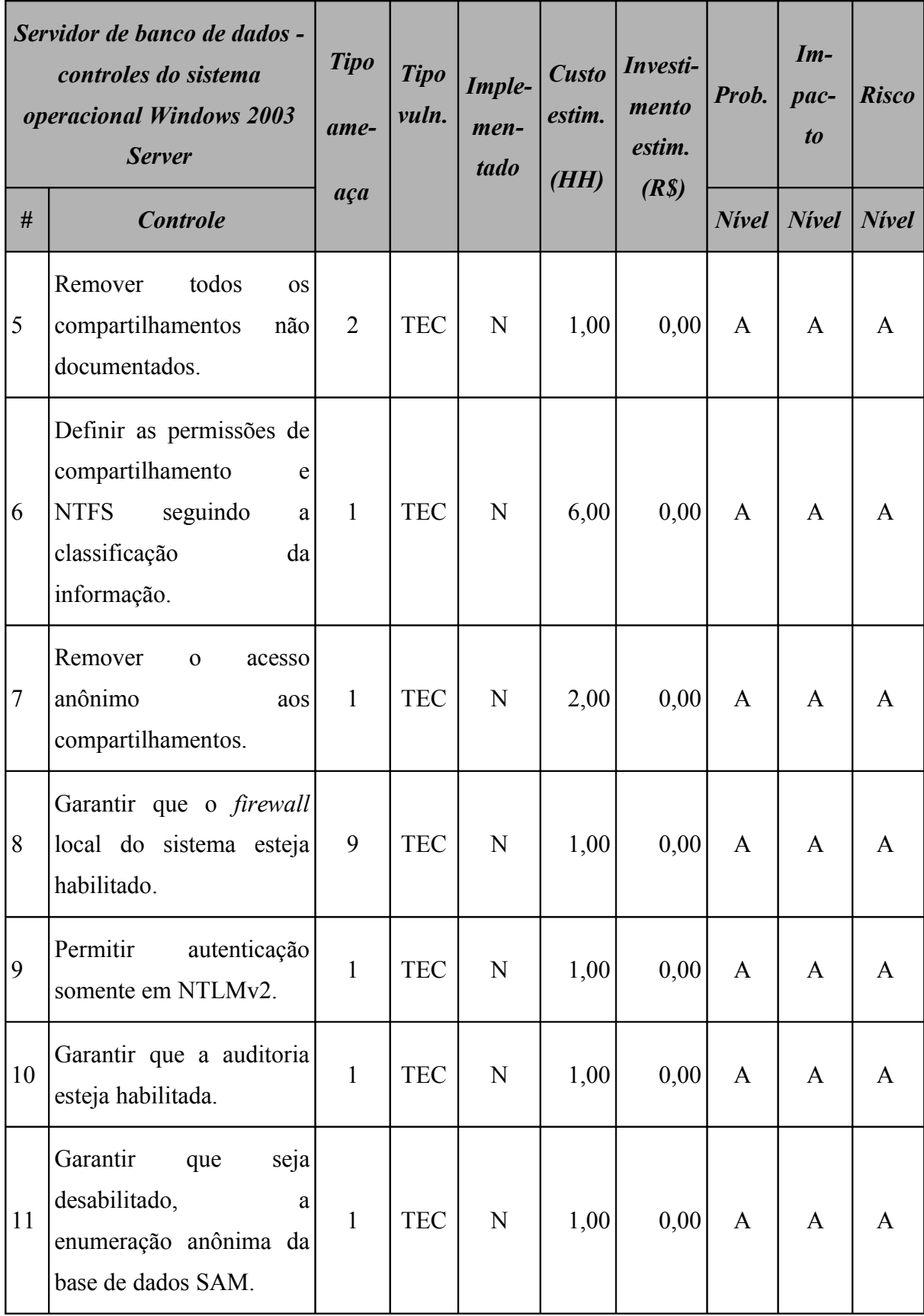

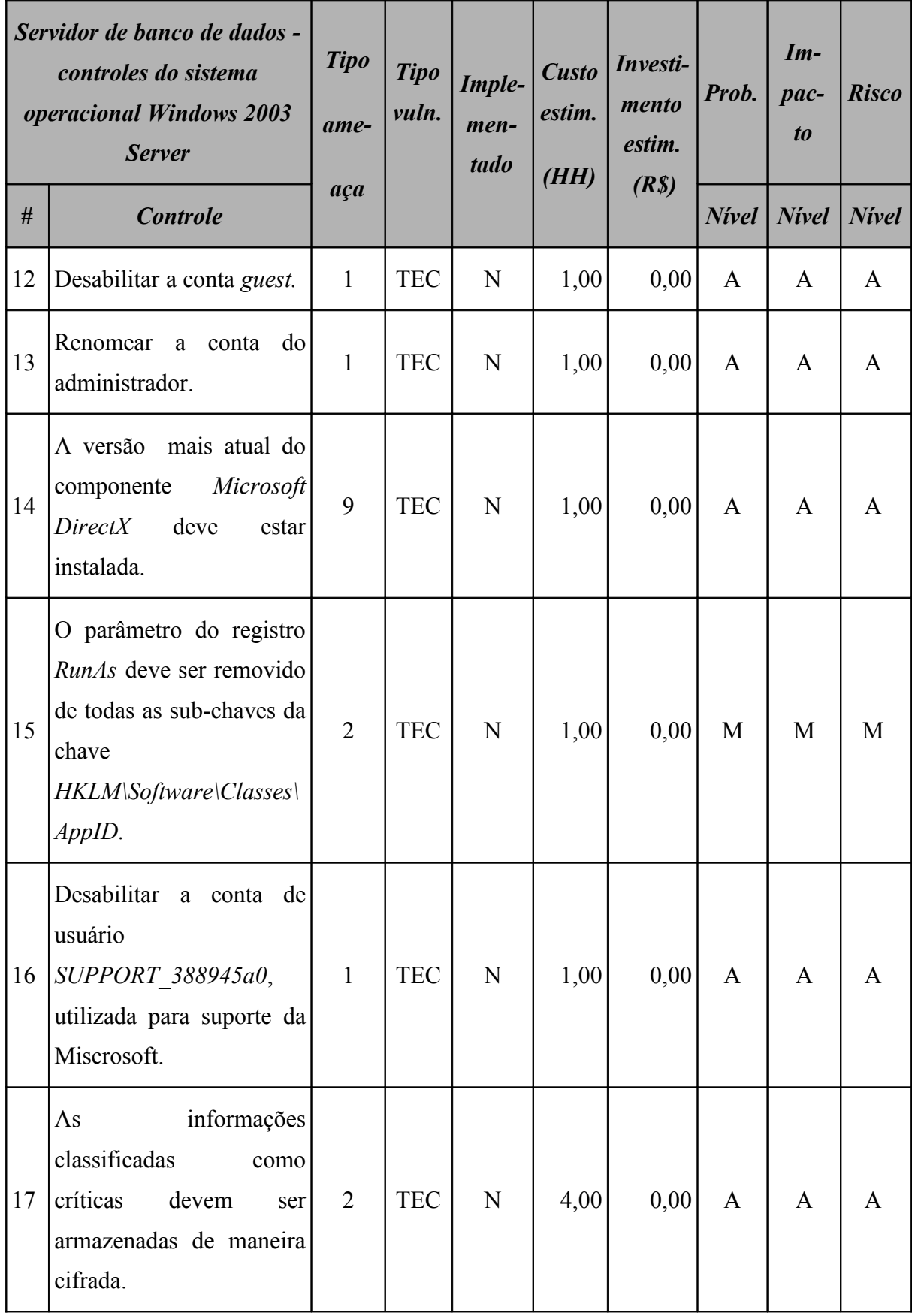

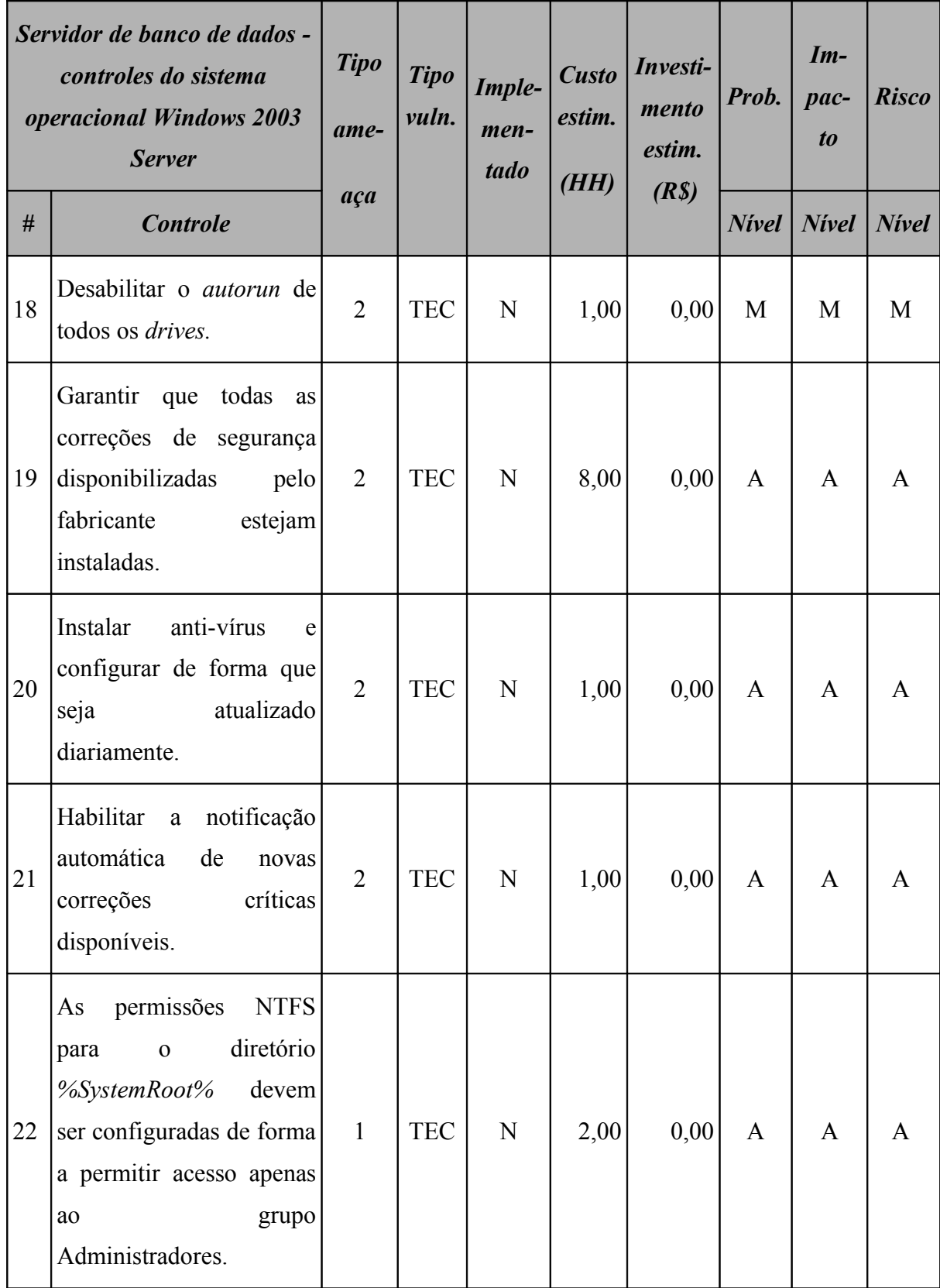

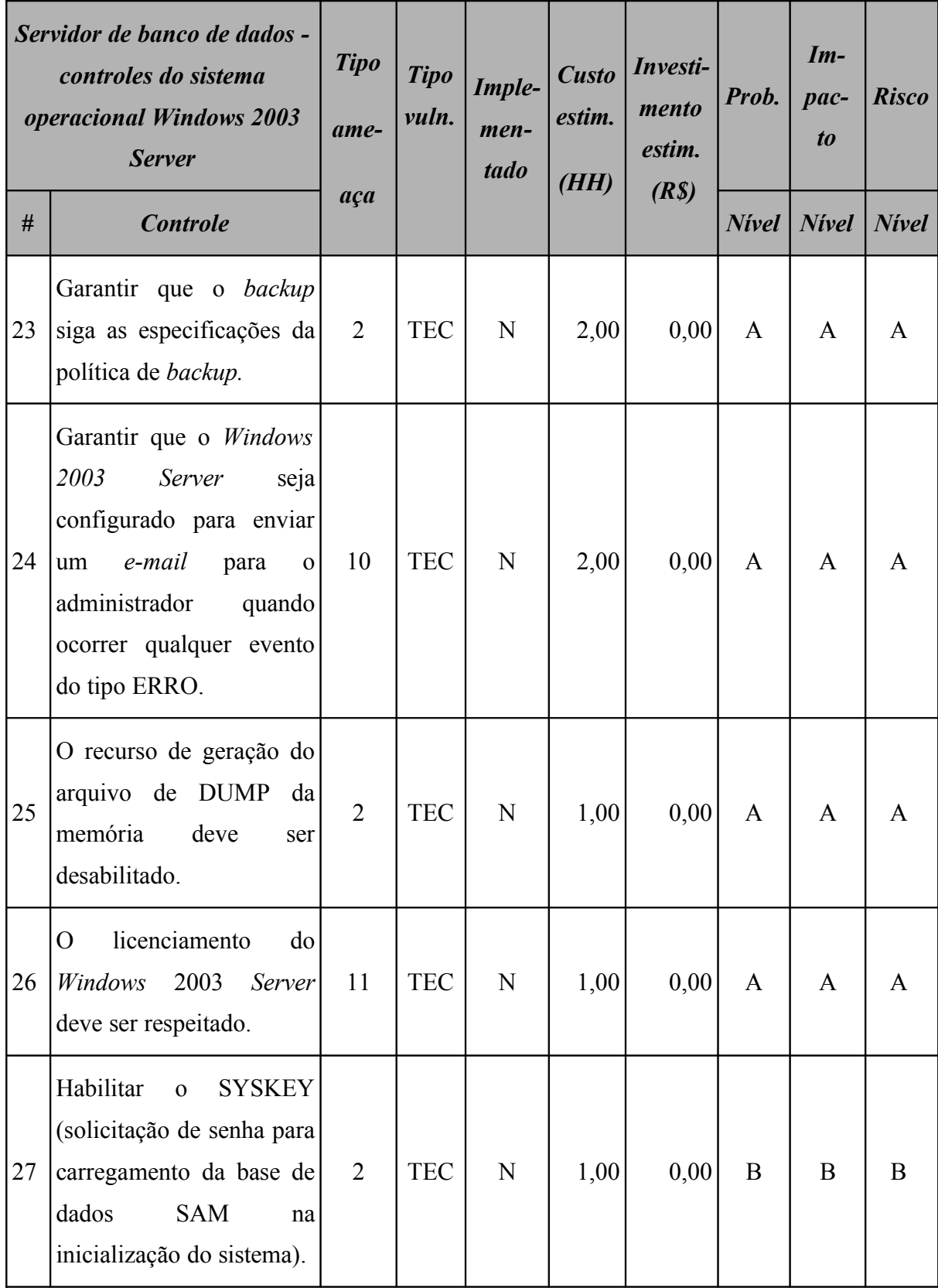

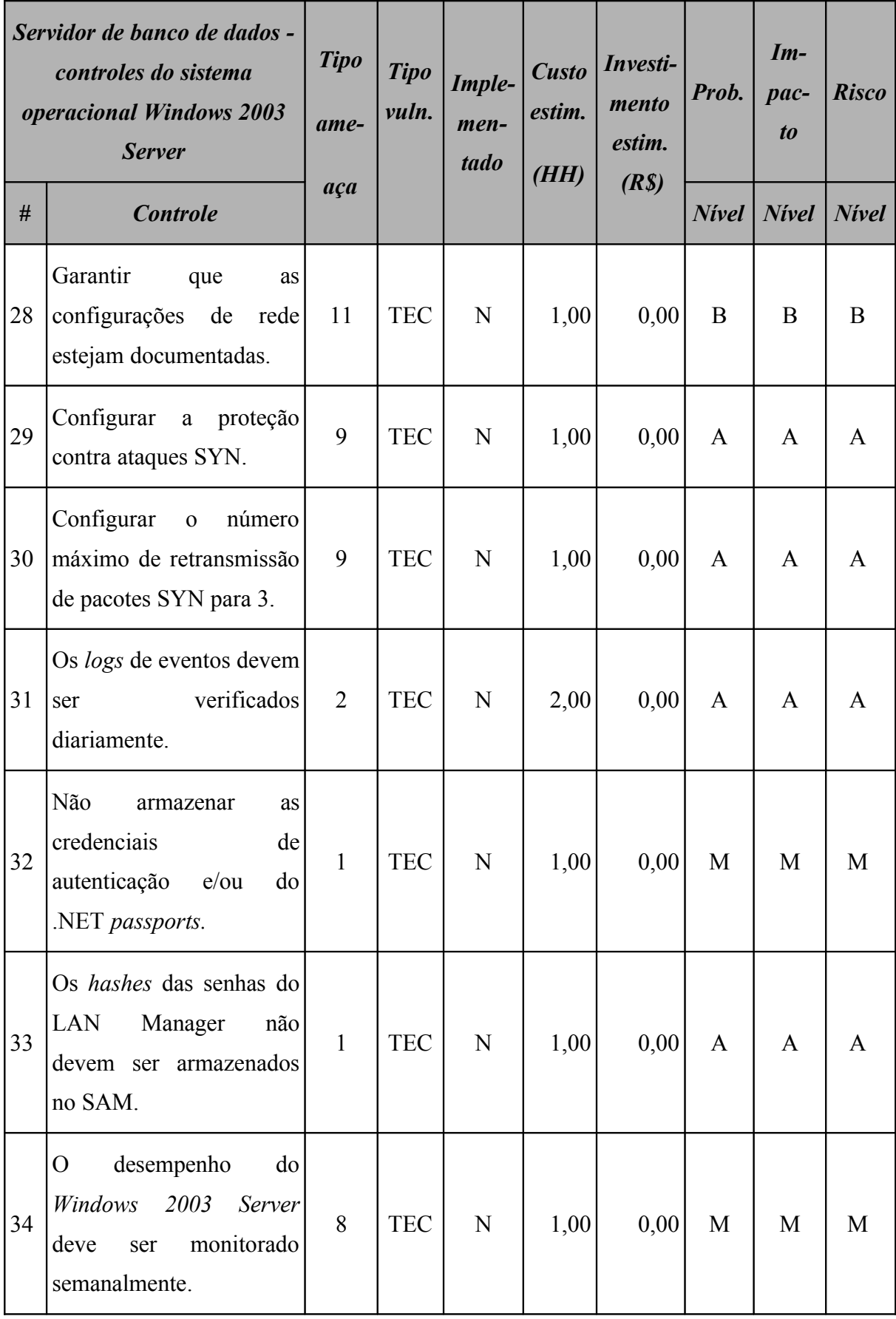

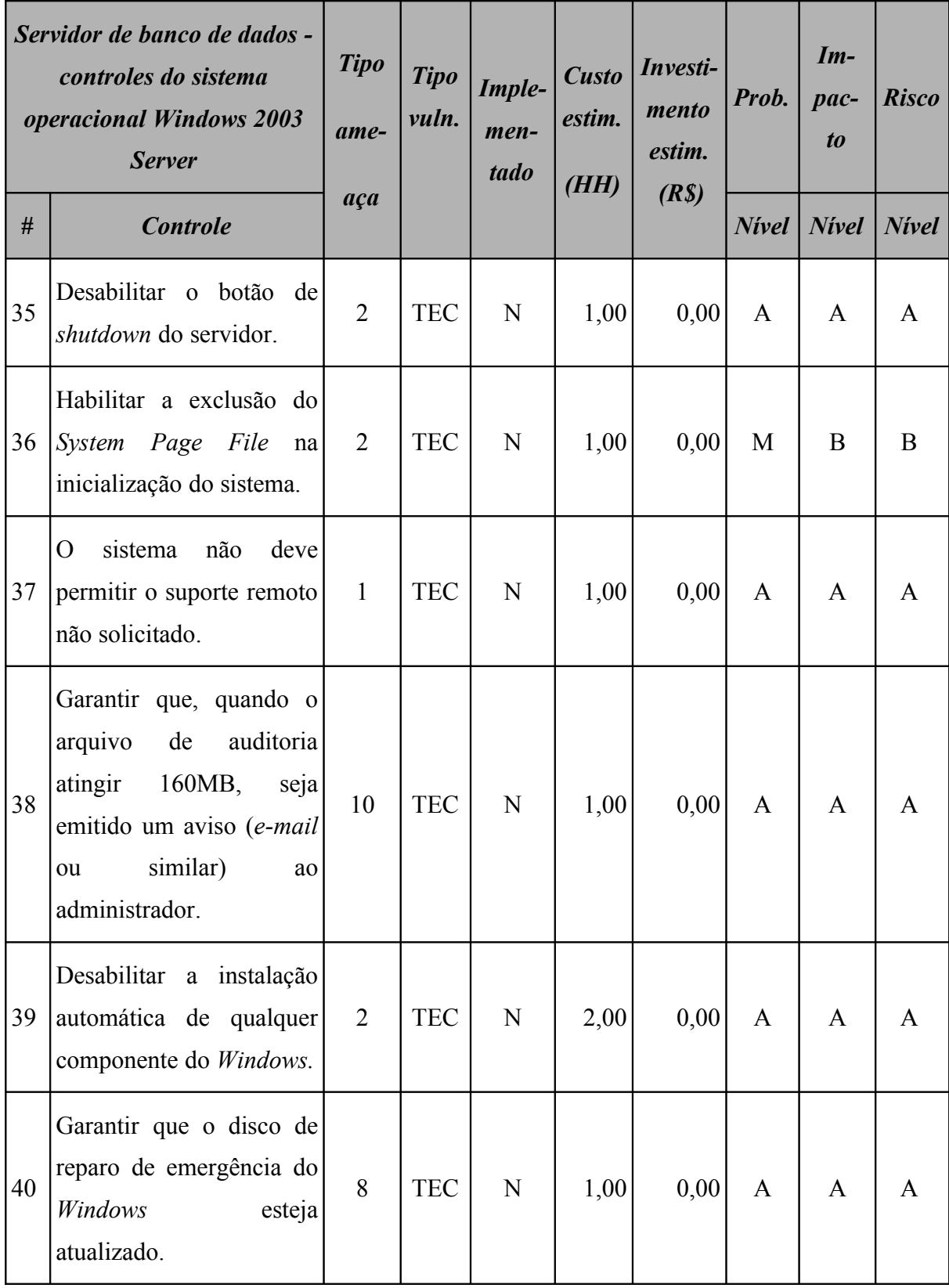

#### **7.3.2 Resumo dos riscos**

A [Tabela 31](#page-123-1) (Servidor de banco de dados: riscos por intensidade) e a [Figura 31](#page-123-0) apresentam o resumo dos riscos o qual o servidor de banco de dados está sujeito.

<span id="page-123-1"></span>

| Servidor de banco de dados<br>Resumo dos riscos por intensidade |               |    |       |  |  |
|-----------------------------------------------------------------|---------------|----|-------|--|--|
| <b>Nivel</b>                                                    | $\frac{9}{6}$ |    |       |  |  |
| $\mathbf{A}$                                                    | <b>Alto</b>   | 46 | 80,70 |  |  |
| M                                                               | <b>Médio</b>  | 5  | 8,77  |  |  |
| B                                                               | <b>Baixo</b>  | 6  | 10,53 |  |  |

**Tabela 31: Servidor de banco de dados: riscos por intensidade**

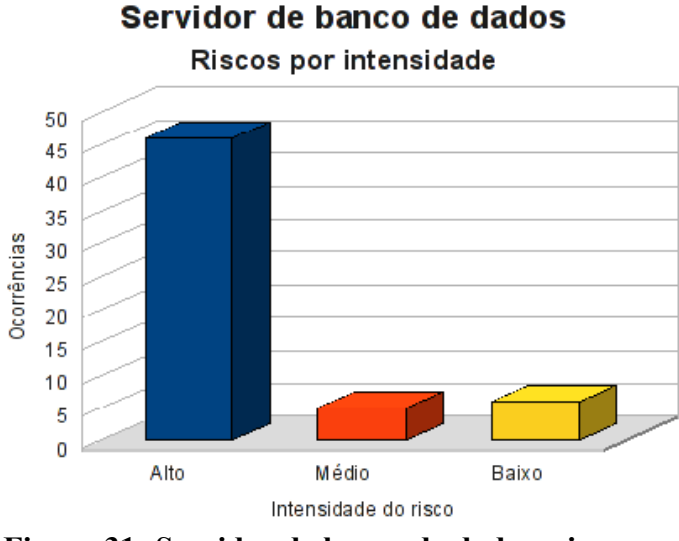

<span id="page-123-0"></span>**Figura 31: Servidor de banco de dados: riscos por intensidade**

Classificando os riscos pelo tipo de vulnerabilidade, obtemos o resultado apresentado na [Tabela 32](#page-124-1) (Servidor de banco de dados: riscos por tipo de vulnerabilidade) e [Figura 32.](#page-124-0)

<span id="page-124-1"></span>**Tabela 32: Servidor de banco de dados: riscos por tipo de vulnerabilidade**

| Servidor de banco de dados<br>Resumo dos riscos por tipo de vulnerabilidade |                           |     |            |    |  |
|-----------------------------------------------------------------------------|---------------------------|-----|------------|----|--|
|                                                                             | <i><b>Ocorrências</b></i> |     |            |    |  |
|                                                                             | <b>Risco</b>              | AMB | <b>TEC</b> |    |  |
| $\mathbf{A}$                                                                | <b>Alto</b>               |     | 5          | 41 |  |
| M                                                                           | <b>Médio</b>              |     |            | 5  |  |
| B                                                                           | <b>Baixo</b>              |     |            |    |  |

Servidor de banco de dados

Riscos por tipo de vulnerabilidade

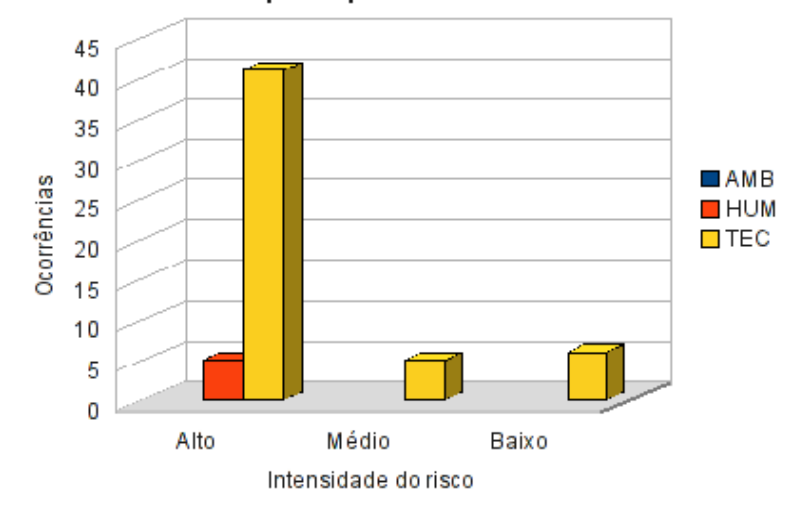

<span id="page-124-0"></span>**Figura 32: Servidor de banco de dados: riscos por tipo de vulnerabilidade**

### **7.3.3 Conformidade com os controles**

A conformidade com os controles de segurança do servidor de banco de dados é apresentada na [Tabela 33](#page-125-1) (Servidor de banco de dados: conformidade com os controles) e o gráfico na [Figura 33.](#page-125-0)

| Conformidade com os controles |      |       |  |  |  |
|-------------------------------|------|-------|--|--|--|
| <b>Controle</b>               | Qde. | $\%$  |  |  |  |
| Não implementados             | 57   | 87,69 |  |  |  |
| Implementados                 | 8    | 12,31 |  |  |  |
| <b>Total</b>                  | 65   | 100   |  |  |  |

<span id="page-125-1"></span>**Tabela 33: Servidor de banco de dados: conformidade com os controles**

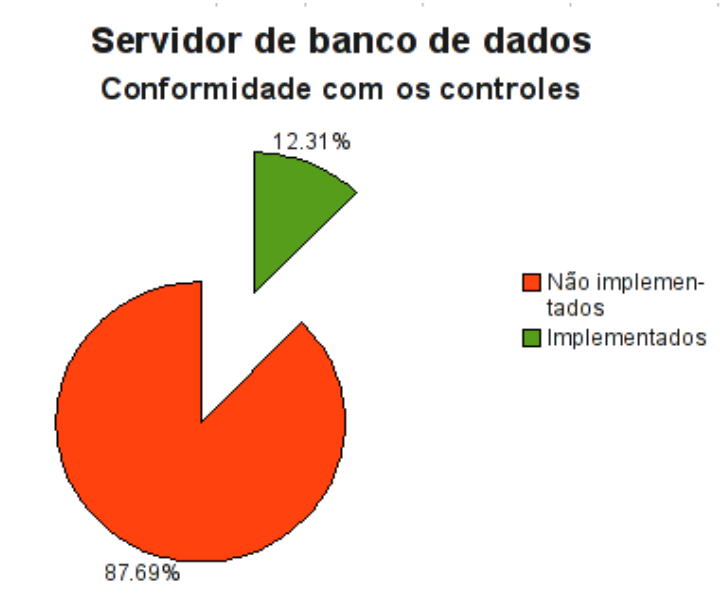

<span id="page-125-0"></span>**Figura 33: Servidor de banco de dados: conformidade com os controles**

### **7.3.4 Investimentos necessários**

A [Tabela 34](#page-126-0) (Servidor de banco de dados: custo estimado para mitigar/controlar os riscos) a seguir apresenta uma estimativa dos recursos financeiros necessários para o tratamento dos riscos encontrados no servidor de banco de dados.

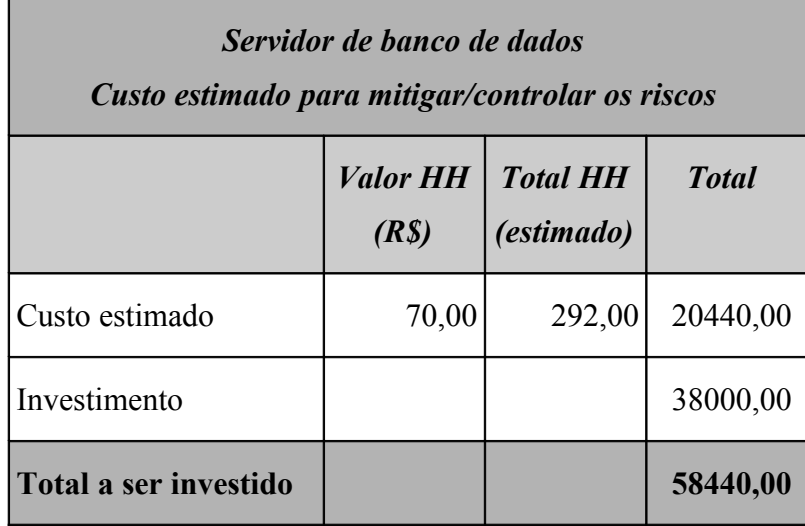

<span id="page-126-0"></span>**Tabela 34: Servidor de banco de dados: custo estimado para mitigar/controlar os riscos**

A [Tabela 35](#page-126-1) (Servidor de banco de dados*:* custos por intensidade do risco) apresenta uma estimativa dos recursos financeiros necessários para o tratamento dos riscos encontrados no servidor de banco de dados por intensidade dos riscos.

**Tabela 35: Servidor de banco de dados: custos por intensidade do risco**

<span id="page-126-1"></span>

| Servidor de banco de dados<br>Custo estimado para mitigar/controlar os riscos<br>(por intensidade do risco) |              |                                       |  |  |
|----------------------------------------------------------------------------------------------------|--------------|---------------------------------------|--|--|
|                                                                                                    | <b>Risco</b> | $\textit{Custo}$ + investimento (R\$) |  |  |
| $\mathbf A$                                                                                                 | Alto         | 48690,00                              |  |  |
| M                                                                                                    | Médio        | 8840,00                               |  |  |
| R                                                                                                    | <b>Baixo</b> | 910,00                                |  |  |
| <b>Total</b>                                                                                                |              | 58440,00                              |  |  |

# **7.4 Servidor do sistema ERP**

O servidor do sistema de ERP da M2FE contém o sistema que permite a manutenção dos dados cadastrais de funcionários e clientes, além dos dados referentes às compras e vendas efetuadas e a geração de relatórios financeiros e estatísticos.

## **7.4.1 Riscos e controles**

O resultado da aplicação do *checklist* de controles é apresentado na [Tabela 36](#page-127-0) (Servidor ERP: controles).

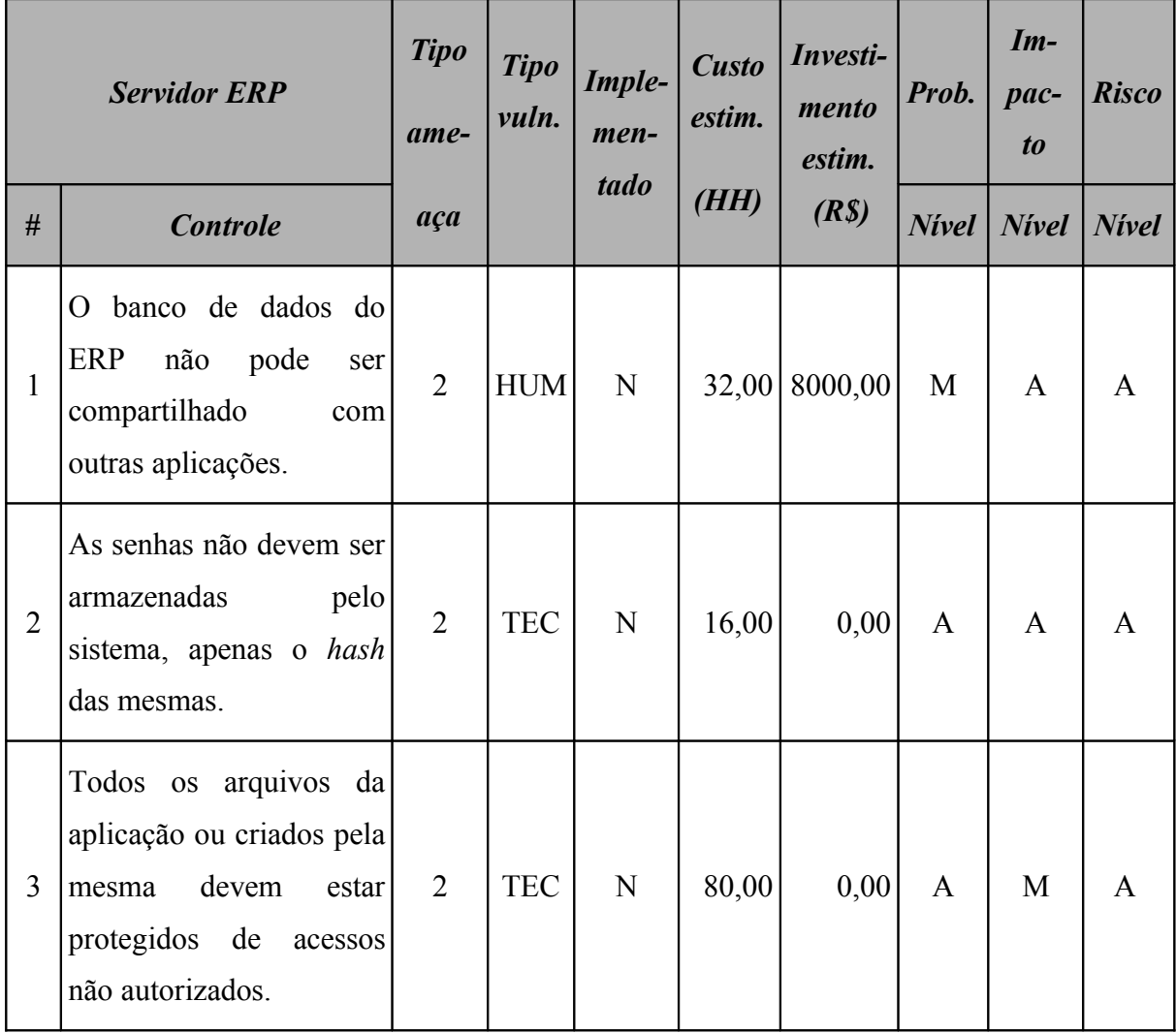

<span id="page-127-0"></span>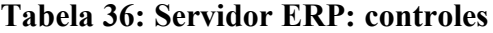

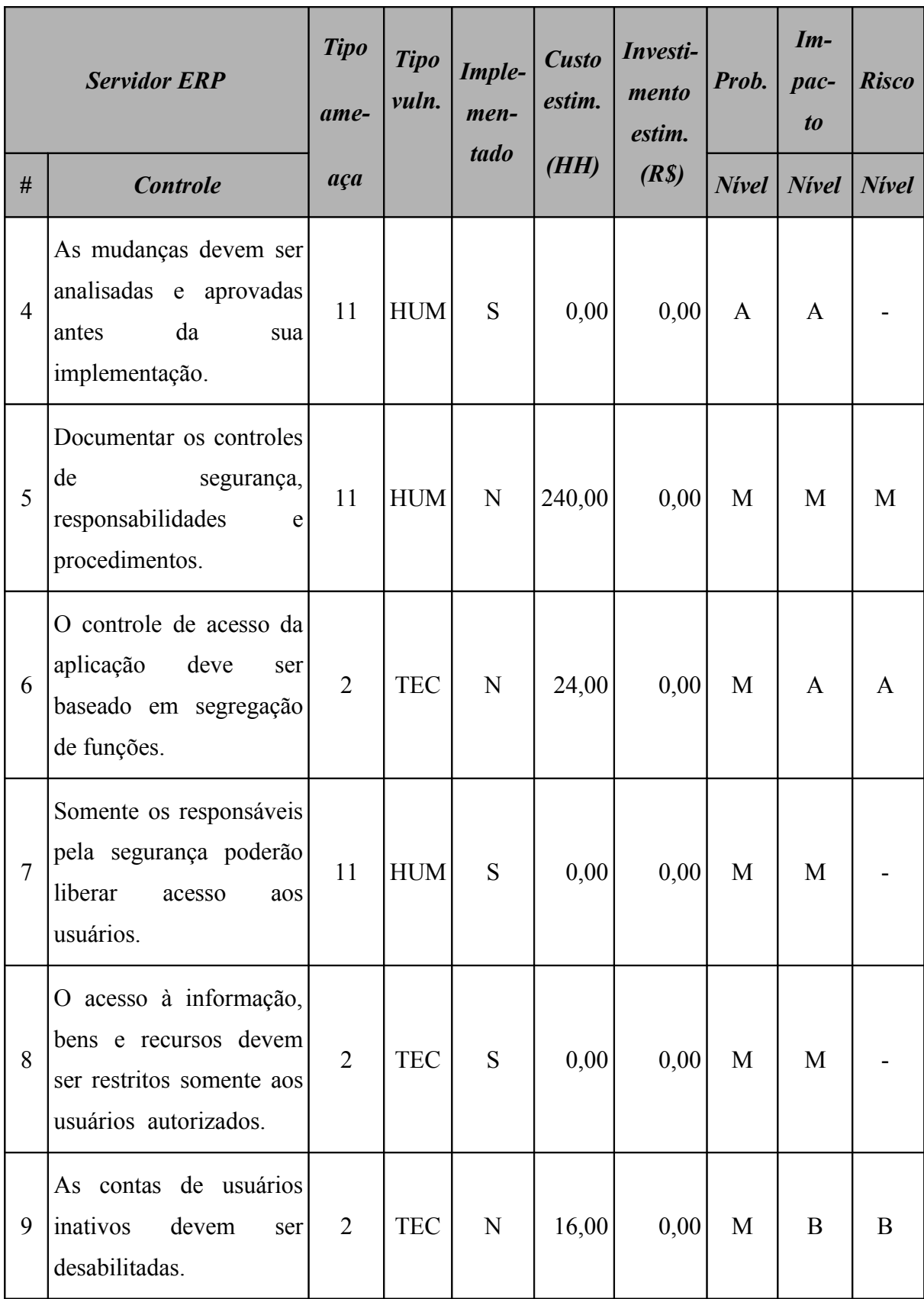

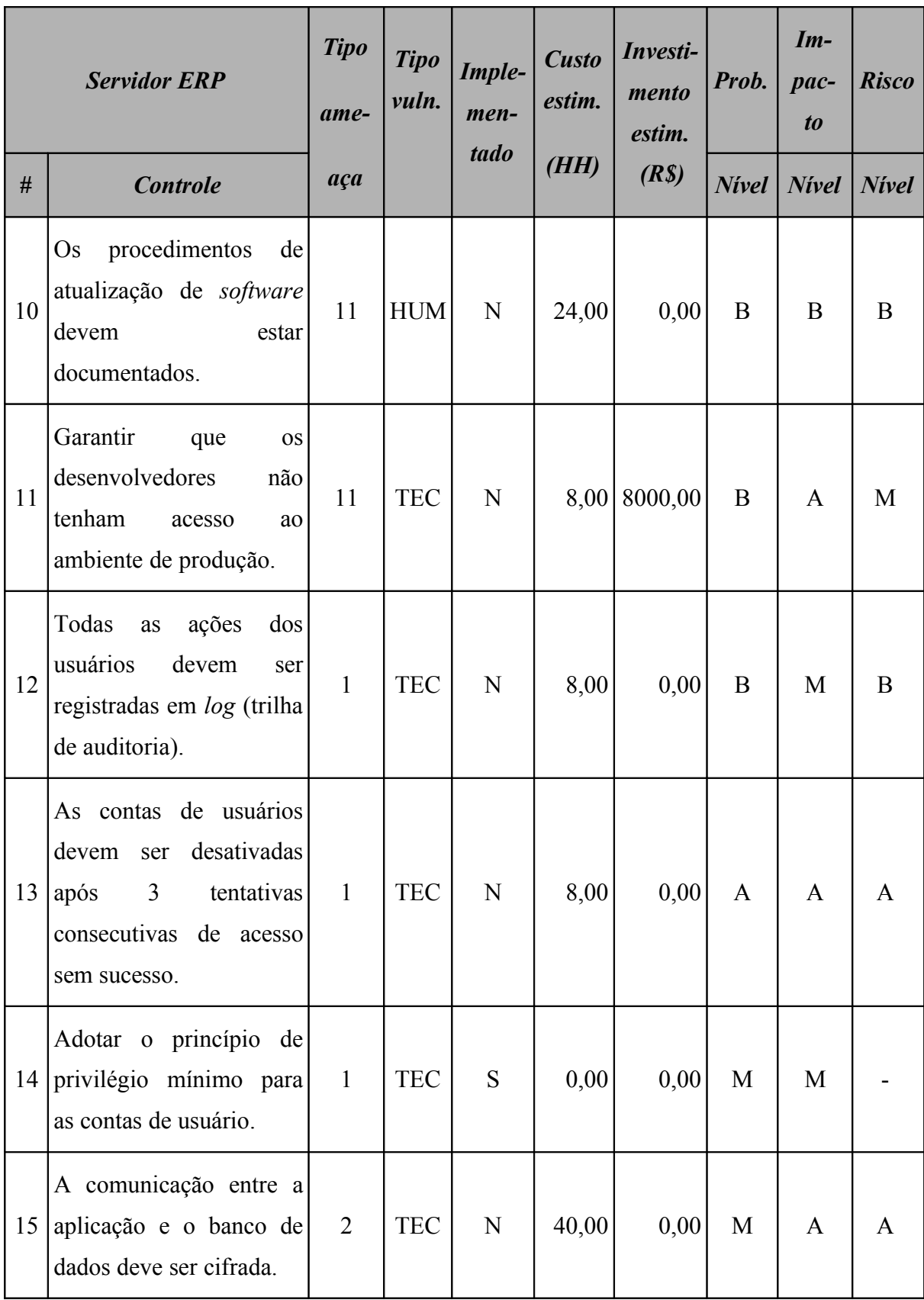

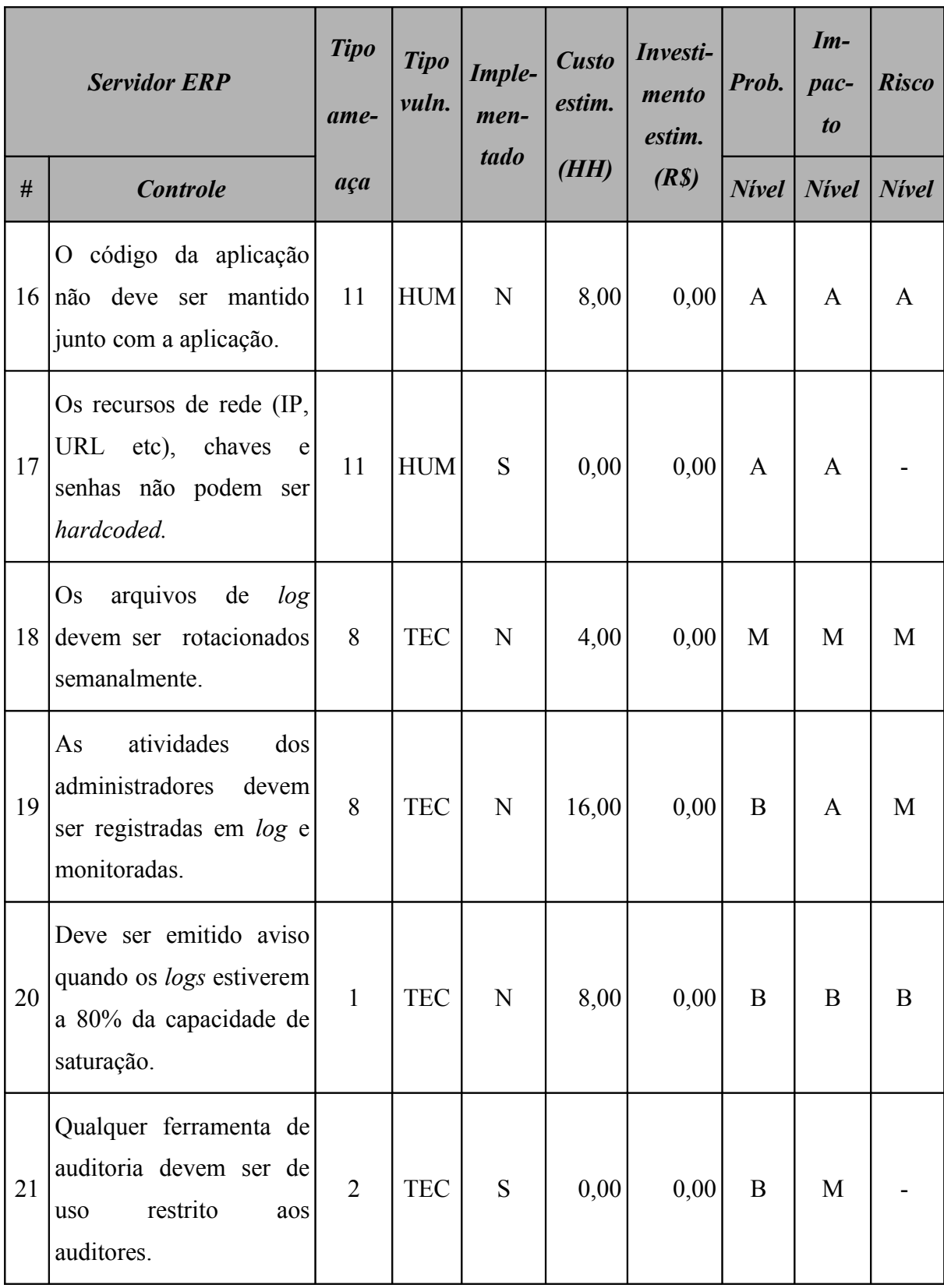

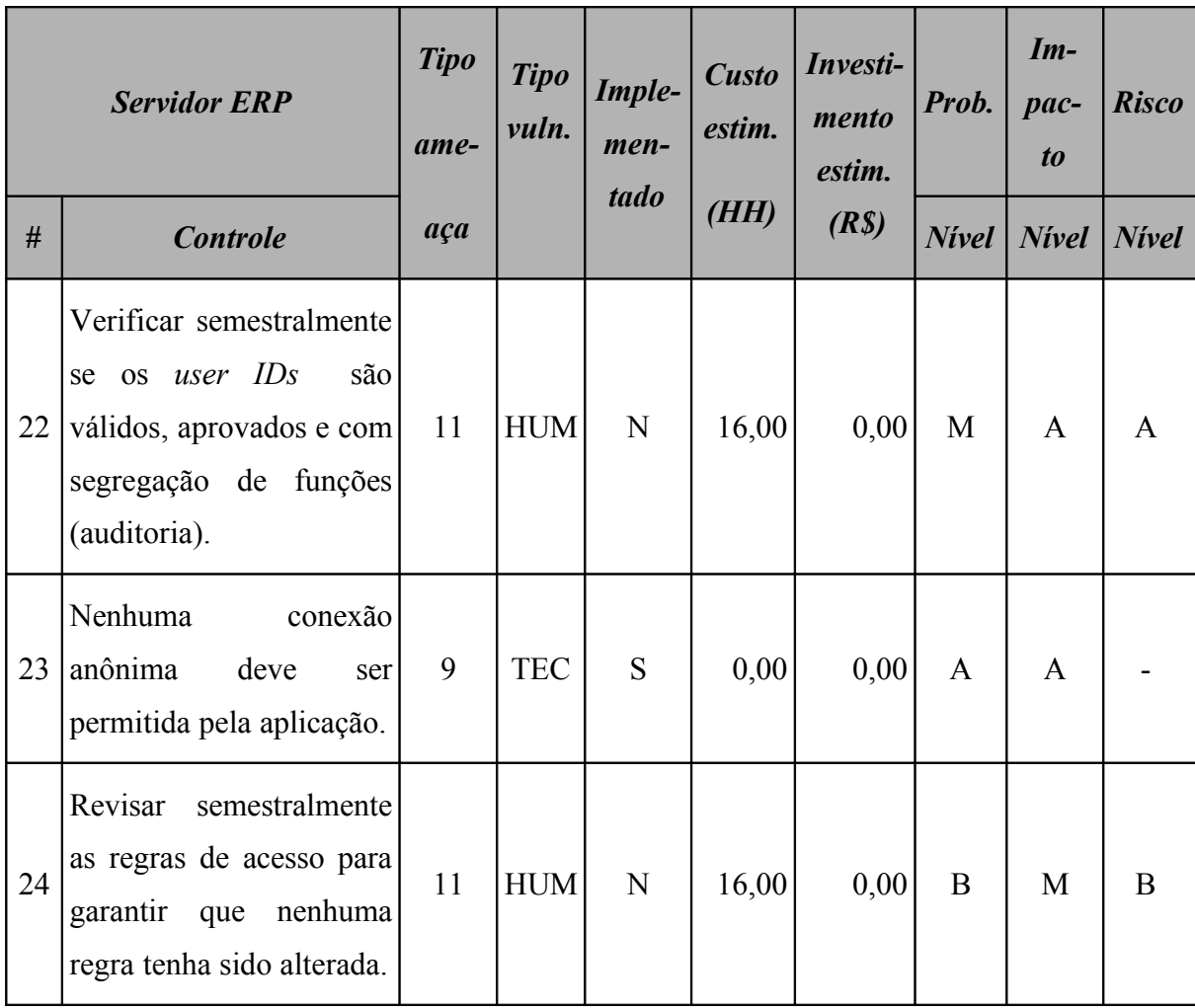

Este ativo utiliza o sistema operacional *Windows* 2003 *Server* e o resultado da aplicação do *checklist* de controles para este sistema operacional é apresentado na tabela [Tabela 37](#page-132-0) (Servidor ERP: controles do sistema operacional).

| Servidor ERP - controles do<br>sistema operacional Windows<br>2003 Server |                                                                                                    | <b>Tipo</b><br>ame- | <b>Tipo</b><br>vuln. | Imple-<br>men- | <b>Custo</b><br>estim. | Investi-<br>mento<br>estim. | Prob.           | $Im-$<br>$pace-$<br>$\boldsymbol{to}$ | <b>Risco</b> |
|---------------------------------------------------------------------------|----------------------------------------------------------------------------------------------------|---------------------|----------------------|----------------|------------------------|-----------------------------|-----------------|---------------------------------------|--------------|
| $\#$                                                                      | <b>Controle</b>                                                                                                    | aça                 |                      | tado           | (HH)                   | (R <sub>s</sub> )           | $N$ <i>ivel</i> | <b>Nivel</b>                          | <b>Nivel</b> |
| $\mathbf{1}$                                                              | Verificar<br>todas<br>se<br>partições estão formatadas<br>com NTFS.                                                                                                    | $\overline{2}$      | <b>TEC</b>           | N              | 2,00                   | 0,00                        | A               | A                                     | A            |
| $\overline{2}$                                                            | Permitir<br>apenas<br>a<br>instalação de dispositivos<br>drivers<br>assinados<br>com<br>digitalmente.                                                                               | $\overline{2}$      | <b>TEC</b>           | N              | 2,00                   | 0,00                        | A               | A                                     | A            |
| $\overline{3}$                                                            | Desabilitar<br><b>OS</b><br>compartilhamentos<br>padrões (C\$, IPC\$<br>${\bf e}$<br>ADMIN\$).                                                                                      | $\overline{2}$      | <b>TEC</b>           | N              | 4,00                   | 0,00                        | A               | A                                     | A            |
| $\overline{4}$                                                            | Garantir que os logs de<br>sejam<br>eventos<br>configurados<br>de<br>forma<br>atingirem<br>quando<br>que<br>160MB seja emitido um<br>aviso (e-mail ou similar)<br>ao administrador. | 10                  | <b>TEC</b>           | N              | 1,00                   | 0,00                        | A               | A                                     | A            |
| 5                                                                         | Remover<br>todos<br><b>OS</b><br>compartilhamentos<br>não<br>documentados.                                                                                                    | $\overline{2}$      | <b>TEC</b>           | N              | 1,00                   | 0,00                        | $\mathbf{A}$    | A                                     | $\mathbf{A}$ |

<span id="page-132-0"></span>**Tabela 37: Servidor ERP: controles do sistema operacional**

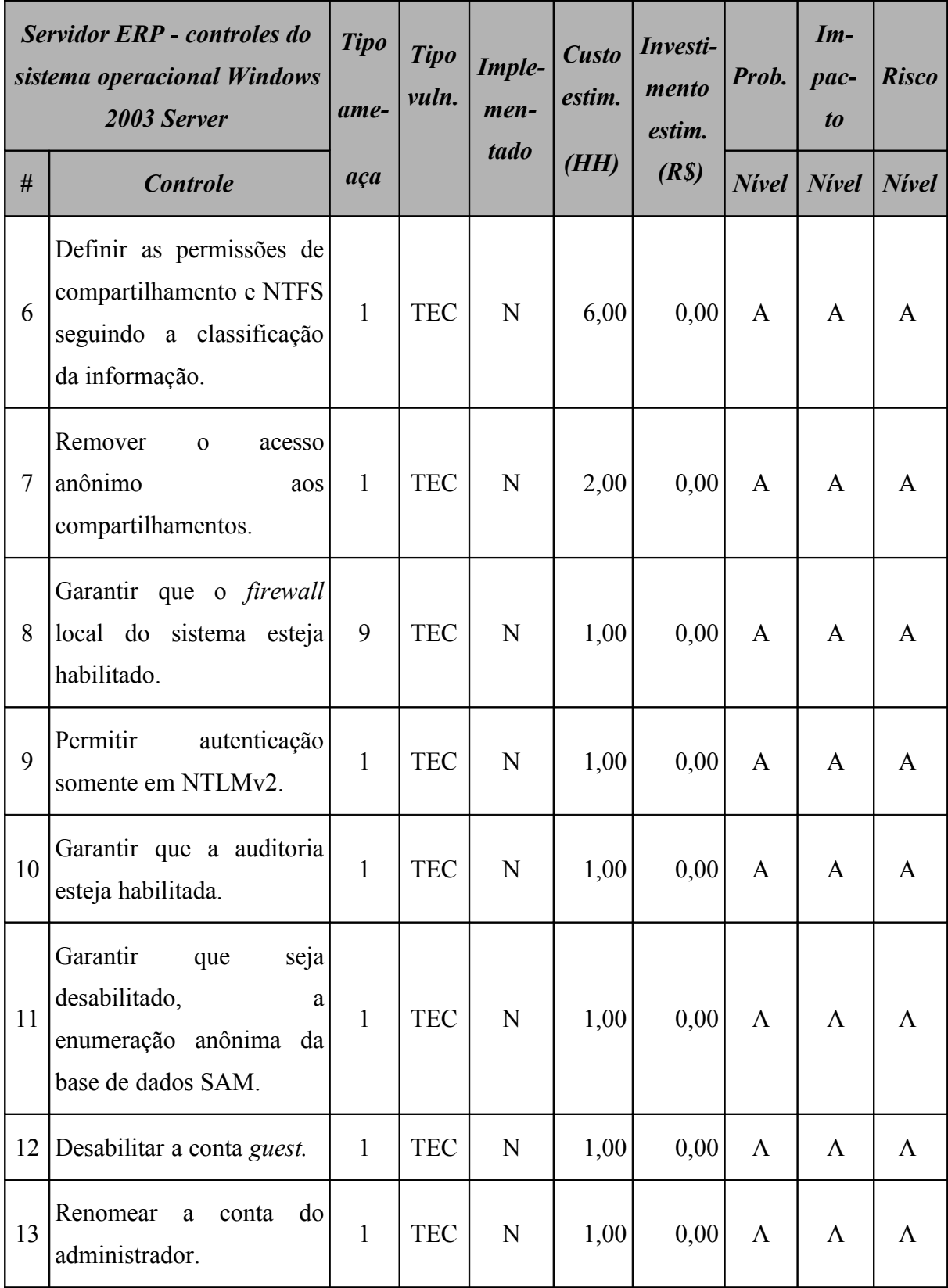

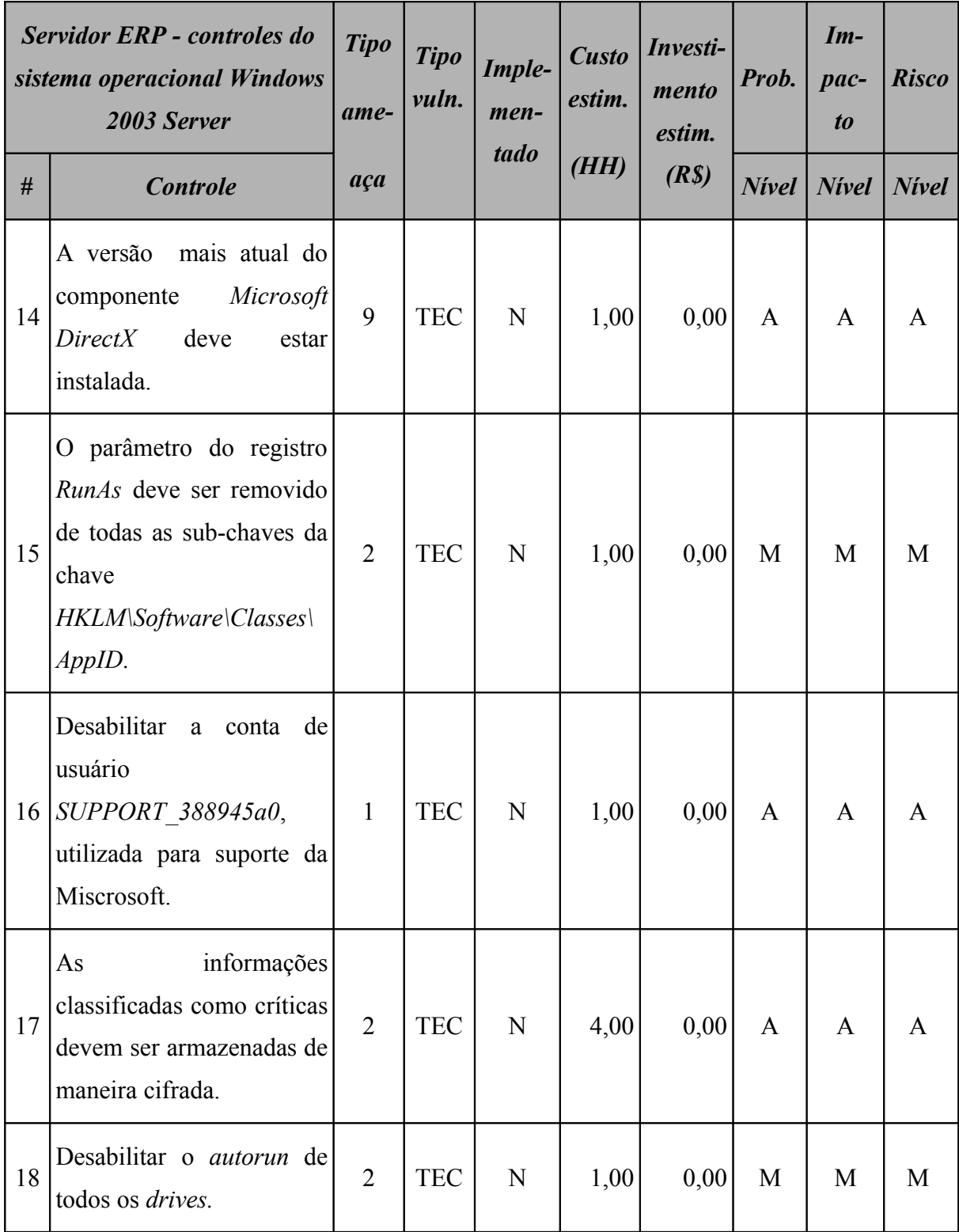

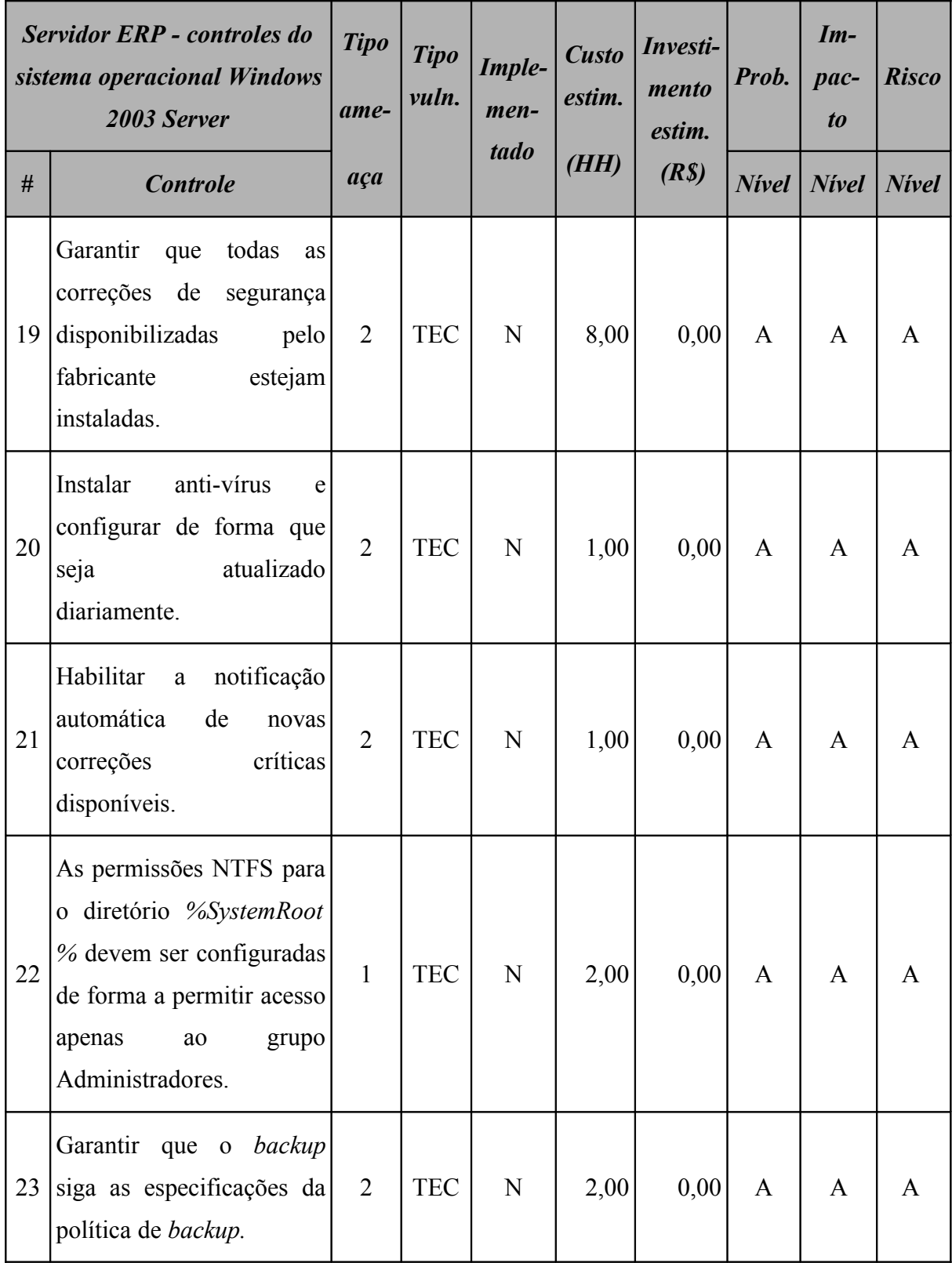

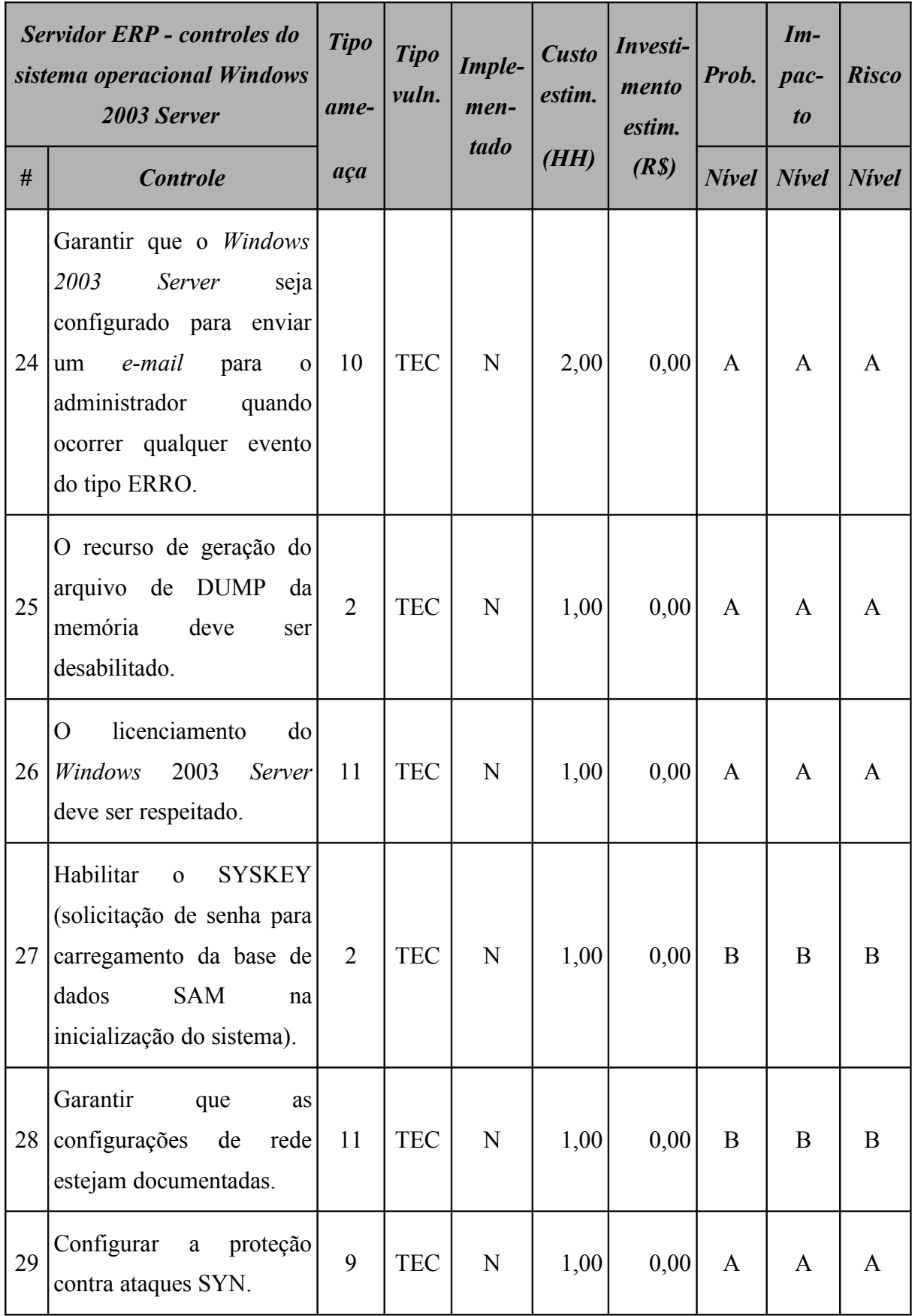

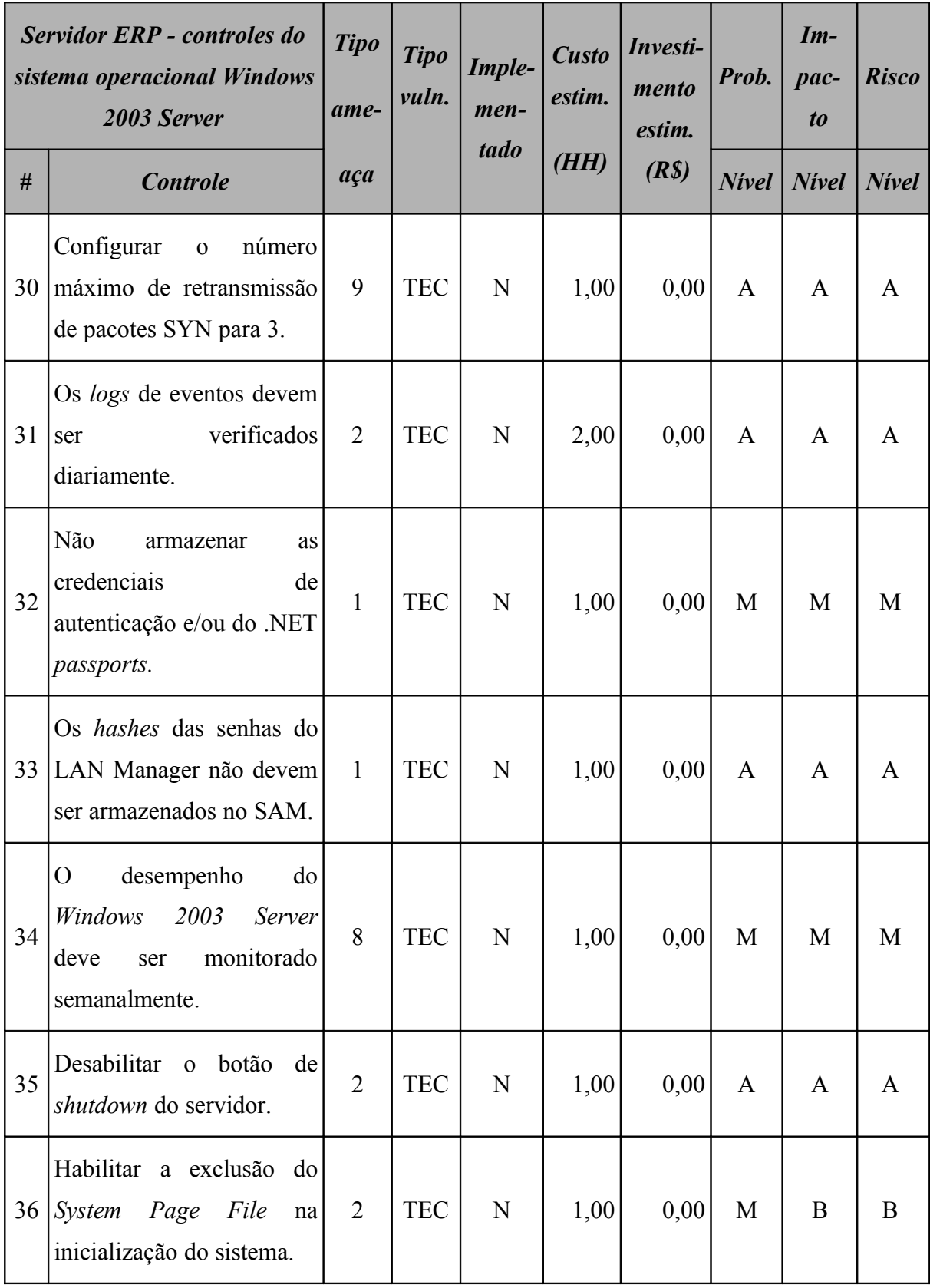

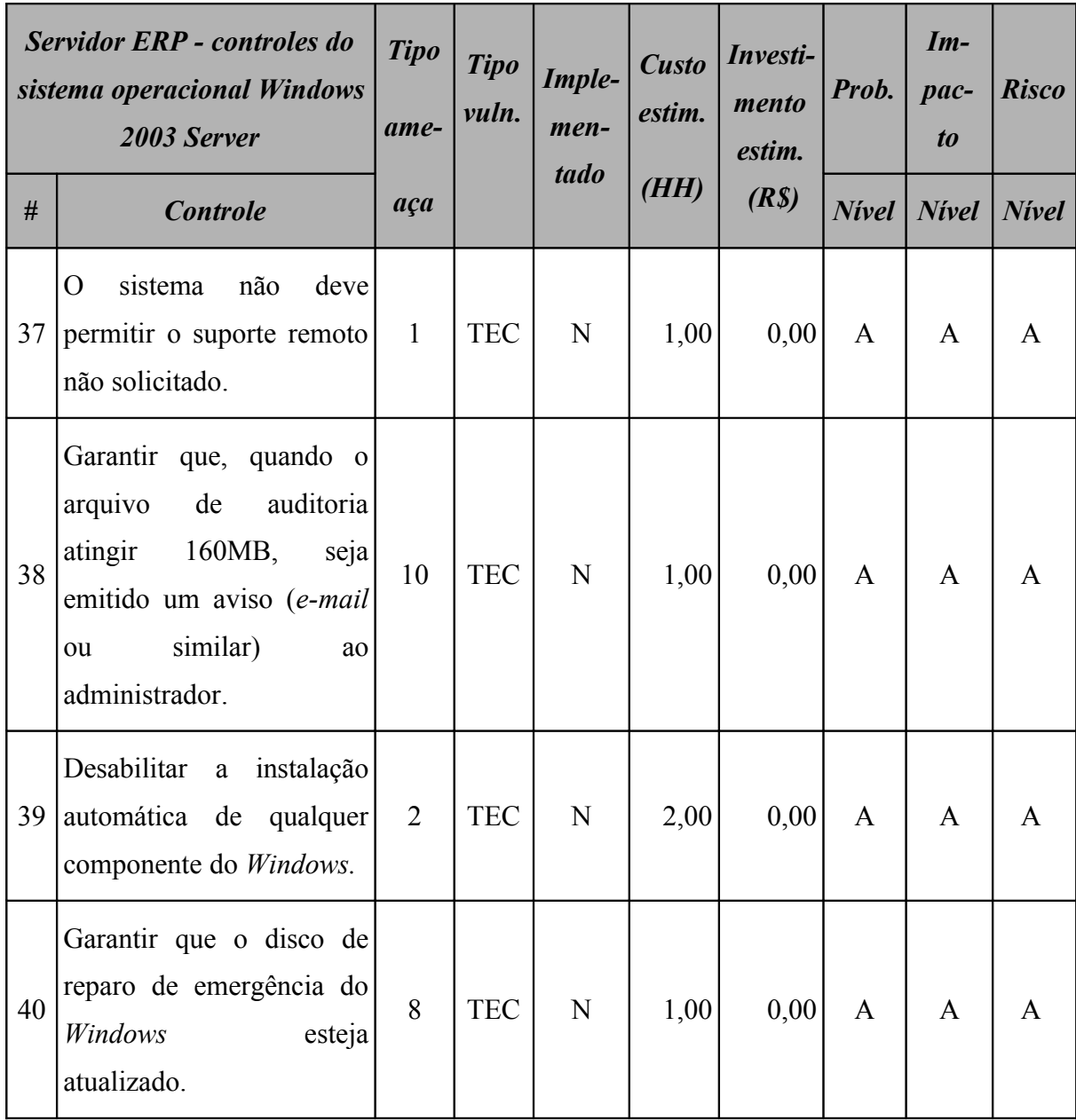

# **7.4.2 Resumo dos riscos**

A [Tabela 38](#page-139-1) (Servidor ERP: riscos por intensidade) e a [Figura 34](#page-139-0) apresentam o resumo dos riscos aos quais este ativo está sujeito.

<span id="page-139-1"></span>

|              | <b>Servidor ERP</b><br>Resumo dos riscos por intensidade |                    |       |  |  |  |  |
|--------------|----------------------------------------------------------|--------------------|-------|--|--|--|--|
|              | <b>Nivel</b>                                             | <b>Ocorrências</b> | $\%$  |  |  |  |  |
| $\mathbf{A}$ | <b>Alto</b>                                              | 41                 | 71,93 |  |  |  |  |
| M            | <b>Médio</b>                                             | 8                  | 14,04 |  |  |  |  |
| B            | <b>Baixo</b>                                             | 8                  | 14,04 |  |  |  |  |

**Tabela 38: Servidor ERP: riscos por intensidade**

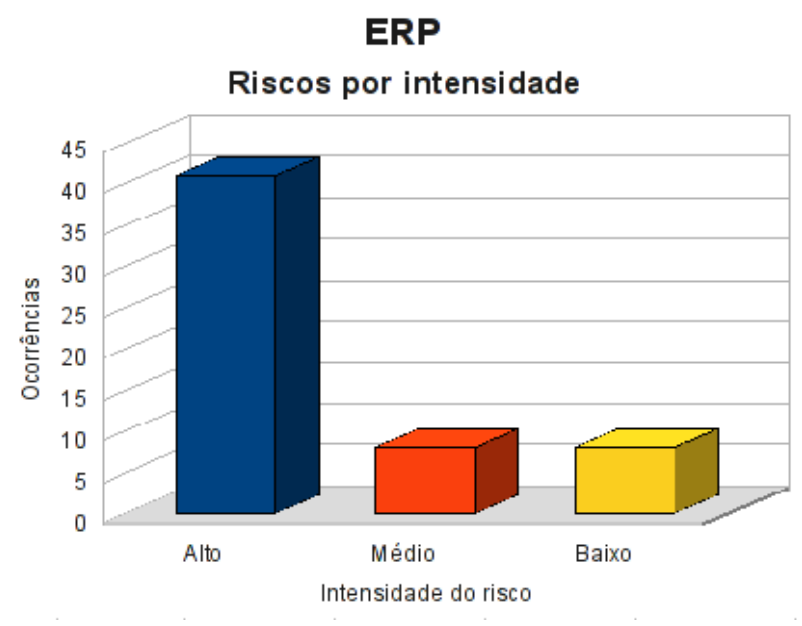

<span id="page-139-0"></span>**Figura 34: Servidor ERP: riscos por intensidade**

Classificando os riscos pelo tipo de vulnerabilidade, obtemos o resultado apresentado na [Tabela 39](#page-140-1) (Servidor ERP: riscos por tipo de vulnerabilidade) e [Figura 35.](#page-140-0)

<span id="page-140-1"></span>

| <b>Servidor ERP</b><br>Resumo dos riscos por tipo de vulnerabilidade |              |                    |            |            |  |
|----------------------------------------------------------------------|--------------|--------------------|------------|------------|--|
| <b>Risco</b>                                                         |              | <b>Ocorrências</b> |            |            |  |
|                                                                      |              | AMB                | <b>HUM</b> | <b>TEC</b> |  |
| $\mathbf{A}$                                                         | <b>Alto</b>  |                    | 3          | 38         |  |
| M                                                                    | <b>Médio</b> |                    | 1          |            |  |
| B                                                                    | <b>Baixo</b> |                    |            |            |  |

**Tabela 39: Servidor ERP: riscos por tipo de vulnerabilidade**

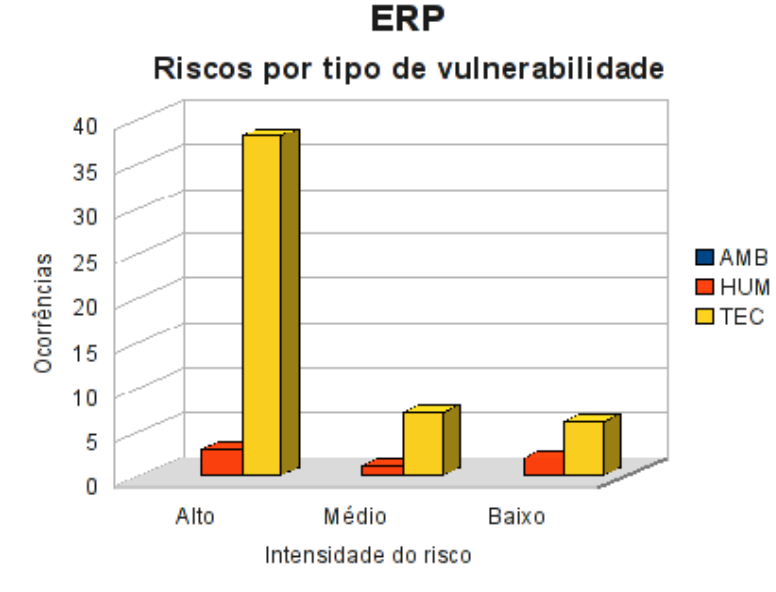

<span id="page-140-0"></span>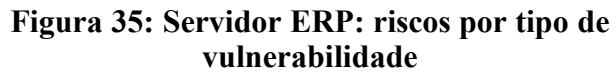

## **7.4.3 Conformidade com os controles**

A conformidade com os controles de segurança do servidor ERP é apresentada na [Tabela](#page-141-1) [40](#page-141-1) (Servidor ERP: conformidade com os controles) e na [Figura 36.](#page-141-0)

<span id="page-141-1"></span>

| Conformidade com os controles |      |        |  |  |
|-------------------------------|------|--------|--|--|
| <b>Controle</b>               | Qde. | $\%$   |  |  |
| Não implementados             | 57   | 89,06  |  |  |
| Implementados                 | 7    | 10,94  |  |  |
| Total                         | 64   | 100,00 |  |  |

**Tabela 40: Servidor ERP: conformidade com os controles**

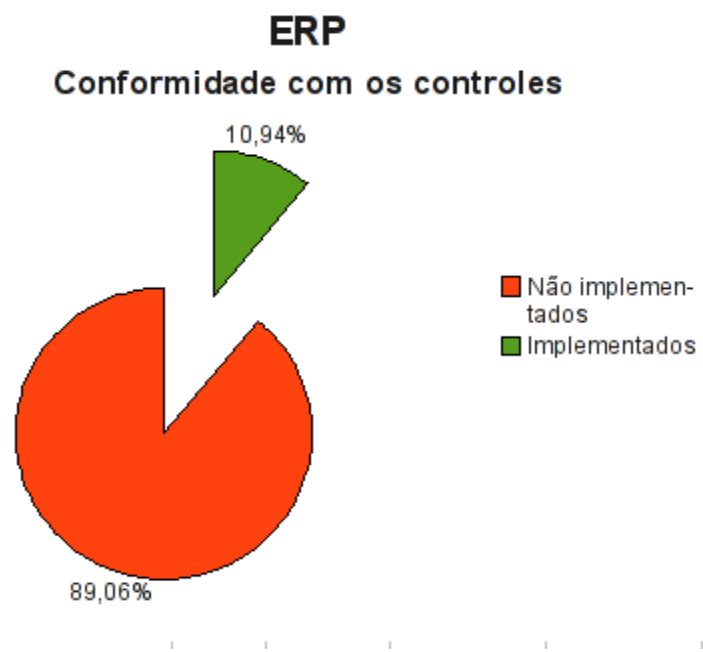

<span id="page-141-0"></span>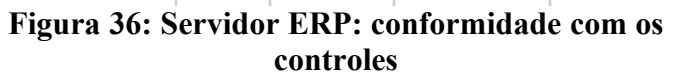

### **7.4.4 Investimentos necessários**

A [Tabela 41](#page-142-0) (Servidor ERP: custo estimado para mitigar/controlar os riscos) a seguir apresenta uma estimativa dos recursos financeiros necessários para o tratamento dos riscos encontrados no servidor ERP.

<span id="page-142-0"></span>

| <b>Servidor ERP</b><br>Custo estimado para mitigar/controlar os riscos |                                      |                                      |                                   |  |  |  |
|------------------------------------------------------------------------|--------------------------------------|--------------------------------------|-----------------------------------|--|--|--|
|                                                                        | <b>Valor HH</b><br>(R <sub>S</sub> ) | <b>Total HH</b><br><i>(estimado)</i> | <b>Total</b><br>(R <sub>s</sub> ) |  |  |  |
| Custo estimado                                                         | 70,00                                | 630,00                               | 44100,00                          |  |  |  |
| Investimento                                                           |                                      |                                      | 16000,00                          |  |  |  |
| Total a ser investido                                                  |                                      |                                      | 60100,00                          |  |  |  |

**Tabela 41: Servidor ERP: custo estimado para mitigar/controlar os riscos**

A [Tabela 42](#page-142-1) (Servidor ERP*:* custos por intensidade do risco) apresenta uma estimativa dos recursos financeiros necessários para o tratamento dos riscos encontrados no servidor ERP por intensidade dos riscos.

**Tabela 42: Servidor ERP: custos por intensidade do risco**

<span id="page-142-1"></span>

| <b>Servidor ERP</b><br>Custo estimado para mitigar/controlar os riscos<br><i>(por intensidade do risco)</i> |              |                                       |  |
|----------------------------------------------------------------------------------------------------|--------------|---------------------------------------|--|
|                                                                                                    | <b>Risco</b> | $\textit{Custo}$ + investimento (R\$) |  |
| $\mathbf{A}$                                                                                                | Alto         | 27810,00                              |  |
| M                                                                                                    | <b>Médio</b> | 27040,00                              |  |
| B                                                                                                    | <b>Baixo</b> | 5250,00                               |  |
| Total                                                                                                    |              | 60100,00                              |  |

# **7.5 Servidor Windows Active Directory**

O servidor *Windows Active Directory* oferece o serviço de diretório para a rede da M2FE.

Segundo (LOSANO, 2009) "*O serviço de diretório é um conjunto de atributos sobre recursos e serviços existentes na rede, organizando e simplificando o acesso aos recursos da rede centralizando-os, reforçando a segurança e dando proteção aos objetos da base de dados contra intrusos e controlando o acesso dos usuários na rede interna.*".

### **7.5.1 Riscos e controles**

O resultado da aplicação do *checklist* de controles é apresentado na [Tabela 43](#page-143-0) (*Windows Active Directory*: controles).

| <b>Windows Active Directory</b> |                                                                                                    | <b>Tipo</b><br>ame- | <b>Tipo</b><br>vuln. | Imple-<br>men- | <b>Custo</b><br>estim. | Investi-<br>mento<br>estim. | Prob.           | $Im-$<br>pac-<br>t <sub>o</sub> | <b>Risco</b> |
|---------------------------------|----------------------------------------------------------------------------------------------------|---------------------|----------------------|----------------|------------------------|-----------------------------|-----------------|---------------------------------|--------------|
| #                               | <b>Controle</b>                                                                                           | aça                 | tado                 |                | (HH)                   | (R <sub>s</sub> )           | $N$ <i>ivel</i> | <b>Nivel</b>                    | <b>Nivel</b> |
| $\mathbf{1}$                    | complexidade<br>Habilitar<br>de senhas na política de<br>conforme<br>domínio<br>a<br>política da empresa. | $\mathbf{1}$        | <b>TEC</b>           | S              | 1,00                   | 0,00                        | A               | A                               |              |
| 2                               | Habilitar<br>política<br>de<br>histórico das últimas<br>5<br>na política de<br>senhas<br>domínio.         | 1                   | <b>TEC</b>           | N              | 1,00                   | 0,00                        | A               | A                               | A            |

<span id="page-143-0"></span>**Tabela 43:** *Windows Active Directory***: controles**
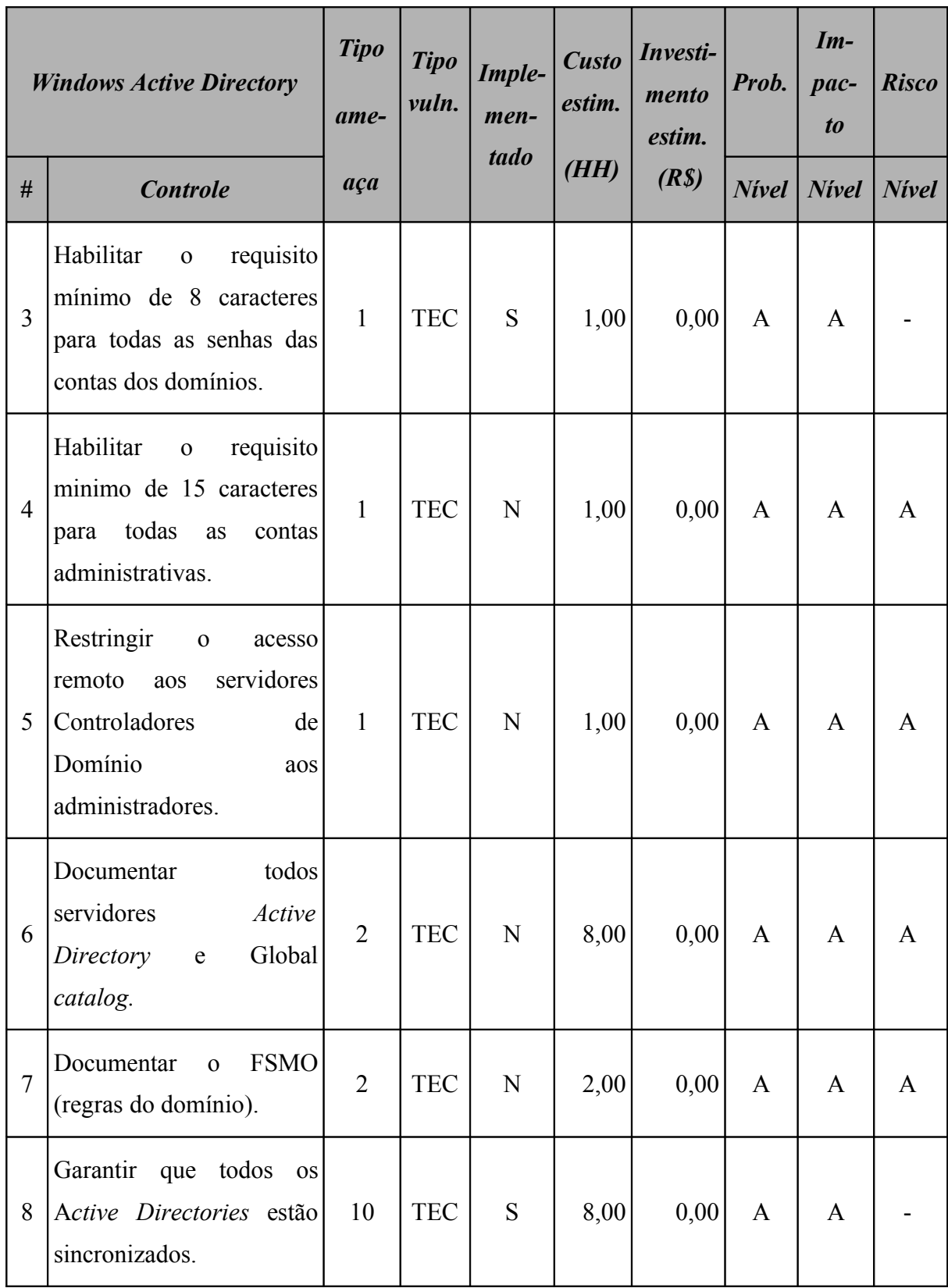

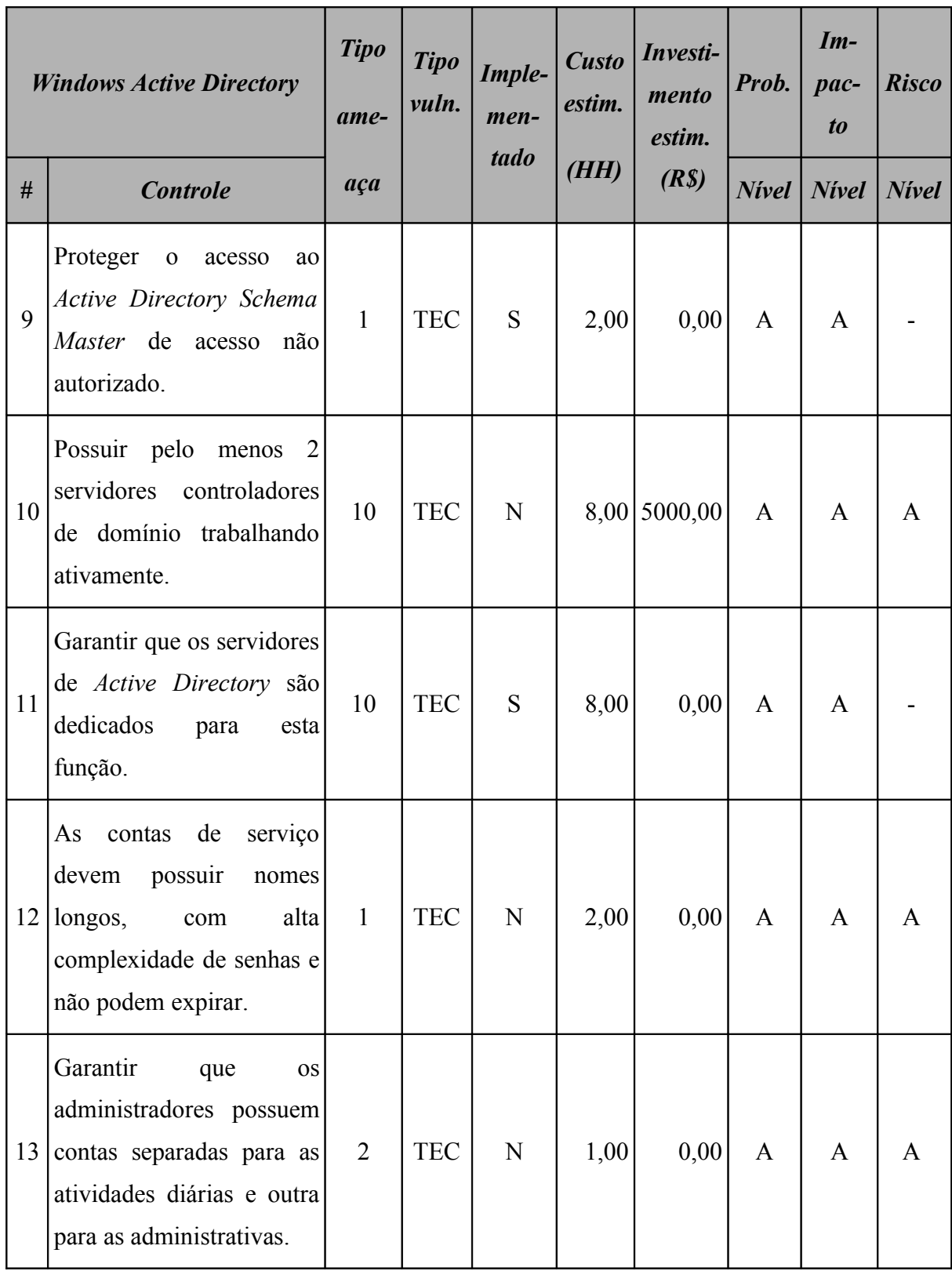

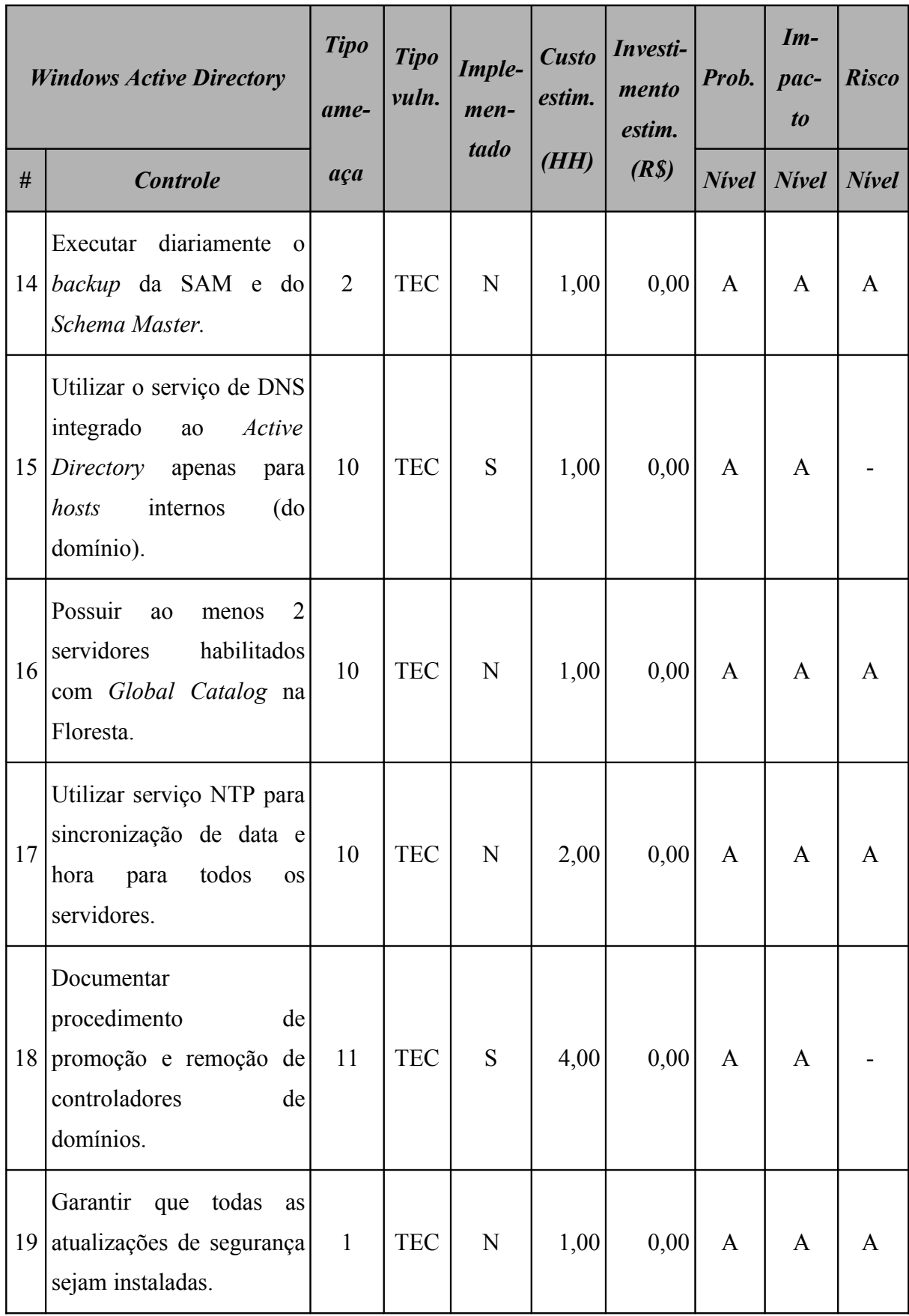

Este ativo utiliza o sistema operacional *Windows* 2003 *Server* e o resultado da aplicação do *checklist* de controles para este sistema operacional é apresentado na [Tabela 44](#page-147-0) (*Windows Active Directory*: controles do sistema operacional).

|                | <b>Windows Active Directory -</b><br>controles do sistema<br>operacional Windows 2003<br><b>Server</b>                                                                              | <b>Tipo</b><br>ame- | <b>Tipo</b><br>vuln. | Imple-<br>men-<br>tado | <b>Custo</b><br>estim.<br>(HH) | Investi-<br>mento<br>estim.<br>(R <sub>s</sub> ) | Prob.        | $Im-$<br>pac-<br>$\boldsymbol{to}$ | <b>Risco</b> |
|----------------|----------------------------------------------------------------------------------------------------|---------------------|----------------------|------------------------|--------------------------------|--------------------------------------------------|--------------|------------------------------------|--------------|
| #              | <b>Controle</b>                                                                                                    | aça                 |                      |                        |                                |                                                  | <b>Nivel</b> | <b>Nivel</b>                       | <b>Nivel</b> |
| $\mathbf{1}$   | Verificar<br>todas<br>se<br>partições estão formatadas<br>com NTFS.                                                                                                    | $\overline{2}$      | <b>TEC</b>           | N                      | 2,00                           | 0,00                                             | A            | A                                  | A            |
| $\overline{2}$ | Permitir<br>apenas<br>a<br>instalação de dispositivos<br>assinados<br>drivers<br>com<br>digitalmente.                                                                               | $\overline{2}$      | <b>TEC</b>           | N                      | 2,00                           | 0,00                                             | A            | A                                  | A            |
| $\overline{3}$ | Desabilitar<br><b>OS</b><br>compartilhamentos<br>padrões (C\$, IPC\$<br>e<br>ADMIN\$).                                                                                              | $\overline{2}$      | <b>TEC</b>           | N                      | 4,00                           | 0,00                                             | A            | A                                  | A            |
| $\overline{4}$ | Garantir que os logs de<br>sejam<br>eventos<br>configurados<br>forma<br>de<br>quando<br>atingirem<br>que<br>160MB seja emitido um<br>aviso (e-mail ou similar)<br>ao administrador. | 10                  | <b>TEC</b>           | $\mathbf N$            | 1,00                           | 0,00                                             | A            | A                                  | $\mathbf{A}$ |

<span id="page-147-0"></span>**Tabela 44:** *Windows Active Directory***: controles do sistema operacional**

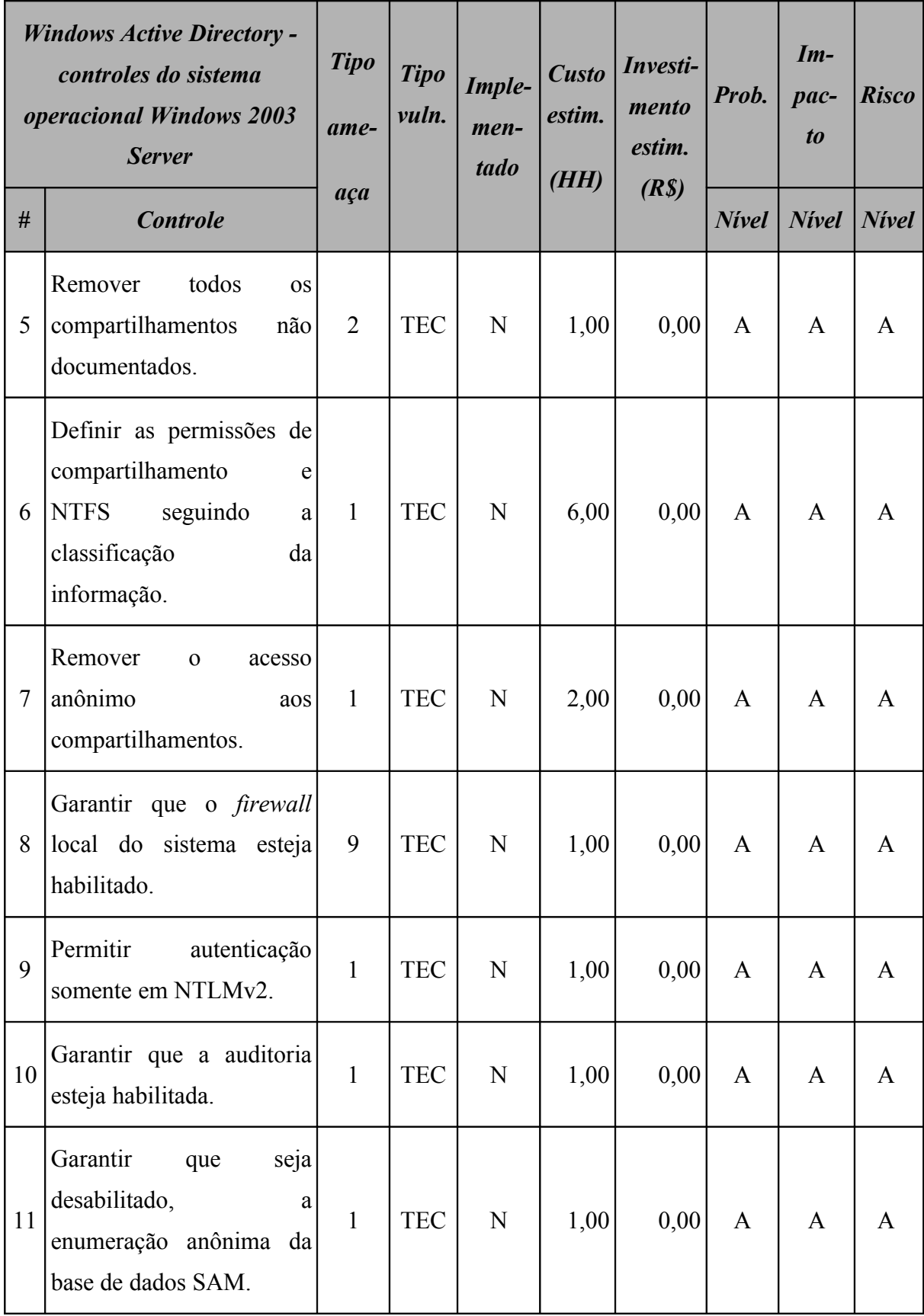

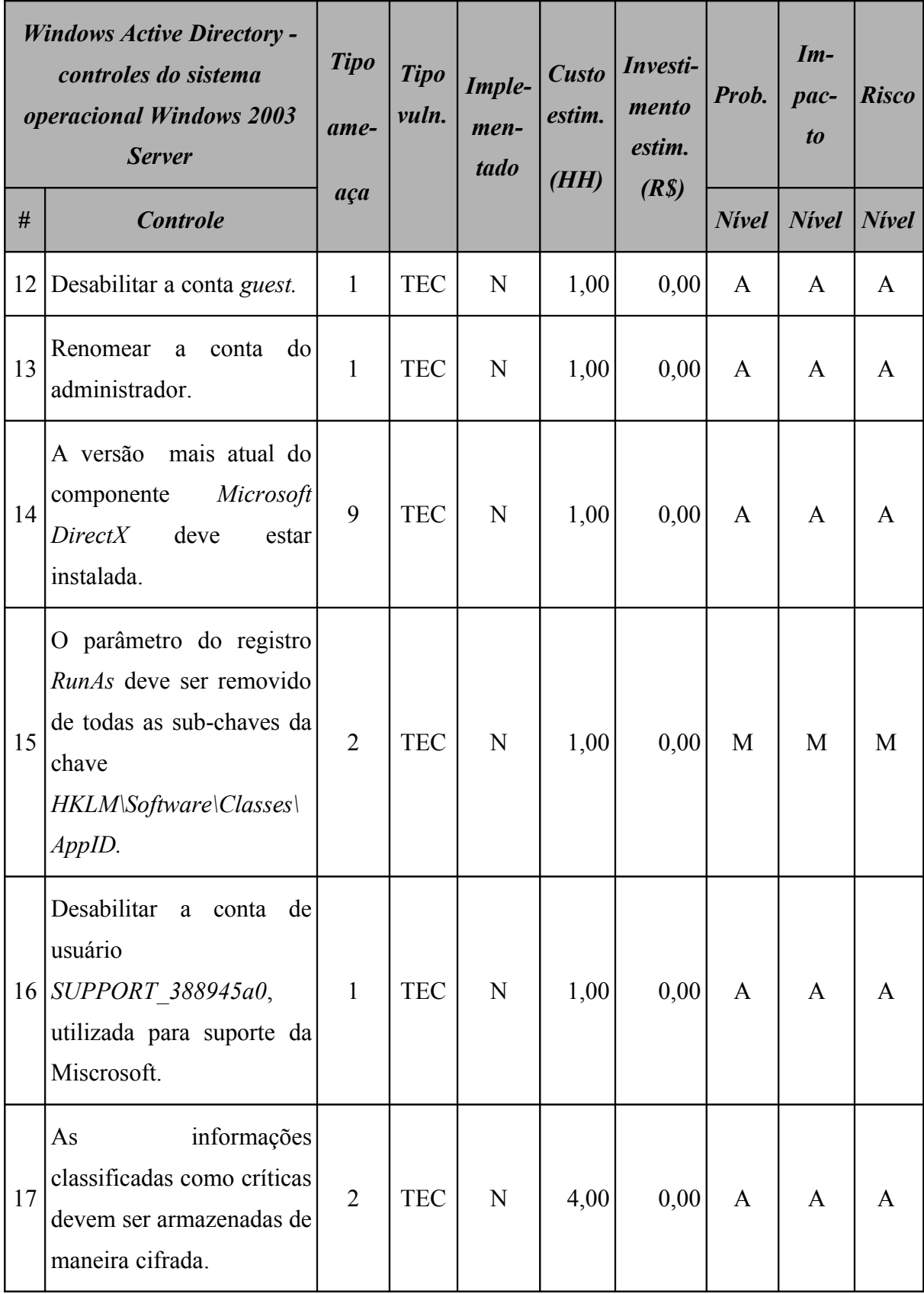

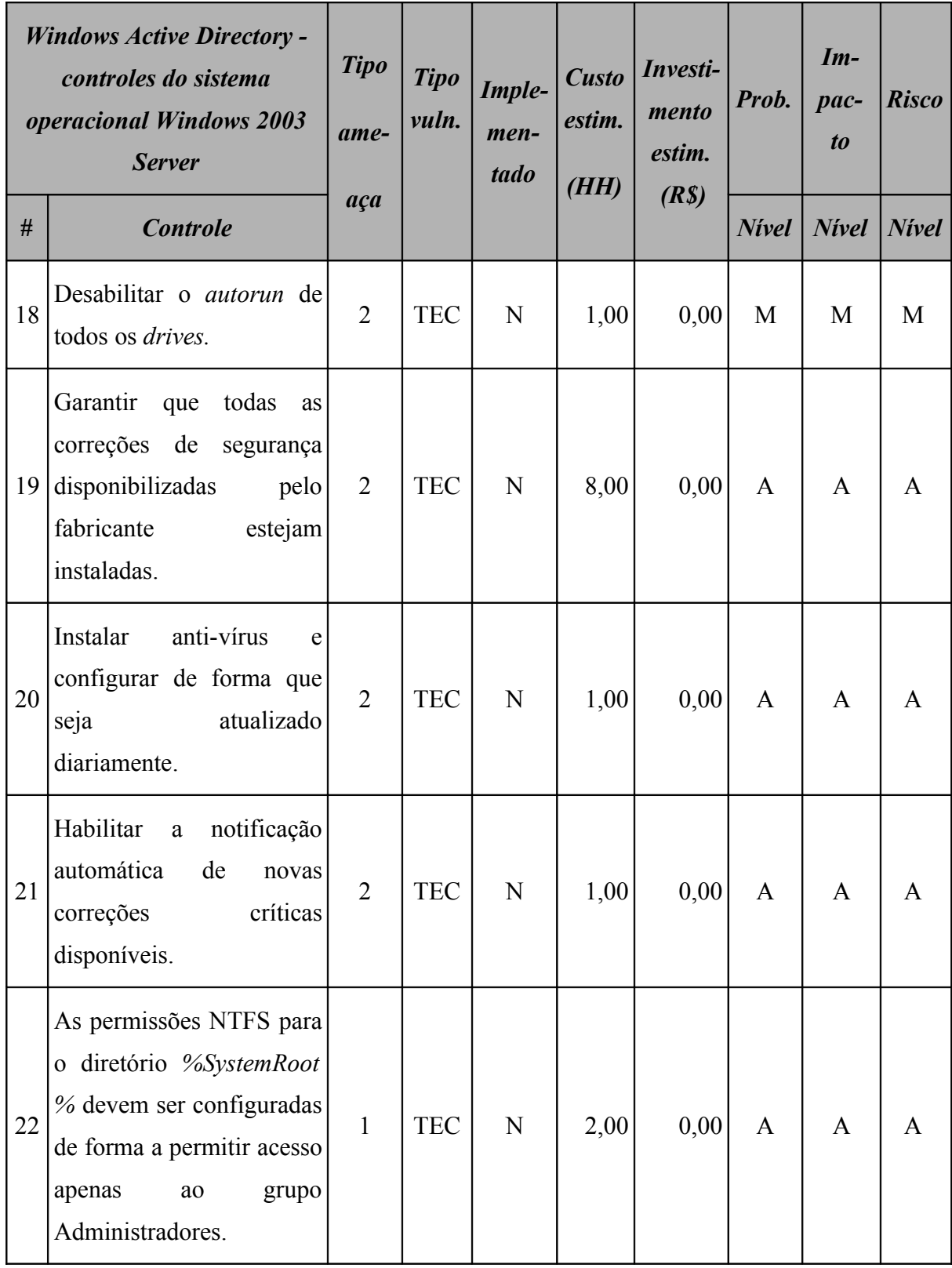

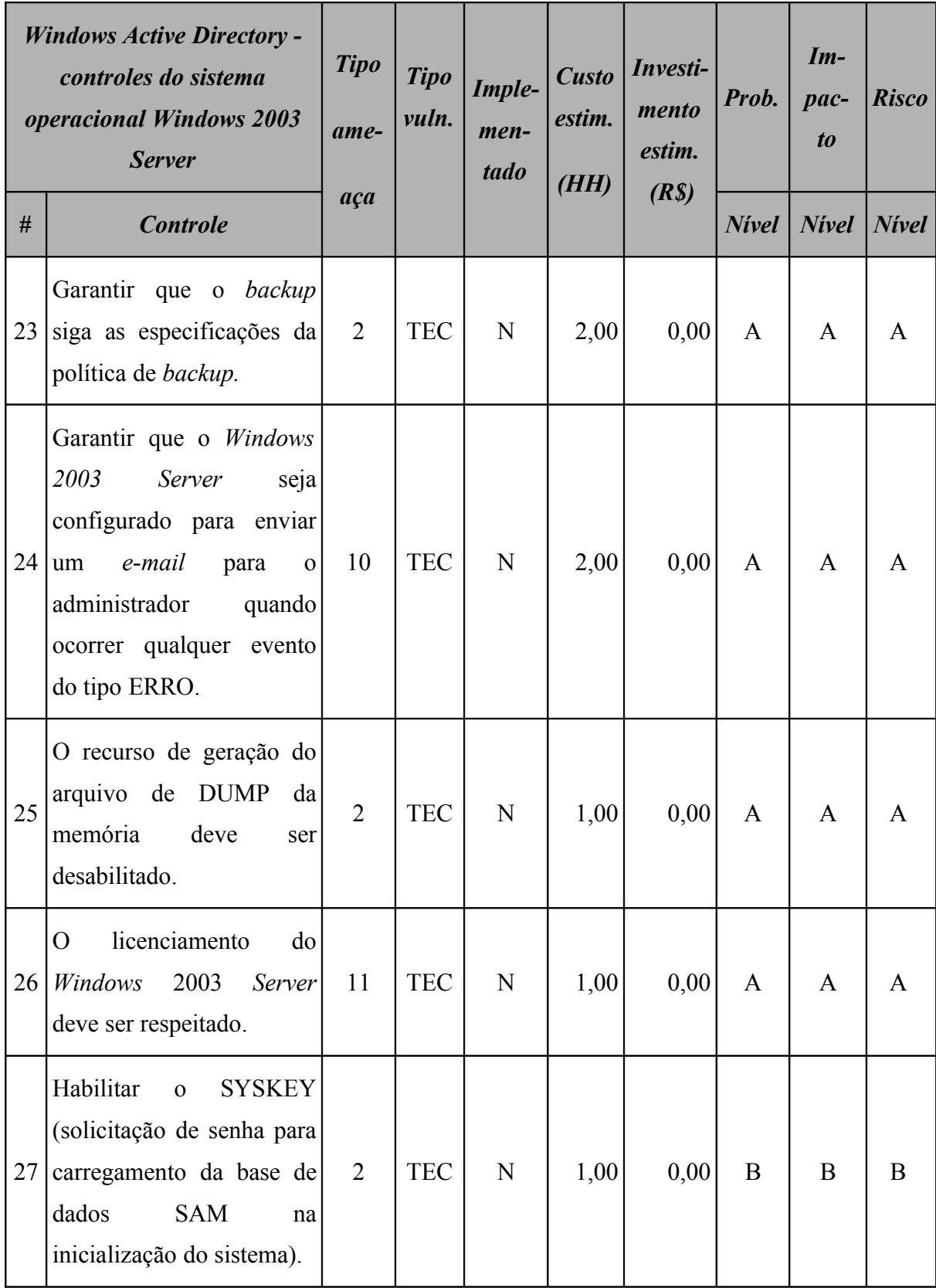

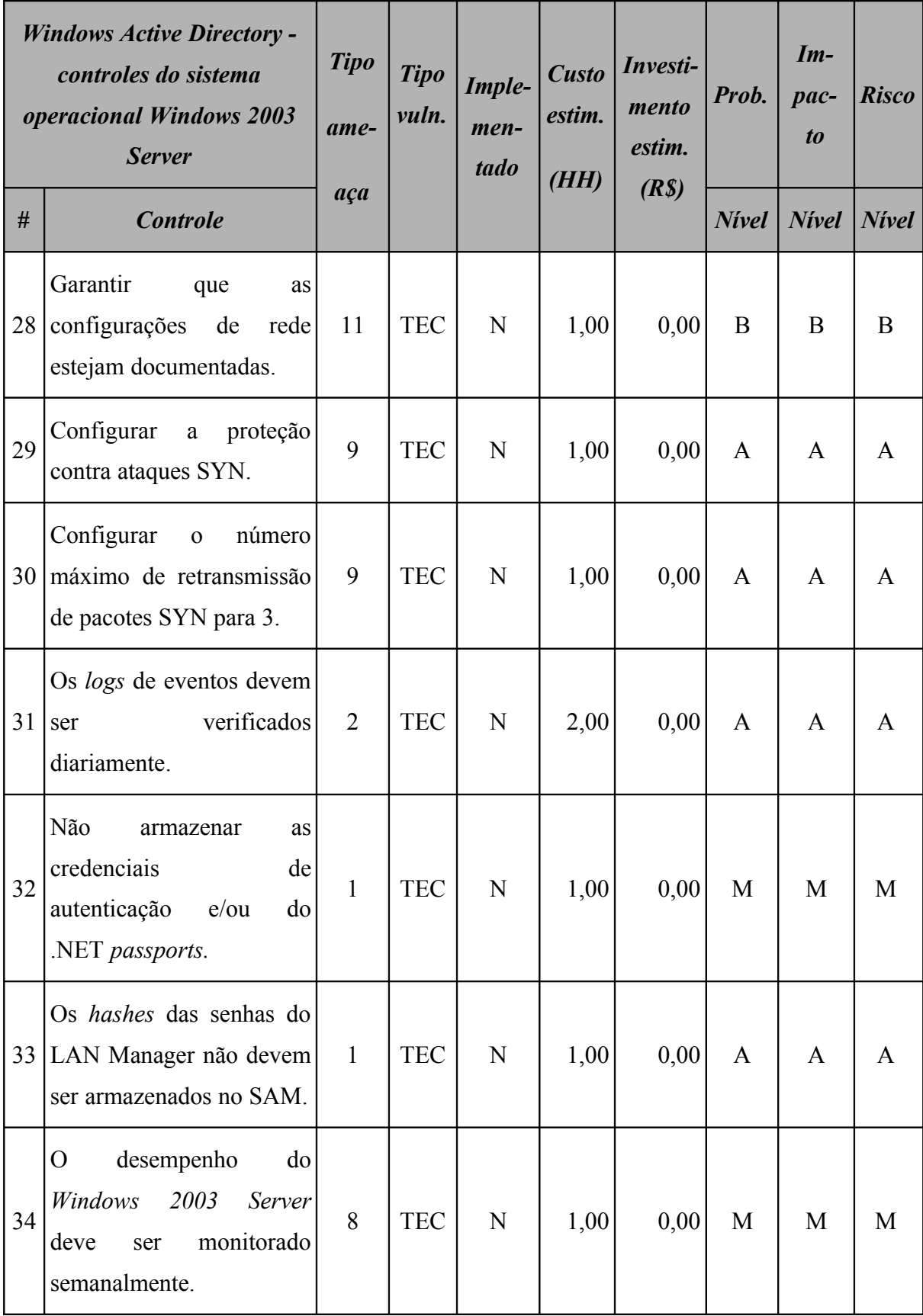

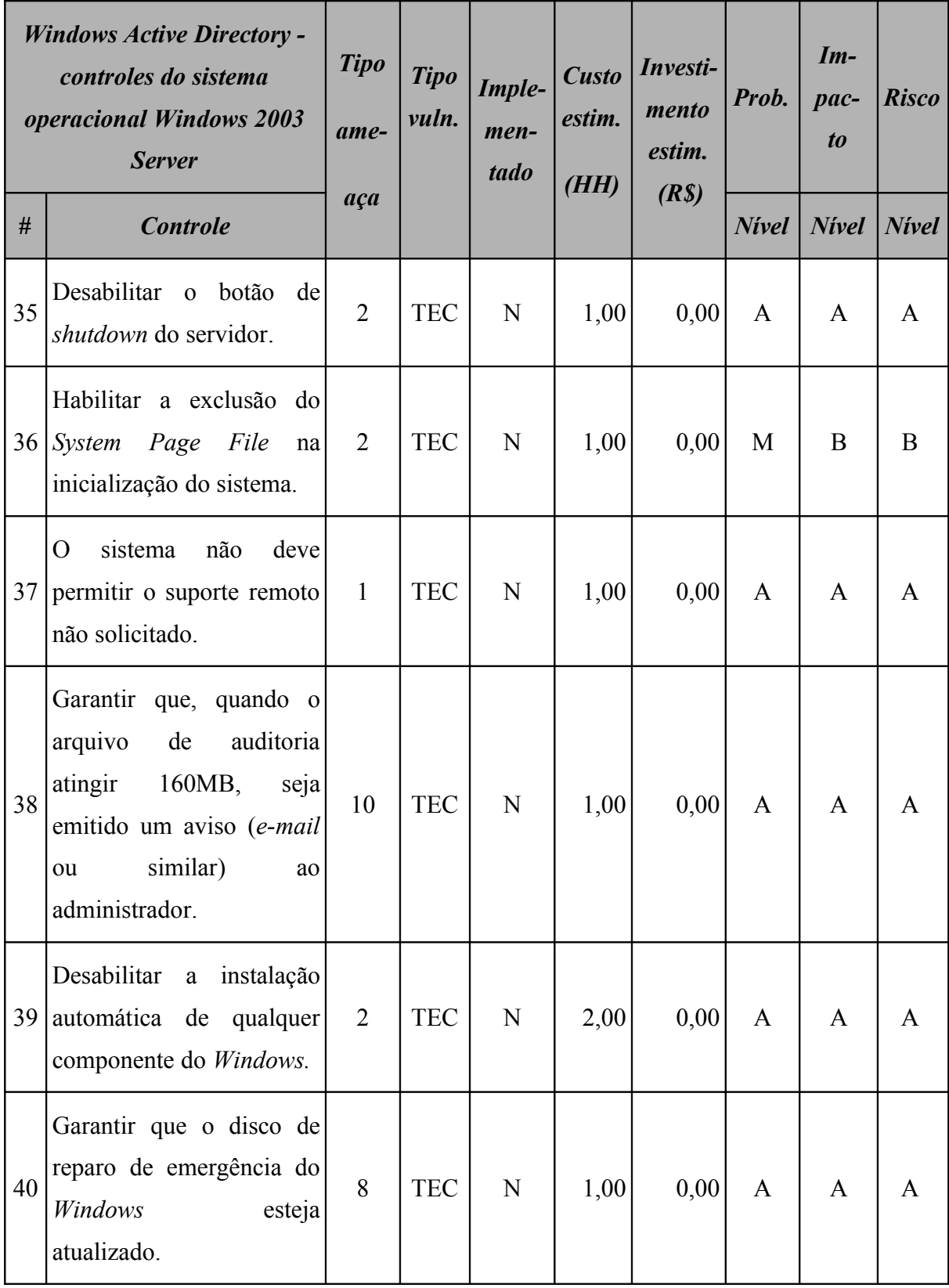

#### **7.5.2 Resumo dos riscos**

A [Tabela 45](#page-154-1) (*Windows Active Directory*: riscos por intensidade) e a [Figura 37](#page-154-0) apresentam o resumo dos riscos aos quais este ativo está sujeito.

<span id="page-154-1"></span>

| <b>Windows Active Directory</b><br>Resumo dos riscos por intensidade |              |                    |       |  |  |
|----------------------------------------------------------------------|--------------|--------------------|-------|--|--|
|                                                                      | <b>Nivel</b> | <b>Ocorrências</b> | $\%$  |  |  |
| $\mathbf{A}$                                                         | <b>Alto</b>  | 45                 | 86,54 |  |  |
| M                                                                    | <b>Médio</b> |                    | 7,69  |  |  |
| B                                                                    | <b>Baixo</b> |                    | 5,77  |  |  |

**Tabela 45: Windows Active Directory: riscos por intensidade**

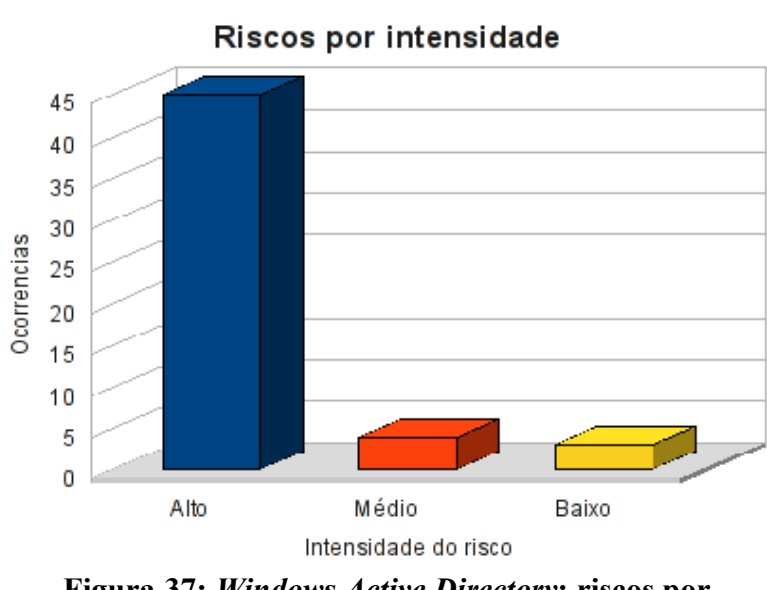

**Servidor Windows AD** 

<span id="page-154-0"></span>**Figura 37:** *Windows Active Directory***: riscos por intensidade**

Classificando os riscos pelo tipo de vulnerabilidade, obtemos o resultado apresentado na [Tabela 46](#page-155-1) (*Windows Active Directory*: riscos por tipo de vulnerabilidade) e a [Figura 38.](#page-155-0)

|              | <b>Windows Active Directory</b><br>Resumo dos riscos por tipo de vulnerabilidade |                    |                          |    |  |  |
|--------------|----------------------------------------------------------------------------------|--------------------|--------------------------|----|--|--|
|              |                                                                                  | <b>Ocorrências</b> |                          |    |  |  |
|              | <b>Risco</b>                                                                     | AMB                | <b>HUM</b><br><b>TEC</b> |    |  |  |
| $\mathbf{A}$ | <b>Alto</b>                                                                      |                    |                          | 45 |  |  |
| M            | <b>Médio</b>                                                                     |                    |                          |    |  |  |
| B            | <b>Baixo</b>                                                                     |                    |                          |    |  |  |

**Tabela 46:** *Windows Active Directory***: riscos por tipo de vulnerabilidade**

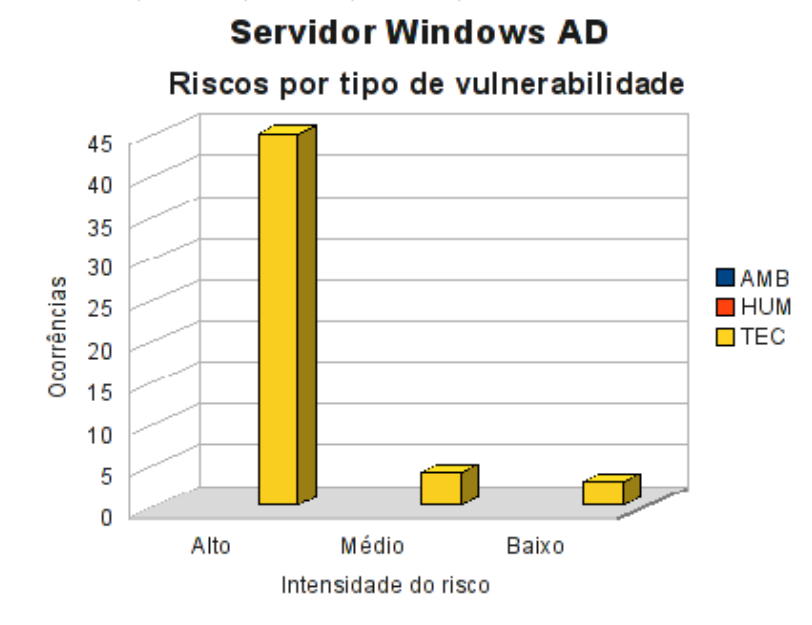

<span id="page-155-0"></span>**Figura 38:** *Windows Active Directory***: riscos por tipo de vulnerabilidade**

### **7.5.3 Conformidade com os controles**

<span id="page-155-1"></span>Г

A conformidade com os controles de segurança do *Windows Active Directory* é apresentada na [Tabela 47](#page-156-1) (*Windows Active Directory*: conformidade com os controles) e o gráfico na [Figura 39.](#page-156-0)

| Conformidade com os controles |      |               |  |  |
|-------------------------------|------|---------------|--|--|
| <b>Controle</b>               | Ode. | $\frac{9}{6}$ |  |  |
| Não implementados             | 52   | 88,14         |  |  |
| Implementados                 | 7    | 11,86         |  |  |
| <b>Total</b>                  | 59   | 100,00        |  |  |

<span id="page-156-1"></span>**Tabela 47:** *Windows Active Directory***: conformidade com os controles**

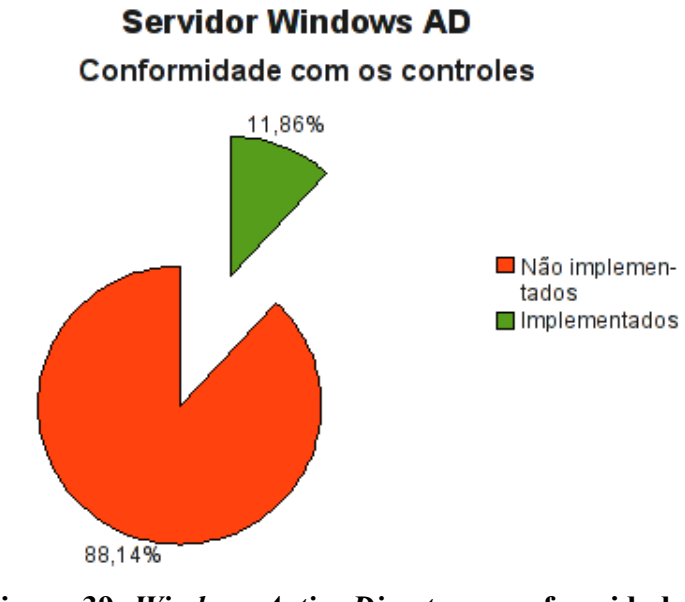

<span id="page-156-0"></span>**Figura 39:** *Windows Active Directory***: conformidade com os controles**

#### **7.5.4 Investimentos necessários**

A [Tabela 48](#page-157-0) (*Windows Active Directory*: custo estimado para mitigar/controlar os riscos) a seguir apresenta uma estimativa dos recursos financeiros necessários para o tratamento dos riscos encontrados no *Windows Active Directory*.

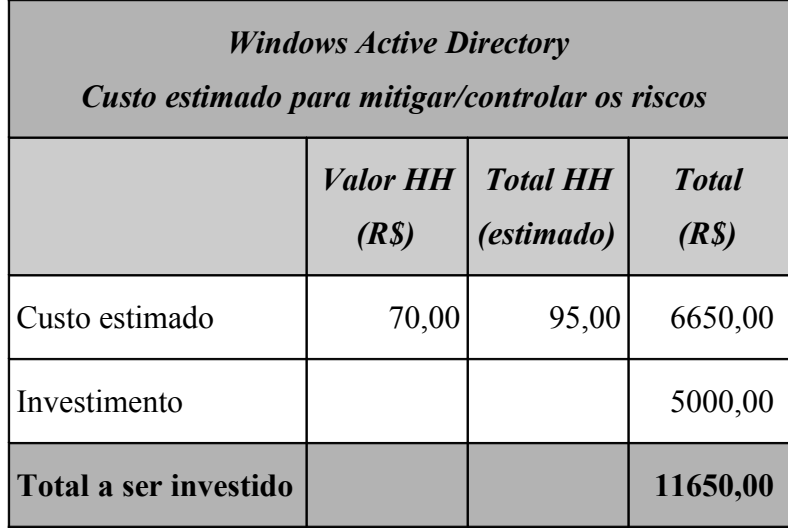

<span id="page-157-0"></span>**Tabela 48:** *Windows Active Directory***: custo estimado para mitigar/controlar os riscos**

A [Tabela 49](#page-157-1) (*Windows Active Directory:* custos por intensidade do risco) apresenta uma estimativa dos recursos financeiros necessários para o tratamento dos riscos encontrados no *Windows Active Directory* por intensidade dos riscos.

**Tabela 49:** *Windows Active Directory***: custos por intensidade do risco**

<span id="page-157-1"></span>

| <b>Windows Active Directory</b><br>Custo estimado para mitigar/controlar os riscos<br>(por intensidade do risco) |              |          |  |  |  |
|----------------------------------------------------------------------------------------------------|--------------|----------|--|--|--|
| <b>Risco</b><br>$\textit{Custo}$ + investimento (R\$)                                                            |              |          |  |  |  |
| $\mathbf{A}$                                                                                                    | Alto         | 11160,00 |  |  |  |
| M                                                                                                    | <b>Médio</b> | 280,00   |  |  |  |
| R                                                                                                    | <b>Baixo</b> | 210,00   |  |  |  |
| <b>Total</b>                                                                                                    |              | 11650,00 |  |  |  |

# **7.6 Servidor de arquivos**

O servidor de arquivos é o ativo responsável pelo armazenamento e compartilhamento dos arquivos da empresa. Estes arquivos contém, por exemplo, os projetos dos produtos da empresa, planilhas e documentos administrativos.

## **7.6.1 Riscos e controles**

O resultado da aplicação do *checklist* de controles é apresentado na [Tabela 50](#page-158-0) (Servidor de arquivos: controles).

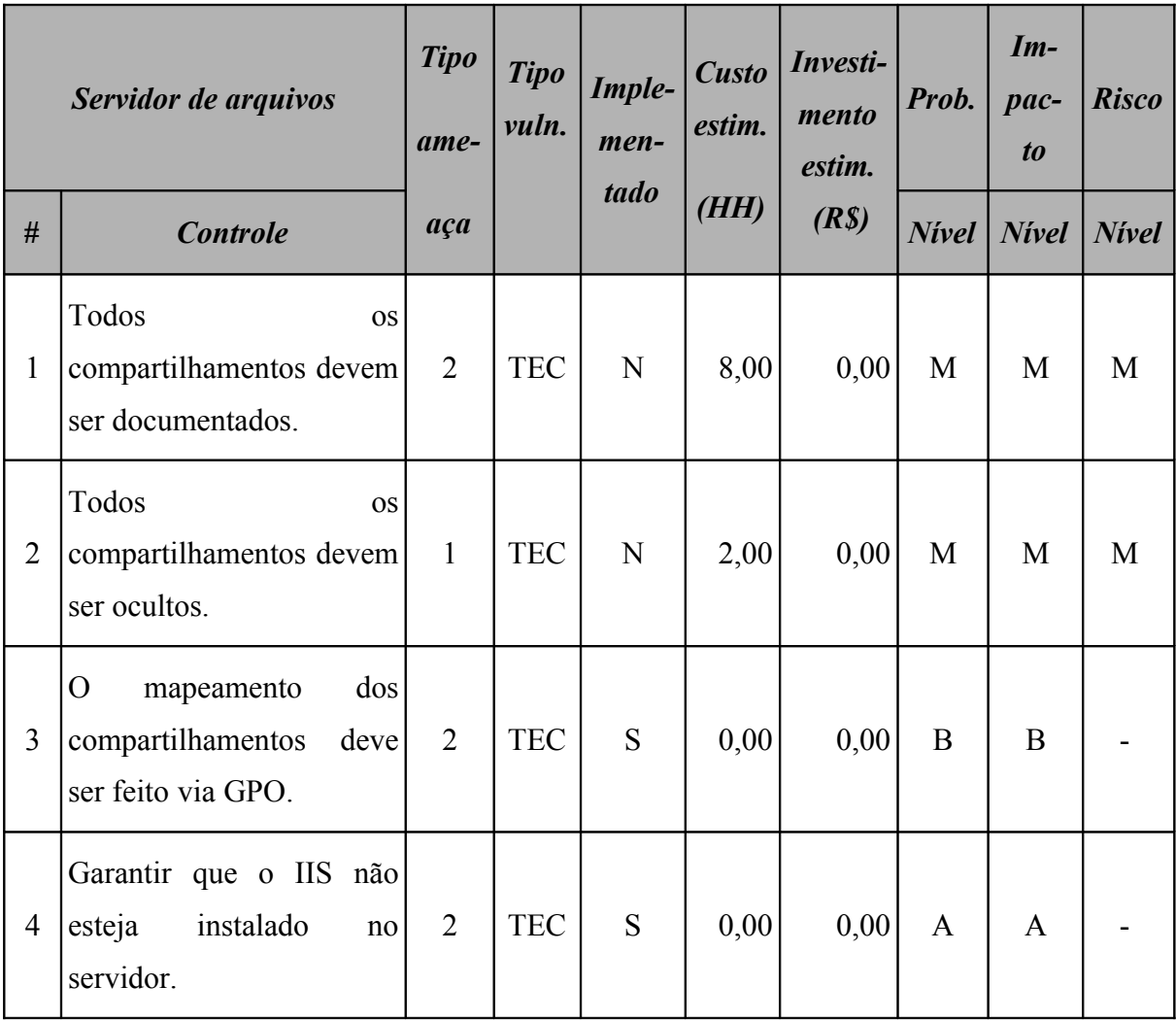

## <span id="page-158-0"></span>**Tabela 50: Servidor de arquivos: controles**

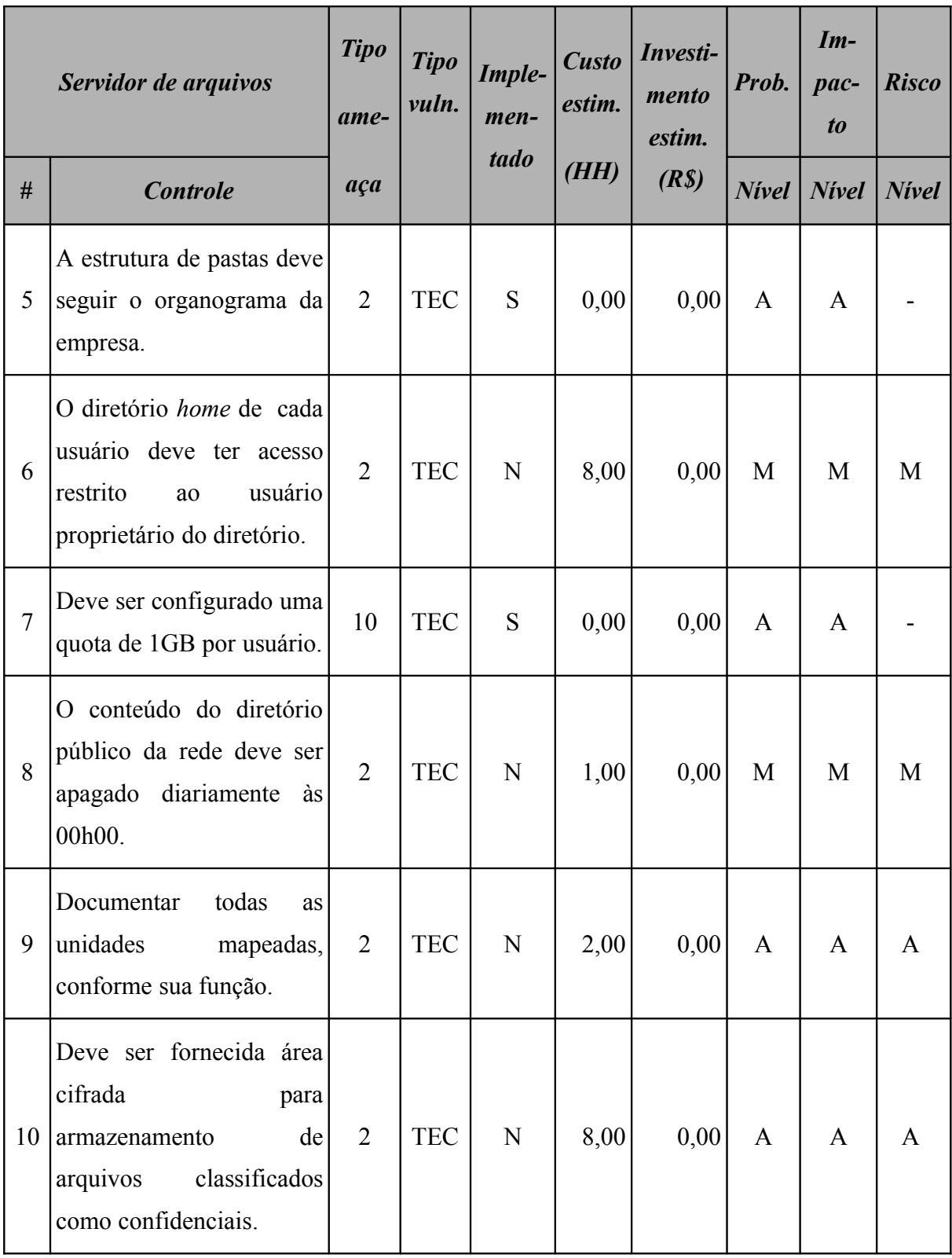

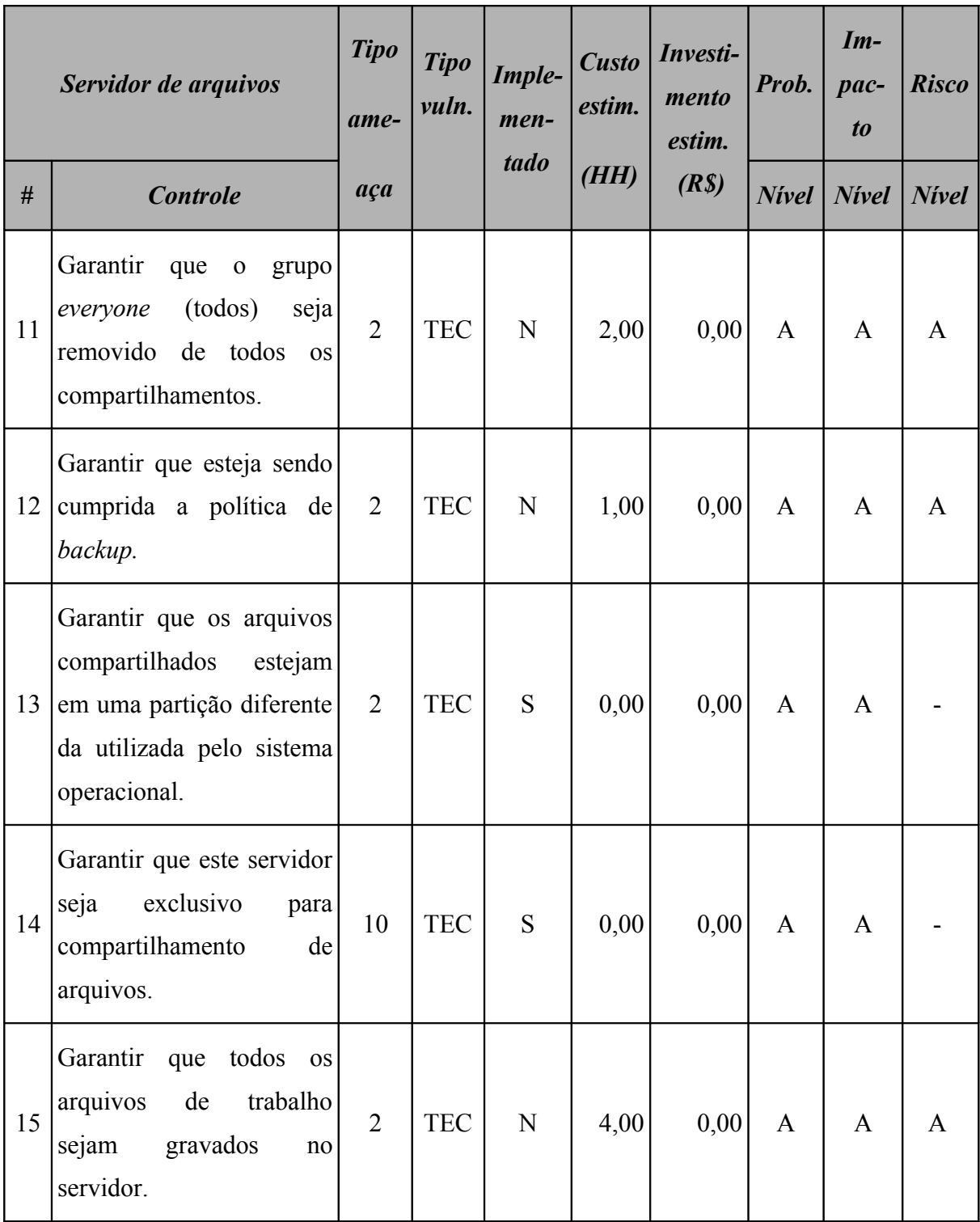

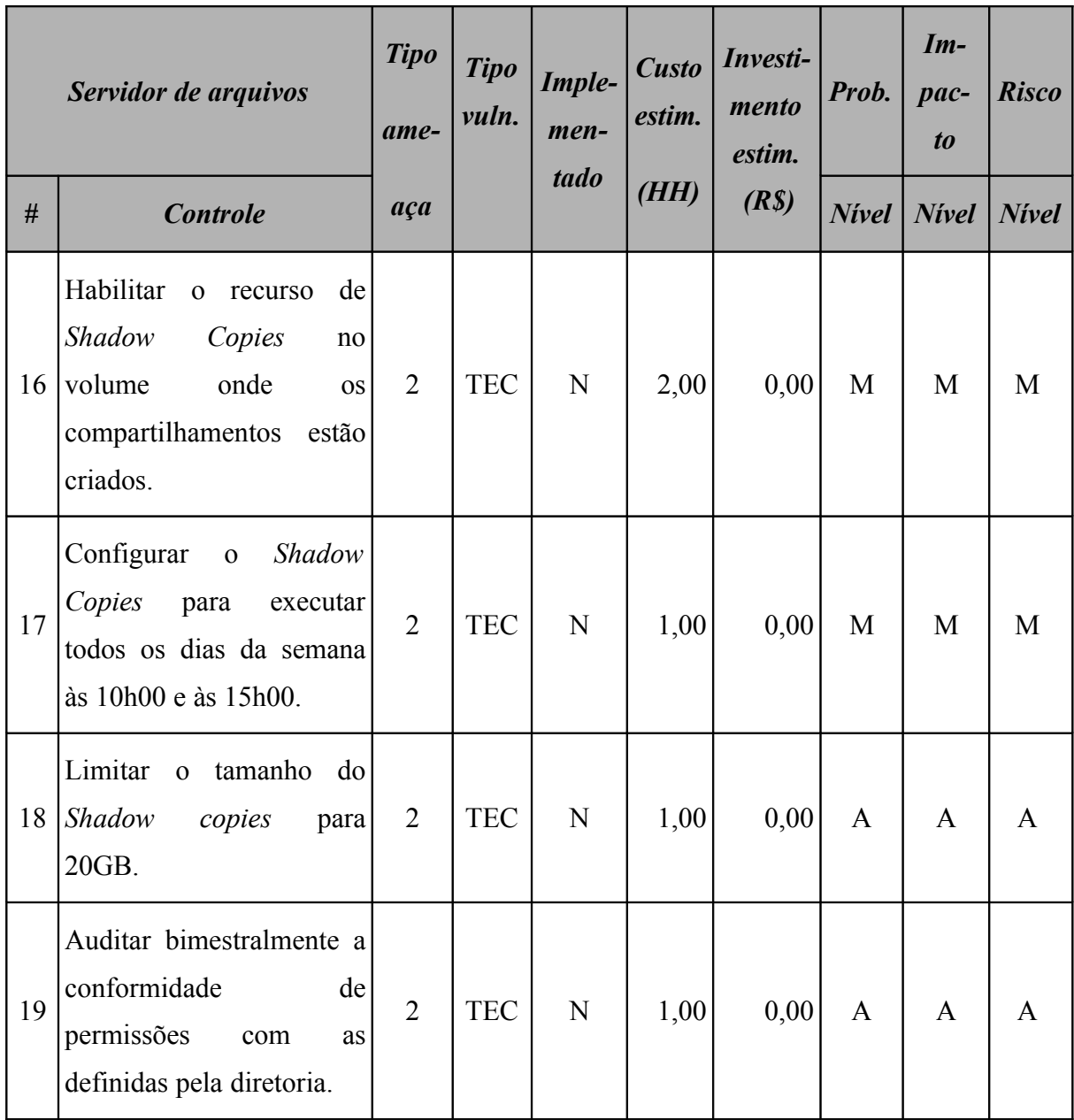

Este ativo utiliza o sistema operacional *Windows* 2003 *Server* e o resultado da aplicação do *checklist* de controles para este sistema operacional é apresentado na [Tabela 51](#page-162-0) (Servidor de arquivos: controles do sistema operacional).

|                | Servidor de arquivos -<br>controles do sistema<br><i><b>operacional Windows 2003</b></i><br><b>Server</b>                                                                           | <b>Tipo</b><br>ame- | <b>Tipo</b><br>vuln. | Imple-<br>men-<br>tado | <b>Custo</b><br>estim.<br>(HH) | Investi-<br>mento<br>estim. | Prob.        | $Im-$<br>pac-<br>$\boldsymbol{to}$ | <b>Risco</b> |
|----------------|----------------------------------------------------------------------------------------------------|---------------------|----------------------|------------------------|--------------------------------|-----------------------------|--------------|------------------------------------|--------------|
| $\#$           | <b>Controle</b>                                                                                                    | aça                 |                      |                        |                                | (R <sub>s</sub> )           | <b>Nivel</b> | <b>Nivel</b>                       | <b>Nivel</b> |
| $\mathbf{1}$   | Verificar<br>todas<br>se<br>partições estão formatadas<br>com NTFS.                                                                                                    | $\overline{2}$      | <b>TEC</b>           | N                      | 2,00                           | 0,00                        | A            | A                                  | A            |
| $\overline{2}$ | Permitir<br>apenas<br>a<br>instalação de dispositivos<br>assinados<br>drivers<br>com<br>digitalmente.                                                                               | $\overline{2}$      | <b>TEC</b>           | N                      | 2,00                           | 0,00                        | A            | A                                  | A            |
| 3              | Desabilitar<br><b>OS</b><br>compartilhamentos<br>padrões (C\$, IPC\$<br>$\mathbf{e}$<br>ADMIN\$).                                                                                   | $\overline{2}$      | <b>TEC</b>           | $\mathbf N$            | 4,00                           | 0,00                        | A            | A                                  | A            |
| $\overline{4}$ | Garantir que os logs de<br>sejam<br>eventos<br>configurados<br>de<br>forma<br>atingirem<br>quando<br>que<br>160MB seja emitido um<br>aviso (e-mail ou similar)<br>ao administrador. | 10                  | <b>TEC</b>           | $\mathbf N$            | 1,00                           | 0,00                        | A            | A                                  | A            |
| 5              | Remover<br>todos<br>OS<br>compartilhamentos<br>não<br>documentados.                                                                                                    | $\overline{2}$      | <b>TEC</b>           | $\mathbf N$            | 1,00                           | 0,00                        | A            | A                                  | A            |

<span id="page-162-0"></span>**Tabela 51: Servidor de arquivos: controles do sistema operacional**

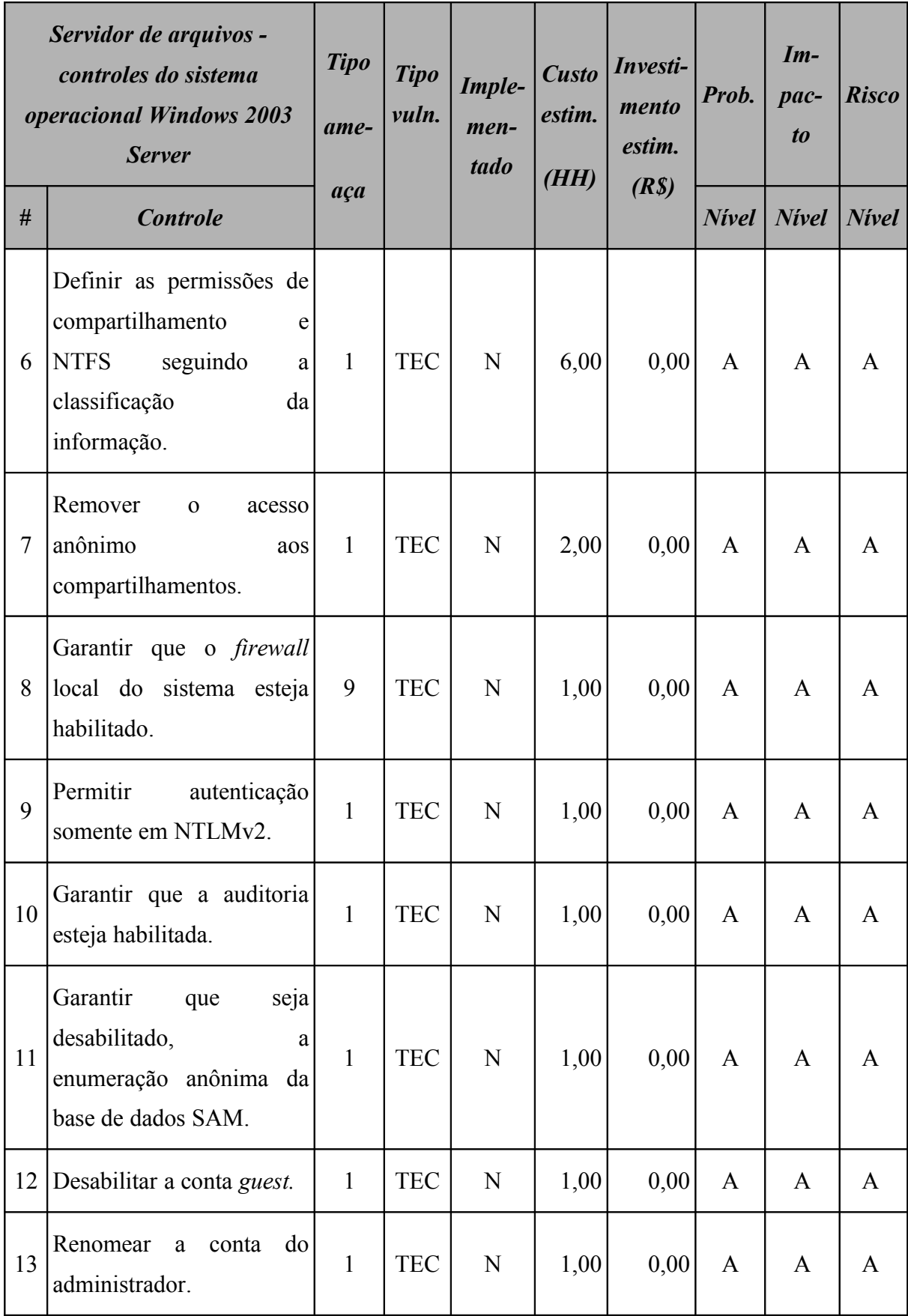

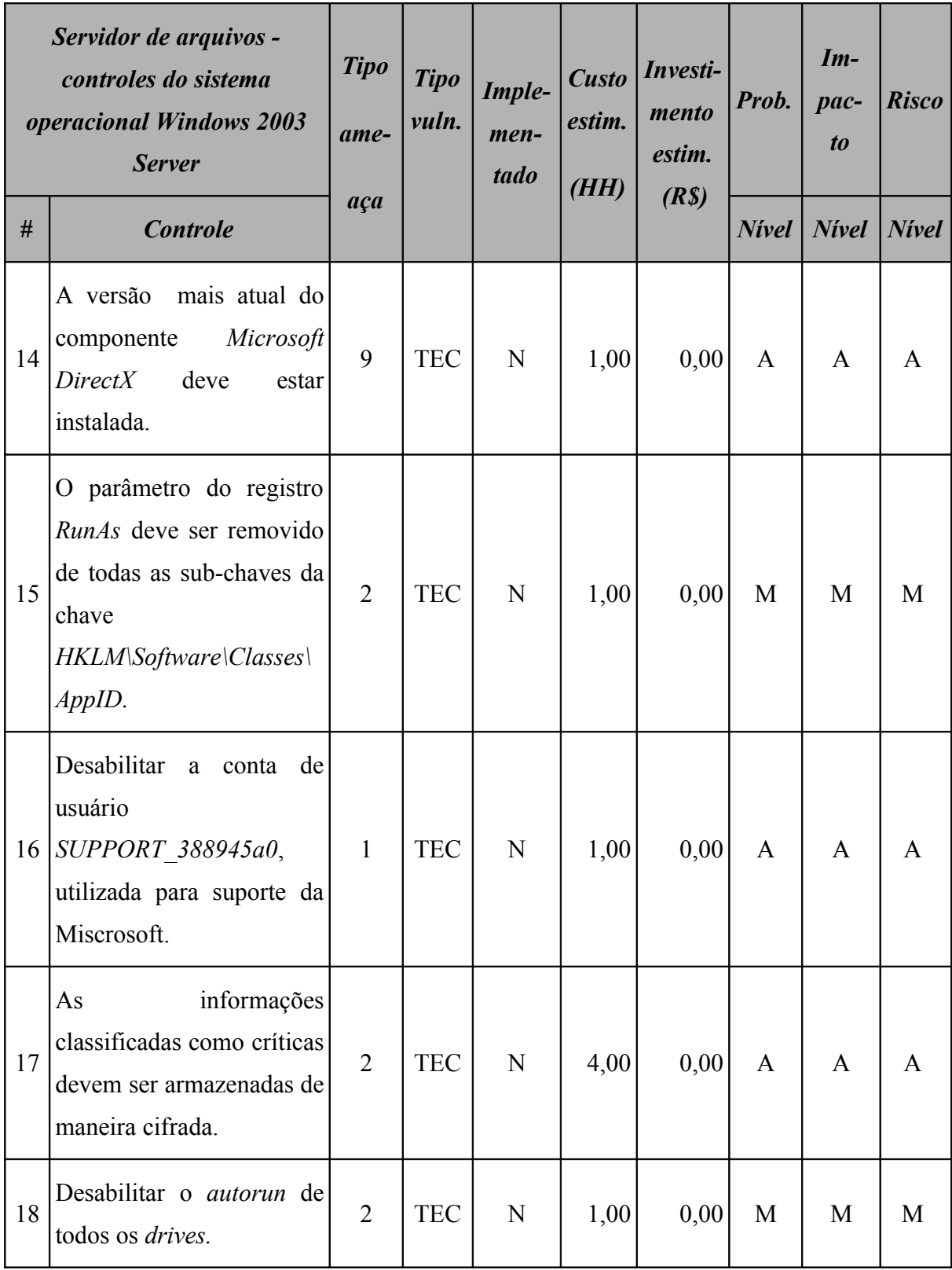

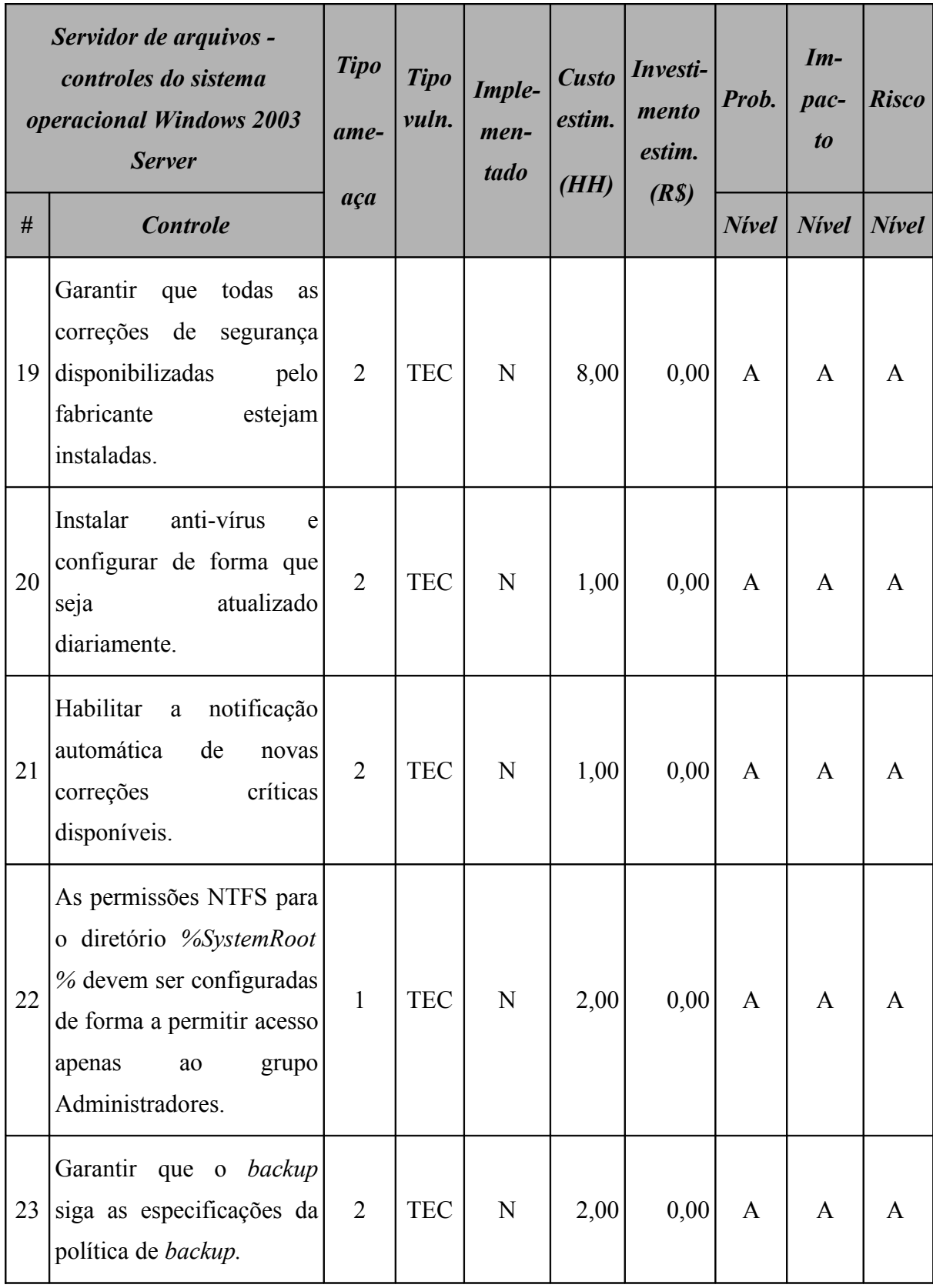

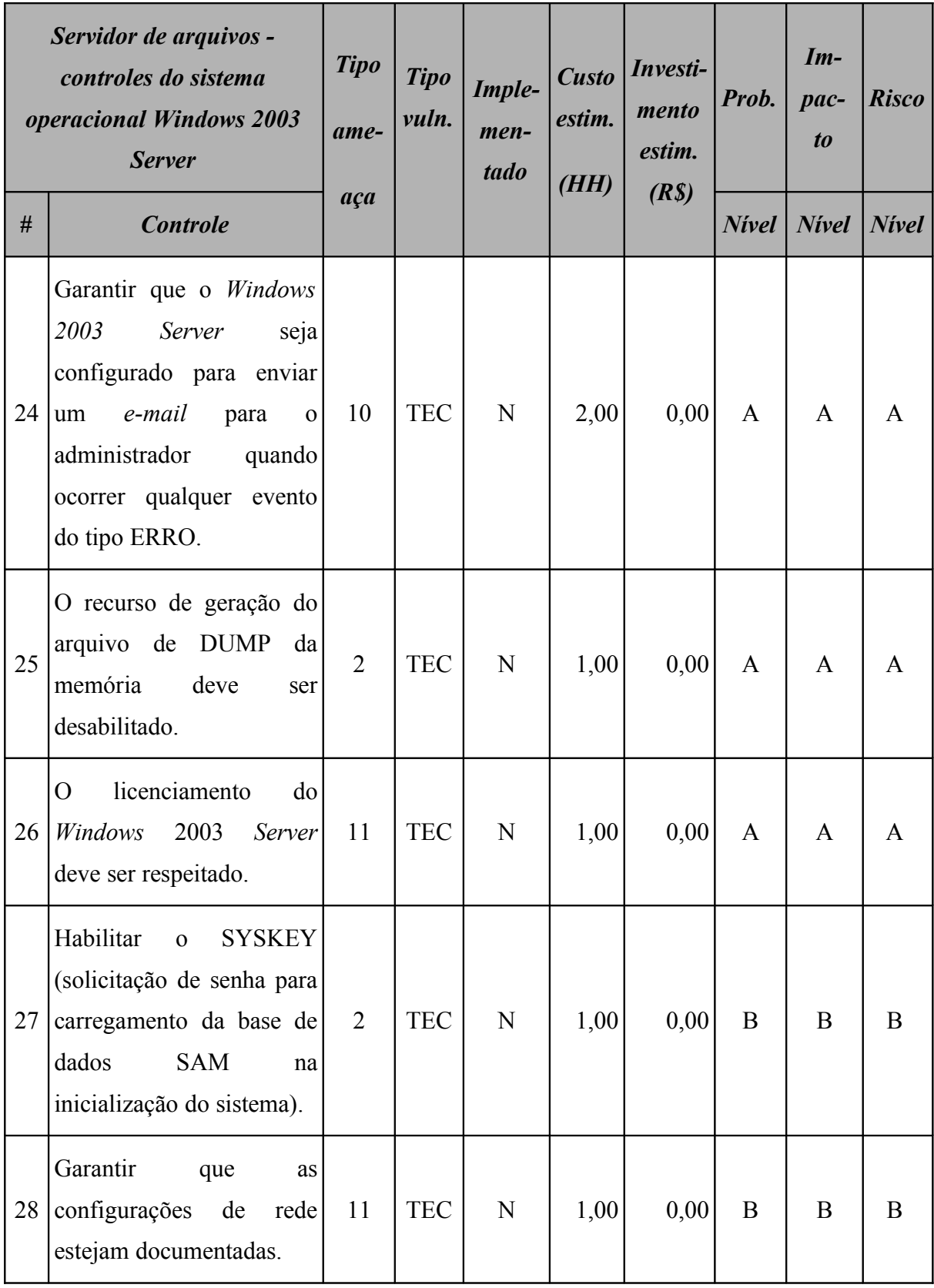

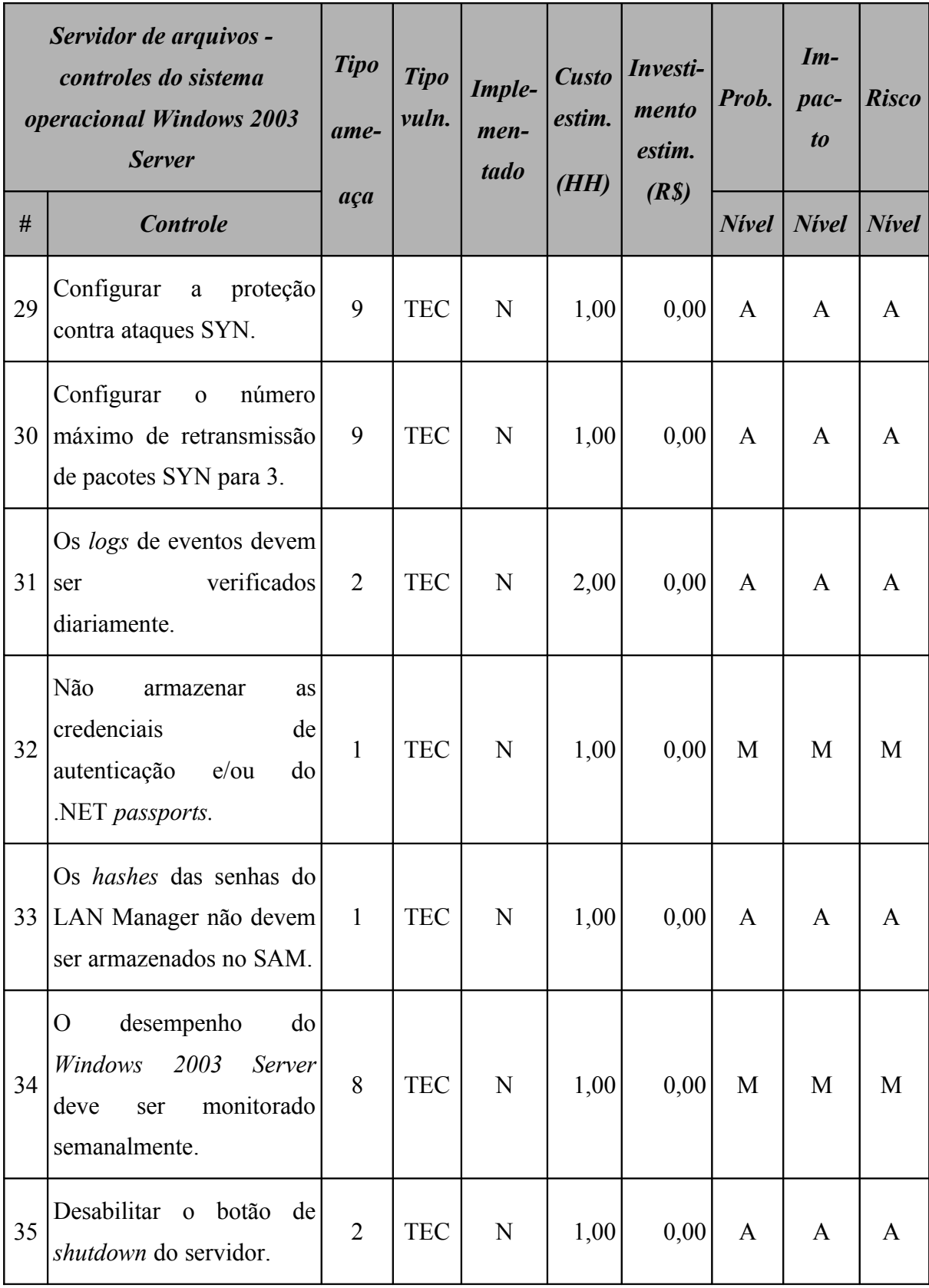

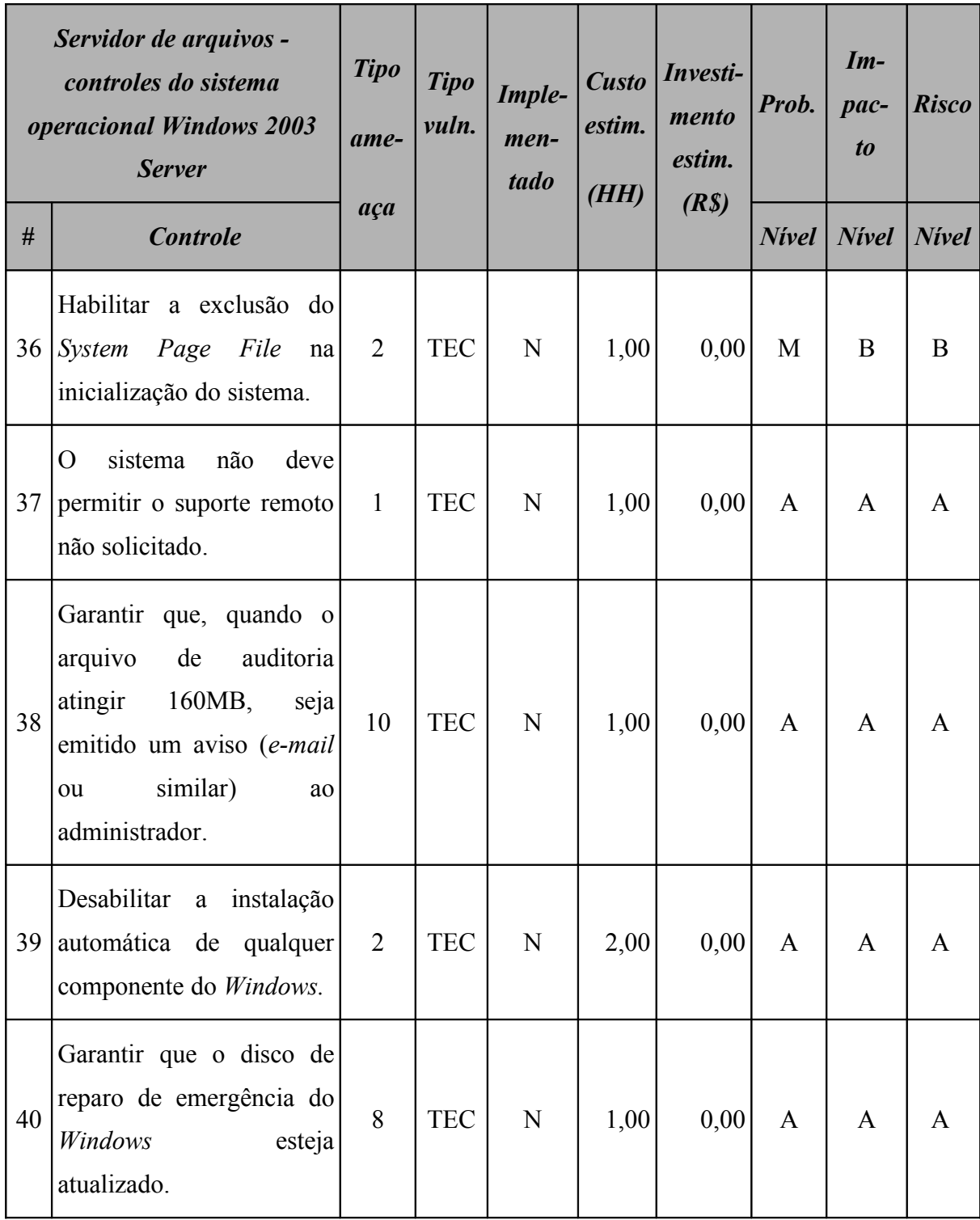

## **7.6.2 Resumo dos riscos**

A [Tabela 52](#page-169-1) (Servidor de arquivos: riscos por intensidade) e a [Figura 40](#page-169-0) apresentam o resumo dos riscos aos quais este ativo está sujeito.

<span id="page-169-1"></span>

| Servidor de arquivos<br>Resumo dos riscos por intensidade |              |      |       |  |  |  |
|-----------------------------------------------------------|--------------|------|-------|--|--|--|
|                                                           | <b>Nivel</b> | $\%$ |       |  |  |  |
| $\mathbf{A}$                                              | <b>Alto</b>  | 40   | 75,47 |  |  |  |
| M                                                         | <b>Médio</b> | 10   | 18,87 |  |  |  |
| B                                                         | <b>Baixo</b> |      | 5,66  |  |  |  |

**Tabela 52: Servidor de arquivos: riscos por intensidade**

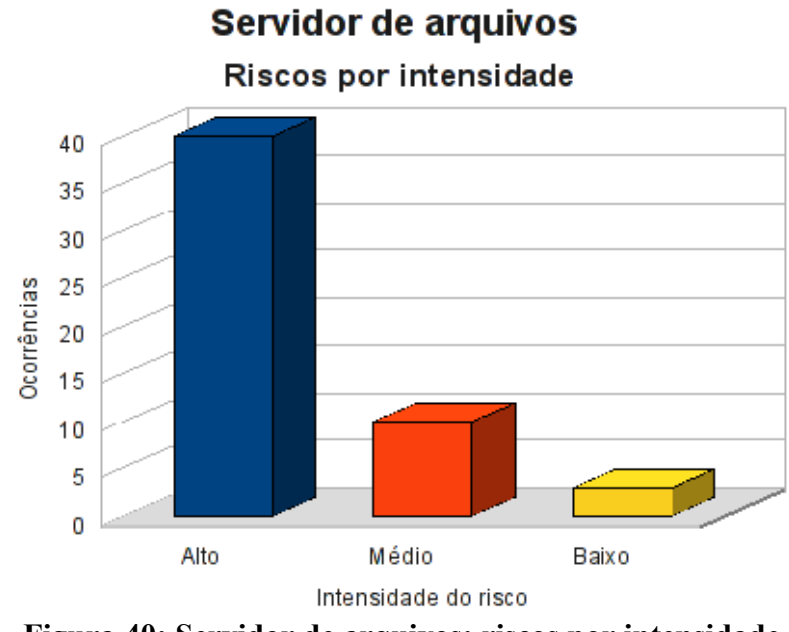

<span id="page-169-0"></span>**Figura 40: Servidor de arquivos: riscos por intensidade**

Classificando os riscos pelo tipo de vulnerabilidade, obtemos o resultado apresentado na [Tabela 53](#page-170-1) (Servidor de arquivos: riscos por tipo de vulnerabilidade) e a [Figura 41.](#page-170-0)

<span id="page-170-1"></span>

| Servidor de arquivos<br>Resumo dos riscos por tipo de vulnerabilidade |              |     |                           |            |  |  |
|-----------------------------------------------------------------------|--------------|-----|---------------------------|------------|--|--|
|                                                                       |              |     | <i><b>Ocorrências</b></i> |            |  |  |
|                                                                       | <b>Risco</b> | AMB | <b>HUM</b>                | <b>TEC</b> |  |  |
| $\mathbf A$                                                           | <b>Alto</b>  |     |                           | 40         |  |  |
| M                                                                     | <b>Médio</b> |     |                           | 10         |  |  |
| B                                                                     | <b>Baixo</b> |     |                           | 3          |  |  |

**Tabela 53: Servidor de arquivos: riscos por tipo de vulnerabilidade**

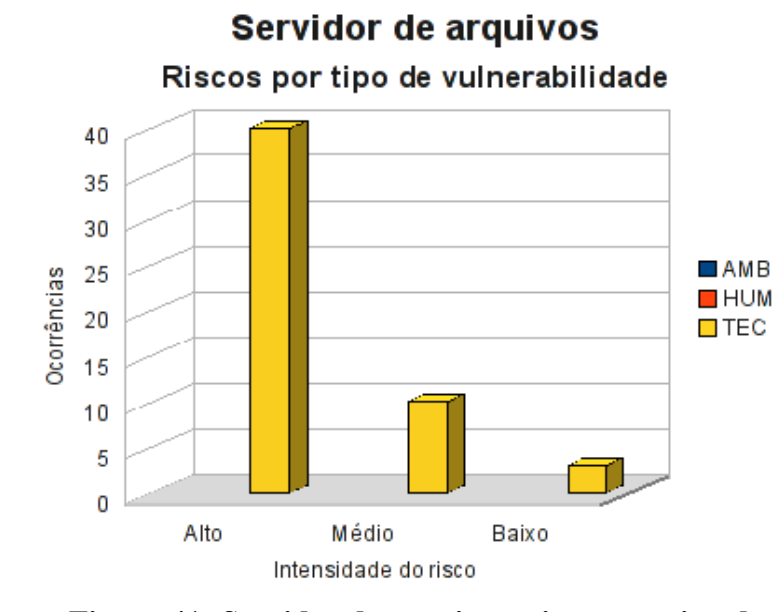

<span id="page-170-0"></span>**Figura 41: Servidor de arquivos: riscos por tipo de vulnerabilidade**

## **7.6.3 Conformidade com os controles**

A conformidade com os controles de segurança do Servidor de arquivos é apresentada na [Tabela 54](#page-171-1) (Servidor de arquivos: conformidade com os controles) e o gráfico, na [Figura 42.](#page-171-0)

| Conformidade com os controles |      |        |  |  |
|-------------------------------|------|--------|--|--|
| <b>Controle</b>               | Qde. | $\%$   |  |  |
| Não implementados             | 53   | 89,83  |  |  |
| Implementados                 | 6    | 10,17  |  |  |
| <b>Total</b>                  | 59   | 100,00 |  |  |

<span id="page-171-1"></span>**Tabela 54: Servidor de arquivos: conformidade com os controles**

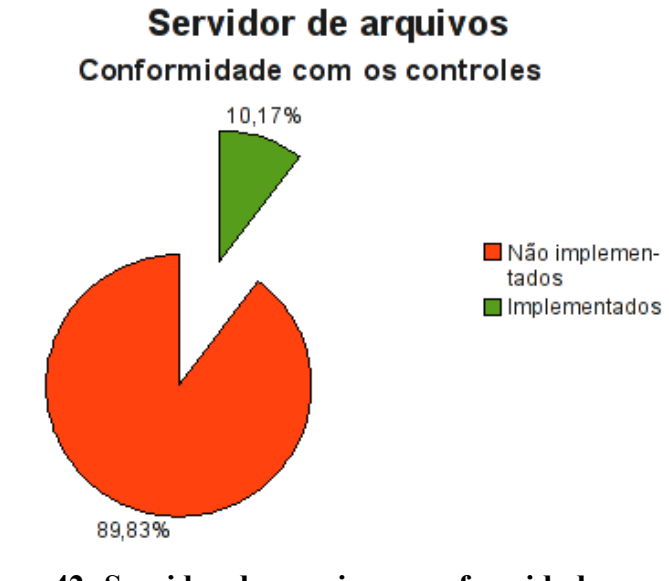

<span id="page-171-0"></span>**Figura 42: Servidor de arquivos: conformidade com os controles**

#### **7.6.4 Investimentos necessários**

A [Tabela 55](#page-172-0) (Servidor de arquivos: custo estimado para mitigar/controlar os riscos) a seguir apresenta uma estimativa dos recursos financeiros necessários para o tratamento dos riscos encontrados no Servidor de arquivos.

<span id="page-172-0"></span>

| Servidor de arquivos<br>Custo estimado para mitigar/controlar os riscos |                                      |                                      |                                   |  |  |  |
|-------------------------------------------------------------------------|--------------------------------------|--------------------------------------|-----------------------------------|--|--|--|
|                                                                         | <b>Valor HH</b><br>(R <sub>s</sub> ) | <b>Total HH</b><br><i>(estimado)</i> | <b>Total</b><br>(R <sub>s</sub> ) |  |  |  |
| Custo estimado                                                          | 70,00                                | 107,00                               | 7490,00                           |  |  |  |
| Investimento                                                            |                                      |                                      | 0,00                              |  |  |  |
| Total a ser investido                                                   |                                      |                                      | 7490,00                           |  |  |  |

**Tabela 55: Servidor de arquivos: custo estimado para mitigar/controlar os riscos**

A [Tabela 56](#page-172-1) (Servidor de arquivos*:* custos por intensidade do risco) apresenta uma estimativa dos recursos financeiros necessários para o tratamento dos riscos encontrados no Servidor de arquivos por intensidade dos riscos.

**Tabela 56: Servidor de arquivos: custos por intensidade do risco**

<span id="page-172-1"></span>

|                                                       | Servidor de arquivos<br>Custo estimado para mitigar/controlar os riscos<br>(por intensidade do risco) |         |  |  |  |
|-------------------------------------------------------|----------------------------------------------------------------------------------------------------|---------|--|--|--|
| <b>Risco</b><br>$\textit{Custo}$ + investimento (R\$) |                                                                                                    |         |  |  |  |
| $\mathbf{A}$                                          | Alto                                                                                                  | 5460,00 |  |  |  |
| M                                                     | Médio                                                                                                 | 1820,00 |  |  |  |
| R                                                     | <b>Baixo</b>                                                                                          | 210,00  |  |  |  |
| Total                                                 |                                                                                                    | 7490,00 |  |  |  |

# **7.7 Data center**

O *Data center* é o local onde a maioria dos servidores e equipamentos de rede são alojados.

#### **7.7.1 Riscos e controles**

O resultado da aplicação do *checklist* de controles é apresentado na [Tabela 57](#page-173-0) (*Data center*: controles).

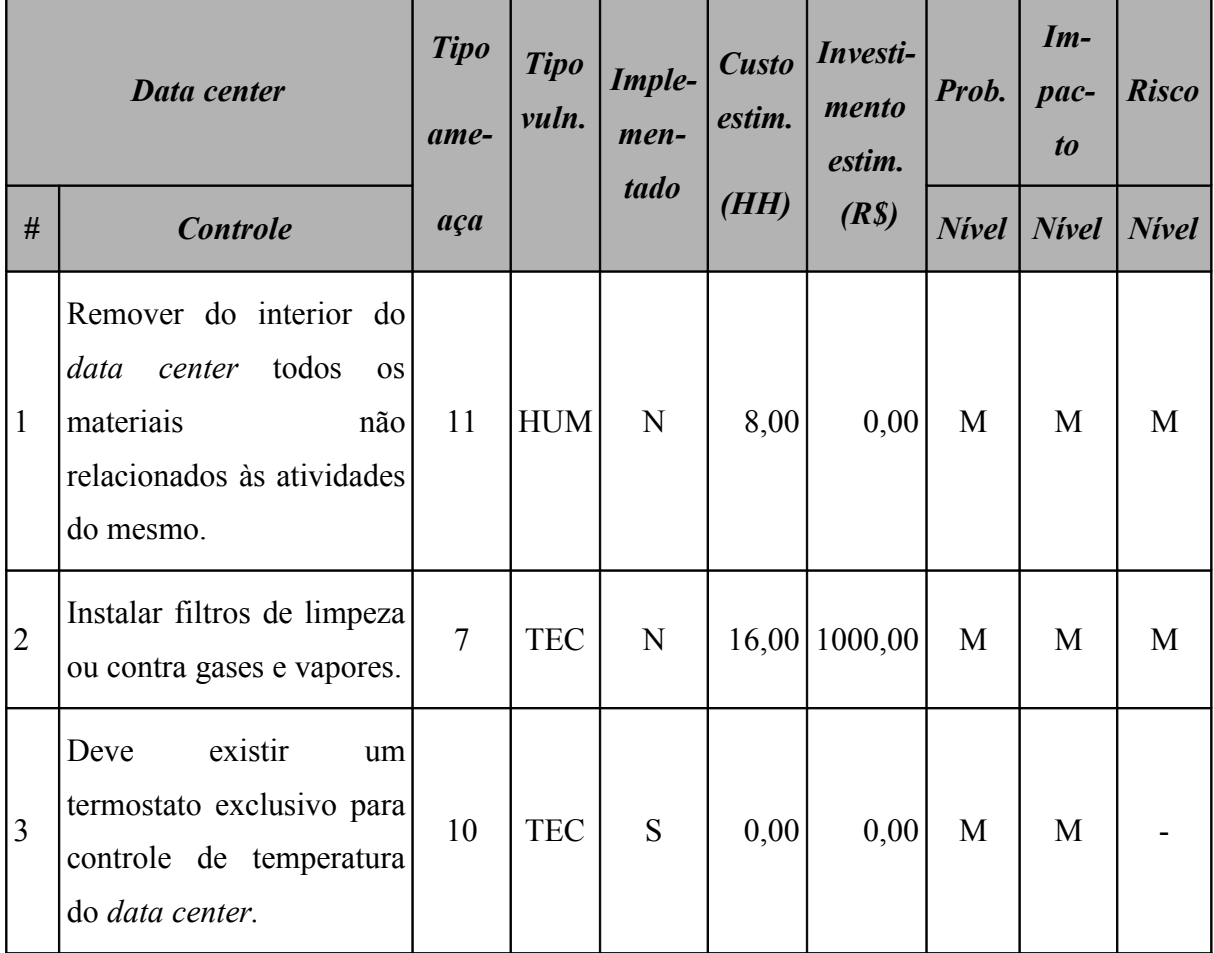

<span id="page-173-0"></span>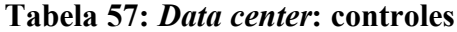

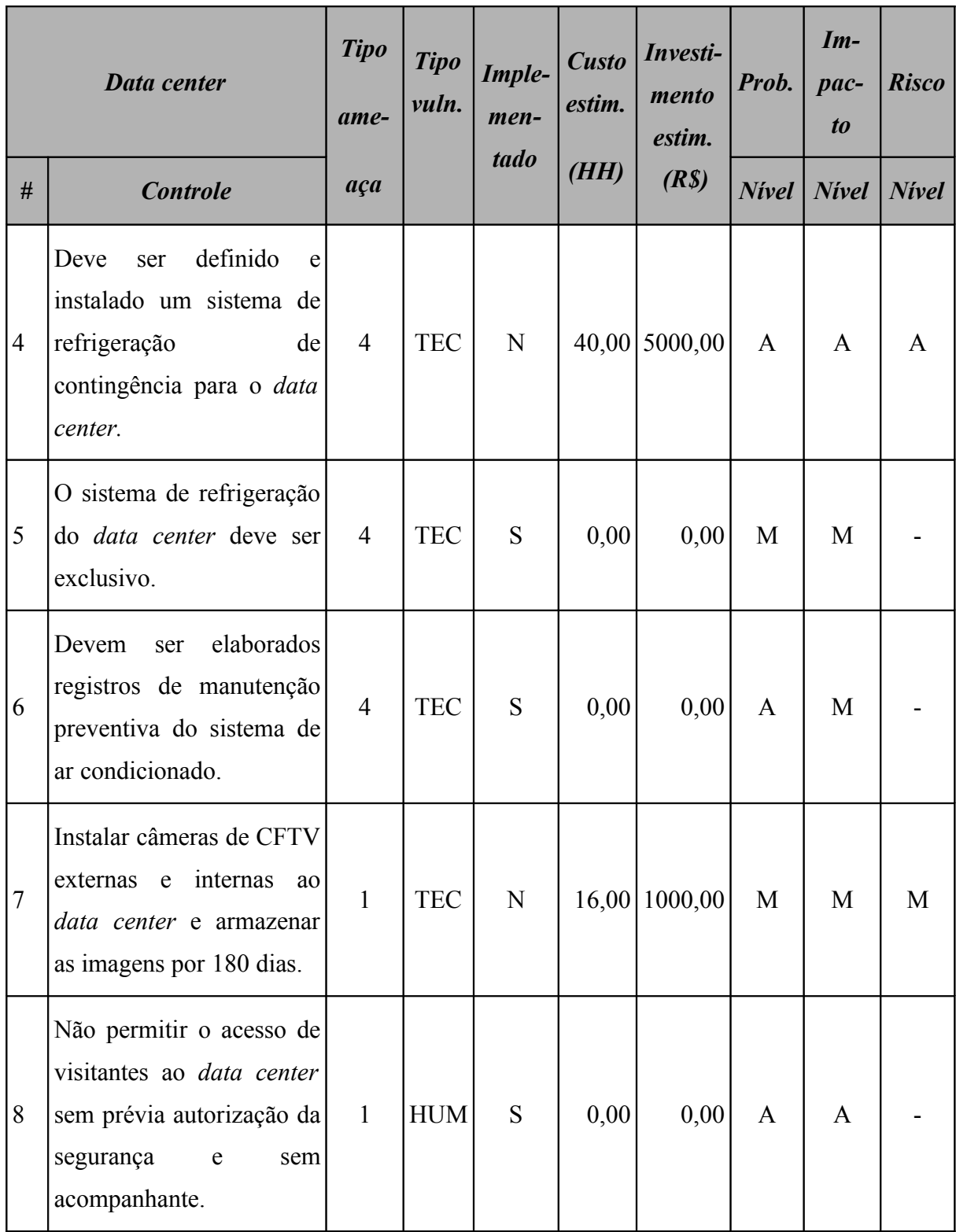

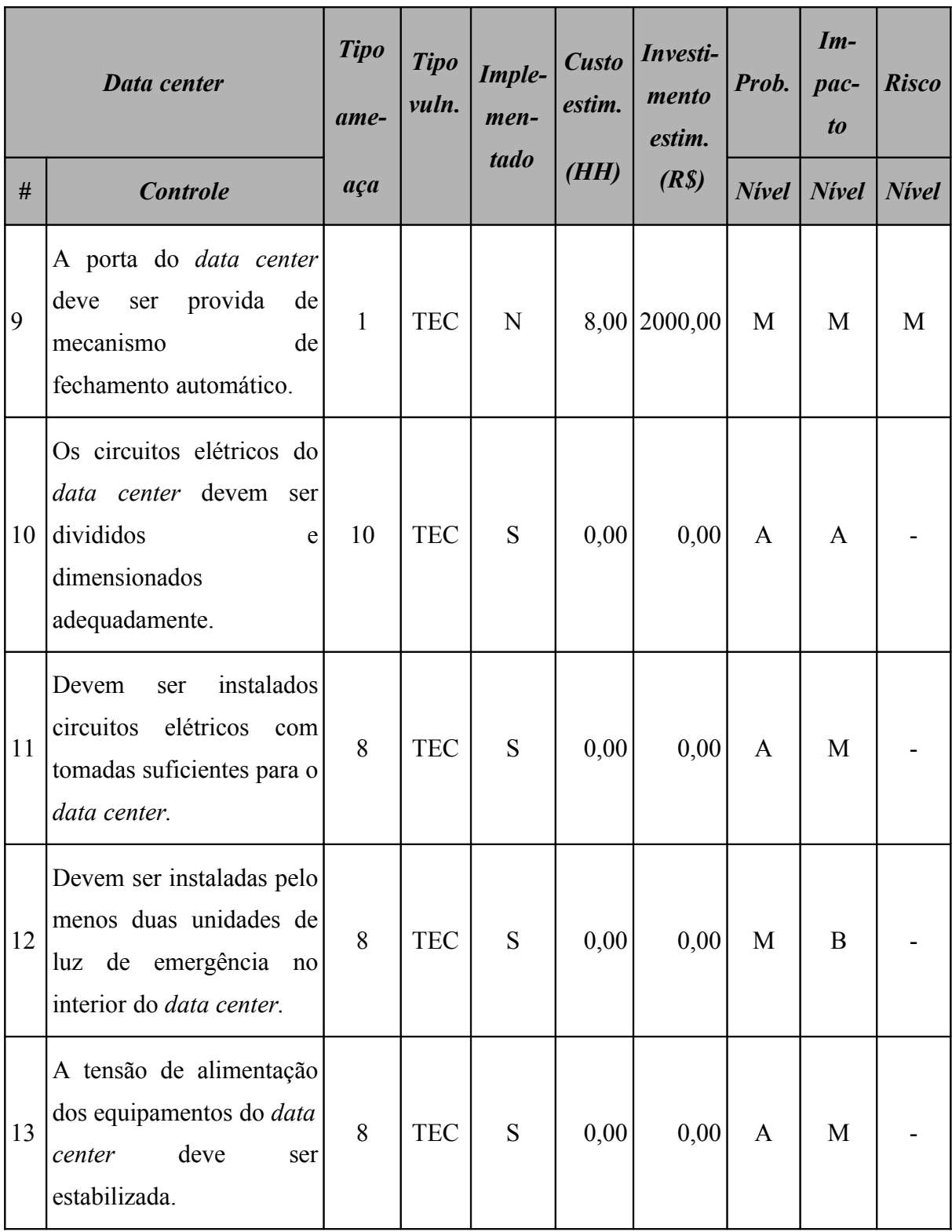

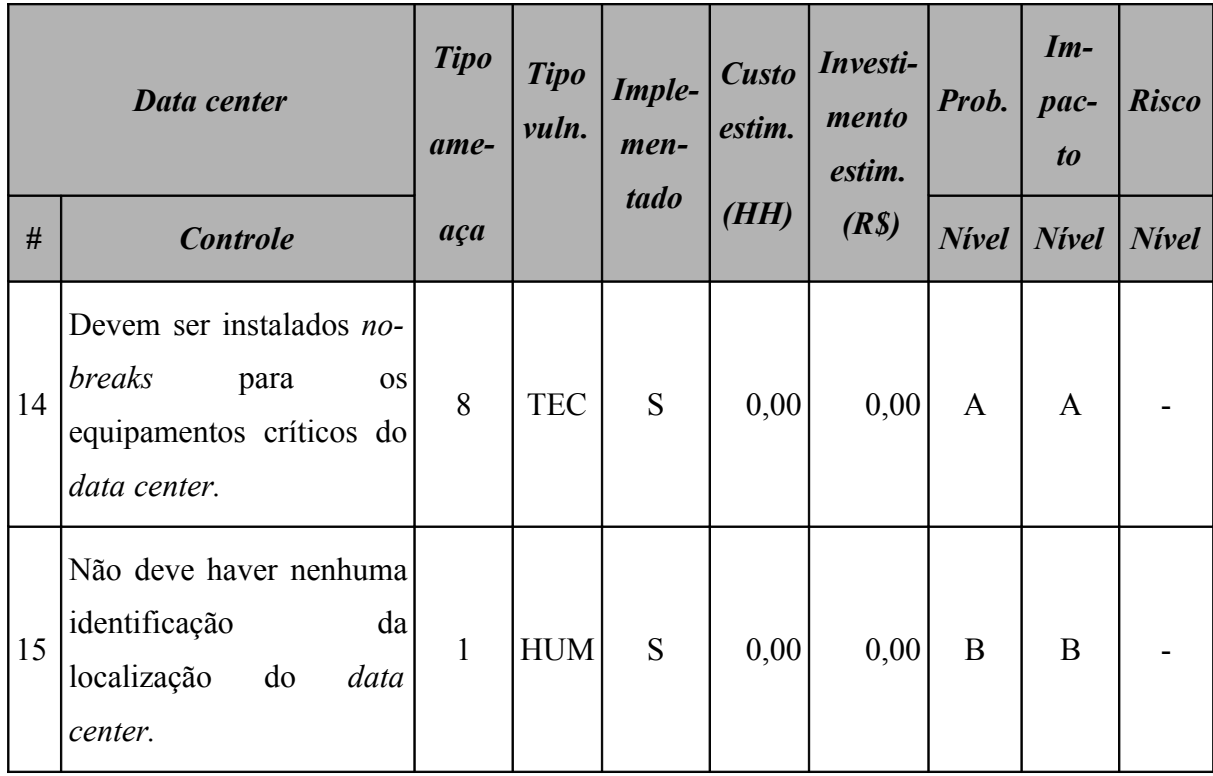

## **7.7.2 Resumo dos riscos**

A [Tabela 58](#page-176-0) (*Data center*: riscos por intensidade) e a [Figura 43](#page-177-0) apresentam o resumo dos riscos aos quais este ativo está sujeito.

<span id="page-176-0"></span>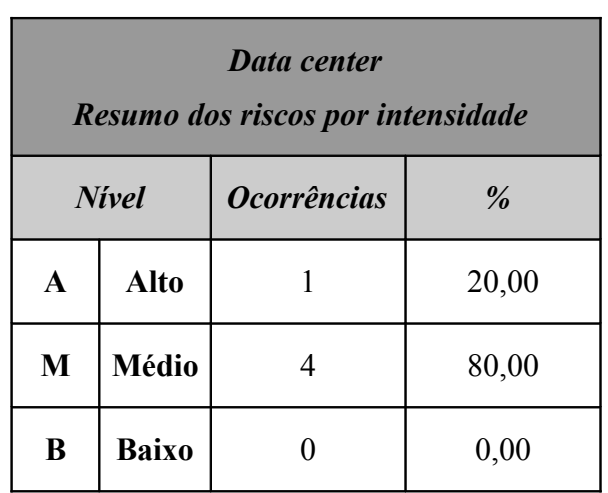

## **Tabela 58:** *Data center***: riscos por intensidade**

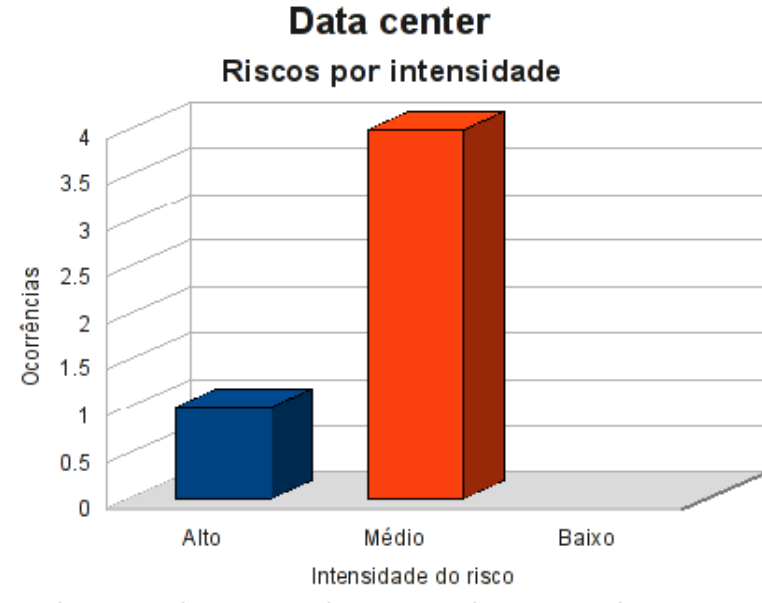

<span id="page-177-0"></span>**Figura 43:** *Data center***: riscos por intensidade**

Classificando os riscos pelo tipo de vulnerabilidade, obtemos o resultado apresentado na [Tabela 59](#page-177-1) (*Data center*: riscos por tipo de vulnerabilidade) e na [Figura 44.](#page-178-0)

<span id="page-177-1"></span>

| Data center<br>Resumo dos riscos por tipo de vulnerabilidade |              |                    |            |            |  |  |
|--------------------------------------------------------------|--------------|--------------------|------------|------------|--|--|
|                                                              |              | <b>Ocorrências</b> |            |            |  |  |
|                                                              | <b>Risco</b> | AMB                | <b>HUM</b> | <b>TEC</b> |  |  |
| $\mathbf{A}$                                                 | <b>Alto</b>  |                    |            |            |  |  |
| $\mathbf{M}$                                                 | <b>Médio</b> |                    |            | 3          |  |  |
| B                                                            | <b>Baixo</b> |                    |            |            |  |  |

**Tabela 59:** *Data center***: riscos por tipo de vulnerabilidade**

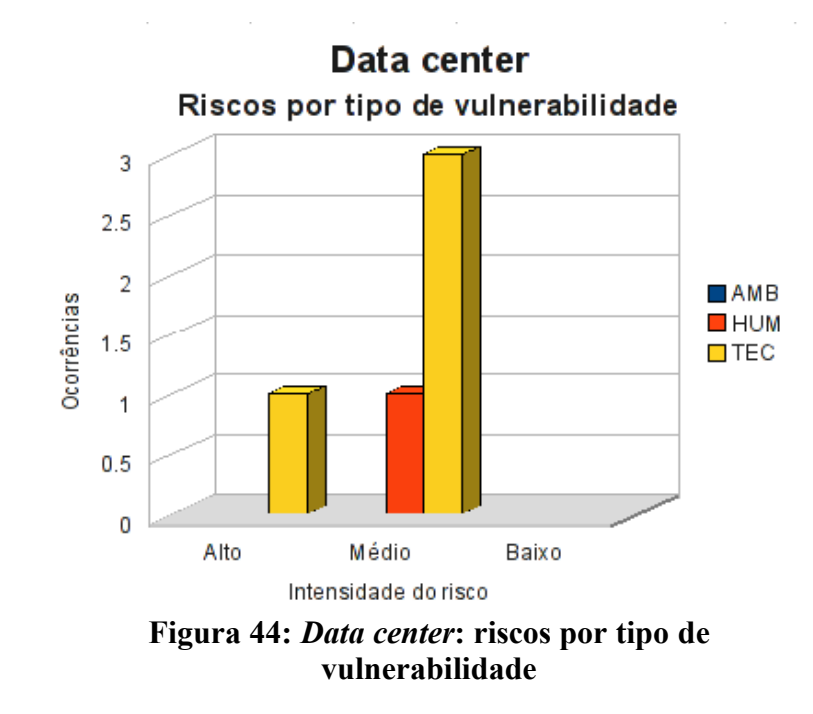

## **7.7.3 Conformidade com os controles**

A conformidade com os controles de segurança do *Data center* é apresentada na [Tabela](#page-178-1) [60](#page-178-1) (*Data center*: conformidade com os controles) e o gráfico, na [Figura 45.](#page-179-0)

<span id="page-178-1"></span>

| Conformidade com os controles |      |               |
|-------------------------------|------|---------------|
| <b>Controle</b>               | Ode. | $\frac{9}{6}$ |
| Não implementados             | 5    | 33,33         |
| Implementados                 | 10   | 66,67         |
| Total                         | 15   | 100,00        |

<span id="page-178-0"></span>**Tabela 60: Data center: conformidade com os controles**

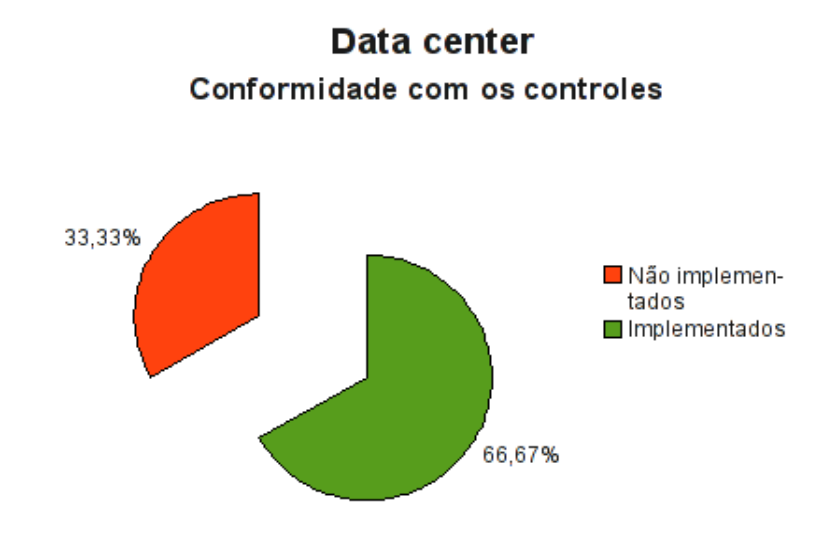

<span id="page-179-0"></span>**Figura 45:** *Data center***: conformidade com os controles**

## **7.7.4 Investimentos necessários**

A [Tabela 61](#page-179-1) (*Data center*: custo estimado para mitigar/controlar os riscos) a seguir apresenta uma estimativa dos recursos financeiros necessários para o tratamento dos riscos encontrados no *data center*.

<span id="page-179-1"></span>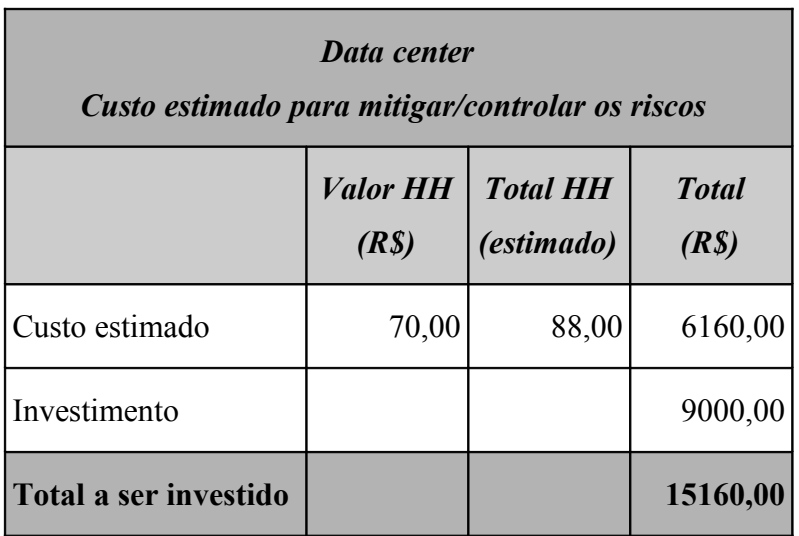

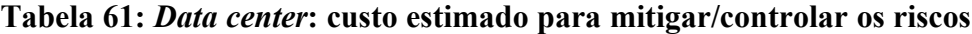
A [Tabela 62](#page-180-0) (*Data center:* custos por intensidade do risco) apresenta uma estimativa dos recursos financeiros necessários para o tratamento dos riscos encontrados no *Data center* por intensidade dos riscos.

<span id="page-180-0"></span>

|              | Data center<br>Custo estimado para mitigar/controlar os riscos<br>(por intensidade do risco) |          |  |  |
|--------------|----------------------------------------------------------------------------------------------|----------|--|--|
|              | <b>Risco</b><br>$\textit{Custo}$ + investimento (R\$)                                        |          |  |  |
| $\mathbf{A}$ | Alto                                                                                         | 7800,00  |  |  |
| M            | <b>Médio</b>                                                                                 | 7360,00  |  |  |
| B            | <b>Baixo</b><br>0,00                                                                         |          |  |  |
| <b>Total</b> |                                                                                              | 15160,00 |  |  |

**Tabela 62: Data center: custos por intensidade do risco**

#### **7.8 Análise da rede**

Na análise de riscos da rede, a preocupação recai sobre as características específicas da rede da M2FE.

#### **7.8.1 Riscos e controles**

O resultado da aplicação do *checklist* de controles é apresentado na [Tabela 63](#page-181-0) (Rede: controles).

<span id="page-181-0"></span>**Tabela 63: Rede: controles**

| Rede           |                                                                                                    | <b>Tipo</b><br>ame- | <b>Tipo</b><br>vuln. | Imple-<br>men-<br>tado | <b>Custo</b><br>estim. | Investi-<br>mento<br>estim. | Prob.        | $Im-$<br>pac-<br>$\boldsymbol{to}$ | <b>Risco</b> |
|----------------|----------------------------------------------------------------------------------------------------|---------------------|----------------------|------------------------|------------------------|-----------------------------|--------------|------------------------------------|--------------|
| $\#$           | <b>Controle</b>                                                                                                    | aça                 |                      |                        | (HH)                   | (R <sub>s</sub> )           | <b>Nivel</b> | <b>Nivel</b>                       | <b>Nivel</b> |
| $\mathbf{1}$   | endereçamento<br>IP<br>O<br>utilizado<br>LAN<br>é<br>na<br>privado (RFC1918).                                                        | 8                   | <b>TEC</b>           | S                      | 0,00                   | 0,00                        | B            | B                                  |              |
| $\overline{2}$ | O cabeamento de rede é<br>certificado.                                                                                               | 8                   | <b>TEC</b>           | S                      | 0,00                   | 0,00                        | B            | B                                  |              |
| 3              | utilizadas<br>Devem<br>ser<br>fibras<br>ópticas<br>com<br>redundância<br>entre<br><b>OS</b><br>switches de distribuição e<br>o Core. | 8                   | <b>TEC</b>           | S                      | 0,00                   | 0,00                        | B            | B                                  |              |
| $\overline{4}$ | A topologia da rede deve<br>estruturada<br>ser<br>em<br>formato<br>full<br>mesh<br>(redundância).                                    | 8                   | <b>TEC</b>           | $\mathbf N$            | 8,00                   | 2000,00                     | B            | M                                  | B            |
| 5              | O protocolo STP deve<br>habilitado<br>estar<br>${\bf e}$<br>configurado<br>corretamente.                                             | $8\,$               | TEC                  | ${\bf N}$              | 4,00                   | 0,00                        | $\, {\bf B}$ | $\mathbf M$                        | $\bf{B}$     |
| 6              | rede<br>deve<br>A<br>ser<br>segmentada.                                                                                              | 8                   | <b>TEC</b>           | ${\bf N}$              | 80,00                  | 0,00                        | $\mathbf M$  | $\mathbf{A}$                       | $\mathbf{A}$ |

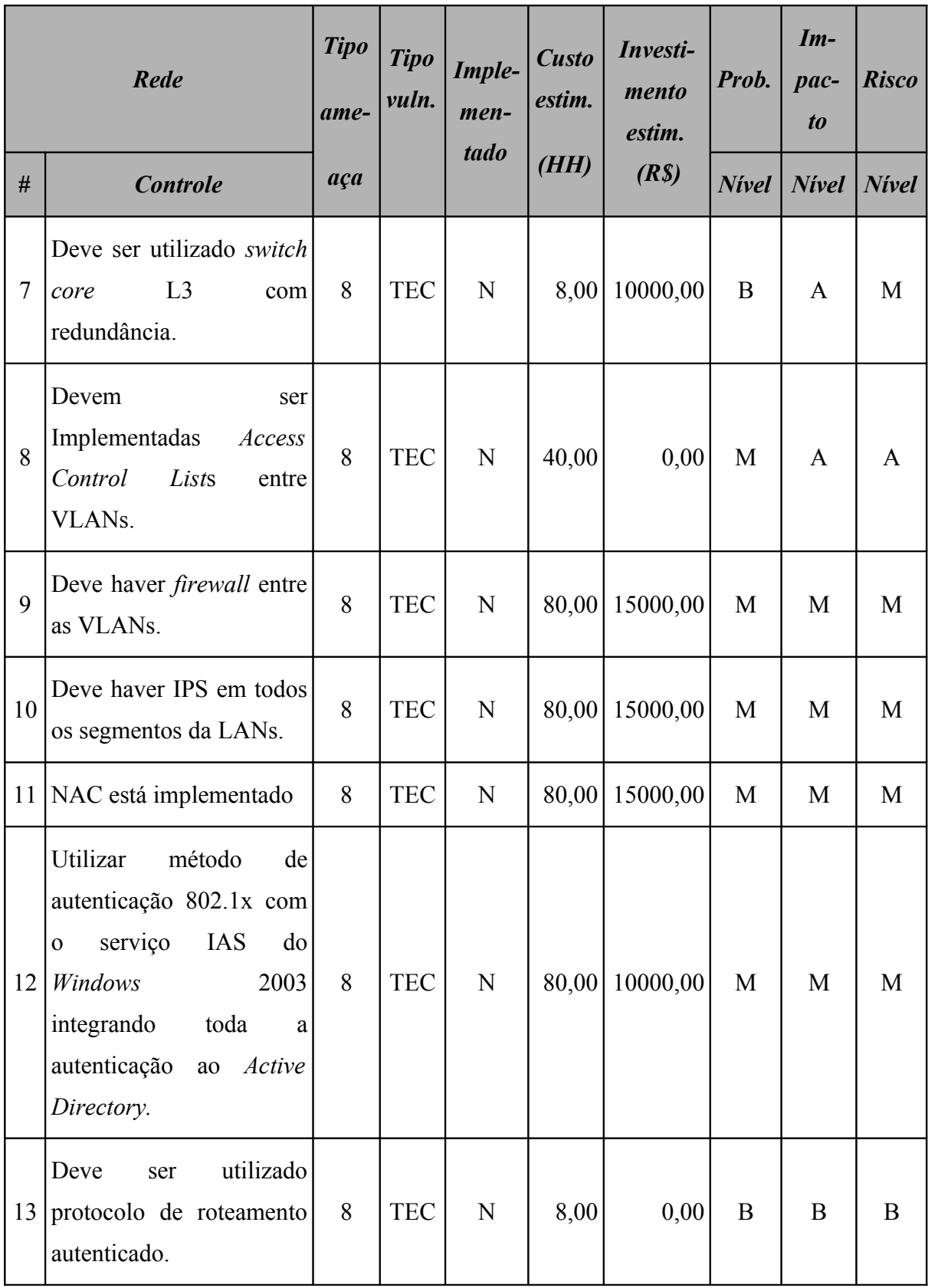

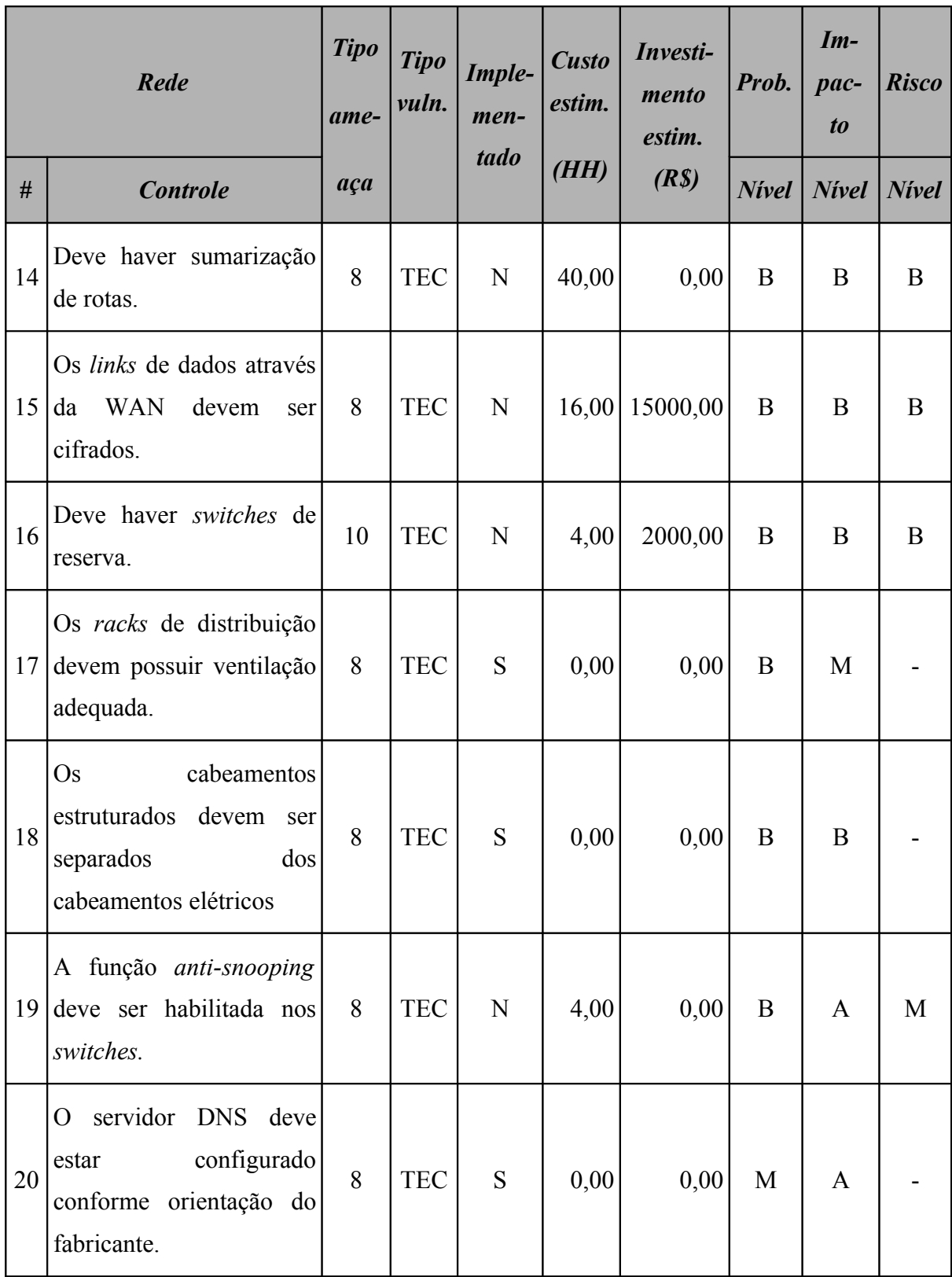

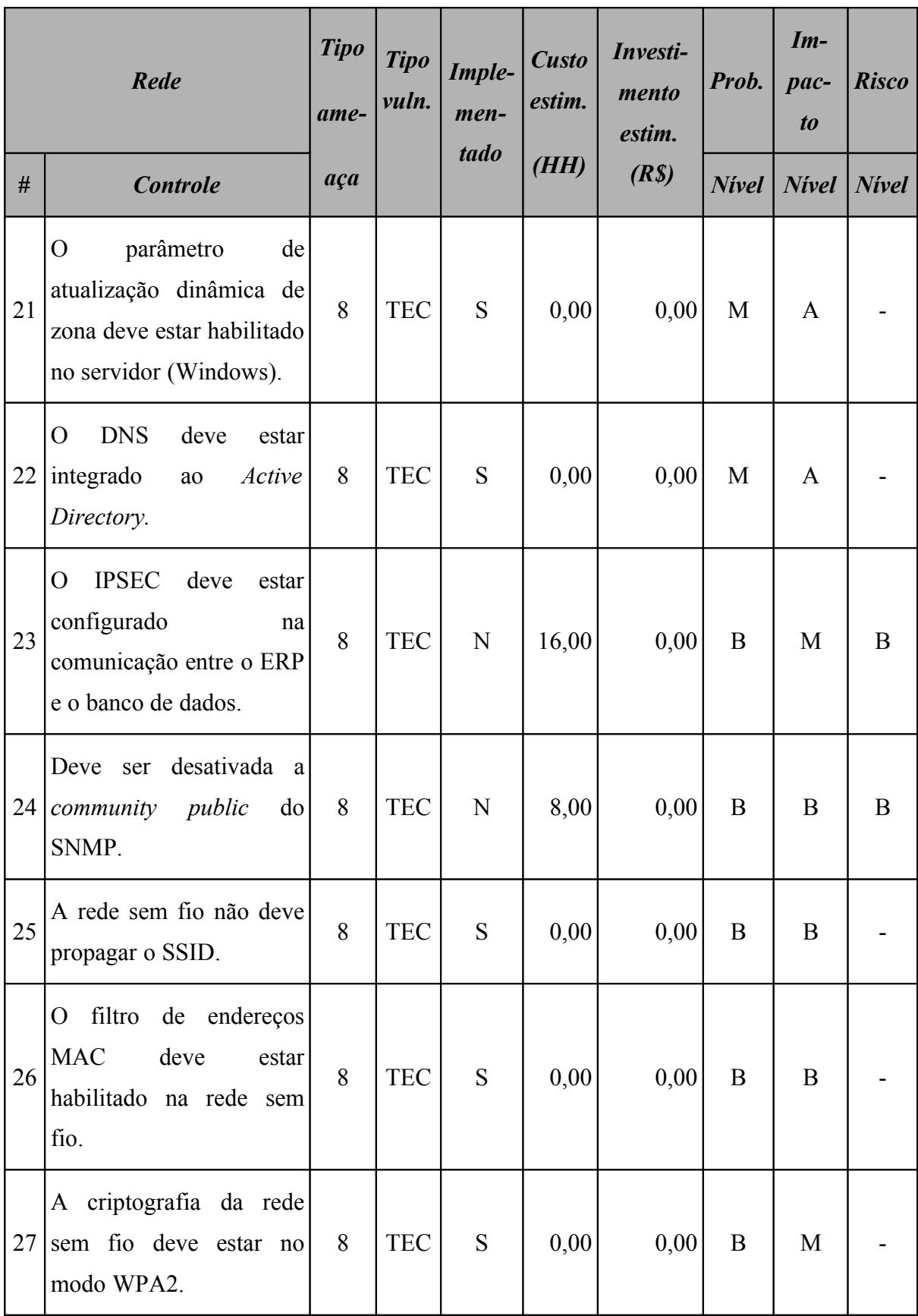

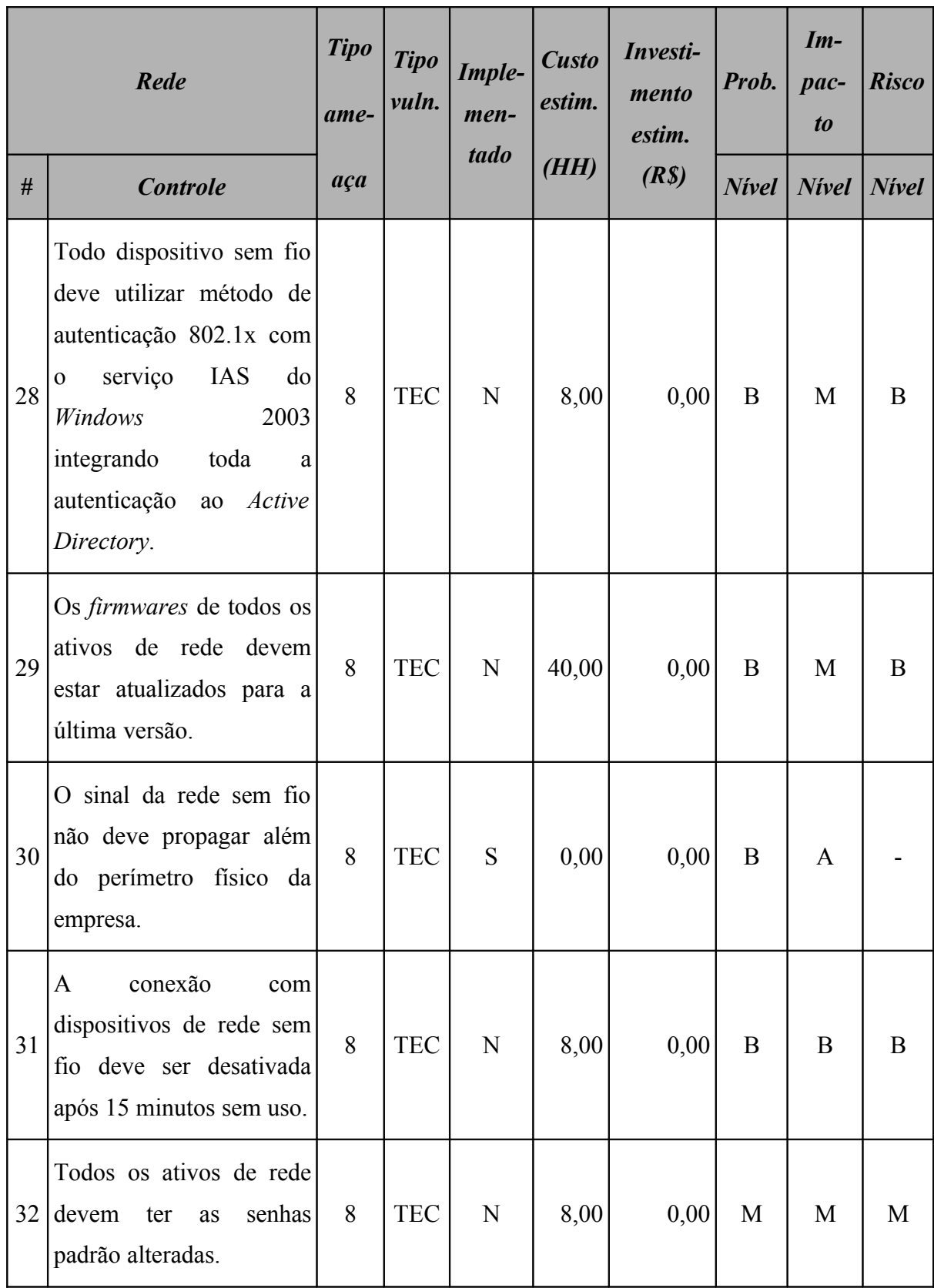

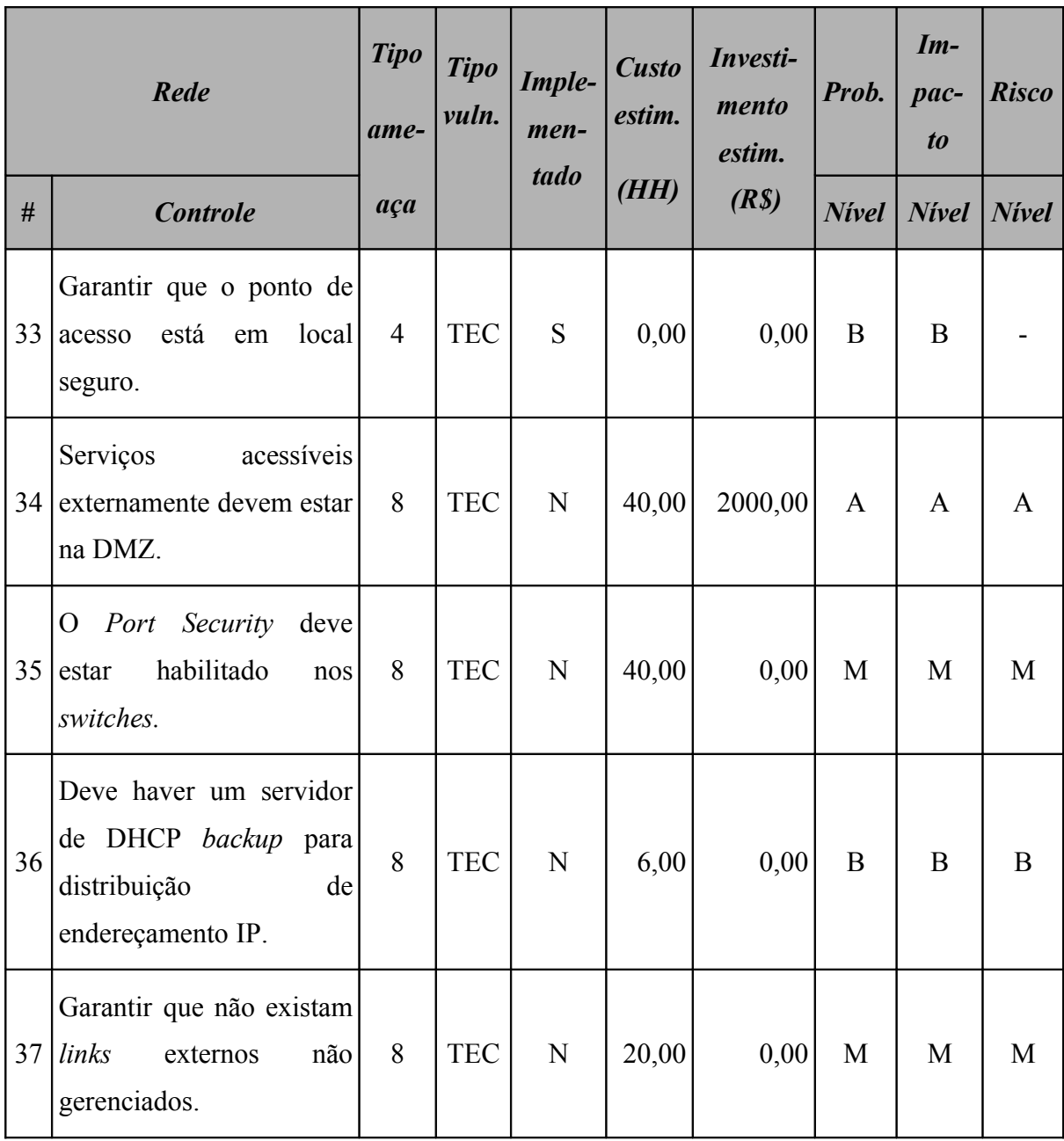

#### **7.8.2 Resumo dos riscos**

A [Tabela 64](#page-187-1) (Rede: riscos por intensidade) e a [Figura 46](#page-187-0) apresentam o resumo dos riscos aos quais a rede está sujeita.

|              | Rede<br>Resumo dos riscos por intensidade |                    |               |  |  |  |
|--------------|-------------------------------------------|--------------------|---------------|--|--|--|
| <b>Nivel</b> |                                           | <b>Ocorrências</b> | $\frac{9}{6}$ |  |  |  |
| $\mathbf{A}$ | <b>Alto</b>                               | 3                  | 12,50         |  |  |  |
| M            | <b>Médio</b>                              | 9                  | 37,50         |  |  |  |
| B            | <b>Baixo</b>                              | 12                 | 50,00         |  |  |  |

<span id="page-187-1"></span>**Tabela 64: Rede: riscos por intensidade**

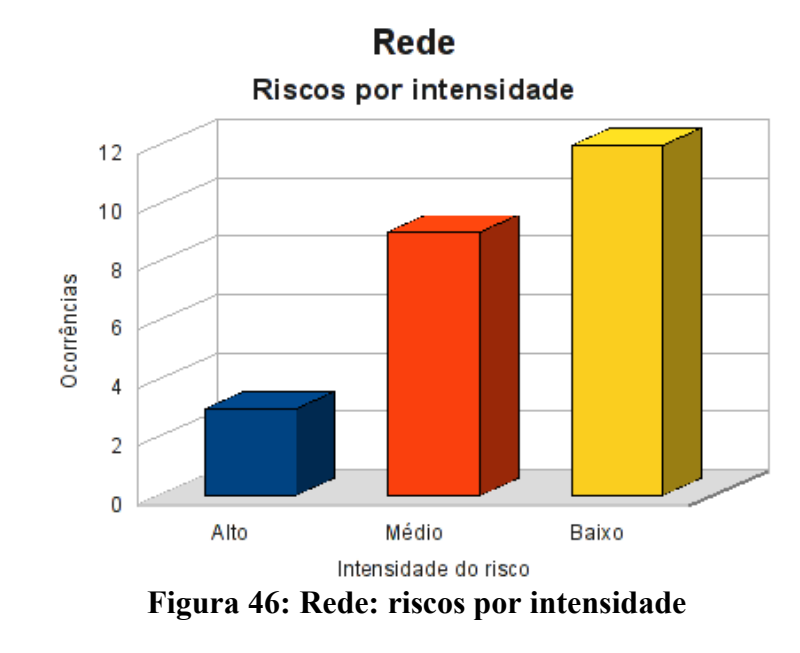

<span id="page-187-0"></span>Classificando os riscos pelo tipo de vulnerabilidade, obtemos o resultado apresentado na [Tabela 65](#page-188-1) (Rede: riscos por tipo de vulnerabilidade) e a [Figura 47.](#page-188-0)

|              | Rede<br>Resumo dos riscos por tipo de vulnerabilidade |                    |  |            |  |
|--------------|-------------------------------------------------------|--------------------|--|------------|--|
|              |                                                       | <b>Ocorrências</b> |  |            |  |
|              | <b>Risco</b>                                          | AMB<br><b>HUM</b>  |  | <b>TEC</b> |  |
| $\mathbf{A}$ | <b>Alto</b>                                           |                    |  | 3          |  |
| $\mathbf{M}$ | <b>Médio</b>                                          |                    |  | 9          |  |
| B            | <b>Baixo</b>                                          |                    |  | 12         |  |

<span id="page-188-1"></span>**Tabela 65: Rede: riscos por tipo de vulnerabilidade**

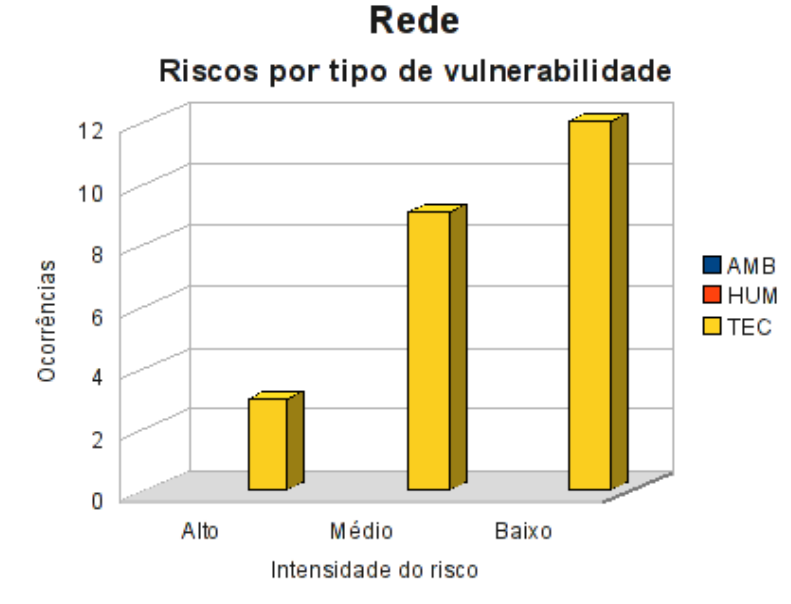

<span id="page-188-0"></span>**Figura 47: Rede: riscos por tipo de vulnerabilidade**

#### **7.8.3 Conformidade com os controles**

A conformidade com os controles de segurança da rede é apresentada na [Tabela 66](#page-189-1) (Rede: conformidade com os controles) e o gráfico, na [Figura 48.](#page-189-0)

<span id="page-189-1"></span>

| Conformidade com os controles |      |        |  |  |
|-------------------------------|------|--------|--|--|
| <b>Controle</b>               | Ode. | $\%$   |  |  |
| Não implementados             | 24   | 64,86  |  |  |
| Implementados                 | 13   | 35,14  |  |  |
| Total                         | 37   | 100,00 |  |  |

**Tabela 66: Rede: conformidade com os controles**

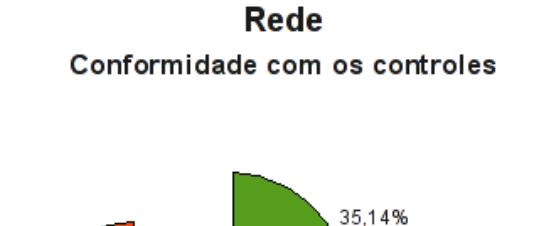

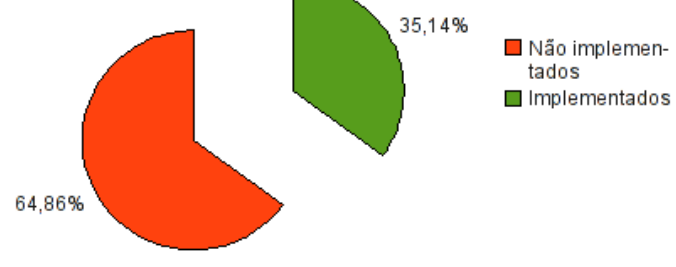

<span id="page-189-0"></span>**Figura 48: Rede: conformidade com os controles**

#### **7.8.4 Investimentos necessários**

A [Tabela 67](#page-190-0) (Rede: custo estimado para mitigar/controlar os riscos) a seguir apresenta uma estimativa dos recursos financeiros necessários para o tratamento dos riscos encontrados na rede.

<span id="page-190-0"></span>

| Rede<br>Custo estimado para mitigar/controlar os riscos |                                      |                                      |                                   |  |
|---------------------------------------------------------|--------------------------------------|--------------------------------------|-----------------------------------|--|
|                                                         | <b>Valor HH</b><br>(R <sub>s</sub> ) | <b>Total HH</b><br><i>(estimado)</i> | <b>Total</b><br>(R <sub>s</sub> ) |  |
| Custo estimado                                          | 70,00                                | 726,00                               | 50820,00                          |  |
| Investimento                                            |                                      |                                      | 86000,00                          |  |
| Total a ser investido                                   |                                      |                                      | 136820,00                         |  |

**Tabela 67: Rede: custo estimado para mitigar/controlar os riscos**

A [Tabela 68](#page-190-1) (Rede*:* custos por intensidade do risco) apresenta uma estimativa dos recursos financeiros necessários para o tratamento dos riscos encontrados na rede por intensidade dos riscos.

<span id="page-190-1"></span>**Tabela 68: Rede: custos por intensidade do risco**

| Rede<br>Custo estimado para mitigar/controlar os riscos<br><i>(por intensidade do risco)</i> |                                                       |           |  |
|----------------------------------------------------------------------------------------------|-------------------------------------------------------|-----------|--|
|                                                                                              | <b>Risco</b><br>$\textit{Custo}$ + investimento (R\$) |           |  |
| $\mathbf{A}$                                                                                 | Alto                                                  | 13200,00  |  |
| M                                                                                            | <b>Médio</b>                                          | 93000,00  |  |
| B                                                                                            | <b>Baixo</b>                                          | 30620,00  |  |
| Total                                                                                        |                                                       | 136820,00 |  |

## **7.9 Segurança física**

Na análise de riscos da segurança física a preocupação recai sobre a estrutura física da empresa e as possíveis ameaças a que ela está sujeita.

#### **7.9.1 Riscos e controles**

O resultado da aplicação do *checklist* de controles é apresentado na [Tabela 69](#page-191-0) (Segurança física: controles).

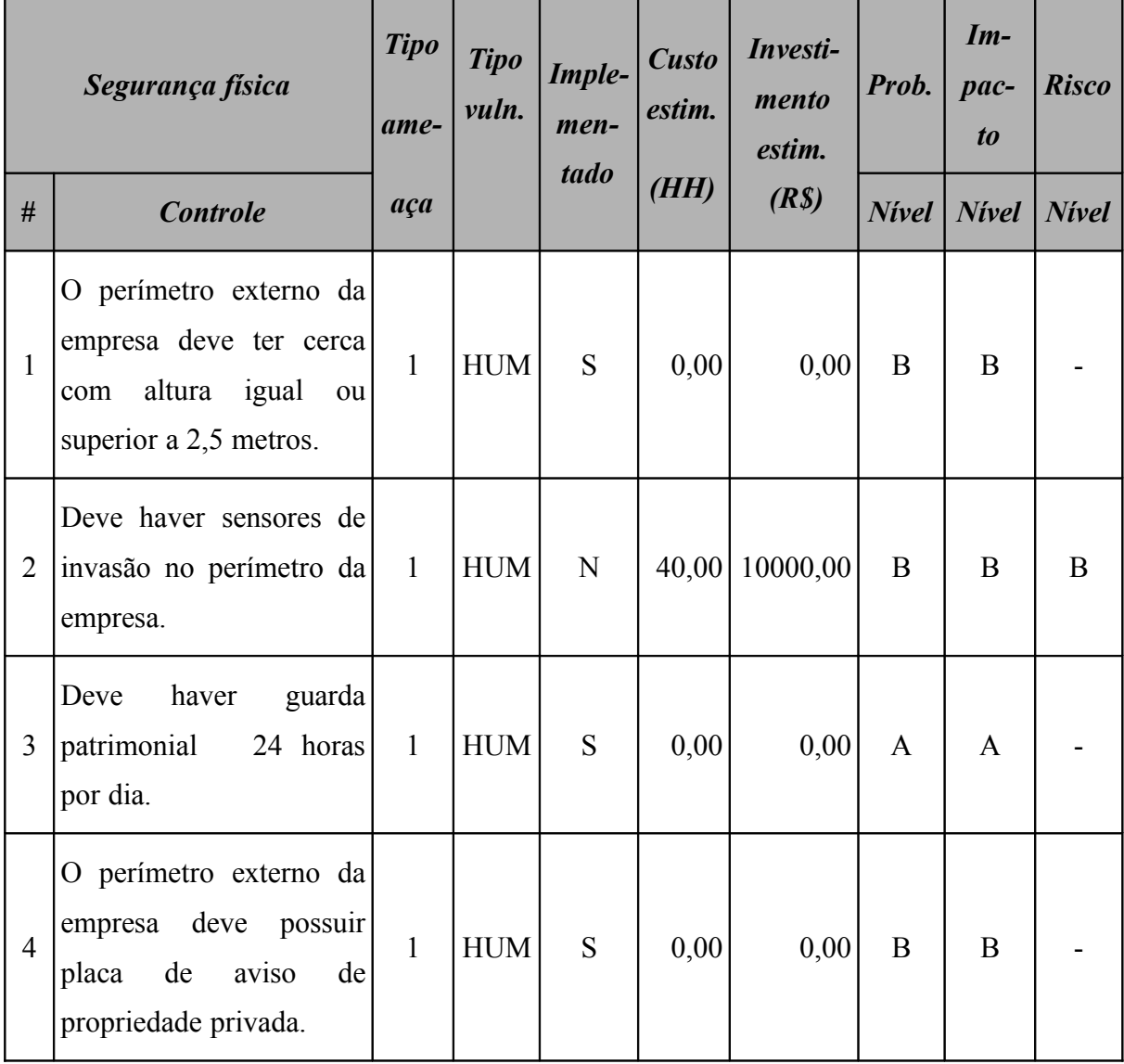

#### <span id="page-191-0"></span>**Tabela 69: Segurança física: controles**

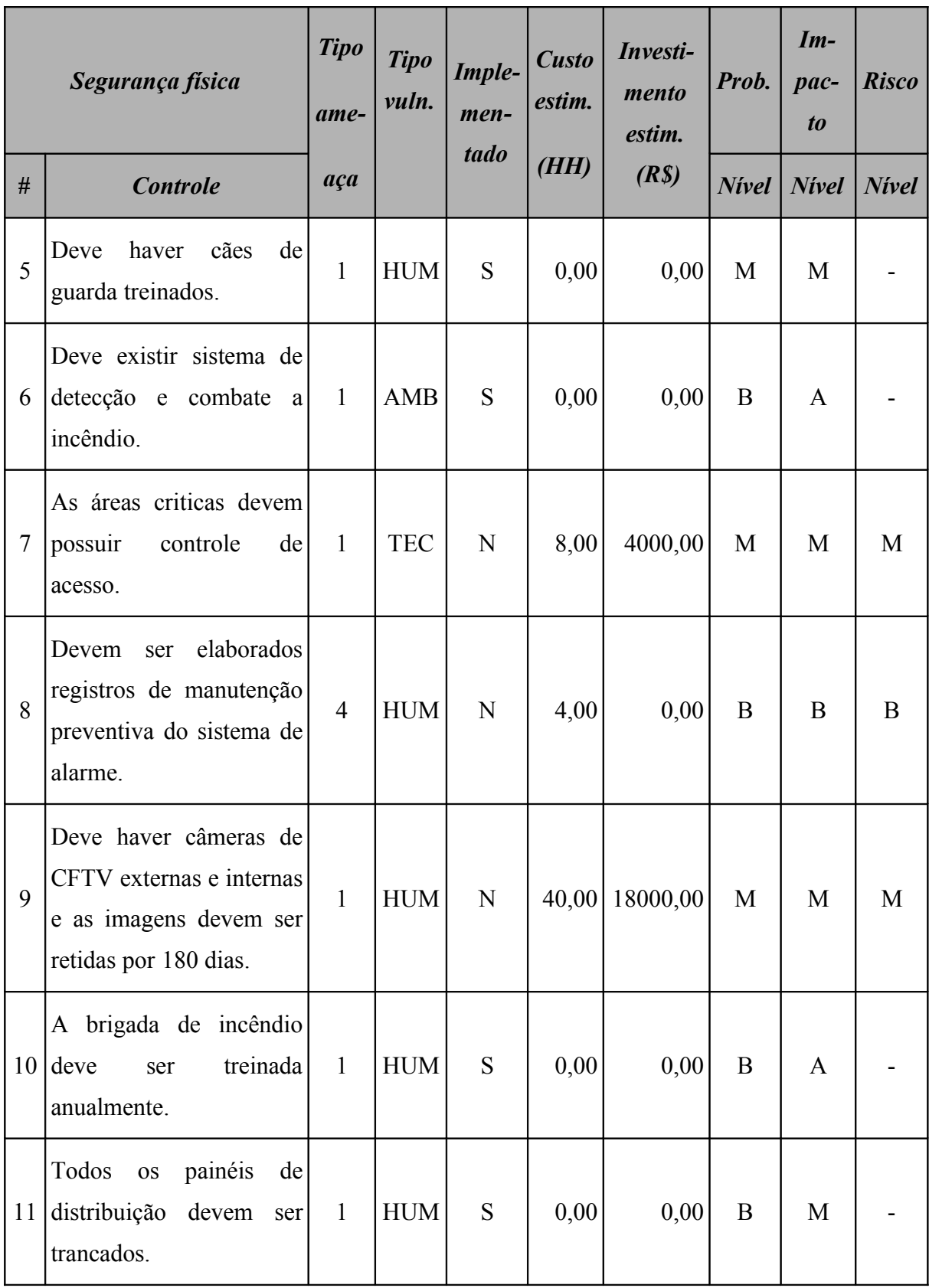

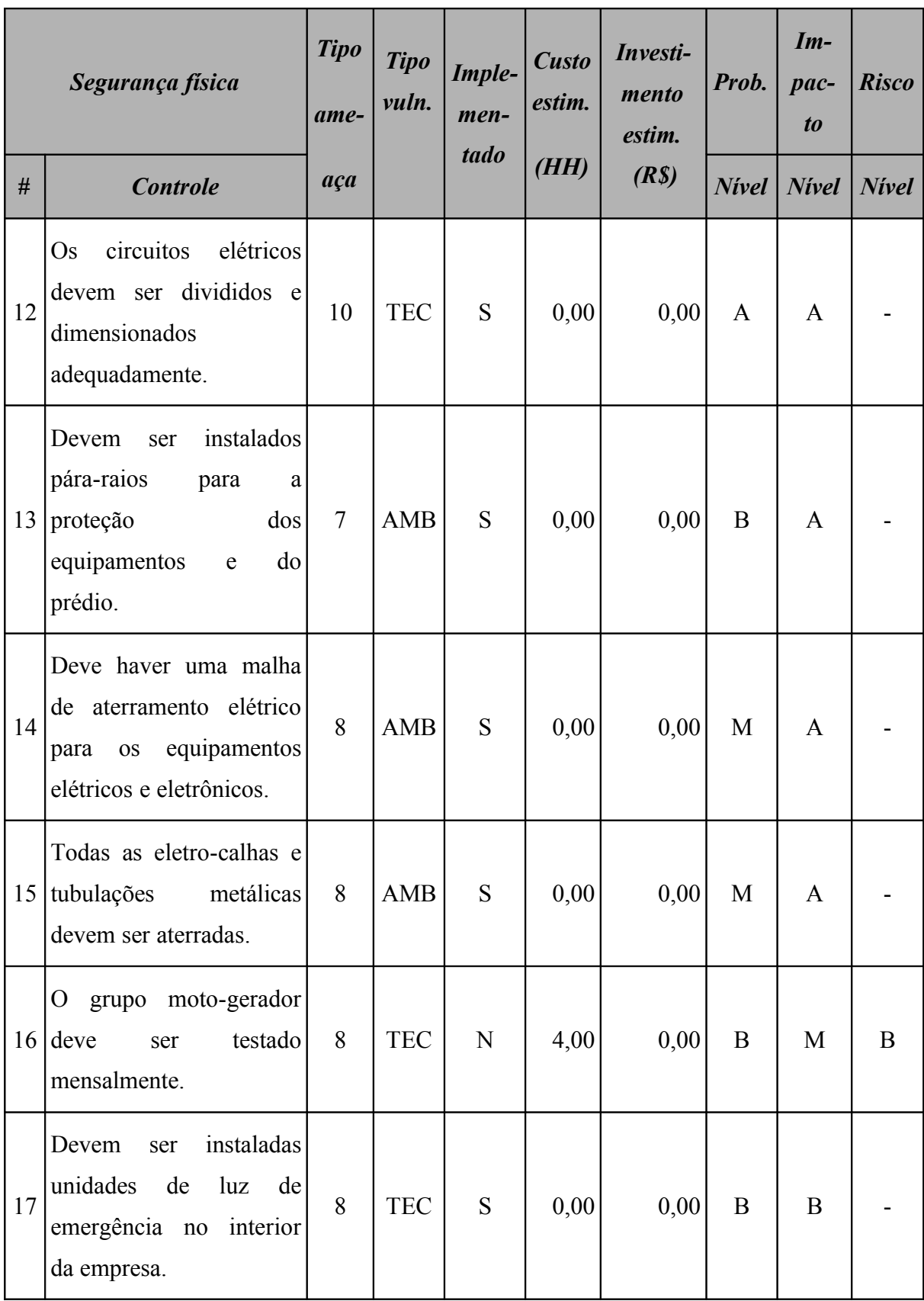

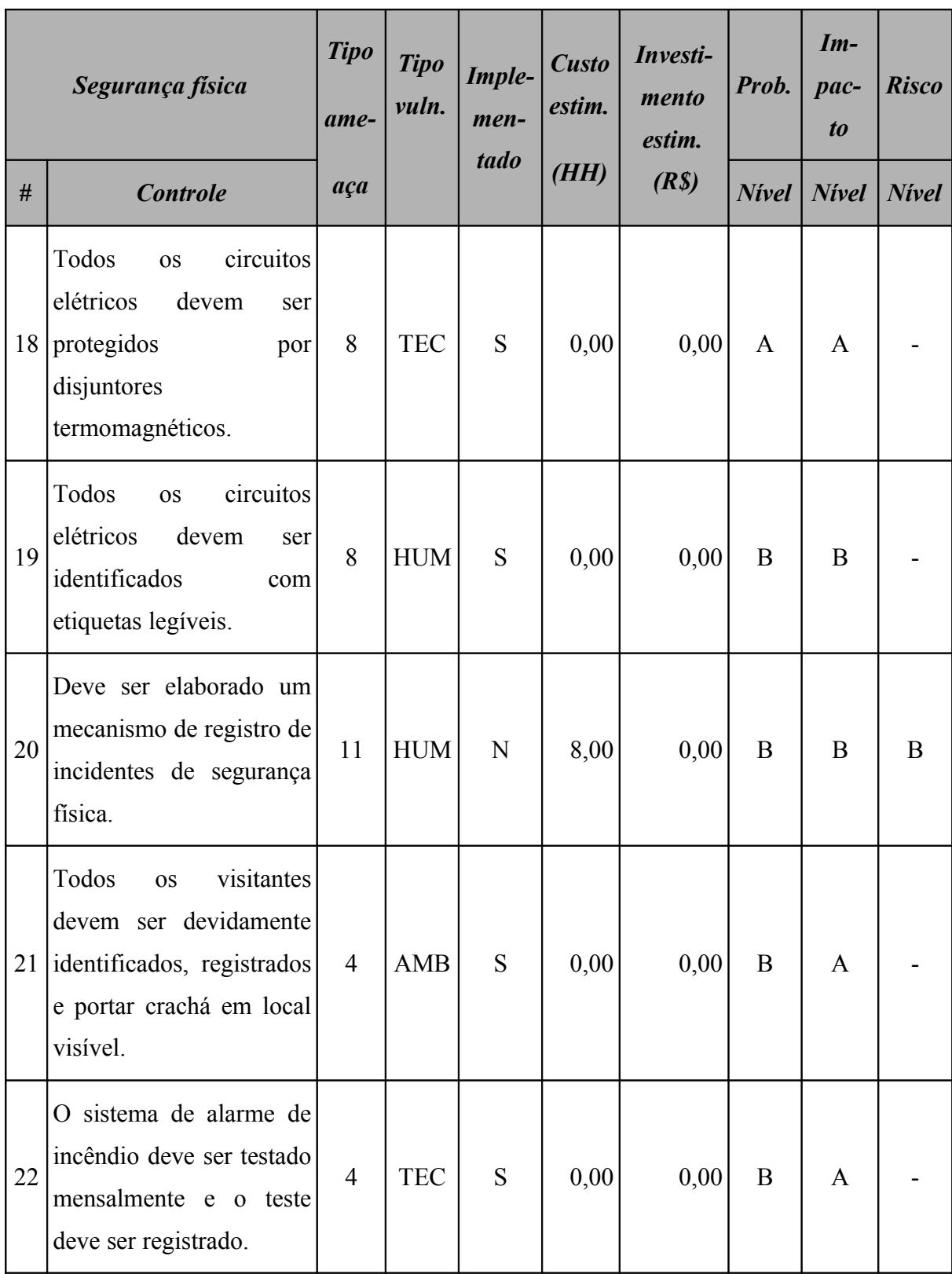

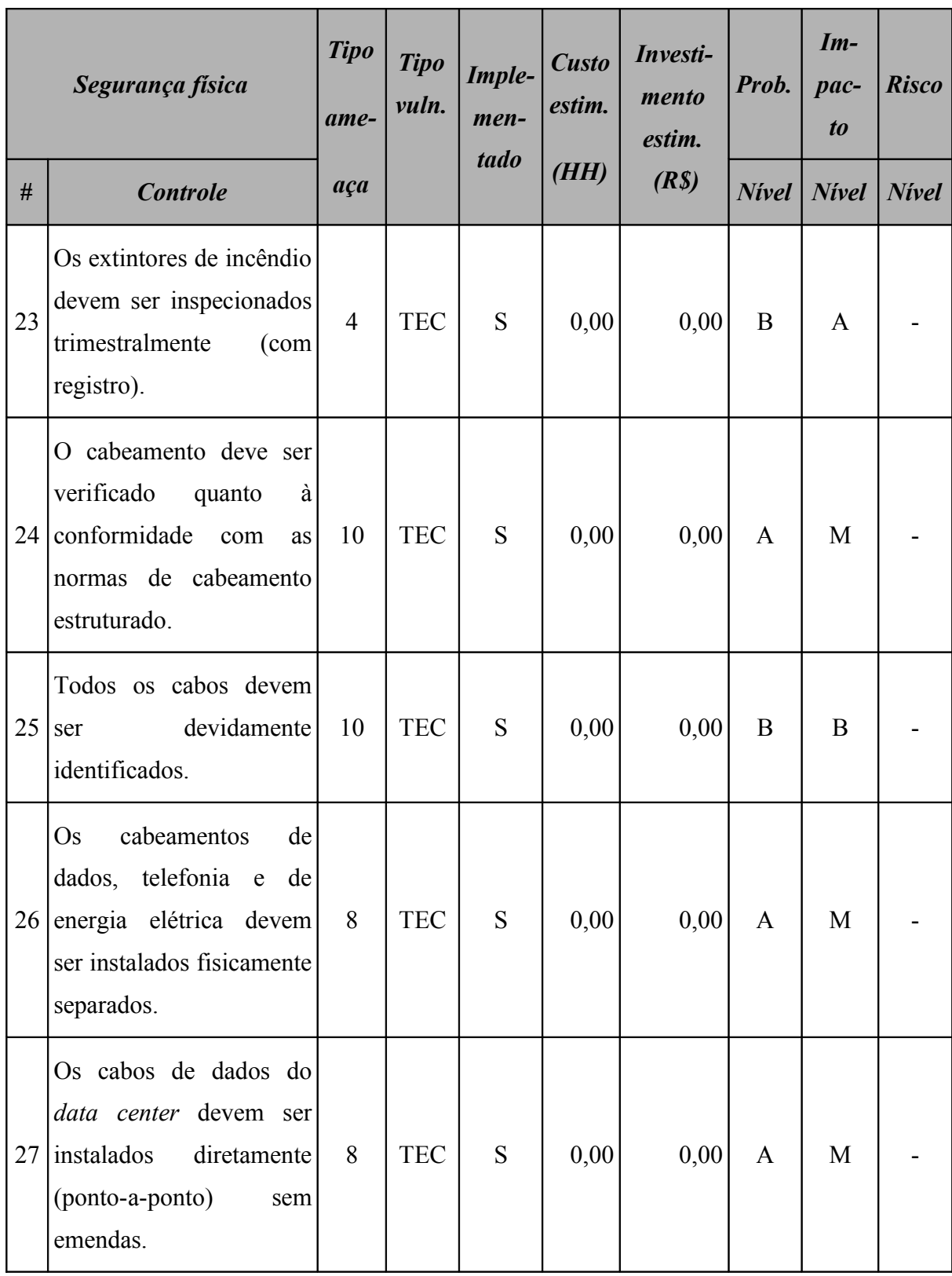

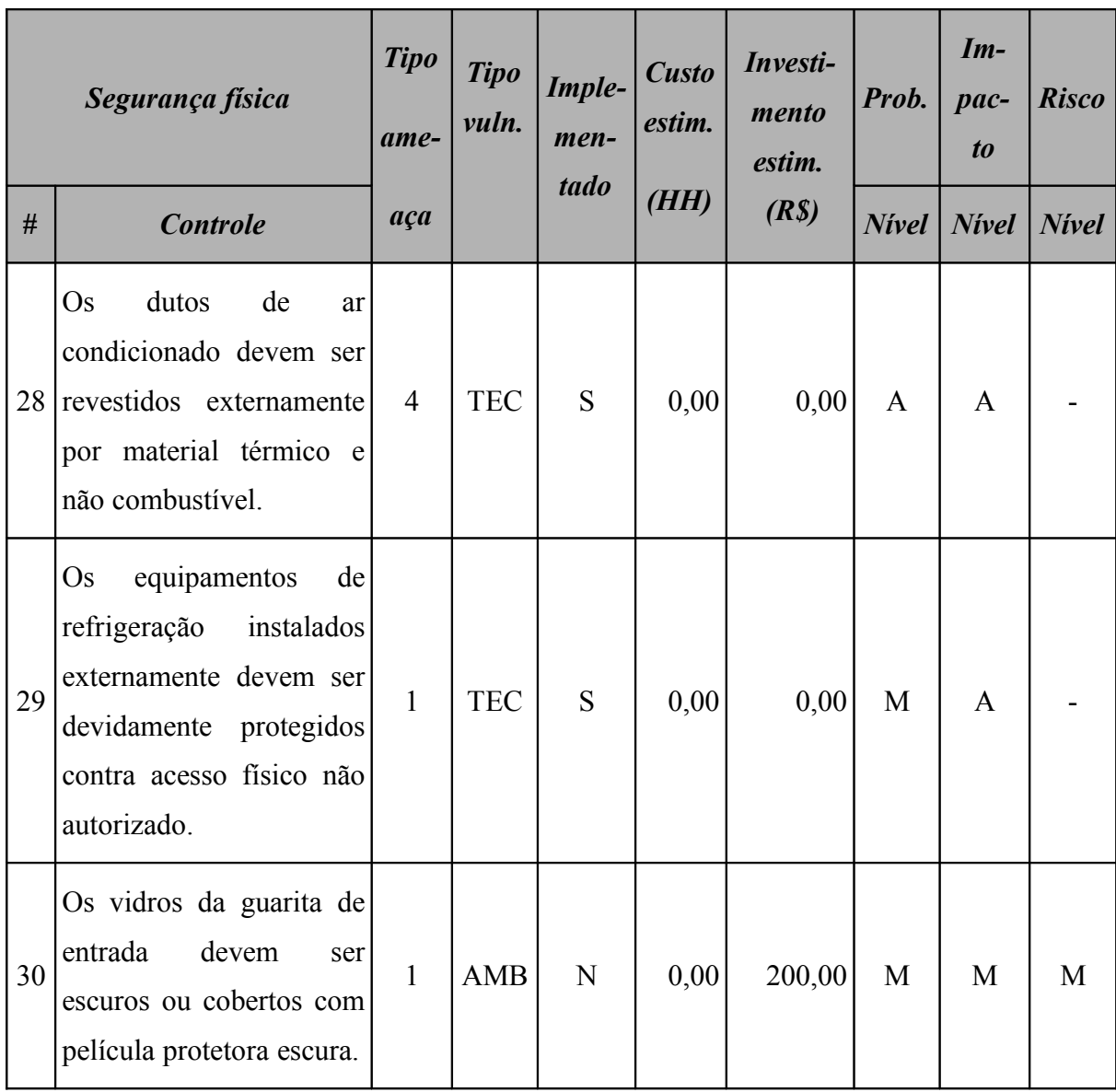

### **7.9.2 Resumo dos riscos**

A [Tabela 70](#page-197-1) (Segurança física: riscos por intensidade) e a [Figura 49](#page-197-0) apresentam o resumo dos riscos relacionados à segurança física.

<span id="page-197-1"></span>

|              | Segurança física<br>Resumo dos riscos por intensidade |                    |       |  |  |  |
|--------------|-------------------------------------------------------|--------------------|-------|--|--|--|
|              | <b>Nivel</b>                                          | <b>Ocorrências</b> | $\%$  |  |  |  |
| $\mathbf{A}$ | <b>Alto</b>                                           |                    | 0,00  |  |  |  |
| M            | <b>Médio</b>                                          | 3                  | 42,86 |  |  |  |
| B            | <b>Baixo</b>                                          |                    | 57,14 |  |  |  |

**Tabela 70: Segurança física: riscos por intensidade**

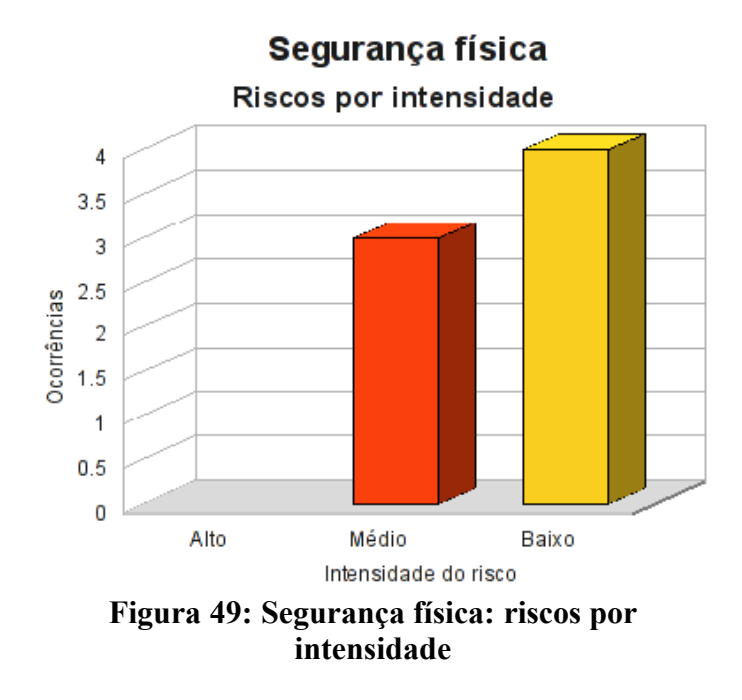

<span id="page-197-0"></span>Classificando os riscos pelo tipo de vulnerabilidade, obtemos o resultado apresentado na [Tabela 71](#page-198-1) (Segurança física: riscos por tipo de vulnerabilidade) e a [Figura 50.](#page-198-0)

<span id="page-198-1"></span>

|              | Segurança física<br>Resumo dos riscos por tipo de vulnerabilidade |                    |   |            |  |  |
|--------------|-------------------------------------------------------------------|--------------------|---|------------|--|--|
| <b>Risco</b> |                                                                   | <b>Ocorrências</b> |   |            |  |  |
|              |                                                                   | AMB<br><b>HUM</b>  |   | <b>TEC</b> |  |  |
| $\mathbf{A}$ | <b>Alto</b>                                                       |                    |   |            |  |  |
| M            | <b>Médio</b>                                                      |                    | 1 |            |  |  |
| B            | <b>Baixo</b>                                                      |                    |   |            |  |  |

**Tabela 71: Segurança física: riscos por tipo de vulnerabilidade**

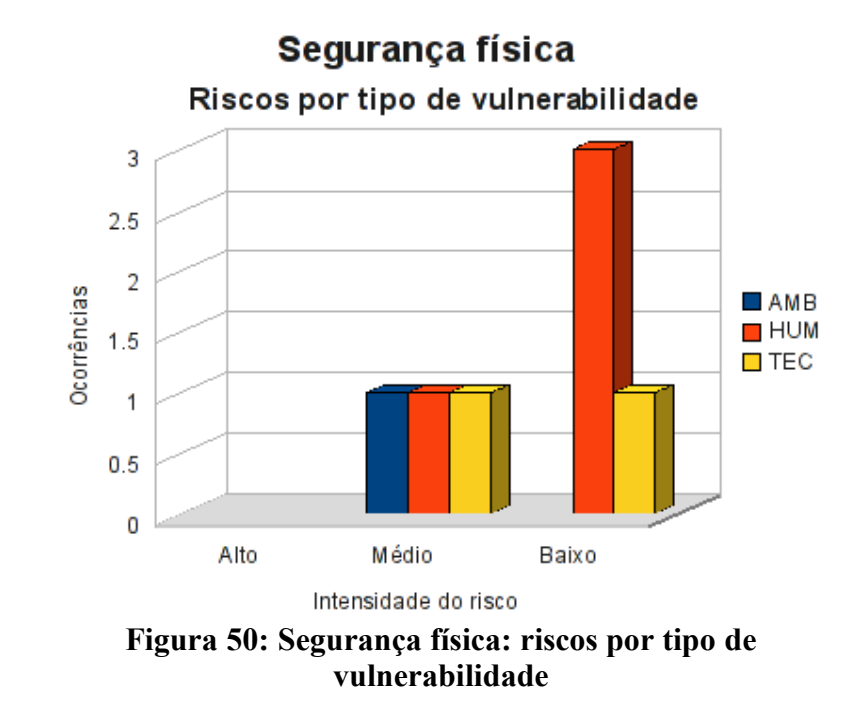

#### <span id="page-198-0"></span>**7.9.3 Conformidade com os controles**

A conformidade com os controles de segurança física é apresentada na [Tabela 72](#page-199-1) (Segurança física: conformidade com os controles) e o gráfico, na [Figura 51.](#page-199-0)

<span id="page-199-1"></span>

| Conformidade com os controles |      |        |  |
|-------------------------------|------|--------|--|
| <b>Controle</b>               | Qde. | $\%$   |  |
| Não implementados             |      | 23,33  |  |
| Implementados                 | 23   | 76,67  |  |
| <b>Total</b>                  | 30   | 100,00 |  |

**Tabela 72: Segurança física: conformidade com os controles**

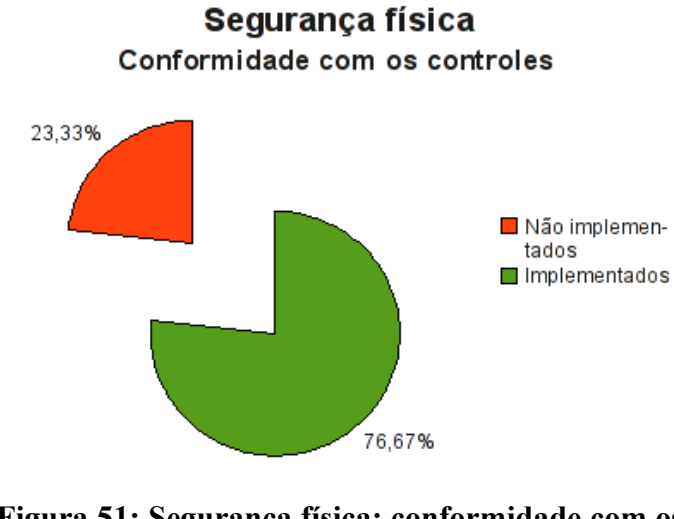

<span id="page-199-0"></span>**Figura 51: Segurança física: conformidade com os controles**

#### **7.9.4 Investimentos necessários**

A [Tabela 73](#page-200-0) (Segurança física: custo estimado para mitigar/controlar os riscos) a seguir apresenta uma estimativa dos recursos financeiros necessários para o tratamento dos riscos encontrados na segurança física.

<span id="page-200-0"></span>

| Segurança física<br>Custo estimado para mitigar/controlar os riscos |                                      |                                      |                                   |  |
|---------------------------------------------------------------------|--------------------------------------|--------------------------------------|-----------------------------------|--|
|                                                                     | <b>Valor HH</b><br>(R <sub>s</sub> ) | <b>Total HH</b><br><i>(estimado)</i> | <b>Total</b><br>(R <sub>s</sub> ) |  |
| Custo estimado                                                      | 70,00                                | 104,00                               | 7280,00                           |  |
| Investimento                                                        |                                      |                                      | 32200,00                          |  |
| Total a ser investido                                               |                                      |                                      | 39480,00                          |  |

**Tabela 73: Segurança física: custo estimado para mitigar/controlar os riscos**

A [Tabela 74](#page-200-1) (Segurança física*:* custos por intensidade do risco) apresenta uma estimativa dos recursos financeiros necessários para o tratamento dos riscos encontrados na segurança física por intensidade dos riscos.

**Tabela 74: Segurança física: custos por intensidade do risco**

<span id="page-200-1"></span>

| Segurança física<br>Custo estimado para mitigar/controlar os riscos<br>(por intensidade do risco) |                                                       |          |  |
|---------------------------------------------------------------------------------------------------|-------------------------------------------------------|----------|--|
|                                                                                                   | <b>Risco</b><br>$\textit{Custo}$ + investimento (R\$) |          |  |
| $\mathbf{A}$                                                                                      | Alto                                                  | 0,00     |  |
| M                                                                                                 | <b>Médio</b>                                          | 25560,00 |  |
| R                                                                                                 | 13920,00<br><b>Baixo</b>                              |          |  |
| <b>Total</b>                                                                                      |                                                       | 39480,00 |  |

#### **7.10 Resumo executivo**

Os ativos da M2FE não estão totalmente em conformidade com os controles de segurança, como pode ser observado na [Tabela 75](#page-201-1) (Resumo geral de conformidade com os controles) e representado no gráfico, da [Figura 52.](#page-201-0)

<span id="page-201-1"></span>

| Resumo geral de conformidade com os controles |      |        |  |  |  |  |
|-----------------------------------------------|------|--------|--|--|--|--|
| <b>Controle</b>                               | Ode. | $\%$   |  |  |  |  |
| Não implementados                             | 308  | 78,97  |  |  |  |  |
| Implementados                                 | 82   | 21,03  |  |  |  |  |
| <b>Total</b>                                  | 390  | 100,00 |  |  |  |  |

**Tabela 75: Resumo geral de conformidade com os controles**

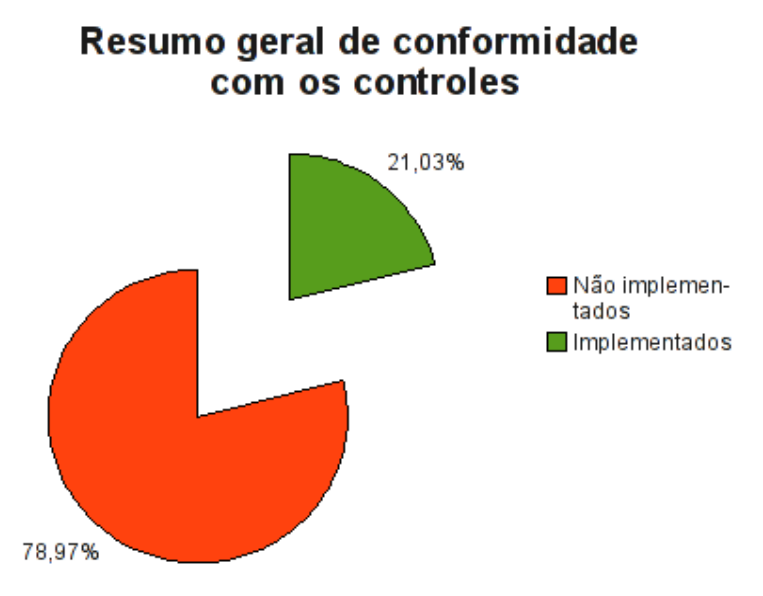

<span id="page-201-0"></span>**Figura 52: Resumo geral de conformidade com os controles de segurança**

Na [Tabela 76](#page-202-0) (Custos e investimentos estimados necessários para mitigar/controlar os riscos) apresentamos o resumo dos custos e investimentos necessários para mitigar/controlar os riscos em cada um dos ativos analisados.

## <span id="page-202-0"></span>**Tabela 76: Custos e investimentos estimados necessários para mitigar/controlar os riscos**

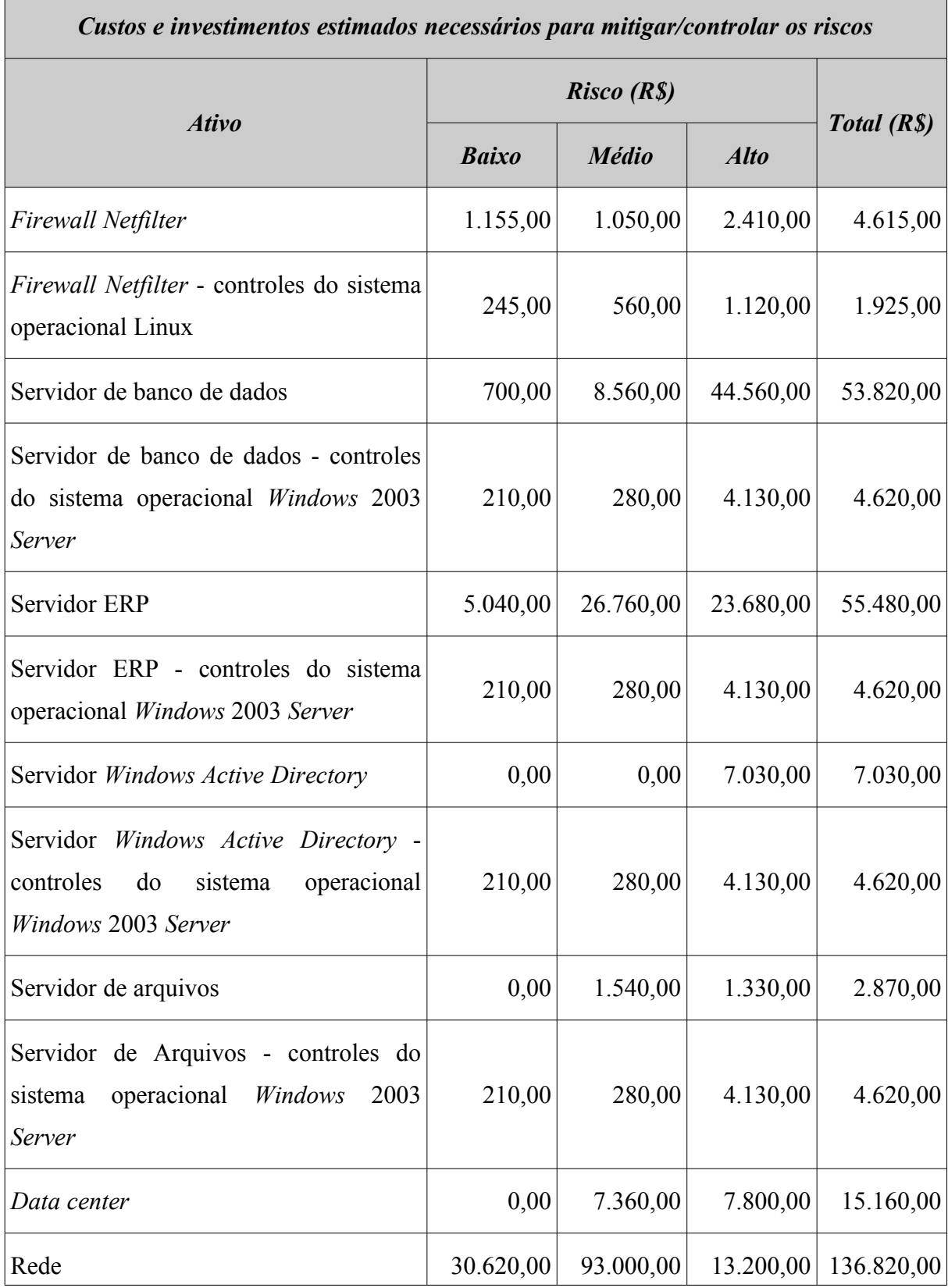

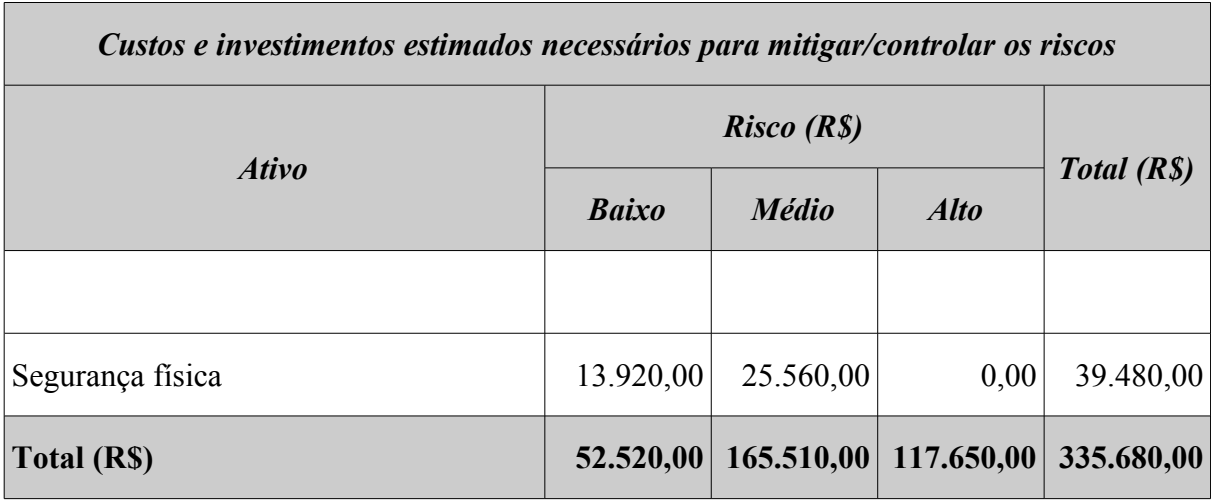

A implementação dos controles deverá seguir as determinações da metodologia.

## **8 ORÇAMENTO ANUAL DE TI**

Na M2FE, o orçamento destinado à segurança da informação corresponde a um percentual do orçamento da área de tecnologia da informação.

Os investimentos relacionados à aquisição de novos equipamentos e *softwares* são debitados do orçamento do departamento solicitante, excetuando-se os investimentos realizados em infraestrutura e servidores, que são de responsabilidade do departamento de Tecnologia da Informação.

Na [Tabela 77](#page-205-0) (Orçamento de TI para os anos 2008 e 2009) são apresentados os custos e investimentos destinados à área de Tecnologia da Informação para os anos de 2008 e 2009. O aumento no orçamento de 2009 em relação à 2008 leva em consideração uma inflação de 8%. Observe que no orçamento de 2008 não há verba para a contratação do CSO, pois não havia previsão da necessidade de contratação do mesmo naquela época. O que ocorreu foi que, juntamente com a decisão da contratação do CSO*,* foi liberada uma verba em caráter emergencial para suprir esta necessidade durante o ano de 2008.

| <b>Custo</b>          |                       |                  |                  |                  |                |                |                  |
|-----------------------|-----------------------|------------------|------------------|------------------|----------------|----------------|------------------|
|                       |                       | 2008             |                  | 2009             |                |                |                  |
| Descrição             |                       | <b>Mensal</b>    |                  | <b>Anual</b>     | <b>Mensal</b>  |                | <b>Anual</b>     |
|                       |                       | qtde             | R <sub>s</sub>   | R <sub>s</sub>   | qtde           | R <sub>s</sub> | R <sub>s</sub>   |
| Pessoal               | Gerente               | 1                | 11.000           | 132.000          | $\mathbf{1}$   | 11.880         | 142.560          |
|                       | Analista              | 1                | 7.000            | 84.000           | $\mathbf{1}$   | 7.560          | 90.720           |
|                       | Administrador         | $\mathbf{1}$     | 7.000            | 84.000           | $\mathbf{1}$   | 7.560          | 90.720           |
|                       | <b>Help Desk</b>      | $\overline{2}$   | 2.000            | 48.000           | $\overline{2}$ | 2.160          | 51.840           |
|                       | <b>CSO</b>            | $\boldsymbol{0}$ | $\boldsymbol{0}$ | $\overline{0}$   | $\mathbf{1}$   | 13.000         | 156.000          |
|                       | Sub-total             |                  |                  | 348.000          |                |                | 531.840          |
| Infraes-<br>estrutura | $Link-2Mbps$ Internet | $\mathbf{1}$     | 2.300            | 27.600           | $\mathbf{1}$   | 2.300          | 27.600           |
|                       | Link - Speedy         | 1                | 100              | 1.200            |                |                | $\boldsymbol{0}$ |
|                       | Link - 256 Kbps       | $\overline{2}$   | 2.500            | 60.000           | $\overline{2}$ | 2.700          | 64.800           |
|                       | Manutenção Hardware   | $\mathbf{1}$     | 1.000            | 12.000           | $\mathbf{1}$   | 1.080          | 12.960           |
|                       | Manutenção Software   | 1                | 2.000            | 24.000           | $\mathbf{1}$   | 2.160          | 25.920           |
|                       | Sub-total             |                  |                  | 124.800          |                |                | 131.280          |
| Adminis-<br>trativo   | Escritório            | 1                | 500              | 6.000            | 1              | 540            | 6.480            |
|                       | Consultoria Segurança | $\boldsymbol{0}$ | $\boldsymbol{0}$ | $\boldsymbol{0}$ | $\mathbf{1}$   | 4.000          | 48.000           |
|                       | Sub-total             |                  |                  | 6.000            |                |                | 54.480           |
|                       | <b>Total de custo</b> |                  | 478.800          |                  | 717.600        |                |                  |

<span id="page-205-0"></span>**Tabela 77: Orçamento de TI para os anos 2008 e 2009**

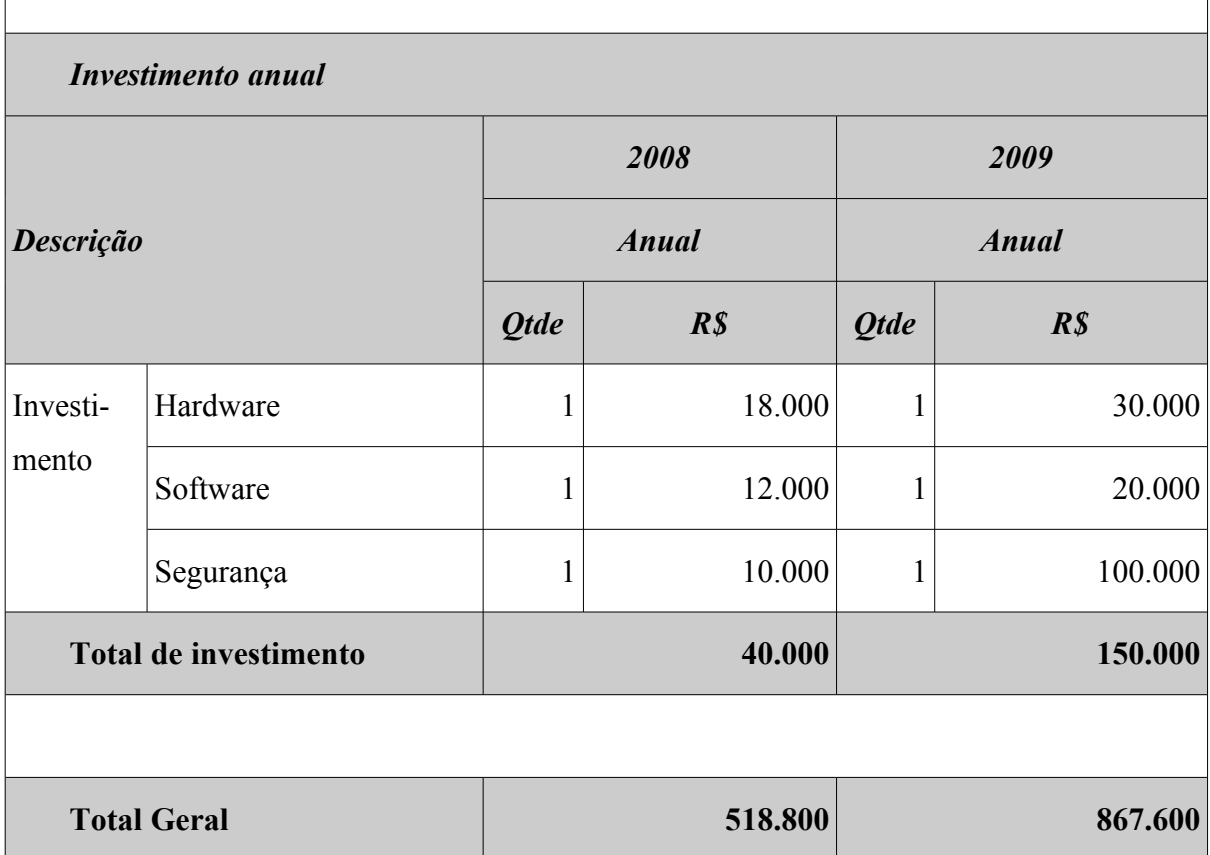

# **9 REUNIÃO COM O PRESIDENTE**

Terminada a análise de riscos, foi realizada uma reunião com o presidente da empresa para a apresentação do resumo executivo da análise de riscos, esclarecimentos a respeito de eventuais dúvidas sobre o processo de análise de riscos e sobre o panorama atual da empresa em relação à segurança da informação.

Durante a apresentação foi esclarecido ao presidente que os ativos, apesar de não estarem totalmente desprovidos de controles de segurança, apresentavam-se numa situação bastante preocupante, com mais de cinquenta por cento dos controles não implementados.

Durante esta reunião também foi salientado ao presidente a importância da implementação dos controles de segurança e que o orçamento previsto para a área de segurança da informação para o ano de 2009 era insuficiente, representando menos de trinta por cento do total necessário para a implementação de todos os controles. Sendo assim, foi solicitada uma verba adicional em caráter emergencial para permitir a implementação dos controles referentes aos riscos de intensidade alta, como uma forma de mitigar os riscos mais críticos e deixando os demais riscos para serem tratados futuramente, visto que o processo de segurança é cíclico, deve ser revisado anualmente e atualizado sempre que necessário.

Diante desta situação e dos prejuízos estimados com o incidente de segurança, o presidente decidiu manter o orçamento previsto para 2009 e fazer um aporte financeiro adicional para a segurança no valor de R\$ 60.000,00 (sessenta mil reais), totalizando R\$ 160.000,00 (cento e sessenta mil reais).

# **10 ESTRATÉGIA DE IMPLEMENTAÇÃO DOS CONTROLES**

Como a nova verba destinada à segurança superava o valor necessário para a implementação de todos os controles dos riscos de alta intensidade, o excedente foi utilizado para implementar o *hardening* dos sistemas operacionais dos servidores e parte dos riscos de média intensidade, usando critérios técnicos, conforme apresentado na [Tabela 78](#page-208-0) (Controles implementados (exceto *hardening*)).

A seguir apresentamos os controles que foram implementados, conforme classificação por ativo, destacando o custo/investimento de cada controle bem como seu grau de risco.

| Configurações                                                                                                    | <b>Valor</b><br>(R <sub>s</sub> ) | <b>Risco</b> | <b>Ativo</b>            |
|----------------------------------------------------------------------------------------------------|-----------------------------------|--------------|-------------------------|
| Versão do <i>Netfilter</i> deve ser a versão estável mais atual.                                                              | 70,00                             | Alto         | Firewall                |
| Apenas tráfego explicitamente autorizado deve ser permitido<br>lentre a DMZ e a <i>intranet</i> .                             | 280,00                            | Alto         | Firewall                |
| Possui equipamento de reserva.                                                                                                | 2.060,00                          | Alto         | Firewall                |
| Os registros de <i>log</i> do <i>Netfilter</i> devem ser analisados<br>diariamente.                                           |                                   |              | 70,00 Médio   Firewall  |
| Os arquivos de <i>log</i> devem ser rotacionados semanalmente.                                                                |                                   |              | 280,00 Médio   Firewall |
| O encaminhamento IP (IP Forward) deve ser desabilitado<br>enquanto as regras do <i>Netfilter</i> não tiverem sido carregadas. |                                   |              | 35,00 Médio Firewall    |

<span id="page-208-0"></span>**Tabela 78: Controles implementados (exceto** *hardening***)**

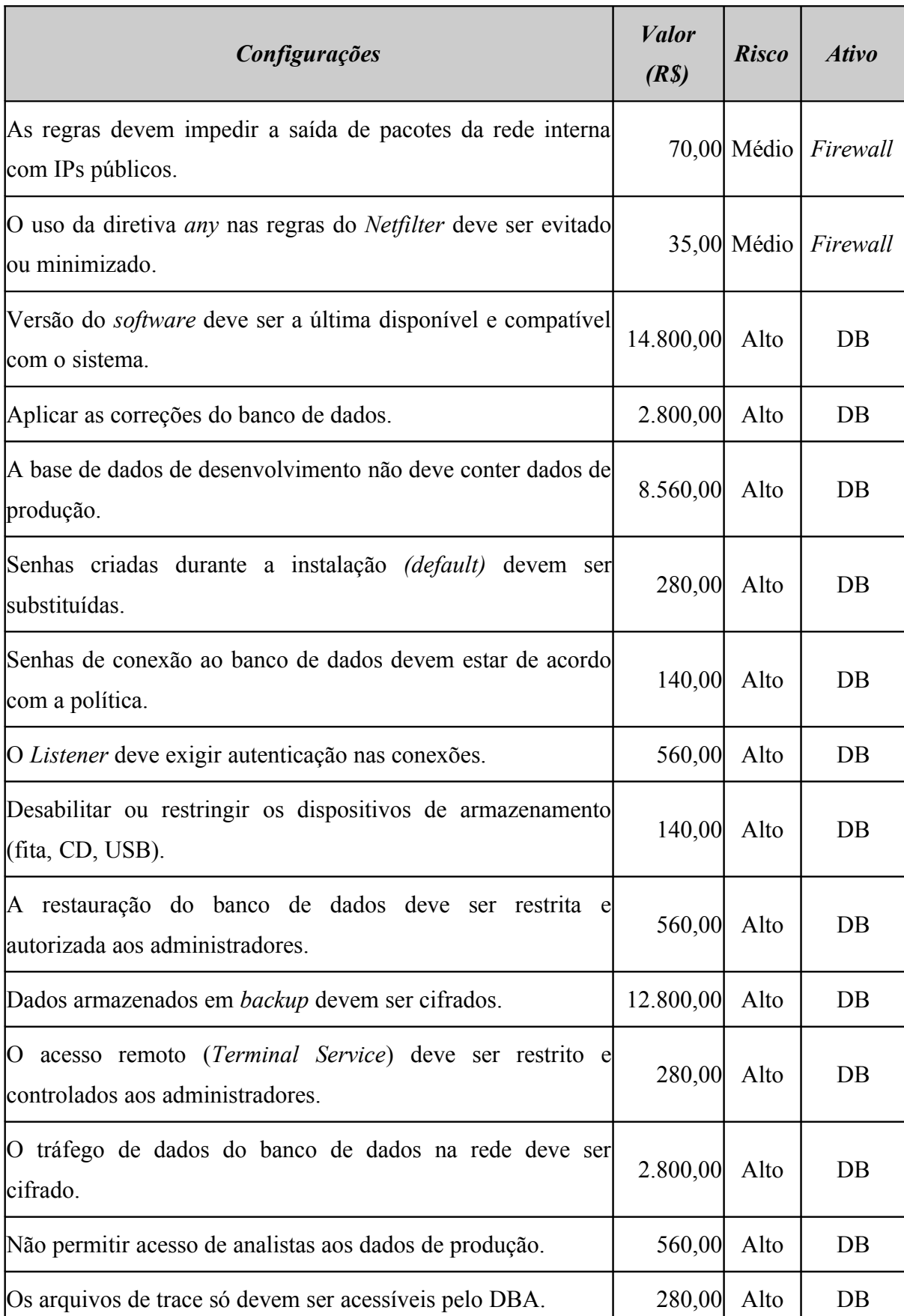

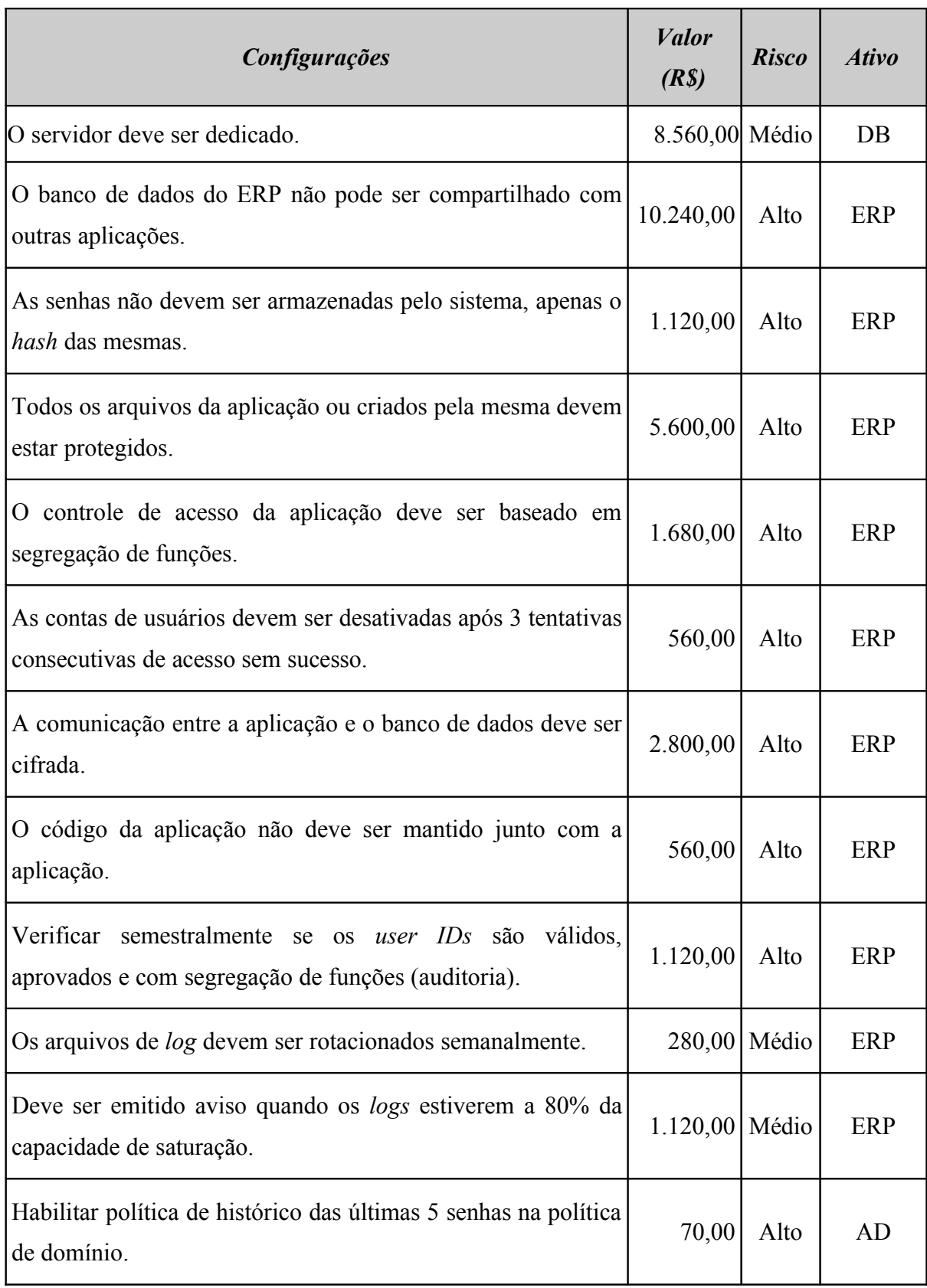

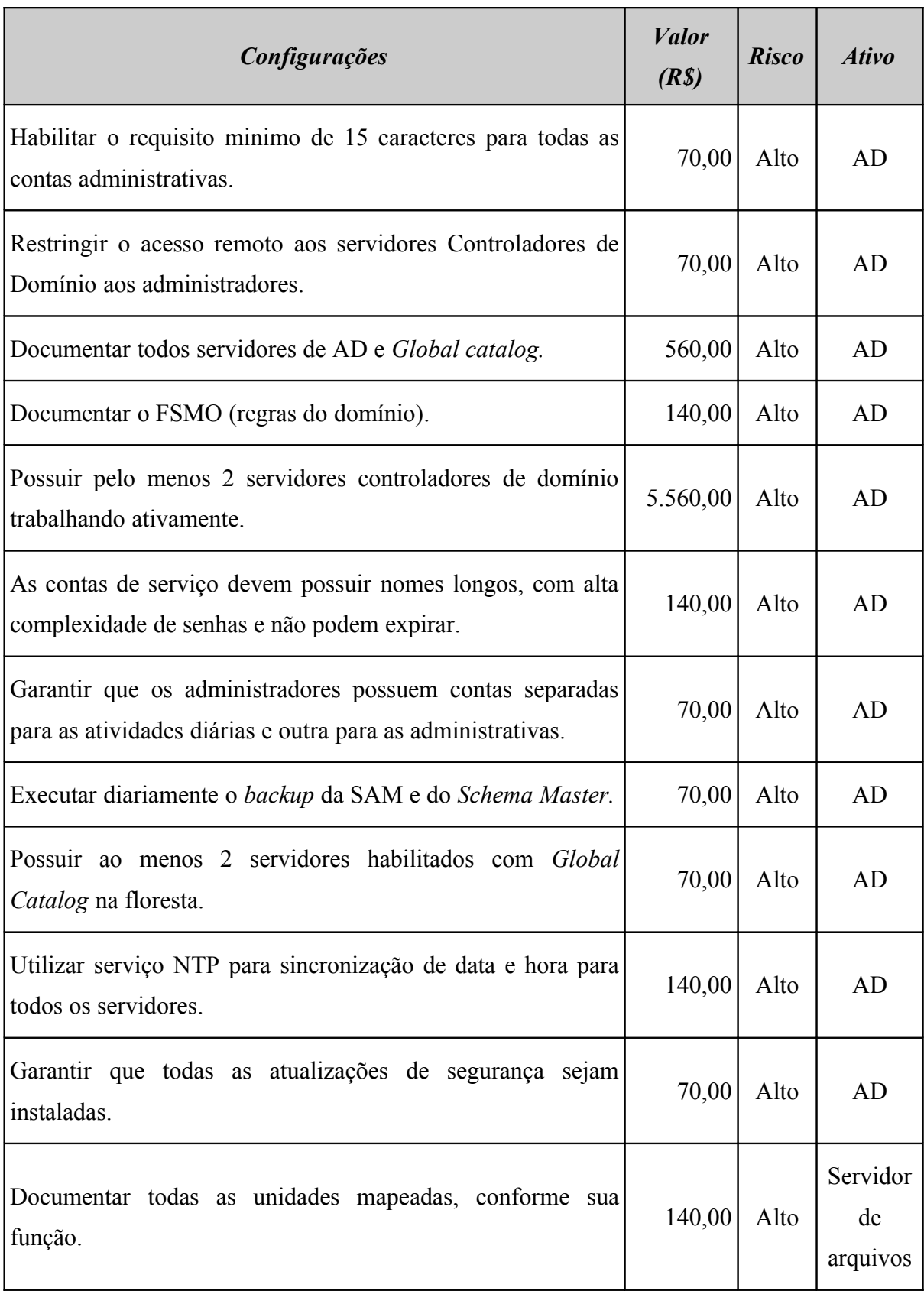

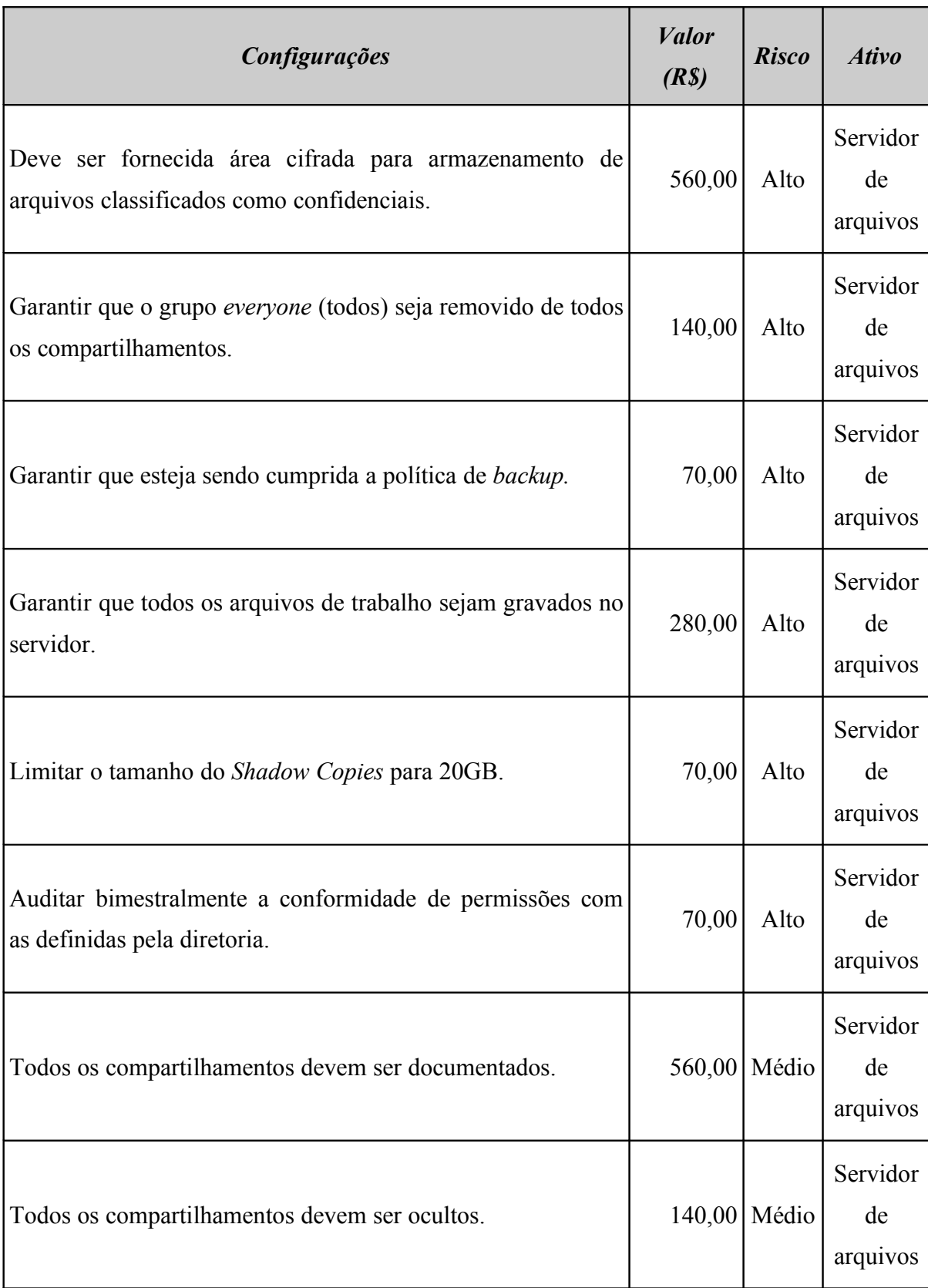

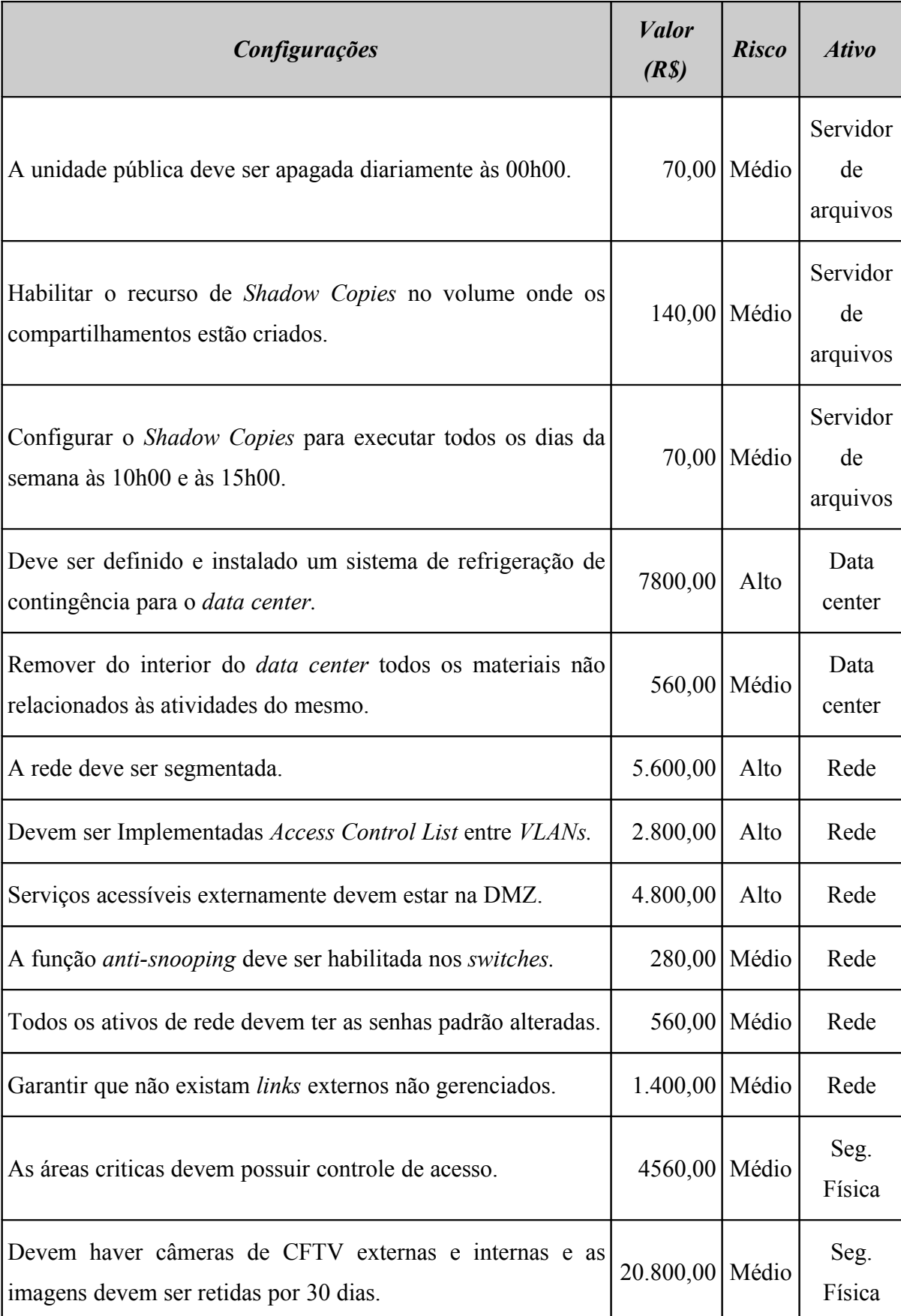

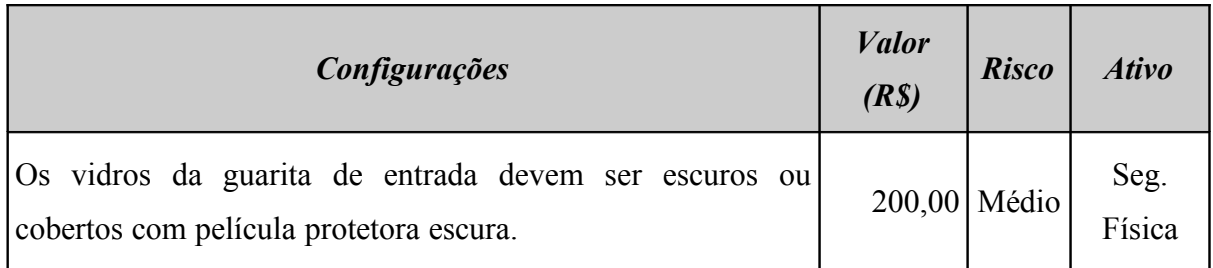

Considerando-se que os todos os servidores passaram pelo processo de *hardening* do sistema operacional, o resumo dos custos e investimentos aplicados na mitigação dos riscos é apresentado na [Tabela 79](#page-214-0) (Resumo dos custos e investimentos).

<span id="page-214-0"></span>**Tabela 79: Resumo dos custos e investimentos**

| <b>Investimento Total (R\$)</b>                                                              | 160.205,00 |
|----------------------------------------------------------------------------------------------|------------|
| <i>Hardening</i> de sistema operacional Linux $-1$ servidor                                  | 1.925,00   |
| <i>Hardening</i> de sistema operacional <i>Windows</i> - 4 servidores (R\$4.620,00)<br>cada) | 18.480,00  |
| Controles específicos dos ativos (exceto hardening)                                          | 139.800,00 |

Para facilitar a visualização dos recursos financeiros empregados na mitigação dos riscos, a [Tabela 80](#page-215-0) (Investimento financeiro para mitigar/controlar os riscos) apresenta os valores de acordo com a intensidade dos riscos. Observe que os controles que combatem os riscos de baixa intensidade que aparecem na tabela referem-se aos processos de *hardening* dos sistemas operacionais.

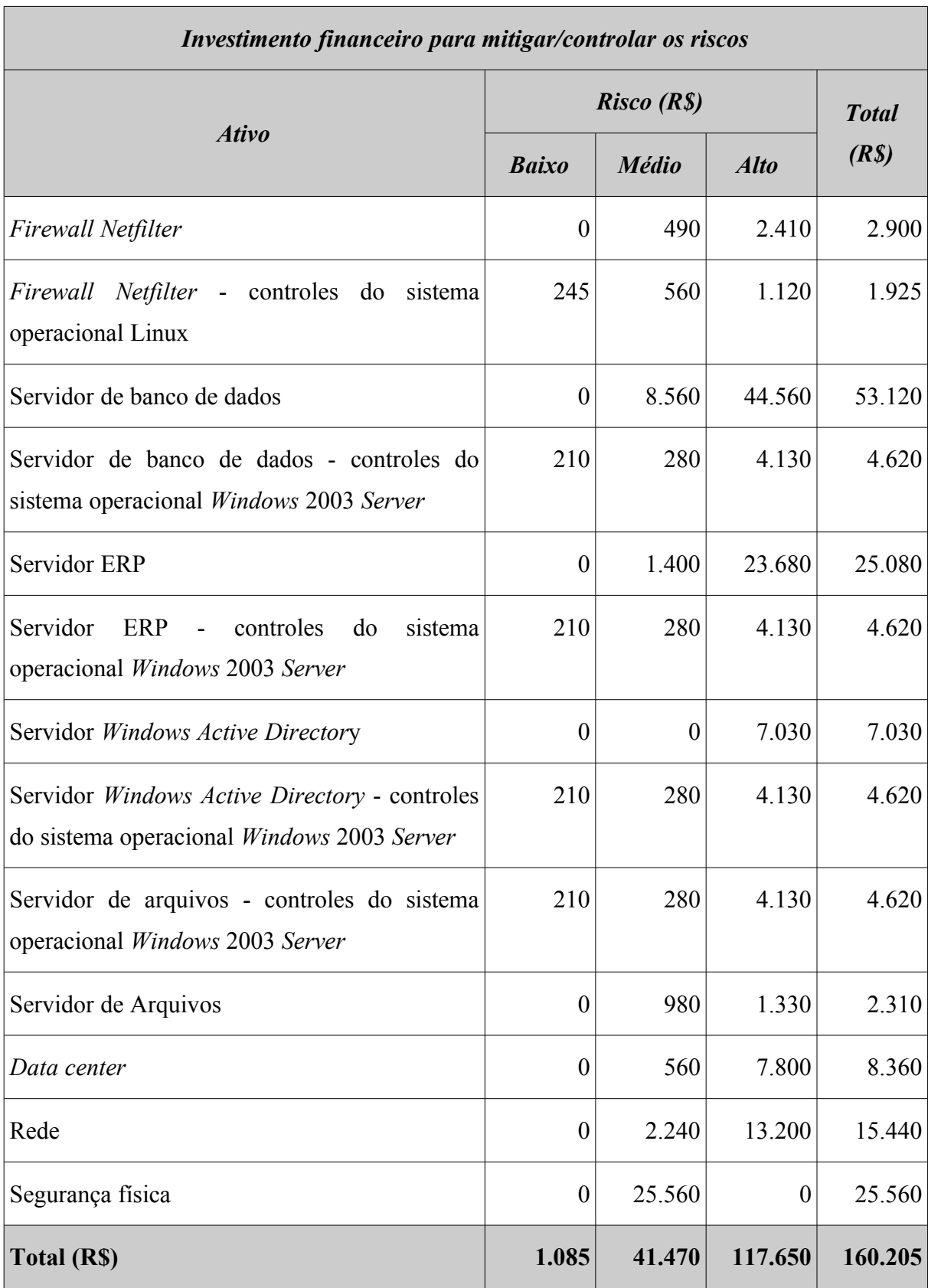

# <span id="page-215-0"></span>**Tabela 80: Investimento financeiro para mitigar/controlar os riscos**
Todos os servidores passaram pelo processo de *hardening* de sistema operacional, conforme os *checklists* apresentados na [Tabela 81](#page-216-0) (Controles do sistema operacional Linux) e [Tabela 82](#page-218-0) (Controles do sistema operacional W*indows* 2003).

| #              | <b>Controle</b>                                                                                |  |  |  |  |  |  |
|----------------|------------------------------------------------------------------------------------------------|--|--|--|--|--|--|
| 1              | Instalar as correções de segurança sempre que disponibilizadas pelo fabricante.                |  |  |  |  |  |  |
| $\overline{2}$ | Habilitar o uso do PAM (Pluggable Authentication Modules).                                     |  |  |  |  |  |  |
| 3              | Desabilitar o serviço <i>portmap</i> se o servidor não utilizar NFS.                           |  |  |  |  |  |  |
| $\overline{4}$ | Limitar o número de processos que um usuário pode executar simultaneamente.                    |  |  |  |  |  |  |
| 5              | Remover os serviços não necessários para a função do servidor (FTP, DNS, Apache<br>etc).       |  |  |  |  |  |  |
| 6              | Desabilitar o acesso da conta root nos consoles locais.                                        |  |  |  |  |  |  |
| 7              | Criar contas com privilégios mínimos para os administradores e adicioná-las no grupo<br>wheel. |  |  |  |  |  |  |
| 8              | Permitir a elevação de privilégios através do comando su somente ao grupo wheel.               |  |  |  |  |  |  |
| 9              | Forçar o serviço SSH a aceitar conexões usando apenas a versão 2 do protocolo.                 |  |  |  |  |  |  |
| 10             | Adicionar apenas as contas dos administradores no grupo wheel.                                 |  |  |  |  |  |  |
| 11             | Desabilitar o acesso da conta root via SSH.                                                    |  |  |  |  |  |  |
| 12             | Remover banners de identificação dos serviços habilitados.                                     |  |  |  |  |  |  |
| 13             | Habilitar o registro de acessos de usuários (arquivos wtmp e btmp).                            |  |  |  |  |  |  |
| 14             | Habilitar log do sistema, separando por tipo de serviço.                                       |  |  |  |  |  |  |

<span id="page-216-0"></span>**Tabela 81: Controles do sistema operacional Linux**

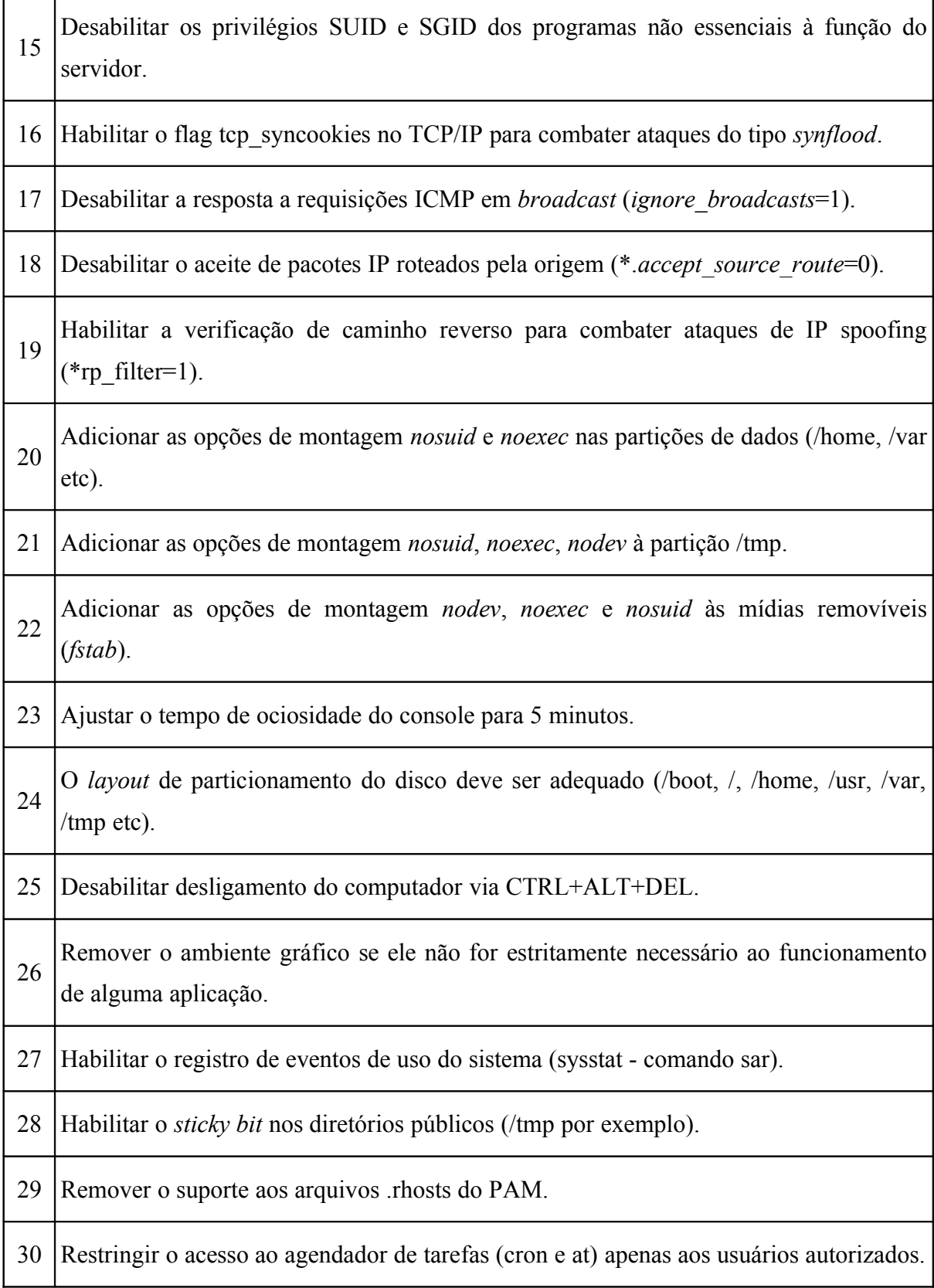

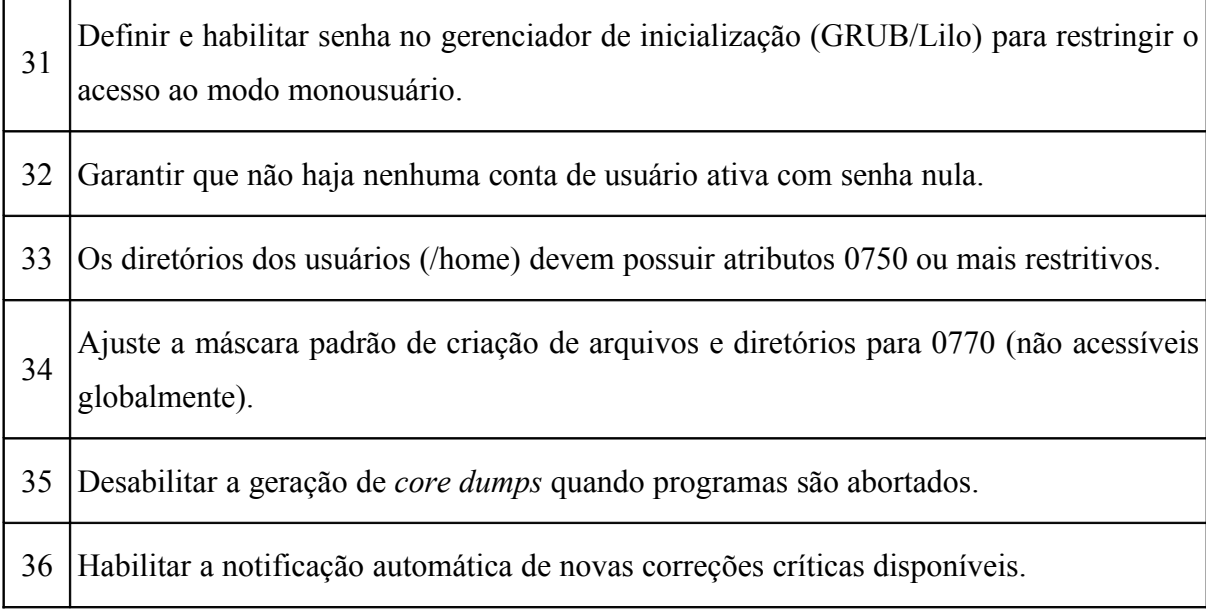

# <span id="page-218-0"></span>**Tabela 82: Controles do sistema operacional** *Windows* **2003**

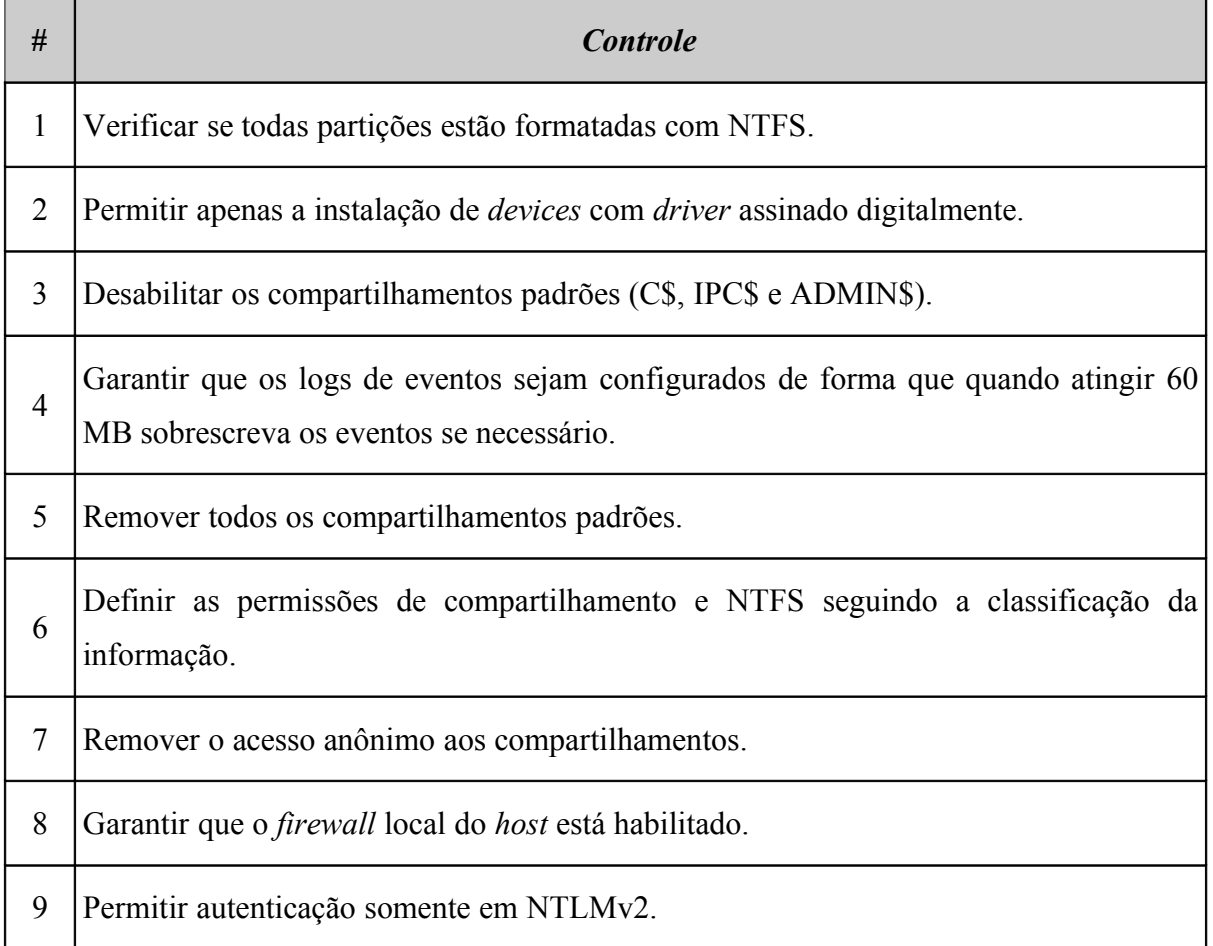

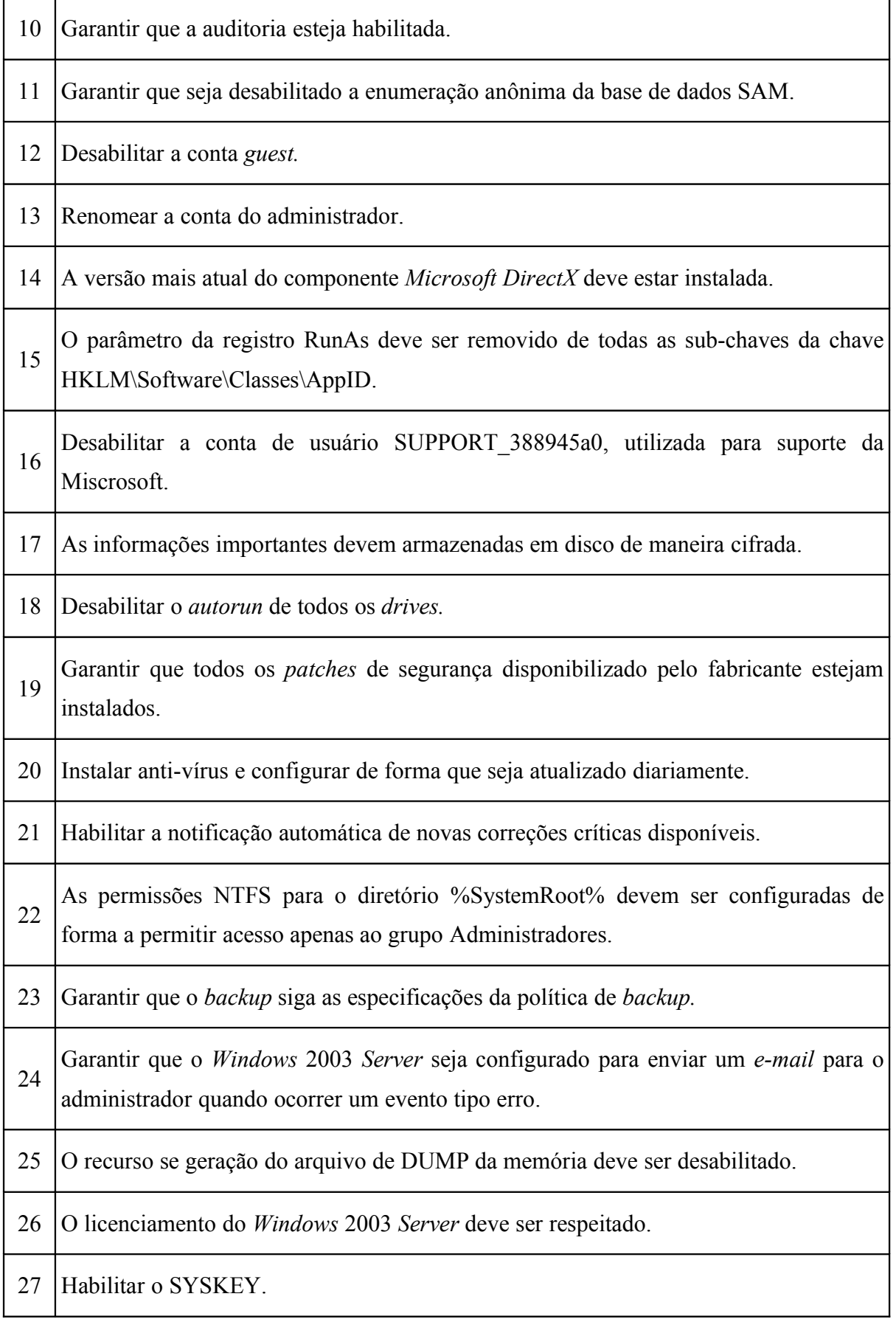

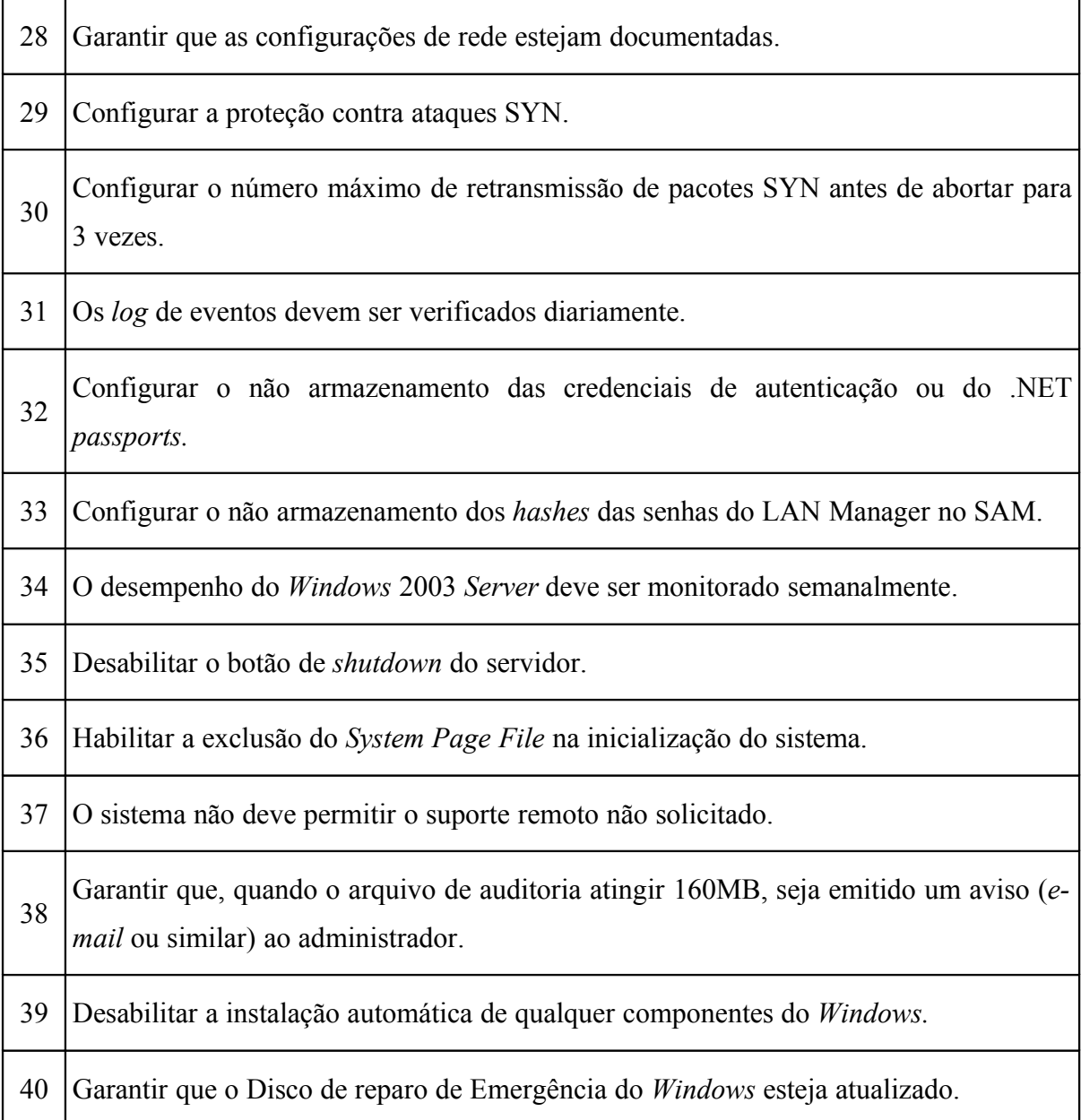

A [Tabela 83](#page-221-0) (Mapeamento dos ativos proposto para a matriz) apresenta o novo mapeamento dos ativos, conforme Figura [56.](#page-234-0)

| <b>Nome</b>                         | <b>Endereço</b><br><b>IP/Máscara</b> | <b>Tipo</b> | Descrição                         | <b>Local</b>   | Hardware                                   | <b>Software</b>                                      |  |  |
|-------------------------------------|--------------------------------------|-------------|-----------------------------------|----------------|--------------------------------------------|------------------------------------------------------|--|--|
| <b>REDE PÚBLICA</b>                 |                                      |             |                                   |                |                                            |                                                      |  |  |
| Roteador_sp_1                       | 192.168.1.1/29                       | Rede        | Roteador<br><i>Internet</i>       | Data<br>center | Cisco<br>1841                              | $c1841 -$<br>advsecuri<br>tyk9-<br>mz.124-<br>3f.bin |  |  |
| <b>REDE VoIP</b>                    |                                      |             |                                   |                |                                            |                                                      |  |  |
| PABX sp 1                           | 172.20.1.2/28                        | Rede        | <b>PABX HG</b><br>Siemens<br>VoIP | Data<br>center | Siemens<br>hipath                          | Versão 4                                             |  |  |
| <b>VLAN 1 - Servidores e Ativos</b> |                                      |             |                                   |                |                                            |                                                      |  |  |
| Roteador_sp_2                       | 172.16.1.1/24                        | Rede        | Roteador<br>Default<br>Gateway    | Data<br>center | Cisco<br>1751                              | $c1751-$<br>ipbase-<br>mz.123-<br>3a.bin             |  |  |
| Firewall_sp_1                       | 172.16.1.2/24                        | Rede        | Firewall<br>Linux<br>Netfilter    | Data<br>center | HP<br>Proliant<br>DL 380<br>G <sub>3</sub> | GNU/Lin<br>ux<br>Debian<br>$4.0$ (Etch)              |  |  |
| Switch_sp_1                         | 172.16.1.3/24                        | Rede        | Switch dos<br>servidores          | Data<br>center | Cisco<br>2960                              | c2960-<br>lanbase-<br>mz.122-<br>40.SE               |  |  |

<span id="page-221-0"></span>**Tabela 83: Mapeamento dos ativos proposto para a matriz**

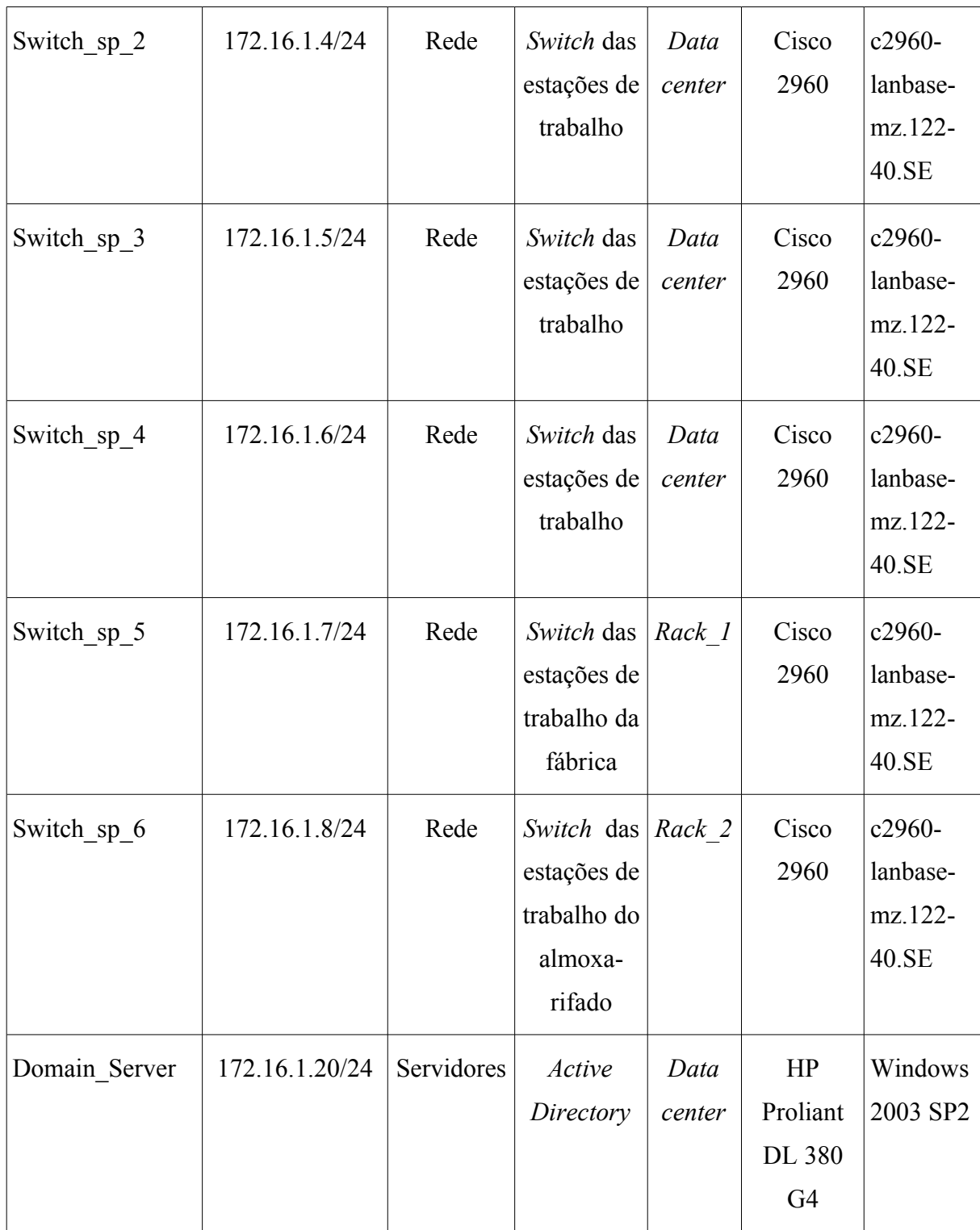

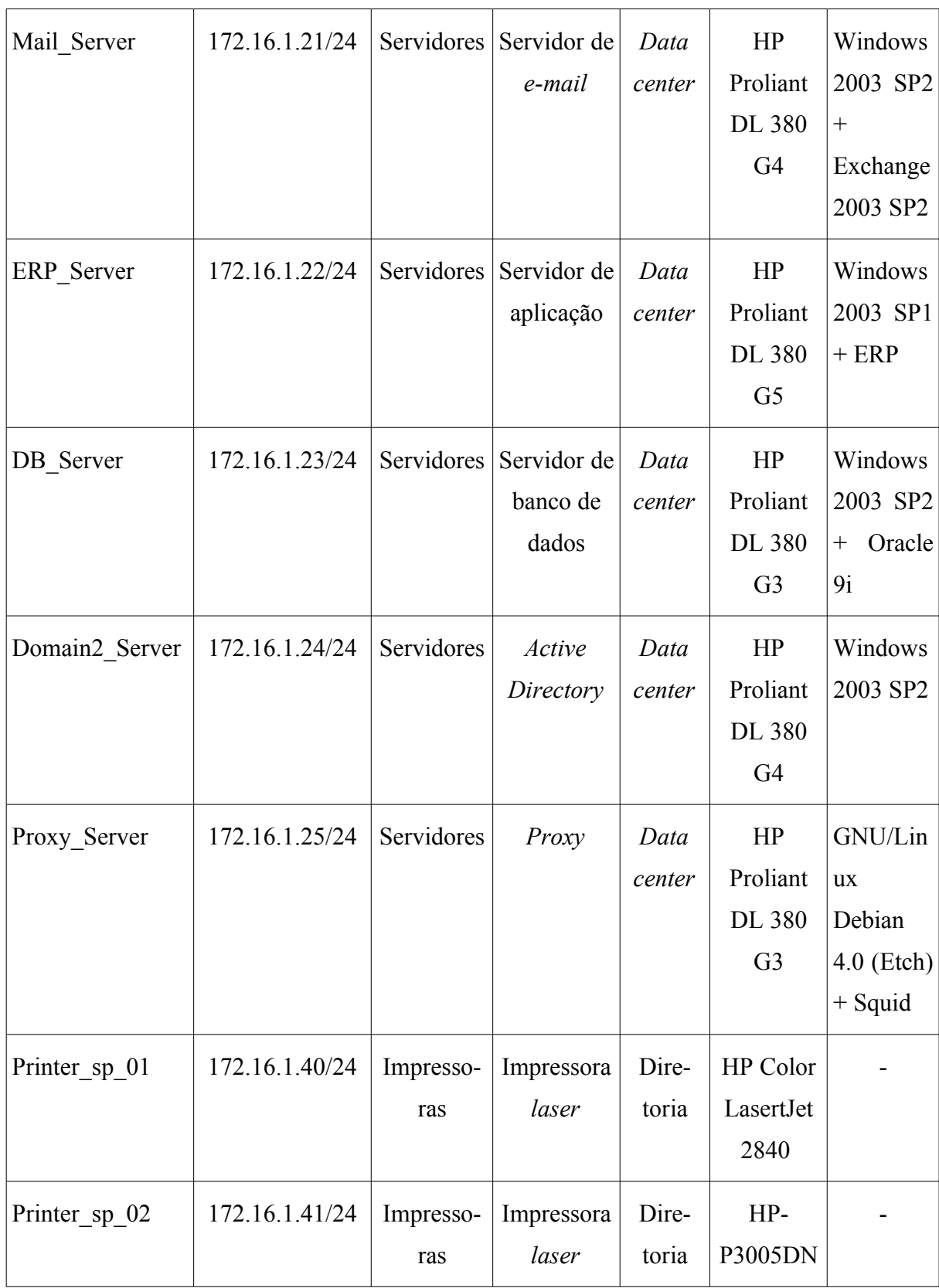

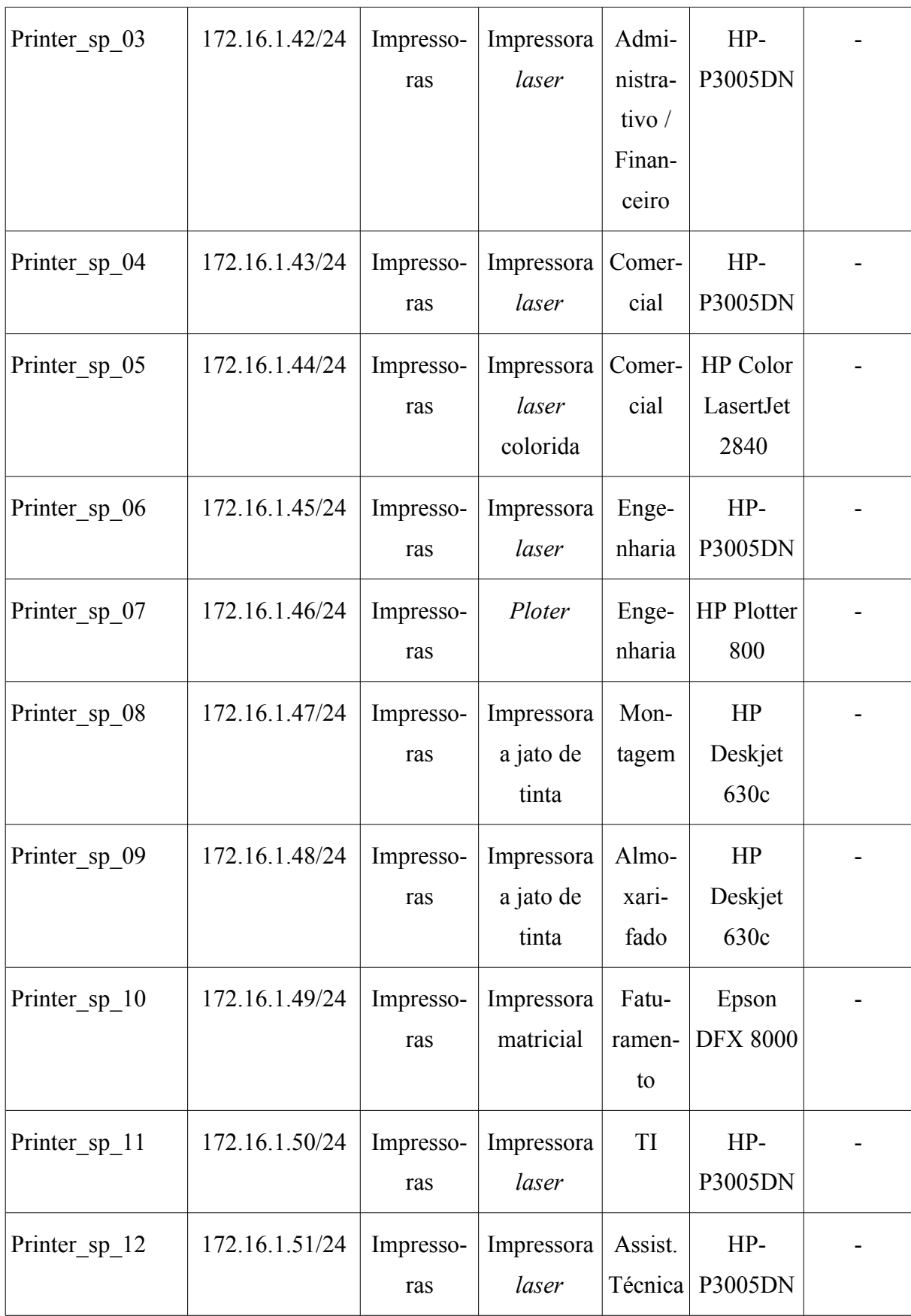

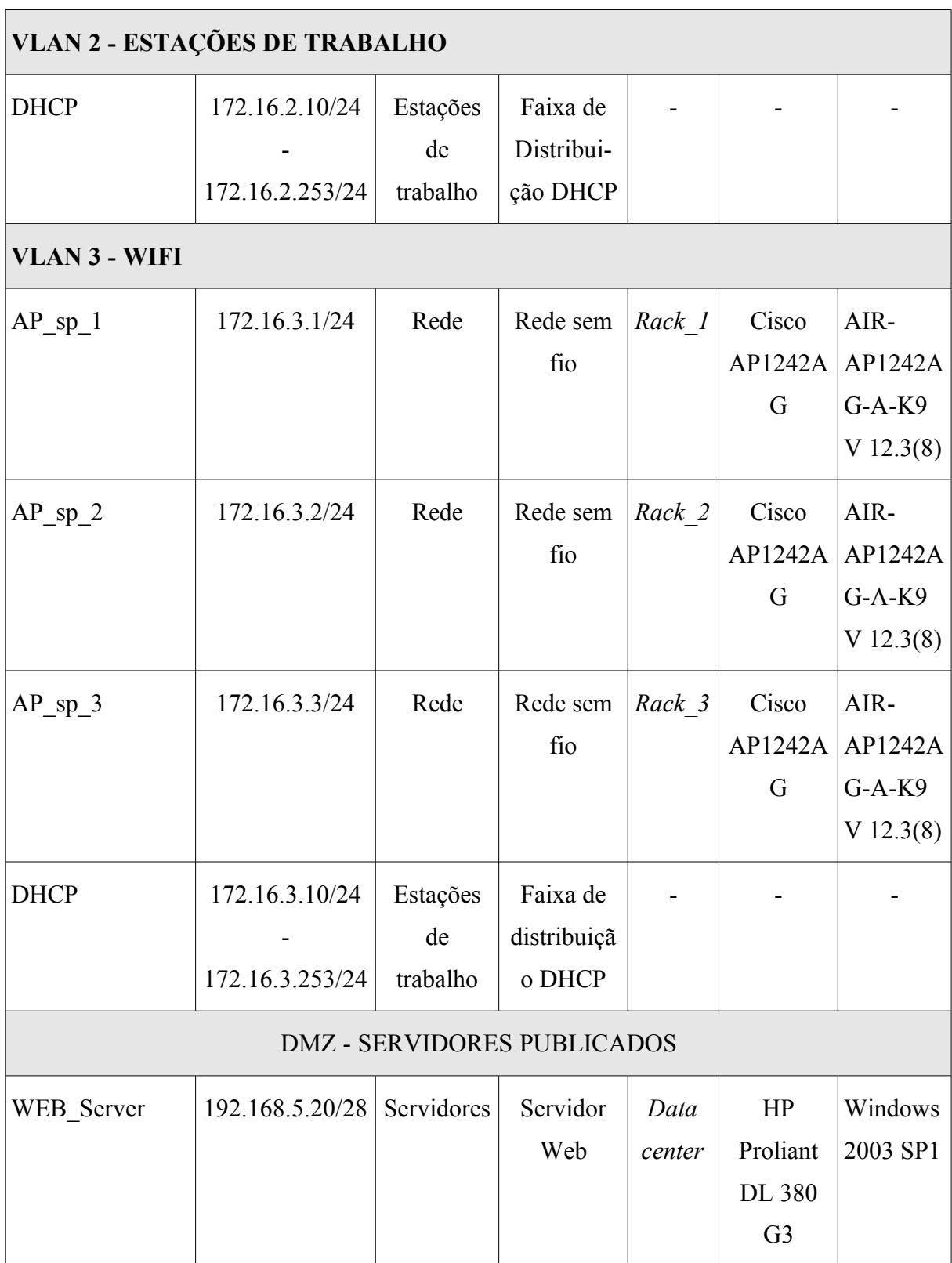

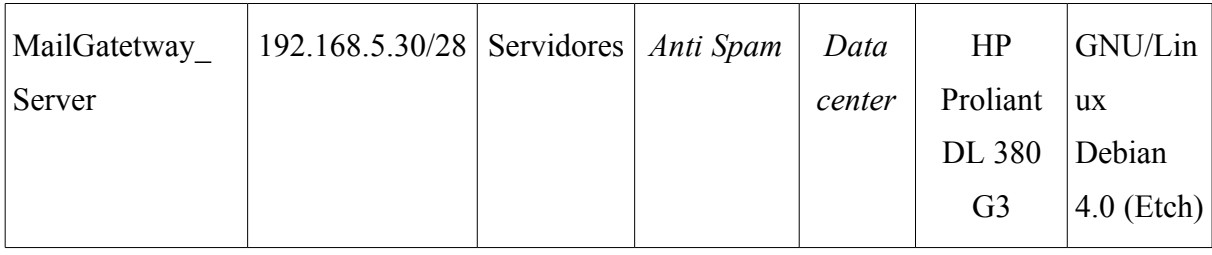

# **11 POLÍTICAS DE SEGURANÇA**

Numa tradução livre de (BARMAN, 2001): *"A Política de Segurança é composta por um conjunto de regras e padrões sobre o que deve ser feito para assegurar que as informações e serviços importantes para a empresa recebam a proteção adequada, de forma a garantir a sua confidencialidade, integridade e disponibilidade."*.

Trazendo isso para o mundo mais prático, a Política de Segurança da empresa define o conjunto de normas e procedimentos que devem ser seguidos para manutenção da segurança das informações da empresa. Este conjunto de normas e procedimentos deve ser formalizado e de conhecimento de todos os integrantes da empresa, sejam eles funcionários, sócios, acionistas ou terceiros, enfim, todos que fizerem uso ou forem responsáveis por quaisquer informações da empresa.

O incidente de segurança ocorrido na M2FE gerou muitos questionamentos da alta administração. Foram cobradas providências imediatas para o tratamento dos riscos de novos vazamentos de informações da empresa.

Sabedora que a segurança é um processo contínuo e cíclico, a M2FE iniciou o processo de padronização, desenvolvimento e publicação de suas políticas de segurança, com foco no incidente ocorrido.

## **11.1 Estratégias de Implantação**

Alguns cuidados devem ser tomados na implantação da política de segurança da informação, conforme apresentado a seguir.

Deve ser constituído um comitê de segurança, que deverá ser formado por representantes de departamentos (CSO, Gerentes Administrativo Financeiro, Produção e Assistência Técnica e TI) responsáveis pela manutenção da política de segurança. Deve-se lembrar que a segurança da informação é um processo cíclico e, como tal, deve ser revisado e atualizado anualmente ou sempre que necessário.

A política de segurança deve definir as regras e os controles básicos para o acesso e uso da informação, devendo ser clara e de fácil entendimento do seu público-alvo. É muito importante definir a abrangência da política de segurança da informação, de forma que seu escopo e público-alvo sejam bem definidos.

Uma vez elaborada a política de segurança, ela deve ser divulgada a todos os membros da empresa, sejam eles sócios, acionistas, funcionários ou terceiros. Para que a Política de Segurança tenha a força necessária para surtir efeito, ela deve contar com o apoio explícito da alta direção da empresa.

A empresa deve prover os recursos financeiros e humanos necessários à implantação da política de segurança.

Cumpridos estes itens básicos, a implantação deve iniciar com a disponibilização da política a todos, tanto em meio físico (impressa) como digital, de forma que ela possa ser acessada a todo e qualquer instante e de qualquer lugar da empresa. É importante que os locais onde a política esteja disponível sejam amplamente divulgados. As versões impressas devem ser disponibilizadas em pontos estratégicos da empresa, nos acervos documentais dos departamentos e no *backup site*. A versão eletrônica deve ser disponibilizada num repositório central indexado, de forma a facilitar a sua pesquisa e as formas de se chegar a este repositório devem ser divulgadas em todo o *site* da *intranet*, de forma a permitir acesso rápido ao repositório de políticas.

Uma vez disponibilizadas as políticas, todos os colaboradores devem ser informados da sua existência usando-se mecanismos que atinjam o maior público possível, tais como mensagens eletrônicas (*e-mails*) e cartazes expostos em locais estratégicos da empresa, como, por exemplo, pontos de café, salas de reunião departamentais etc.

É desejável que o primeiro treinamento seja presencial e que os colaboradores sejam apresentados oficialmente à política de segurança e capacitados nas mesmas. Também será possível efetuar o controle de recebimento da política de segurança, bem como a realização de avaliação que auxilia na percepção do entendimento e envolvimento do funcionário. Todas

as avaliações devem ser enviadas para o departamento de recursos humanos e devem fazer parte do prontuário do funcionário. Treinamentos periódicos poderão ser realizados através de palestras e mini-cursos presenciais, ou através de um sistema de *e-learning*, de acordo com a disponibilidade de recursos humanos e computacionais.

#### **11.1.1 O programa de conscientização da necessidade de segurança**

O programa de conscientização de segurança da informação é um conjunto de palestras, treinamentos, materiais publicitários e certificação, que foi planejado para promover e manter a segurança da informação na M2FE.

Objetivo deste programa é preparar os colaboradores para a implementação das políticas criadas pela empresa, treinando-os e certificando-os.

#### **11.1.2 A implantação das políticas**

Após a criação do comitê de segurança e a aprovação das políticas, foi iniciado o Programa de Treinamento e Conscientização da Necessidade de Segurança da Informação com o envio de um *e-mail* a todos os colaboradores da empresa contendo uma carta do presidente.

A M2FE contratou uma empresa especializada para realizar o treinamento inicial e capacitar o pessoal de TI para realizar internamente os treinamentos futuros.

A M2FE realizou um café da manhã no qual foram distribuídos panfletos explicativos e *mouse pads* contendo dicas de segurança. O presidente apresentou os membros do comitê de segurança e falou da importância da política de segurança enfatizando que o sucesso da implementação da política depende da colaboração de todos.

Na página inicial da Intranet, que todos os funcionários têm acesso, foi divulgado um aviso sobre as datas e horários dos treinamentos e nos quadros de avisos foram fixados panfletos informativos.

Para novos colaboradores, o treinamento das políticas será parte do processo de integração.

Anualmente será realizado um processo de reciclagem a todos os colaboradores, abordando uma revisão de todos os documentos da política de segurança, conforme seu ciclo de vida.

Um dos panfletos contém um diagrama no qual é apresentado o ciclo de desenvolvimento das políticas, de forma a deixar claro o processo a todos os colaboradores e, de certa forma, estimulá-los a entender o processo. Este diagrama é apresentado na [Figura 53.](#page-230-0)

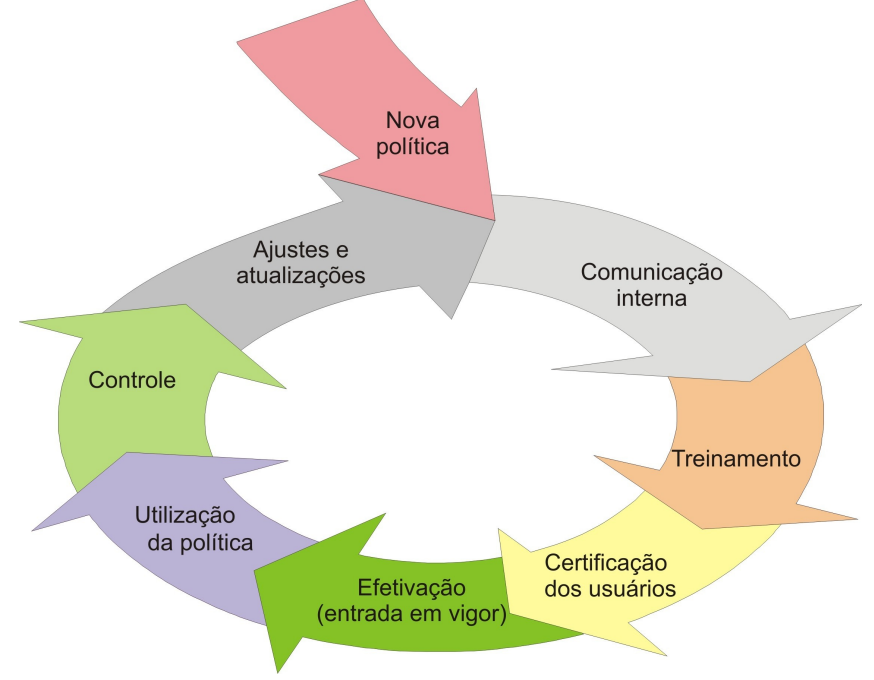

<span id="page-230-0"></span>**Figura 53: O ciclo de vida das políticas**

O panfleto anunciando os treinamentos relacionados à segurança é apresentado na [Figura](#page-231-0) [54.](#page-231-0)

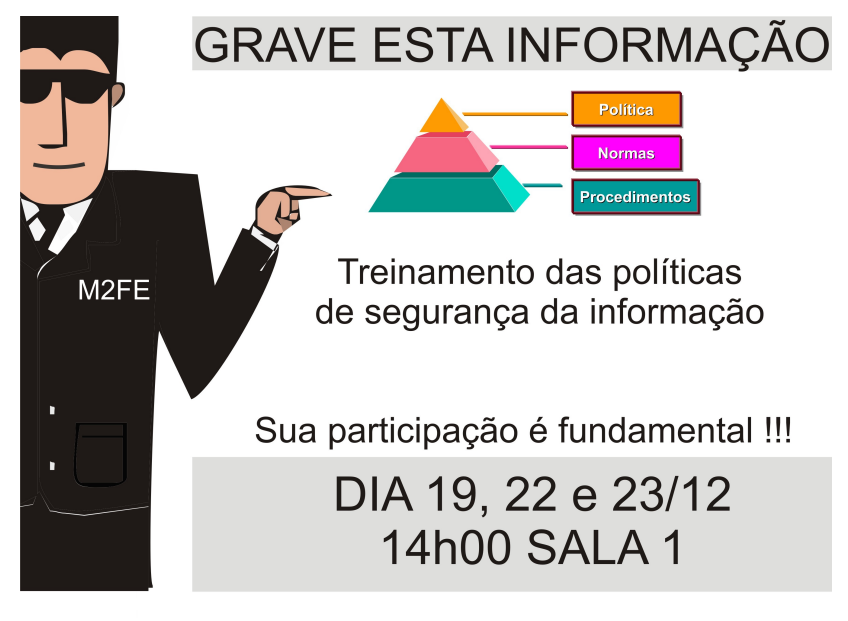

**Figura 54: Anúncio dos treinamentos de conscientização de segurança**

<span id="page-231-0"></span>Panfletos, como o mostrado na [Figura 55](#page-231-1) foram fixados em vários locais da empresa, como uma forma de conscientizar os colaboradores.

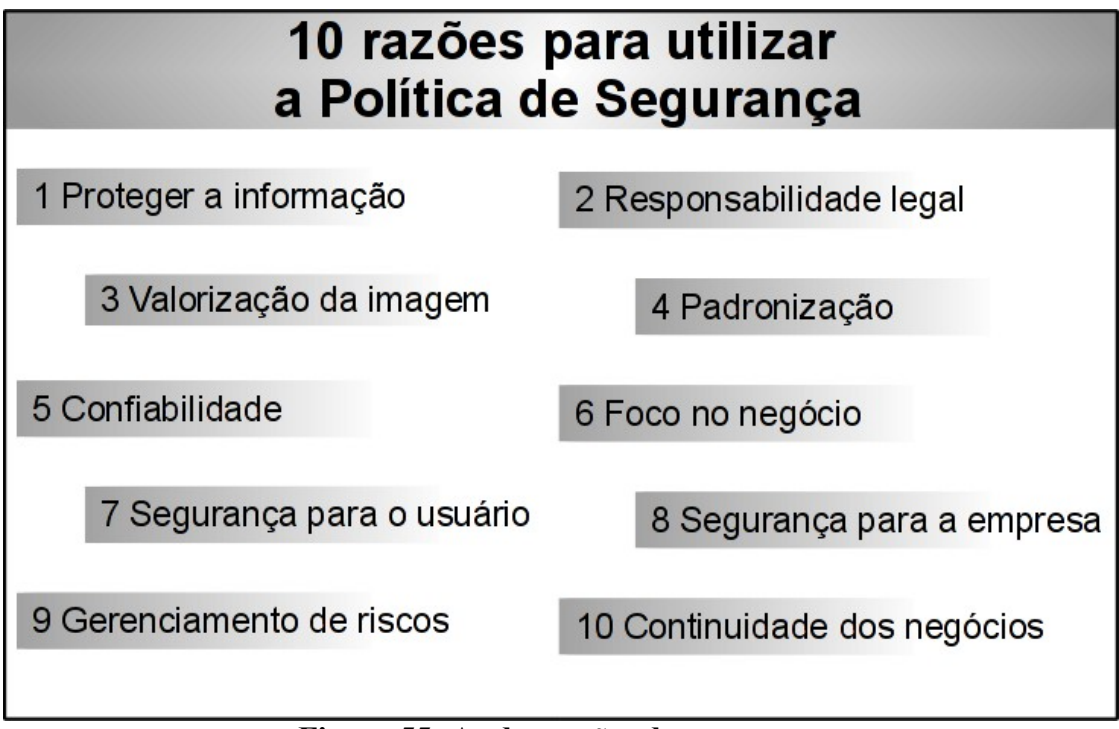

<span id="page-231-1"></span>**Figura 55: As dez razões da segurança**

Como parte do plano de segurança, foram criadas:

- Carta de apoio do Presidente (Anexo A.1.1)
- Termo de responsabilidade, compromisso e sigilo (Anexo A.1.2)
- Diretrizes da Segurança da Informação (Anexo A.1.3)
- Políticas:
	- Política de uso da *Internet* (Anexo A.1.4.1)
	- Política de uso do correio eletrônico (Anexo A.1.4.2)
	- Política de uso de mídias removíveis (Anexo A.1.4.3)
	- Política de uso de dispositivos móveis (Anexo A.1.4.4)
	- Política de senhas (Anexo A.1.4.5)
	- Política de *backup* (Anexo A.1.4.6)
	- Política de uso de *software* (Anexo A.1.4.7)
	- Política técnica (Anexo A.1.4.8)
	- Política de classificação da informação (Anexo A.1.4.9)
- Procedimentos
	- Procedimento de reconfiguração de senha de usuário (Anexo A.2.1)
- Padrões de sistemas operacionais (Anexo A.3)

# **12 SEGURANÇA LÓGICA**

Em linhas gerais, os controles que foram implementados oferecem as seguintes melhorias nos aspectos lógicos de segurança do ambiente:

- Instalação de *switch* core L3, criando 3 segmentos de rede (servidores e ativos, estações de trabalho e rede sem fio) e implementação de ACLs entre as VLANs, melhorando a segurança da rede.
- Remoção do *link* ADSL não gerenciado do escritório do Rio de Janeiro, eliminado vulnerabilidade de *link* não gerenciado.
- Criação de uma rede DMZ, para onde serão transferidos os servidores WEB e *gateway* de *e-mail*, pois ambos são acessados externamente.
- Instalação de um segundo controlador de domínio, melhorando a disponibilidade.
- Aquisição de um novo equipamento de reserva para o *firewall*.
- Atualização dos *softwares* essenciais dos ativos.
- Criação da documentação e procedimentos operacionais definindo as responsabilidades e tarefas.
- Criação de mecanismos de auditoria e rastreabilidade dos sistemas, através do uso de registros de *log*.
- Melhora na segurança dos sistemas básicos dos ativos através da execução de procedimentos de *hardening* dos sistemas operacionais.

• Segregação de acessos através da melhoria das definições de mecanismos de autenticação e perfis de usuário.

A estrutura lógica proposta para a rede é apresentada na [Figura 56.](#page-234-0)

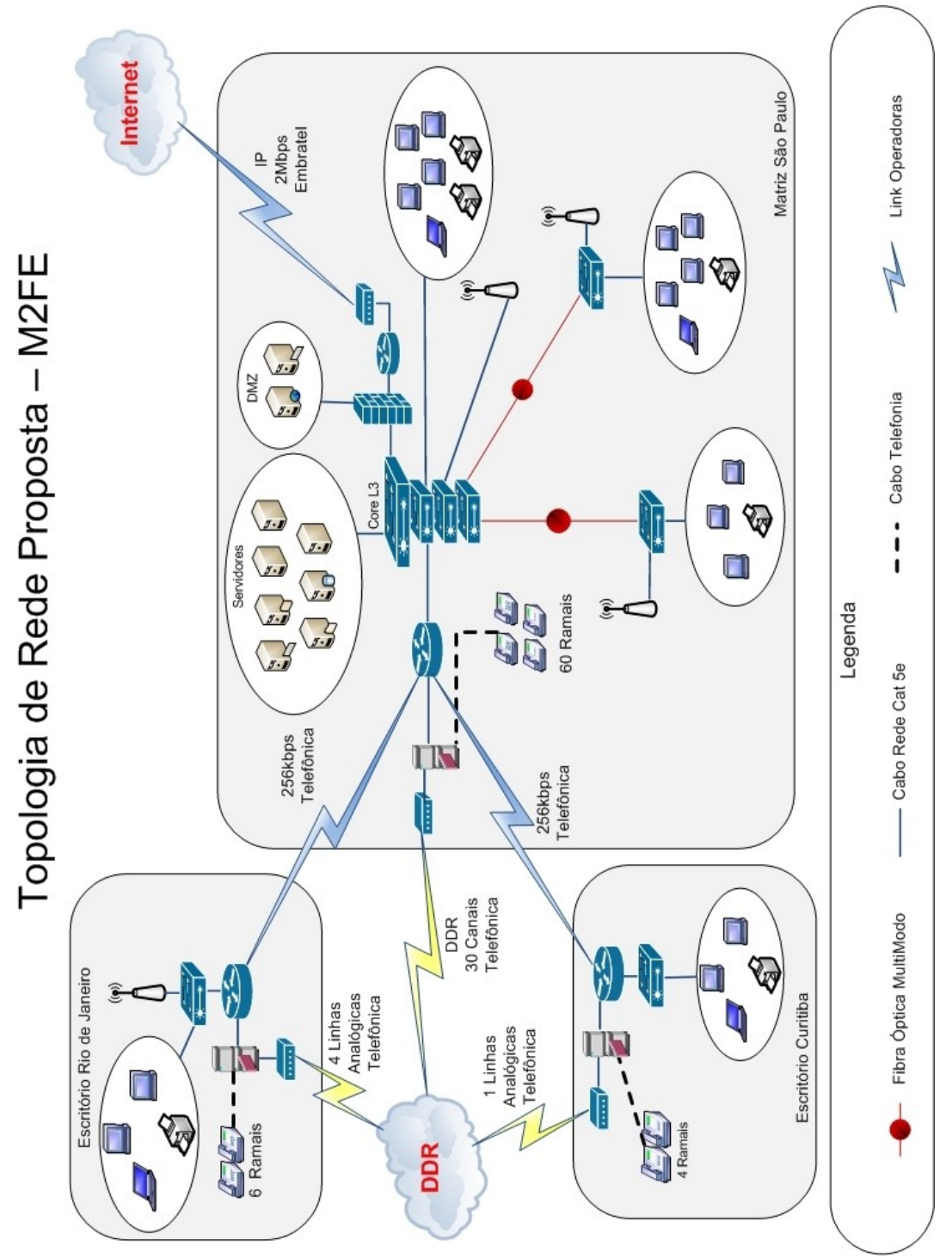

<span id="page-234-0"></span>**Figura 56: Estrutura lógica proposta para a rede**

# **13 SEGURANÇA FÍSICA**

A área da empresa foi dividida em três perímetros lógicos, a saber:

- Perímetro 3: é o mais externo, correspondendo aos limites físicos do terreno da empresa.
- Perímetro 2: compreende a parte do prédio da administração que provê acesso ao *data center*.
- Perímetro 1: sala do *data center*.

Estes perímetros foram criados com a finalidade de demarcar com maior clareza os caminhos para o acesso físico ao *data center*.

## **13.1 Perímetro 3**

O perímetro 3 corresponde à área externa da empresa. Os limites físicos da empresa são demarcados com alambrados nas divisas laterais e nos fundos, com 3 fios de arame farpado na parte superior.

Nesta etapa do projeto de segurança, serão instaladas três câmeras de monitoração móveis (giratórias) em adição às já existentes, totalizando o total de seis câmeras de monitoração da parte externa da empresa. Estas novas câmeras serão integradas ao circuito de CFTV existente. As câmeras localizadas entre os dois prédios da empresa e a câmera localizada na parte frontal do prédio, com visada para portaria, serão mantidas.

Será instalada uma nova câmera na parte frontal da empresa, do lado oposto à portaria, com visada para a área frontal da empresa. Outras duas câmeras serão instaladas nos fundos da empresa, uma próxima à caixa d'água e outra no corredor do lado oposto.

Com estas seis câmeras será possível monitorar toda a área externa da empresa. A [Figura](#page-236-0) [57](#page-236-0) apresenta os limites lógicos do perímetro 3 e a disposição das câmeras.

A guarita da portaria terá todos os seus vidros cobertos com película protetora escura (*insulfilm).*

<span id="page-236-0"></span>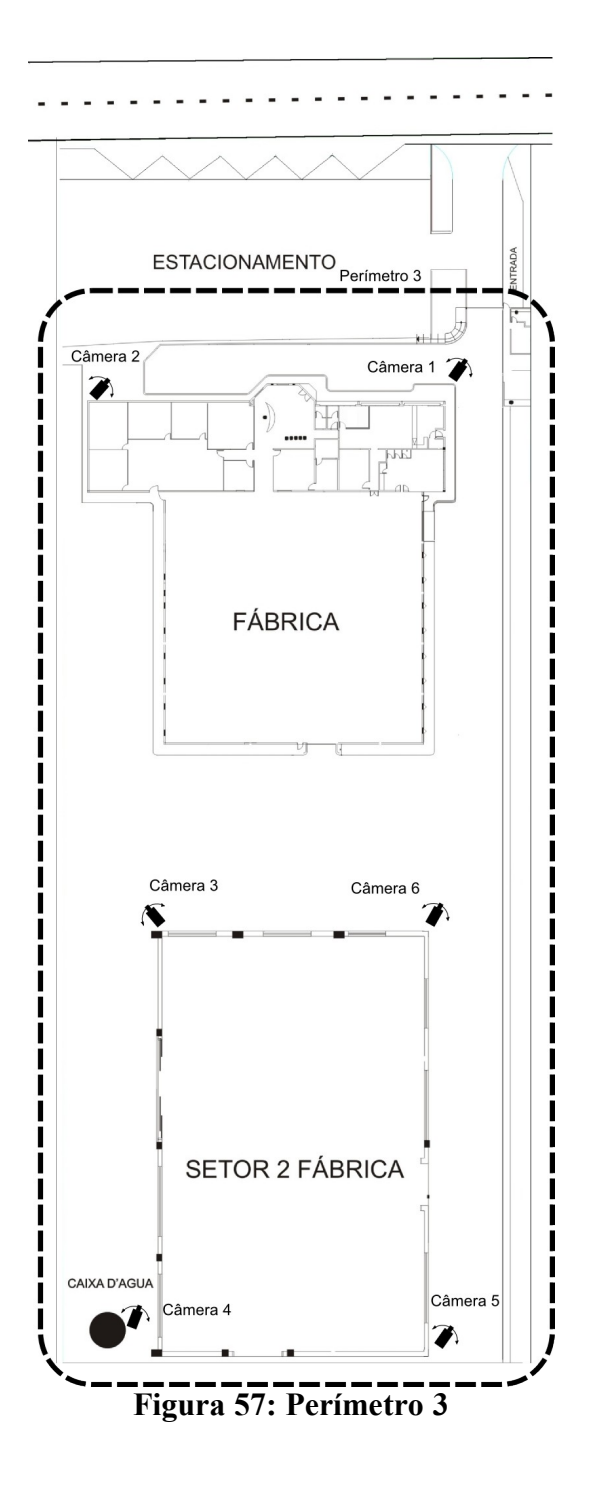

## **13.2 Perímetro 2**

O perímetro de nível 2 compreende parte do prédio do escritório da empresa. Este perímetro foi assim demarcado por permitir uma visão geral do escritório ao redor do *data center*, com ênfase nos caminhos possíveis para acesso ao *data center*. A [Figura 58](#page-237-0) apresenta o perímetro 2.

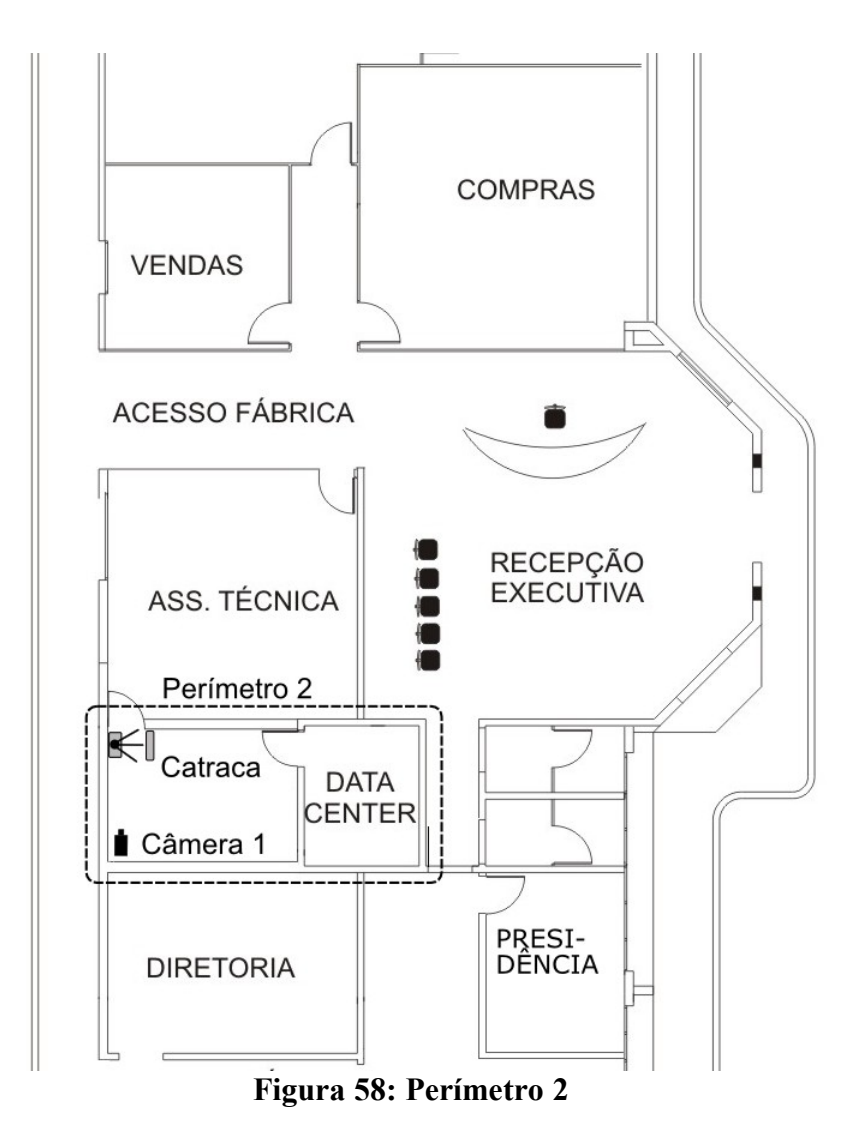

<span id="page-237-0"></span>Observe que a sala que antecede o *data center* é o único caminho de acesso ao mesmo e, nesta sala, serão instaladas uma catraca para controle de acesso e uma câmera para a monitoração com visada para a porta, onde se encontra a catraca. Estes controles visam restringir o acesso quanto mais próximo estivermos do *data center*.

# **13.3 Perímetro 1**

O perímetro 1, ilustrado na [Figura 59,](#page-238-0) compreende a sala do *data center*. Nesta sala serão instaladas uma câmera de monitoração com visada para a porta do *data center* e também uma fechadura eletrônica com acesso controlado por senha.

<span id="page-238-0"></span>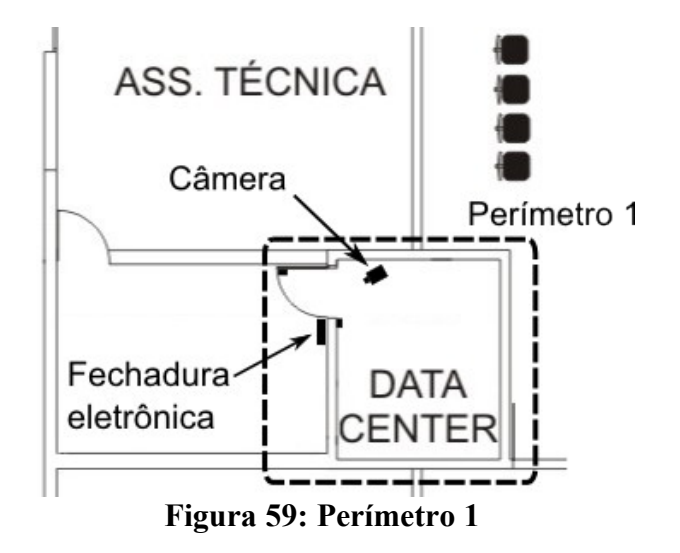

# **14 PLANO DE CONTINUIDADE DE NEGÓCIOS**

O Plano de Continuidade de Negócios (PCN) é a disciplina que prepara preventivamente a organização de forma a manter vivos seus processos produtivos essenciais e recursos críticos interrompidos após a ocorrência de um desastre até o retorno à situação normal de funcionamento dentro do tempo aceitável.

A interrupção nos Processos de Negócios da empresa representa risco de perdas financeiras e de imagem e a insatisfação de seus clientes e investidores.

> "*No final do ano passado, foi publicado a primeira parte da norma britânica sobre Gestão de Continuidade de Negócios (GCN), a BS 25999, que especifica os requisitos de um plano para manter a operação em funcionamento em caso de alguma ocorrência. O seu objetivo é garantir que os sistemas fundamentais para a empresa retornem rapidamente à sua condição normal depois de ter passado por uma incidente de segurança, conseguindo, desta forma, minimizar os prejuízos".*

> *"Até dezembro de 2006, só existiam citações sobre contingenciamento em outras regulamentações, como a de Segurança da Informação prevista na NBR ISO/IEC 17799:2005, o modelo de boas práticas Cobit, entre outros. "Segundo os especialistas, a BS 25999 é a única norma mundial sobre continuidade dos negócios apresentada até agora ao mercado.*"

> Fonte: http://www.setrix.com.br/noticia.php?cdnoticia=97, acessado em 15/Abril/2009.

O principal objetivo do PCN na M2FE é evitar que suas atividades sejam interrompidas em caso de falhas ou desastres significativos, minimizando seus impactos. Esse plano deverá ser testado e revisado, se necessário, pelo menos uma vez ao ano.

## **14.1 Lucros cessantes e** *backup site*

Para fins de PCN a empresa M2FE foi dividida em duas áreas distintas: a área administrativa e financeira e a área de produção e montagem. A empresa possui seguro contra lucros cessantes, pois o custo anual para manter uma área de *backup site* é extremamente elevado se comparado ao custo contratado do seguro.

Caso ocorra um incidente que impossibilite o retorno das operações da matriz por um período superior a 30 dias, a direção da M2FE buscará no mercado um novo local para a instalação de sua linha de montagem. Ficou definido que somente a área administrativa, financeira e comercial contará com uma área de *backup site*, devido ao fato desta área ser considerada pela diretoria como sendo o coração e o cérebro da empresa.

A M2FE adotará o modelo de *Cold-Site* que prevê um site remoto com equipamentos capazes de suportar os seus principais sistemas de produção, porém sem a instalação de seus sistemas aplicativos e bancos de dados, os quais deverão ser instalados quando do acionamento do Plano de Recuperação de Desastres (PRD) a partir do último *backup* disponível. Nesse ambiente o processo de recuperação deve iniciar a partir da instalação dos *softwares* e da restauração dos *backups* de banco de dados, ERP, *Active Directory* e arquivos.

O *backup site* das filiais é a matriz e o *backup site* da matriz localiza-se na Av. Iguatemi, 1000 – 5º andar, salas 50, 51 e 52, Campinas – SP. Este local é administrado pela empresa BackupSiteOne, que pode ser contatada pelo telefone 0800-123456, disponível 24 horas por dia, sete dias por semana. Uma vez acionado o *backup site*, a empresa BackupSiteOne disponibiliza um serviço de transporte para os envolvidos desde a M2FE até o local.

O *backup site* disponibiliza 20 mesas, com computadores e ramais telefônicos e um *data center* com capacidade para hospedar até 10 servidores. A empresa administradora do *backup site* disponibiliza toda a infraestrutura necessária, como *Internet* e telefonia.

A infraestrutura de *Internet* do *backup* site é composta por um *firewall* e um *gateway* de *e-mail* com filtro *anti-*s*pams* e anti-vírus.

As configurações do *firewall* e do *gateway* deverão seguir a política de segurança vigente, caso possível será estabelecida uma VPN com o *firewall* da matriz e todos os

recursos disponíveis serão utilizados através da VPN diminuindo o tempo de restauração dos sistemas críticos da M2FE.

O prazo previsto para restaurar todos os sistemas críticos para a M2FE no *backup site* é de até 48 horas.

## **14.2 Missão / Objetivo / Atividades da M2FE**

A M2FE possui reputação em assegurar e satisfazer as exigências de seus clientes com produtos inovadores e de alta qualidade, por meio de tecnologia avançada e assistência técnica especializada, sempre aumentando o retorno sobre o investimento.

Garante que suas operações estejam devidamente documentadas, registradas nos sistemas internos, processadas conforme padrões estabelecidos pela M2FE Órgãos Reguladores e reconciliadas com os devidos sistemas externos.

A M2FE procura aperfeiçoar-se para atender seus clientes com excelência, oferecendo melhor suporte a clientes, parceiros e colaboradores através de constante treinamento de sua equipe.

## **14.3 Metodologia**

A metodologia do Plano de Continuidade de Negócios da M2FE abrange um conjunto de planos no qual se encontram formalizados e detalhados os procedimentos a serem seguidos na ocasião de ocorrência de eventos que possam afetar algum componente do seu Processo de Negócio e que possam acarretar perdas financeiras.

Esses planos se complementam cada qual com objetivos específicos, partindo de uma mesma base de análise e metodologia, a saber:

- PAC Plano de Administração de Crise
- PCO Plano de Continuidade Operacional
- PRD Plano de Recuperação de Desastres

**Plano de Administração de Crise (PAC)** – Tem o propósito de definir detalhadamente o funcionamento das equipes envolvidas na contingência antes, durante e depois da ocorrência do incidente. Este plano também define os procedimentos a serem executados no período de retorno à normalidade.

**Plano de Continuidade Operacional (PCO)** – Tem o propósito de definir os procedimentos para contingência dos ativos da empresa que suportam os seus processos de negócio, objetivando reduzir o tempo de espera previsto para estabelecimento da atividade definido pelos gestores.

**Plano de Recuperação de Desastres (PRD)** – Tem o propósito de definir o plano de restauração e recuperação dos componentes afetados e/ou danificados que suportam os processos de negócio a fim de restabelecer o ambiente e as condições originais de operação.

Cada um destes planos é focado em uma determinada variável de risco e em uma situação de ameaça ao negócio da empresa:

- O PAC é focado nas atividades que envolvem as respostas aos eventos.
- O PCO é focado nas atividades que garantem a realização dos processos.

 O PRD é focado na substituição ou reposição de componentes que foram danificados.

#### **14.3.1 Considerações especiais da M2FE**

Para a elaboração do PCN, foram seguidas as seguintes orientações da diretoria:

- O PCN foi elaborado de uma forma abrangente, de acordo com a política da empresa, de forma a assegurar a manutenção de seus negócios e objetivos e minimizar os potenciais prejuízos.
- Os serviços de TI são apenas parte do plano total.
- O PCN não é um problema específico da área de TI, mas de toda a empresa.

 O PCN deve suportar desde pequenos incidentes, tais como indisponibilidades de *links*, até mesmo desastres de grandes proporções.

 O PCN permitirá dar confiança a M2FE, investidores, clientes, parceiros e colaboradores.

O PCN foi elaborado para organizar e agilizar os processos decisórios.

 Os Comitês do PAC e PRD terão autonomia de decisão desde que aprovada pelo Comitê do PCN.

 As simulações de incidentes para a validação do PCN e os respectivos treinamentos deverão ocorrer anualmente.

### **14.3.2 Lista de contatos para acionamento e os processos de negócios**

A lista de contatos para acionamento da equipe de recuperação de negócios da empresa deve possuir as seguintes informações (Anexo A.5.1):

- Nome do responsável.
- Tipo do evento relacionado ao processo.
- Oual seu envolvimento com o evento.
- Quanto tempo para o acionamento.
- Cargo do responsável.
- Nome da área do responsável.
- Telefones de contato: comercial, residencial e celular.
- *E-mail* profissional e pessoal.
- Seu substituto em caso de não localização.

### **14.3.3 Equipamentos de redes**

A lista dos servidores necessários para o acionamento da equipe de recuperação de negócios da empresa são os seguintes:

## **Nome do ativo: Conti\_01**

- Tipo: HP Proliant DL 380 G4.
- Descrição: Servidor para hospedar o *Active Directory* e o servidor de arquivos.
- Local: *Data center backup site.*
- Fornecedor: BackupSiteOne.
- Criticidade: Alto.

 Características de Hardware: *Intel Xeon processor* 3.6GHz com 1MB *L2 Cache* 800MHz *Front Side Bus*, 4GB PC2-3200 DDR-2 SDRAM, 800 GB HD.

- Características de S.O.: *Windows Server* 2003 STD Inglês, SP2.
- Processo de Negócio suportado: Vendas, PCP e Compras.
- Tempo suportável em caso de falhas: 12 horas.
- Procedimento a ser utilizado no evento: Restauração do *backup.*

### **Nome do ativo: Conti\_02**

- Tipo: HP Proliant DL 380 G4.
- Descrição: Servidor de banco de dados.
- Local: *Data center backup site.*
- Fornecedor: BackupSiteOne.
- Criticidade: Alto.

 Características de Hardware: *Intel Xeon processor* 3.6GHz com 1MB L2 *Cache* 800MHz *Front Side Bus*, 4GB PC2-3200 DDR-2 SDRAM, 800 GB HD.

- Características de S.O.: *Windows Server* 2003 STD Inglês, SP2.
- Processo de Negócio suportado: Vendas, PCP e Compras.
- Tempo suportável em caso de falhas: 12 horas.
- Procedimento a ser utilizado no evento: Restauração do *backup.*

## **Nome do ativo: Conti\_03**

- Tipo: HP Proliant DL 380 G4.
- Descrição: Servidor de ERP.
- Local: *Data center backup site.*
- Fornecedor: BackupSiteOne.
- Criticidade: Alto.

 Características de Hardware: *Intel Xeon processor* 3.6GHz com 1MB L2 *Cache* 800MHz *Front Side Bus*, 4GB PC2-3200 DDR-2 SDRAM, 800 GB HD.

- Características de S.O.: *Windows Server* 2003 STD Inglês, SP2.
- Processo de Negócio suportado: Vendas, PCP e Compras.
- Tempo suportável em caso de falhas: 12 horas.
- Procedimento a ser utilizado no evento: Restauração do *backup.*

## **Nome do ativo: Conti\_04**

- Tipo: HP Proliant DL 380 G4.
- Descrição: Servidor de *e-mail.*
- Local: *Data center backup site.*
- Fornecedor: BackupSiteOne.
- Criticidade: Alto.

 Características de Hardware: *Intel Xeon processor* 3.6GHz com 1MB L2 *Cache* 800MHz *Front Side Bus*, 4GB PC2-3200 DDR-2 SDRAM, 800 GB HD.

- Características de S.O.: *Windows Server* 2003 STD Inglês, SP2.
- Processo de Negócio suportado: Vendas, PCP e Compras.
- Tempo suportável em caso de falhas: 12 horas.
- Procedimento a ser utilizado no evento: Restauração do *backup.*

### **14.3.4 Lista de Fornecedores**

A lista deve contemplar os principais fornecedores que suportam a empresa e conter as seguintes informações (Anexo A.5.2):

- Razão Social.
- Endereço.
- Telefone
- *E-mail.*
- Contato.
- Produto/Serviço.

**Nota**: nas futuras referências a fornecedores, os mesmos não serão nominados, sendo tratados genericamente, como por exemplo: fornecedor de *link,* fornecedor de servidor etc.

#### **14.3.5 Lista de Materiais**

A lista deve contemplar a relação de materiais essenciais para o início das operações da empresa e deve possuir as seguintes informações (Anexo A.5.3):

- Nome do Material.
- Especificação do material.
- Ouantidade a ser solicitada.

#### **14.3.6 Lista de Hardware e Software**

A lista deve contemplar a relação de *Hardware* e *Softwares* essenciais para o início das operações da empresa e deve possuir as seguintes informações (Anexo A.5.4):

- Nome do *hardware* ou *software.*
- Quantidade.
- Principais fornecedores.

#### **14.3.7 Documentos e procedimentos**

Os documentos, relatórios e procedimentos deverão estar disponíveis em duas cópias, uma na matriz e outra no escritório de contingência.

- Documentos.
- Relatórios
- Procedimentos.
- $\bullet$  PCN.

#### **14.3.8 Procedimentos para problemas em operações de emergência**

Após identificar e compreender o problema, o plano entra em vigor a partir do momento que for declarado pelo Comitê do PCN, a ocorrência de um incidente, e somente após a declaração de normalidade do ambiente, o incidente e o plano poderão ser dados como encerrados.

Durante a execução do plano os participantes devem ser lembrados de como se comportar durante o incidente.

#### **14.3.9 Retorno das operações**

O processo de retorno das operações é realizado após os processos emergenciais e operacionais. É o processo de fechamento do ciclo do PCN, quando é verificada a normalidade das atividades da empresa após o evento. Esse processo deve ser concebido para acontecer imediatamente ou no menor tempo possível após a ocorrência do incidente.

Nessa etapa são descritos os procedimentos de encerramento do evento. É assegurado que os processos estão prontos para ser executados corretamente e em sua totalidade, ou seja, o ambiente está pronto para o seu perfeito funcionamento. Nessa etapa é feita a divulgação da situação de controle e de retorno à normalidade.

Após o retorno à normalidade, deverá ser analisado pelos responsáveis dos processos e pelos agentes de segurança, se os planos de ações referentes à recuperação foram efetivos ou se devem ser melhorados.

## **14.4 Acionamento do PCN**

Antes mesmo de tratarmos o acionamento do PCN, devemos deixar claro que os documentos dos planos que o compõe devem estar em locais seguros, certos e sabidos para que todos os envolvidos possam tomar as medidas cabíveis. Os planos podem estar impressos ou até mesmo em meio magnético desde que devidamente acessíveis no momento da ocorrência, para todos os envolvidos no processo de recuperação.

Ao ser identificado que um incidente está em andamento, o Comitê do PCN deve ser acionado para que os responsáveis possam tomar as providências pré-estabelecidas no plano.

Nessa fase são iniciados os procedimentos de resposta emergencial, indicados no Plano de Administração de Crises e as equipes de emergência são acionadas. Após a avaliação dos danos e tempo de previsão de parada, é decidido se o evento deve ser caracterizado como um desastre.

Se a resposta for afirmativa, é acionado o Plano de Recuperação de Desastres, caso contrário, a situação é estabilizada e volta a normalidade. Por exemplo:

- Se existir um problema com um determinado *hardware* de baixa criticidade provavelmente o próprio gerente de TI terá autonomia de ação bastando comunicar o Comitê de Gestão.
- Caso ocorra um incêndio, os níveis de ação estão restritos aos descritos no PCN.

Face ao exposto, a diretoria da M2FE definiu que se o desastre afetar apenas uma área, o gerente da área afetada (que também é membro do Comitê do PCN) fará a comunicação ao Comitê de Segurança e, se necessário, fará a comunicação ao Comitê do PCN que iniciará os procedimentos de contingência, dando assim uma maior autonomia e rapidez nas decisões.

Caso o desastre impacte um ou mais departamentos, o Gestor do PCN (CSO) e o Comitê de Segurança deverão ser acionados para as devidas providências.

Em todas as situações um relatório deverá ser enviado ao Comitê do PCN que o encaminhará ao Comitê de Segurança.

### **14.5 Definição dos papéis, responsabilidades e equipes**

Com a finalidade de definir os envolvidos, definimos os papéis, responsabilidades e equipes envolvidos no PCN. Dado o pequeno porte da empresa, para o gerenciamento e acionamento dos planos, buscou-se manter comitês com um número mínimo, mas aceitável, de integrantes no qual, sempre que possível, os membros participam de mais de um comitê, viabilizando assim parte dos custos de manutenção dos planos.

#### **14.5.1 Definição dos papéis e responsabilidades**

### **Comitê de Decisão (Diretoria)**

Analisar estrategicamente e financeiramente o PCN.

- Aprovar o projeto do PCN.
- Aprovar o plano de atualizações do PCN.
- Patrocinar o PCN

#### **Comitê do Plano de Continuidade de Negócios**

- Elaborar o projeto do PCN.
- Aprovar o projeto do PCN.
- Atualizar o projeto do PCN.
- Aprovar o projeto de atualizações do PCN.
- Patrocinar o PCN.

## **Gestor do PCN (CSO)**

- Declarar os incidentes de alto impacto caso ocorram.
- Monitorar e gerenciar a execução dos planos do PCN e as equipes envolvidas.

 Garantir que os Planos do PCN sejam cumpridos de acordo com os prazos estabelecidos.

- Facilitar as ações e comunicações dos integrantes da equipe.
- Elaborar testes periódicos do PCN.
- Efetuar a comunicação pública no caso de desastre.
- Acionar pares e subordinados.

## **Comitê de Segurança (CSO)**

- Elaborar o projeto do PCN.
- Elaborar o plano de atualizações do PCN.
- Divulgar o PCN.
- Aprovar comunicações.
- Garantir a atualização de informações do PCN.
- Atualizar políticas de segurança.
- Atualizar o Sistema de Gestão de Segurança da Informação.

## **Gerência Administrativa / Financeira**

- Avaliar as potenciais perdas por atrasos oriundos de uma parada no sistema de informação.
- Elaborar a *Business Impact Analysis* (BIA).
- Facilitar as ações e comunicações dos integrantes de sua equipe.
- Elaborar e implementar as estratégias de divulgação, educação, conscientização e treinamento de todos os envolvidos no plano.
- Monitorar e gerenciar a sua equipe para a execução dos planos do PCN sob a sua responsabilidade.
- Acionar pares e subordinados.

## **Gerência de Produção e Assistência Técnica e Gerência de Engenharia**

Facilitar as ações e comunicações dos integrantes de sua equipe.
Monitorar e gerenciar a sua equipe para a execução dos planos do PCN sob a sua responsabilidade.

 Adequar contratos com fornecedores de equipamentos e serviços para a adequação às necessidades do PCN.

Acionar pares e subordinados.

### **Gerência de TI**

- Garantir que as atividades de responsabilidade de sua área sejam cumpridas de acordo com os prazos estabelecidos.
- Adequar contratos com fornecedores de equipamentos e serviços para a adequação às necessidades do PCN.
- Monitorar e gerenciar a sua equipe para a execução dos planos do PCN sob a sua responsabilidade.
- Facilitar as ações e comunicações dos integrantes de sua equipe.
- Acionar pares e subordinados.

# **Gerência Comercial / Supervisores da área Industrial / Supervisores da área Administrativa / Financeira**

- Facilitar as ações e comunicações dos integrantes de sua equipe.
- Monitorar e gerenciar a sua equipe para a execução dos planos do PCN sob a sua responsabilidade.
- Adequar contratos com fornecedores de equipamentos e serviços para a adequação as necessidades do PCN.
- Acionar pares e subordinados.

### **Brigada de Incêndio**

- Garantir a integridade física das pessoas.
- Ativar o plano de evacuação do prédio.
- Ativar o plano de prevenção de incêndio caso necessário.

### **Agentes de Segurança (todos os gerentes e supervisores)**

- Identificar o incidente ou receber a comunicação do incidente.
- Acionar a Brigada de Incêndio caso necessário.
- Garantir a segurança física dos ativos na Matriz.
- Garantir a segurança física dos ativos no *backup site*.
- Garantir o transporte de pessoas e equipamentos e documentos e outros elementos necessários ao funcionamento do *backup site.*

### **Grupo Funcional de Comunicação**

- Elaborar o plano de comunicação.
- Elaborar comunicações.
- Garantir as comunicações do PCN.
- Garantir as comunicações dos eventos.

# **Grupo Funcional de Infraestrutura**

- Elaborar necessidades de infraestrutura.
- Adquirir infraestrutura.
- Garantir as infraestruturas necessárias ao PCN.
- Implementar a infraestrutura.
- Garantir a infraestrutura durante o incidente.

# **Grupo Funcional de Operação**

- Elaborar o plano de operação.
- Atualizar o plano de operação.
- Garantir as operações durante o incidente.

## **14.5.2 Grupo de Gestão**

- Diretoria
	- Industrial.
	- Comercial.
	- Administrativa / Financeira.
	- $\bullet$  CSO.

### **14.5.3 Grupos Funcionais**

### **Industrial**

- Gerente de Produto e Assistência Técnica.
- Gerente de Engenharia.
- Supervisor de Produção.
- Supervisor de Assistência Técnica.

## **Comercial**

- Gerente Comercial Matriz.
- Administrativo Financeiro.
- Gerente Administrativo Financeiro.
- Supervisor Administrativo.
- Supervisor Financeiro.
- Gerente de TI.

#### **Direção**

● CSO

### **14.5.4 Definição das equipes**

### **14.5.4.1 Comitê de decisão**

A [Tabela 84](#page-256-0) (*Comitê de decisão*) apresenta a relação de funcionários responsáveis pelo Comitê de decisão do PCN.

<span id="page-256-0"></span>**Tabela 84: Comitê de decisão**

| <b>Nome</b>              | <b>Cargo</b>                      | <b>Telefone</b> |
|--------------------------|-----------------------------------|-----------------|
| Funcionário1             | Diretor Industrial                | Telefone1       |
| Funcionário <sub>2</sub> | Diretor Administrativo Financeiro | Telefone2       |
| Funcionário3             | Diretor Comercial                 | Telefone3       |

# **14.5.4.2 Comitê do PCN e Comitê de Segurança**

A [Tabela 85](#page-256-1) (Comitê do PCN e Comitê de Segurança) apresenta a relação de funcionários responsáveis pelo Comitê do PCN e o Comitê de Segurança.

| <b>Nome</b>   | Cargo/Função                 | <i><b>Área</b></i>             | <b>Telefones</b>      | Poder   |
|---------------|------------------------------|--------------------------------|-----------------------|---------|
| Funcionário4  | Gestor<br>PCN<br>do<br>(CSO) | Segurança da Informação        | Telefone4             | Decisão |
| Funcionário 5 | Gerente                      | Administrativo-Financeiro      | Telefone5             | Decisão |
| Funcionário6  | Gerente                      | Produção e Assistência Técnica | Telefone <sub>6</sub> | Decisão |
| Funcionário7  | Gerente                      | TI                             | Telefone7             | Decisão |

<span id="page-256-1"></span>**Tabela 85: Comitê do PCN e Comitê de Segurança**

# **14.5.4.3 Grupo funcional: Operação**

A [Tabela 86](#page-257-0) (Grupo funcional: Operação) apresenta a relação de funcionários responsáveis pelo grupo funcional Operação.

<span id="page-257-0"></span>**Tabela 86: Grupo funcional: Operação**

| <b>Nome</b>   | Cargo/Função | <i><b>Área</b></i>  | <b>Telefones</b>       | <b>Poder</b> |
|---------------|--------------|---------------------|------------------------|--------------|
| Funcionário7  | Gerente      | TI                  | Telefone7              | Execução     |
| Funcionário8  | Gerente      | Engenharia          | Telefone8              | Execução     |
| Funcionário9  | Supervisor   | Produção            | Telefone9              | Execução     |
| Funcionário10 | Supervisor   | Assistência técnica | Telefone10             | Execução     |
| Funcionário11 | Supervisor   | Administrativa      | Telefone11             | Execução     |
| Funcionário12 | Supervisor   | Financeira          | Telefone <sub>12</sub> | Execução     |

# **14.5.4.4 Grupo funcional: Infraestrutura**

A [Tabela 87](#page-257-1) (Grupo funcional: Infraestrutura) apresenta a relação de funcionários responsáveis pelo grupo funcional – Infraestrutura.

| <b>Nome</b>   | Cargo/Função | <b>Área</b>                                       | <b>Telefones</b> | Poder    |
|---------------|--------------|---------------------------------------------------|------------------|----------|
| Funcionário10 | (CSO)        | Gestor do PCN Segurança da Informação             | Telefone10       | Execução |
| Funcionário7  | Gerente      | TI                                                | Telefone7        | Execução |
| Funcionário8  | Gerente      | Engenharia                                        | Telefone8        | Execução |
| Funcionário6  | Gerente      | Assistência Telefone6<br>Produção<br>e<br>Técnica |                  | Execução |

<span id="page-257-1"></span>**Tabela 87: Grupo funcional: Infraestrutura**

#### **14.5.4.5 Grupo funcional: Comunicação**

A [Tabela 88](#page-258-0) (Grupo funcional: Comunicação) apresenta a relação de funcionários responsáveis pelo grupo funcional – Comunicação.

| <b>Nome</b>   | Cargo/Função | <b>Área</b>                           | <b>Telefones</b>    | Poder    |
|---------------|--------------|---------------------------------------|---------------------|----------|
| Funcionário4  | (CSO)        | Gestor do PCN Segurança da Informação | Telefone10          | Execução |
| Funcionário5  | Gerente      | Administrativa / Financeira           | Telefone5           | Execução |
| Funcionário13 | Gerente      | Comercial                             | Telefone13 Execução |          |

<span id="page-258-0"></span>**Tabela 88: Grupo funcional: Comunicação**

## *14.6 PAC – Plano de Administração da Crise*

O propósito do PAC é definir o funcionamento das equipes envolvidas com o acionamento da contingência antes, durante e depois da ocorrência do incidente. Além disso, tem que definir os procedimentos a serem executados também no período de retorno à normalidade.

O comportamento da empresa na comunicação do fato à imprensa é um exemplo típico de tratamento dado pelo PAC, pois a imagem corporativa é um ativo valioso da M2FE e saber como reagir a uma crise, principalmente no relacionamento com a mídia, é fundamental para preservar a imagem da empresa.

### **14.6.1 Cenário: incidente nível de alerta primário**

- Incidente Tratado: Nível de Alerta Primário
	- Interdição no Prédio da M2FE e/ou
	- Indisponibilidade de acesso ao prédio.

A [Tabela 89](#page-259-0) (Cenário: incidente nível de alerta primário) apresenta informações relativas ao Cenário: Incidente Nível de Alerta Primário.

| <i>Incidente Nivel de Alerta Primário</i> | Prédio interditado ou indisponível      |
|-------------------------------------------|-----------------------------------------|
| Area                                      | Todos os prédios da Matriz              |
| Autor                                     | M <sub>2FE</sub>                        |
| Contato principal                         | Funcionário1                            |
| Contato substituto                        | Funcionário <sub>2</sub>                |
| Objetivo                                  | Executar procedimento para Contingência |

<span id="page-259-0"></span>**Tabela 89: Cenário: incidente nível de alerta primário**

### **14.6.2 Distribuição do Plano**

### **Arquivo Eletrônico**

- Rede Corporativa Intranet
- CD, junto ao Posto de Comando (*backup site*)

### **Papel**

- Arquivo de controles internos junto a área do CSO.
- Junto ao Posto de Comando (*backup site*)

## **14.6.3 Descrição Sucinta**

Declarada a contingência na M2FE pelo Gestor do PCN:

• Deslocar o pessoal do Grupo de Operações para o Posto de Comando (*backup site*).

## **14.6.4 Acionamento / Comitê do PCN**

A [Tabela 90](#page-260-1) (Acionamento / Comitê do PCN) apresenta informações relativas ao Acionamento do Comitê do PCN.

| Responsável pela Ativação | Gestor do PCN - CSO          |
|---------------------------|------------------------------|
| Ambiente de Contingência  | Escritório Iguatemi          |
| Prazo da Operação         | (4) horas                    |
| Posto do Comando          | $M2FE - Av. Iguatemi, 1000$  |
|                           | 5°. Andar, salas 50, 51 e 52 |
|                           | Fone 0800-123456             |

<span id="page-260-1"></span>**Tabela 90: Acionamento / Comitê do PCN**

# **14.6.5 Fluxo de ações**

A [Tabela 91](#page-260-0) (Prioridade de ação) apresenta as atividades a serem executadas pelo Comitê do PCN para o nível de alerta primário – Indisponibilidade de acesso.

<span id="page-260-0"></span>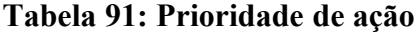

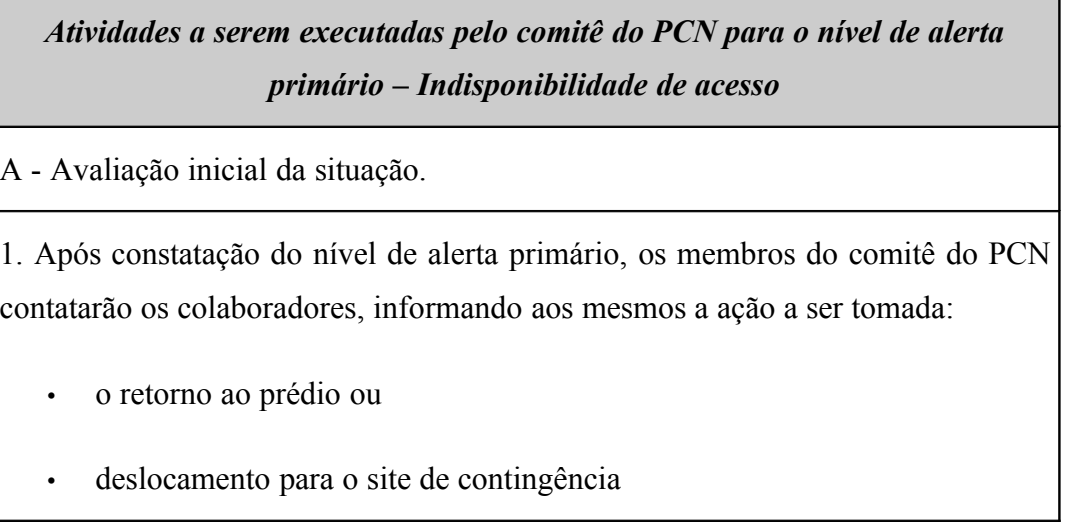

*Atividades a serem executadas pelo comitê do PCN para o nível de alerta primário – Indisponibilidade de acesso*

2. Entrar em contato com o gestor do PCN (CSO) para verificar a previsão do tempo de indisponibilidade.

3. Caso o tempo de duração da paralisação seja superior ao admitido para o processo crítico, informar ao Comitê do PCN*.*

4. Comitê do PCN dá início às atividades do PCN – Plano de Continuidade de Negócios .

5. Ativar o site de contingência (Posto de comando).

6. Acionar os colaboradores dos grupos funcionais para o deslocamento para o Posto de Comando.

7. Informar a decisão aos demais colaboradores e informar sobre os procedimentos a serem adotados (aguardar ou dispensar).

8. Orientar o deslocamento dos colaboradores para o Posto de Comando.

9. Contatar os principais clientes (internos e externos) e informar os telefones que serão disponibilizados para contato.

10. Contatar os principais fornecedores interagindo com eles caso seja necessário.

11. Iniciar os trabalhos no *site* de contingência.

12. Monitorar a Situação.

- Membro do Comitê de Decisão mantém contato contínuo com o Gestor do PCN (CSO) para verificar a perspectiva e a estimativa de prazo para a normalização da situação ou liberação do prédio da matriz.
- O Gerente do Evento, após a liberação do prédio, decide se voltará às atividades normais e comunica ao líder da contingência.

*Atividades a serem executadas pelo comitê do PCN para o nível de alerta primário – Indisponibilidade de acesso*

- 13. Após a normalização da Situação:
	- Contatar os colaboradores para o retorno ao prédio da matriz da M2FE.
	- Realizar os procedimentos básicos para retomada das atividades no prédio da matriz.
	- Informar, mediante reunião/relatório, o ocorrido e as soluções adotadas na contingência apresentando sugestões para aprimoramento do plano, enviando para o gestor do plano de continuidade de negócios.

## **14.6.6 Ambiente de contingência: contra-medidas/premissas**

A [Tabela 92](#page-262-0) (Ambiente de contingência: contra-medidas/premissas) apresenta as alternativas possíveis em caso de um incidente.

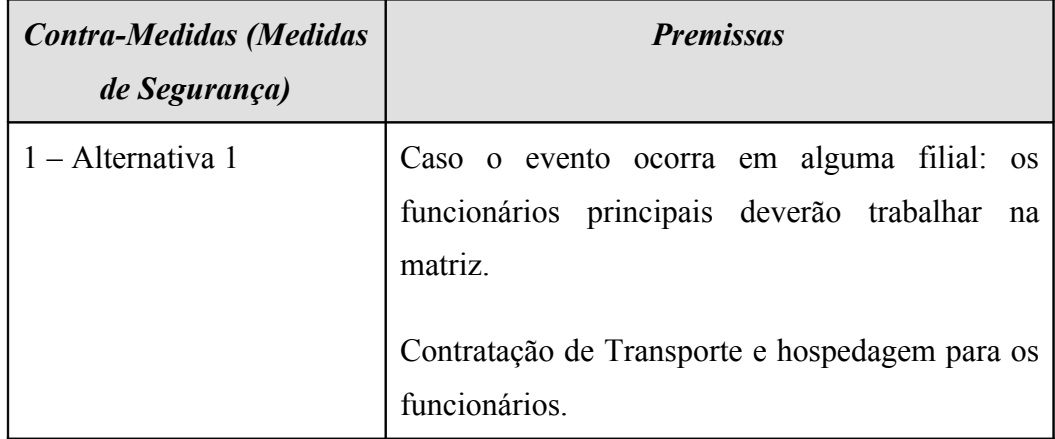

<span id="page-262-0"></span>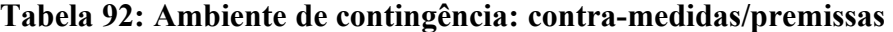

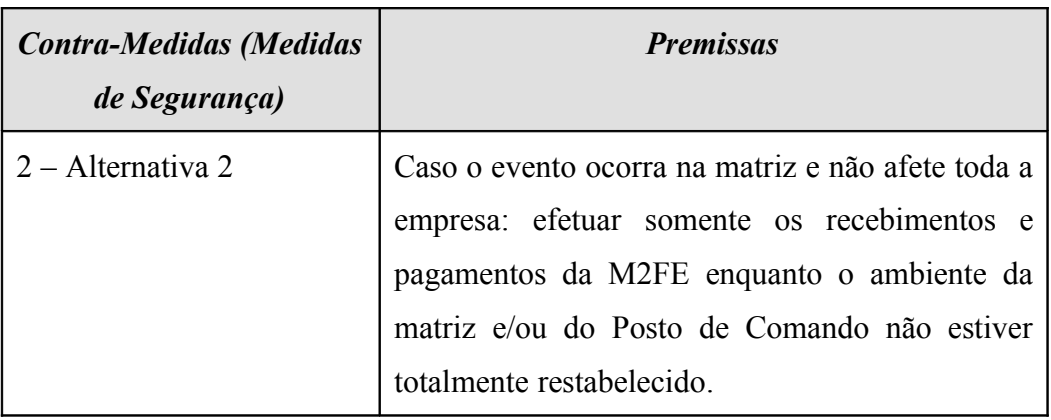

## **14.6.7 Infraestrutura necessária**

A [Tabela 93](#page-263-0) (Infraestrutura necessária) apresenta a infraestrutura mínima para atendimento do PAC.

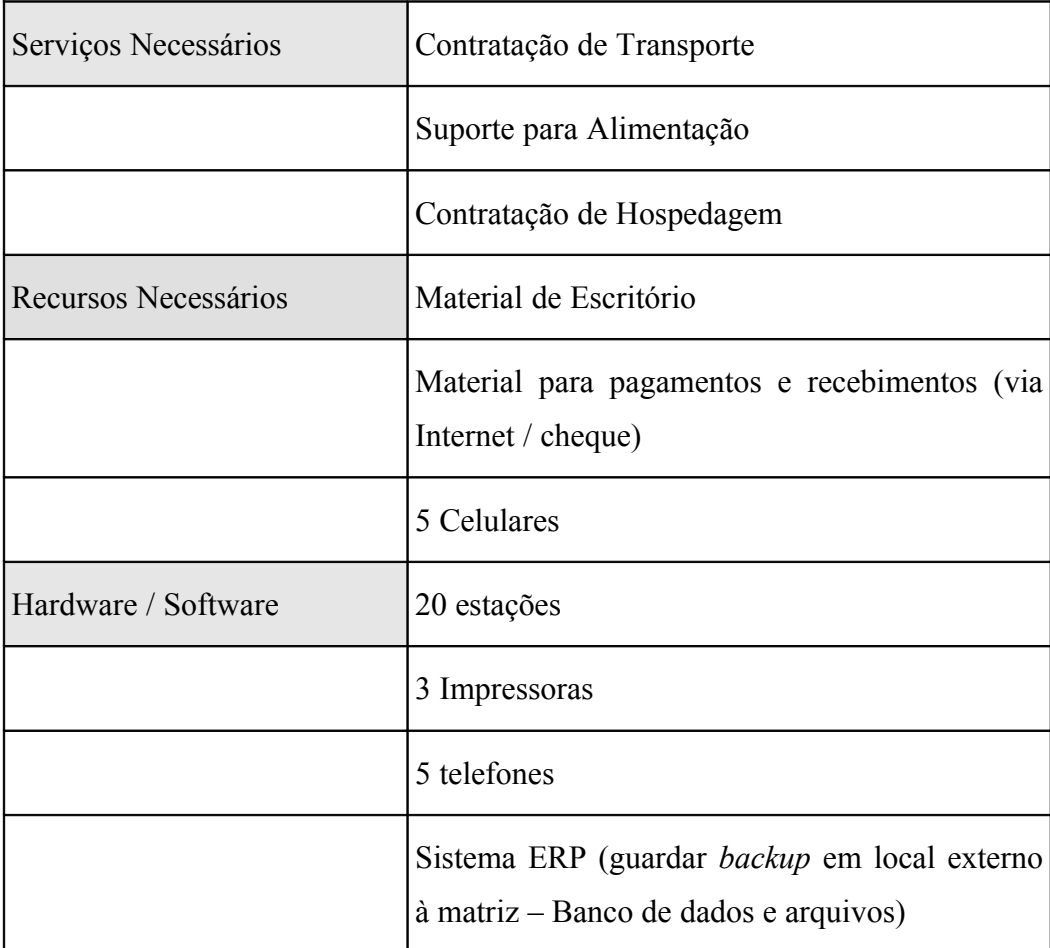

# <span id="page-263-0"></span>**Tabela 93: Infraestrutura necessária**

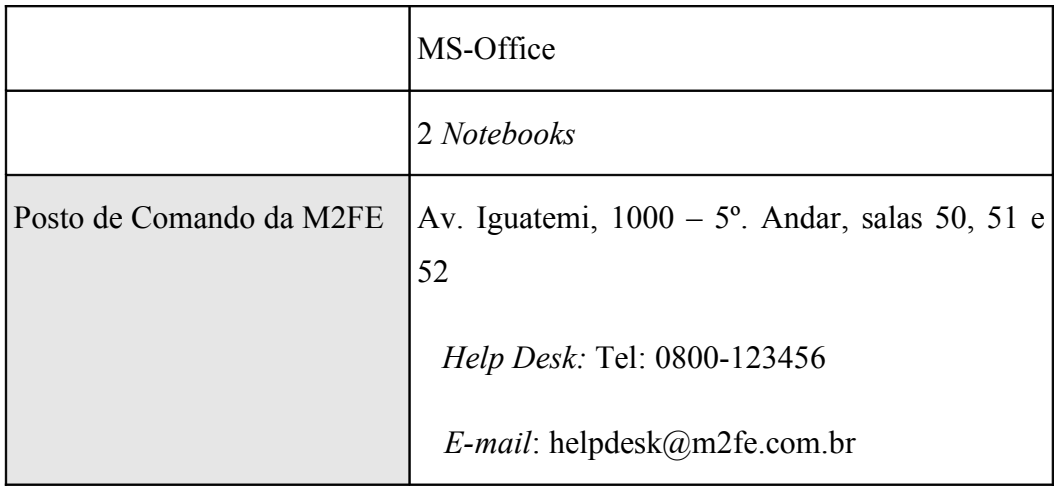

# **14.7 PCO – Plano de Continuidade Operacional**

O Plano de Continuidade Operacional (PCO) tem o propósito de definir os procedimentos para contingenciamento dos ativos que suportam cada processo crítico de negócio, objetivando reduzir o tempo de indisponibilidade e, consequentemente, os impactos potenciais ao negócio devido à ocorrência de eventos previamente identificados e definidos.

Por intermédio do Plano de Continuidade Operacional, os gestores dos processos de negócios saberão como agir na falta ou falha de algum componente que suporte o processo, garantindo a continuidade do negócio e reduzindo o impacto na M2FE

O Plano de Continuidade Operacional deve ficar em local visível e acessível a todos, sendo a área de Tecnologia da Informação responsável pela sua atualização e execução.

A seguir serão apresentados:

- os principais ativos para contingenciamento
- os relacionamentos entre processos, sistemas e ativos
- a estrutura lógica da rede
- os procedimentos de contingenciamento dos ativos

#### **14.7.1 Principais ativos para contingenciamento**

O plano atende os tipos de paralisação previamente identificados e definidos na infraestrutura de TI. Os principais ativos de TI para situação de contingência são apresentados na [Tabela 94](#page-265-0) (Principais ativos de TI para situação de contingência).

A [Tabela 94](#page-265-0) (Principais ativos de TI para situação de contingência) apresenta a relação dos principais ativos de TI, seus responsáveis e a solução de contingência a ser adotada.

| Ativo de TI                         | Responsável   | Solução de<br>Contingência |
|-------------------------------------|---------------|----------------------------|
| <i>Link</i> de dados                | Funcionário11 | SLA - Cold Site            |
| Link de voz                         | Funcionário11 | SLA - Cold Site            |
| Infraestrutura de acesso à Internet | Funcionário11 | SLA - Cold Site            |
| Infraestrutura de rede              | Funcionário11 | SLA - Cold Site            |
| Sistema ERP                         | Funcionário7  | Cold Site / Restore        |
| Sistema de arquivos                 | Funcionário7  | Cold Site / Restore        |
| Sistema de correio eletrônico       | Funcionário6  | Cold Site / Restore        |
| Sistema de navegação na Internet    | Funcionário6  | Cold Site / Restore        |
| Servidor ERP                        | Funcionário7  | Cold Site / Restore        |
| Servidor de Banco de Dados          | Funcionário7  | Cold Site / Restore        |
| Servidor de arquivos                | Funcionário6  | Cold Site / Restore        |

<span id="page-265-0"></span>**Tabela 94: Principais ativos de TI para situação de contingência**

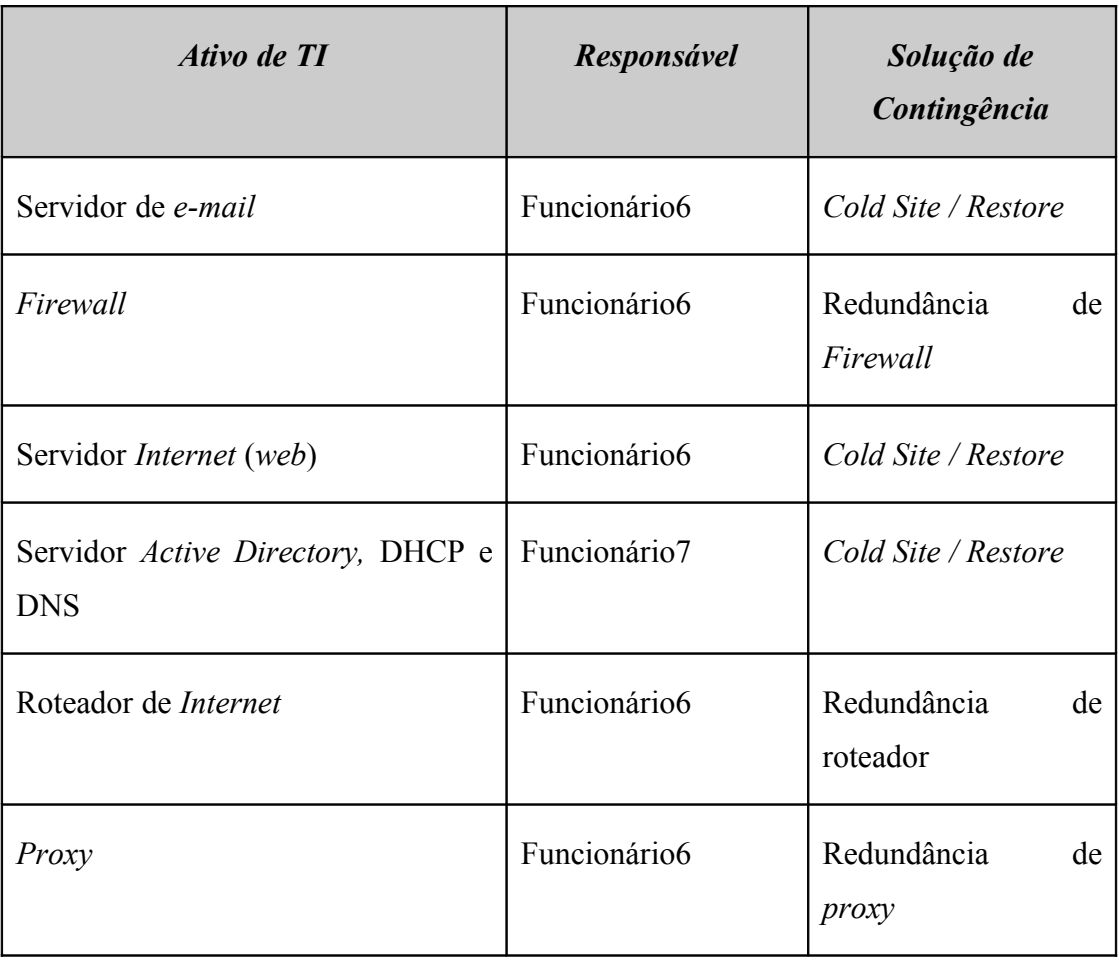

# **14.7.2 Relacionamentos entre processos, sistemas e ativos**

A [Figura 60](#page-267-0) e a [Figura 61](#page-268-0) mostram graficamente todos os esquemas da rede local e das filiais, a infraestrutura de voz e de dados, os sistemas, processos e serviços de TI da M2FE, conforme identificados no processo de análise de riscos.

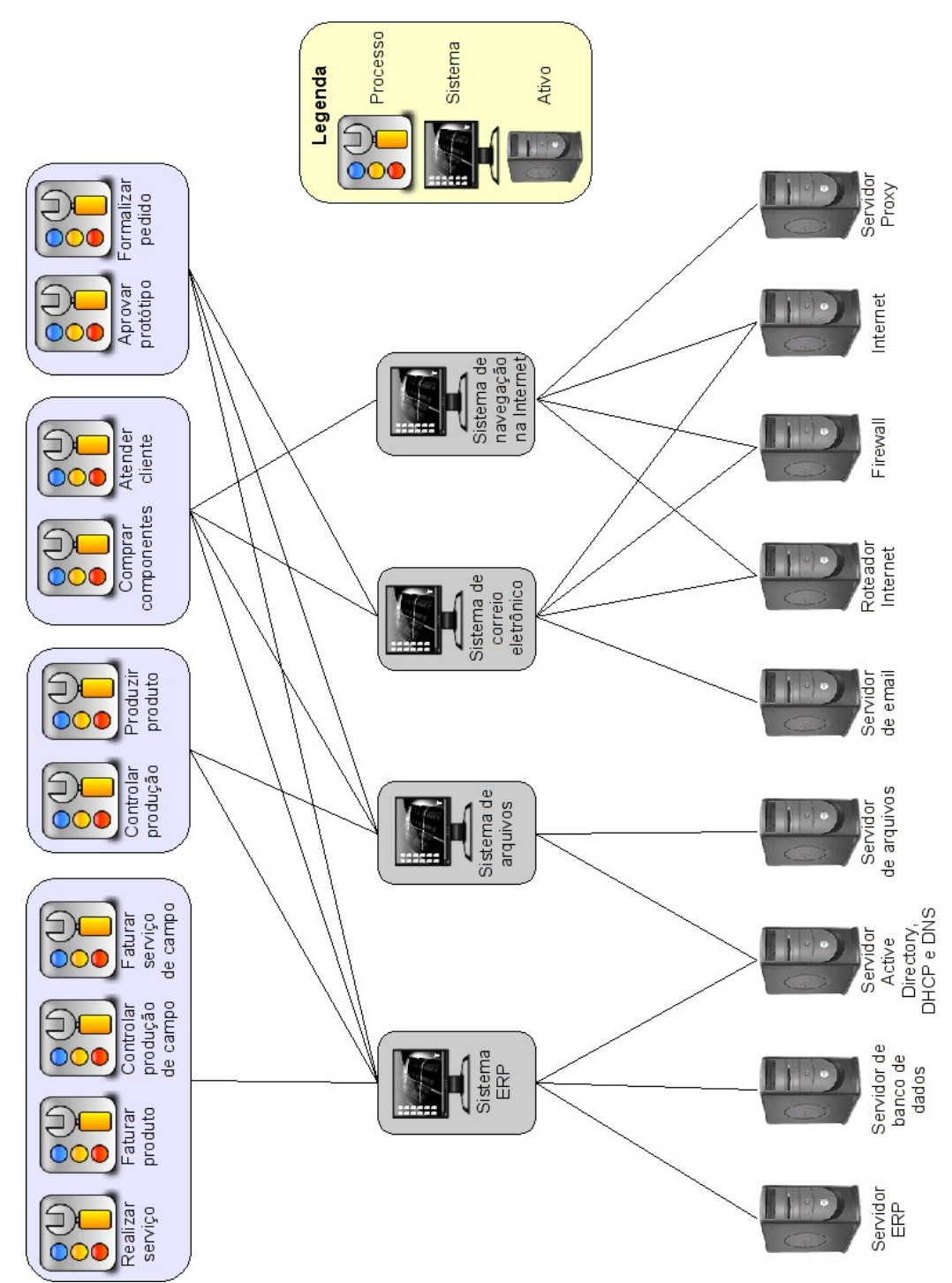

<span id="page-267-0"></span>**Figura 60: Macro Fluxo – TI: Sistemas, processos e ativos envolvidos**

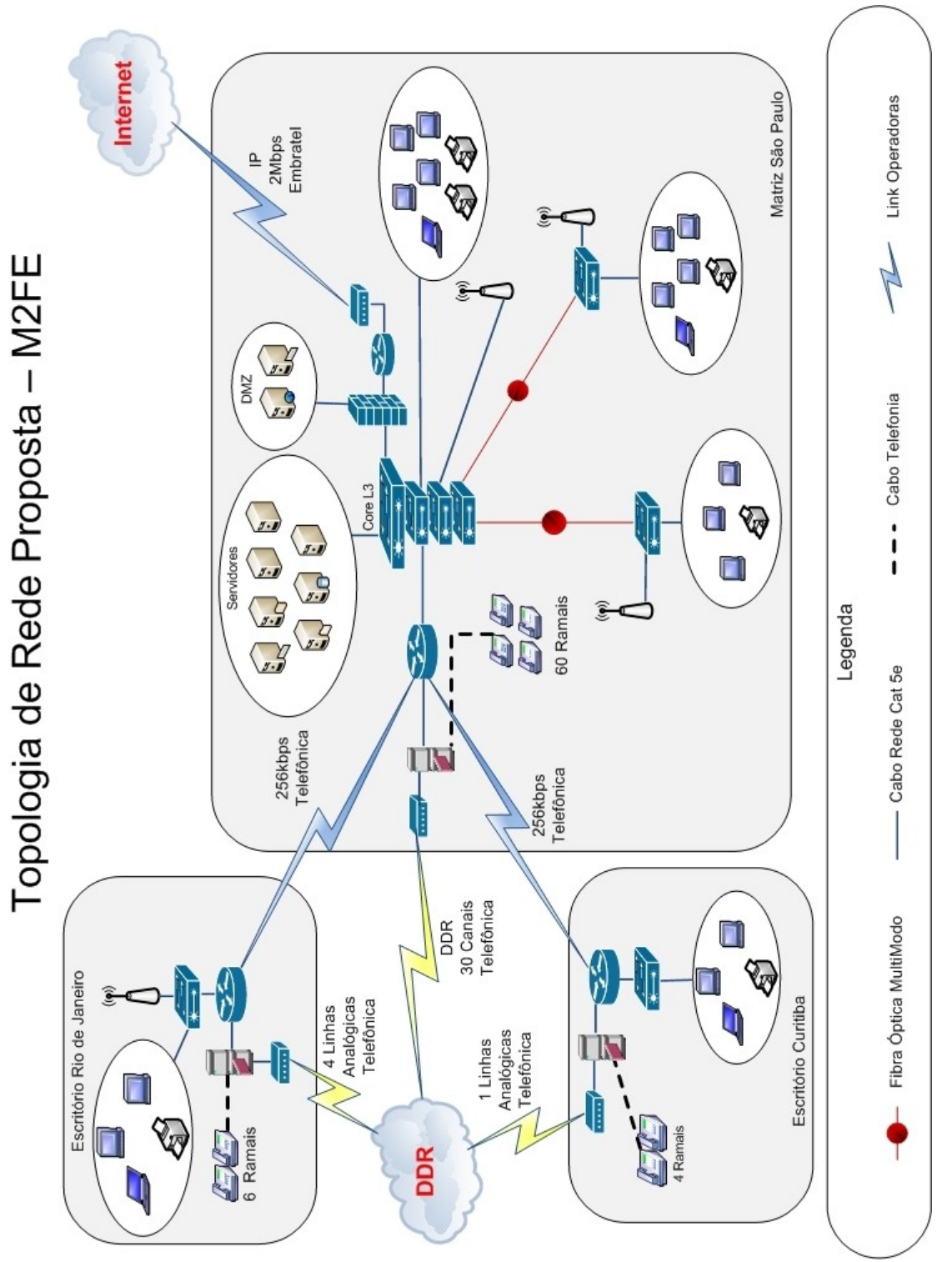

<span id="page-268-0"></span>**Figura 61: Estrutura lógica da rede**

**267**

# **14.7.3 Infraestrutura de acesso à** *Internet*

# **O que é**

Infraestrutura de acesso e disponibilização de serviços de *Internet*, o acesso dispõe de *link* secundário.

# **O que compõe**

- Infraestrutura elétrica.
- Infraestrutura de rede.
- *Link* de dados.
- *Firewall.*
- Roteador *Internet.*
- Servidor *Proxy*.
- *Switches.*

### **Fornecedores**

- Fornecedores de *link*, roteadores e *switches.*
- Fornecedor de infraestrutura elétrica.
- Fornecedor de infraestrutura da rede.
- Fornecedor de servidores.
- Fornecedor de *software.*

### **14.7.3.1 Riscos e impactos**

A [Tabela 95](#page-270-0) (Riscos e impactos para a infraestrutura de acesso à *Internet*) apresenta a relação de riscos e seus devidos impactos.

| <b>Riscos</b>                    | <b>Impactos</b>                                 |
|----------------------------------|-------------------------------------------------|
| Falha na infraestrutura de rede  | Erro de acesso à rede.                          |
|                                  | Mensagem de erro do sistema                     |
| Falha na infraestrutura elétrica | Falta de energia elétrica.                      |
| Falha no Firewall                | Indisponibilidade de acesso a <i>Internet</i> . |
|                                  | Mensagem de erro.                               |
| Falha no link de dados           | Indisponibilidade de acesso aos sistemas.       |
|                                  | Mensagem de erro dos sistemas.                  |
|                                  | Erro de acesso a rede.                          |
| Falha no <i>Proxy</i>            | Mensagem de erro do sistema.                    |
|                                  | Indisponibilidade de acesso à Internet.         |
| Falha no roteador                | Mensagem de erro do sistema.                    |
|                                  | Indisponibilidade de acesso à <i>Internet</i> . |

<span id="page-270-0"></span>**Tabela 95: Riscos e impactos para a infraestrutura de acesso à** *Internet*

### **14.7.3.2 Atendimento**

Acionamento da equipe de TI local, através de abertura de chamado, por *e-mail* ou telefone .

### **14.7.3.3 Plano de testes**

Testes de conectividade com a *Internet*.

### **14.7.4 Infraestrutura de rede**

## **O que é**

Infraestrutura de rede da M2FE, composta pelo cabeamento e pelos equipamentos de acesso básico, como roteadores, *switches* e servidores básicos.

# **O que compõe**

- Infraestrutura elétrica.
- Infraestrutura de rede.
- *Link* de dados.
- *Switches.*
- Roteadores.
- *Firewall.*
- *Proxy.*

### **Fornecedores**

- Fornecedores de *link*, roteadores e *switches.*
- Fornecedor de infraestrutura elétrica.
- Fornecedor de infraestrutura da rede.
- Fornecedor de servidores.

# **14.7.4.1 Riscos e impactos**

A [Tabela 96](#page-272-0) (Riscos e impactos para a infraestrutura de rede) apresenta a relação de riscos e seus devidos impactos.

| <b>Riscos</b>                    | <b>Impactos</b>                                 |
|----------------------------------|-------------------------------------------------|
| Falha na infraestrutura de rede  | Erro de acesso à rede.                          |
|                                  | Mensagem de erro do sistema.                    |
| Falha na infraestrutura elétrica | Falta de energia elétrica.                      |
| Falha no Firewall                | Indisponibilidade de acesso a Internet.         |
|                                  | Mensagem de erro.                               |
| Falha no <i>link</i> de dados    | Indisponibilidade de acesso aos sistemas.       |
|                                  | Mensagem de erro dos sistemas.                  |
|                                  | Erro de acesso a rede.                          |
| Falha no <i>Proxy</i>            | Mensagem de erro do sistema.                    |
|                                  | Indisponibilidade de acesso à <i>Internet</i> . |
| Falha no roteador                | Mensagem de erro do sistema.                    |
|                                  | Indisponibilidade de acesso à <i>Internet</i> . |

<span id="page-272-0"></span>**Tabela 96: Riscos e impactos para a infraestrutura de rede**

# **14.7.4.2 Atendimento**

Acionamento da equipe de TI local, através de abertura de chamado, por *e-mail,* telefone ou *Internet*.

### **14.7.4.3 Plano de testes**

Teste de conectividade com a rede da M2FE.

#### **14.7.5 Sistema ERP**

## **O que é**

O sistema de ERP (*Enterprise Resource Planning*) ou SIGE (Sistemas Integrados de Gestão Empresarial) é o principal sistema da M2FE e integra as informações de diversas áreas como: Comercial, Engenharia de Produto e Aplicação, Compras, Financeira, Contábil entre outras. O sistema é executado através do arquivo ERP08.EXE que é compartilhado no servidor ERP.

Os aplicativos executados pela rede com acesso a banco de dados são os responsáveis pela gestão de negócios e gerenciamento da M2FE.

#### **O que compõe**

Os seguintes componentes encontram-se na M2FE:

- Infraestrutura elétrica.
- Infraestrutura da rede.
- Servidor de ERP.
- Servidor de banco de dados.
- Servidor de arquivos.
- Servidor *Active Diretory*, DHCP e DNS.
- Banco de dados (*software).*

## **Fornecedores**

- Fornecedor do sistema ERP.
- Fornecedor de infraestrutura elétrica.
- Fornecedor de infraestrutura da rede.
- Fornecedor de servidores.
- Fornecedores de *software.*
- Fornecedor de banco de dados.

# **14.7.5.1 Riscos e impactos**

A [Tabela 97](#page-274-0) (Riscos e impactos para o sistema ERP) apresenta a relação de riscos e seus devidos impactos.

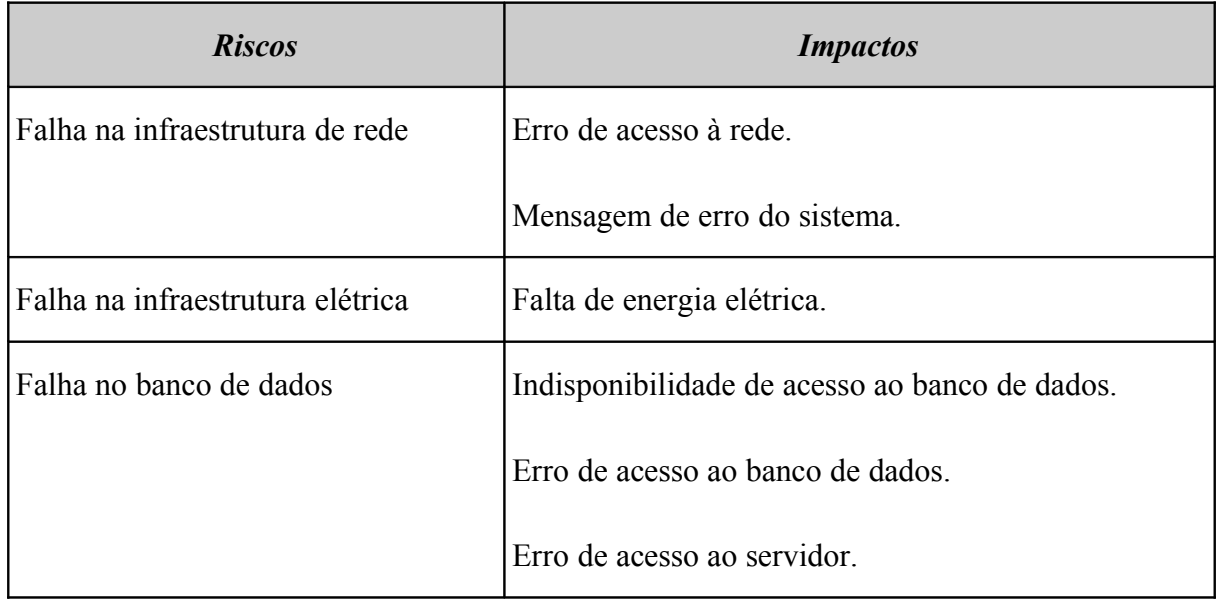

### <span id="page-274-0"></span>**Tabela 97: Riscos e impactos para o sistema ERP**

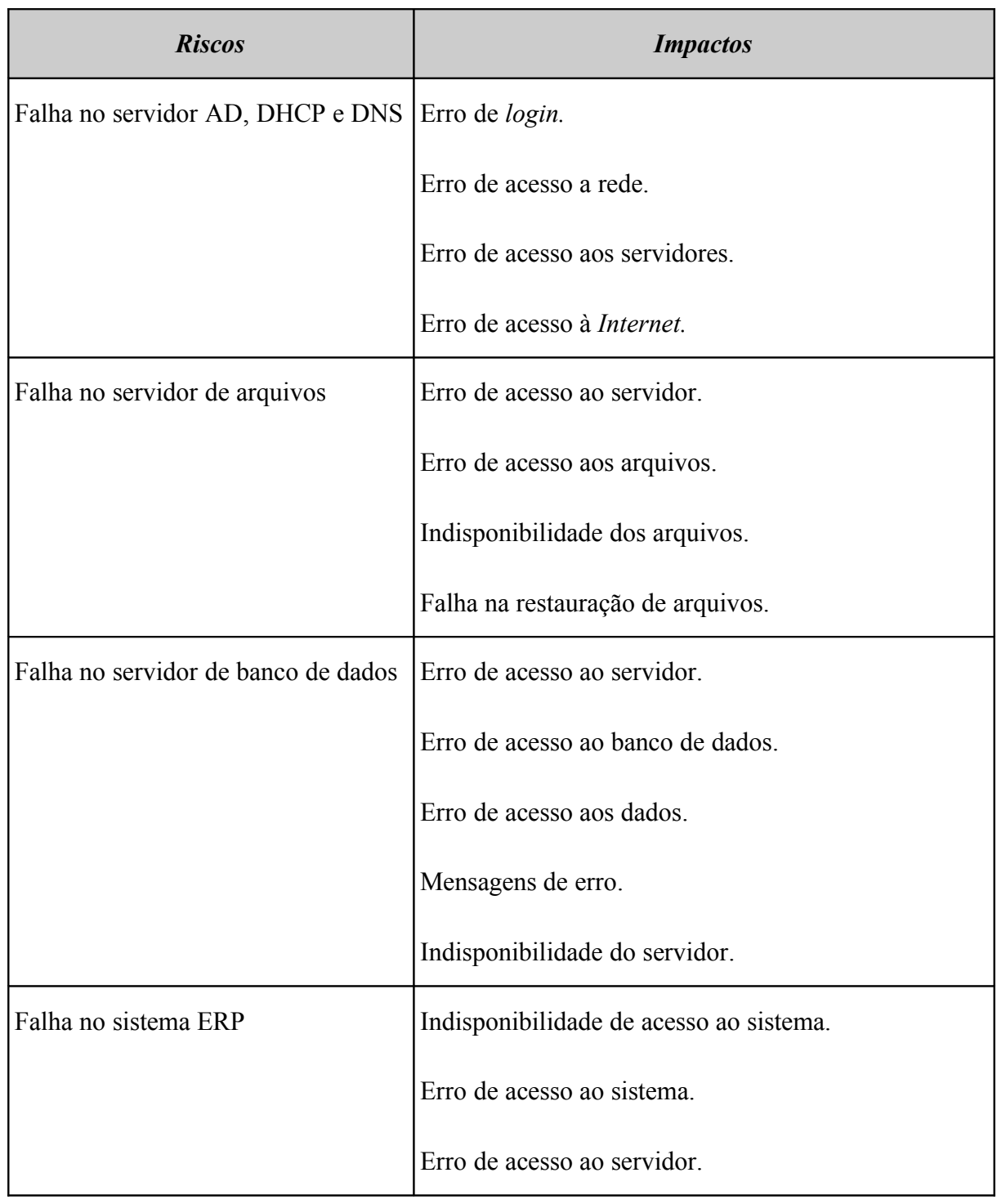

# **14.7.5.2 Atendimento**

Acionamento da equipe de TI local, através de abertura de chamado, por *e-mail,* telefone ou *Internet.*

### **14.7.5.3 Plano de testes**

Testes de execução da aplicação e execução de operações do sistema.

### **14.7.6 Sistema de arquivos**

## **O que é**

O sistema de Arquivos da M2FE foi desenvolvido com a finalidade de gerenciar o armazenamento e a recuperação de documentos de forma eficiente, permitindo usar os arquivos diretamente no servidor como se estivessem em seu próprio microcomputador.

### **O que compõe**

Os seguintes componentes encontram-se na M2FE:

- Infraestrutura elétrica.
- Infraestrutura de rede.
- Sistema de arquivos.
- Servidor de Arquivos.
- Servidor *Active Diretory*, DHCP e DNS.

### **Fornecedores**

- Fornecedor de infraestrutura elétrica.
- Fornecedor de infraestrutura da rede.
- Fornecedor de servidores.
- Fornecedores de *softwares.*

# **14.7.6.1 Riscos e impactos**

A [Tabela 98](#page-277-0) (Riscos e impactos para o sistema de arquivos) apresenta a relação de riscos e seus devidos impactos.

| <b>Riscos</b>                    | <b>Impactos</b>                         |
|----------------------------------|-----------------------------------------|
| Falha na infraestrutura de rede  | Erro de acesso à rede.                  |
|                                  | Mensagem de erro do sistema.            |
| Falha na infraestrutura elétrica | Falta de energia elétrica.              |
| Falha no servidor AD, DHCP e DNS | Erro de login.                          |
|                                  | Erro de acesso a rede.                  |
|                                  | Erro de acesso aos servidores.          |
|                                  | Erro de acesso à <i>Internet</i> .      |
| Falha no servidor de arquivos    | Erro de acesso ao servidor.             |
|                                  | Erro de acesso aos arquivos.            |
|                                  | Indisponibilidade dos arquivos.         |
|                                  | Falha na restauração de arquivos.       |
| Falha no sistema de arquivos     | Indisponibilidade de acesso ao sistema. |
|                                  | Erro de acesso aos arquivos.            |
|                                  | Erro de acesso ao servidor.             |

<span id="page-277-0"></span>**Tabela 98: Riscos e impactos para o sistema de arquivos**

### **14.7.6.2 Atendimento**

Acionamento da equipe de TI local, através de abertura de chamado, via *e-mail*, telefone ou *Internet.*

### **14.7.6.3 Plano de testes**

Teste de acesso ao sistema de arquivos (gravação e leitura de arquivos).

## **14.7.7 Sistema de correio eletrônico**

## **O que é**

O sistema de correio eletrônico da M2FE além de possibilitar o gerenciamento de envio e recebimento de *e-mails*, também possui algumas características específicas como catálogo de endereços e agenda corporativa.

É o principal meio de comunicação eletrônica entre colaboradores, fornecedores e clientes.

#### **O que compõe**

Os seguintes componentes encontram-se na M2FE:

- Infraestrutura elétrica.
- $\bullet$  Infraestrutura de rede.
- Infraestrutura de *Internet.*
- Servidor de *e-mail.*
- Roteador *Internet.*
- *Firewall.*
- Sistema de correio eletrônico.

## **Fornecedores**

- Fornecedor de infraestrutura elétrica.
- Fornecedor de infraestrutura da rede.
- Fornecedor de infraestrutura da *Internet.*
- Fornecedor de servidores.
- Fornecedores de *software.*

# **14.7.7.1 Riscos e impactos**

A [Tabela 99](#page-279-0) (Riscos e impactos para o sistema de correio eletrônico) apresenta a relação de riscos e seus devidos impactos.

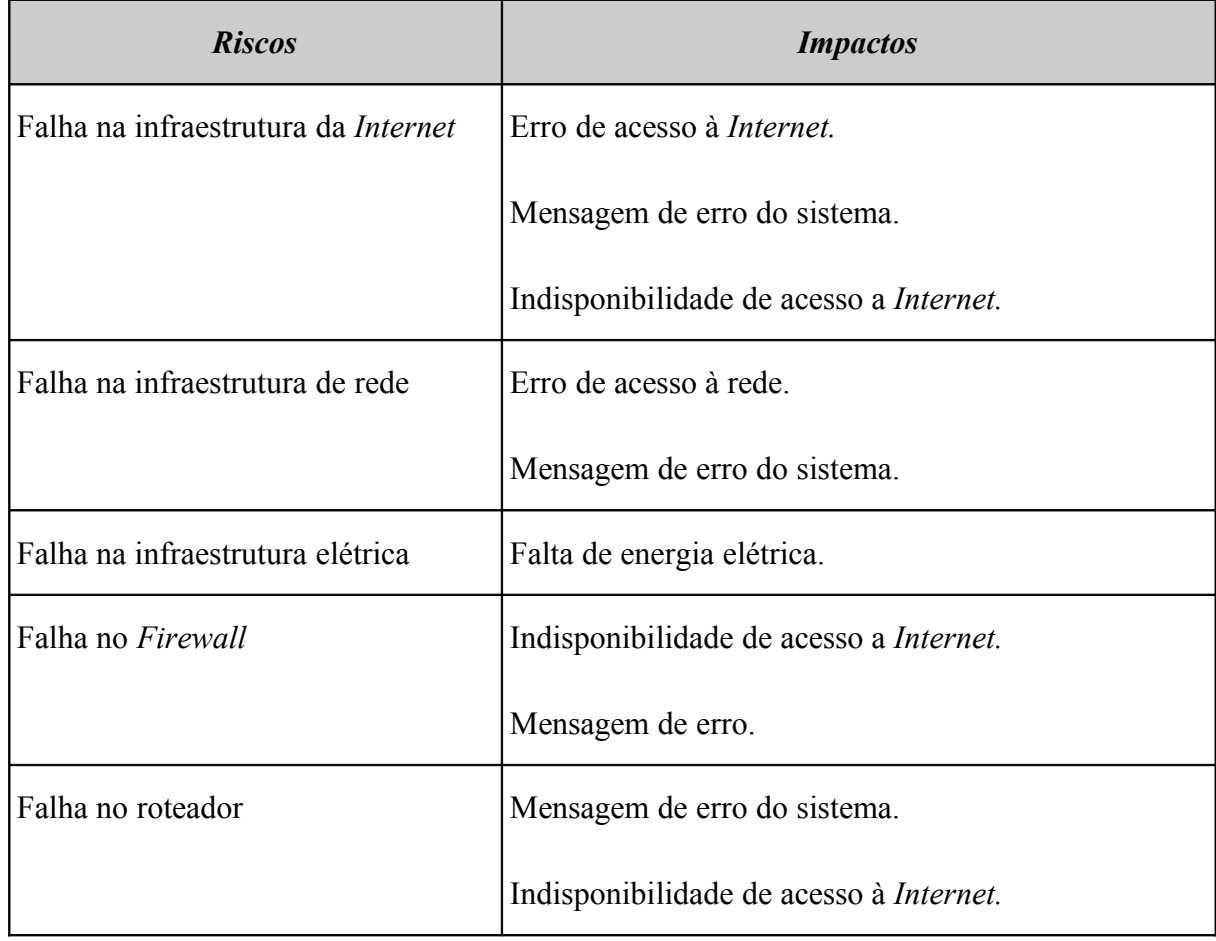

# <span id="page-279-0"></span>**Tabela 99: Riscos e impactos para o sistema de correio eletrônico**

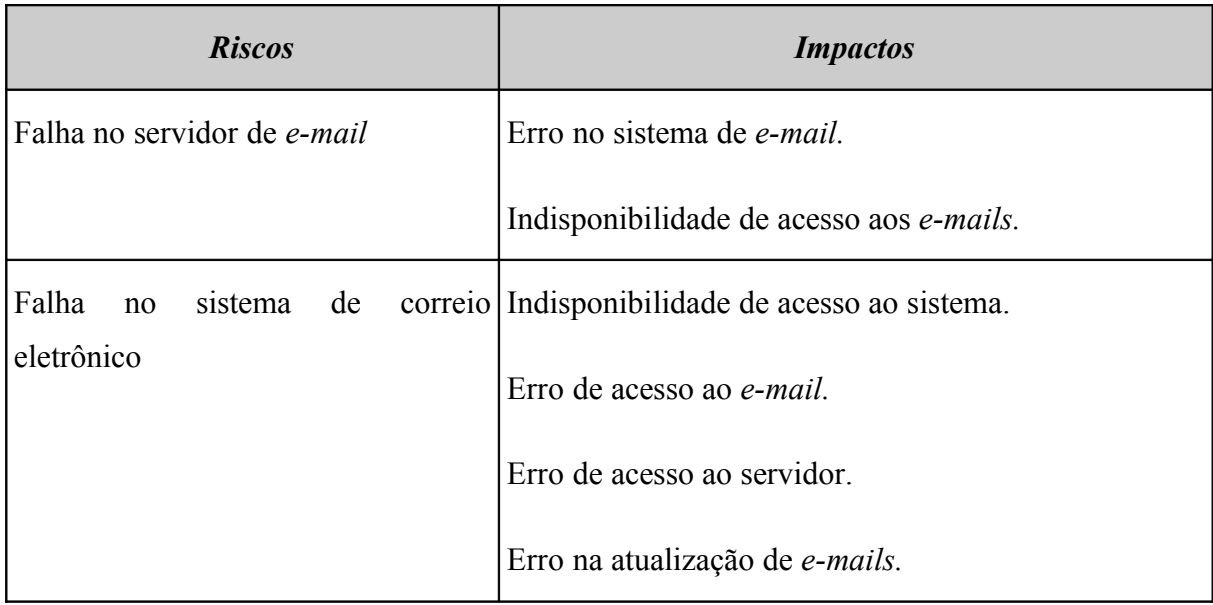

## **14.7.7.2 Atendimento**

Acionamento da equipe de TI local, através de abertura de chamado, por telefone ou *Internet.*

# **14.7.7.3 Plano de testes**

Testar o funcionamento através do envio e recebimento de mensagens internamente e através da *Internet*.

# **14.7.8 Sistema de navegação na Internet**

### **O que é**

O sistema de navegação na *Internet* é formado pelos *softwares* e recursos básicos usados para acesso à *Internet*.

## **O que compõe**

Os seguintes componentes encontram-se na M2FE:

Infraestrutura elétrica

- Infraestrutura de rede.
- Infraestrutura de *Internet.*
- Roteador *Internet.*
- *Firewall.*
- Servidor *Internet.*
- *Proxy.*

## **Fornecedores**

- Fornecedor de infraestrutura elétrica.
- Fornecedor de infraestrutura da rede.
- Fornecedor de infraestrutura da *Internet.*
- Fornecedor de servidores.
- Fornecedores de *software.*

### **14.7.8.1 Riscos e impactos**

A [Tabela 100](#page-281-0) (Riscos e impactos para o sistema de navegação na *Internet*) apresenta a relação de riscos e seus devidos impactos.

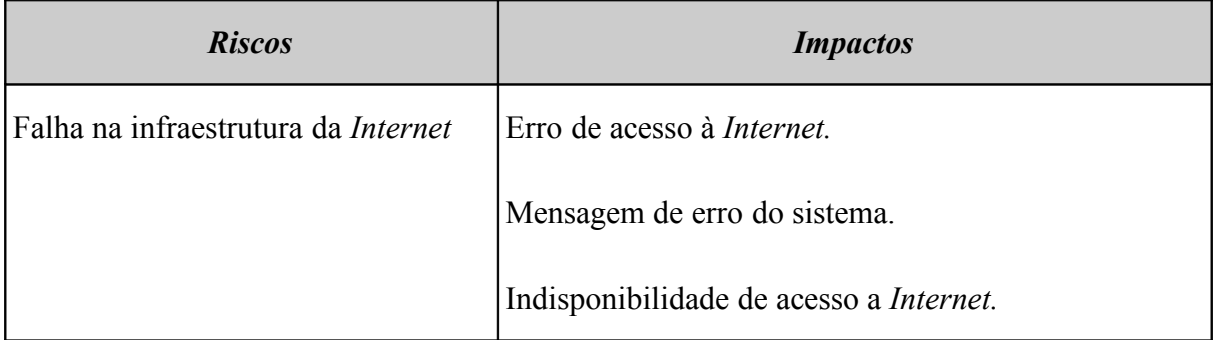

### <span id="page-281-0"></span>**Tabela 100: Riscos e impactos para o sistema de navegação na Internet**

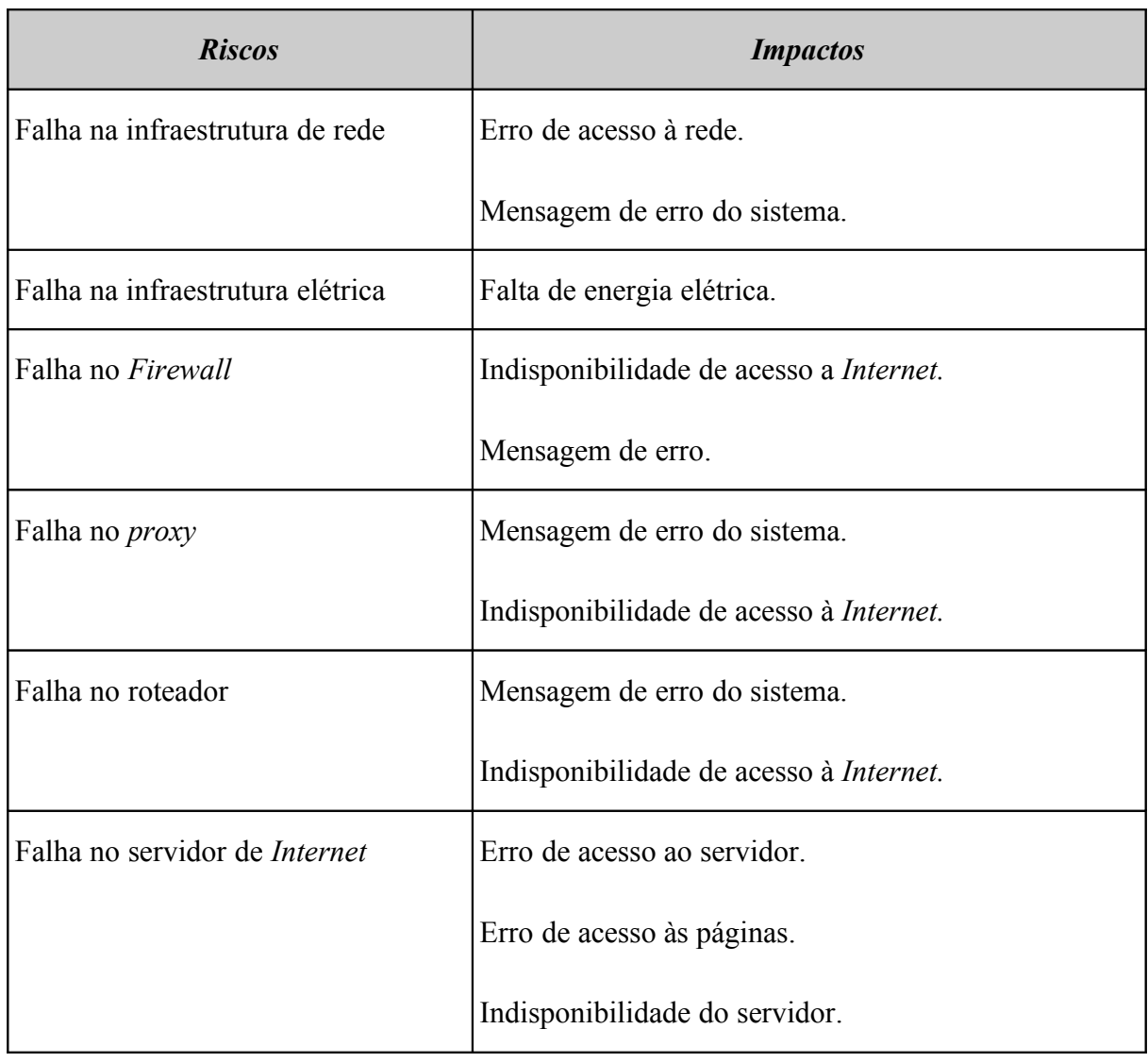

# **14.7.8.2 Atendimento**

Acionamento da equipe de TI local, através de abertura de chamado, por *e-mail,* telefone ou *Internet*.

# **14.7.8.3 Plano de testes**

Testar a conectividade através do acesso de *sites* disponíveis na *Internet*.

## **14.7.9 Servidor ERP**

# **O que é**

É o servidor onde estão instalados os executáveis do sistema ERP.

# **O que compõe**

Os seguintes componentes encontram-se na M2FE:

- Infraestrutura elétrica.
- Infraestrutura de rede.
- Servidor de banco de dados.
- Servidor ERP.

### **Fornecedores**

- Fornecedor de infraestrutura elétrica.
- Fornecedor de infraestrutura da rede.
- Fornecedor de servidores.
- Fornecedores de *software.*
- Fornecedor de banco de dados.
- Fornecedor do sistema ERP.

# **14.7.9.1 Riscos e impactos**

A [Tabela 101](#page-284-0) (Riscos e impactos para o servidor ERP) apresenta a relação de riscos e seus devidos impactos.

| <b>Riscos</b>                       | <b>Impactos</b>                                |
|-------------------------------------|------------------------------------------------|
| Falha na infraestrutura de rede     | Erro de acesso à rede.                         |
|                                     | Mensagem de erro do sistema.                   |
| Falha na infraestrutura elétrica    | Falta de energia elétrica.                     |
| Falha no banco de dados             | Indisponibilidade de acesso ao banco de dados. |
|                                     | Erro de acesso ao banco de dados.              |
|                                     | Erro de acesso ao servidor.                    |
| Falha no servidor de banco de dados | Erro de acesso ao servidor.                    |
|                                     | Erro de acesso ao banco de dados.              |
|                                     | Erro de acesso aos dados.                      |
|                                     | Mensagens de erro.                             |
|                                     | Indisponibilidade do servidor.                 |
| Falha no servidor ERP               | Erro de acesso ao servidor.                    |
|                                     | Erro de acesso ao sistema.                     |
|                                     | Indisponibilidade do servidor.                 |

<span id="page-284-0"></span>**Tabela 101: Riscos e impactos para o servidor ERP**

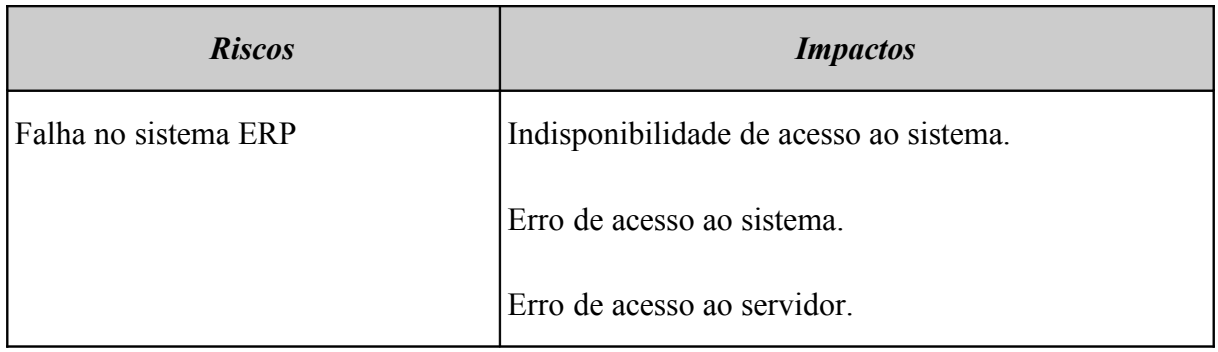

### **14.7.9.2 Plano de testes**

Realizar o *login* no sistema ERP, acionar os recursos do sistema, verificar o uso de CPU e memória.

### **14.7.9.3 Atendimento**

Acionamento da equipe de TI local, através de abertura de chamado, por *e-mail,* telefone ou *Internet.*

### **14.7.10 Servidor de banco de dados**

# **O que é**

É o servidor onde está instalado o gerenciador de banco de dados da empresa.

## **O que compõe**

Os seguintes componentes encontram-se na M2FE:

- Infraestrutura elétrica.
- Infraestrutura de rede.
- Banco de dados.
- Servidor de banco de dados.

## **Fornecedores**

- Fornecedor de infraestrutura elétrica.
- Fornecedor de infraestrutura da rede.
- Fornecedor de servidores.
- Fornecedor de banco de dados.
- Fornecedores de *software.*

# **14.7.10.1 Riscos e impactos**

A [Tabela 102](#page-286-0) (Riscos e impactos para o servidor de banco de dados) apresenta a relação de riscos e seus devidos impactos.

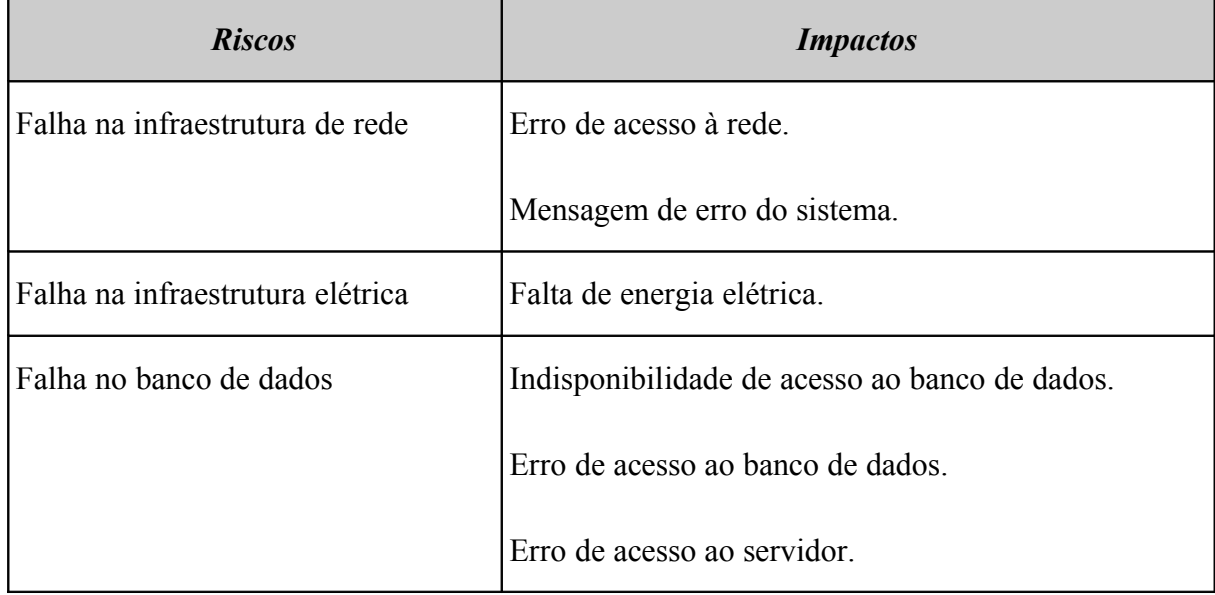

### <span id="page-286-0"></span>**Tabela 102: Riscos e impactos para o servidor de banco de dados**

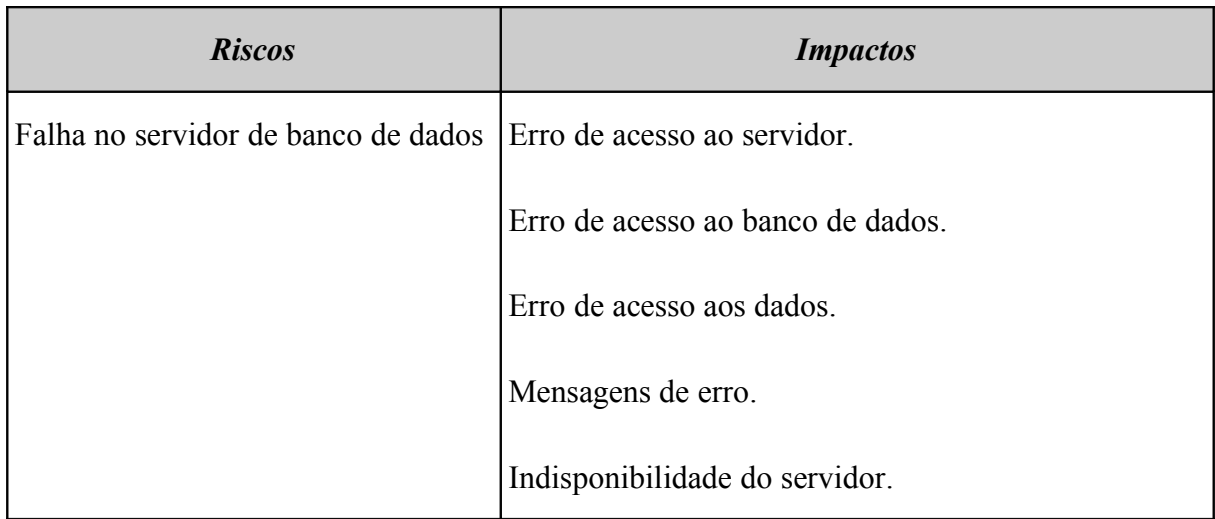

### **14.7.10.2 Plano de testes**

Realizar testes de acesso ao servidor e ao gerenciador de banco de dados e executar consultas às bases de dados.

### **14.7.10.3 Atendimento**

Acionamento da equipe de TI local, através de abertura de chamado, por *e-mail,* telefone ou *Internet.*

### **14.7.11 Servidor de arquivos**

### **O que é**

É o servidor dedicado ao armazenamento e distribuição de arquivos da M2FE na rede. Também é utilizado para o gerenciamento de *backup* de dados diário da M2FE, recebendo todos os arquivos da rede e copiando os dados para fitas magnéticas.

### **O que compõe**

- Infraestrutura elétrica.
- Infraestrutura de rede.
- Servidor de arquivos.
*Software* de *backup.*

## **Fornecedores**

- Fornecedor de infraestrutura elétrica.
- Fornecedor de infraestrutura da rede.
- Fornecedor de servidores.

## **14.7.11.1 Riscos e impactos**

A [Tabela 103](#page-288-0) (Riscos e impactos para o servidor de arquivos) apresenta a relação de riscos e seus devidos impactos.

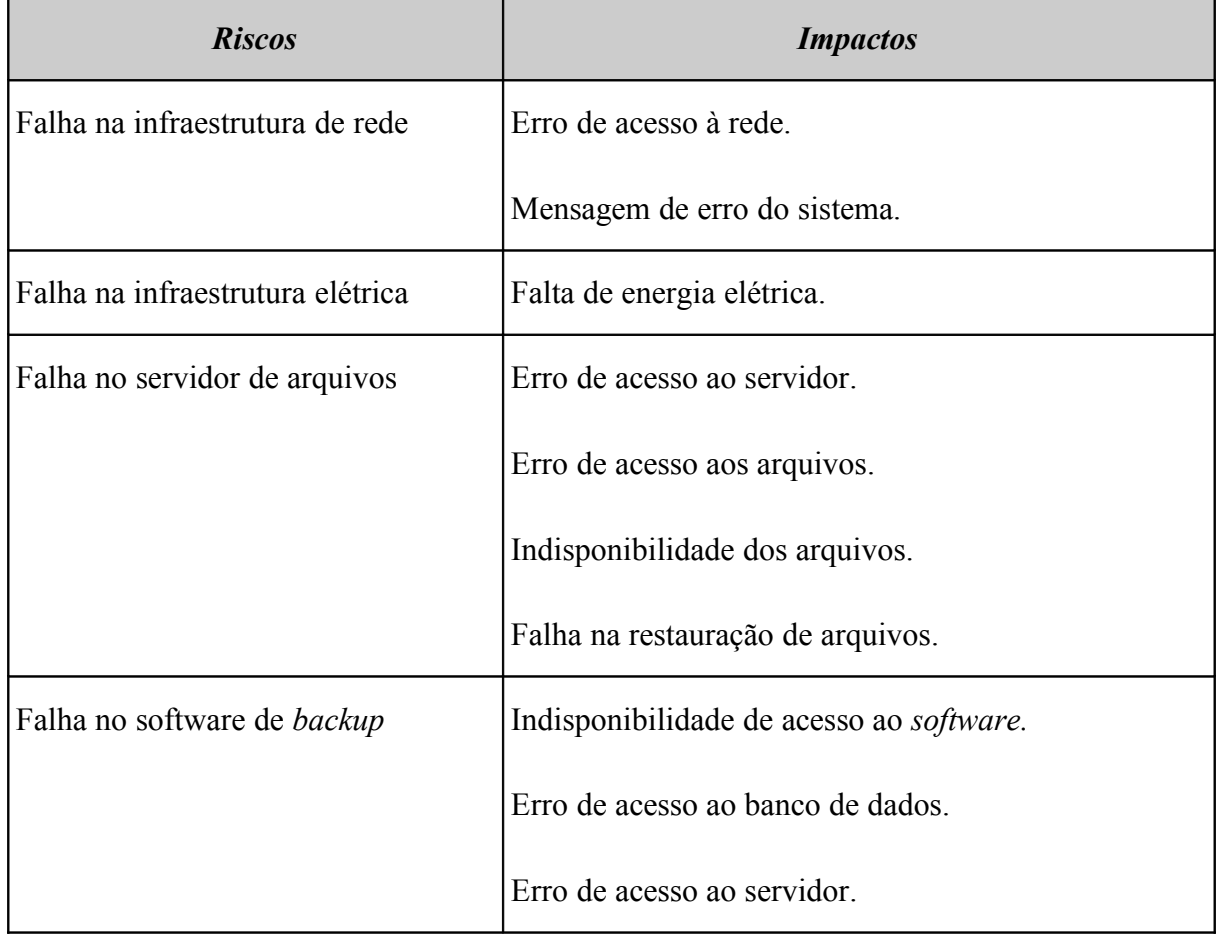

## <span id="page-288-0"></span>**Tabela 103: Riscos e impactos para o servidor de arquivos**

## **14.7.11.2 Atendimento**

Acionamento da equipe de TI local, através de abertura de chamado, por *e-mail,* telefone ou *Internet.*

## **14.7.11.3 Plano de testes**

Verificação de *logs*.

Verificação de utilização.

Testes mensais de restauração de *backup* em área isolada do disco, isto é, os testes de restauração devem ser realizados em área destinada a testes de restauração.

Testes de conectividade com o servidor.

#### **14.7.12 Servidor de** *e-mail*

#### **O que é**

É o servidor de sistema de *e-mails* da M2FE.

#### **O que compõe**

Os seguintes componentes encontram-se na M2FE:

- $\bullet$  Infraestrutura elétrica.
- Infraestrutura de rede.
- Servidor de *e-mail.*
- Sistema de *e-mail.*

## **Fornecedores**

Fornecedor de infraestrutura elétrica.

- Fornecedor de infraestrutura da rede.
- Fornecedor de servidores.
- Fornecedores de *software.*

### **14.7.12.1 Riscos e impactos**

A [Tabela 104](#page-290-0) (Riscos e impactos para o servidor de e-mail) apresenta a relação de riscos e seus devidos impactos.

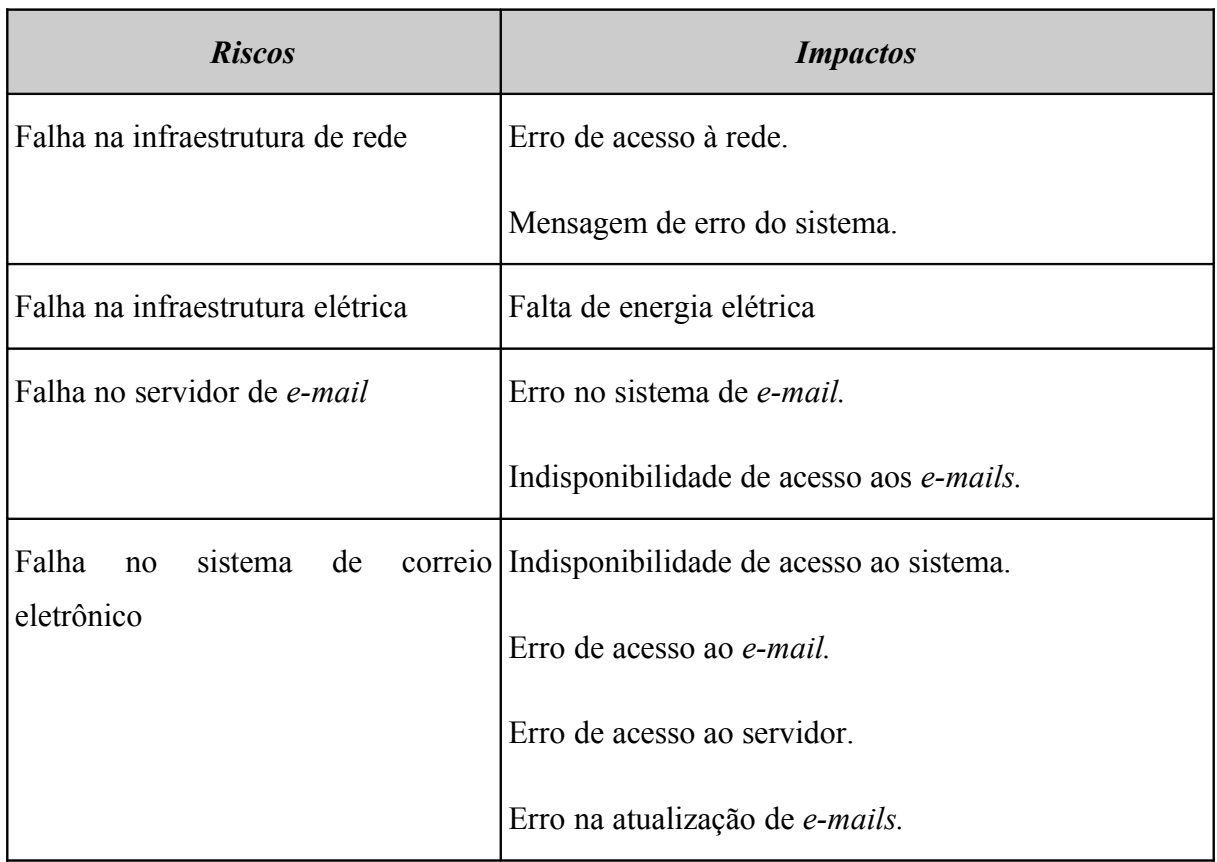

## <span id="page-290-0"></span>**Tabela 104: Riscos e impactos para o servidor de e-mail**

## **14.7.12.2 Atendimento**

Acionamento da equipe de TI local, através de abertura de chamado, por telefone ou *Internet*.

## **14.7.12.3 Plano de testes**

Testes de utilização do serviço de *e-mail*.

Testes de memória RAM.

Testes de conectividade com o servidor.

## *14.7.13 Firewall*

#### **O que é**

É o servidor que tem por objetivo aplicar regras das políticas de segurança da empresa no acesso à *Internet.* Sua função também consiste em regular o tráfego de dados entre redes distintas e impedir acessos não autorizados de uma rede para outra.

#### **O que compõe**

Os seguintes componentes encontram-se na M2FE:

- Infraestrutura elétrica.
- Infraestrutura de rede.
- Infraestrutura de *Internet.*
- *Firewall.*

#### **Fornecedores**

- Fornecedor de infraestrutura elétrica.
- Fornecedor de infraestrutura da rede.
- Fornecedor de infraestrutura da *Internet.*
- Fornecedor de servidores.

Fornecedores de *software.*

# **14.7.13.1 Riscos e impactos**

A [Tabela 105](#page-292-0) (Riscos e impactos para o *firewall)* apresenta a relação de riscos e seus devidos impactos.

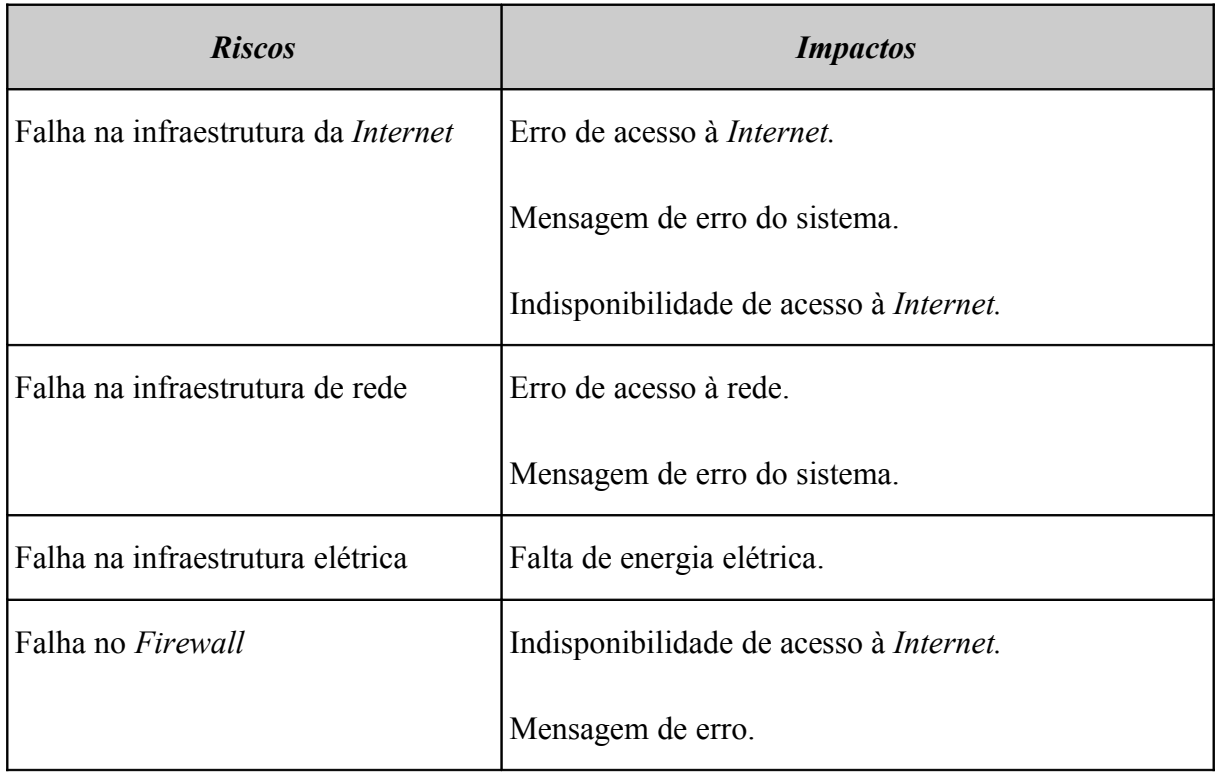

## <span id="page-292-0"></span>**Tabela 105: Riscos e impactos para o** *firewall*

## **14.7.13.2 Atendimento**

Acionamento da equipe de TI local, através de abertura de chamado, por *e-mail,* telefone ou *Internet*.

## **14.7.13.3 Plano de testes**

Testar acesso à *Internet*.

Testar repasse de pacotes.

Verificar regras de filtragem de pacotes.

Verificar mensagens de erro nos *logs*.

# **14.7.14 Servidor de** *Internet (web)*

# **O que é**

É o servidor *web* da M2FE, que hospeda o *site* institucional da empresa.

## **O que compõe**

Os seguintes componentes encontram-se na M2FE:

- Infraestrutura elétrica.
- Infraestrutura de rede.
- Infraestrutura da *Internet.*
- Servidor *Internet web.*

## **Fornecedores**

- Fornecedor de infraestrutura elétrica.
- Fornecedor de infraestrutura da rede.
- Fornecedor de infraestrutura da *Internet.*

# **14.7.14.1 Riscos e impactos**

A [Tabela 106](#page-294-0) (Riscos e impactos para o servidor de *Internet* (*web*)) apresenta a relação de riscos e seus devidos impactos.

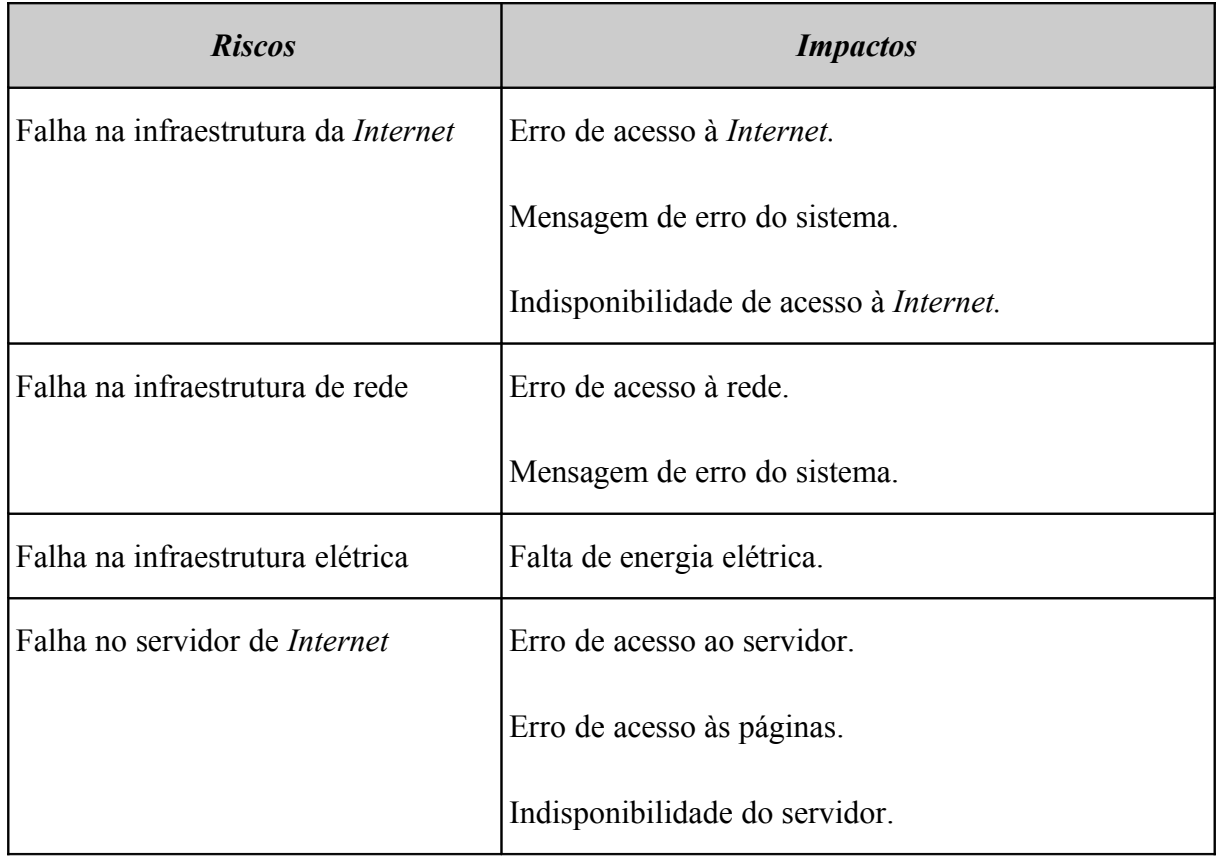

<span id="page-294-0"></span>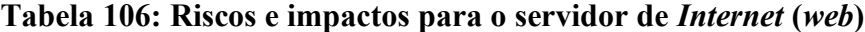

## **14.7.14.2 Atendimento**

Acionamento da equipe de TI local, através de abertura de chamado, por *e-mail*, telefone ou *Internet*.

## **14.7.14.3 Plano de testes**

Testar a acessibilidade do *site* hospedado no servidor.

## **14.7.15 Servidor** *Active Directory***, DHCP e DNS**

## **O que é**

É o servidor que implementa o serviço de diretório no protocolo LDAP armazenando informações sobre a rede de computadores e as disponibilizações aos usuários e administradores da rede.

Esse servidor também gerencia nomes, resolve os nomes de servidores em endereços de rede (IP) e oferece a configuração dinâmica de endereços de rede, com concessão de endereços IP de *host* e outros parâmetros de configuração para os clientes da rede.

#### **O que compõe**

Os seguintes componentes encontram-se na M2FE:

- Infraestrutura elétrica.
- Infraestrutura de rede.
- Servidor *Active Directory*, DHCP e DNS.

## **Fornecedores**

- Fornecedor de infraestrutura elétrica.
- Fornecedor de infraestrutura da rede.
- Fornecedor de infraestrutura da *Internet.*
- Fornecedor de servidores.
- Fornecedores de *software.*

# **14.7.15.1 Riscos e impactos**

A [Tabela 107](#page-296-0) (Riscos e impactos para o servidor *Active Directory*, DHCP e DNS) apresenta a relação de riscos e seus devidos impactos.

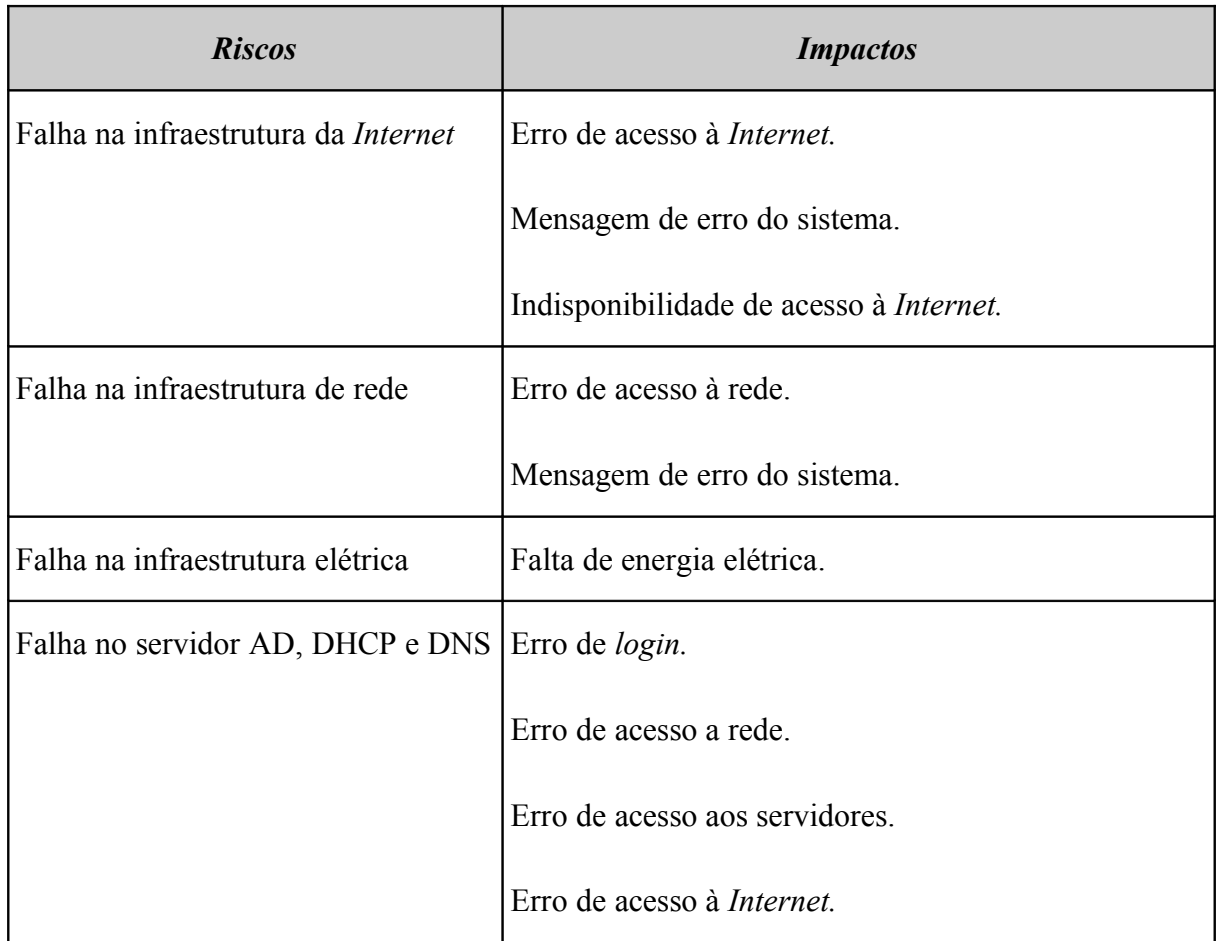

<span id="page-296-0"></span>**Tabela 107: Riscos e impactos para o servidor** *Active Directory***, DHCP e DNS**

## **14.7.15.2 Atendimento**

Acionamento da equipe de TI local, através de abertura de chamado, por *e-mail,* telefone ou *Internet.*

## **14.7.15.3 Plano de testes**

Testes de autenticação de usuário junto ao servidor *(login)*.

Testes de memória e de uso da CPU.

### **14.7.16 Roteador de** *Internet*

# **O que é**

É o equipamento usado para fazer a conexão da rede corporativa da M2FE com a *Internet*.

## **O que compõe**

Os seguintes componentes encontram-se na M2FE:

- **·** Infraestrutura elétrica.
- Infraestrutura de rede.
- Roteador *Internet*.

## **Fornecedores**

- Fornecedor de infraestrutura elétrica.
- Fornecedor de infraestrutura da rede.

## **14.7.16.1 Riscos e impactos**

A [Tabela 108](#page-298-0) (Riscos e impactos para o roteador de *Internet)* apresenta a relação de riscos e seus devidos impactos.

| <b>Riscos</b>                    | <i>Impactos</i>                                 |  |  |  |
|----------------------------------|-------------------------------------------------|--|--|--|
| Falha na infraestrutura de rede  | Erro de acesso à rede.                          |  |  |  |
|                                  | Mensagem de erro do sistema.                    |  |  |  |
| Falha na infraestrutura elétrica | Falta de energia elétrica.                      |  |  |  |
| Falha no roteador                | Mensagem de erro do sistema.                    |  |  |  |
|                                  | Indisponibilidade de acesso à <i>Internet</i> . |  |  |  |

<span id="page-298-0"></span>**Tabela 108: Riscos e impactos para o roteador de** *Internet*

## **14.7.16.2 Atendimento**

Acionamento da equipe de TI local, através de abertura de chamado, por *e-mail,* telefone ou *Internet*.

## **14.7.16.3 Plano de testes**

Testar o repasse de pacotes entre a rede local e a *Internet*.

Verificar as ACLs.

Verificar o uso da CPU e da memória.

## *14.7.17 Proxy*

## **O que é**

É o servidor que atua como cachê armazenando páginas da *Internet* visitadas recentemente de forma a aumentar a velocidade de exibição das páginas já visitadas, otimizar o uso do *link* com a *Internet* e controlar o acesso a *sites* não permitidos pela empresa.

## **O que compõe**

Os seguintes componentes encontram-se na M2FE:

- Infraestrutura elétrica.
- Infraestrutura de rede.
- Infraestrutura da *Internet.*
- *Proxy.*

## **Fornecedores**

- Fornecedor de infraestrutura elétrica.
- Fornecedor de infraestrutura da rede.
- Fornecedor de infraestrutura da *Internet.*
- Fornecedor de servidores.
- Fornecedores de *software.*

## **14.7.17.1 Riscos e impactos**

A [Tabela 109](#page-299-0) (Riscos e impactos para o proxy) apresenta a relação de riscos e seus devidos impactos.

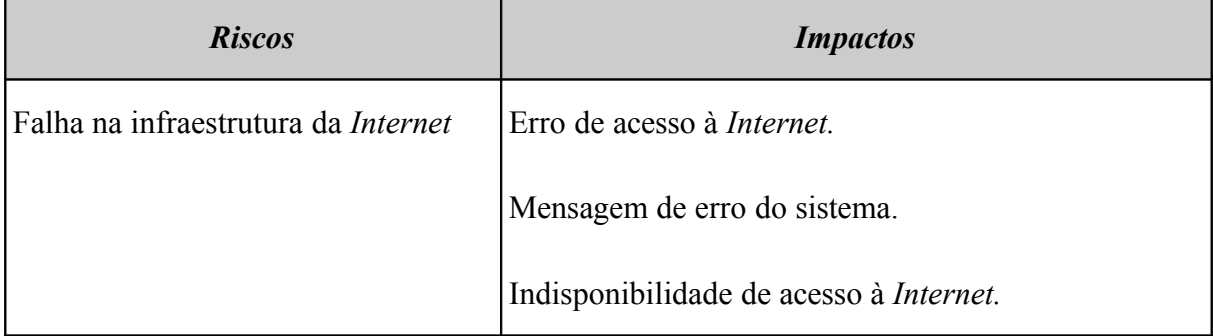

## <span id="page-299-0"></span>**Tabela 109: Riscos e impactos para o** *proxy*

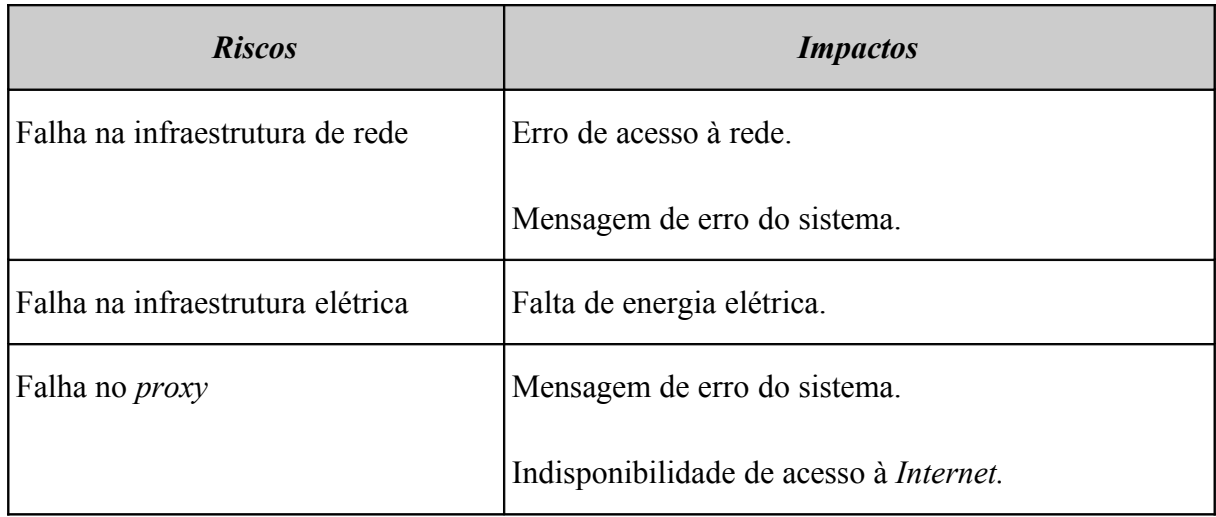

## **14.7.17.2 Atendimento**

Acionamento da equipe de TI local, através de abertura de chamado, por *e-mail,* telefone ou *Internet*.

## **14.7.17.3 Plano de testes**

Testar o funcionamento do serviço de *proxy*.

Verificar o uso da memória e da CPU.

Verificar mensagens de erro nos *logs*.

Verificar o espaço em disco.

# **14.7.18 Contatos / Fornecedores**

## **Equipe interna de Suporte TI - M2FE.**

- Atendimento em regime de 5 dias por semana por 10 horas (08h00 18h00).
- Abertura de chamados via telefone ou *e-mail.*
- Telefone: 0800-123456.
- *e-mail*: suporte@m2fe.com.br.
- Responsável técnico: Gerente de TI.
- Atendimento do chamado em até 1 hora (1º nível).

#### **Fornecedores e Parceiros**

## **Fornecedor de servidores**

- Atendimento em regime 7 dias por semana por 24 horas.
- Abertura de chamados via telefone ou *e-mail*
- Telefones de contato: 0800 999 8888.
- Atendimento do chamado em até 4 horas para servidores e 48 horas para microcomputadores.
- Responsável: Gerente Técnico.

#### **Fornecedor de sistema ERP**

- Atendimento em regime de 5 dias por semana por 8 horas.
- Abertura de chamados via telefone ou *e-mail.*
- Telefones de contato: (19) 3272-9999.
- Atendimento do chamado em até 24 horas.
- Responsável: Gerente Comercial.

## **Fornecedor de banco de dados**

- Atendimento em regime de 5 dias por semana por 8 horas.
- Abertura de chamados via telefone ou *e-mail.*
- Telefones de contato: (19) 3272-8888.
- Atendimento do chamado em até 24 horas.
- Responsável: Gerente Técnico.

#### **Fornecedor de** *software*

- Atendimento em regime 5 dias por semana por 8 horas.
- Abertura de chamados via telefone ou *e-mail.*
- Telefones de contato: (19) 3272-7777.
- Atendimento do chamado em até 24 horas.
- Responsável: Gerente Comercial.

#### **Fornecedores de** *link***, roteadores e** *switches*

- Atendimento em regime 5 dias por semana por 8 horas.
- Abertura de chamados via telefone ou *e-mail.*
- Telefones de contato: (19) 3272-6666.
- Atendimento do chamado em até 24 horas.
- Responsável: Gerente Técnico.

## **Fornecedor de infraestrutura da** *Internet*

- Atendimento em regime 7 dias por semana por 24 horas.
- Abertura de chamados via telefone ou *e-mail.*
- Telefones de contato: 0800 999 7777.
- Atendimento do chamado em até 4 horas.
- Responsável: Gerente Técnico.

## **Fornecedor de infraestrutura da rede**

- Atendimento em regime 7 dias por semana por 24 horas.
- Abertura de chamados via telefone ou *e-mail.*
- Telefones de contato: 0800 999 6666.
- Atendimento do chamado em até 4 horas.
- Responsável: Gerente Técnico.

#### **Fornecedor de infraestrutura elétrica**

- Atendimento em regime 7 dias por semana por 24 horas.
- Abertura de chamados via telefone ou *e-mail.*
- Telefones de contato: 0800 999 5555.
- Atendimento do chamado em até 4 horas.
- Responsável: Gerente Técnico.

#### **14.8 PRD – Plano de Recuperação de Desastres**

Quando falamos em desastres, logo nos vem à mente: fogo, inundação e outras causas que provocam danos à propriedade. Mas também consideramos desastres os problemas corriqueiros tais como mau funcionamento de *hardware* ou *software* que necessitam de restauração do seu processamento computacional.

Quando definimos Plano de Recuperação de Desastre como sendo: "*Tem o propósito de definir o plano de restauração e recuperação dos componentes afetados e/ou danificados que suportam os processos de negócio a fim de restabelecer o ambiente e as condições originais de operação.*", devemos também levar em consideração a criticidade do desastre e os níveis de decisões envolvidos em tal evento.

A M2FE está tecnologicamente avançada no mercado e consequentemente é muito dependente da área de TI mediante o uso de computadores, telecomunicações e processamento das informações e qualquer perda prolongada em sua capacidade computacional poderá afetar o seriamente o desempenho em seu negócio.

Caso ocorra um desastre na matriz que afete a sua capacidade computacional, o Comitê do PCN analisará a viabilidade de acionamento do *backup site* e se iniciará o processo do PCN. Caso o desastre não esteja relacionado somente a processos relacionados à área de TI, os procedimentos administrativo-financeiros de pagamento e cobrança deverão ser os primeiros procedimentos a serem implantados no Posto de Comando seguidos dos processos de Engenharia e Aplicação.

#### **14.8.1 Distribuição do Plano**

A distribuição do plano é apresentada na [Tabela 110](#page-304-0) (Distribuição do plano).

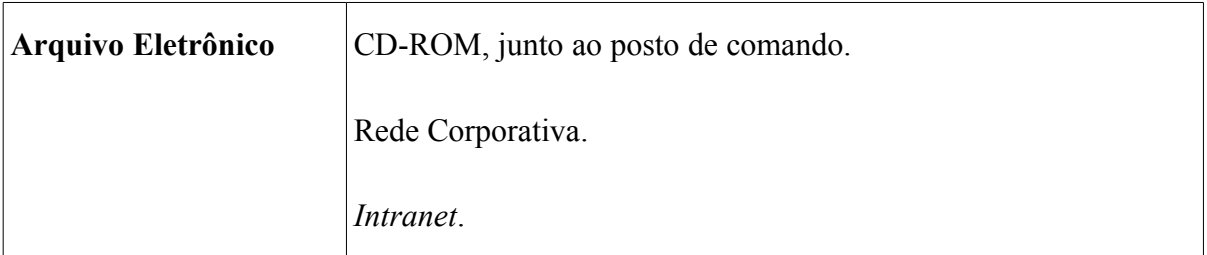

#### <span id="page-304-0"></span>**Tabela 110: Distribuição do plano**

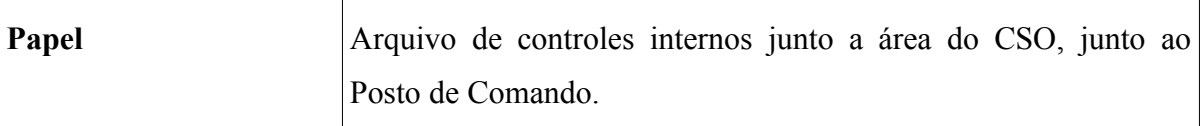

### **14.8.2 Descrição Sucinta**

Declarada a contingência na M2FE pelo Gestor do PCN:

• Deslocar o pessoal do Grupo de Operações para o Posto de Comando.

## **14.8.3 Acionamento / Comitê do PCN**

O acionamento do comitê de decisão deve ser executado conforme [Tabela 111](#page-305-0) (Acionamento do Comitê do PCN).

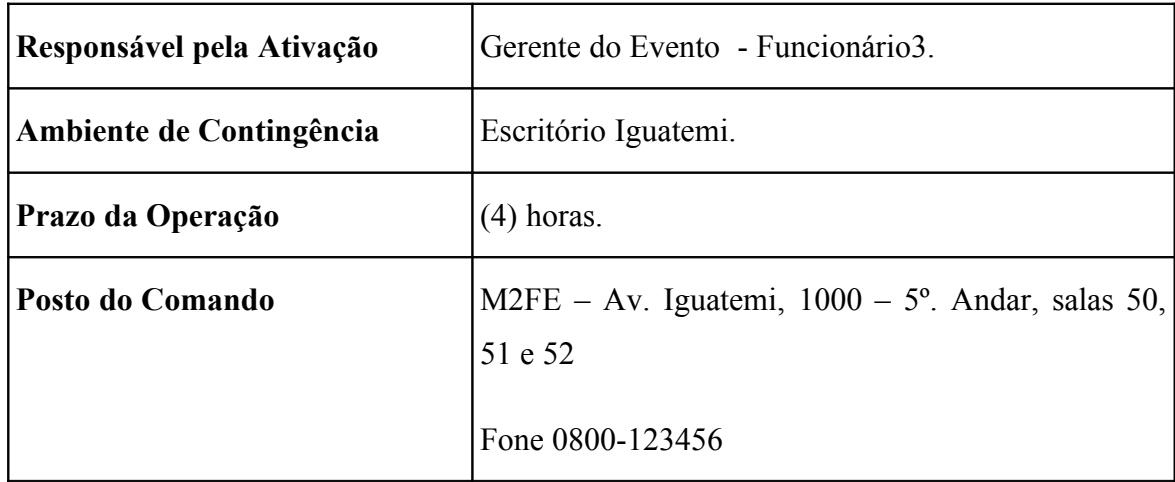

## <span id="page-305-0"></span>**Tabela 111: Acionamento do Comitê do PCN**

#### **14.8.4 Fluxo de ações**

A [Tabela 112](#page-306-0) (Fluxo de ações) apresenta as prioridades das ações.

<span id="page-306-0"></span>*Atividades a serem executadas pelo Comitê do PCN para o nível de alerta primário – Desastre*

**A - Avaliação inicial da situação**

1. Após constatação do nível de alerta primário, os membros do comitê de decisão contatarão os colaboradores, informando aos mesmos o deslocamento para o site de contingência.

2. Entrar em contato com o Gestor do PCN (CSO) para verificar a previsão do tempo de indisponibilidade.

3. Caso o tempo de duração da paralisação seja superior ao admitido para o processo crítico informar o Gestor do PCN (CSO)*.*

4. Comitê do PCN dá início as atividades do PCN – Plano de Continuidade de Negócios .

5. Ativar o site de contingência (Posto de comando).

6. Acionar os colaboradores dos grupos funcionais para o deslocamento para o Posto de Comando.

7. Informar a decisão aos demais colaboradores e informar sobre os procedimentos a serem adotados (aguardar ou dispensar).

8. Orientar o deslocamento dos colaboradores para o Posto de Comando.

9. Contatar os principais clientes (internos e externos) e informar os telefones que serão disponibilizados para contato.

10. Contatar os principais fornecedores interagindo com eles caso seja necessário.

11. Iniciar os trabalhos no *site* de contingência

*Atividades a serem executadas pelo Comitê do PCN para o nível de alerta primário – Desastre*

12. Monitorar a Situação:

- Membro do Comitê de Decisão mantém contato contínuo com Gestor do PCN para verificar a perspectiva e a estimativa de prazo para a normalização da situação ou liberação do prédio da matriz.
- O Gerente do Evento, após a liberação do prédio, decide se voltará as atividades normais e comunica ao líder da contingência.

13. Após a normalização da Situação:

- Contatar os colaboradores para o retorno ao prédio da matriz da M2FE.
- Realizar os procedimentos básicos para retomada das atividades no prédio da matriz.
- Informar, mediante reunião/relatório, o ocorrido e as soluções adotadas na contingência apresentando sugestões para aprimoramento do plano, enviando-o para Gestor do plano de continuidade de negócios.

## **14.8.5 Ambiente de contingência - procedimentos imediatos**

A [Tabela 113](#page-307-0) (Restauração do banco de dados) apresenta o procedimento de restauração do banco de dados.

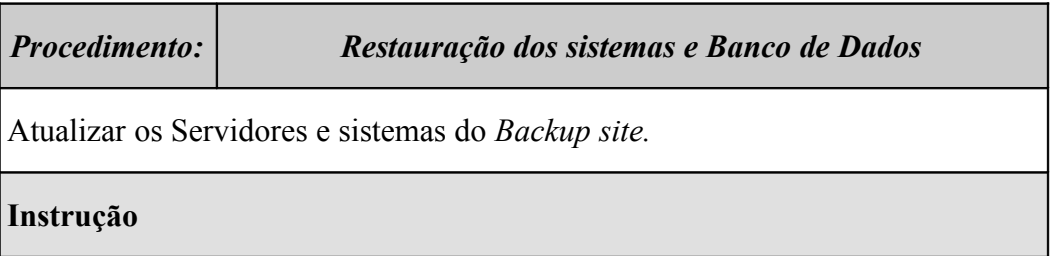

## <span id="page-307-0"></span>**Tabela 113: Restauração do banco de dados**

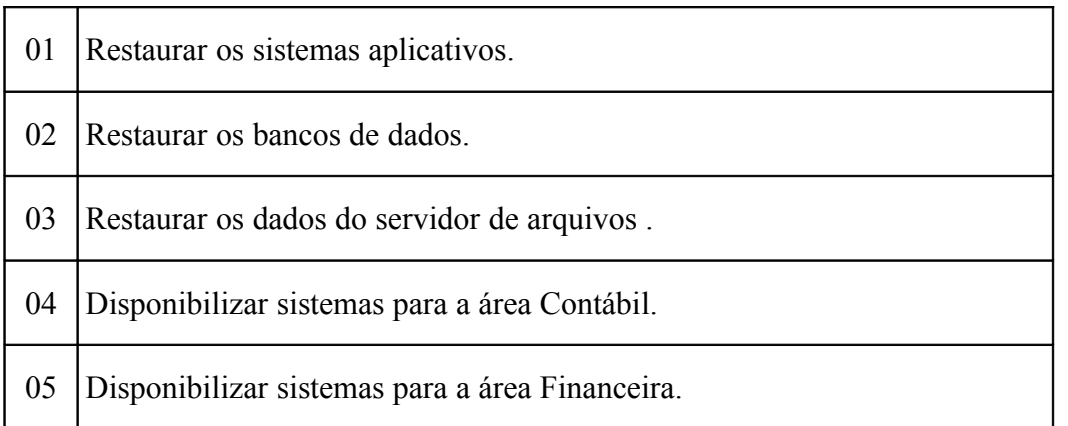

A [Tabela 114](#page-308-0) (Pagamentos e recebimentos) apresenta o processo de pagamentos e recebimentos.

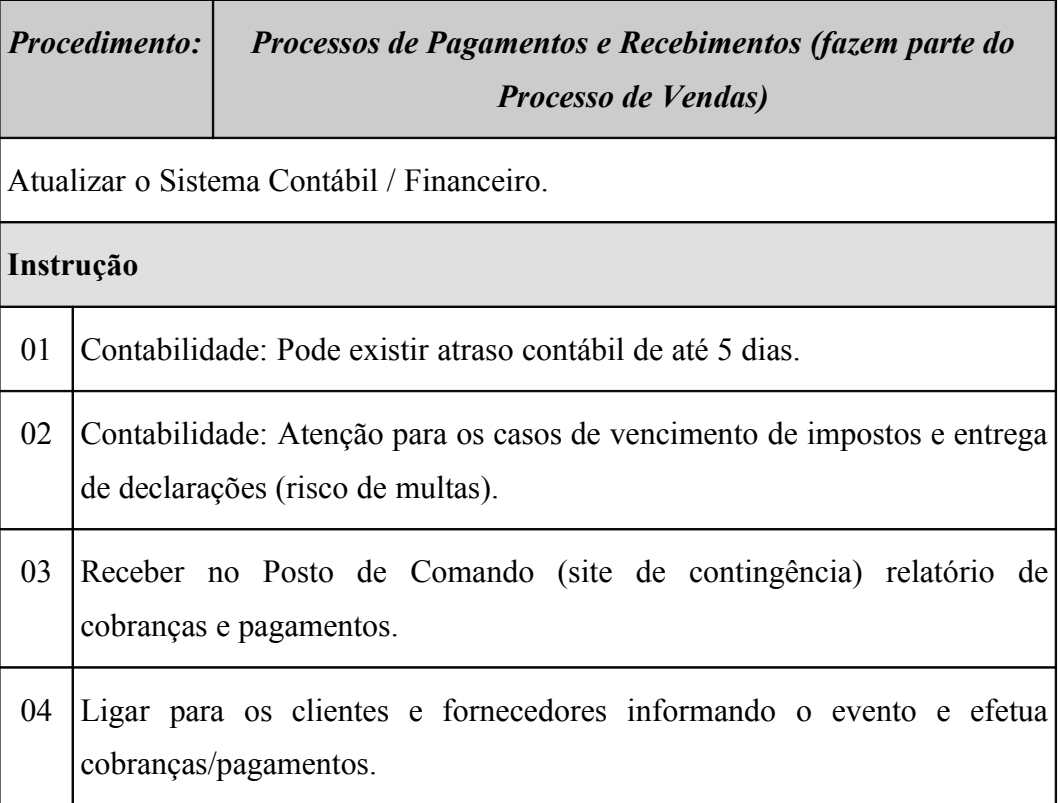

# <span id="page-308-0"></span>**Tabela 114: Pagamentos e recebimentos**

# **14.8.6 Infraestrutura Necessária**

A [Tabela 115](#page-309-0) (Infraestrutura) apresenta a infraestrutura necessária.

| <b>Serviços Necessários</b> | Contratação de Transporte.                                                   |  |  |  |  |
|-----------------------------|------------------------------------------------------------------------------|--|--|--|--|
|                             | Suporte para Alimentação.                                                    |  |  |  |  |
|                             | Contratação de Hospedagem.                                                   |  |  |  |  |
| <b>Recursos Necessários</b> | Material de Escritório.                                                      |  |  |  |  |
|                             | Material para pagamentos e recebimentos<br>(via <i>Internet</i> / cheque).   |  |  |  |  |
|                             | 5 Celulares.                                                                 |  |  |  |  |
| Hardware / Software         | 20 estações.                                                                 |  |  |  |  |
|                             | 3 Impressoras.                                                               |  |  |  |  |
|                             | 5 telefones.                                                                 |  |  |  |  |
|                             | Sistema ERP (guardar backup do banco de<br>dados em local externo à matriz). |  |  |  |  |
|                             | MS-Office.                                                                   |  |  |  |  |
|                             | 4 Notebooks.                                                                 |  |  |  |  |
|                             |                                                                              |  |  |  |  |
| Posto de Comando da M2FE    | Av. Iguatemi, 1000 – 5°. Andar, salas 50, 51 e 52                            |  |  |  |  |
|                             | Help Desk: Tel: 0800-123456                                                  |  |  |  |  |
|                             | E-mail: helpdesk@m2fe.com.br                                                 |  |  |  |  |

<span id="page-309-0"></span>**Tabela 115: Infraestrutura**

# **14.9 BIA - Business Impact Analysis**

BIA (*Business Impact Analysis*) ou Análise de Impacto nos Negócios é um processo de análise utilizado para revelar os impactos empresariais resultantes da paralisação de um processo crítico por um período que exceda o tempo máximo permissível.

A preparação da BIA seguiu os passos descritos a seguir.

## **Passo 1: Processos**

Conhecer detalhadamente os processos de negócio da empresa. Esta etapa foi executada na análise de risco.

#### **Passo 2: Reunião gerencial**

Foi apresentada a conceituação da BIA ao corpo gerencial e diretivo da empresa, estabelecendo seus objetivos, prazos e entregáveis.

Foram obtidas as informações do último balanço patrimonial, conforme Tabela [116,](#page-310-0) e do lucro líquido dos últimos cinco anos, apresentado na Tabela [117](#page-311-0) e, gráfico na Figura [62.](#page-312-0)

| Ativo (bens e direitos) | $\overline{RS}$ | Passivo (obrigações)    | $\overline{RS}$ |  |
|-------------------------|-----------------|-------------------------|-----------------|--|
| <b>Bens</b>             |                 | Obrigações              |                 |  |
| Prédio da Matriz        | 10.000.000,00   | Salários                | 354.000,00      |  |
| Equipamentos            | 2.000.000,00    | Fornecedores            | 520.000,00      |  |
| <b>Benfeitorias</b>     | 500.000,00      | Empréstimos             | 200.000,00      |  |
| Ativos diversos         | 200.000,00      | Aluguel - Escritórios   | 10.000,00       |  |
| Veículo                 | 250.000,00      |                         |                 |  |
| <b>Subtotal Bens</b>    | 12.950.000,00   | Subtotal das obrigações | 1.084.000,00    |  |
|                         |                 |                         |                 |  |
| <b>Direitos</b>         |                 | Patrimônio líquido      |                 |  |

<span id="page-310-0"></span>**Tabela 116: Balanço patrimonial**

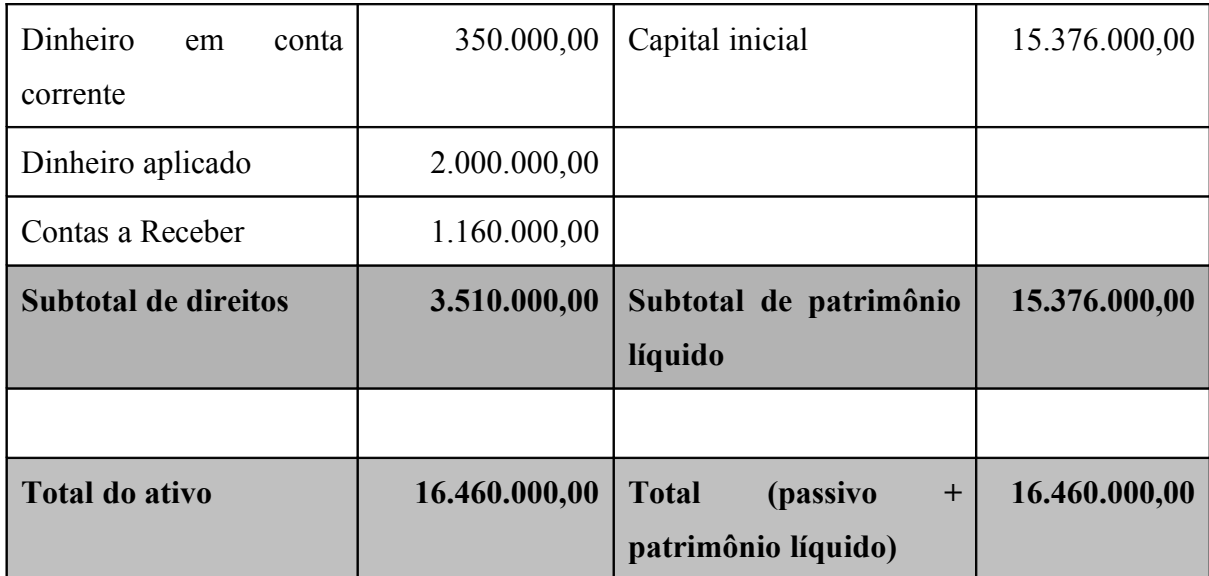

# <span id="page-311-0"></span>**Tabela 117: Lucro líquido**

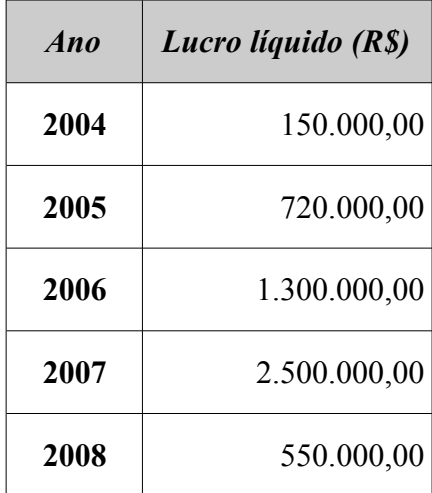

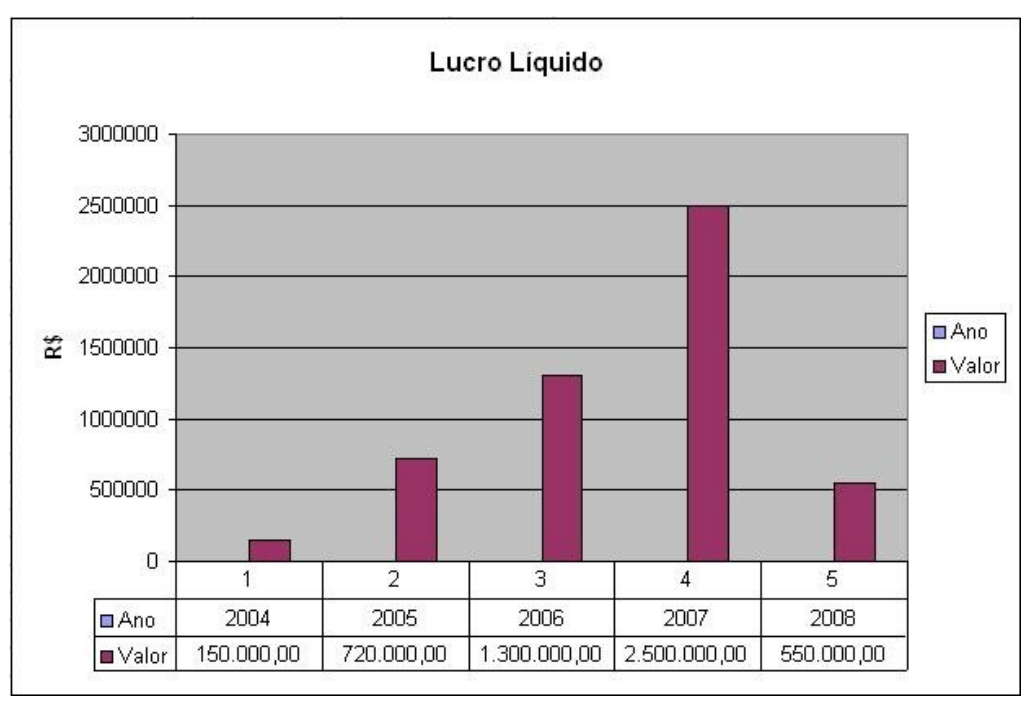

<span id="page-312-0"></span>**Figura 62: Lucro líquido**

É importante ressaltar que o lucro líquido da M2FE foi menor em 2008 devido à ocorrência do incidente de segurança, pois o roubo das informações vitais do projeto da máquina pode ter favorecido a concorrência no lançamento de produtos com as mesmas características.

#### **Passo 3: RTO (***Recovery Time Objective***)**

Definir o tempo máximo tolerável, em horas, que um determinado processo pode falhar antes de impactar desastrosamente o negócio. Este tempo é chamado Objetivo de Tempo de Recuperação (RTO - *Recovery Time Objective*).

Cada processo deve ser classificado de acordo com o seu RTO, conforme apresentado na a Tabela [118.](#page-313-0)

<span id="page-313-0"></span>

| <b>Grupo</b> | RTO permissível (hora)          |
|--------------|---------------------------------|
|              | Menor ou igual a 24 horas.      |
|              | Entre 24 e 48 horas, inclusive. |
|              | Superior a 48 horas.            |

**Tabela 118: Classificação do processo segundo seu RTO**

Os processos da M2FE possuem os RTOs conforme apresentado na Tabela [119.](#page-313-1)

| <b>Processo</b>                       | RTO(h) | <b>Grupo</b> |
|---------------------------------------|--------|--------------|
| Formalizar pedido                     | 24     | 1            |
| Produzir produto                      | 144    | 3            |
| Contábil, administrativo e financeiro | 12     | 1            |
| Controlar produção                    | 24     | 1            |
| Aprovar protótipo                     | 72     | 3            |
| Atender cliente                       | 12     | 1            |
| Faturar produto                       | 12     | 1            |
| Controlar produção de campo           | 72     | 3            |
| Realizar serviços                     | 12     | 1            |
| Faturar serviços de campo             | 72     | 3            |
| Comprar componentes                   | 24     | 1            |

<span id="page-313-1"></span>**Tabela 119: RTOs dos processos da M2FE**

#### **Passo 4: Custo médio diário de cada funcionário**

Para obter o custo de cada processo, deve-se determinar as seguintes informações.

- Número de funcionários envolvidos em cada processo.
- Determinar o custo médio diário do funcionário, em Reais, de cada funcionário. Este valor é obtido da coluna Salários do balanço patrimonial, dividido pelo número total de funcionários da empresa para 22 dias úteis. O resultado foi o seguinte:

*CustoMédioDiário*= *TotalSalário NúmeroFuncionários*∗22 *CustoMédioDiário*= 354000 70∗22 *CustoMédioDiário*=229,87

## **Passo 5: Valor de multa diário**

Calcula-se o valor da multa diária que, na caso da M2FE, corresponde a 1% do faturamento mensal. O faturamento mensal é determinado a partir da previsão de faturamento anual.

Na M2FE, o valor da multa diária, em Reais, foi calculado da seguinte forma:

$$
MultaDiária = (\frac{FaturamentoAnual}{12}) * 0.01
$$

$$
MultaDiária = (\frac{14000000}{12}) * 0.01
$$

*MultaDiária*=11666,67

#### **Passo 6: Custo da imagem**

Determina-se o custo da imagem, que, no caso da M2FE, foi arbitrado pela diretoria como sendo o valor de R\$3000,00 por dia.

#### **Passo 7: Negócio não efetivado**

Neste passo, determina-se o valor do negócio que foi impossibilitado de ser efetivado em função do desastre.

No caso da M2FE, este valor foi estimado com base no faturamento mensal, considerando-se que, em média, são fechadas duas vendas de máquinas por mês. Com base nos RTOs, considerou-se que a perda seria de um negócio ao mês, o que representa 50% do faturamento mensal, equivalente a 22 dias úteis.

O processo Formalizar Pedido é o que representa a efetivação do negócio. O valor do negócio não efetivado, em Reais, é o seguinte:

Negócio  
NãoEfetivado = 
$$
\frac{FaturamentoAnual}{(12*2*22)}
$$

$$
Negócio Não Efetivado = \frac{14000000}{(12 \times 2 \times 22)}
$$

*NegócioNãoEfetivado*=26515,15

#### **Passo 8: Custo total por hora de cada processo**

Para cada processo, calcula-se o custo total por hora de cada processo da seguinte maneira:

$$
TotalHora = \frac{(NF * CMD) + Multa + CI + NE}{24}
$$

Onde:

- **NF:** Número de funcionários (70)
- **CMD:** Custo médio diário do funcionário (R\$229,87)
- **Multa:** Multa diária (R\$11.666,67)
- **CI:** Custo da imagem (R\$3.000,00)
- **NE:** Custo do negócio não efetivado

Na M2FE a fórmula foi aplicada a cada processo e os resultados são apresentados na Tabela [120.](#page-316-1)

| <b>Processos</b>                      | $N\!F$         | NE(RS)    | <b>Total Hora (R\$)</b> |
|---------------------------------------|----------------|-----------|-------------------------|
| Formalizar pedido                     | 3              | 26.515,15 | 1.744,64                |
| Produzir produto                      | 8              | 0,00      | 687,73                  |
| Contábil, administrativo e financeiro | 8              | 0,00      | 687,73                  |
| Controlar produção                    | 5              | 0,00      | 659,00                  |
| Aprovar protótipo                     | 4              | 0,00      | 649,42                  |
| Atender cliente                       | 3              | 0,00      | 639,84                  |
| Faturar produto                       | $\overline{2}$ | 0,00      | 630,27                  |
| Controlar produção de campo           | $\overline{2}$ | 0,00      | 630,27                  |
| Realizar serviços                     | $\overline{2}$ | 0,00      | 630,27                  |
| Faturar serviços de campo             | $\overline{2}$ | 0,00      | 630,27                  |
| Comprar componentes                   | 1              | 0,00      | 620,69                  |

<span id="page-316-1"></span>**Tabela 120: Custo dos processos por hora**

# **Passo 9: Balanço patrimonial depois do desastre**

O balanço patrimonial após a ocorrência do desastre é apresentado na Tabela [121.](#page-316-0)

| Ativo (bens e direitos) | R\$           | Passivo (obrigações) | $\overline{RS}$ |
|-------------------------|---------------|----------------------|-----------------|
| <b>Bens</b>             |               | Obrigações           |                 |
| Prédio da Matriz        | 10.000.000,00 | Salários             | 354.000,00      |

<span id="page-316-0"></span>**Tabela 121: Balanço patrimonial após o desastre**

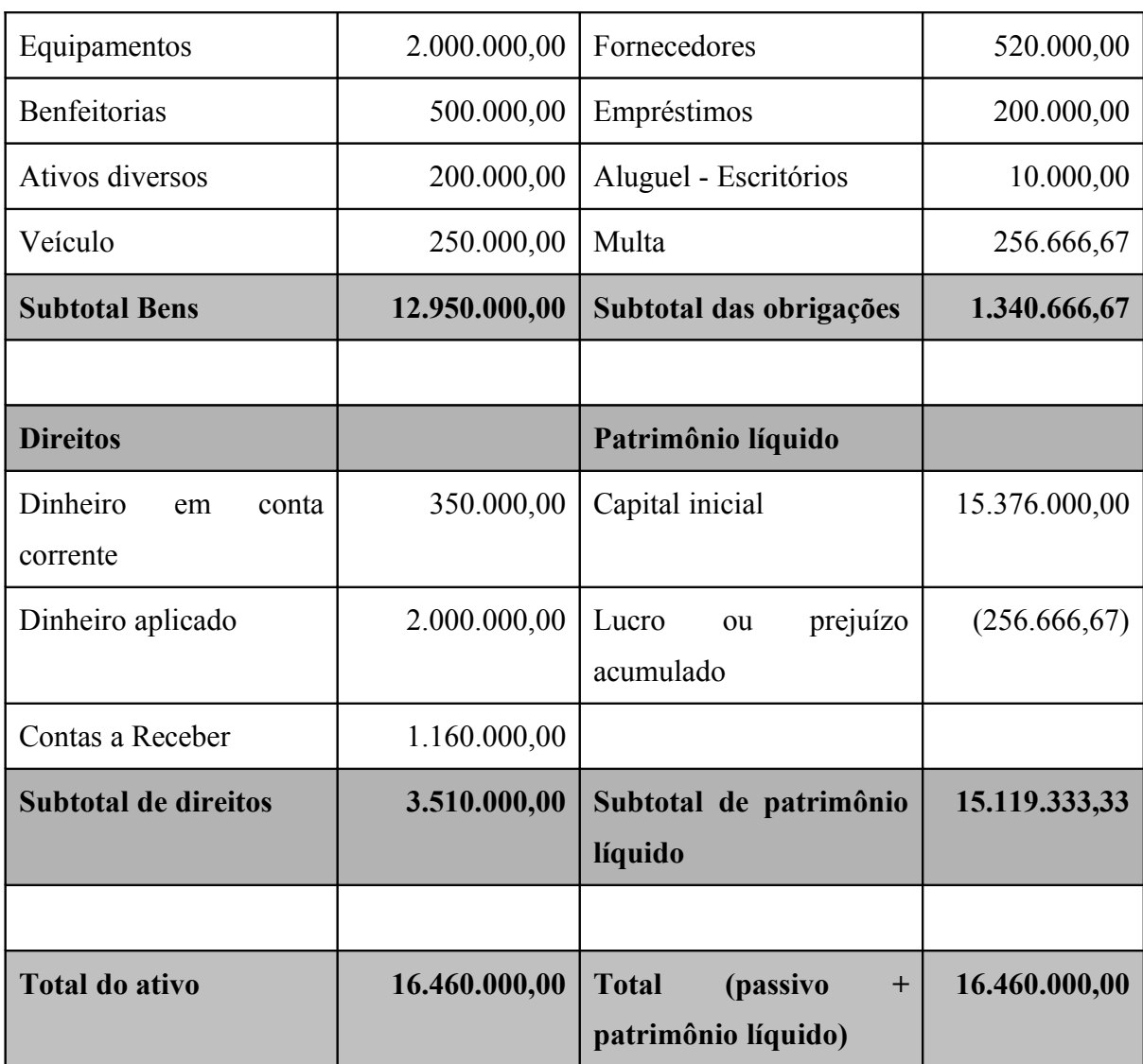

A diferença entre o balanço inicial e o balanço após o desastre é o valor da multa, que é calculado da seguinte forma:

*MultaMensal*=*Multa*∗22

## **Passo 10: Ponto de falência**

O ponto de falência ocorre no momento em que o valor total do passivo é igual ao valor total do ativo.

Para determinar o ponto de falência, o primeiro passo é obter a disponibilidade de recursos em caixa (ativo) e a soma das obrigações mensais (passivo).

Os recursos disponíveis em caixa são obtidos da seguinte forma:

 $Caixa = DinheiroEmConta + DinheiroAplicado$ 

 $Caixa=350.000+2.000.000$ 

*Caixa*=2.350.000

As obrigações mensais são obtidas da seguinte forma:

*Passivo*=*Salário* + *Fornecedores* + *Empréstimos* + *Aluguel* + *Multa* 

 $Passivo=354.000+520.000+200.000+10.000+256.666.67$ 

*Passivo*=1.340.666,67

O ponto de falência ocorre quando o valor de todo ativo é consumido pelo valor do passivo, conforme demostrado na Tabela [122.](#page-318-0)

<span id="page-318-0"></span>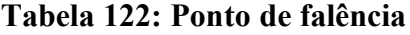

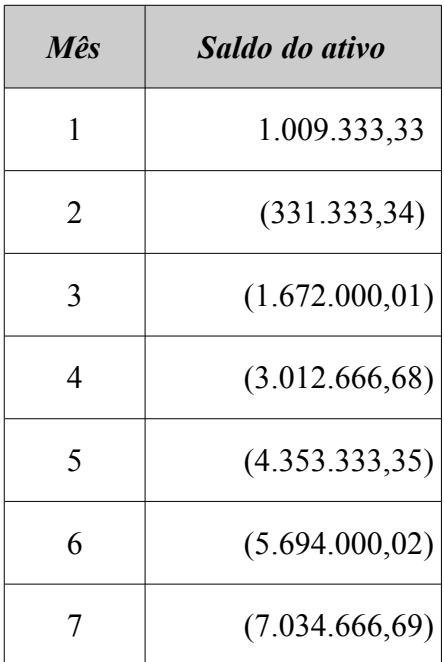

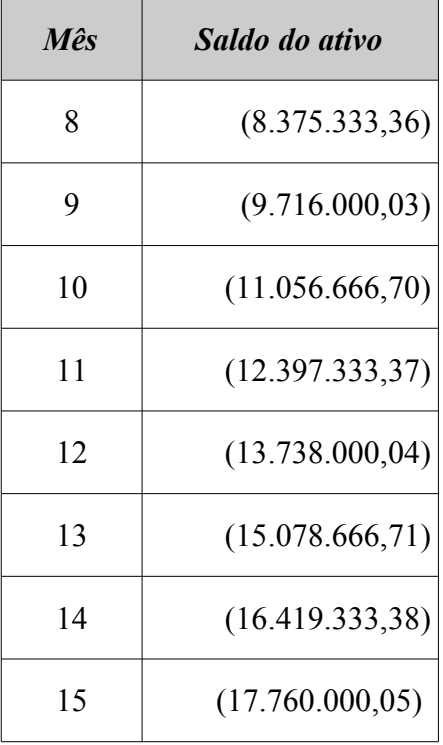

Entre o décimo quarto e décimo quinto meses ocorre a falência, pois o valor do passivo supera o valor do ativo. O gráfico apresentado na Figura [63](#page-319-0) ilustra o ponto de falência.

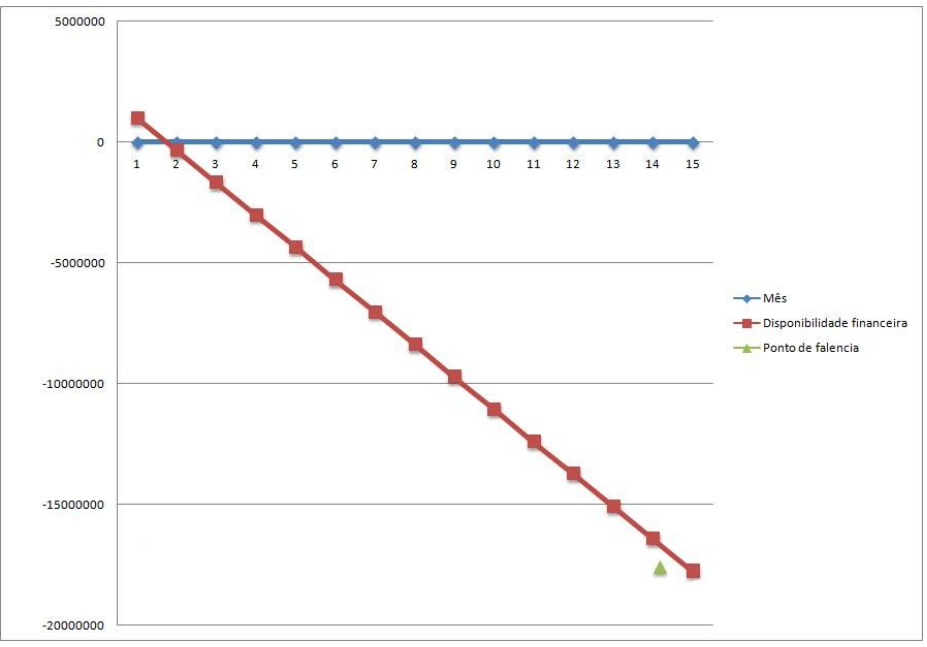

<span id="page-319-0"></span>**Figura 63: Ponto de falência**

O segundo balanço demonstra como direito de receber o item "Contas a Receber" no valor de R\$ 1.160.000,00 entretanto, como a empresa não consegue produzir os equipamentos e entregar os serviços o valor real de Conta a Receber é zero (R\$ 0,00), sendo assim a empresa precisa utilizar de suas reservas (Dinheiro aplicado) para pagar suas obrigações.

# **15 ANÁLISE DE RISCO FINAL**

Após o período necessário para a implementação dos controles de segurança, uma nova análise de risco foi executada para a verificação da implementação dos controles e, eventualmente, o levantamento de novos ativos que tenham sido instalados desde a última análise de risco. No caso da M2FE, nenhum novo ativo foi incorporado ao sistema, nem ocorreram alterações nos processos que pudessem exigir um novo levantamento da criticidade dos mesmos ao negócio. Em suma, o ambiente permaneceu o mesmo em termos de ativos e processos e, portanto, nesta nova análise de risco não foram reavaliados os processos, apenas os ativos.

## **15.1 Firewall**

Na primeira análise risco, o *firewall* obteve um índice de conformidade com os controles de pouco mais de 13%. Após a implementação dos controles este cenário modificou-se para melhor, como poderá ser constatado nesta nova análise de risco.

## **15.1.1 Riscos e controles**

Os resultados da aplicação do *checklist* de controles é apresentado na [Tabela 123](#page-322-0) (*Firewall Netfilter:* controles).

| <b>Firewall Netfilter</b> |                                                                                                    | <b>Tipo</b><br>ame- | <b>Tipo</b><br>vuln. | Imple-<br>men- | <b>Custo</b><br>estim. | Investi-<br>mento<br>estim. | Prob.        | $Im-$<br>$pace-$<br>$\boldsymbol{to}$ | <b>Risco</b> |
|---------------------------|----------------------------------------------------------------------------------------------------|---------------------|----------------------|----------------|------------------------|-----------------------------|--------------|---------------------------------------|--------------|
| $\#$                      | <b>Controle</b>                                                                                        | aça                 |                      | tado<br>(HH)   | (R <sub>s</sub> )      | $N$ <i>ivel</i>             | <b>Nivel</b> | <b>Nivel</b>                          |              |
| $\mathbf{1}$              | Versão do Netfilter deve<br>ser a versão estável mais<br>atual                                         | 2                   | <b>TEC</b>           | S              | 1,00                   | 0,00                        | M            | A                                     |              |
| $\overline{2}$            | Os registros de log do<br>Netfilter<br>devem<br>ser<br>analisados diariamente                          | $\mathbf{1}$        | <b>TEC</b>           | S              | 1,00                   | 0,00                        | M            | M                                     |              |
| 3                         | arquivos<br>de<br>log<br><b>Os</b><br>devem ser rotacionados<br>semanalmente                           | $\overline{2}$      | <b>TEC</b>           | S              | 4,00                   | 0,00                        | M            | M                                     |              |
| $\overline{4}$            | O backup das regras do<br>Netfilter<br>deve<br>ser<br>realizado semanalmente                           | $\overline{2}$      | <b>TEC</b>           | S              | 0,00                   | 0,00                        | B            | M                                     |              |
| 5                         | As regras de filtragem<br>ser criadas<br>devem<br>na<br>ordem correta (e)<br>testadas)                 | 8                   | <b>TEC</b>           | N              | 8,00                   | 0,00                        | B            | A                                     | M            |
| 6                         | endereço MAC do<br>$\overline{O}$<br>gateway da rede deve ser<br>uma entrada estática na<br>tabela ARP | 8                   | <b>TEC</b>           | N              | 0,50                   | 0,00                        | M            | B                                     | B            |

<span id="page-322-0"></span>**Tabela 123:** *Firewall Netfilter***: controles**

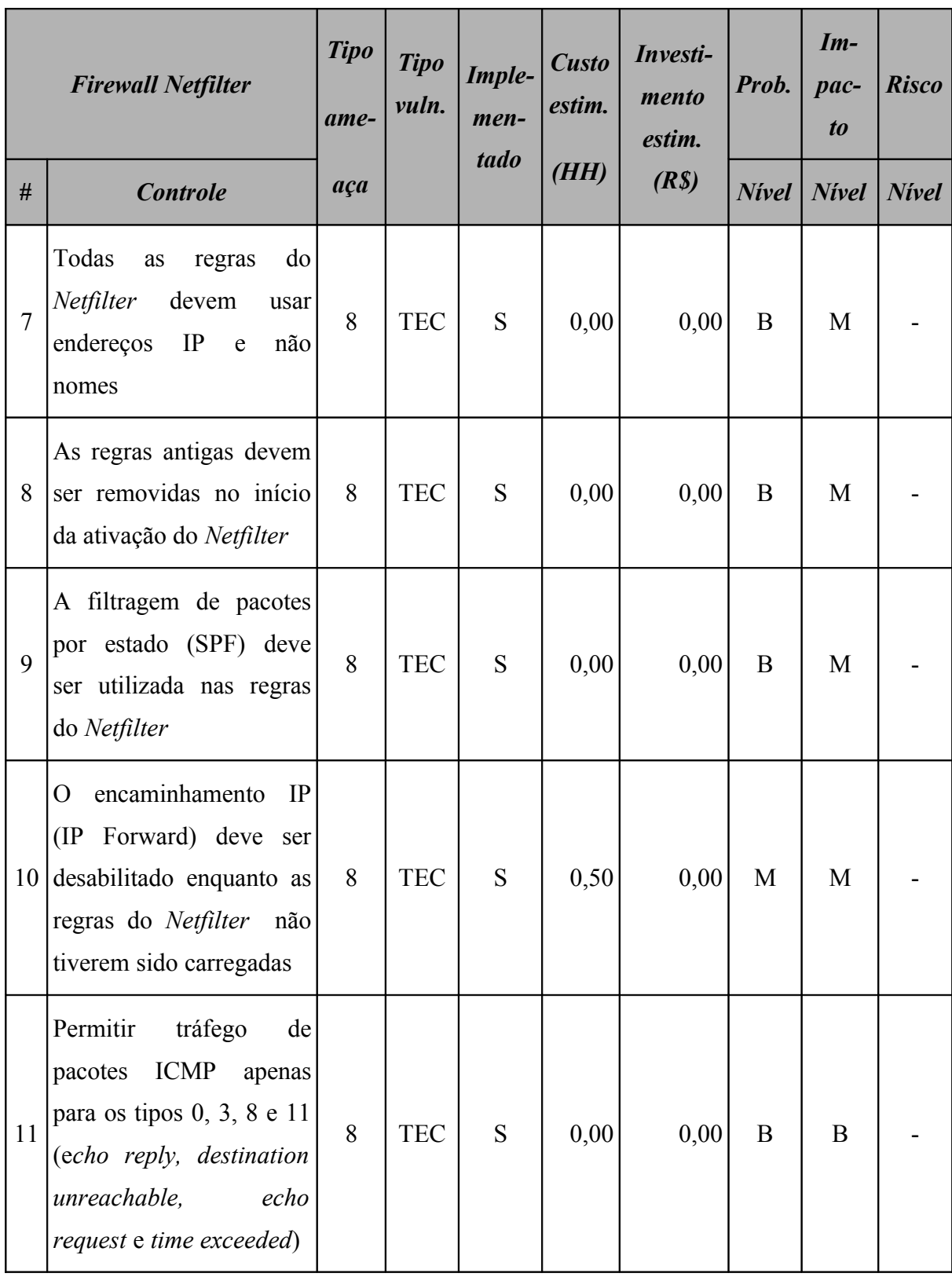
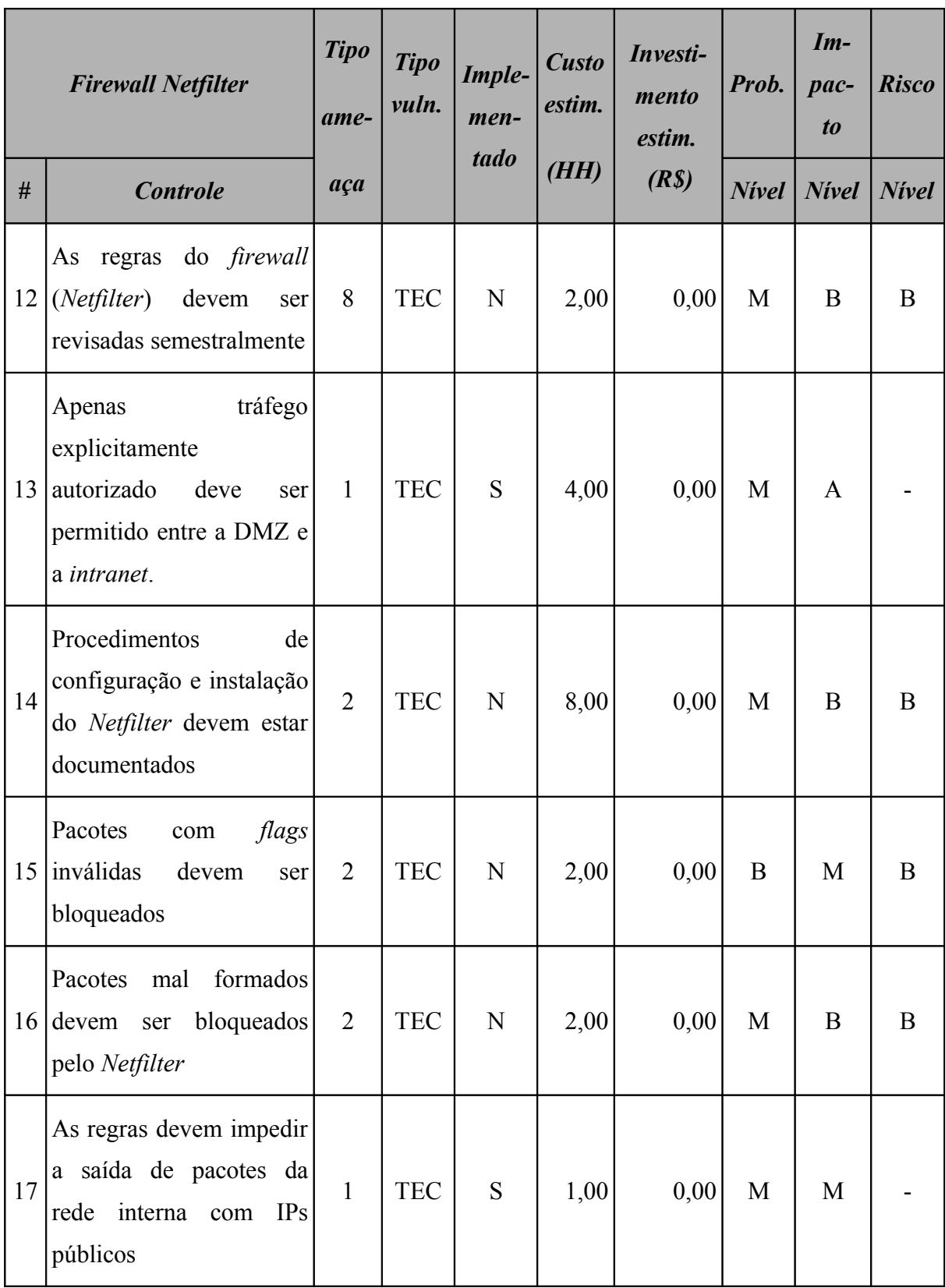

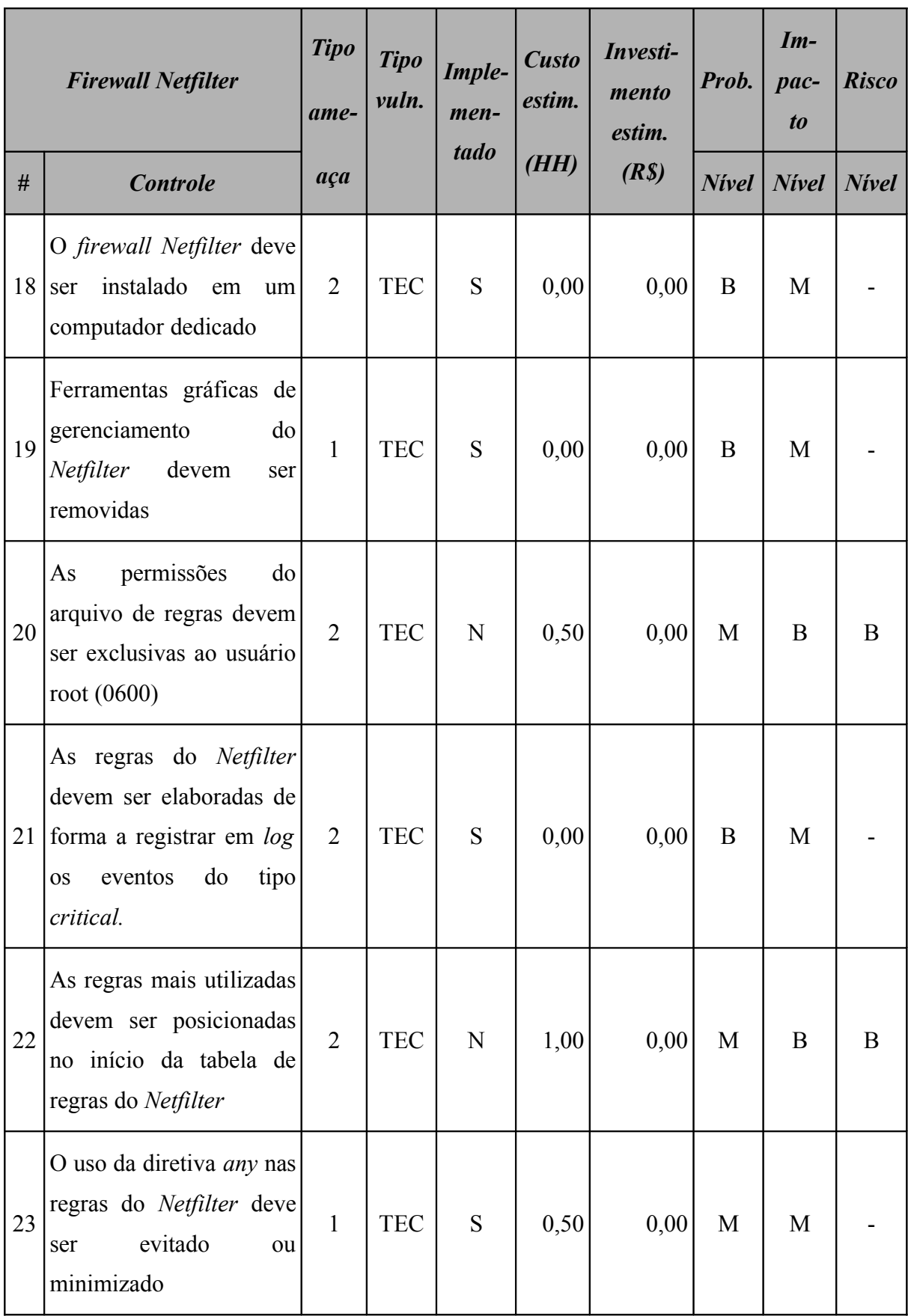

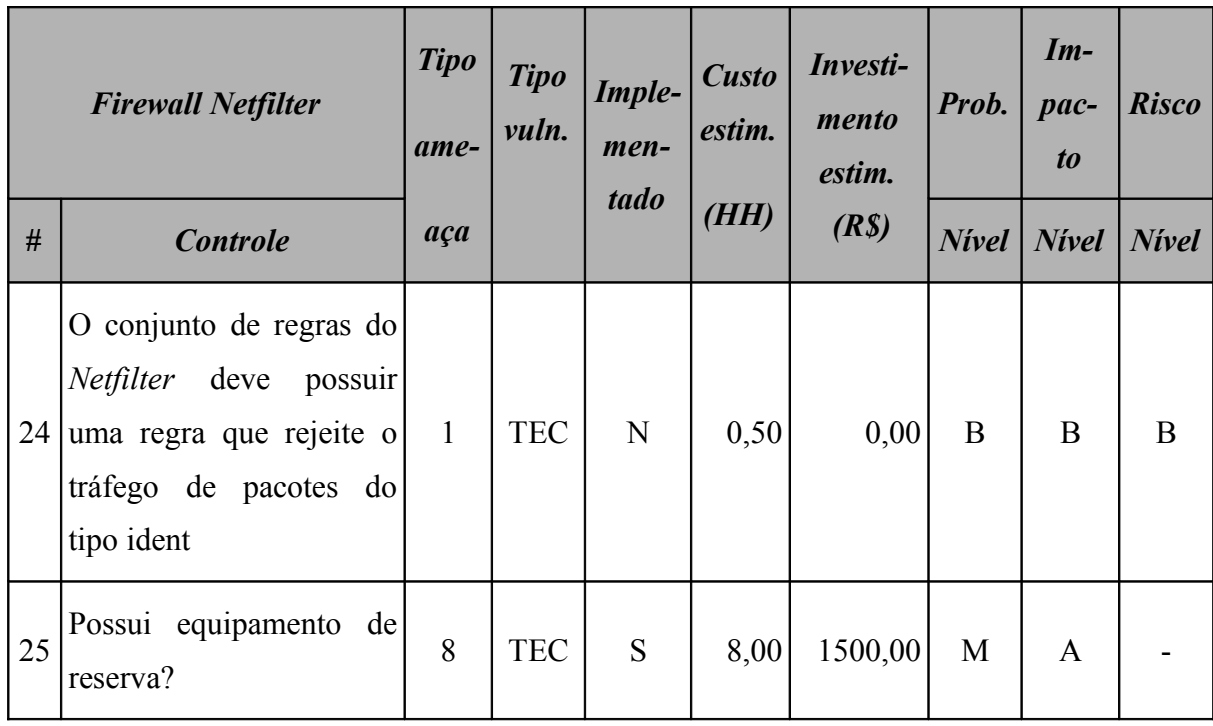

Este ativo utiliza o sistema operacional Linux e os controles de segurança foram implementados, conforme pode ser observado na [Tabela 124](#page-326-0) (*Firewall Netfilter:* controles do sistema operacional).

<span id="page-326-0"></span>**Tabela 124:** *Firewall Netfilter***: controles do sistema operacional**

|   | <b>Firewall Netfilter -</b><br>controles do sistema<br><i><b>operacional Linux</b></i>            | <b>Tipo</b><br>ame- | <b>Tipo</b><br>vuln. | Imple-<br>$men-$ | <b>Custo</b><br>estim. | Investi-<br>mento<br>estim. | Prob.        | $Im-$<br>pac-<br>t <sub>o</sub> | <b>Risco</b> |
|---|---------------------------------------------------------------------------------------------------|---------------------|----------------------|------------------|------------------------|-----------------------------|--------------|---------------------------------|--------------|
| # | <b>Controle</b>                                                                                   | aça                 |                      | tado             | (HH)                   | (R <sub>s</sub> )           | <b>Nivel</b> | <b>Nivel</b>                    | <b>Nivel</b> |
|   | Instalar as correções de<br>segurança<br>sempre<br>que<br>disponibilizadas<br>pelo<br>fabricante. | 9                   | <b>TEC</b>           | S                | 5,00                   | 0,00                        | A            | A                               |              |

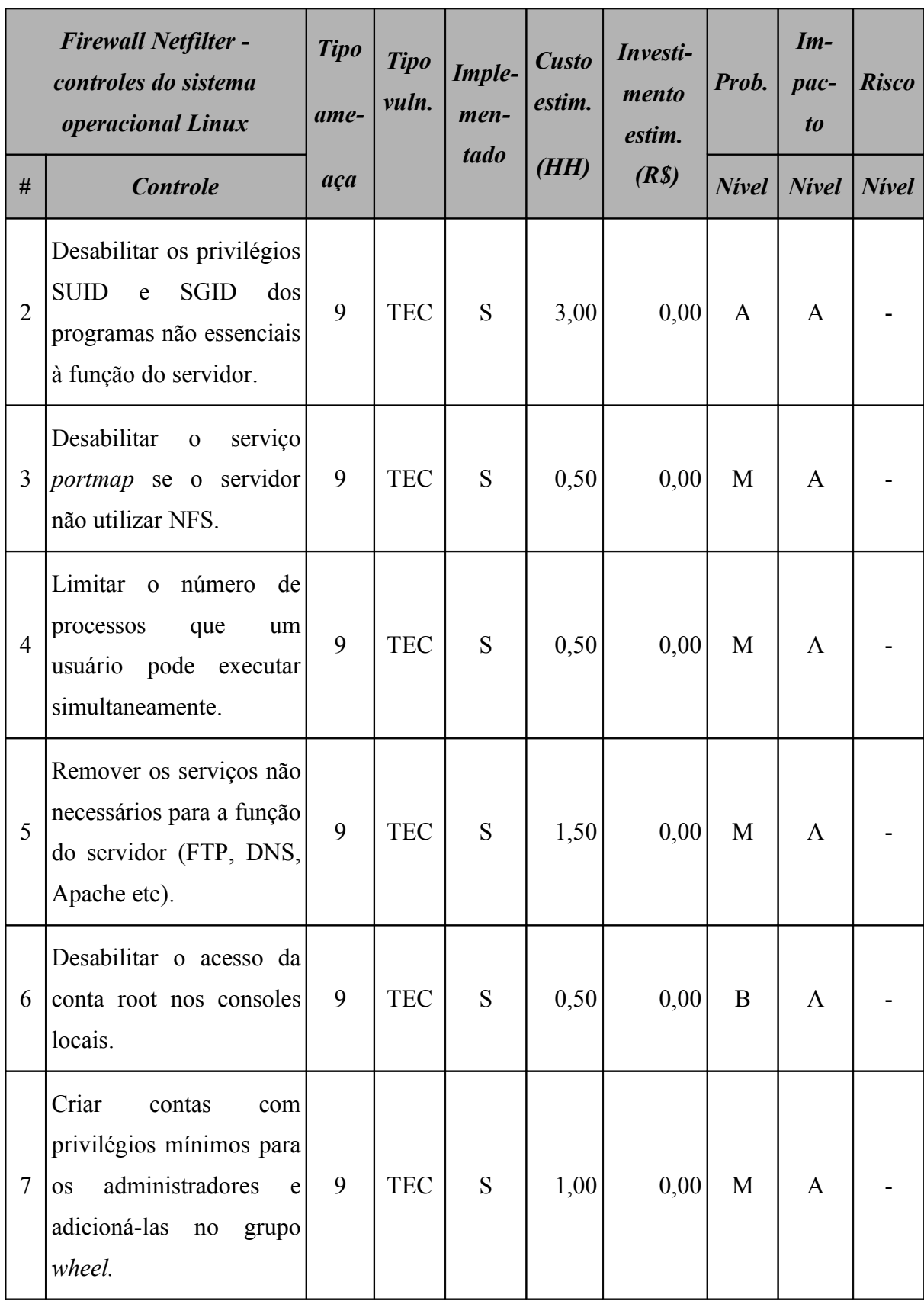

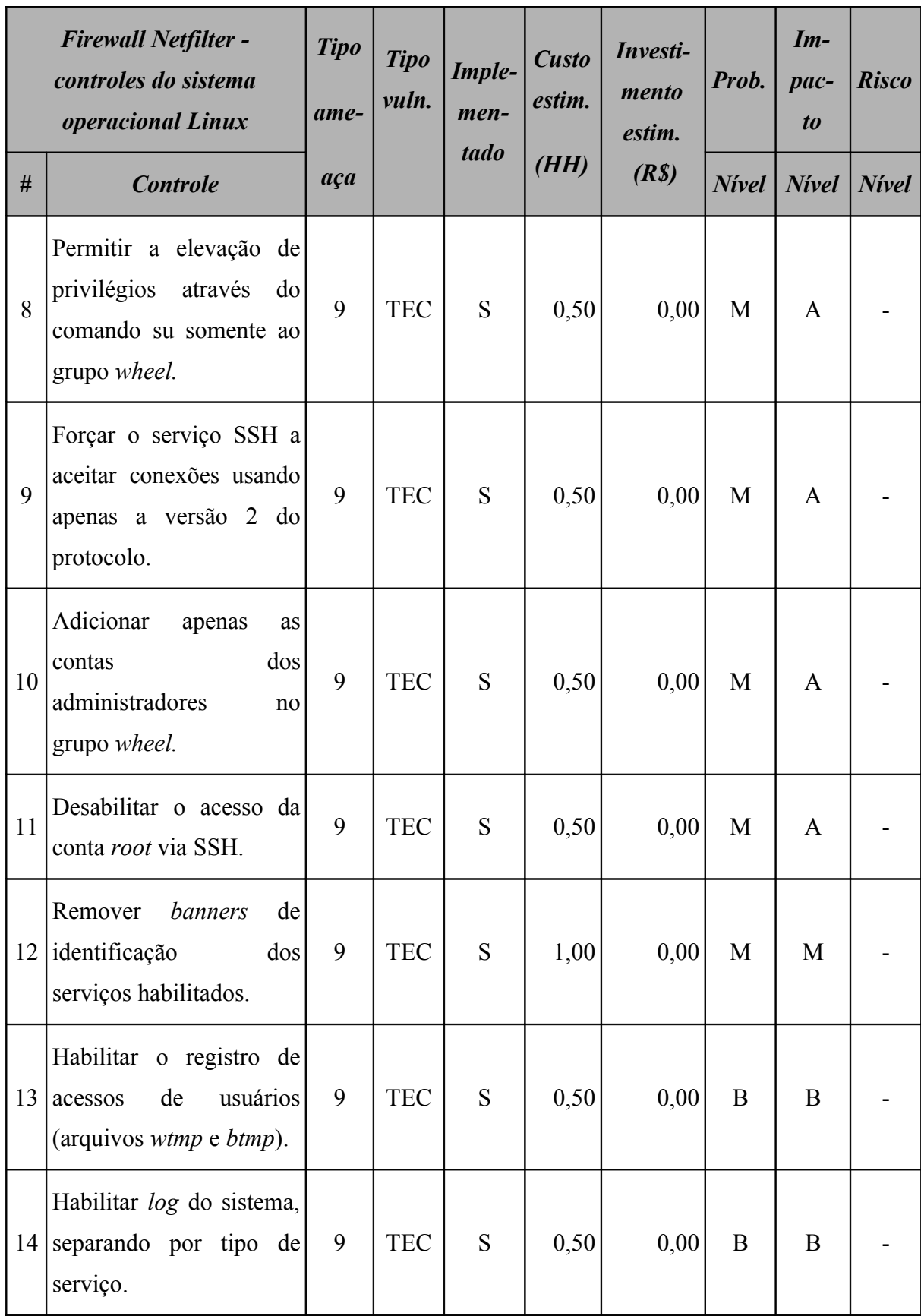

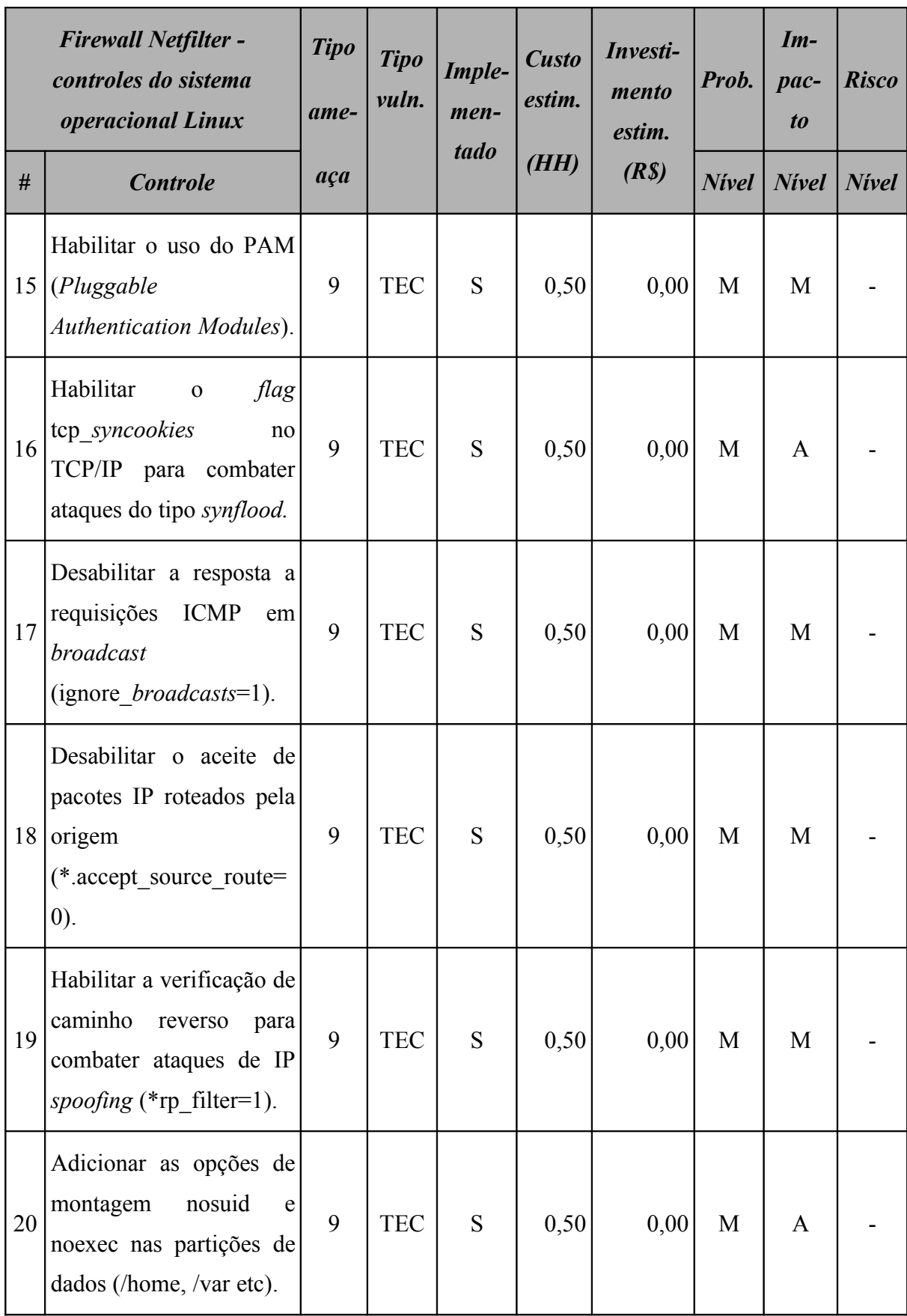

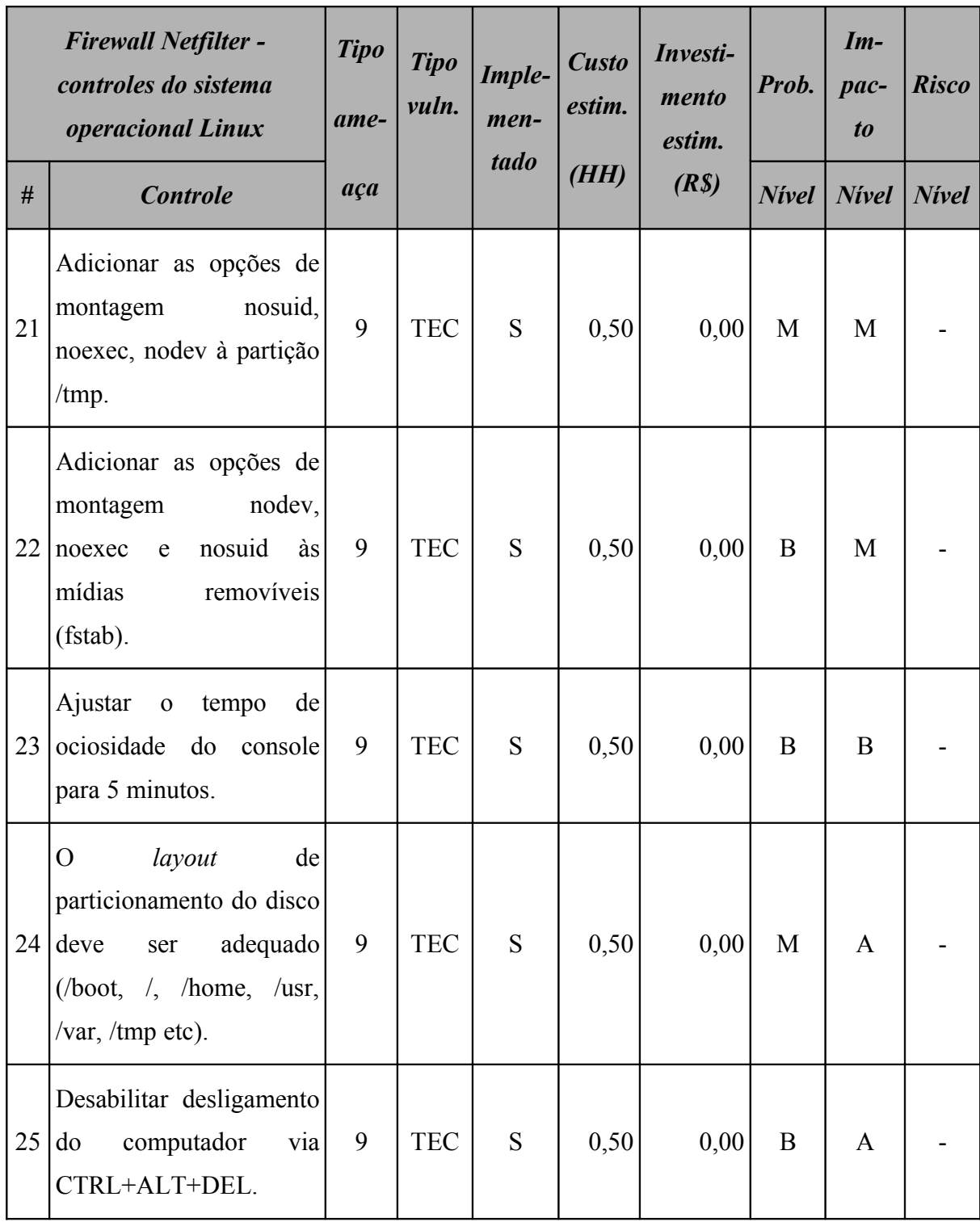

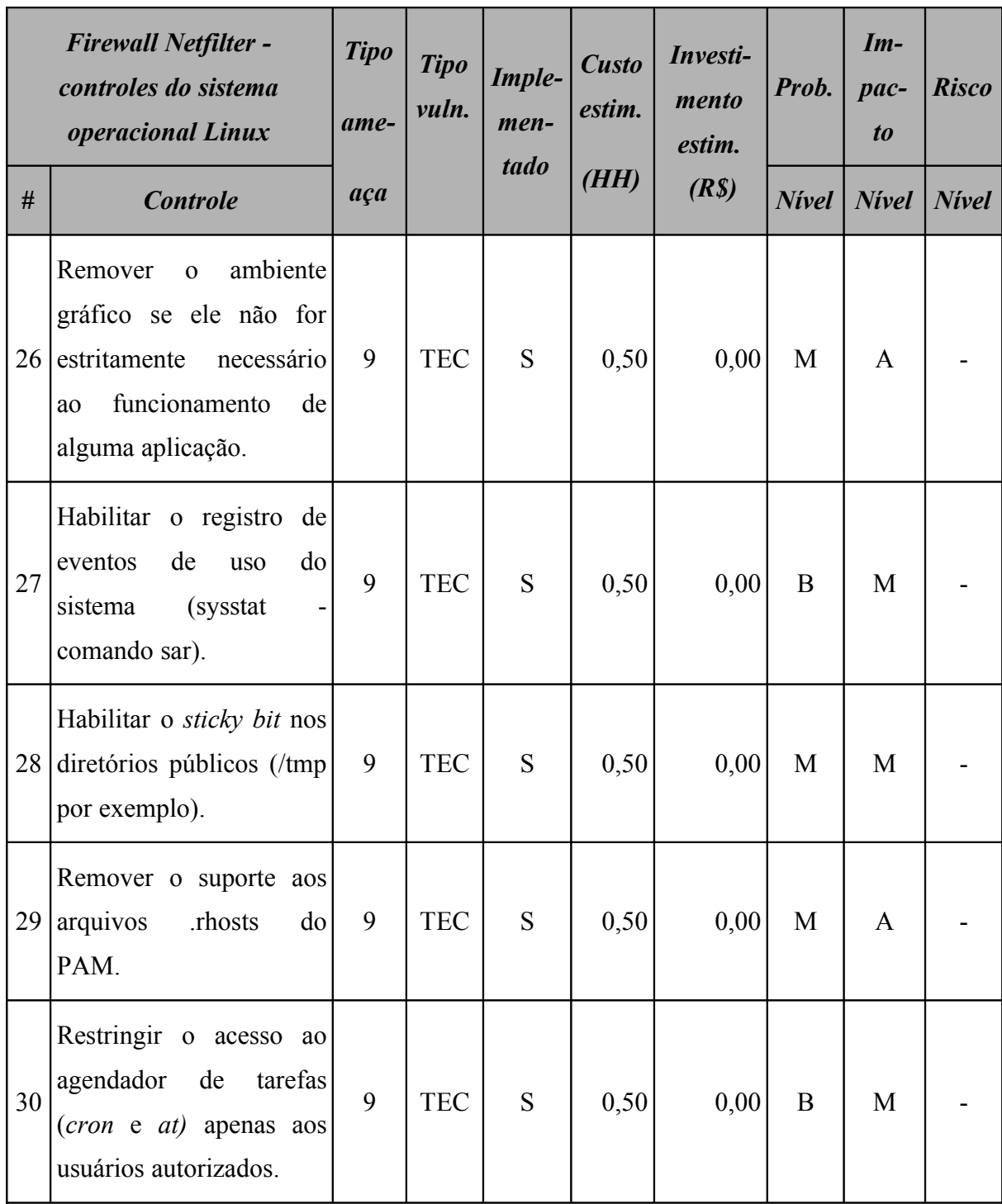

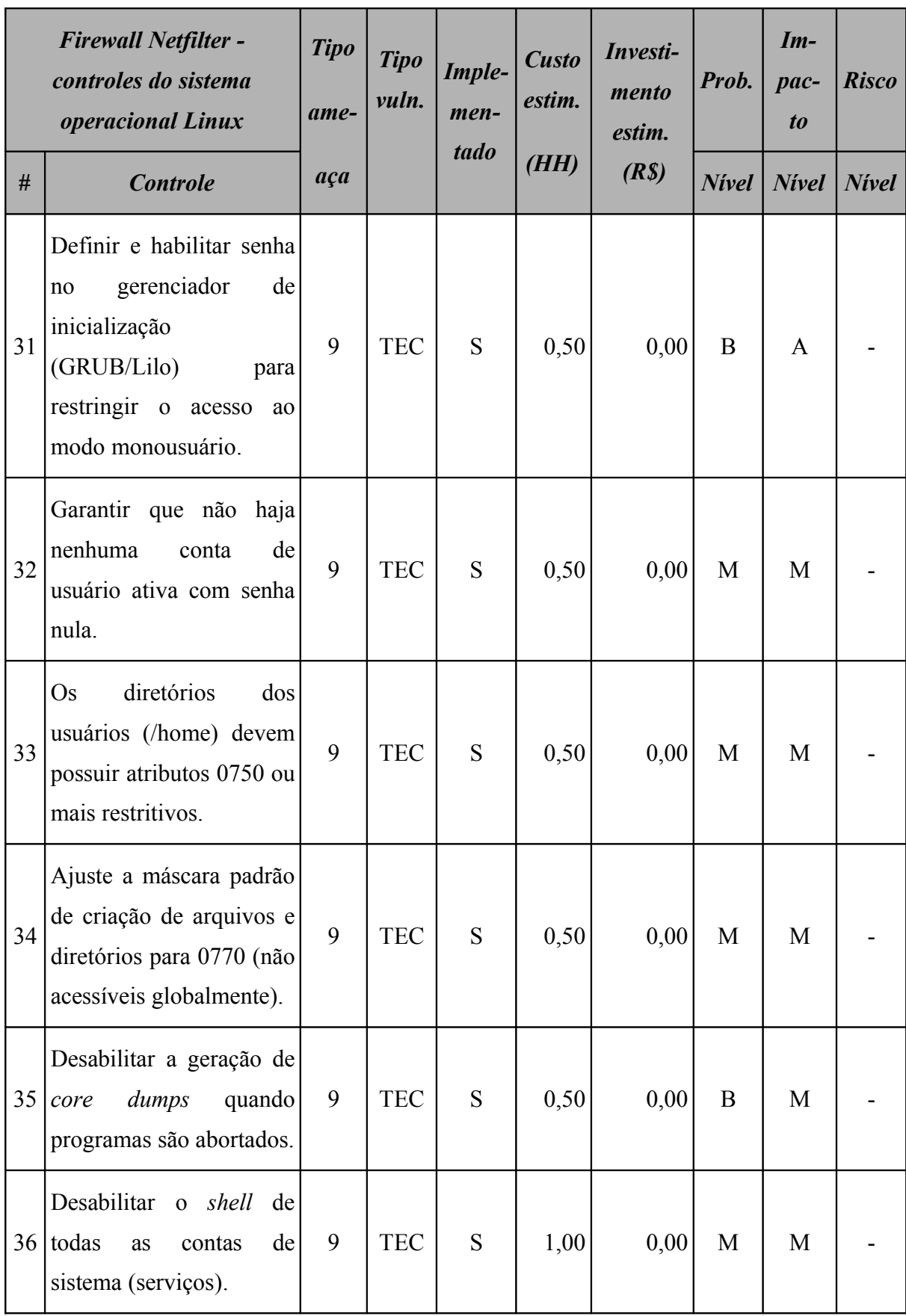

#### **15.1.2 Resumo dos riscos**

A [Tabela 125](#page-333-1) (*Firewall Netfilter*: riscos por intensidade) e a [Figura 64](#page-333-0) resumem a quantidade de riscos a qual o *firewall* está sujeito.

<span id="page-333-1"></span>

| Firewall<br>Resumo dos riscos por intensidade |              |                    |       |  |  |  |  |
|-----------------------------------------------|--------------|--------------------|-------|--|--|--|--|
|                                               | <b>Nivel</b> | <b>Ocorrências</b> | $\%$  |  |  |  |  |
| $\mathbf{A}$                                  | <b>Alto</b>  |                    | 0,00  |  |  |  |  |
| M                                             | <b>Médio</b> |                    | 11,11 |  |  |  |  |
| B                                             | <b>Baixo</b> |                    | 88,89 |  |  |  |  |

**Tabela 125:** *Firewall Netfilter***: riscos por intensidade**

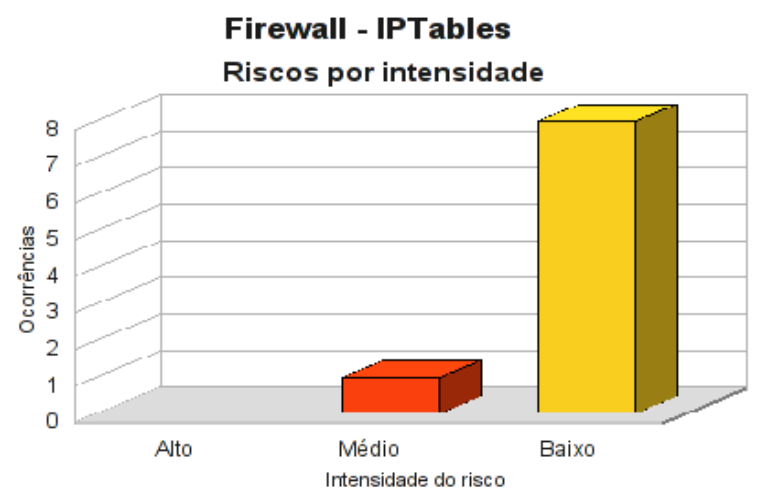

<span id="page-333-0"></span>**Figura 64:** *Firewall Netfilter***: riscos por intensidade**

Os riscos identificados para o *firewall* são, na sua totalidade, de características tecnológicas, conforme pode ser observado na [Tabela 126](#page-334-1) (*Firewall Netfilter:* riscos por tipo de vulnerabilidade) e [Figura 65.](#page-334-0)

<span id="page-334-1"></span>

| <b>Firewall</b><br>Resumo dos riscos por tipo de vulnerabilidade |              |                    |            |  |  |  |  |
|------------------------------------------------------------------|--------------|--------------------|------------|--|--|--|--|
|                                                                  |              | <b>Ocorrências</b> |            |  |  |  |  |
|                                                                  | <b>Risco</b> | AMB                | <b>HUM</b> |  |  |  |  |
| $\mathbf{A}$                                                     | <b>Alto</b>  | 0                  |            |  |  |  |  |
| M                                                                | <b>Médio</b> |                    |            |  |  |  |  |
| B                                                                | <b>Baixo</b> |                    |            |  |  |  |  |

**Tabela 126:** *Firewall Netfilter***: riscos por tipo de vulnerabilidade**

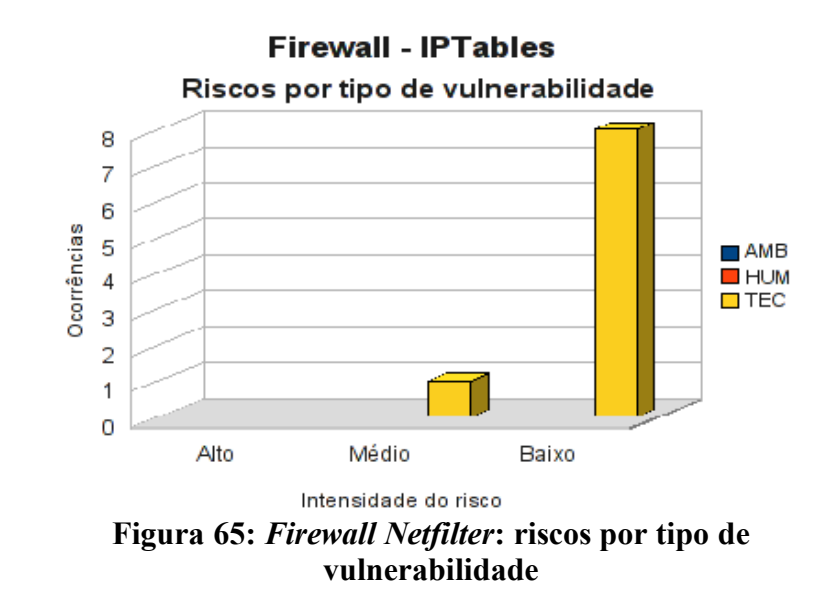

### <span id="page-334-0"></span>**15.1.3 Conformidade com os controles**

A conformidade com os controles de segurança do *firewall* é apresentada na [Tabela 127](#page-335-1) (*Firewall Netfilter*: conformidade com os controles) e o gráfico, na [Figura 66.](#page-335-0)

| Conformidade com os controles |      |               |  |  |  |  |
|-------------------------------|------|---------------|--|--|--|--|
| <b>Controle</b>               | Qde. | $\frac{9}{6}$ |  |  |  |  |
| Não implementados             | 9    | 14,75         |  |  |  |  |
| Implementados                 | 52   | 85,25         |  |  |  |  |
| <b>Total</b>                  | 61   | 100,00        |  |  |  |  |

<span id="page-335-1"></span>**Tabela 127:** *Firewall Netfilter***: conformidade com os controles**

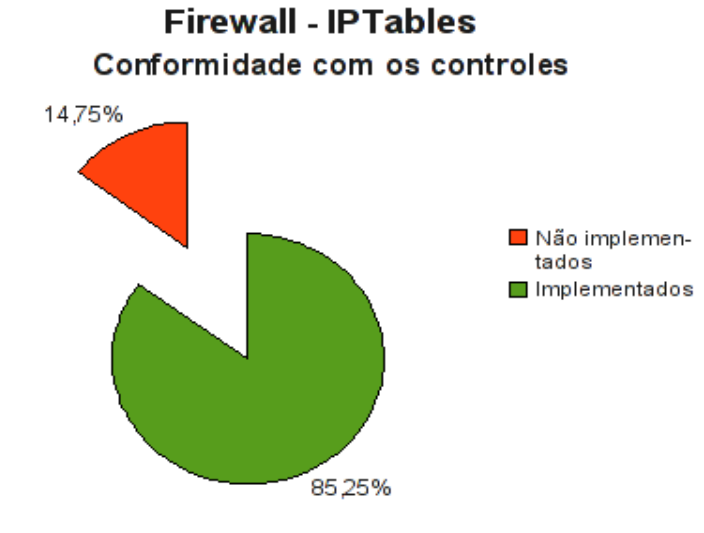

<span id="page-335-0"></span>**Figura 66:** *Firewall Netfilter***: conformidade com os controles**

#### **15.1.4 Investimentos necessários**

A [Tabela 128](#page-336-0) (*Firewall Netfilter*: custo estimado para mitigar/controlar os riscos) apresenta uma estimativa dos recursos financeiros necessários para o tratamento dos riscos encontrados no *firewall*.

<span id="page-336-0"></span>

| Firewall<br>Custo estimado para mitigar/controlar os riscos |                                   |         |         |  |  |  |  |
|-------------------------------------------------------------|-----------------------------------|---------|---------|--|--|--|--|
|                                                             | <b>Total</b><br>(R <sub>s</sub> ) |         |         |  |  |  |  |
| Custo estimado                                              | 70,00                             | 24,50   | 1715,00 |  |  |  |  |
| Investimento                                                |                                   |         | 0,00    |  |  |  |  |
| <b>Total a ser investido</b>                                |                                   | 1715,00 |         |  |  |  |  |

**Tabela 128:** *Firewall Netfilter***: custo estimado para mitigar/controlar os riscos**

A [Tabela 129](#page-336-1) (*Firewall Netfilter:* custos por intensidade do risco) apresenta uma estimativa dos recursos financeiros necessários para o tratamento dos riscos encontrados no *firewall* por intensidade dos riscos.

**Tabela 129:** *Firewall Netfilter***: custos por intensidade do risco**

<span id="page-336-1"></span>

| <b>Firewall</b><br>Custo estimado para mitigar/controlar os riscos<br><i>(por intensidade do risco)</i> |              |         |  |  |  |  |
|----------------------------------------------------------------------------------------------------|--------------|---------|--|--|--|--|
| <b>Risco</b><br>$\textit{Custo}$ + investimento (R\$)                                                   |              |         |  |  |  |  |
| $\mathbf{A}$                                                                                            | Alto         | 0,00    |  |  |  |  |
| M                                                                                                    | <b>Médio</b> | 560,00  |  |  |  |  |
| R                                                                                                    | <b>Baixo</b> | 1155,00 |  |  |  |  |
| Total                                                                                                   |              | 1715,00 |  |  |  |  |

# **15.2 Servidor de Banco de Dados**

O servidor de banco de dados atualmente utilizado é *Oracle* 9i, sendo executado no ambiente operacional *Windows 2003 Server*. Na primeira análise de risco, o índice de conformidade com os controles foi de apenas 12,3%.

### **15.2.1 Riscos e controles**

O resultado da aplicação do *checklist* de controles é apresentado na [Tabela 130](#page-337-0) (Servidor de banco de dados: controles).

|                | Servidor de banco de dados                                                                        | <b>Tipo</b><br><b>Tipo</b><br>Imple-<br>estim.<br>vuln.<br>men-<br>ame- |            | Investi-<br><b>Custo</b><br>mento<br>estim. | Prob. | $Im-$<br>pac-<br>$\boldsymbol{to}$ | <b>Risco</b> |              |              |
|----------------|---------------------------------------------------------------------------------------------------|-------------------------------------------------------------------------|------------|---------------------------------------------|-------|------------------------------------|--------------|--------------|--------------|
| #              | <b>Controle</b>                                                                                   | aça                                                                     |            | tado                                        | (HH)  | (R <sub>s</sub> )                  | <b>Nivel</b> | <b>Nivel</b> | <b>Nivel</b> |
| $\mathbf{1}$   | Versão do software deve<br>ser a última disponível e<br>compatível<br>com<br>$\Omega$<br>sistema. | 10                                                                      | <b>TEC</b> | S                                           | 40,00 | 12000,00                           | A            | A            |              |
| $\overline{2}$ | Aplicar as correções do<br>banco de dados.                                                        | $\overline{2}$                                                          | <b>TEC</b> | S                                           | 40,00 | 0,00                               | A            | A            |              |
| 3              | dados de<br>de<br>base<br>A<br>desenvolvimento<br>não<br>deve conter dados de<br>produção.        | $\overline{2}$                                                          | <b>HUM</b> | S                                           | 8,00  | 8000,00                            | A            | A            |              |
| $\overline{4}$ | servidor<br>deve<br>$\overline{O}$<br>ser<br>dedicado.                                            | $\overline{2}$                                                          | <b>TEC</b> | S                                           | 8,00  | 8000,00                            | M            | M            |              |

<span id="page-337-0"></span>**Tabela 130: Servidor de banco de dados: controles**

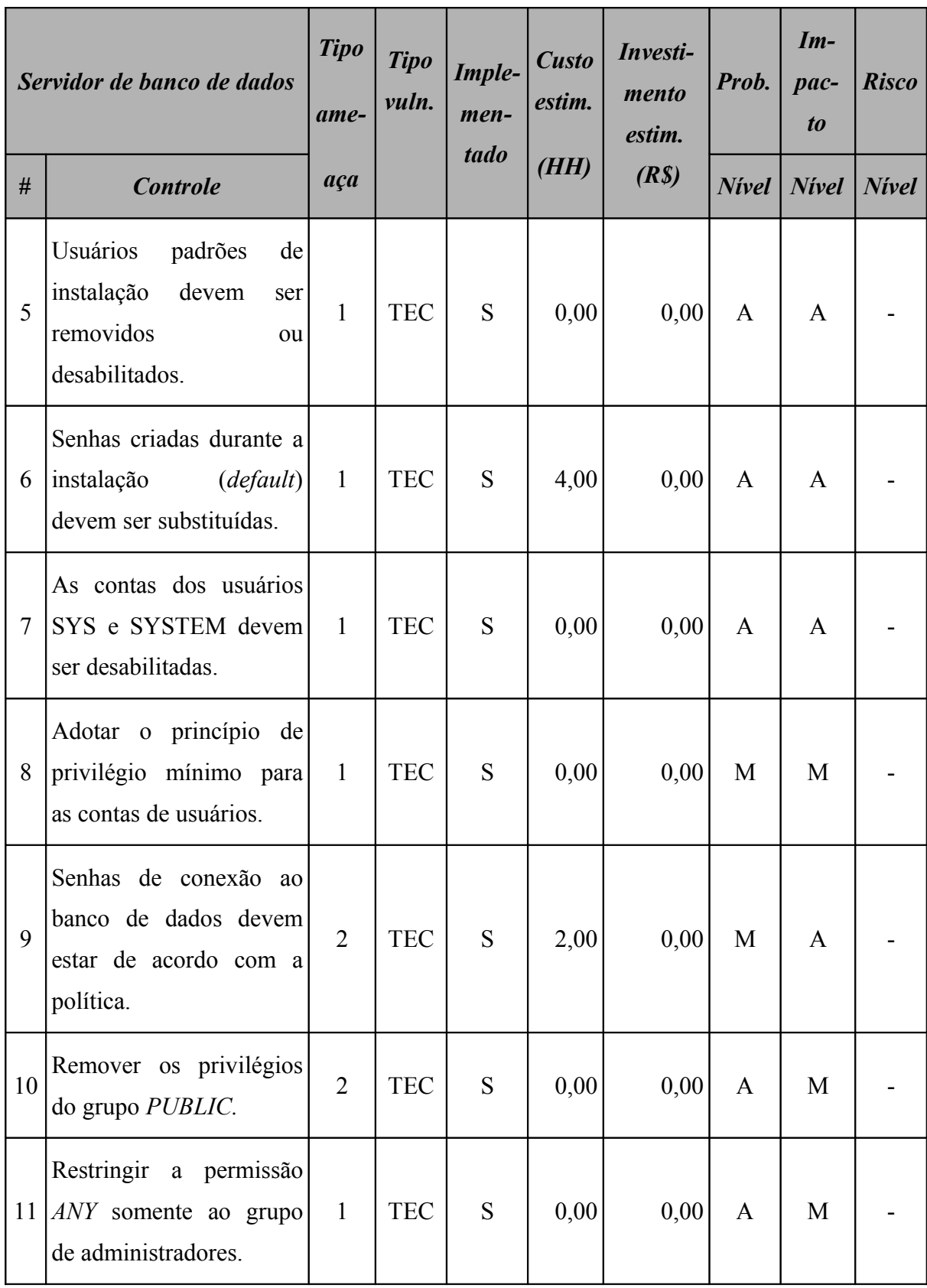

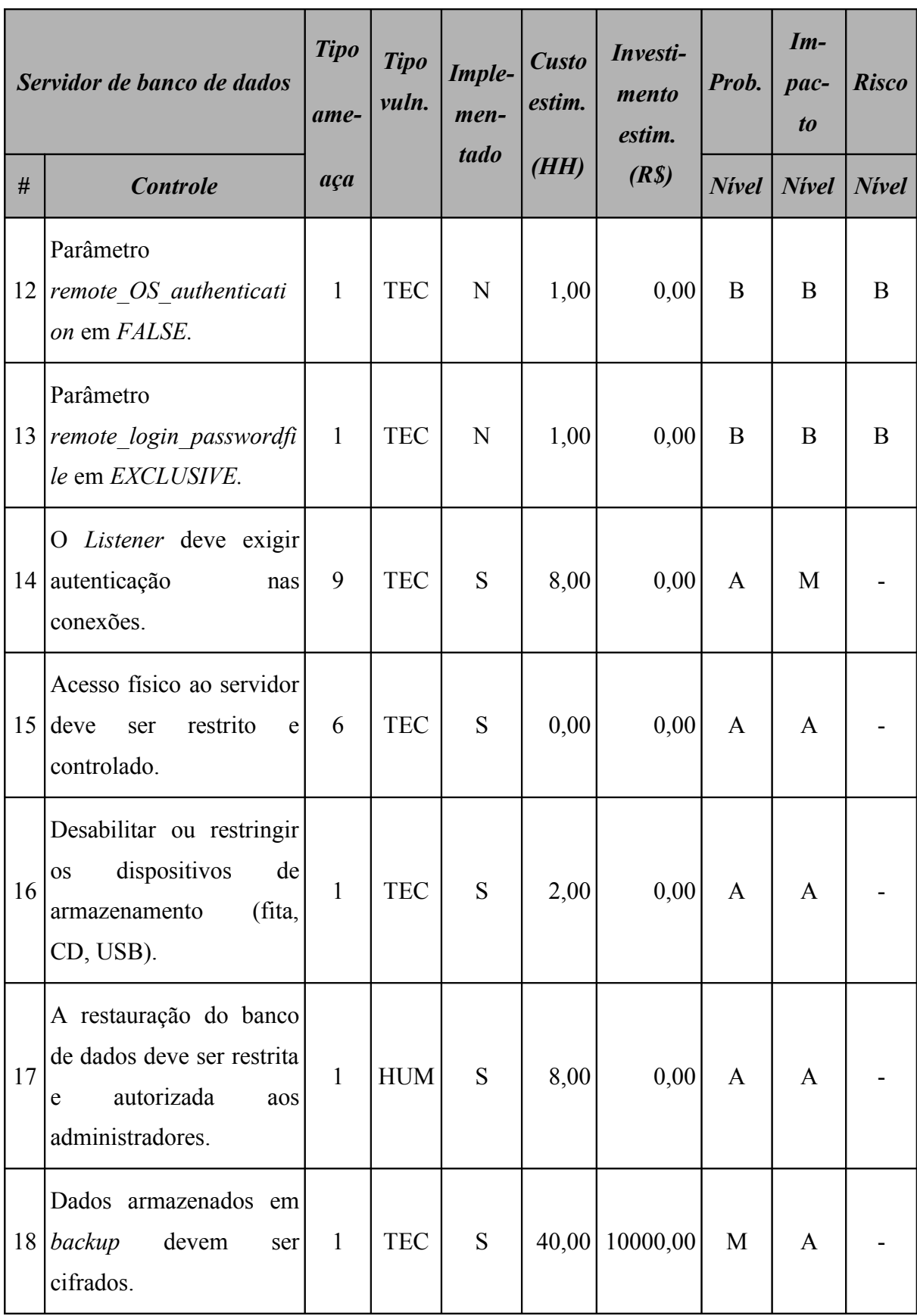

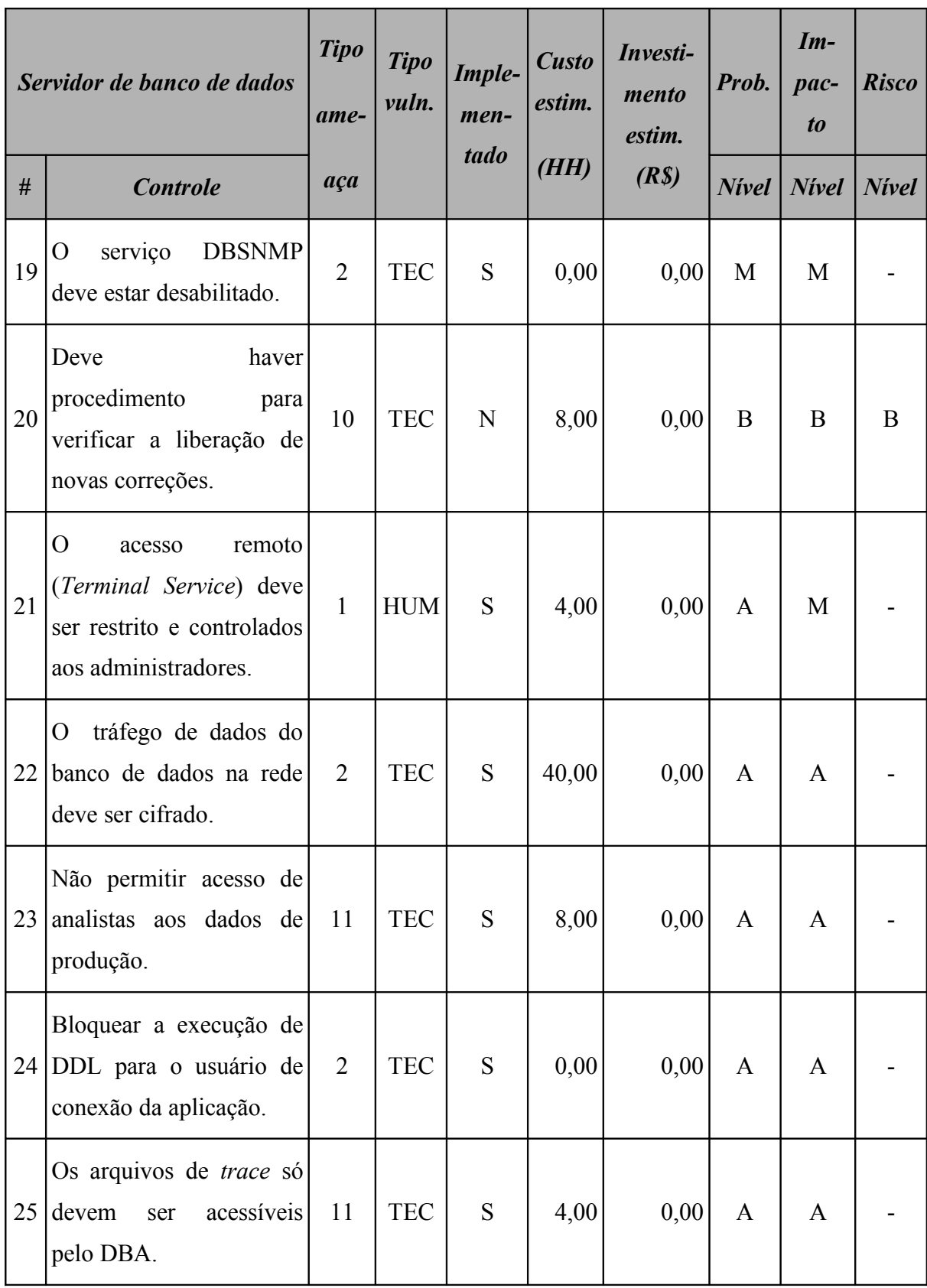

Este ativo utiliza o sistema operacional *Windows 2003 Server* e o *checklist* de controles foi totalmente implementado, conforme demonstrado na [Tabela 131](#page-341-0) (Servidor de banco de dados: controles do sistema operacional).

|                | Servidor de banco de dados<br>- controles do sistema<br>operacional Windows 2003<br><b>Server</b>                                                                             | <b>Tipo</b><br>ame- | <b>Tipo</b><br>vuln. | Imple-<br>men-<br>tado | <b>Custo</b><br>estim.<br>(HH) | Investi-<br>mento<br>estim.<br>(R <sub>s</sub> ) |              | $Im-$<br>pac-<br>$\boldsymbol{to}$ | <b>Risco</b> |
|----------------|----------------------------------------------------------------------------------------------------|---------------------|----------------------|------------------------|--------------------------------|--------------------------------------------------|--------------|------------------------------------|--------------|
| #              | <b>Controle</b>                                                                                                    |                     | aça                  |                        |                                |                                                  | <b>Nivel</b> | <b>Nivel</b>                       | <b>Nivel</b> |
| $\mathbf{1}$   | Verificar<br>todas<br>se<br>partições<br>estão<br>formatadas com NTFS.                                                                                                    | $\overline{2}$      | <b>TEC</b>           | S                      | 2,00                           | 0,00                                             | A            | A                                  |              |
| $\overline{2}$ | Permitir<br>apenas<br>a<br>instalação de dispositivos<br>com drivers<br>assinados<br>digitalmente.                                                                            | $\overline{2}$      | <b>TEC</b>           | S                      | 2,00                           | 0,00                                             | A            | A                                  |              |
| $\overline{3}$ | Desabilitar<br><b>OS</b><br>compartilhamentos<br>padrões (C\$, IPC\$<br>$\mathbf{e}$<br>ADMIN\$).                                                                             | $\overline{2}$      | <b>TEC</b>           | S                      | 4,00                           | 0,00                                             | A            | A                                  |              |
| 4              | Garantir que os logs de<br>sejam<br>eventos<br>configurados de<br>forma<br>quando atingirem<br>que<br>160MB seja emitido um<br>aviso (e-mail ou similar)<br>ao administrador. | 10                  | <b>TEC</b>           | S                      | 1,00                           | 0,00                                             | A            | A                                  |              |

<span id="page-341-0"></span>**Tabela 131: Servidor de banco de dados: controles do sistema operacional**

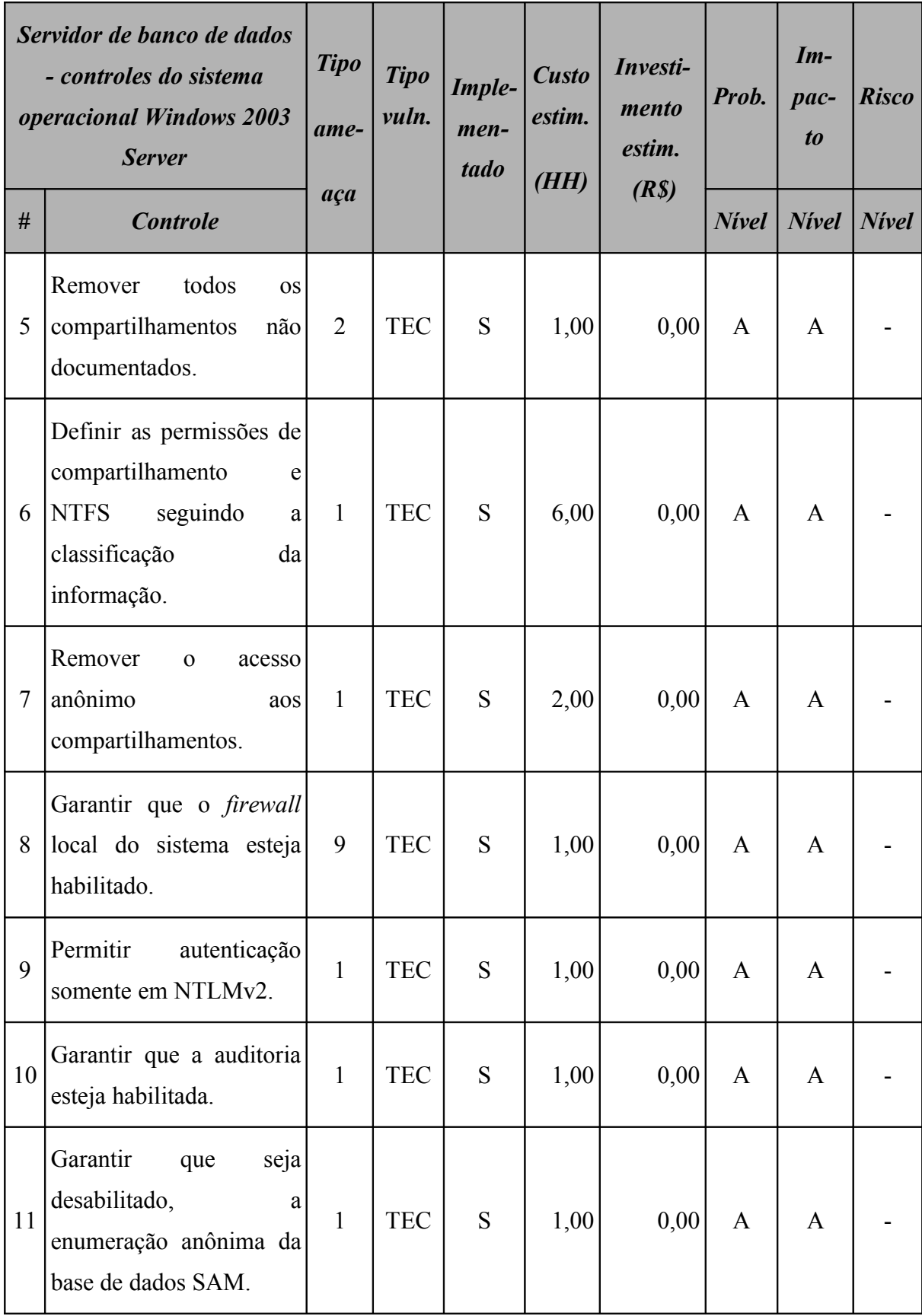

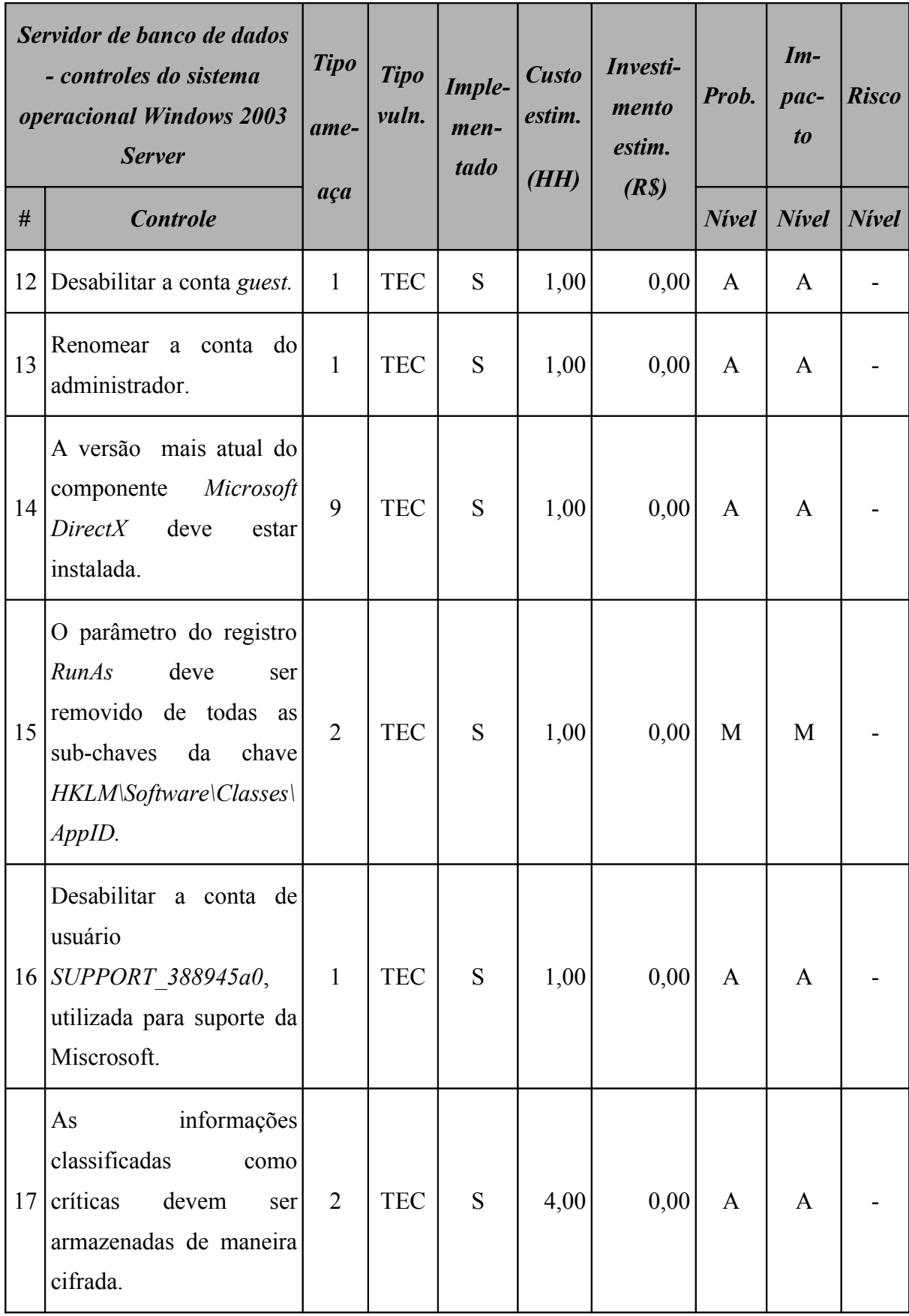

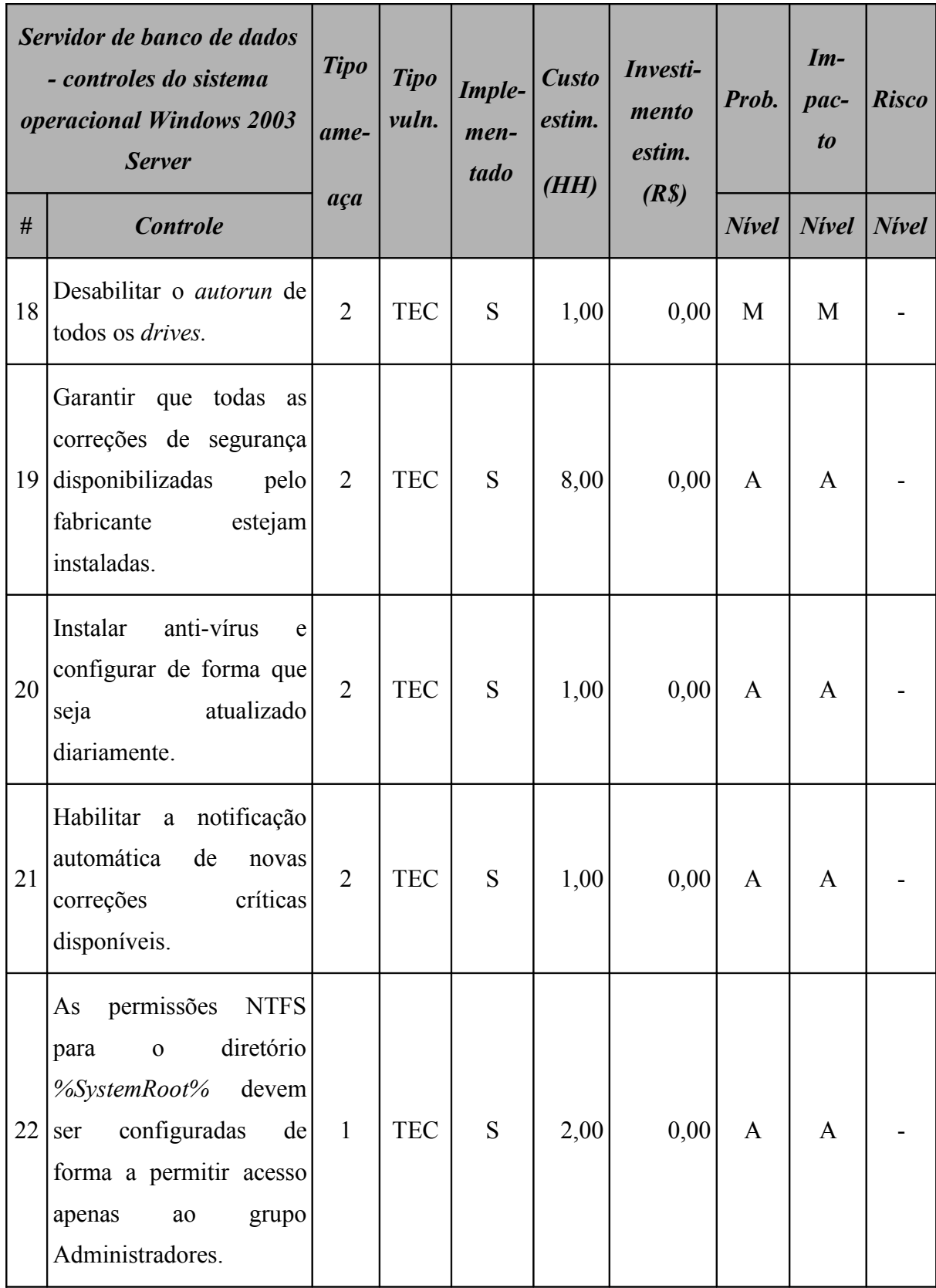

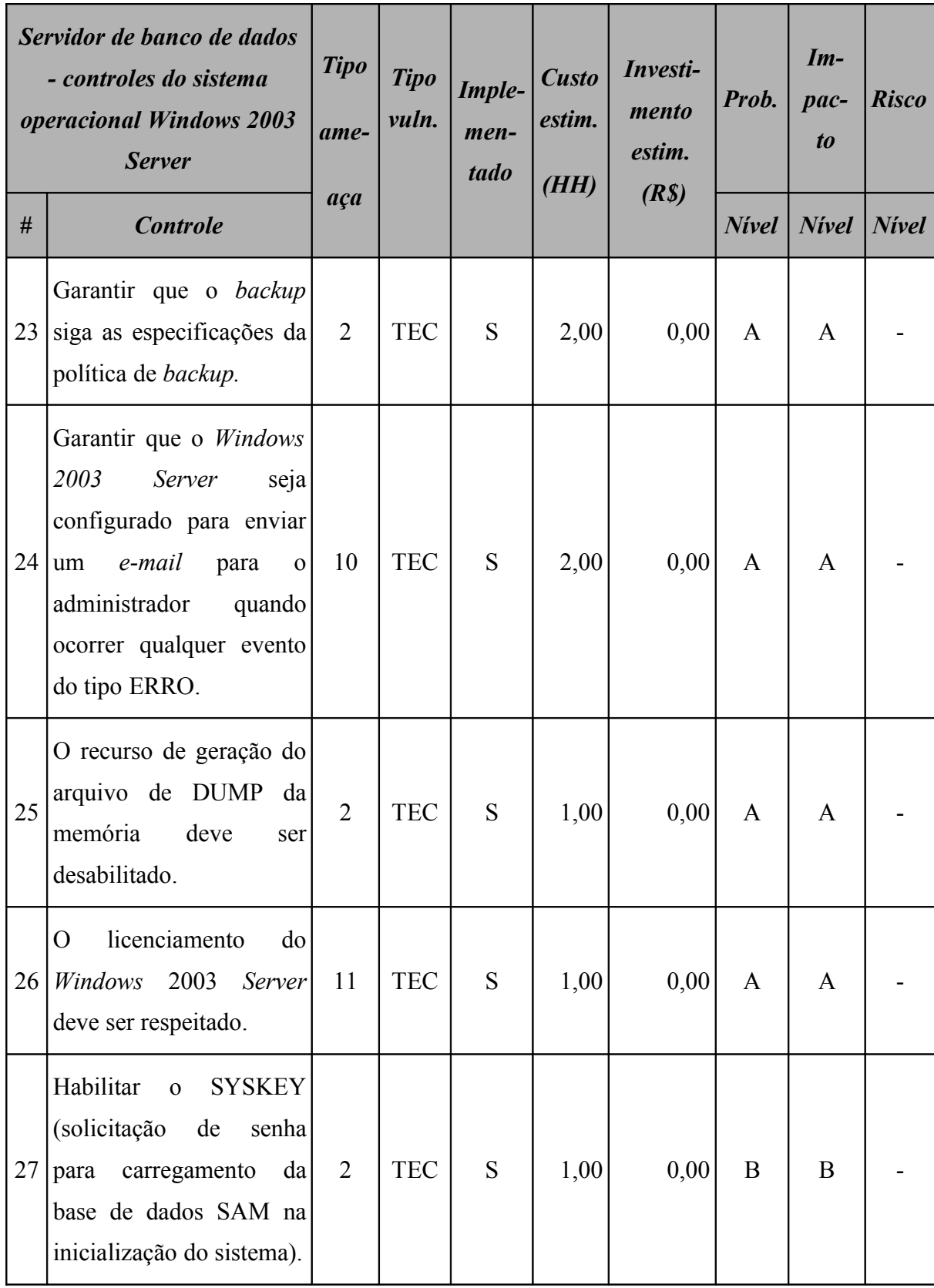

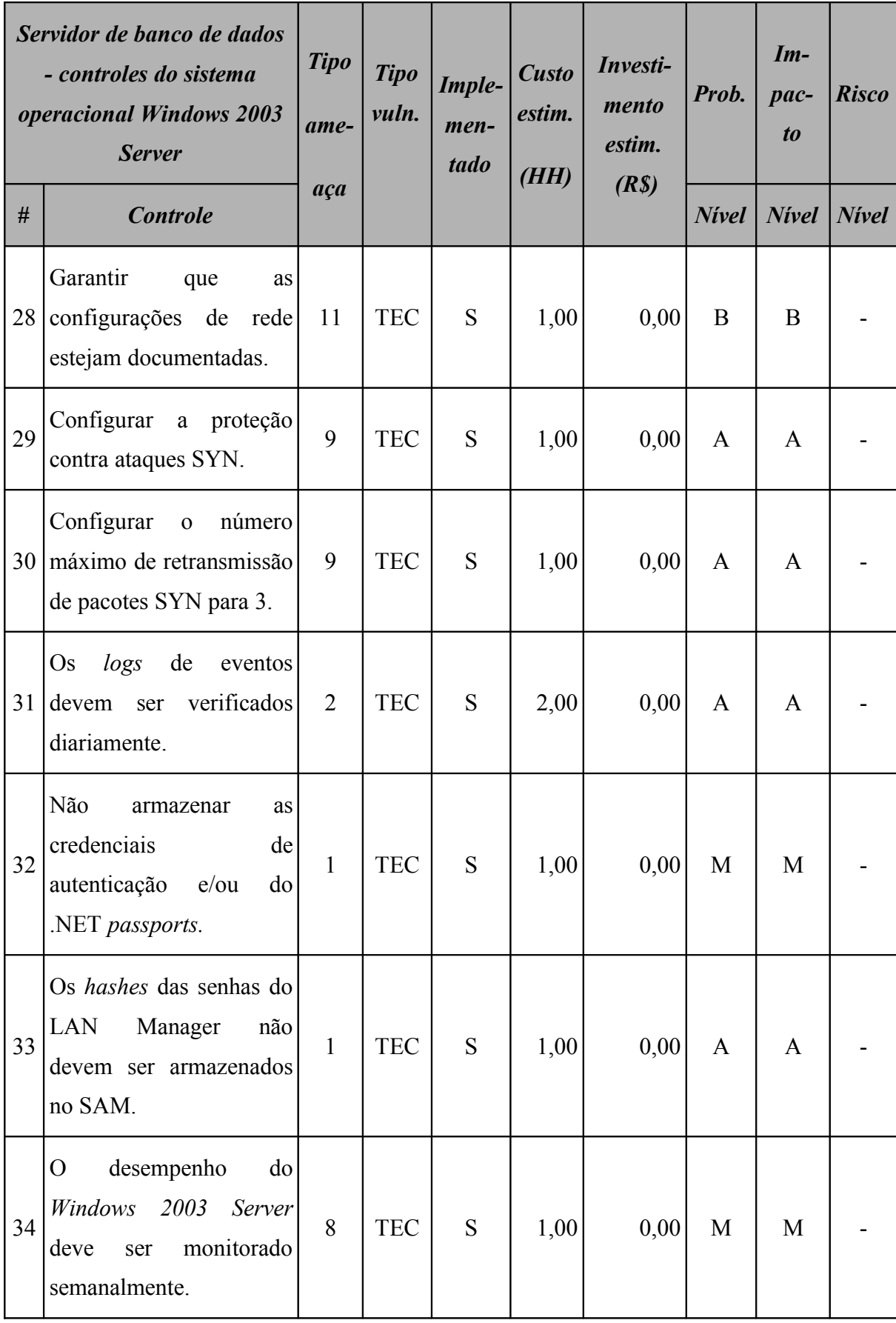

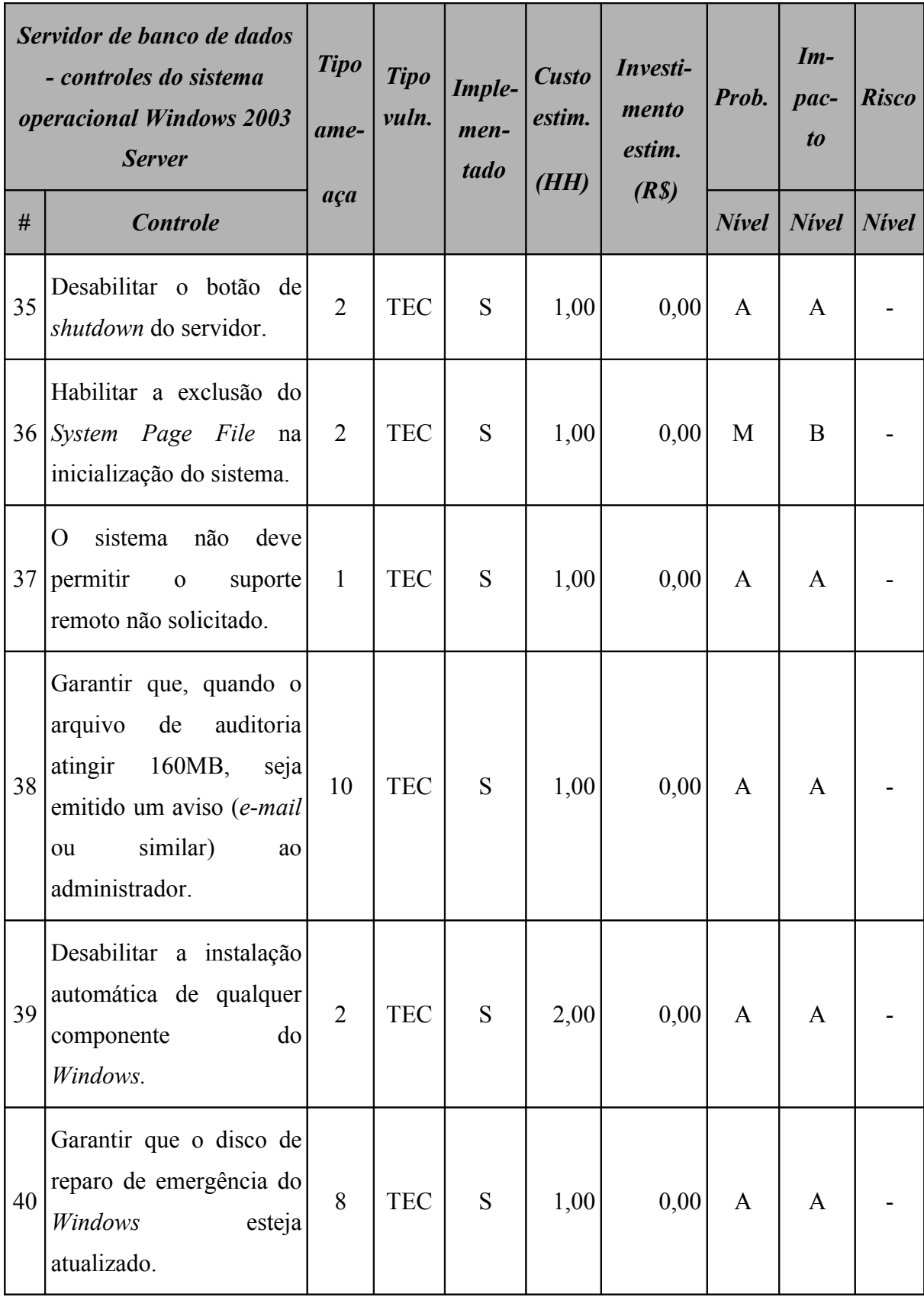

#### **15.2.2 Resumo dos riscos**

A [Tabela 132](#page-348-1) (Servidor de banco de dados: riscos por intensidade) e a [Figura 67](#page-348-0) apresentam o resumo dos riscos o qual o servidor de banco de dados está sujeito.

<span id="page-348-1"></span>

| Servidor de banco de dados<br>Resumo dos riscos por intensidade |              |                    |               |  |  |  |  |
|-----------------------------------------------------------------|--------------|--------------------|---------------|--|--|--|--|
|                                                                 | <b>Nivel</b> | <b>Ocorrências</b> | $\frac{9}{6}$ |  |  |  |  |
| $\mathbf{A}$                                                    | Alto         |                    | 0,00          |  |  |  |  |
| M                                                               | <b>Médio</b> |                    | 0,00          |  |  |  |  |
| B                                                               | <b>Baixo</b> | 3                  | 100,00        |  |  |  |  |

**Tabela 132: Servidor de banco de dados: riscos por intensidade**

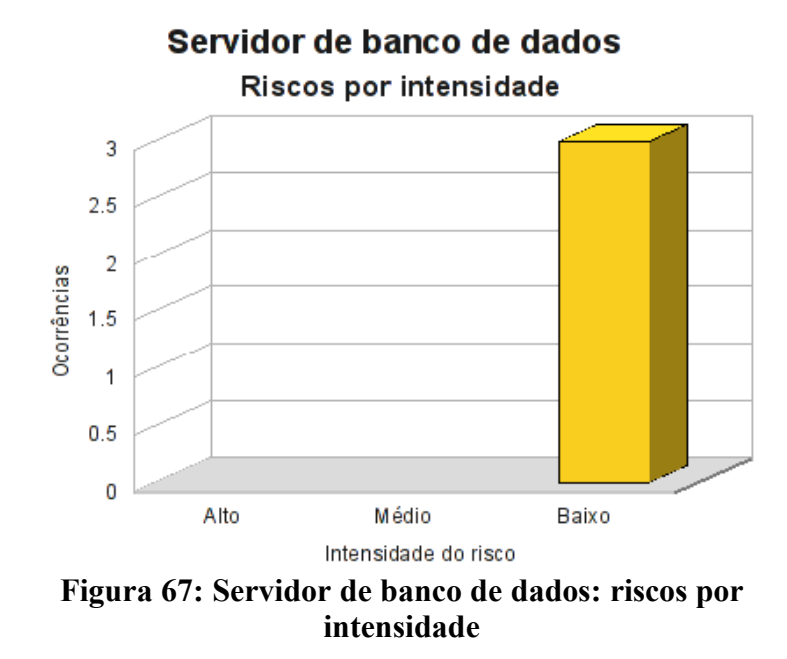

<span id="page-348-0"></span>Classificando os riscos pelo tipo de vulnerabilidade, obtemos o resultado apresentado na [Tabela 133](#page-349-1) (Servidor de banco de dados: riscos por tipo de vulnerabilidade) e [Figura 68.](#page-349-0)

| Servidor de banco de dados<br>Resumo dos riscos por tipo de vulnerabilidade |              |                           |  |            |  |  |  |
|-----------------------------------------------------------------------------|--------------|---------------------------|--|------------|--|--|--|
|                                                                             |              | <i><b>Ocorrências</b></i> |  |            |  |  |  |
|                                                                             | <b>Risco</b> | AMB<br><b>HUM</b>         |  | <b>TEC</b> |  |  |  |
| $\mathbf{A}$                                                                | <b>Alto</b>  |                           |  | 0          |  |  |  |
| M                                                                           | <b>Médio</b> |                           |  |            |  |  |  |
| B                                                                           | <b>Baixo</b> |                           |  |            |  |  |  |

<span id="page-349-1"></span>**Tabela 133: Servidor de banco de dados: riscos por tipo de vulnerabilidade**

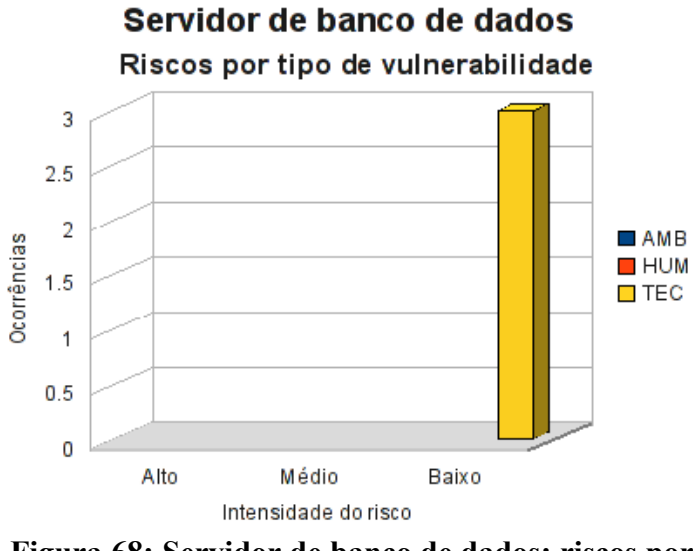

<span id="page-349-0"></span>**Figura 68: Servidor de banco de dados: riscos por tipo de vulnerabilidade**

## **15.2.3 Conformidade com os controles**

A conformidade com os controles de segurança do servidor de banco de dados é apresentada na [Tabela 134](#page-350-1) (Servidor de banco de dados: conformidade com os controles) e o gráfico, na [Figura 69.](#page-350-0)

| Conformidade com os controles |      |               |  |  |  |  |
|-------------------------------|------|---------------|--|--|--|--|
| <b>Controle</b>               | Qde. | $\frac{9}{6}$ |  |  |  |  |
| Não implementados             | 3    | 4,62          |  |  |  |  |
| Implementados                 | 62   | 95,38         |  |  |  |  |
| Total                         | 65   | 100,00        |  |  |  |  |

<span id="page-350-1"></span>**Tabela 134: Servidor de banco de dados: conformidade com os controles**

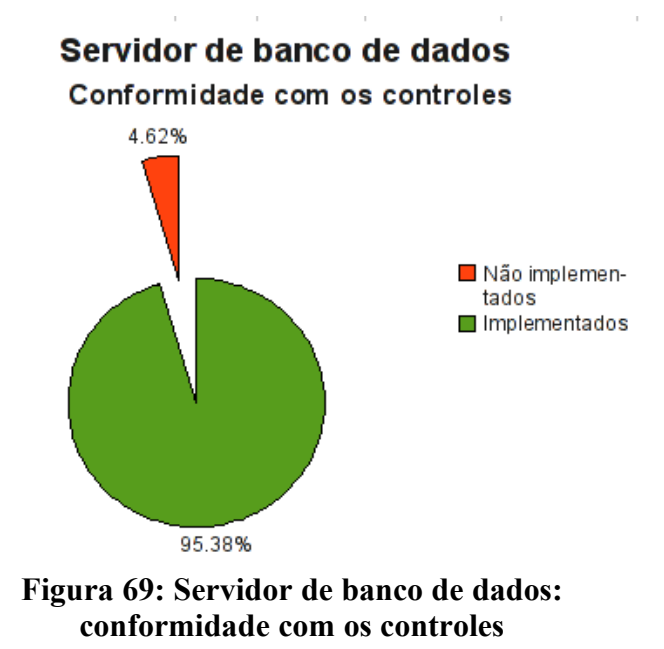

## <span id="page-350-0"></span>**15.2.4 Investimentos necessários**

A [Tabela 135](#page-351-0) (Servidor de banco de dados: custo estimado para mitigar/controlar os riscos) a seguir apresenta uma estimativa dos recursos financeiros necessários para o tratamento dos riscos encontrados no servidor de banco de dados.

<span id="page-351-0"></span>**Tabela 135: Servidor de banco de dados: custo estimado para mitigar/controlar os riscos**

| Servidor de banco de dados<br>Custo estimado para mitigar/controlar os riscos |                                      |                                      |                                   |  |  |  |  |
|-------------------------------------------------------------------------------|--------------------------------------|--------------------------------------|-----------------------------------|--|--|--|--|
|                                                                               | <b>Valor HH</b><br>(R <sub>s</sub> ) | <b>Total HH</b><br><i>(estimado)</i> | <b>Total</b><br>(R <sub>s</sub> ) |  |  |  |  |
| Custo estimado                                                                | 70,00                                | 10,00                                | 700,00                            |  |  |  |  |
| Investimento                                                                  |                                      |                                      | 0,00                              |  |  |  |  |
| Total a ser investido                                                         |                                      |                                      | 700,00                            |  |  |  |  |

A [Tabela 136](#page-351-1) (Servidor de banco de dados*:* custos por intensidade do risco) apresenta uma estimativa dos recursos financeiros necessários para o tratamento dos riscos encontrados no servidor de banco de dados por intensidade dos riscos.

**Tabela 136: Servidor de banco de dados: custos por intensidade do risco**

<span id="page-351-1"></span>

| Servidor de banco de dados<br>Custo estimado para mitigar/controlar os riscos<br><i>(por intensidade do risco)</i> |              |                                       |  |  |  |
|----------------------------------------------------------------------------------------------------|--------------|---------------------------------------|--|--|--|
|                                                                                                    | <b>Risco</b> | $\textit{Custo}$ + investimento (R\$) |  |  |  |
| $\mathbf{A}$                                                                                                    | <b>Alto</b>  | 0,00                                  |  |  |  |
| M                                                                                                    | <b>Médio</b> | 0,00                                  |  |  |  |
| B                                                                                                    | <b>Baixo</b> | 700,00                                |  |  |  |
| <b>Total</b>                                                                                                    |              | 700,00                                |  |  |  |

# **15.3 Servidor do sistema ERP**

O servidor do sistema de ERP da M2FE contém o sistema que permite a manutenção dos dados cadastrais de funcionários e clientes, além dos dados referentes às compras e vendas efetuadas e a geração de relatórios financeiros e estatísticos. Como nos demais ativos, o índice de conformidade com os controles de segurança do servidor do sistema de ERP encontrado na primeira análise de risco foi baixo: 10,94%.

## **15.3.1 Riscos e controles**

O resultado da aplicação do *checklist* de controles é apresentado na [Tabela 137](#page-352-0) (Servidor ERP: controles).

| <b>Servidor ERP</b> |                                                                                                    | <b>Tipo</b><br>ame- | <b>Tipo</b><br>vuln. | Imple-<br>men- | <b>Custo</b><br>estim.<br>(HH) | Investi-<br>mento<br>estim.<br>(R <sub>s</sub> ) | Prob. | $Im-$<br>pac-<br>$\boldsymbol{to}$ | <b>Risco</b> |
|---------------------|----------------------------------------------------------------------------------------------------|---------------------|----------------------|----------------|--------------------------------|--------------------------------------------------|-------|------------------------------------|--------------|
| #                   | aça<br><b>Controle</b>                                                                                                    |                     |                      | tado           |                                |                                                  |       | $N$ ivel   Nivel                   | <b>Nivel</b> |
| $\mathbf{1}$        | banco de dados do<br>O<br>ERP<br>pode<br>não<br>ser<br>compartilhado<br>com<br>outras aplicações.                               | $\overline{2}$      | <b>HUM</b>           | S              | 32,00                          | 8000,00                                          | M     | A                                  |              |
| $\overline{2}$      | As senhas não devem ser<br>armazenadas<br>pelo<br>sistema, apenas o hash<br>das mesmas.                                         | $\overline{2}$      | <b>TEC</b>           | S              | 16,00                          | 0,00                                             | A     | A                                  |              |
| 3                   | Todos os arquivos da<br>aplicação ou criados pela<br>devem<br>mesma<br>estar<br>protegidos<br>de<br>acessos<br>não autorizados. | 2                   | <b>TEC</b>           | S              | 80,00                          | 0,00                                             | A     | M                                  |              |

<span id="page-352-0"></span>**Tabela 137: Servidor ERP: controles**

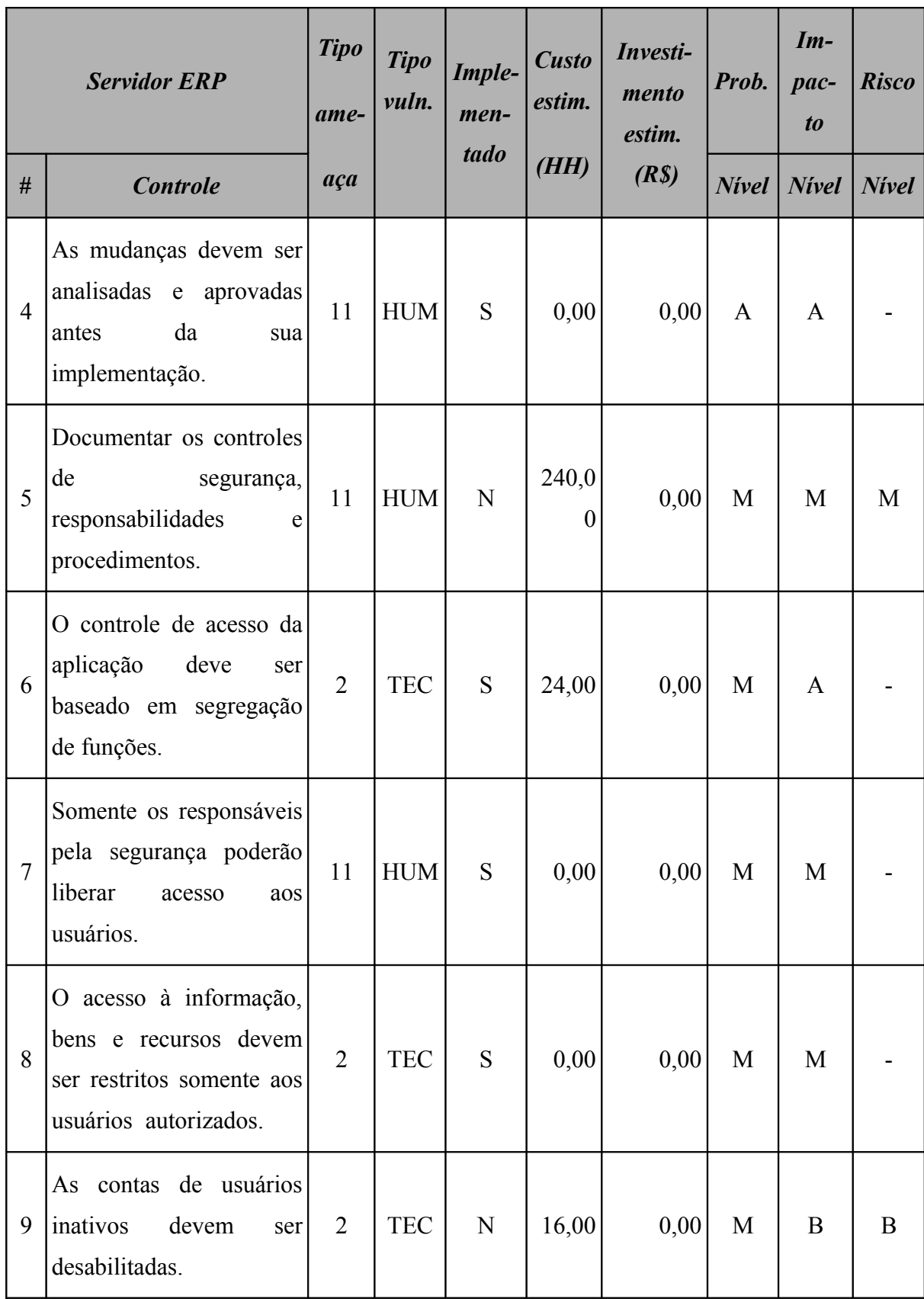

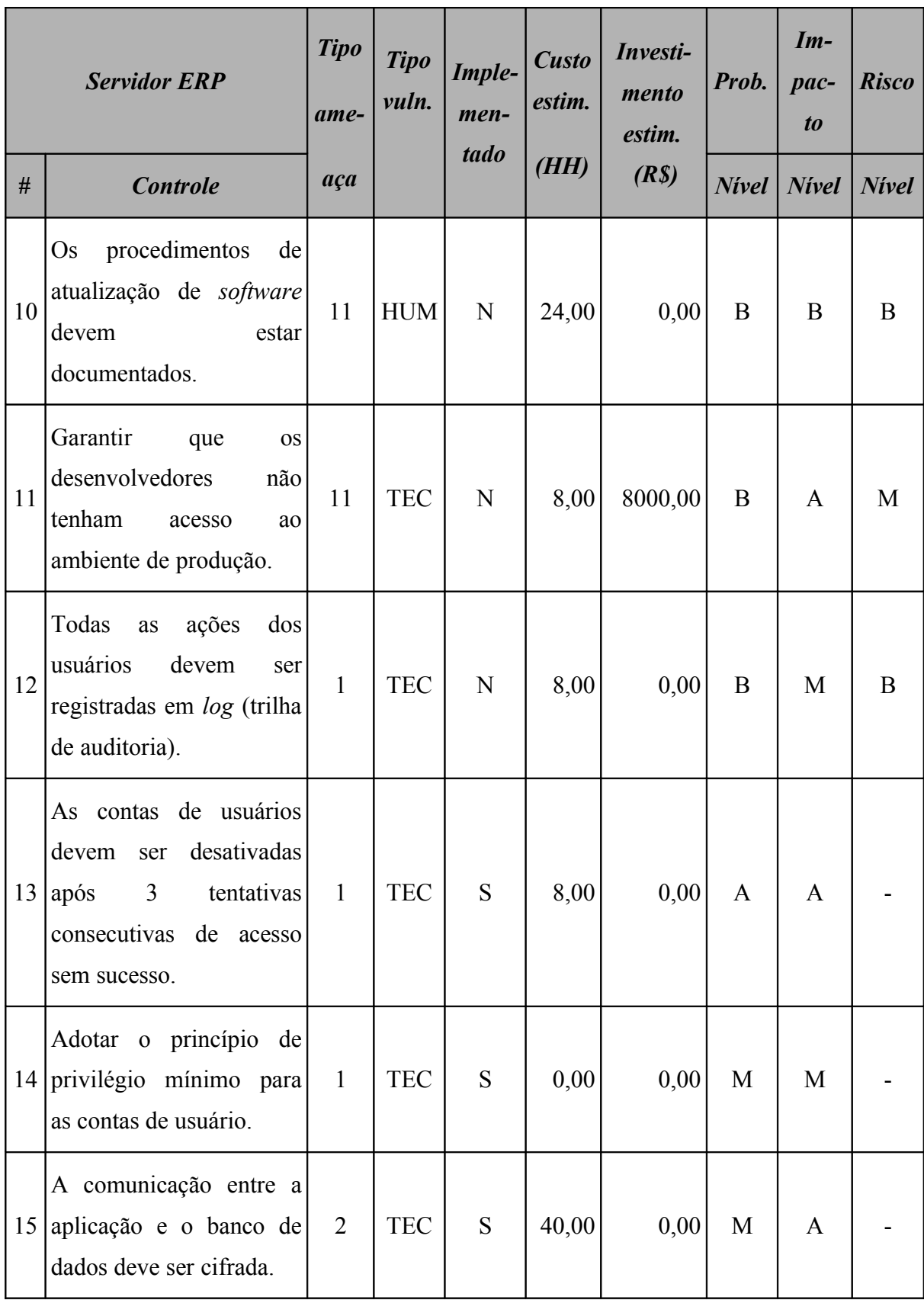

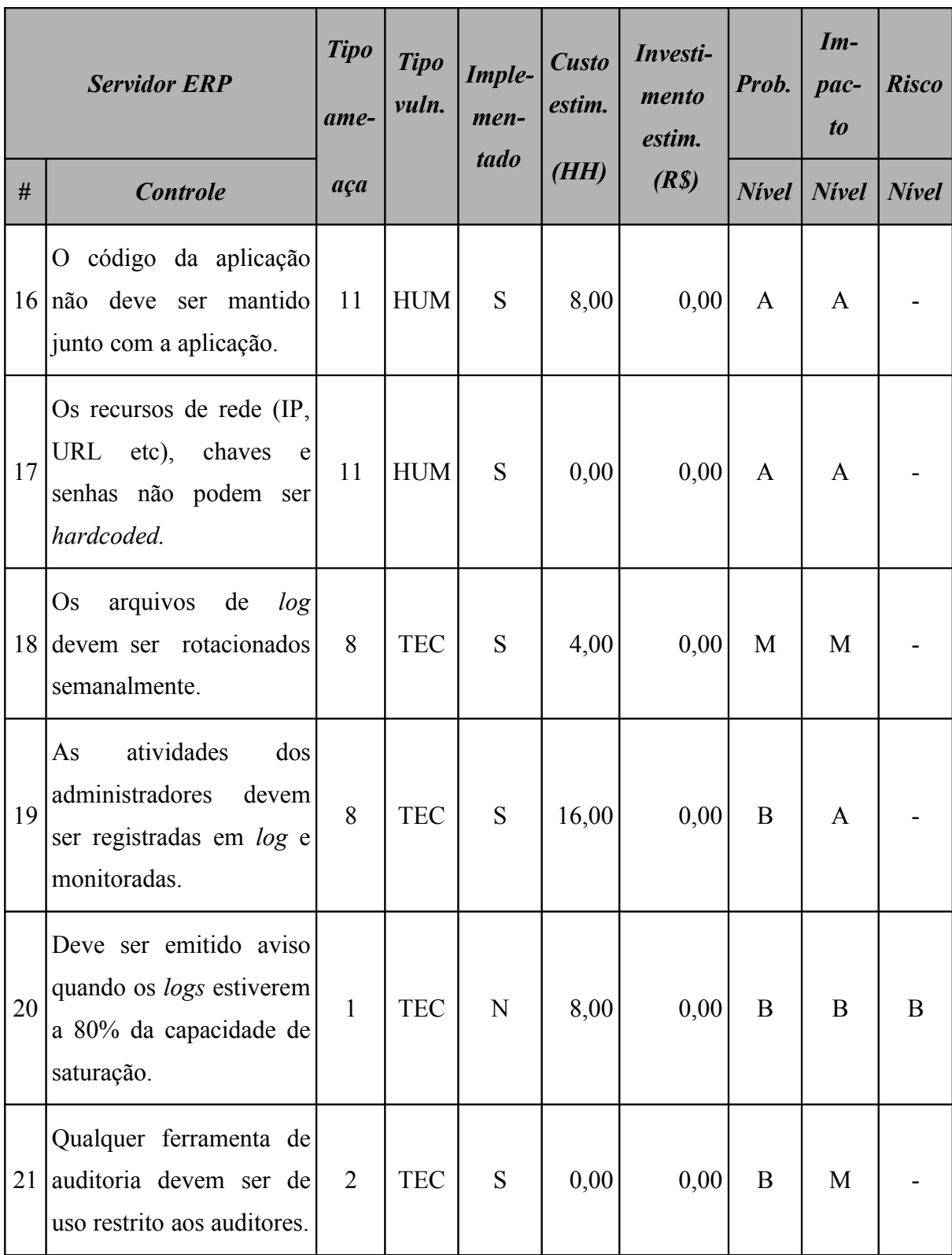

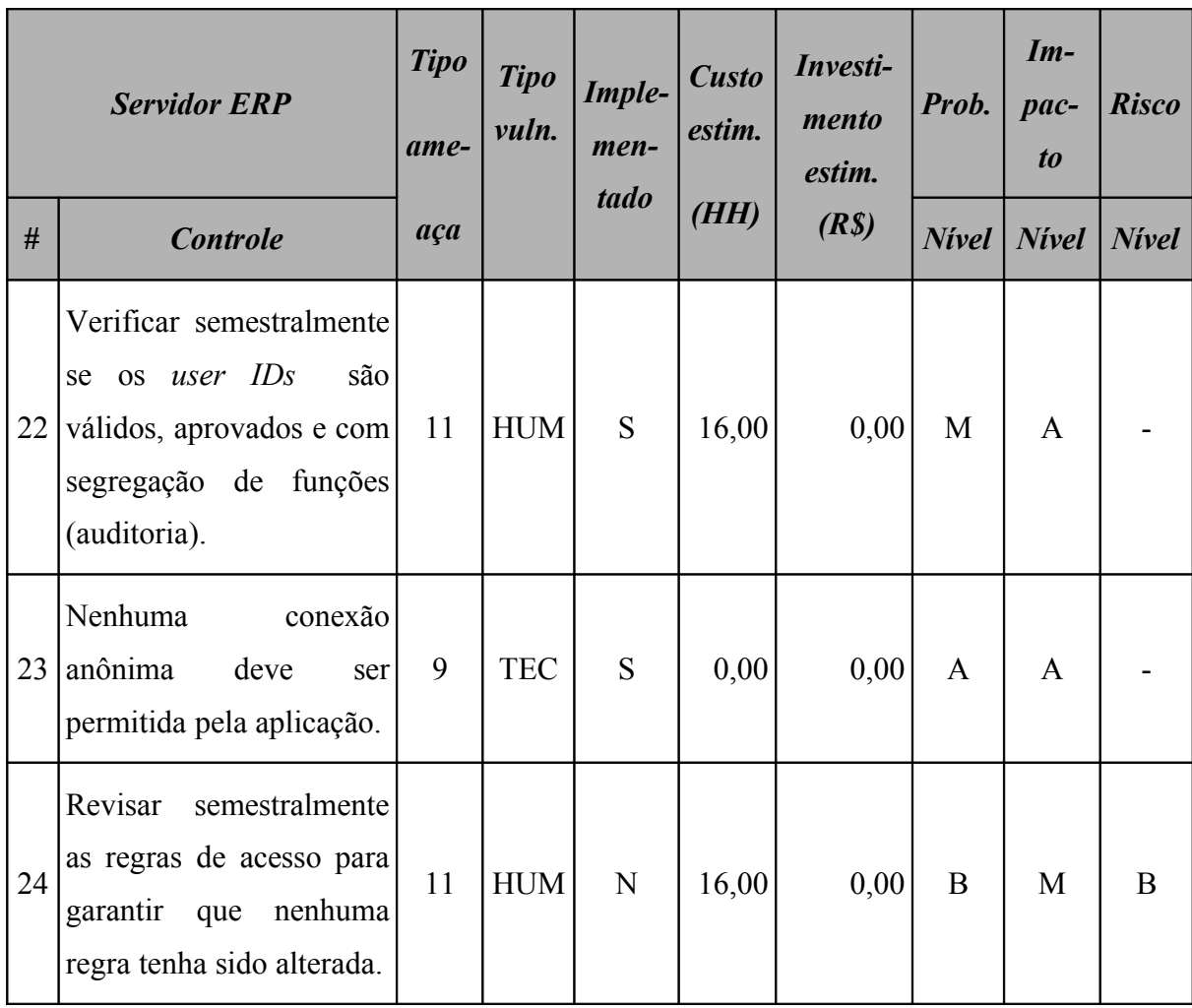

Este ativo utiliza o sistema operacional *Windows 2003 Server* e o resultado da aplicação do *checklist* de controles para este sistema operacional é apresentado na [Tabela 138](#page-357-0) (Servidor ERP: controles do sistema operacional).

| Servidor ERP - controles do<br>sistema operacional<br><b>Windows 2003 Server</b> |                                                                                                    | <b>Tipo</b><br>ame- | <b>Tipo</b><br>vuln. | Imple-<br>men- | <b>Custo</b><br>estim. | Investi-<br>mento<br>estim. | Prob.        | $Im-$<br>pac-<br>$\boldsymbol{to}$ | <b>Risco</b> |
|----------------------------------------------------------------------------------|----------------------------------------------------------------------------------------------------|---------------------|----------------------|----------------|------------------------|-----------------------------|--------------|------------------------------------|--------------|
| #                                                                                | <b>Controle</b>                                                                                                    | aça                 |                      | tado           | (HH)                   | (R <sub>s</sub> )           | $N$ ivel     | <b>Nivel</b>                       | <b>Nivel</b> |
| $\mathbf{1}$                                                                     | Verificar<br>todas<br>se<br>partições<br>estão<br>formatadas com NTFS.                                                                                                    | $\overline{2}$      | <b>TEC</b>           | S              | 2,00                   | 0,00                        | A            | A                                  |              |
| $\overline{2}$                                                                   | Permitir<br>apenas<br>a<br>instalação de dispositivos<br>assinados<br>com drivers<br>digitalmente.                                                                         | $\overline{2}$      | <b>TEC</b>           | S              | 2,00                   | 0,00                        | A            | A                                  |              |
| $\overline{3}$                                                                   | Desabilitar<br><b>OS</b><br>compartilhamentos<br>padrões (C\$, IPC\$<br>$\mathbf{e}$<br>ADMIN\$).                                                                          | $\overline{2}$      | <b>TEC</b>           | S              | 4,00                   | 0,00                        | $\mathbf{A}$ | A                                  |              |
| $\overline{4}$                                                                   | Garantir que os logs de<br>sejam<br>eventos<br>configurados de forma<br>quando atingirem<br>que<br>160MB seja emitido um<br>aviso (e-mail ou similar)<br>ao administrador. | 10                  | <b>TEC</b>           | S              | 1,00                   | 0,00                        | A            | A                                  |              |
| 5                                                                                | Remover<br>todos<br><b>OS</b><br>compartilhamentos<br>não<br>documentados.                                                                                                 | $\overline{2}$      | <b>TEC</b>           | S              | 1,00                   | 0,00                        | A            | A                                  |              |

<span id="page-357-0"></span>**Tabela 138: Servidor ERP: controles do sistema operacional**

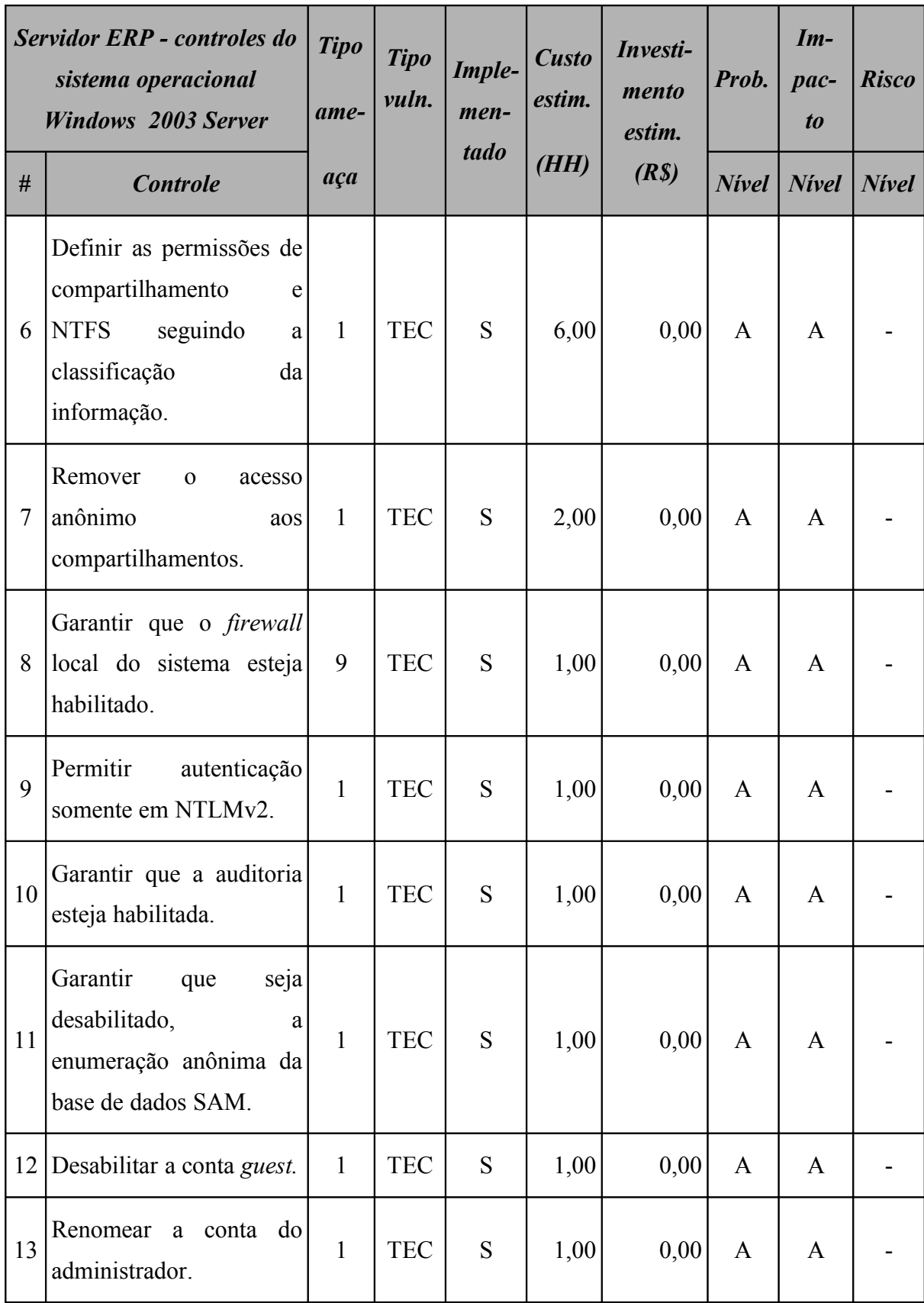

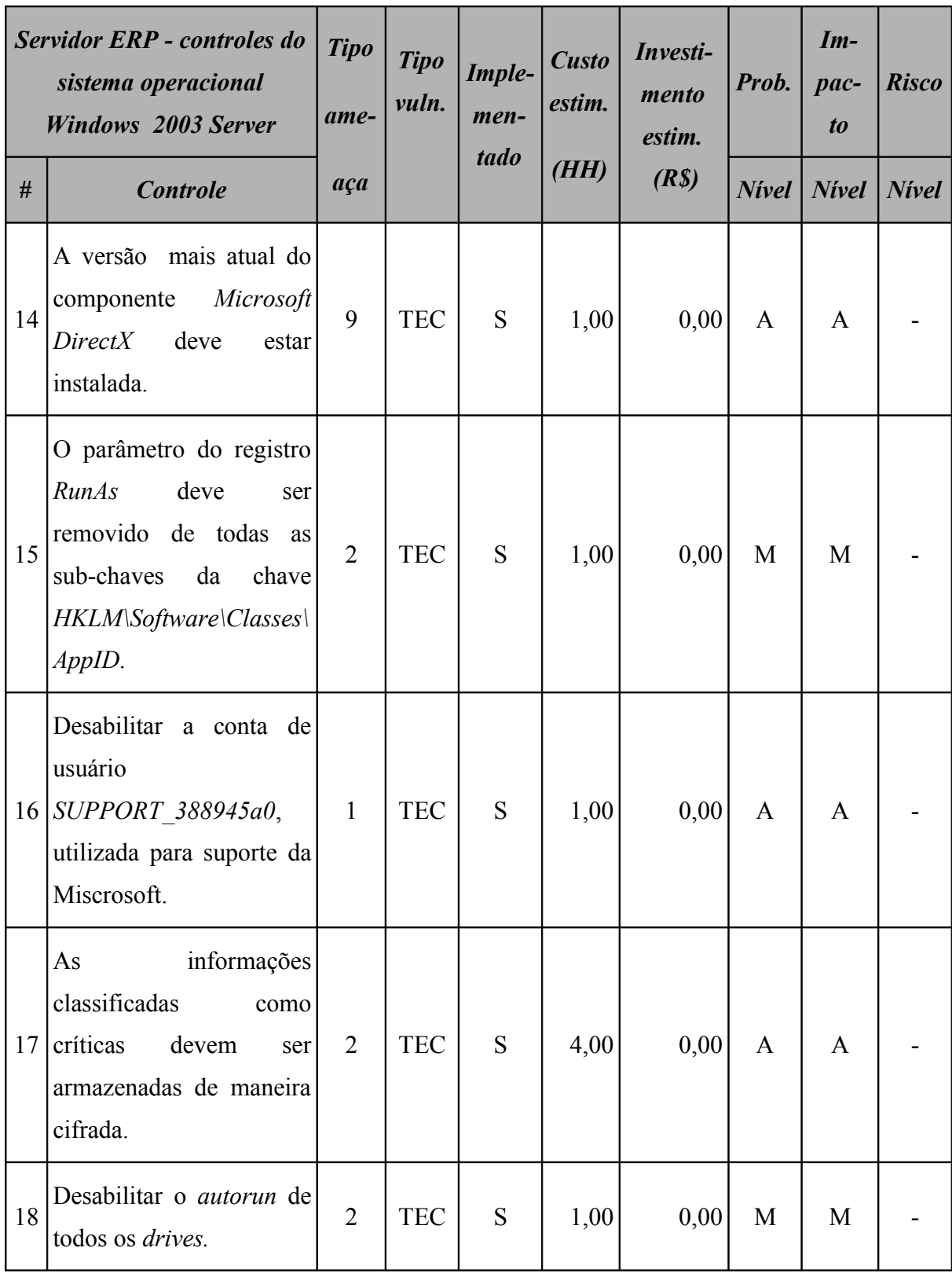
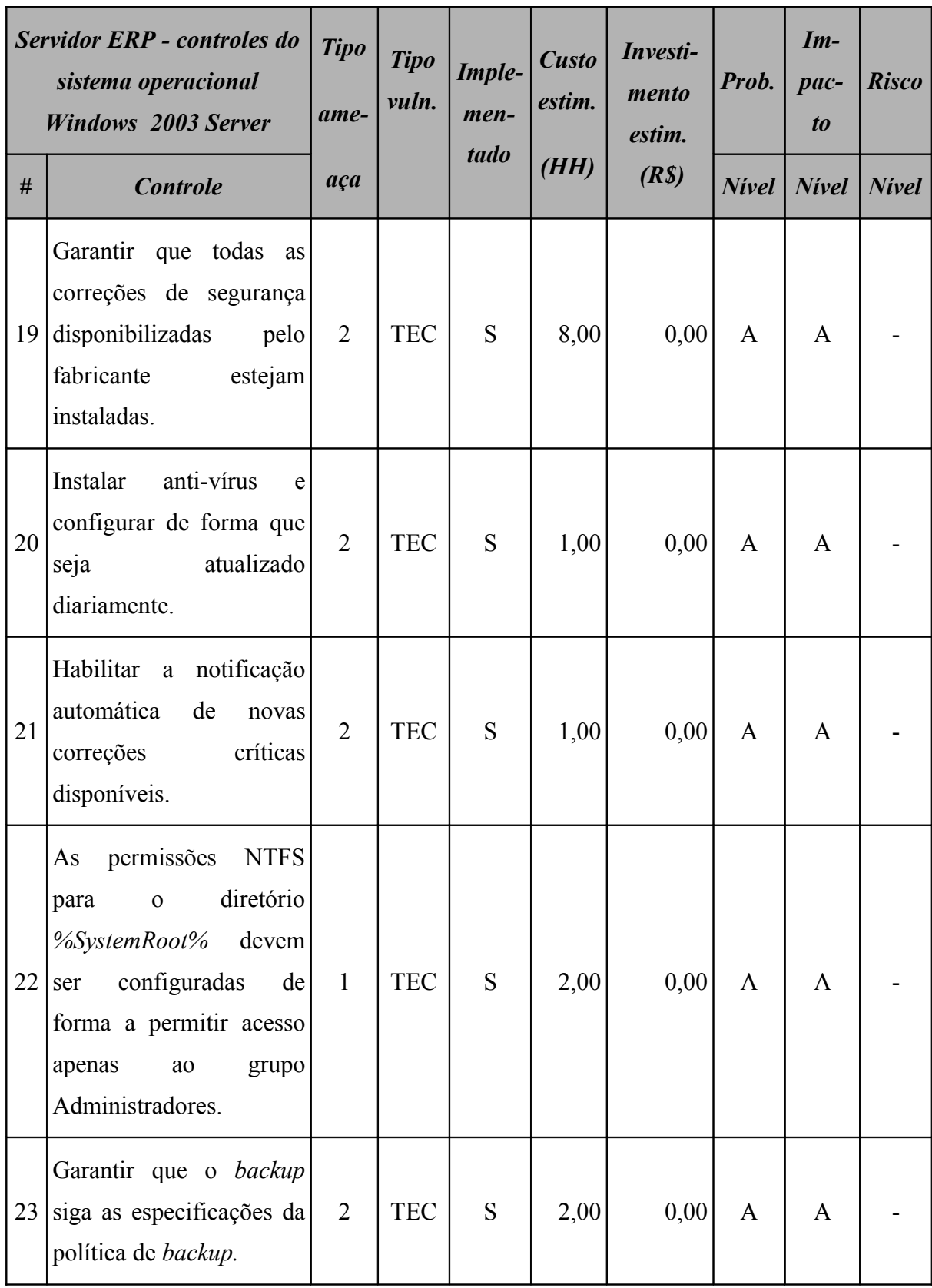

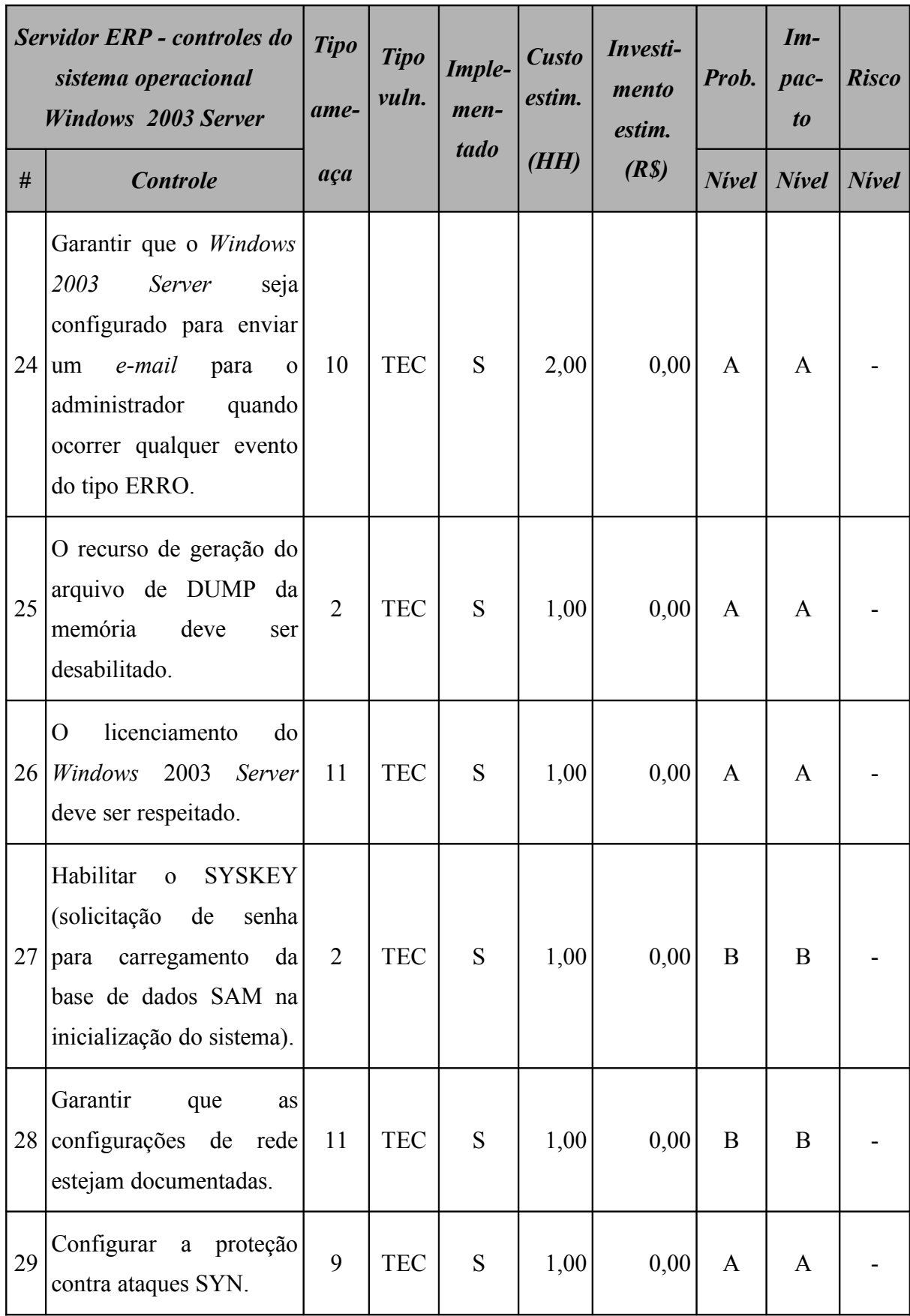

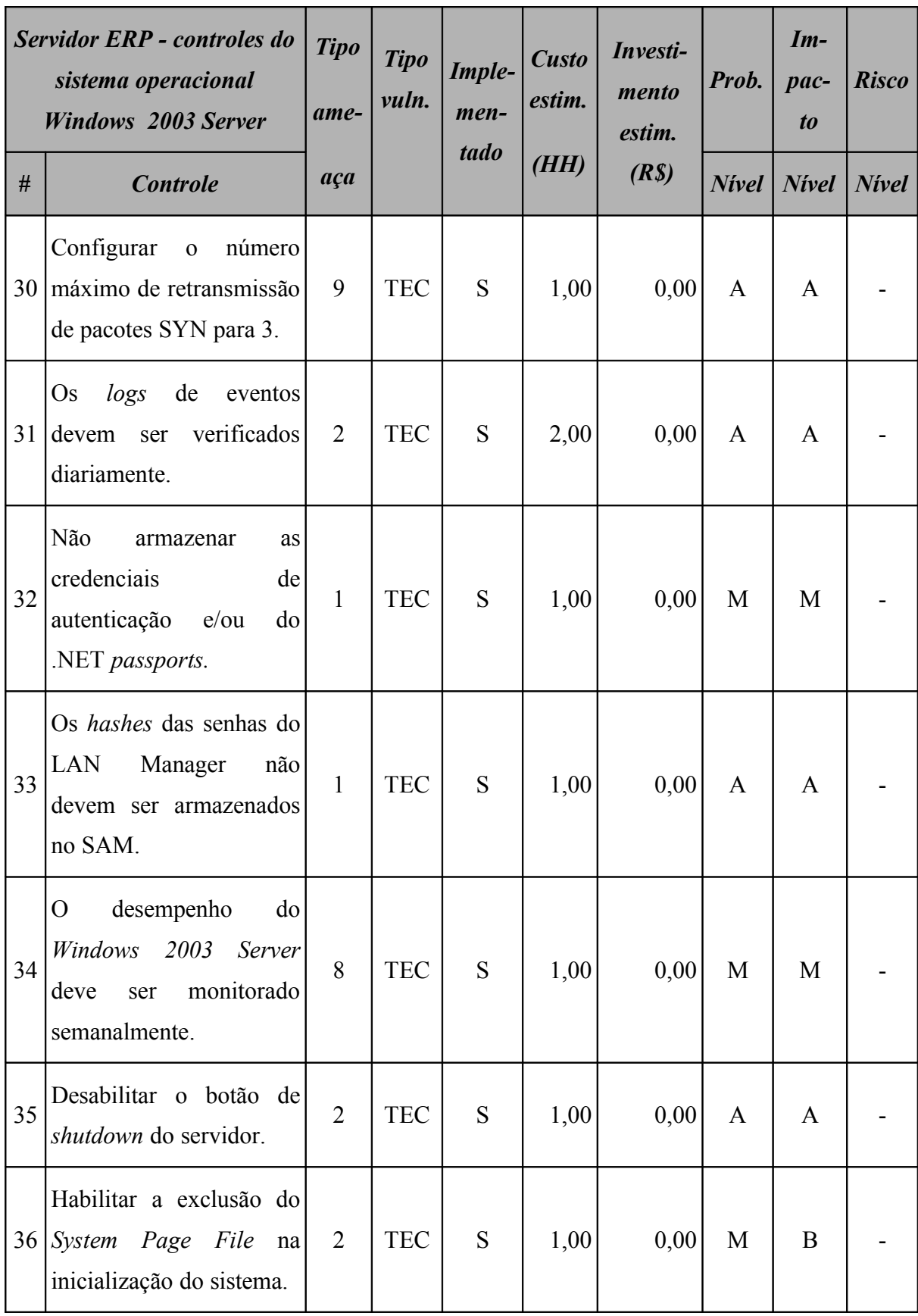

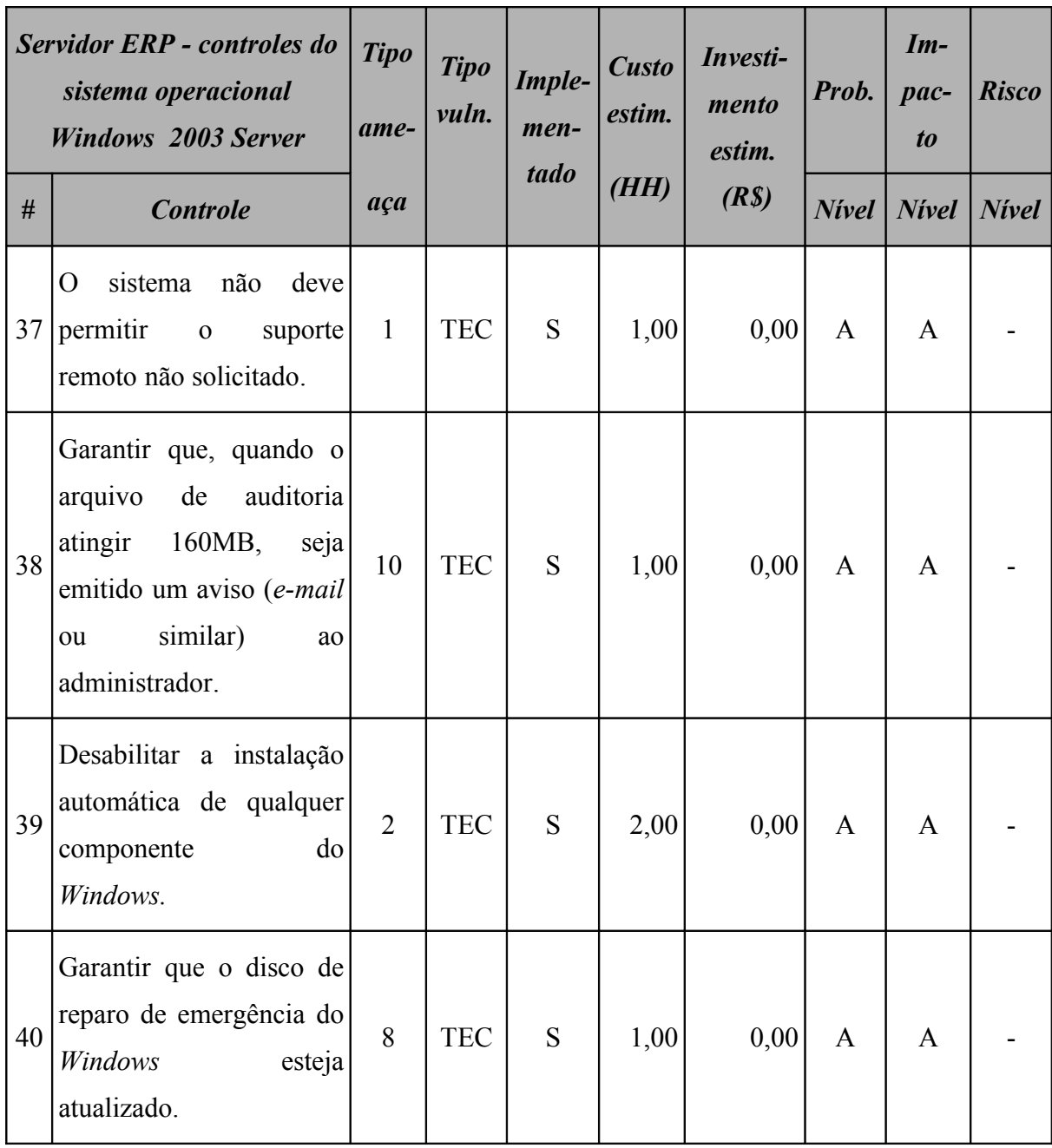

# **15.3.2 Resumo dos riscos**

A [Tabela 139](#page-364-1) (Servidor ERP: riscos por intensidade) e a [Figura 70](#page-364-0) apresentam o resumo dos riscos aos quais este ativo está sujeito.

<span id="page-364-1"></span>

| <b>Servidor ERP</b><br>Resumo dos riscos por intensidade |              |                    |       |  |  |  |  |
|----------------------------------------------------------|--------------|--------------------|-------|--|--|--|--|
|                                                          | <b>Nivel</b> | <b>Ocorrências</b> | %     |  |  |  |  |
| $\mathbf{A}$                                             | <b>Alto</b>  |                    | 0,00  |  |  |  |  |
| M                                                        | <b>Médio</b> | 2                  | 28,57 |  |  |  |  |
| B                                                        | <b>Baixo</b> | 5                  | 71,43 |  |  |  |  |

**Tabela 139: Servidor ERP: riscos por intensidade**

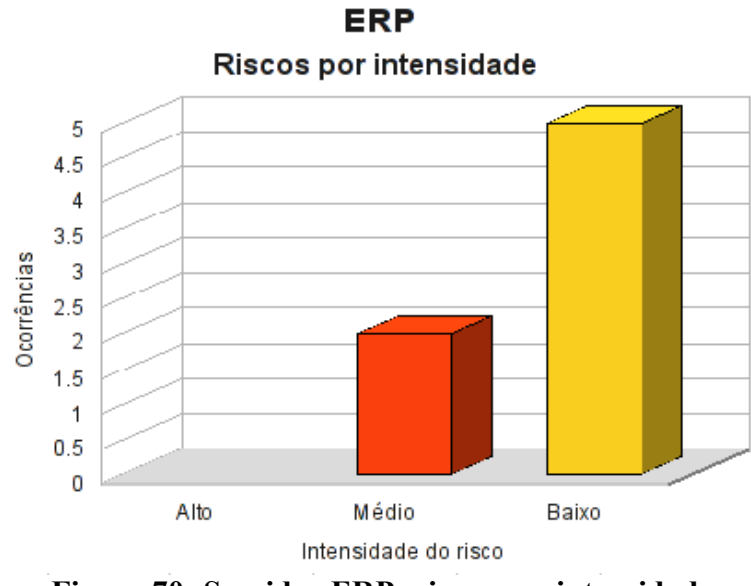

<span id="page-364-0"></span>**Figura 70: Servidor ERP: riscos por intensidade**

Classificando os riscos pelo tipo de vulnerabilidade, obtemos o resultado apresentado na [Tabela 140](#page-365-1) (Servidor ERP: riscos por tipo de vulnerabilidade) e [Figura 71.](#page-365-0)

<span id="page-365-1"></span>

| <b>Servidor ERP</b><br>Resumo dos riscos por tipo de vulnerabilidade |              |                           |            |  |  |  |
|----------------------------------------------------------------------|--------------|---------------------------|------------|--|--|--|
|                                                                      |              | <i><b>Ocorrências</b></i> |            |  |  |  |
|                                                                      | <b>Risco</b> | AMB                       | <b>TEC</b> |  |  |  |
| $\mathbf{A}$                                                         | <b>Alto</b>  |                           |            |  |  |  |
| M                                                                    | <b>Médio</b> |                           |            |  |  |  |
| B                                                                    | <b>Baixo</b> |                           |            |  |  |  |

**Tabela 140: Servidor ERP: riscos por tipo de vulnerabilidade**

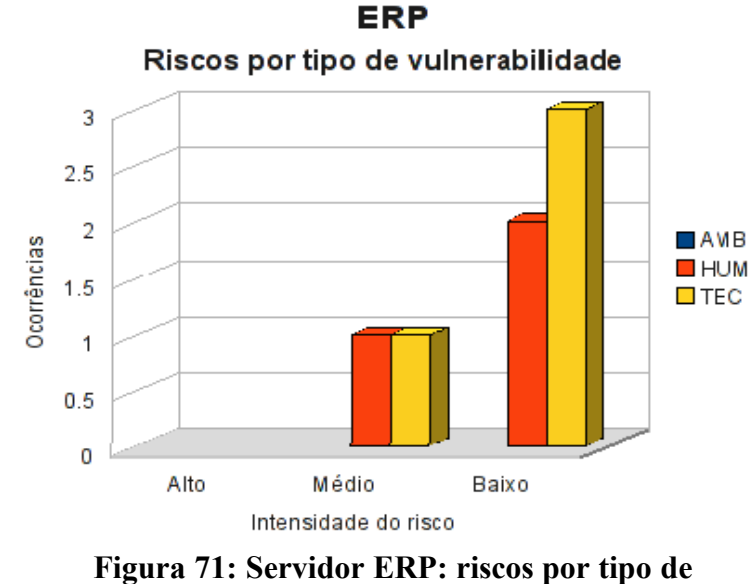

<span id="page-365-0"></span>**vulnerabilidade**

# **15.3.3 Conformidade com os controles**

A conformidade com os controles de segurança do servidor ERP é apresentada na [Tabela](#page-366-1) [141](#page-366-1) (Servidor ERP: conformidade com os controles) e o gráfico, na [Figura 72.](#page-366-0)

<span id="page-366-1"></span>

|                   | Conformidade com os controles |        |  |  |  |
|-------------------|-------------------------------|--------|--|--|--|
| <b>Controle</b>   | Ode.                          | $\%$   |  |  |  |
| Não implementados |                               | 10,94  |  |  |  |
| Implementados     | 57                            | 89,06  |  |  |  |
| <b>Total</b>      | 64                            | 100,00 |  |  |  |

**Tabela 141: Servidor ERP: conformidade com os controles**

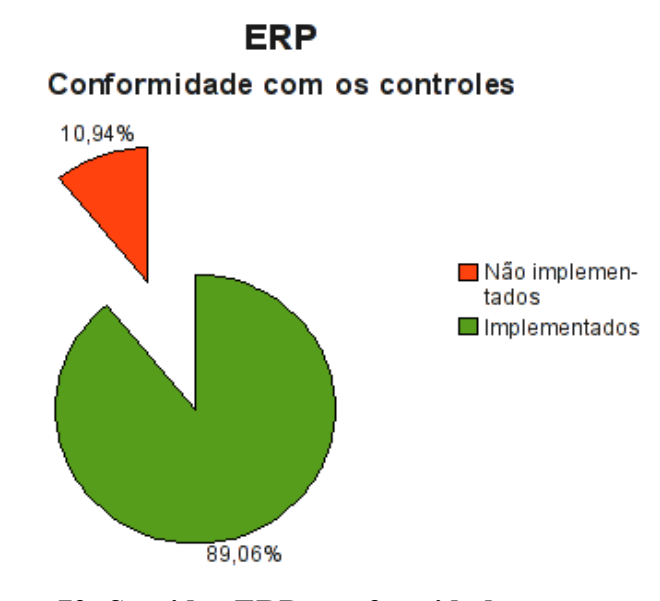

<span id="page-366-0"></span>**Figura 72: Servidor ERP: conformidade com os controles**

# **15.3.4 Investimentos necessários**

A [Tabela 142](#page-367-0) (Servidor ERP: custo estimado para mitigar/controlar os riscos) a seguir apresenta uma estimativa dos recursos financeiros necessários para o tratamento dos riscos encontrados no servidor ERP.

<span id="page-367-0"></span>

| <b>Servidor ERP</b><br>Custo estimado para mitigar/controlar os riscos |                                      |                                      |                                   |  |  |  |  |
|------------------------------------------------------------------------|--------------------------------------|--------------------------------------|-----------------------------------|--|--|--|--|
|                                                                        | <b>Valor HH</b><br>(R <sub>s</sub> ) | <b>Total HH</b><br><i>(estimado)</i> | <b>Total</b><br>(R <sub>s</sub> ) |  |  |  |  |
| Custo estimado                                                         | 70,00                                | 320,00                               | 22400,00                          |  |  |  |  |
| Investimento                                                           |                                      |                                      | 8000,00                           |  |  |  |  |
| Total a ser investido                                                  |                                      |                                      | 30400,00                          |  |  |  |  |

**Tabela 142: Servidor ERP: custo estimado para mitigar/controlar os riscos**

A [Tabela 143](#page-367-1) (Servidor ERP*:* custos por intensidade do risco) apresenta uma estimativa dos recursos financeiros necessários para o tratamento dos riscos encontrados no servidor ERP por intensidade dos riscos.

**Tabela 143: Servidor ERP: custos por intensidade do risco**

<span id="page-367-1"></span>

| <b>Servidor ERP</b><br>Custo estimado para mitigar/controlar os riscos<br><i>(por intensidade do risco)</i> |              |                                       |  |
|----------------------------------------------------------------------------------------------------|--------------|---------------------------------------|--|
|                                                                                                    | <b>Risco</b> | $\textit{Custo}$ + investimento (R\$) |  |
| $\mathbf{A}$                                                                                                | Alto         | 0,00                                  |  |
| M                                                                                                    | <b>Médio</b> | 25360,00                              |  |
| R                                                                                                    | <b>Baixo</b> | 5040,00                               |  |
| Total                                                                                                    |              | 30400,00                              |  |

# **15.4 Servidor Windows Active Directory**

Na primeira análise de risco, o servidor *Windows Active Directory* obteve apenas 11,86% de conformidade com os controles de segurança.

#### **15.4.1 Riscos e controles**

O resultado da aplicação do *checklist* de controles é apresentado na [Tabela 144](#page-368-0) (*Windows Active Directory*: controles).

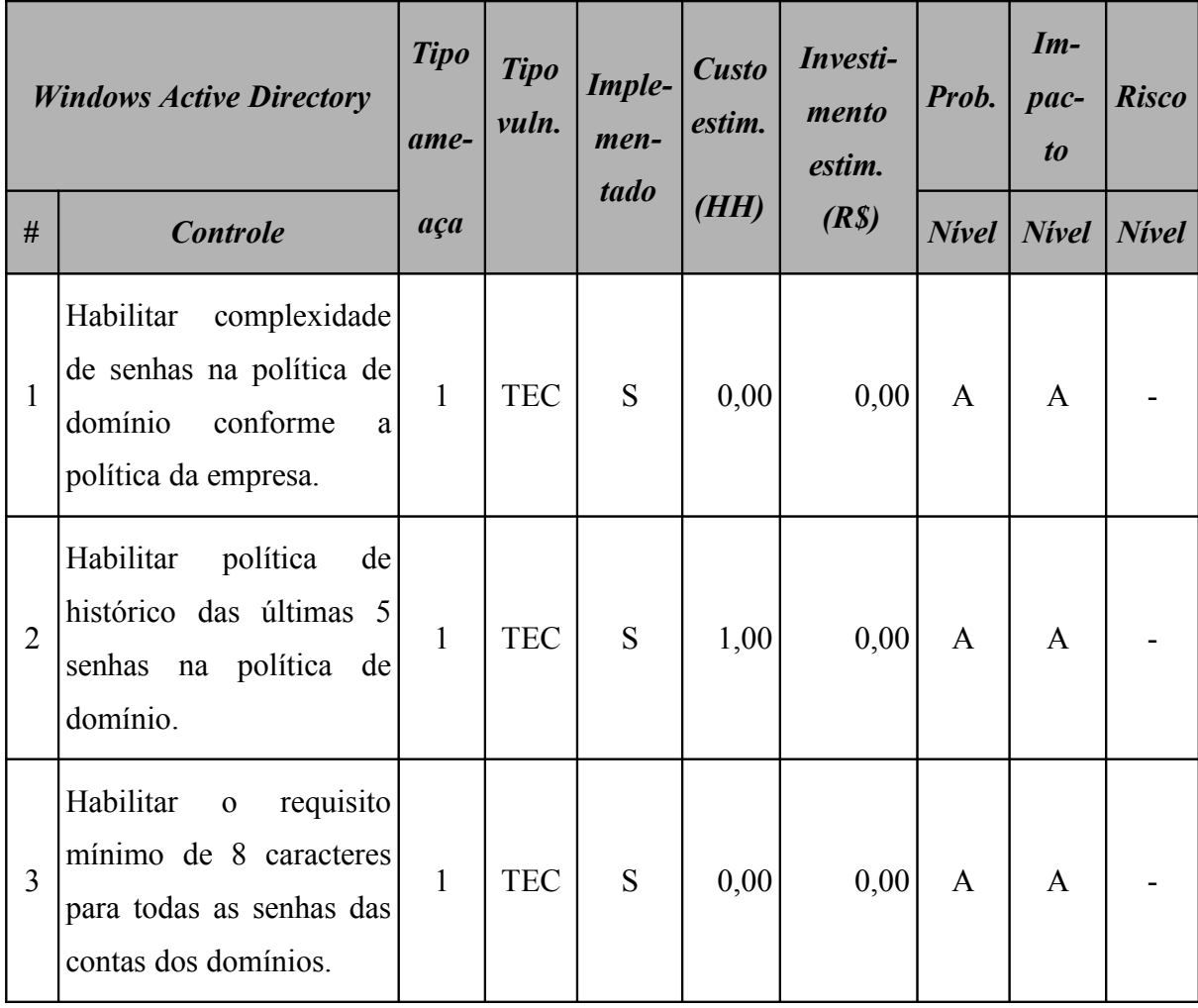

# <span id="page-368-0"></span>**Tabela 144:** *Windows Active Directory***: controles**

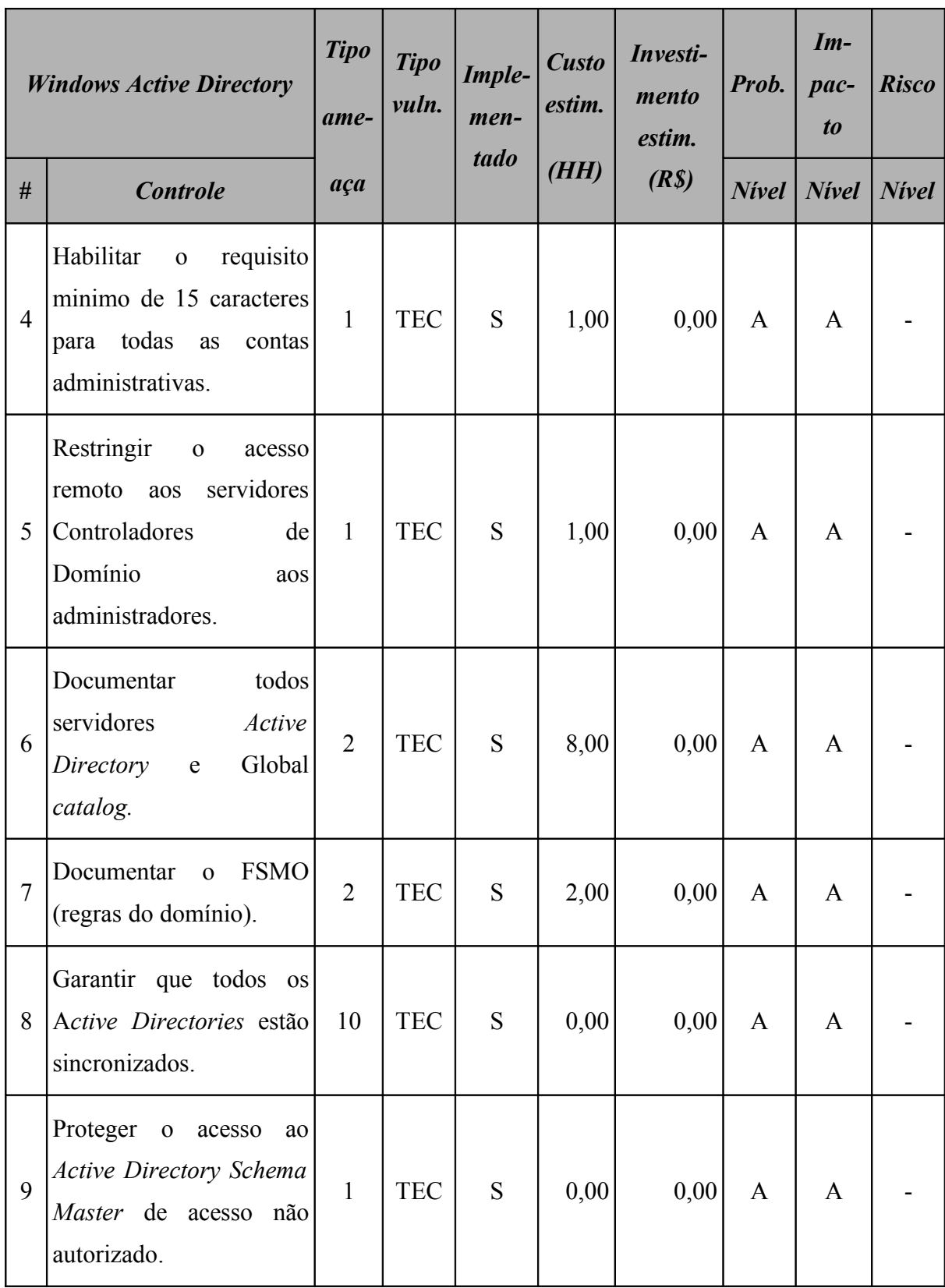

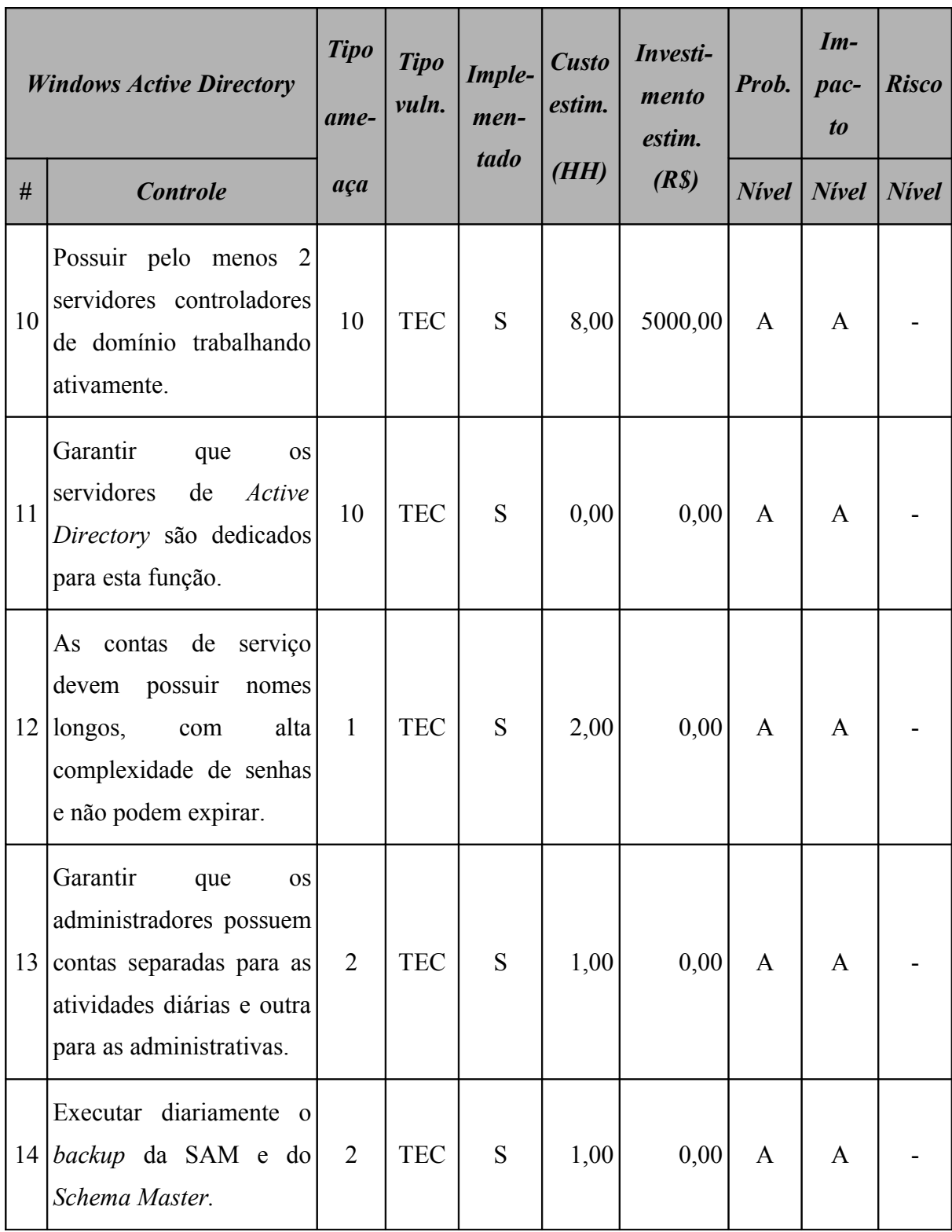

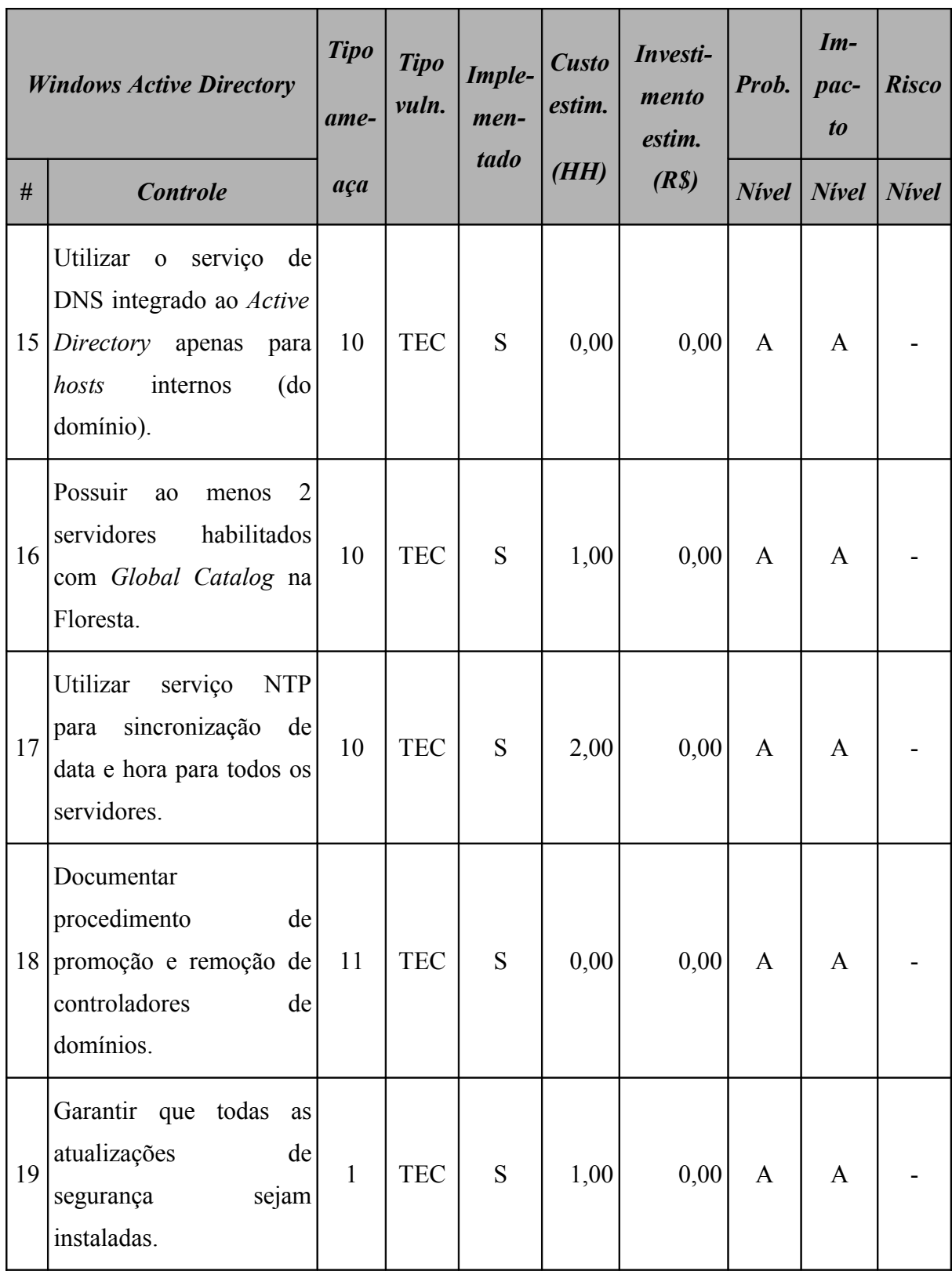

Este ativo utiliza o sistema operacional *Windows 2003 Server* e o resultado da aplicação do *checklist* de controles para este sistema operacional é apresentado na [Tabela 145](#page-372-0) (*Windows Active Directory*: controles do sistema operacional).

| <b>Windows Active Directory -</b><br>controles do sistema<br><i><b>operacional Windows 2003</b></i><br><b>Server</b> |                                                                                                    | <b>Tipo</b><br>ame- | <b>Tipo</b><br>vuln. | <b>Custo</b><br>Imple-<br>estim.<br>men-<br>tado<br>(HH) |      | Investi-<br>mento<br>estim.<br>(R <sub>s</sub> ) | Prob.        | $Im-$<br>pac-<br>$\boldsymbol{to}$ | <b>Risco</b> |
|----------------------------------------------------------------------------------------------------|----------------------------------------------------------------------------------------------------|---------------------|----------------------|----------------------------------------------------------|------|--------------------------------------------------|--------------|------------------------------------|--------------|
| #                                                                                                    | <b>Controle</b>                                                                                                    | aça                 |                      |                                                          |      |                                                  | <b>Nivel</b> | <b>Nivel</b>                       | <b>Nivel</b> |
| $\mathbf{1}$                                                                                                    | Verificar<br>todas<br>se<br>partições<br>estão<br>formatadas com NTFS.                                                                                                    | $\overline{2}$      | <b>TEC</b>           | S                                                        | 2,00 | 0,00                                             | A            | A                                  |              |
| $\overline{2}$                                                                                                    | Permitir<br>apenas<br>a<br>instalação de dispositivos<br>assinados<br>drivers<br>com<br>digitalmente.                                                                         | $\overline{2}$      | <b>TEC</b>           | S                                                        | 2,00 | 0,00                                             | A            | A                                  |              |
| $\overline{3}$                                                                                                    | Desabilitar<br><b>OS</b><br>compartilhamentos<br>padrões (C\$, IPC\$<br>$\mathbf{e}$<br>ADMIN\$).                                                                             | $\overline{2}$      | <b>TEC</b>           | S                                                        | 4,00 | 0,00                                             | A            | A                                  |              |
| 4                                                                                                    | Garantir que os logs de<br>sejam<br>eventos<br>configurados de<br>forma<br>quando atingirem<br>que<br>160MB seja emitido um<br>aviso (e-mail ou similar)<br>ao administrador. | 10                  | <b>TEC</b>           | S                                                        | 1,00 | 0,00                                             | A            | A                                  |              |

<span id="page-372-0"></span>**Tabela 145:** *Windows Active Directory***: controles do sistema operacional**

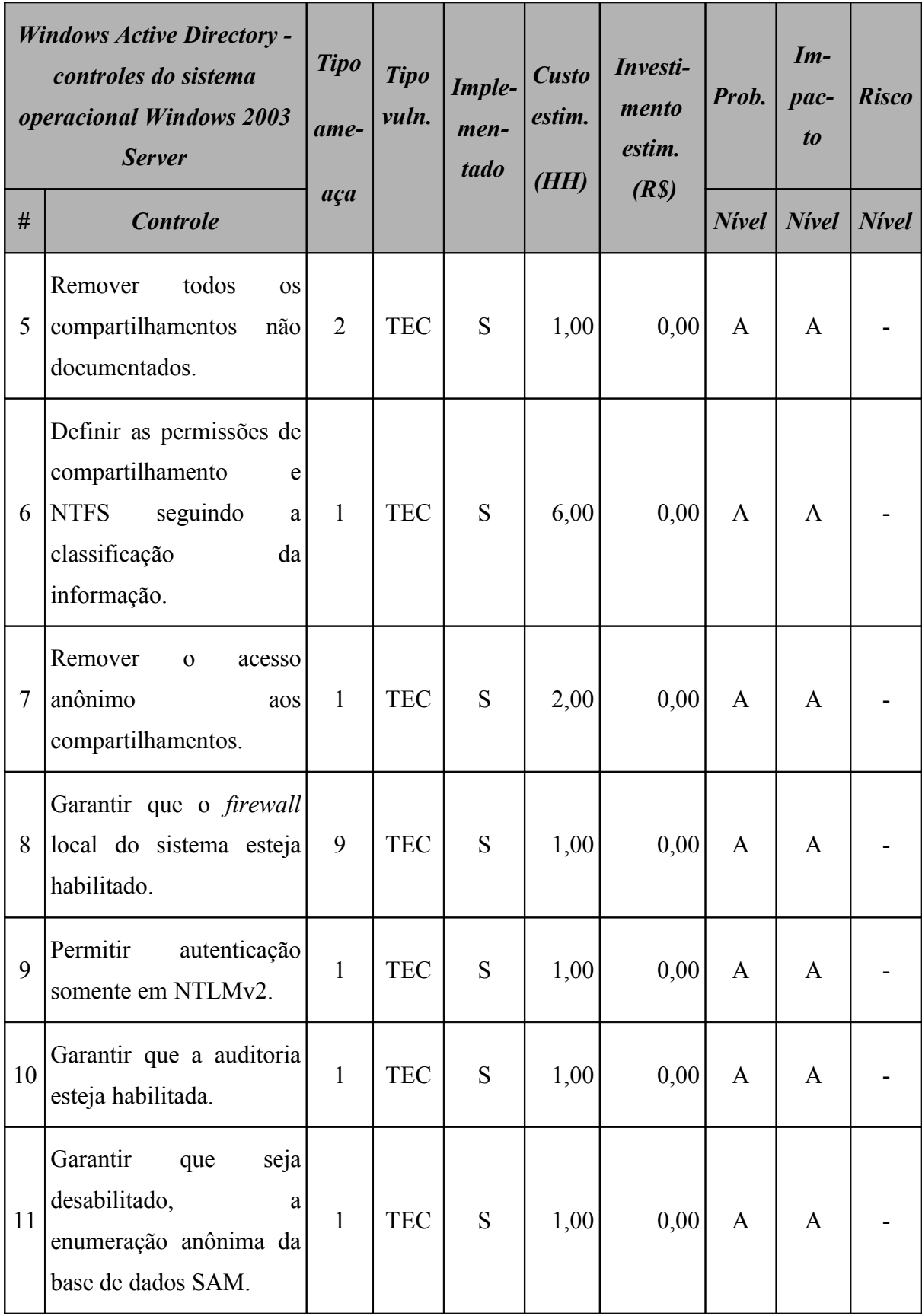

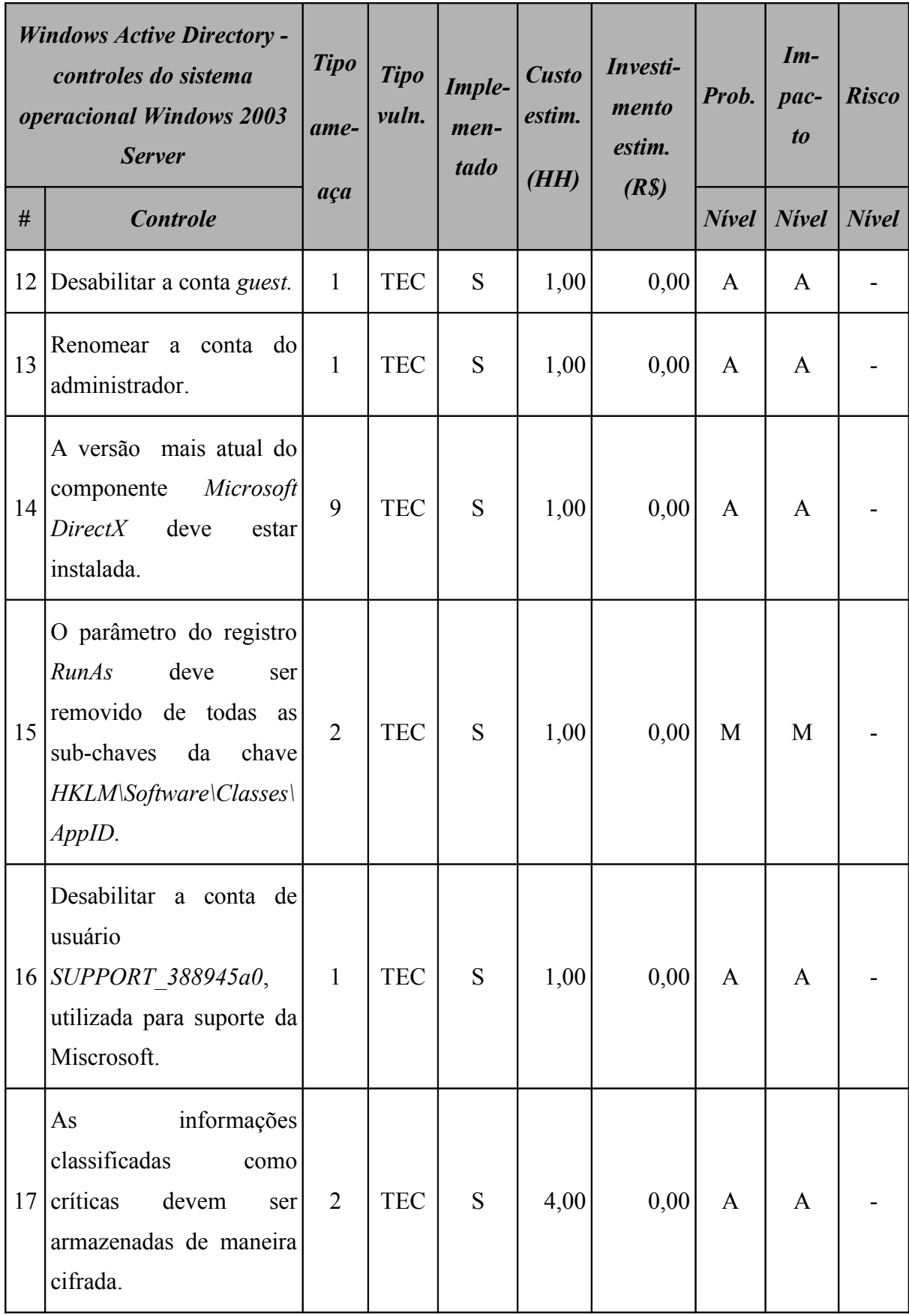

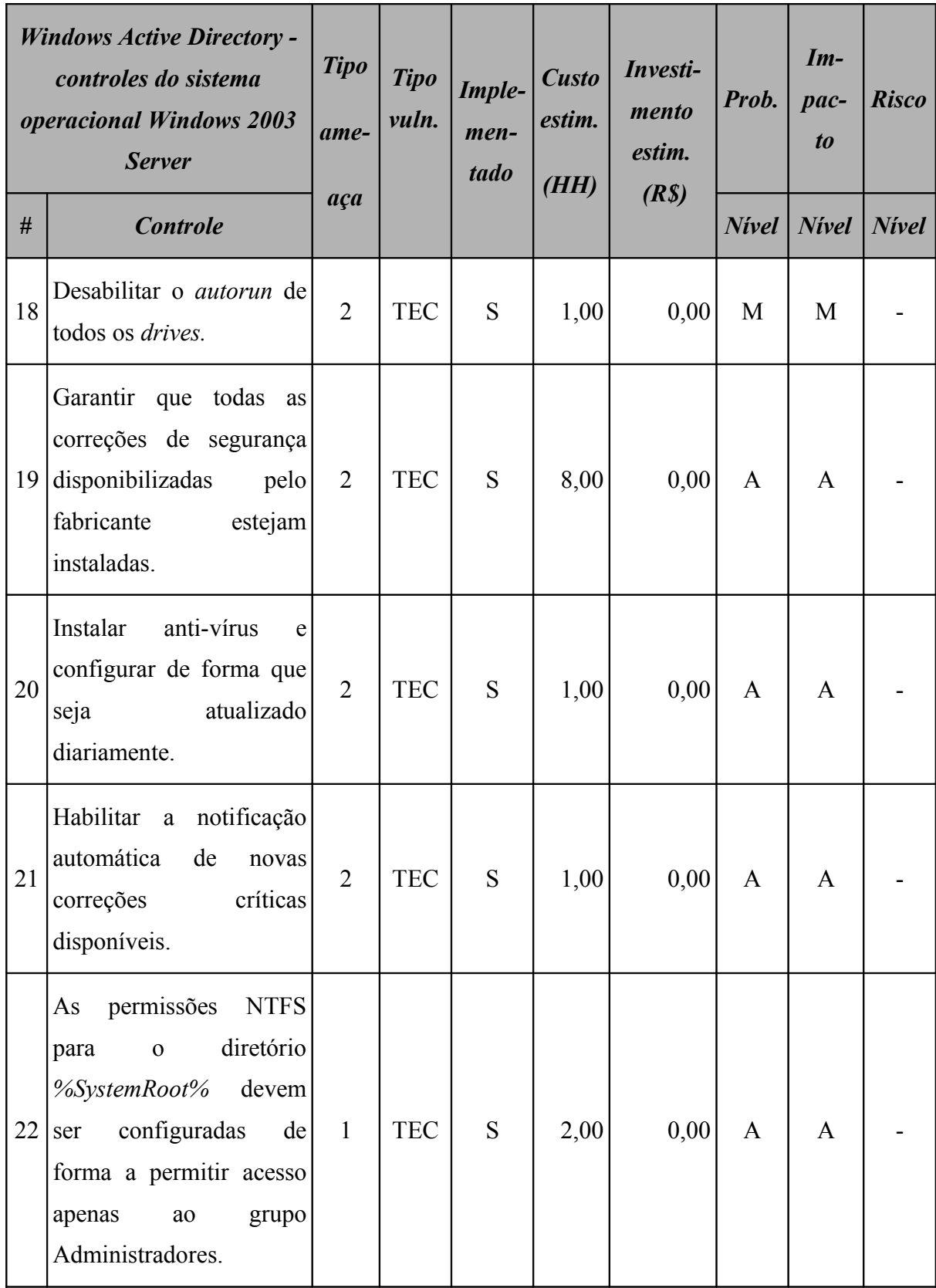

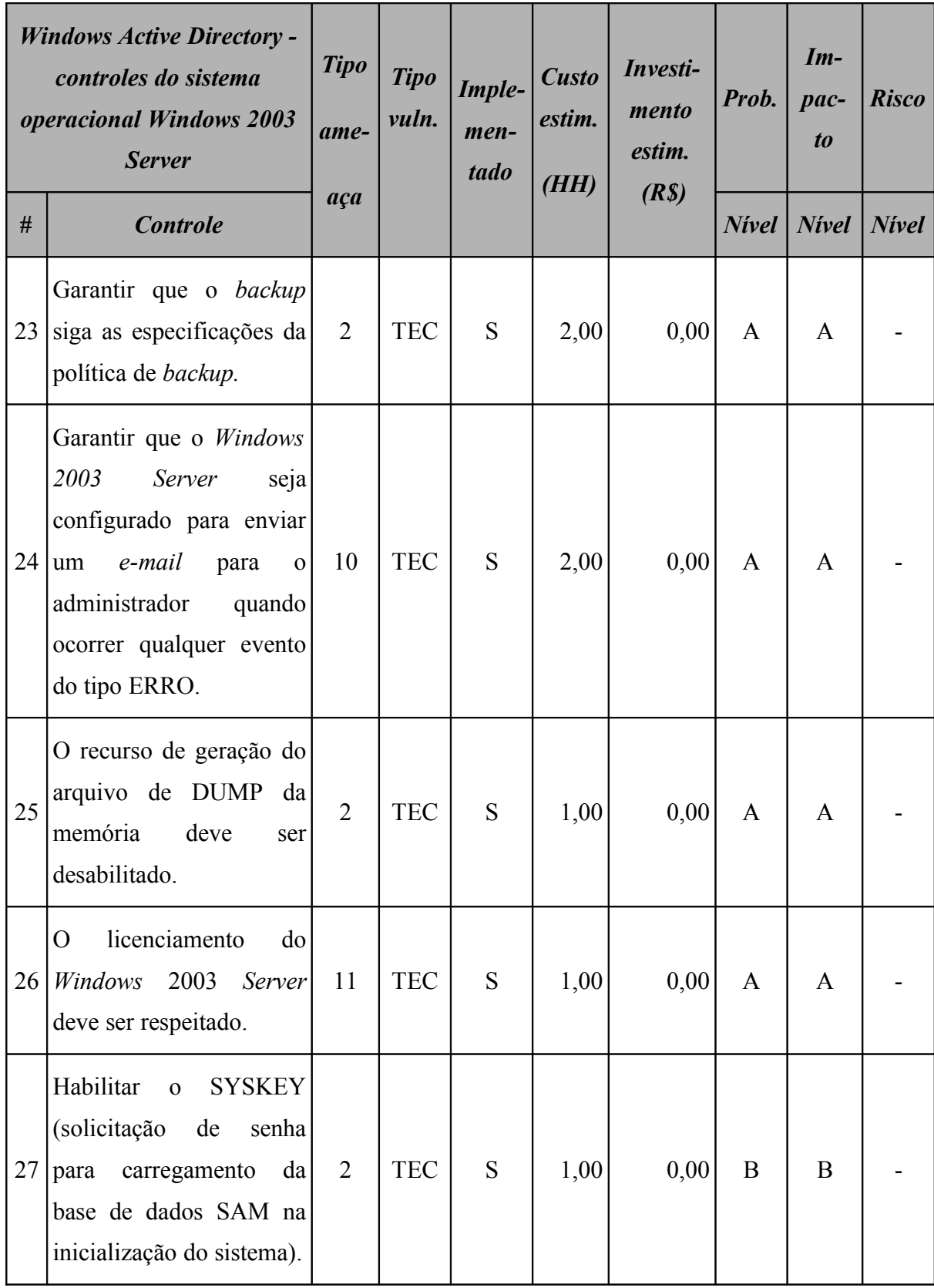

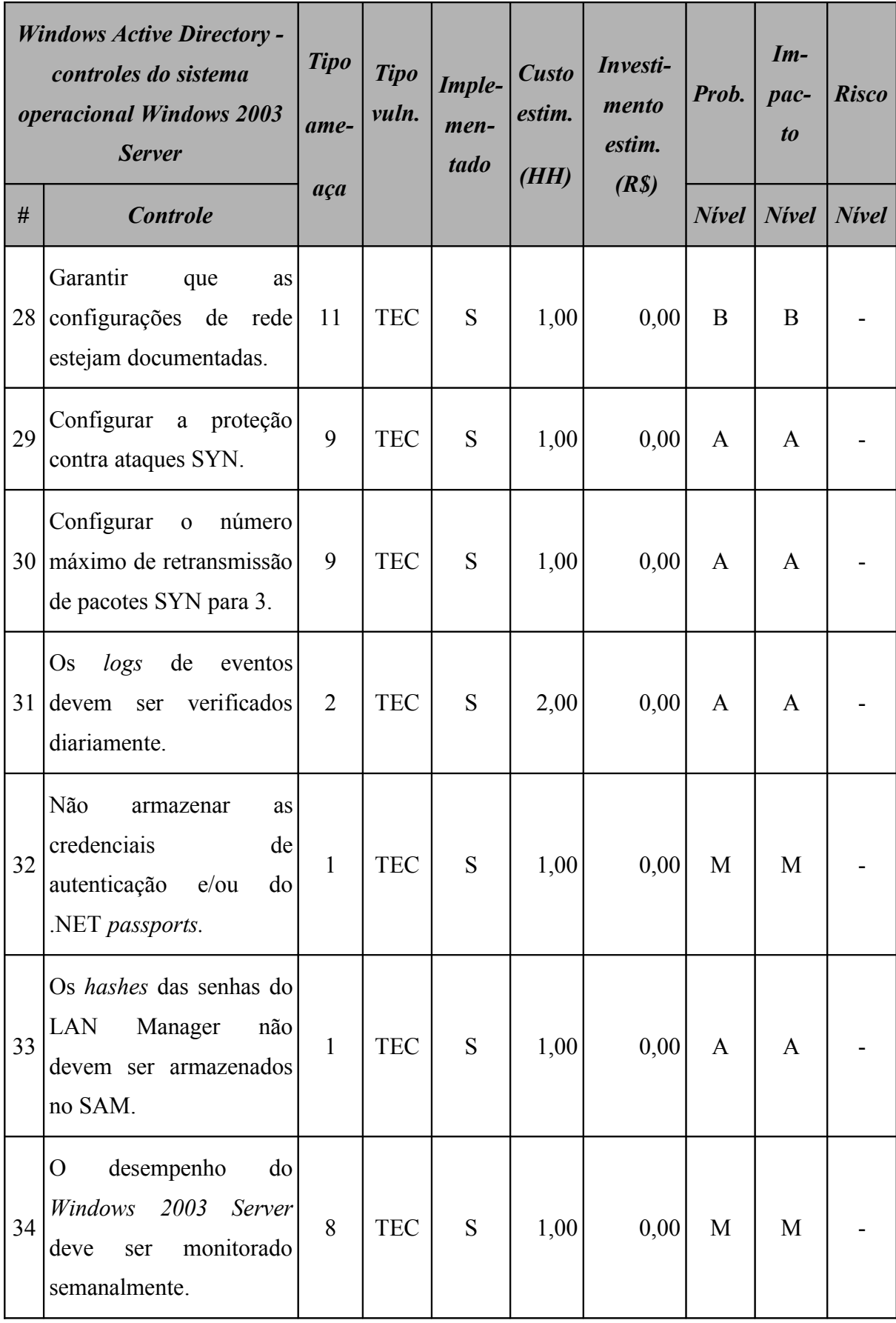

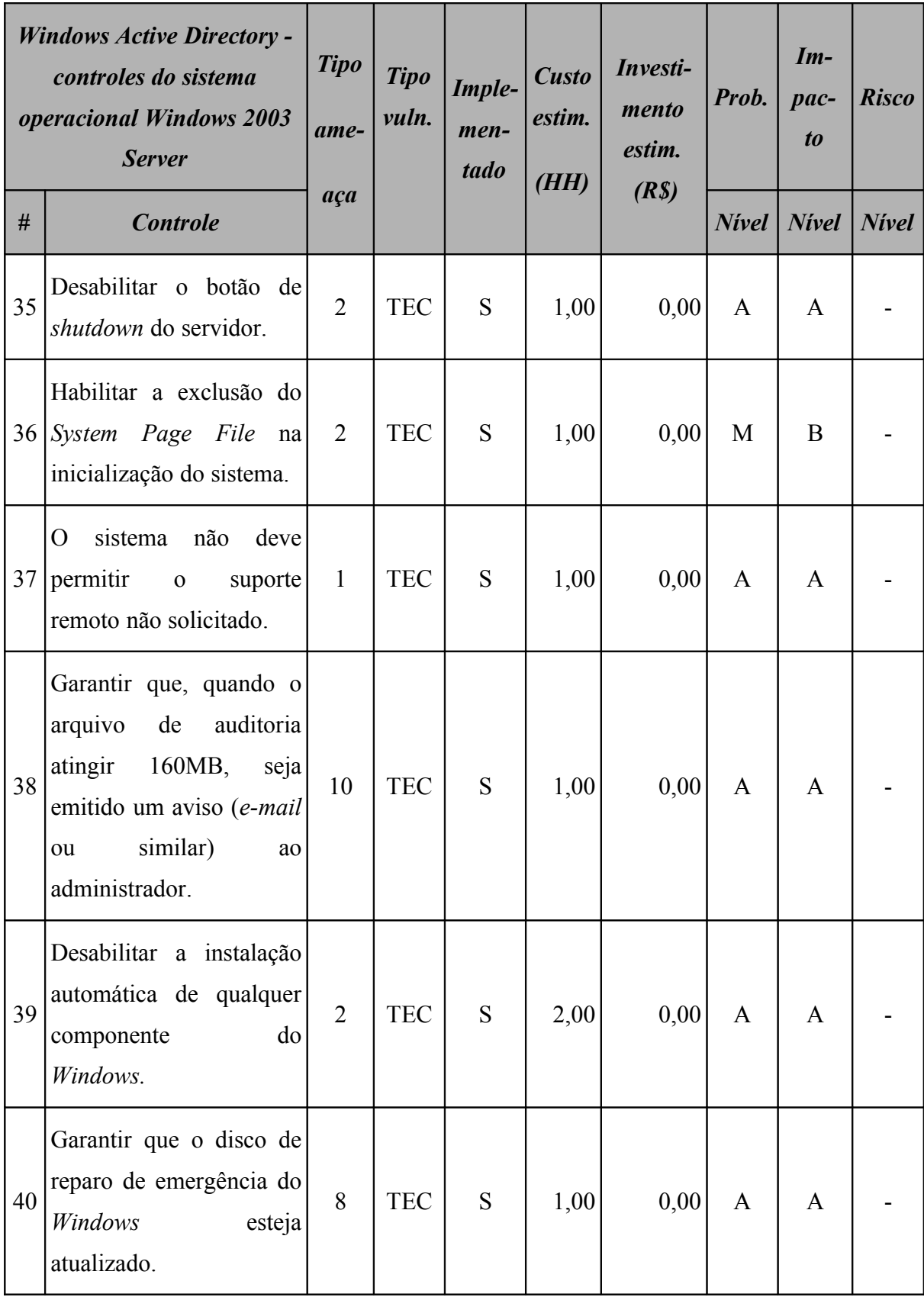

### **15.4.2 Resumo dos riscos**

A [Tabela 146](#page-379-1) (*Windows Active Directory*: riscos por intensidade) apresenta o resumo dos riscos aos quais este ativo está sujeito.

<span id="page-379-1"></span>

| <b>Windows Active Directory</b><br>Resumo dos riscos por intensidade |              |                    |               |  |  |  |
|----------------------------------------------------------------------|--------------|--------------------|---------------|--|--|--|
|                                                                      | <b>Nivel</b> | <b>Ocorrências</b> | $\frac{9}{6}$ |  |  |  |
| $\mathbf{A}$                                                         | <b>Alto</b>  |                    | 0,00          |  |  |  |
| M                                                                    | <b>Médio</b> |                    | 0,00          |  |  |  |
| B                                                                    | <b>Baixo</b> |                    | 0,00          |  |  |  |

**Tabela 146:** *Windows Active Directory***: riscos por intensidade**

Classificando os riscos pelo tipo de vulnerabilidade, obtemos o resultado apresentado na [Tabela 147](#page-379-0) (*Windows Active Directory*: riscos por tipo de vulnerabilidade).

<span id="page-379-0"></span>**Tabela 147:** *Windows Active Directory***: riscos por tipo de vulnerabilidade**

| <b>Windows Active Directory</b><br>Resumo dos riscos por tipo de vulnerabilidade |              |                    |  |            |  |  |
|----------------------------------------------------------------------------------|--------------|--------------------|--|------------|--|--|
|                                                                                  |              | <b>Ocorrências</b> |  |            |  |  |
|                                                                                  | <b>Risco</b> | AMB<br><b>HUM</b>  |  | <b>TEC</b> |  |  |
| $\mathbf{A}$                                                                     | <b>Alto</b>  |                    |  |            |  |  |
| M                                                                                | <b>Médio</b> |                    |  |            |  |  |
| B                                                                                | <b>Baixo</b> |                    |  |            |  |  |

## **15.4.3 Conformidade com os controles**

A conformidade com os controles de segurança do *Windows Active Directory* é apresentada na [Tabela 148](#page-380-1) (*Windows Active Directory*: conformidade com os controles).

| Conformidade com os controles | $\%$<br>Qde.<br>0,00<br>$\mathbf{\Omega}$ |        |  |  |
|-------------------------------|-------------------------------------------|--------|--|--|
| Controle                      |                                           |        |  |  |
| Não implementados             |                                           |        |  |  |
| Implementados                 | 59                                        | 100,00 |  |  |
| Total                         | 59                                        | 100,00 |  |  |

<span id="page-380-1"></span>**Tabela 148:** *Windows Active Directory***: conformidade com os controles**

## **15.4.4 Investimentos necessários**

A [Tabela 149](#page-380-0) (*Windows Active Directory*: custo estimado para mitigar/controlar os riscos) a seguir apresenta uma estimativa dos recursos financeiros necessários para o tratamento dos riscos encontrados no *Windows Active Directory*.

<span id="page-380-0"></span>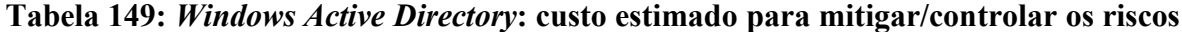

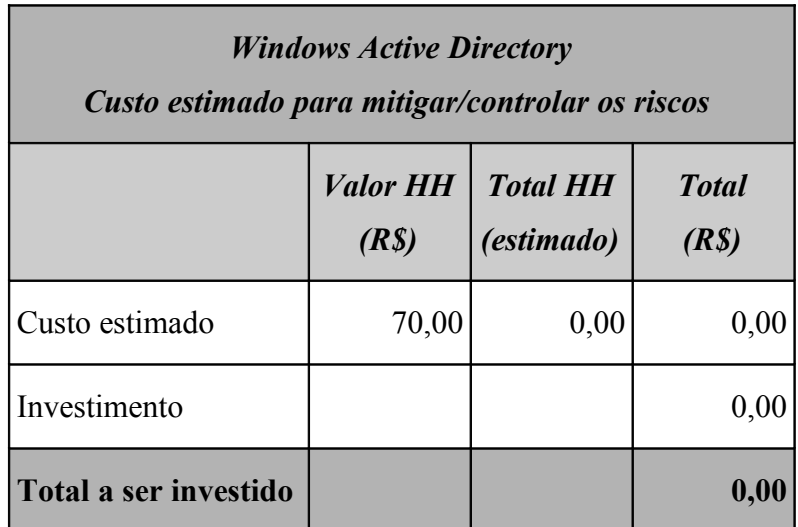

A [Tabela 150](#page-381-0) (*Windows Active Directory:* custos por intensidade do risco) apresenta uma estimativa dos recursos financeiros necessários para o tratamento dos riscos encontrados no *Windows Active Directory* por intensidade dos riscos.

<span id="page-381-0"></span>

| <b>Windows Active Directory</b><br>Custo estimado para mitigar/controlar os riscos<br>(por intensidade do risco) |              |                                       |  |  |
|----------------------------------------------------------------------------------------------------|--------------|---------------------------------------|--|--|
|                                                                                                    | <b>Risco</b> | $\textit{Custo}$ + investimento (R\$) |  |  |
| $\mathbf{A}$                                                                                                    | Alto         | 0,00                                  |  |  |
| M                                                                                                    | <b>Médio</b> | 0,00                                  |  |  |
| R                                                                                                    | <b>Baixo</b> | 0,00                                  |  |  |
|                                                                                                    | Total        | 0,00                                  |  |  |

**Tabela 150:** *Windows Active Directory***: custos por intensidade do risco**

# **15.5 Servidor de arquivos**

Na primeira análise de risco, o servidor de arquivos possuía apenas 10,17% dos controles de segurança implementados.

### **15.5.1 Riscos e controles**

O resultado da aplicação do *checklist* de controles é apresentado na [Tabela 151](#page-382-0) (Servidor de arquivos: controles).

|                | Servidor de arquivos                                                                                                 | <b>Tipo</b><br>ame- | <b>Tipo</b><br>vuln. | Imple-<br>men-<br>tado | <b>Custo</b><br>estim. | Investi-<br>mento<br>estim. | Prob.           | $Im-$<br>$pace-$<br>$\boldsymbol{to}$ | <b>Risco</b> |
|----------------|----------------------------------------------------------------------------------------------------|---------------------|----------------------|------------------------|------------------------|-----------------------------|-----------------|---------------------------------------|--------------|
| #              | <b>Controle</b>                                                                                                    | aça                 |                      |                        | (HH)                   | (R <sub>s</sub> )           | $N$ <i>ivel</i> | <b>Nivel</b>                          | <b>Nivel</b> |
| $\mathbf{1}$   | Todos<br><b>OS</b><br>compartilhamentos<br>devem<br>ser<br>documentados.                                             | $\overline{2}$      | <b>TEC</b>           | S                      | 8,00                   | 0,00                        | M               | M                                     |              |
| $\overline{2}$ | Todos<br>os<br>compartilhamentos<br>devem ser ocultos.                                                               | $\mathbf{1}$        | <b>TEC</b>           | S                      | 2,00                   | 0,00                        | M               | M                                     |              |
| 3              | dos<br>$\overline{O}$<br>mapeamento<br>compartilhamentos deve<br>ser feito via GPO.                                  | $\overline{2}$      | <b>TEC</b>           | S                      | 0,00                   | 0,00                        | B               | B                                     |              |
| $\overline{4}$ | Garantir que o IIS não<br>instalado<br>esteja<br>no<br>servidor.                                                     | $\overline{2}$      | <b>TEC</b>           | S                      | 0,00                   | 0,00                        | A               | A                                     |              |
| 5              | estrutura de pastas<br>A<br>deve seguir<br>$\overline{\mathbf{0}}$<br> da <br>organograma<br>empresa.                | $\overline{2}$      | <b>TEC</b>           | S                      | 0,00                   | 0,00                        | A               | A                                     |              |
| 6              | diretório<br>home<br>de<br>O<br>cada usuário deve<br>ter<br>acesso restrito ao usuário<br>proprietário do diretório. | $\overline{2}$      | <b>TEC</b>           | $\mathbf N$            | 8,00                   | 0,00                        | M               | M                                     | M            |

<span id="page-382-0"></span>**Tabela 151: Servidor de arquivos: controles**

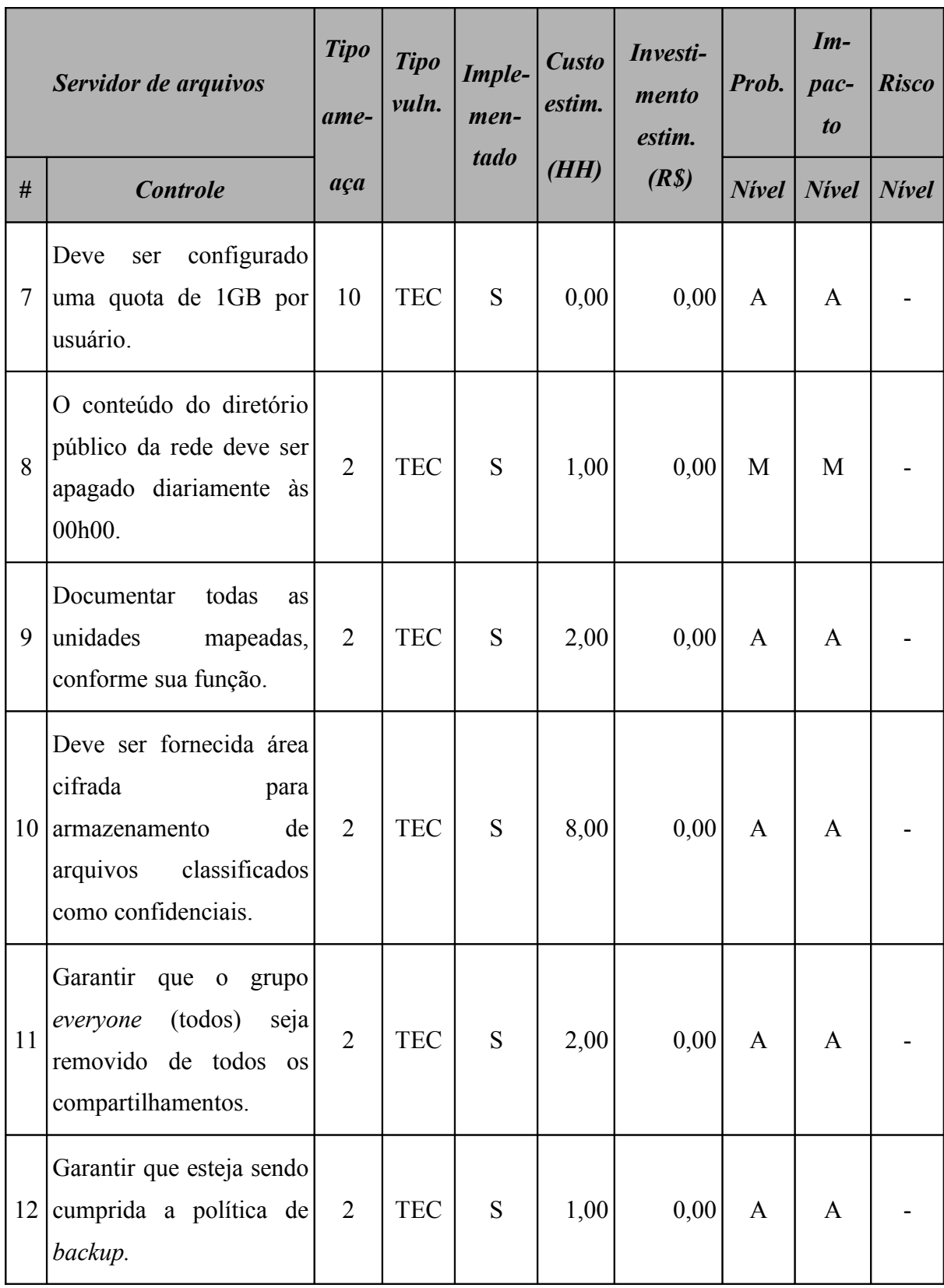

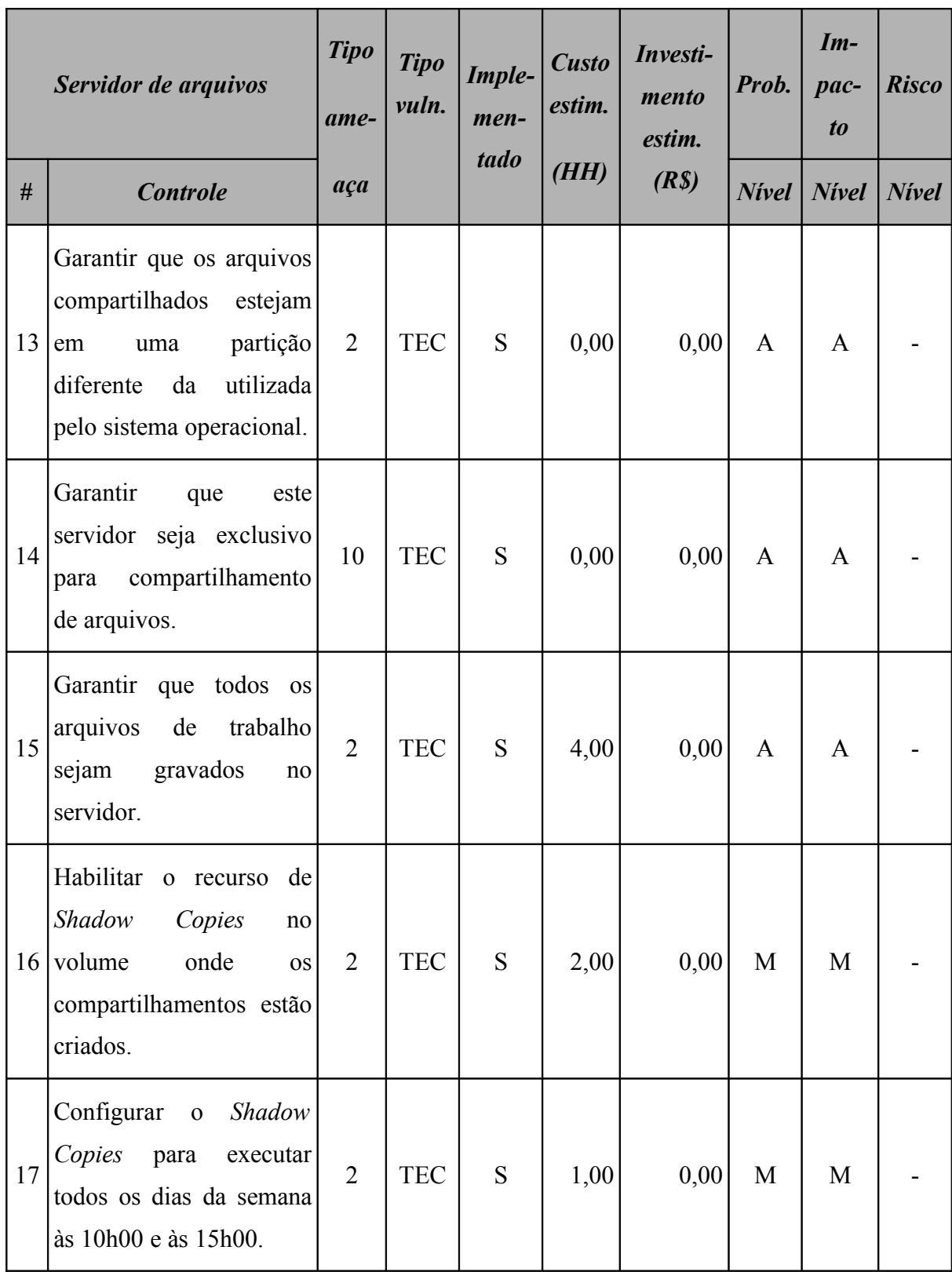

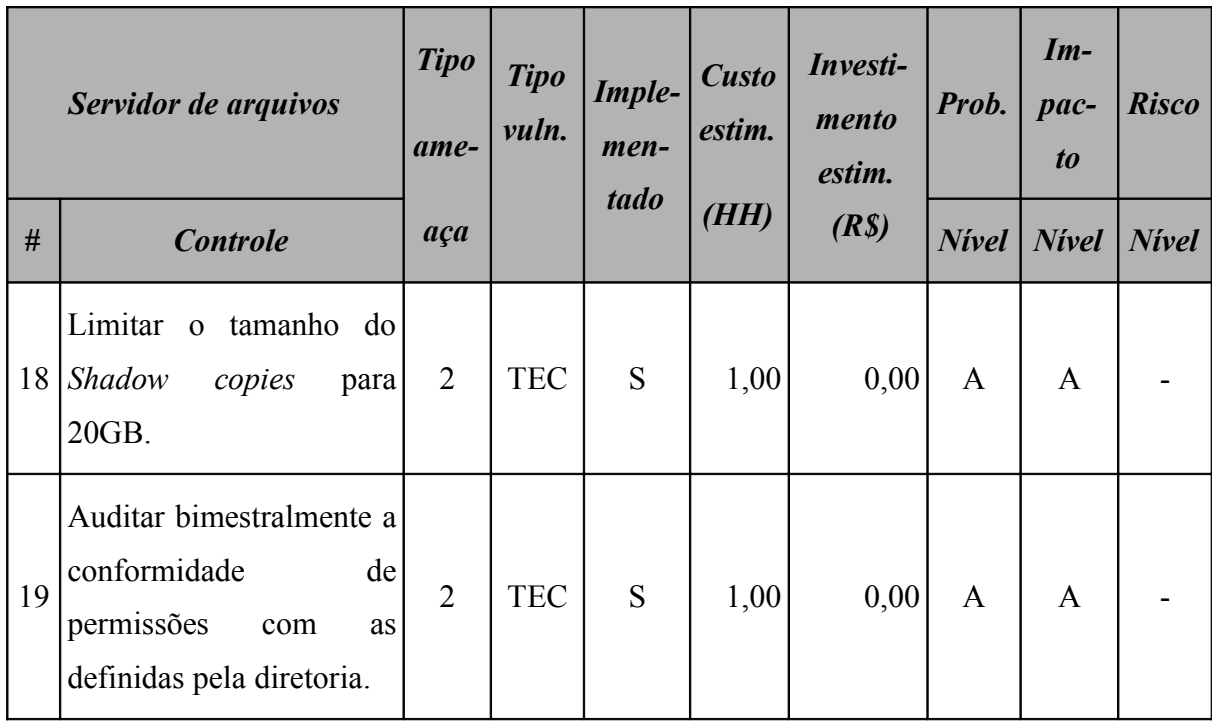

Este ativo utiliza o sistema operacional *Windows* 2003 *Server* e o resultado da aplicação do *checklist* de controles para este sistema operacional é apresentado na [Tabela 152](#page-385-0) (Servidor de arquivos: controles do sistema operacional).

| Servidor de arquivos -<br>controles do sistema<br><i><b>operacional Windows 2003</b></i><br><b>Server</b> |                                                                        | <b>Tipo</b><br>ame- | <b>Tipo</b><br>vuln. | Imple-<br>men-<br>tado | <b>Custo</b><br>estim.<br>(HH | Investi-<br>mento<br>estim. | Prob.        | $Im-$<br>pac-<br>t <sub>o</sub> | <b>Risco</b> |
|----------------------------------------------------------------------------------------------------|------------------------------------------------------------------------|---------------------|----------------------|------------------------|-------------------------------|-----------------------------|--------------|---------------------------------|--------------|
| #                                                                                                    | <b>Controle</b>                                                        | aça                 |                      |                        |                               | (R <sub>s</sub> )           | <b>Nivel</b> | <b>Nivel</b>                    | <b>Nivel</b> |
|                                                                                                    | Verificar<br>todas<br>se<br>partições<br>estão<br>formatadas com NTFS. | $\overline{2}$      | <b>TEC</b>           | S                      | 2,00                          | 0,00                        | A            | A                               |              |

<span id="page-385-0"></span>**Tabela 152: Servidor de arquivos: controles do sistema operacional**

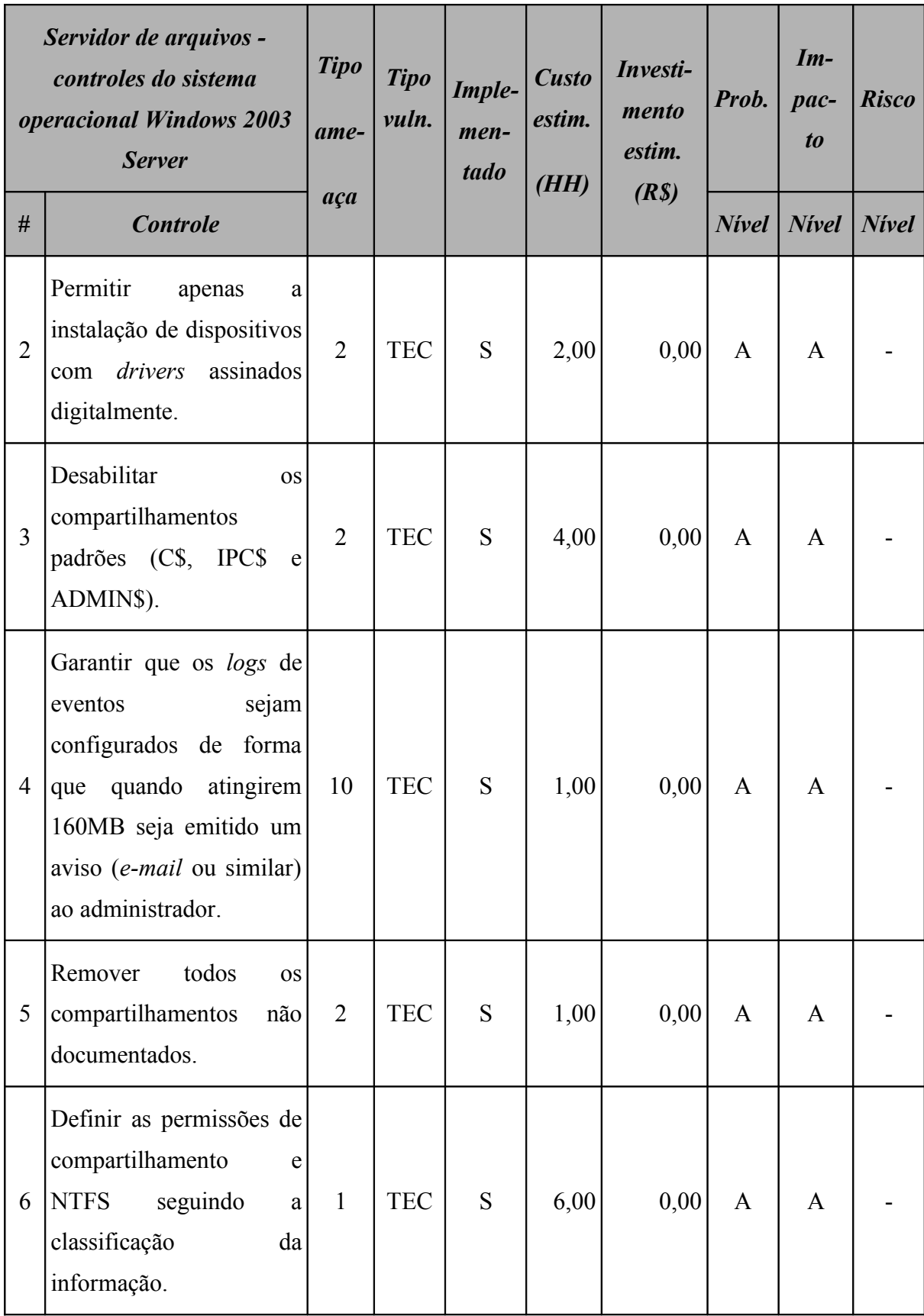

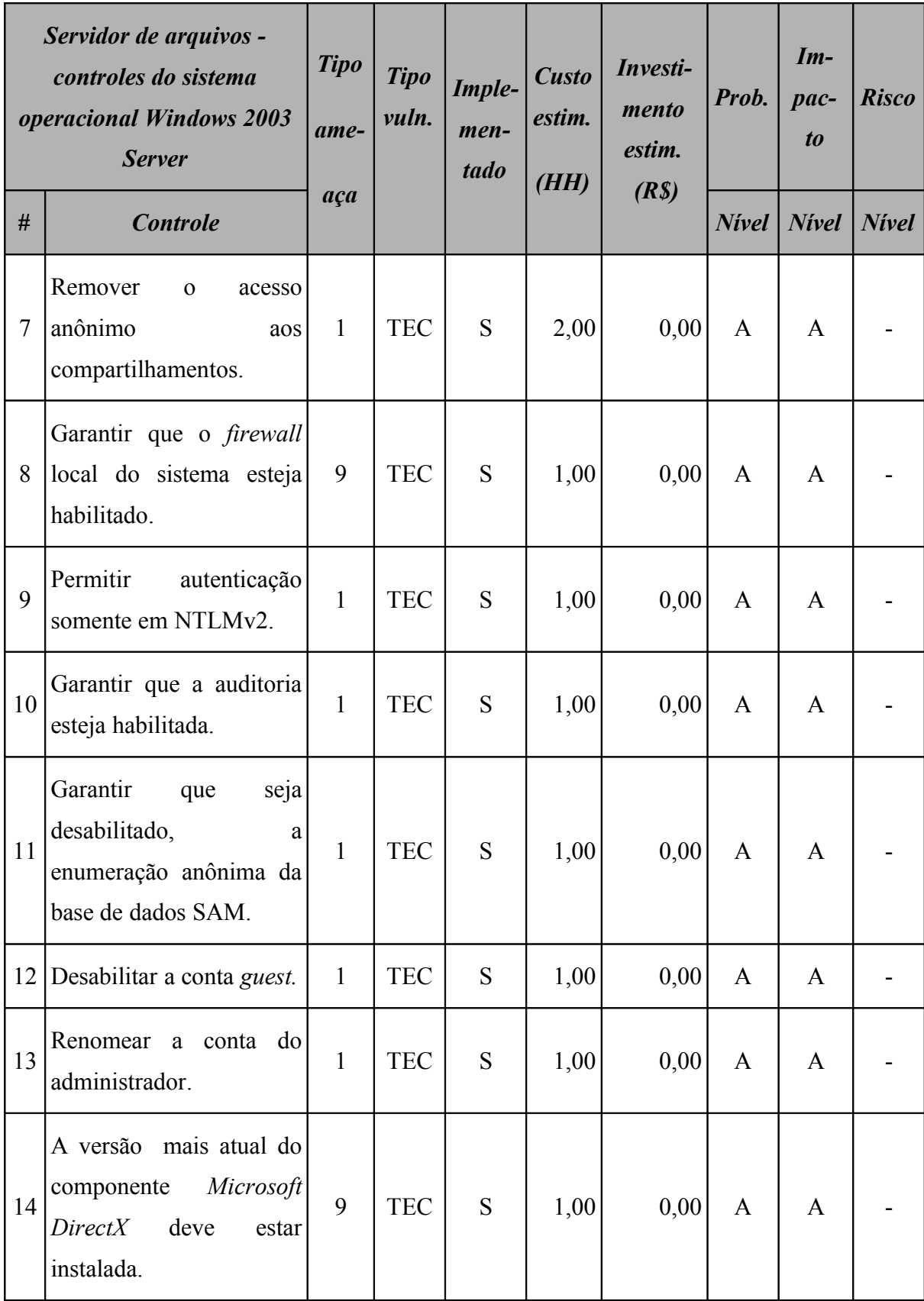

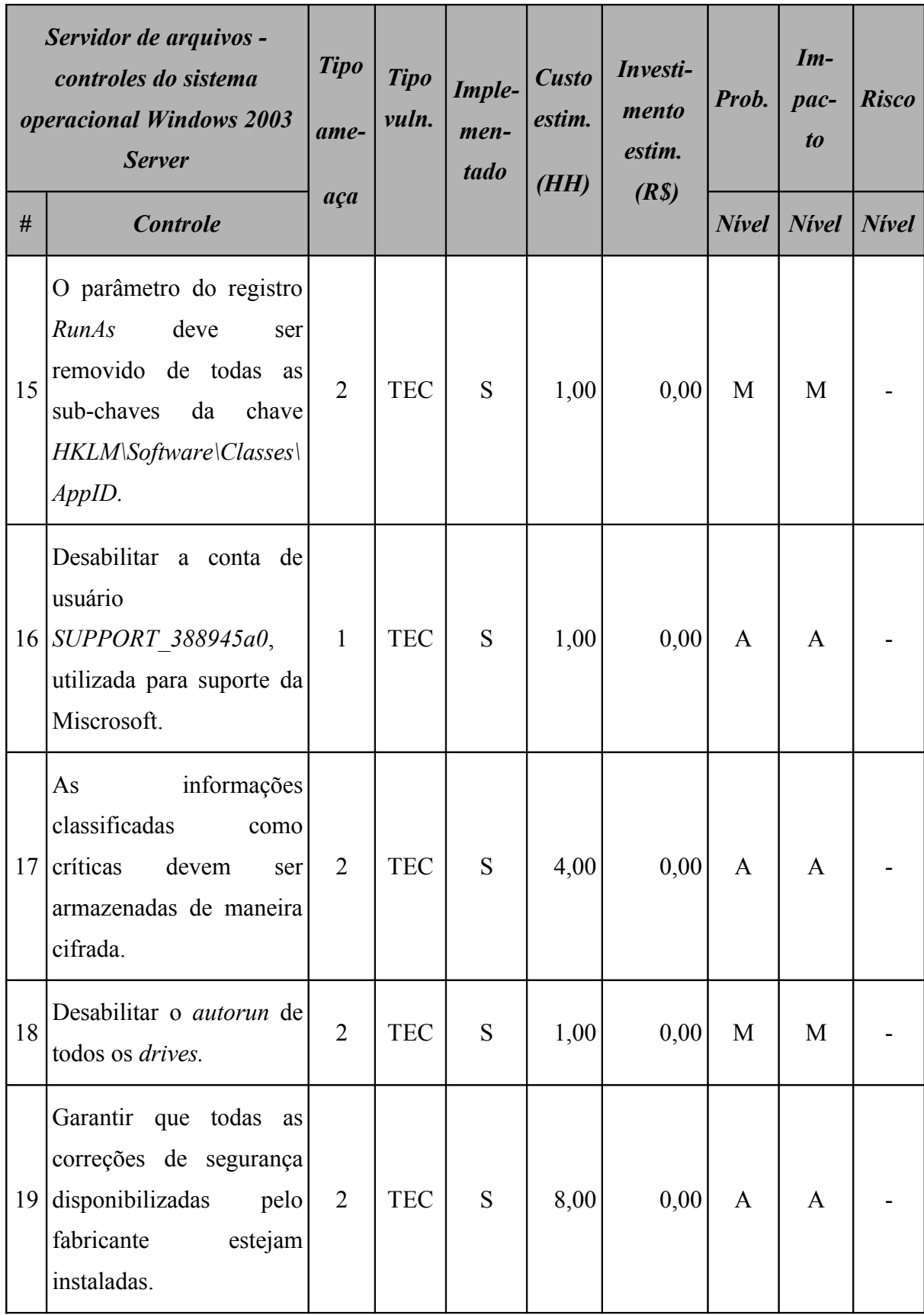

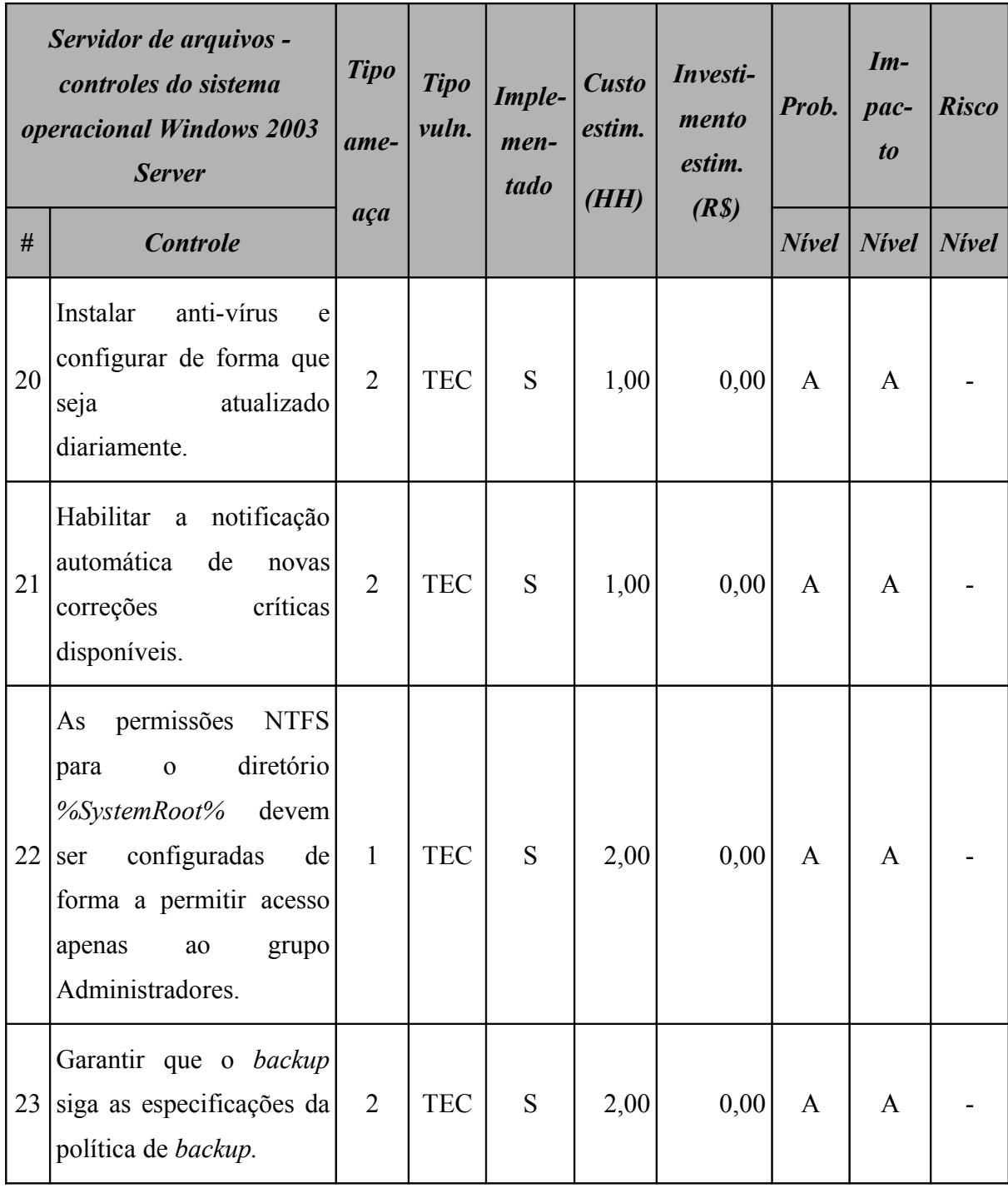

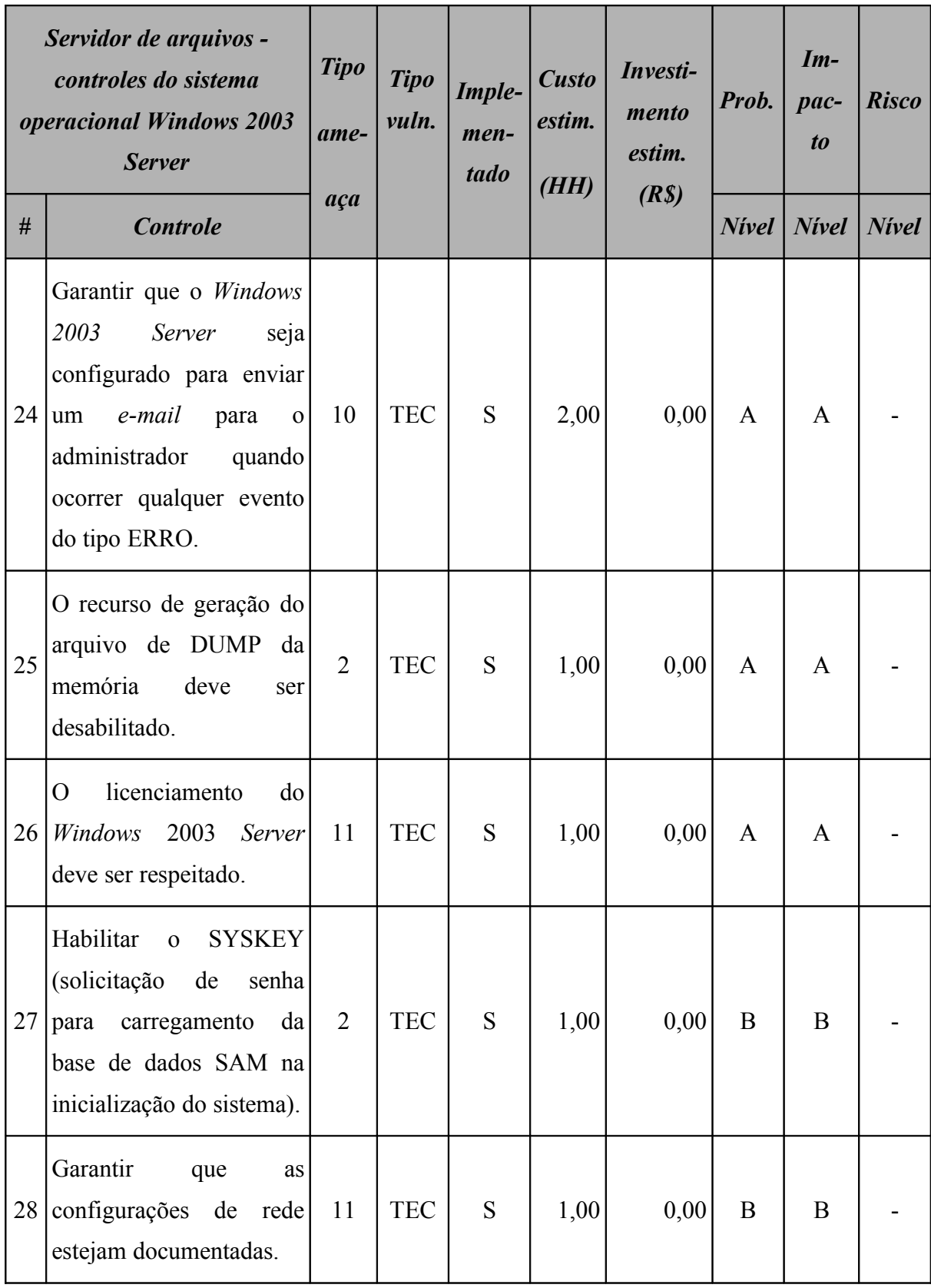

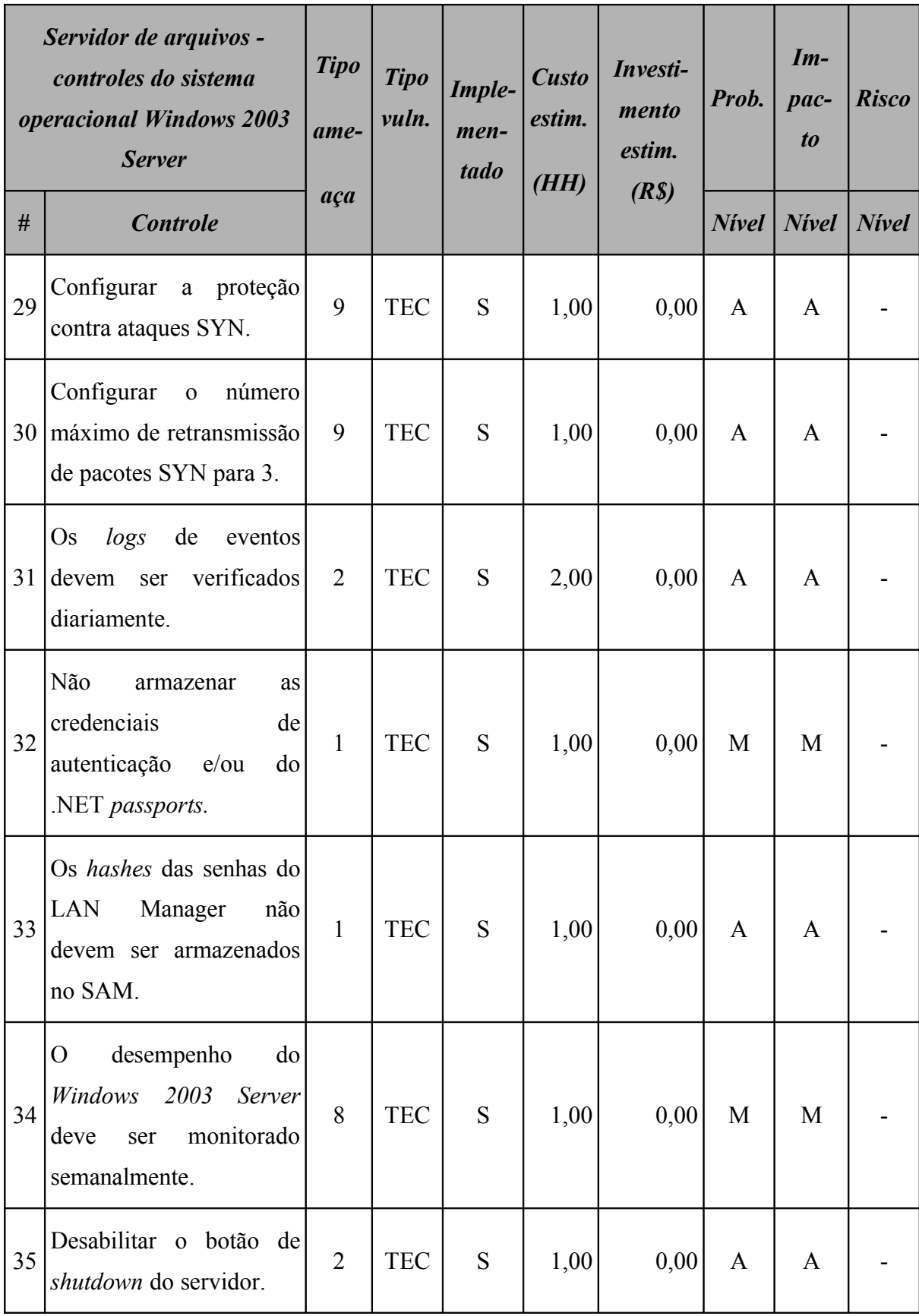

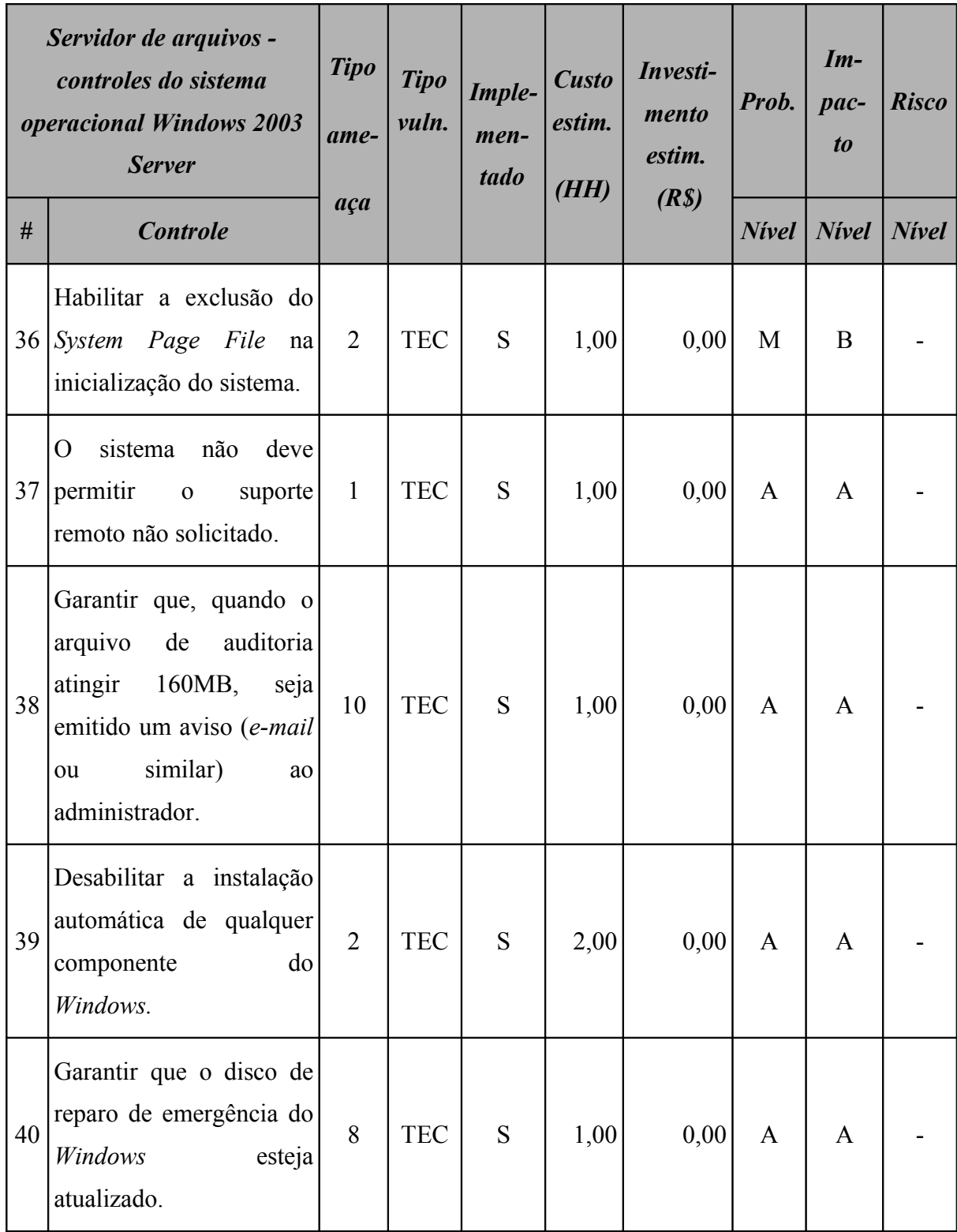

#### **15.5.2 Resumo dos riscos**

A [Tabela 153](#page-393-1) (Servidor de arquivos: riscos por intensidade) e a [Figura 73](#page-393-0) apresentam o resumo dos riscos aos quais este ativo está sujeito.

<span id="page-393-1"></span>

| Servidor de arquivos<br>Resumo dos riscos por intensidade |              |                    |          |  |  |  |
|-----------------------------------------------------------|--------------|--------------------|----------|--|--|--|
| <b>Nivel</b>                                              |              | <b>Ocorrências</b> | $\%$     |  |  |  |
| $\mathbf{A}$                                              | <b>Alto</b>  | 0                  | 0,00     |  |  |  |
| M                                                         | <b>Médio</b> |                    | 100,00   |  |  |  |
| B                                                         | <b>Baixo</b> |                    | $0{,}00$ |  |  |  |

**Tabela 153: Servidor de arquivos: riscos por intensidade**

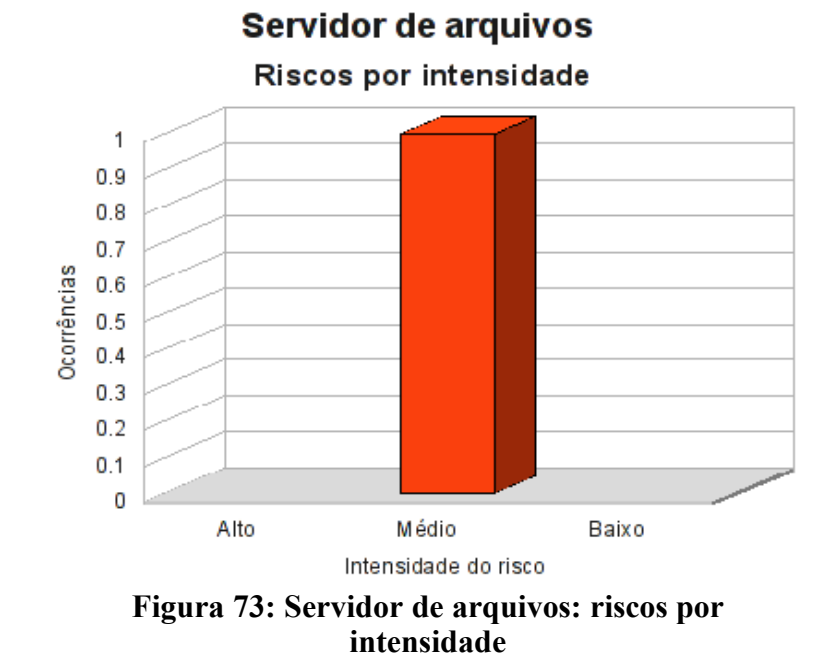

<span id="page-393-0"></span>Classificando os riscos pelo tipo de vulnerabilidade, obtemos o resultado apresentado na [Tabela 154](#page-394-1) (Servidor de arquivos: riscos por tipo de vulnerabilidade) e na [Figura 74.](#page-394-0)

<span id="page-394-1"></span>

| Servidor de arquivos<br>Resumo dos riscos por tipo de vulnerabilidade |              |                           |            |            |  |  |
|-----------------------------------------------------------------------|--------------|---------------------------|------------|------------|--|--|
| <b>Risco</b>                                                          |              | <i><b>Ocorrências</b></i> |            |            |  |  |
|                                                                       |              | AMB                       | <b>HUM</b> | <b>TEC</b> |  |  |
| $\mathbf{A}$                                                          | <b>Alto</b>  |                           | 0          |            |  |  |
| M                                                                     | <b>Médio</b> |                           |            |            |  |  |
| B                                                                     | <b>Baixo</b> |                           |            |            |  |  |

**Tabela 154: Servidor de arquivos: riscos por tipo de vulnerabilidade**

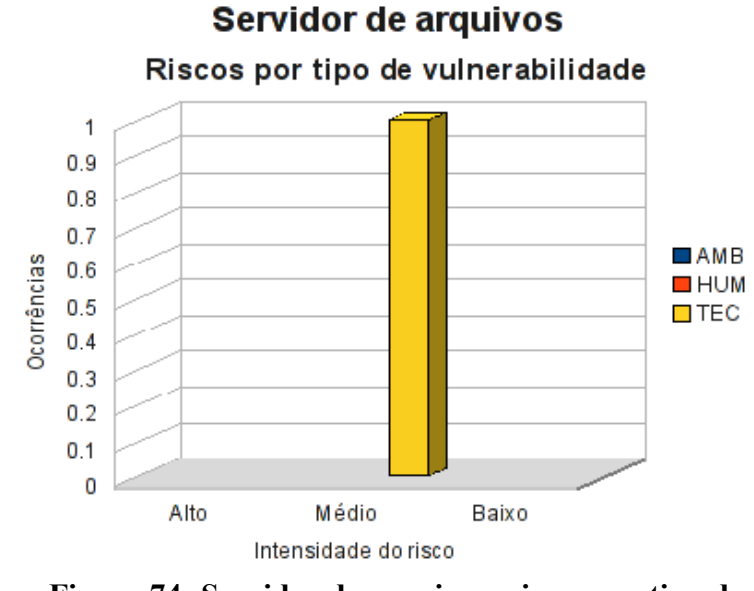

<span id="page-394-0"></span>**Figura 74: Servidor de arquivos: riscos por tipo de vulnerabilidade**

# **15.5.3 Conformidade com os controles**

A conformidade com os controles de segurança do Servidor de arquivos é apresentada na [Tabela 155](#page-395-1) (Servidor de arquivos: conformidade com os controles) e o gráfico, na [Figura 75.](#page-395-0)

| Conformidade com os controles |      |        |  |  |  |
|-------------------------------|------|--------|--|--|--|
| <b>Controle</b>               | Ode. | $\%$   |  |  |  |
| Não implementados             |      | 1,69   |  |  |  |
| Implementados                 | 58   | 98,31  |  |  |  |
| Total                         | 59   | 100,00 |  |  |  |

<span id="page-395-1"></span>**Tabela 155: Servidor de arquivos: conformidade com os controles**

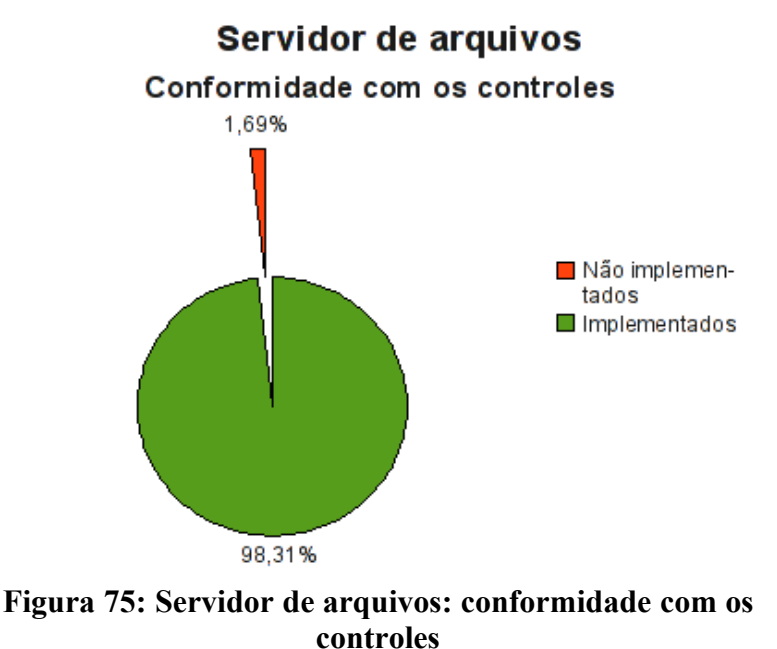

## <span id="page-395-0"></span>**15.5.4 Investimentos necessários**

A [Tabela 156](#page-396-0) (Servidor de arquivos: custo estimado para mitigar/controlar os riscos) a seguir apresenta uma estimativa dos recursos financeiros necessários para o tratamento dos riscos encontrados no Servidor de arquivos.
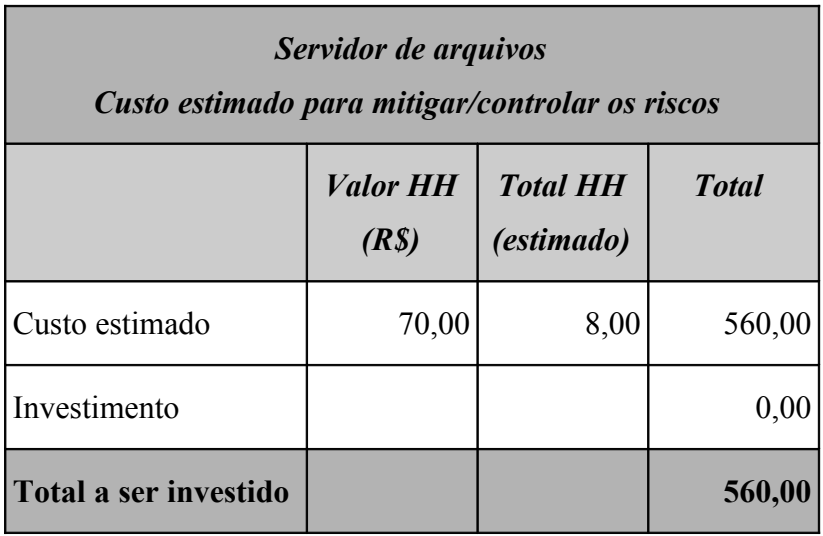

**Tabela 156: Servidor de arquivos: custo estimado para mitigar/controlar os riscos**

A [Tabela 157](#page-396-0) (Servidor de arquivos*:* custos por intensidade do risco) apresenta uma estimativa dos recursos financeiros necessários para o tratamento dos riscos encontrados no Servidor de arquivos por intensidade dos riscos.

**Tabela 157: Servidor de arquivos: custos por intensidade do risco**

<span id="page-396-0"></span>

|   | Servidor de arquivos<br>Custo estimado para mitigar/controlar os riscos<br><i>(por intensidade do risco)</i> |        |  |  |  |  |  |
|---|----------------------------------------------------------------------------------------------------|--------|--|--|--|--|--|
|   | <b>Risco</b><br>$\textit{Custo}$ + investimento (R\$)                                                        |        |  |  |  |  |  |
| A | Alto                                                                                                    | 0,00   |  |  |  |  |  |
| M | <b>Médio</b>                                                                                                 | 560,00 |  |  |  |  |  |
| R | <b>Baixo</b>                                                                                                 | 0,00   |  |  |  |  |  |
|   | Total                                                                                                    | 560,00 |  |  |  |  |  |

# **15.6 Data center**

Na primeira análise de risco, o *data center* encontrava-se com 33,33% dos controles implementados.

#### **15.6.1 Riscos e controles**

O resultado da aplicação do *checklist* de controles é apresentado na [Tabela 158](#page-397-0) (*Data center*: controles).

| <b>Data</b> center |                                                                                                    | <b>Tipo</b><br>ame- | <b>Tipo</b><br>vuln. | Imple-<br>men-<br>tado | <b>Custo</b><br>estim. | Investi-<br>mento<br>estim. | Prob.           | $Im-$<br>pac-<br>$\boldsymbol{to}$ | <b>Risco</b> |
|--------------------|----------------------------------------------------------------------------------------------------|---------------------|----------------------|------------------------|------------------------|-----------------------------|-----------------|------------------------------------|--------------|
| #                  | <b>Controle</b>                                                                                                    | aça                 |                      |                        | (HH)                   | (R <sub>s</sub> )           | $N$ <i>ivel</i> | <b>Nivel</b>                       | Nivel        |
| $\mathbf{1}$       | Remover do interior do<br>data center todos<br><b>OS</b><br>materiais<br>não<br>relacionados<br>às<br>atividades do mesmo. | 11                  | <b>HUM</b>           | S                      | 8,00                   | 0,00                        | M               | M                                  |              |
| $\overline{2}$     | Instalar<br>filtros<br>de<br>limpeza ou contra gases<br>e vapores.                                                         | $\overline{7}$      | <b>TEC</b>           | N                      | 16,00                  | 1000,00                     | M               | M                                  | M            |
| 3                  | Deve<br>existir<br>um<br>exclusivo<br>termostato<br>controle<br>de<br>para<br>temperatura<br>do<br>data<br>center.         | 10                  | <b>TEC</b>           | S                      | 0,00                   | 0,00                        | M               | M                                  |              |

<span id="page-397-0"></span>**Tabela 158:** *Data center***: controles**

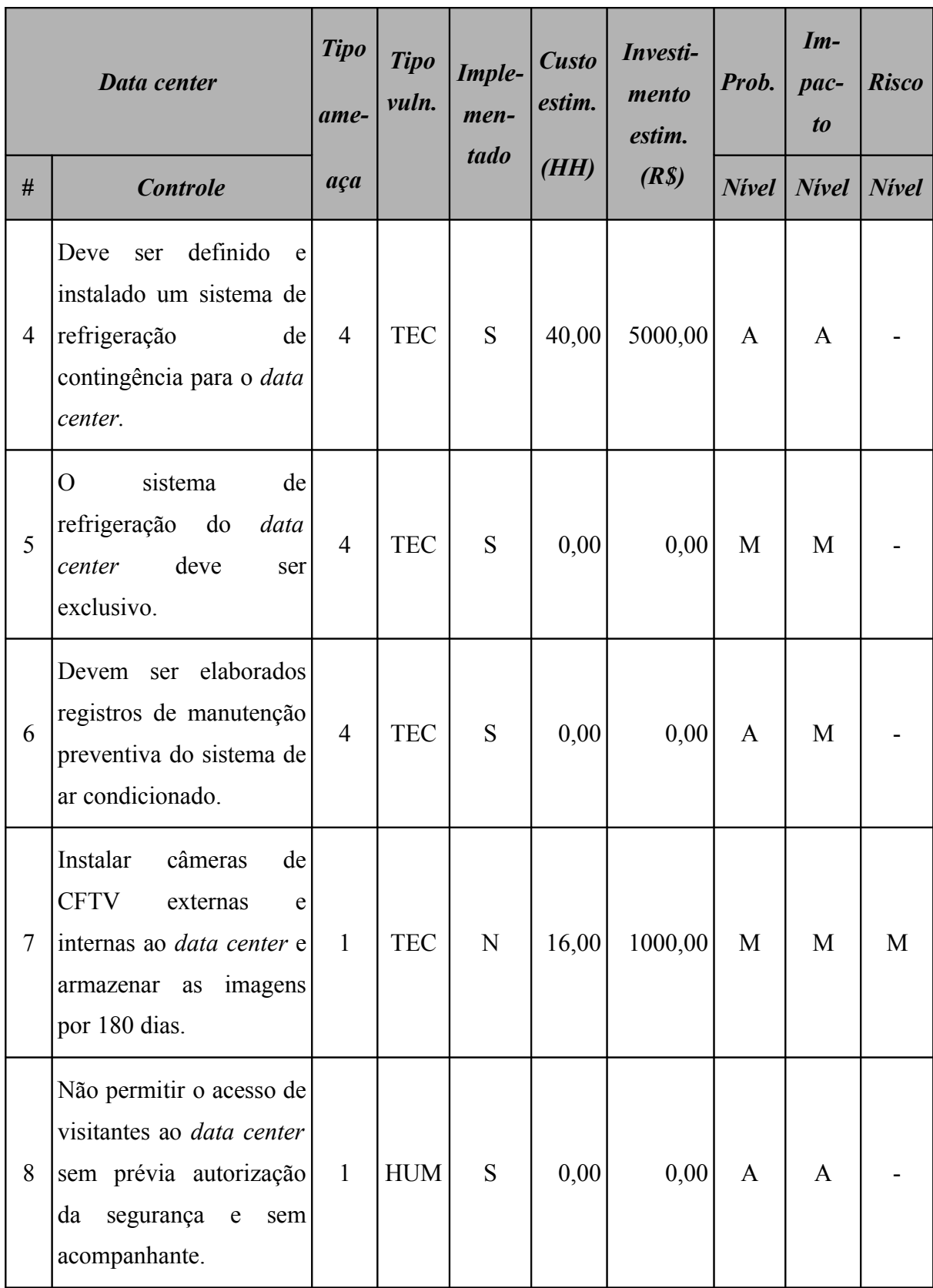

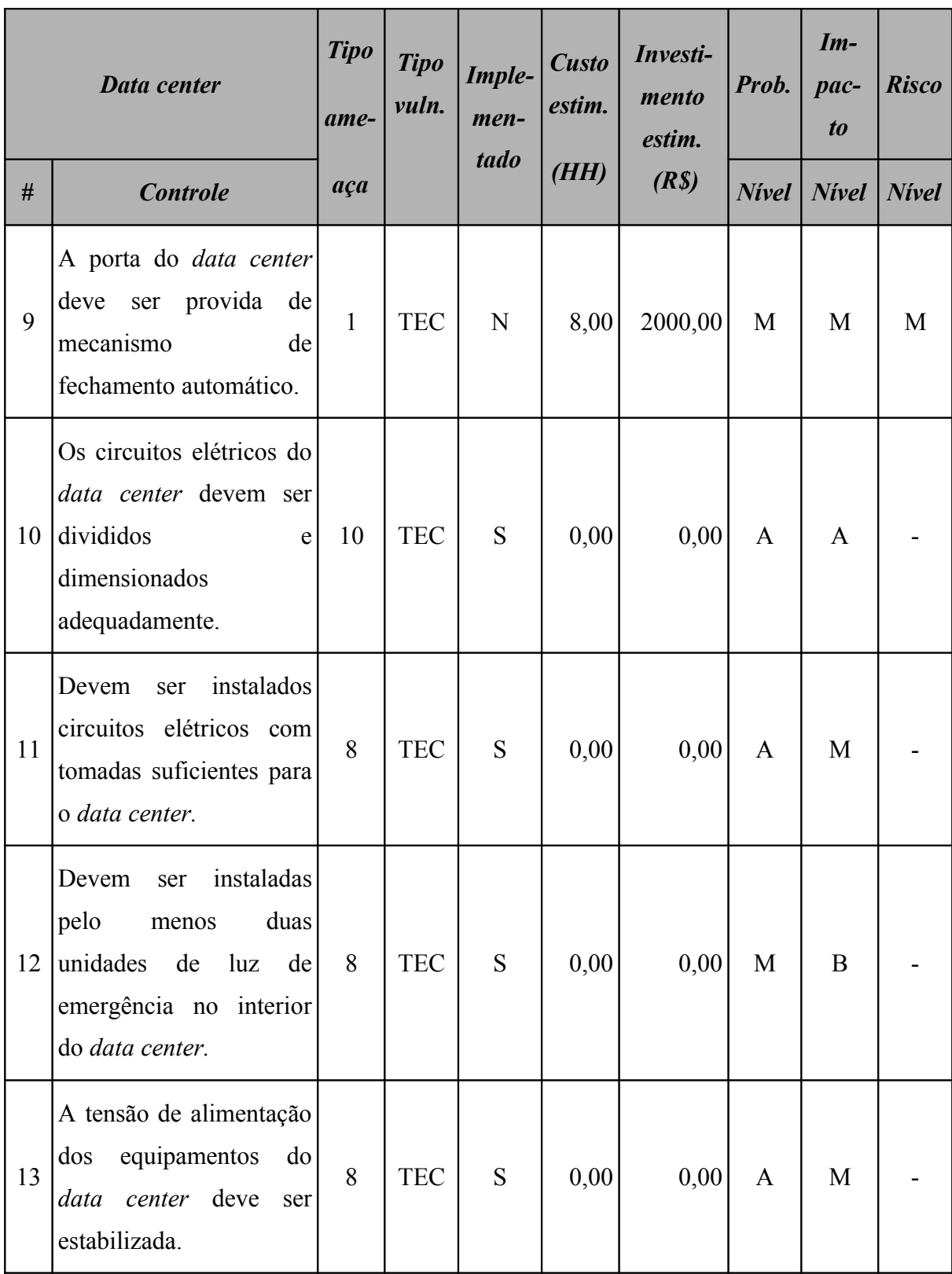

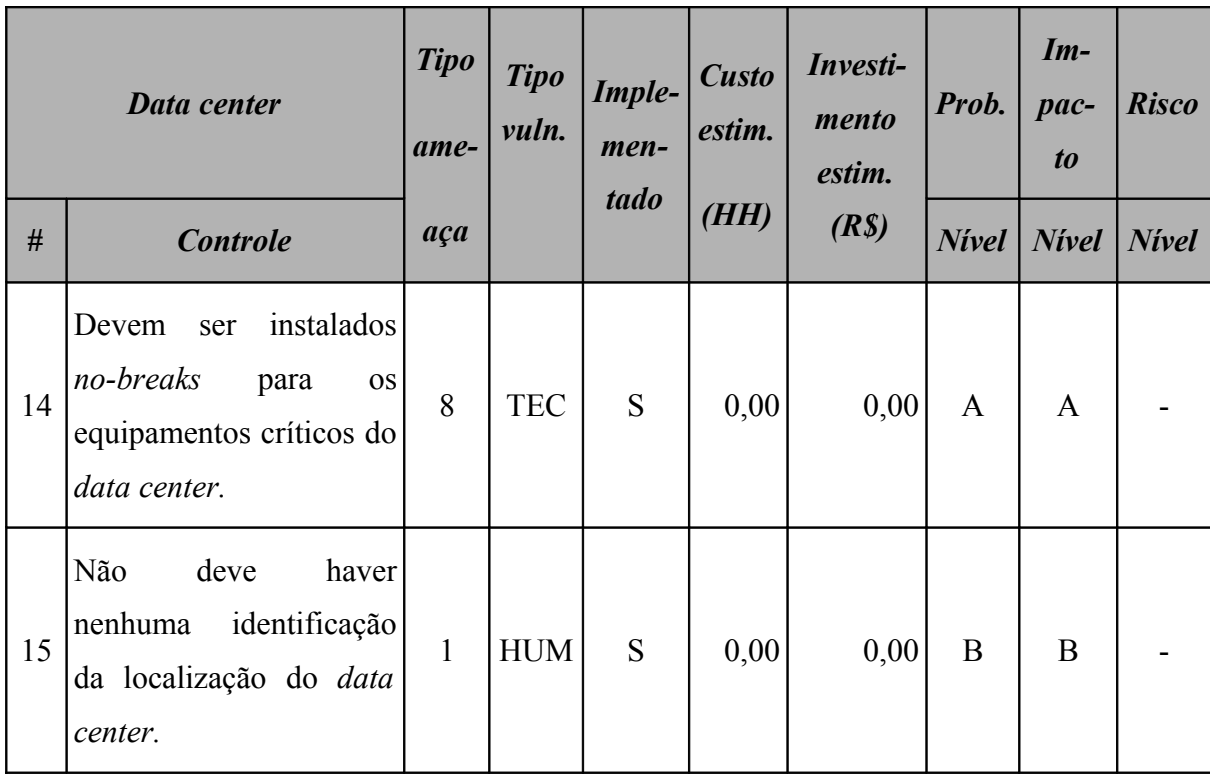

# **15.6.2 Resumo dos riscos**

A [Tabela 159](#page-400-0) (*Data center*: riscos por intensidade) e a [Figura 76](#page-401-0) apresentam o resumo dos riscos aos quais este ativo está sujeito.

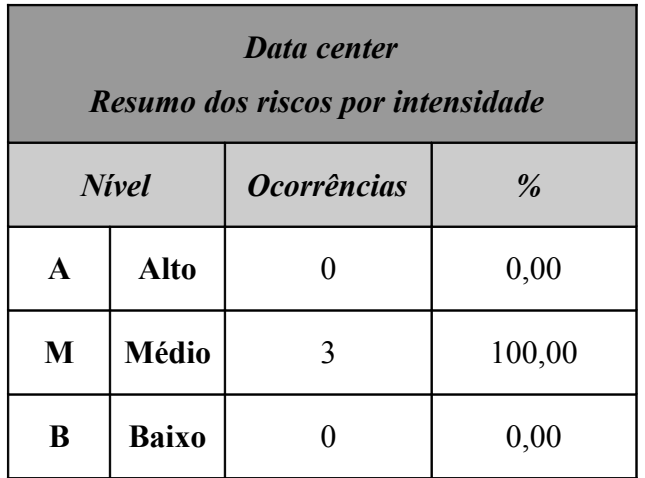

# <span id="page-400-0"></span>**Tabela 159:** *Data center***: riscos por intensidade**

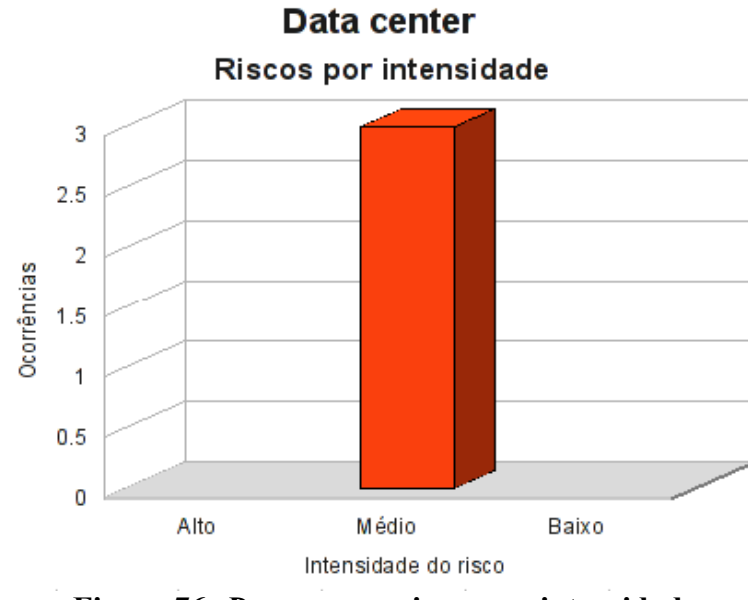

<span id="page-401-0"></span>**Figura 76:** *Data center***: riscos por intensidade**

Classificando os riscos pelo tipo de vulnerabilidade, obtemos o resultado apresentado na [Tabela 160](#page-401-1) (*Data center*: riscos por tipo de vulnerabilidade) e na [Figura 77.](#page-402-0)

<span id="page-401-1"></span>

| <b>Data</b> center<br>Resumo dos riscos por tipo de vulnerabilidade |              |                    |            |   |  |  |
|---------------------------------------------------------------------|--------------|--------------------|------------|---|--|--|
|                                                                     |              | <b>Ocorrências</b> |            |   |  |  |
|                                                                     | <b>Risco</b> | AMB                | <b>TEC</b> |   |  |  |
| A                                                                   | <b>Alto</b>  |                    |            |   |  |  |
| M                                                                   | <b>Médio</b> |                    |            | 3 |  |  |
| B                                                                   | <b>Baixo</b> |                    |            |   |  |  |

**Tabela 160:** *Data center***: riscos por tipo de vulnerabilidade**

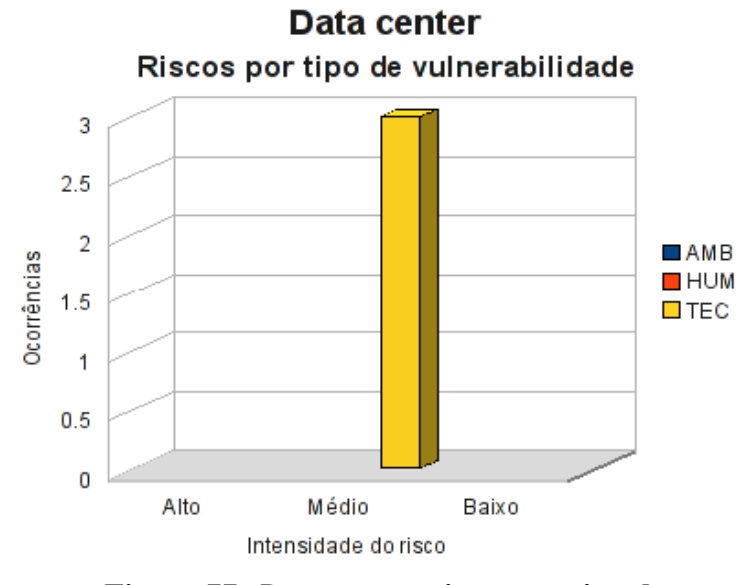

<span id="page-402-0"></span>**Figura 77:** *Data center***: riscos por tipo de vulnerabilidade**

# **15.6.3 Conformidade com os controles**

A conformidade com os controles de segurança do *Data center* é apresentada na [Tabela](#page-402-1) [161](#page-402-1) e o gráfico, na [Figura 78.](#page-403-0)

<span id="page-402-1"></span>

| Conformidade com os controles |      |        |  |  |  |  |  |
|-------------------------------|------|--------|--|--|--|--|--|
| <b>Controle</b>               | Qde. | $\%$   |  |  |  |  |  |
| Não implementados             | 3    | 20,00  |  |  |  |  |  |
| Implementados                 | 12   | 80,00  |  |  |  |  |  |
| <b>Total</b>                  | 15   | 100,00 |  |  |  |  |  |

**Tabela 161:** *Data center***: conformidade com os controles**

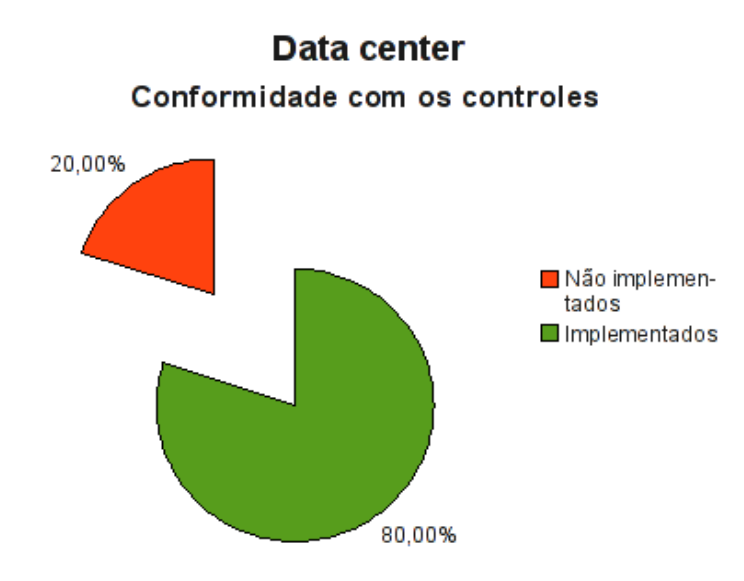

<span id="page-403-0"></span>**Figura 78:** *Data center***: conformidade com os controles**

# **15.6.4 Investimentos necessários**

A [Tabela 162](#page-403-1) (*Data center*: custo estimado para mitigar/controlar os riscos) a seguir apresenta uma estimativa dos recursos financeiros necessários para o tratamento dos riscos encontrados no *Data center*.

<span id="page-403-1"></span>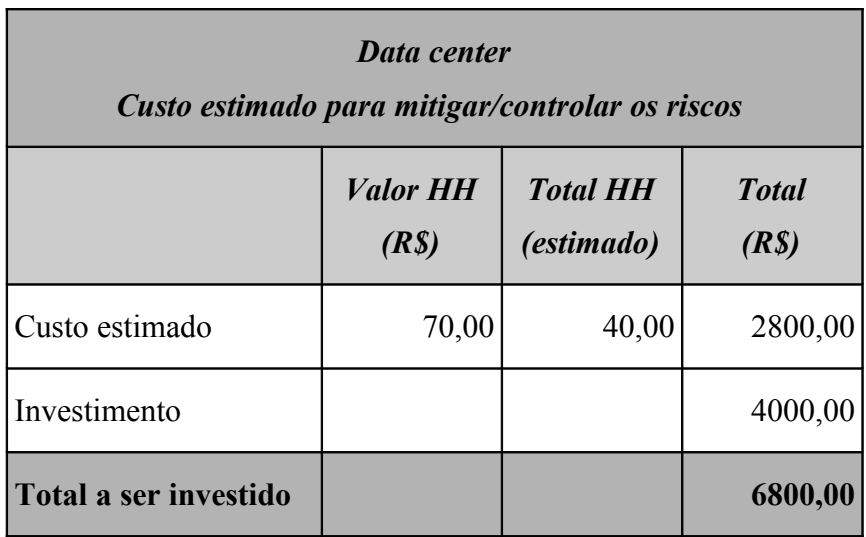

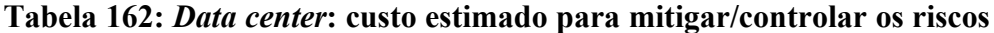

A [Tabela 163](#page-404-0) (*Data center:* custos por intensidade do risco) apresenta uma estimativa dos recursos financeiros necessários para o tratamento dos riscos encontrados no *Data center* por intensidade dos riscos.

<span id="page-404-0"></span>

| Data center<br>Custo estimado para mitigar/controlar os riscos<br>(por intensidade do risco) |                                                       |         |  |  |  |  |  |
|----------------------------------------------------------------------------------------------|-------------------------------------------------------|---------|--|--|--|--|--|
|                                                                                              | <b>Risco</b><br>$\textit{Custo}$ + investimento (R\$) |         |  |  |  |  |  |
| $\mathbf{A}$                                                                                 | <b>Alto</b>                                           | 0,00    |  |  |  |  |  |
| M                                                                                            | <b>Médio</b>                                          | 6800,00 |  |  |  |  |  |
| B                                                                                            | <b>Baixo</b>                                          | 0,00    |  |  |  |  |  |
|                                                                                              | Total                                                 | 6800,00 |  |  |  |  |  |

**Tabela 163:** *Data center***: custos por intensidade do risco**

## **15.7 Análise da rede**

Na primeira análise de risco, a rede possuía 35,14% dos controles de segurança implementados.

#### **15.7.1 Riscos e controles**

O resultado da aplicação do *checklist* de controles é apresentado na [Tabela 164](#page-405-0) (Rede: controles).

<span id="page-405-0"></span>**Tabela 164: Rede: controles**

|                | Rede                                                                                                    | <b>Tipo</b><br>ame- | <b>Tipo</b><br>vuln. | Imple-<br>men-<br>tado | <b>Custo</b><br>estim. | Investi-<br>mento<br>estim. | Prob.        | $Im-$<br>$pace-$<br>$\boldsymbol{to}$ | <b>Risco</b> |
|----------------|----------------------------------------------------------------------------------------------------|---------------------|----------------------|------------------------|------------------------|-----------------------------|--------------|---------------------------------------|--------------|
| #              | <b>Controle</b>                                                                                                    | aça                 |                      |                        | (HH)                   | (R <sub>s</sub> )           | <b>Nivel</b> | <b>Nivel</b>                          | <b>Nivel</b> |
| $\mathbf{1}$   | IP<br>endereçamento<br>$\mathbf{O}$<br>utilizado<br>LAN<br>na<br>é<br>privado (RFC1918).                                             | 8                   | <b>TEC</b>           | S                      | 0,00                   | 0,00                        | B            | B                                     |              |
| $\overline{2}$ | O cabeamento de rede é<br>certificado.                                                                                               | 8                   | <b>TEC</b>           | S                      | 0,00                   | 0,00                        | B            | B                                     |              |
| 3              | utilizadas<br>Devem<br>ser<br>fibras<br>ópticas<br>com<br>redundância<br>entre<br><b>OS</b><br>switches de distribuição e<br>o Core. | 8                   | <b>TEC</b>           | S                      | 0,00                   | 0,00                        | B            | B                                     |              |
| $\overline{4}$ | A topologia da rede deve<br>estruturada<br>ser<br>em<br>formato<br>full<br>mesh<br>(redundância).                                    | 8                   | <b>TEC</b>           | $\mathbf N$            | 8,00                   | 2000,00                     | B            | M                                     | B            |
| 5              | O protocolo STP deve<br>habilitado<br>estar<br>${\bf e}$<br>configurado<br>corretamente.                                             | 8                   | <b>TEC</b>           | ${\bf N}$              | 4,00                   | 0,00                        | $\bf{B}$     | $\mathbf M$                           | $\bf{B}$     |
| 6              | rede<br>deve<br>A<br>ser<br>segmentada.                                                                                              | 8                   | <b>TEC</b>           | S                      | 80,00                  | 0,00                        | $\mathbf M$  | $\mathbf{A}$                          |              |

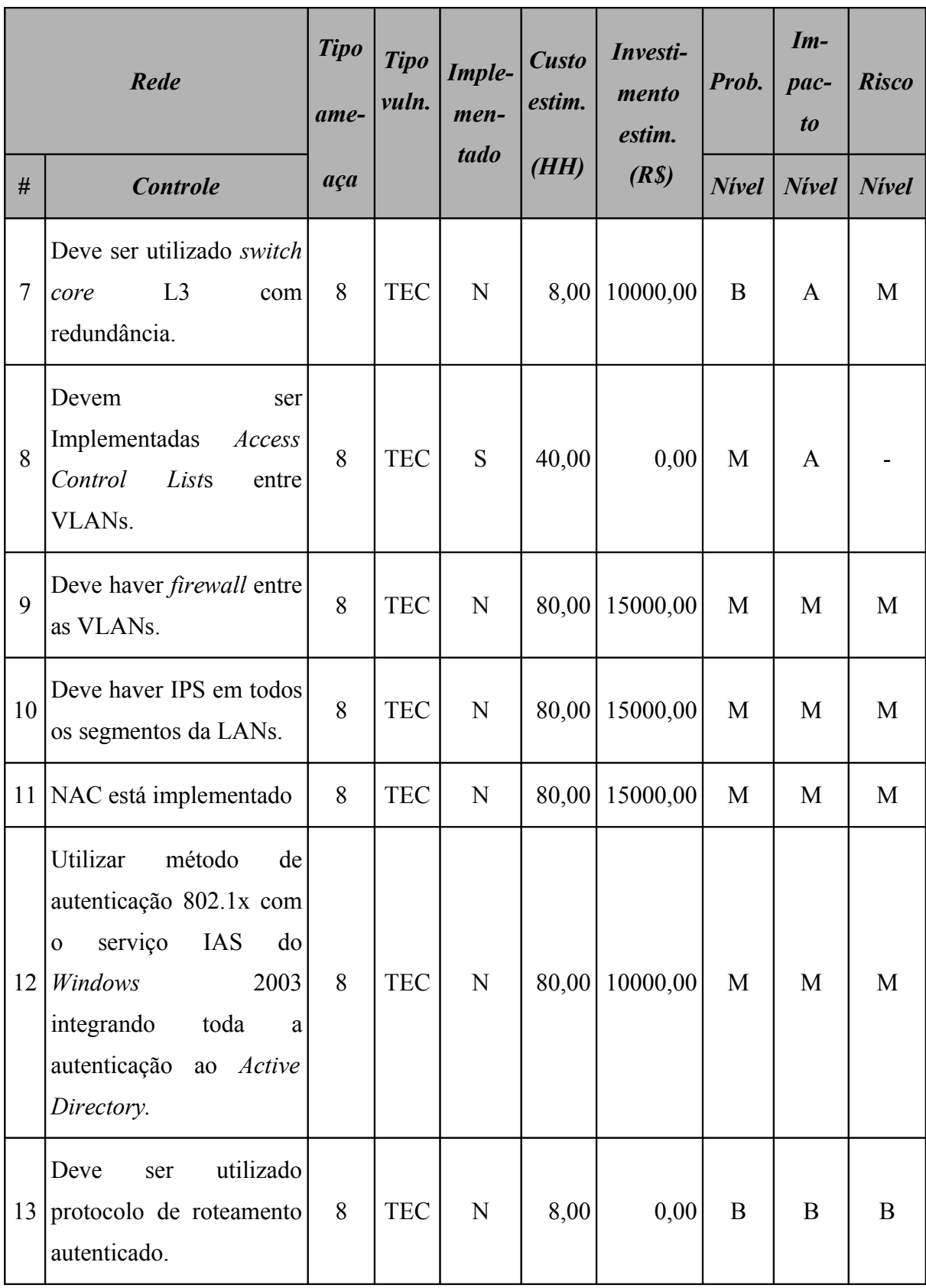

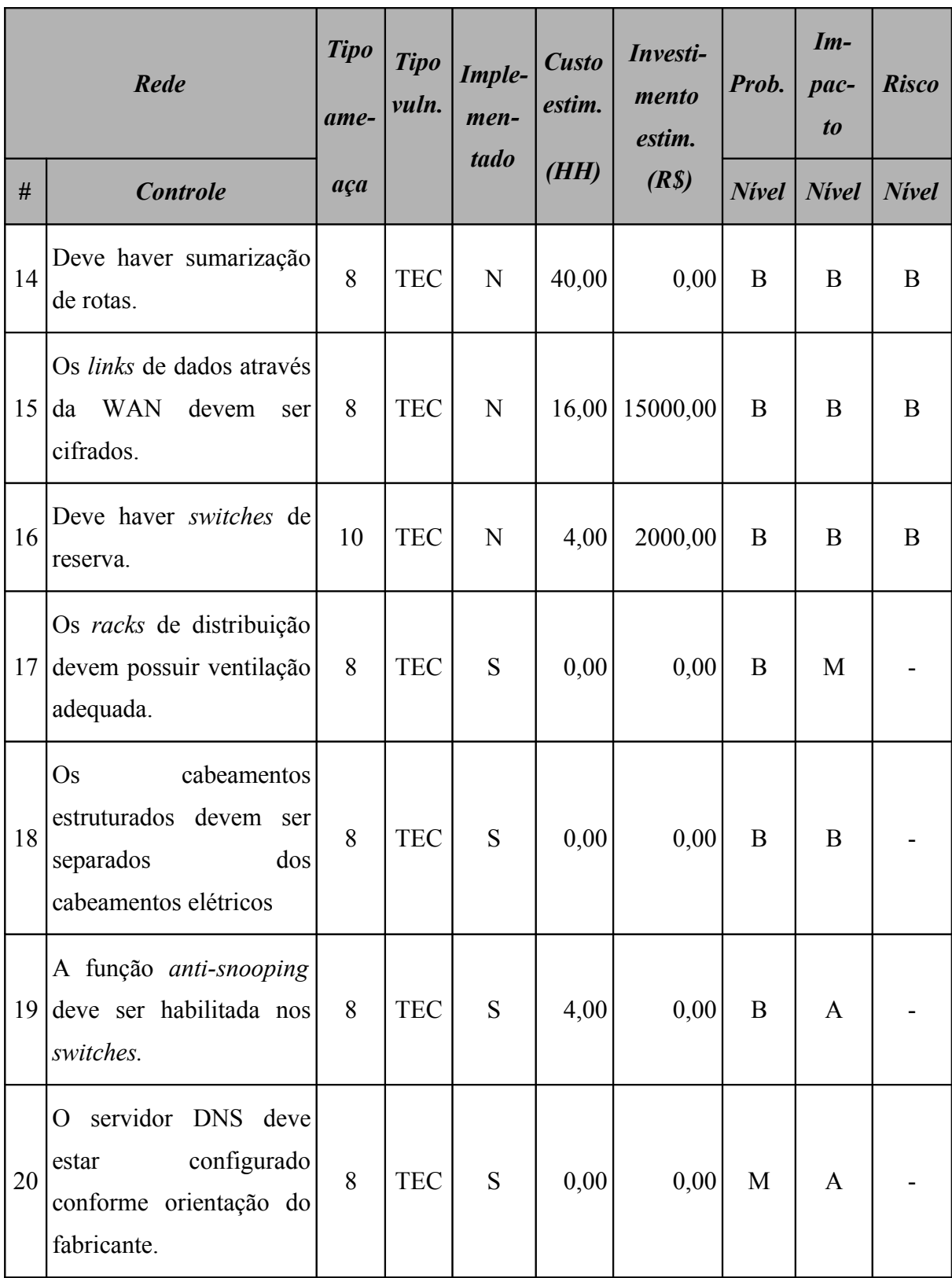

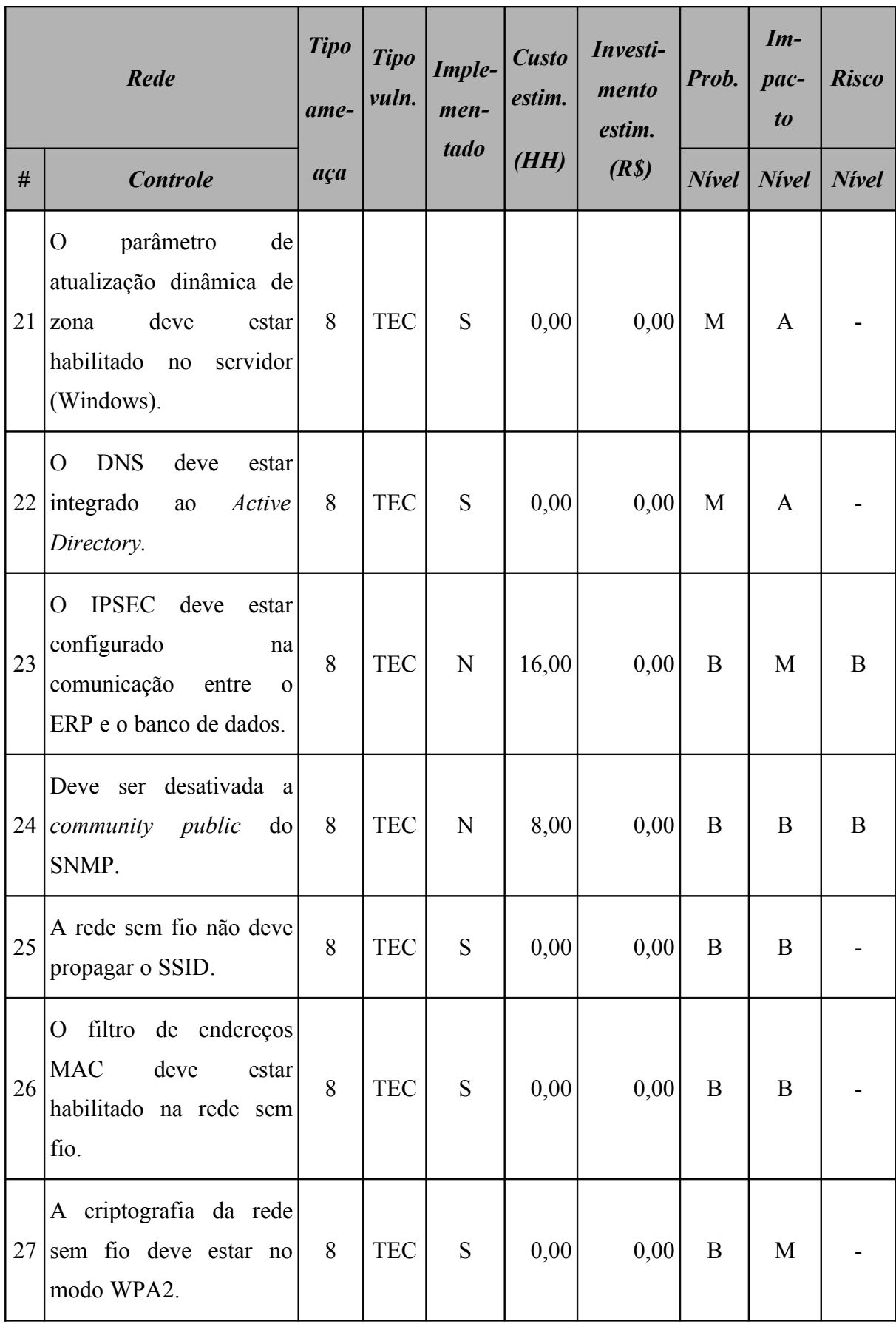

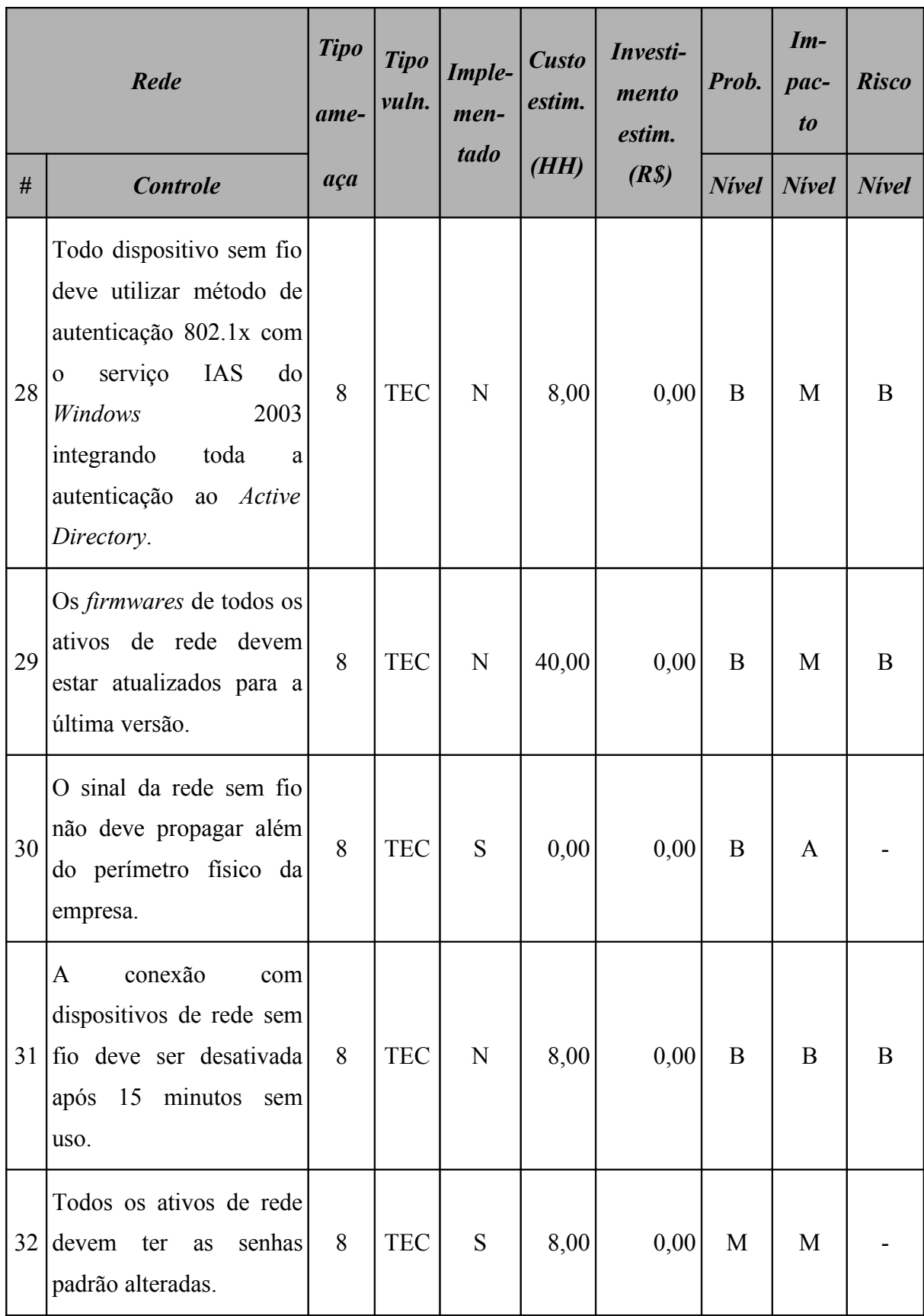

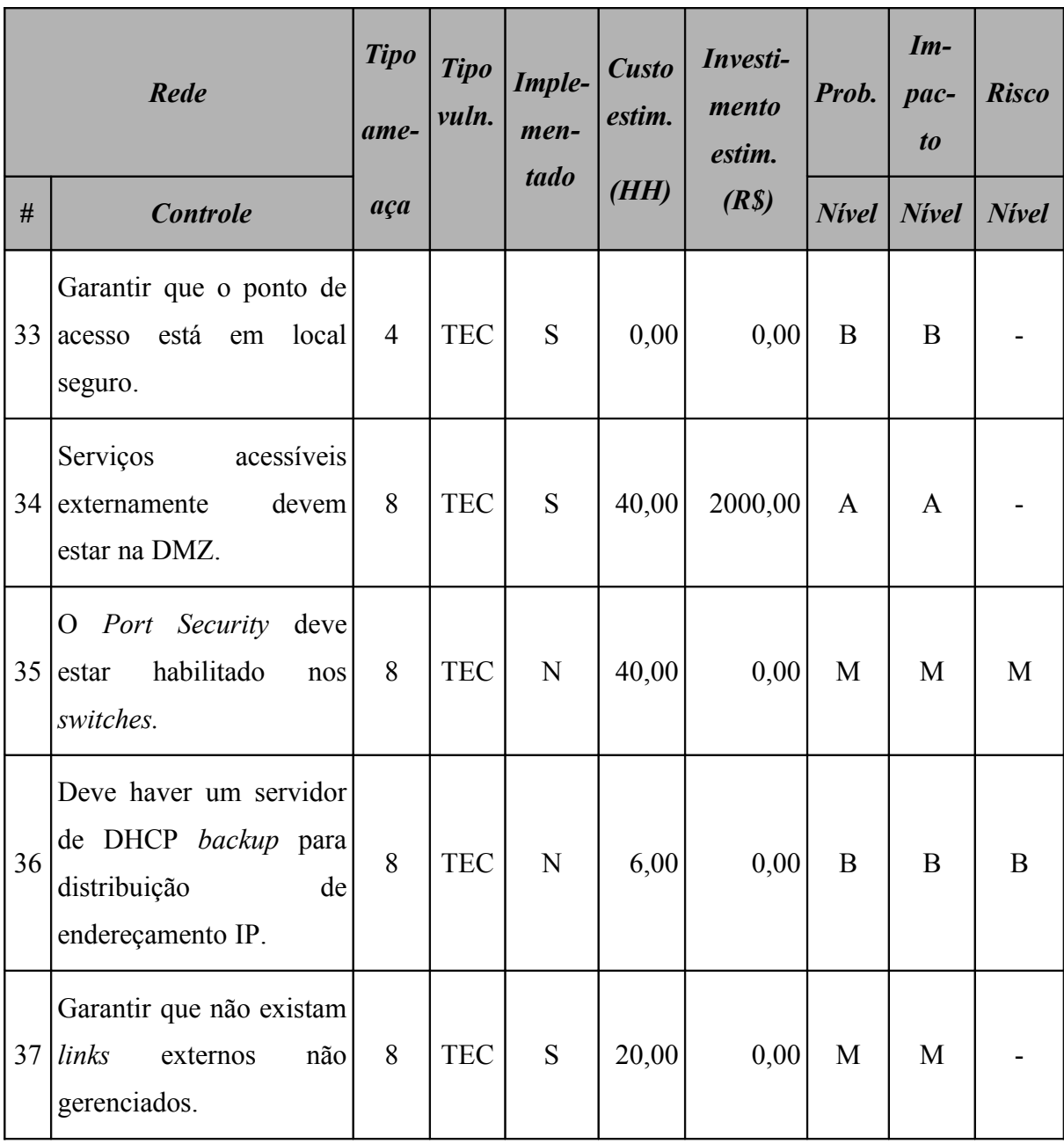

## **15.7.2 Resumo dos riscos**

A [Tabela 165](#page-411-1) (Rede: riscos por intensidade) e a [Figura 79](#page-411-0) apresentam o resumo dos riscos aos quais a rede está sujeita.

**409**

| Rede<br>esumo dos riscos por intensidade |                              |                    |       |  |  |  |  |
|------------------------------------------|------------------------------|--------------------|-------|--|--|--|--|
|                                          | <b>Nivel</b>                 | <b>Ocorrências</b> | $\%$  |  |  |  |  |
| $\mathbf{A}$                             | <b>Alto</b><br>$\mathcal{O}$ |                    | 0,00  |  |  |  |  |
| M                                        | <b>Médio</b>                 | 6                  | 33,33 |  |  |  |  |
| B                                        | <b>Baixo</b>                 | 12                 | 66,67 |  |  |  |  |

<span id="page-411-1"></span>**Tabela 165: Rede: riscos por intensidade**

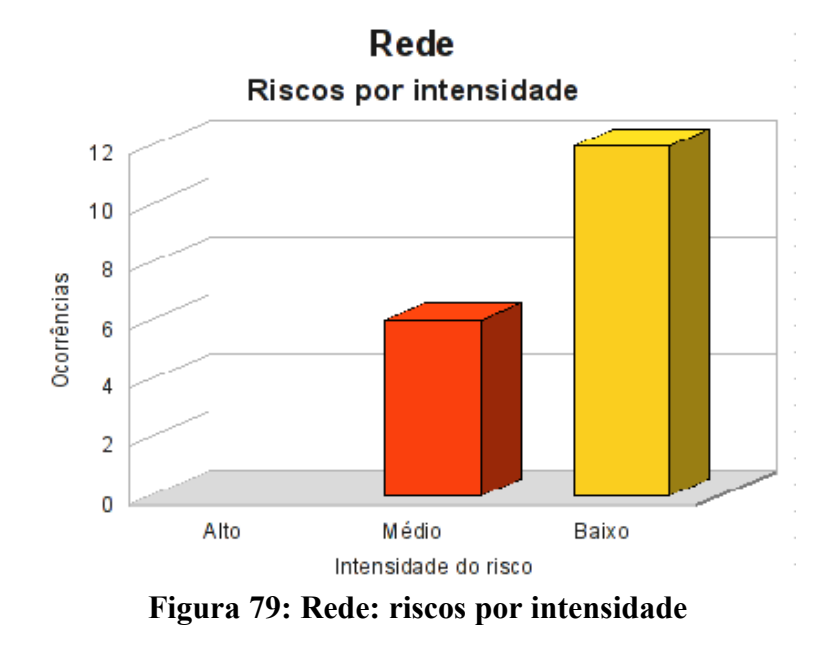

<span id="page-411-0"></span>Classificando os riscos pelo tipo de vulnerabilidade, obtemos o resultado apresentado na [Tabela 166](#page-412-1) (Rede: riscos por tipo de vulnerabilidade) e a [Figura 80.](#page-412-0)

| Rede<br>Resumo dos riscos por tipo de vulnerabilidade |              |                    |            |    |  |  |  |
|-------------------------------------------------------|--------------|--------------------|------------|----|--|--|--|
|                                                       |              | <b>Ocorrências</b> |            |    |  |  |  |
|                                                       | <b>Risco</b> | AMB                | <b>HUM</b> |    |  |  |  |
| $\mathbf{A}$                                          | <b>Alto</b>  |                    |            |    |  |  |  |
| M                                                     | <b>Médio</b> |                    |            | 6  |  |  |  |
| B                                                     | <b>Baixo</b> |                    |            | 12 |  |  |  |

<span id="page-412-1"></span>**Tabela 166: Rede: riscos por tipo de vulnerabilidade**

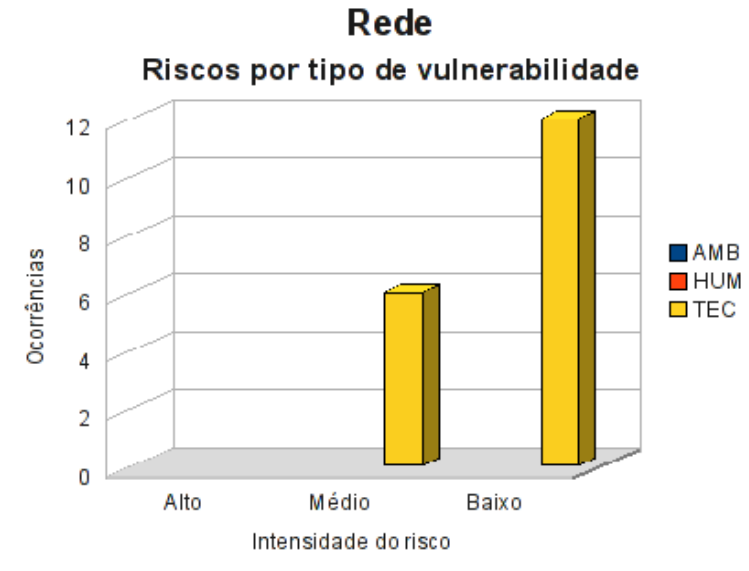

<span id="page-412-0"></span>**Figura 80: Rede: riscos por tipo de vulnerabilidade**

# **15.7.3 Conformidade com os controles**

A conformidade com os controles de segurança da rede é apresentada na [Tabela 167](#page-413-1) (Rede: conformidade com os controles) e o gráfico na [Figura 81.](#page-413-0)

<span id="page-413-1"></span>

| Conformidade com os controles |      |        |  |  |  |  |  |  |
|-------------------------------|------|--------|--|--|--|--|--|--|
| <b>Controle</b>               | Ode. | $\%$   |  |  |  |  |  |  |
| Não implementados             | 18   | 48,65  |  |  |  |  |  |  |
| Implementados                 | 19   | 51,35  |  |  |  |  |  |  |
| Total                         | 37   | 100,00 |  |  |  |  |  |  |

**Tabela 167: Rede: conformidade com os controles**

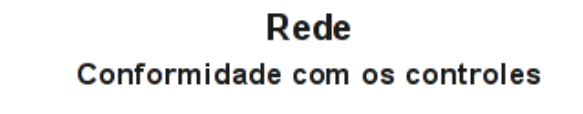

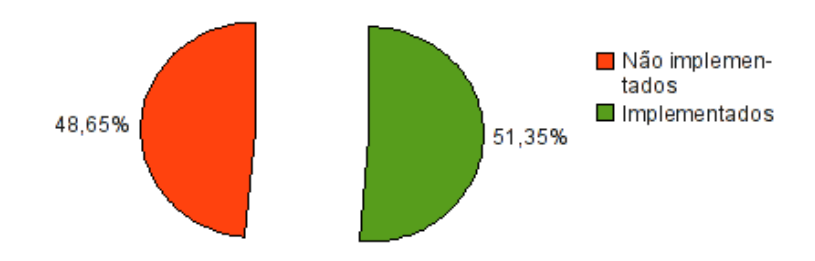

<span id="page-413-0"></span>**Figura 81: Rede: conformidade com os controles**

## **15.7.4 Investimentos necessários**

A [Tabela 168](#page-414-0) (Rede: custo estimado para mitigar/controlar os riscos) a seguir apresenta uma estimativa dos recursos financeiros necessários para o tratamento dos riscos encontrados na rede.

<span id="page-414-0"></span>

| Rede<br>Custo estimado para mitigar/controlar os riscos |                                      |                                      |                                   |  |  |  |
|---------------------------------------------------------|--------------------------------------|--------------------------------------|-----------------------------------|--|--|--|
|                                                         | <b>Valor HH</b><br>(R <sub>s</sub> ) | <b>Total HH</b><br><i>(estimado)</i> | <b>Total</b><br>(R <sub>s</sub> ) |  |  |  |
| Custo estimado                                          | 70,00                                | 534,00                               | 37380,00                          |  |  |  |
| Investimento                                            |                                      |                                      | 84000,00                          |  |  |  |
| Total a ser investido                                   |                                      |                                      | 121380,00                         |  |  |  |

**Tabela 168: Rede: custo estimado para mitigar/controlar os riscos**

A [Tabela 169](#page-414-1) (Rede*:* custos por intensidade do risco) apresenta uma estimativa dos recursos financeiros necessários para o tratamento dos riscos encontrados na rede por intensidade dos riscos.

**Tabela 169: Rede: custos por intensidade do risco**

<span id="page-414-1"></span>

| Rede<br>Custo estimado para mitigar/controlar os riscos<br><i>(por intensidade do risco)</i> |              |                                       |  |
|----------------------------------------------------------------------------------------------|--------------|---------------------------------------|--|
|                                                                                              | <b>Risco</b> | $\textit{Custo}$ + investimento (R\$) |  |
| $\mathbf{A}$                                                                                 | Alto         | 0,00                                  |  |
| M                                                                                            | <b>Médio</b> | 90760,00                              |  |
| B                                                                                            | <b>Baixo</b> | 30620,00                              |  |
|                                                                                              | <b>Total</b> | 121380,00                             |  |

# **15.8 Segurança física**

A segurança física contava com 76,67% dos controles de segurança já implementados na primeira análise de risco.

#### **15.8.1 Riscos e controles**

O resultado da aplicação do *checklist* de controles é apresentado na [Tabela 170](#page-415-0) (Segurança física: controles).

| Segurança física |                                                                                                    | <b>Tipo</b><br>ame- | <b>Tipo</b><br>vuln. | Imple-<br>men-<br>tado | <b>Custo</b><br>estim. | Investi-<br>mento<br>estim. | Prob.        | $Im-$<br>pac-<br>$\boldsymbol{to}$ | <b>Risco</b> |
|------------------|----------------------------------------------------------------------------------------------------|---------------------|----------------------|------------------------|------------------------|-----------------------------|--------------|------------------------------------|--------------|
| #                | <b>Controle</b>                                                                                         | aça                 |                      |                        | (HH)                   | (R <sub>s</sub> )           | <b>Nivel</b> | <b>Nivel</b>                       | <b>Nivel</b> |
| $\mathbf{1}$     | O perímetro externo da<br>empresa deve ter cerca<br>altura igual<br>ou<br>com<br>superior a 2,5 metros. | $\mathbf{1}$        | <b>HUM</b>           | S                      | 0,00                   | 0,00                        | B            | B                                  |              |
| 2                | Deve haver sensores de<br>invasão no perímetro da<br>empresa.                                           | $\mathbf{1}$        | <b>HUM</b>           | $\mathbf N$            |                        | 40,00 10000,00              | B            | B                                  | B            |
| 3                | haver<br>Deve<br>guarda<br>patrimonial<br>24 horas<br>por dia.                                          | $\mathbf{1}$        | <b>HUM</b>           | S                      | 0,00                   | 0,00                        | $\mathbf{A}$ | A                                  |              |
| $\overline{4}$   | O perímetro externo da<br>empresa deve possuir<br>de<br>aviso<br>de<br>placa<br>propriedade privada.    | $\mathbf{1}$        | <b>HUM</b>           | S                      | 0,00                   | 0,00                        | B            | B                                  |              |

<span id="page-415-0"></span>**Tabela 170: Segurança física: controles**

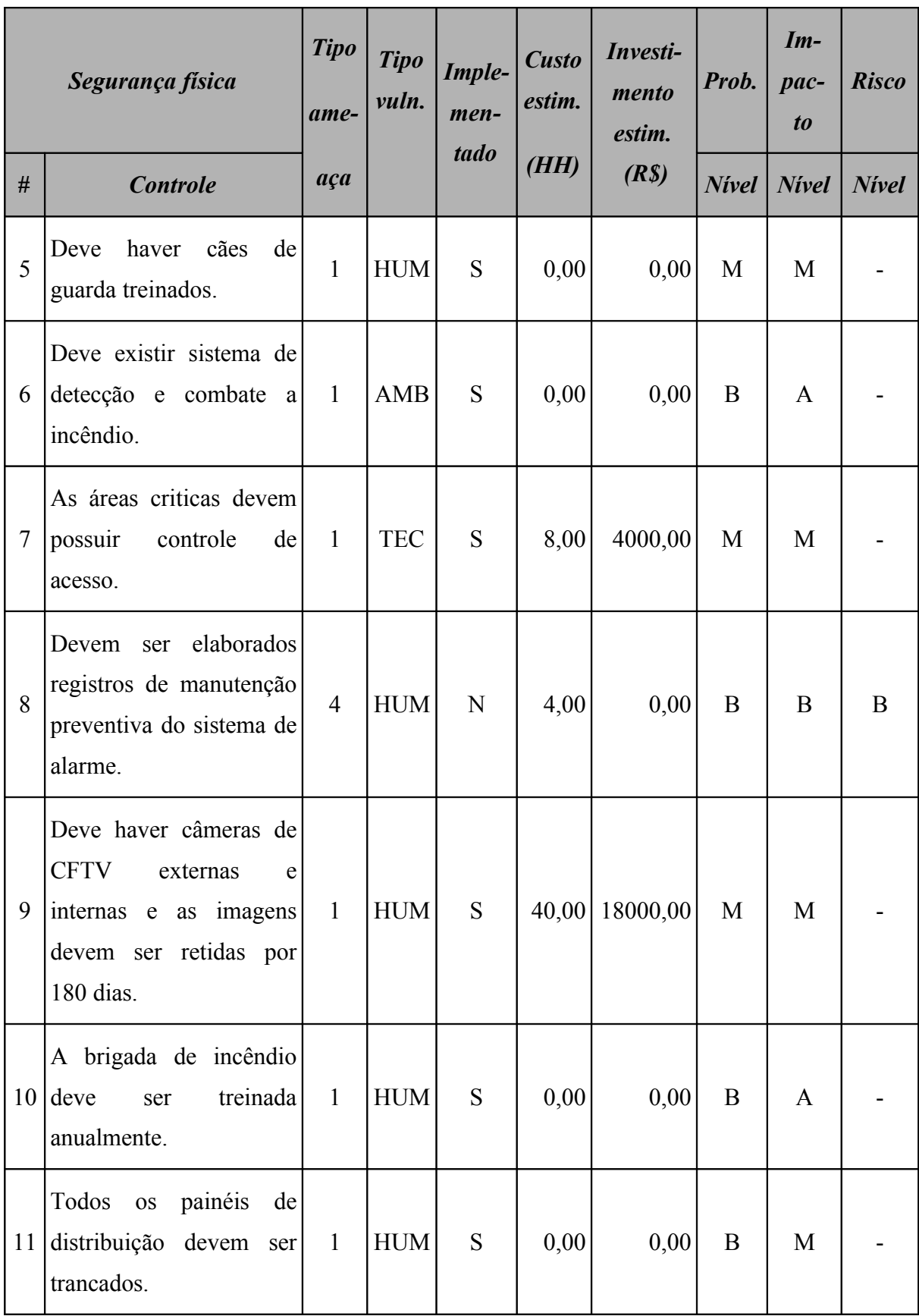

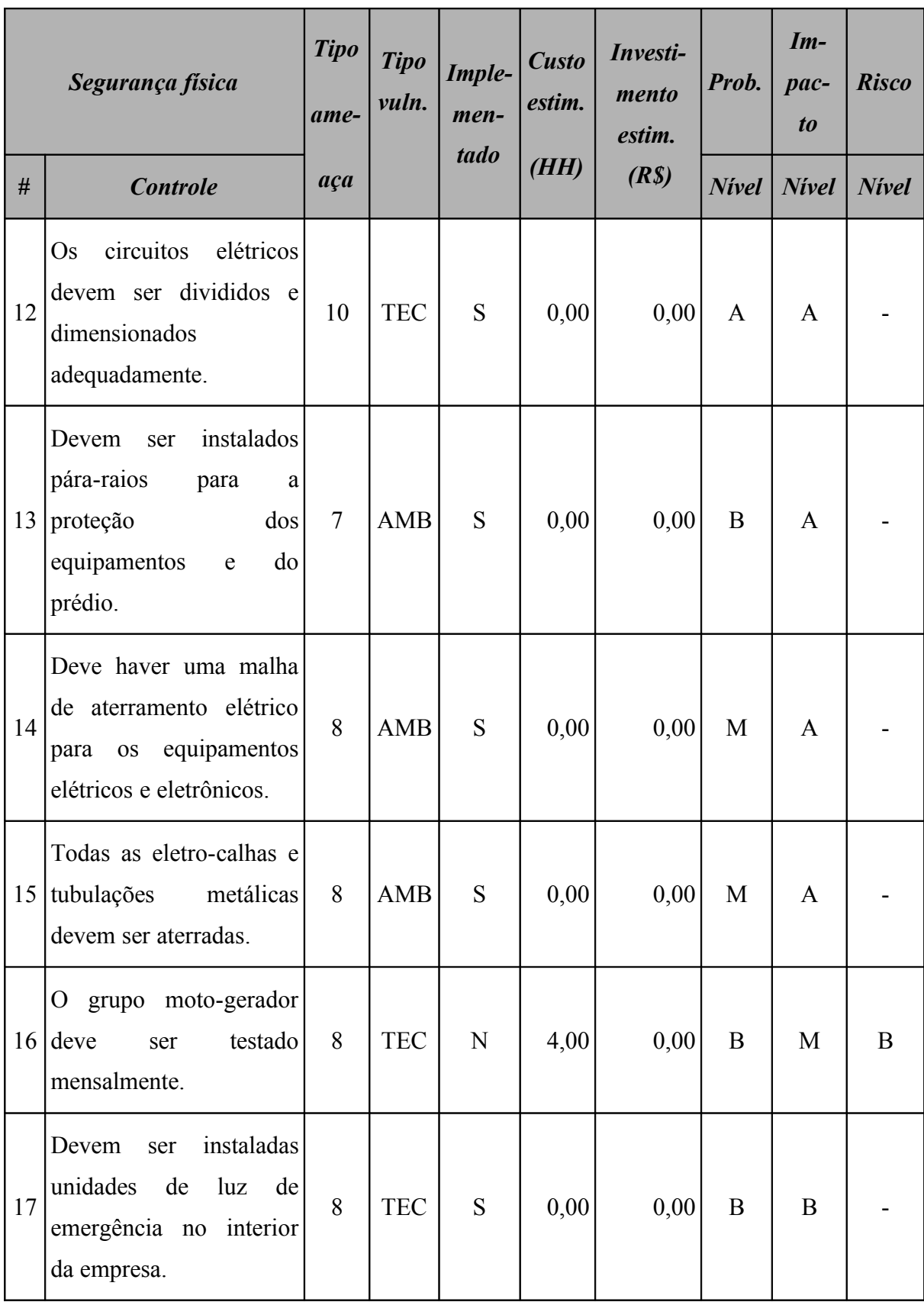

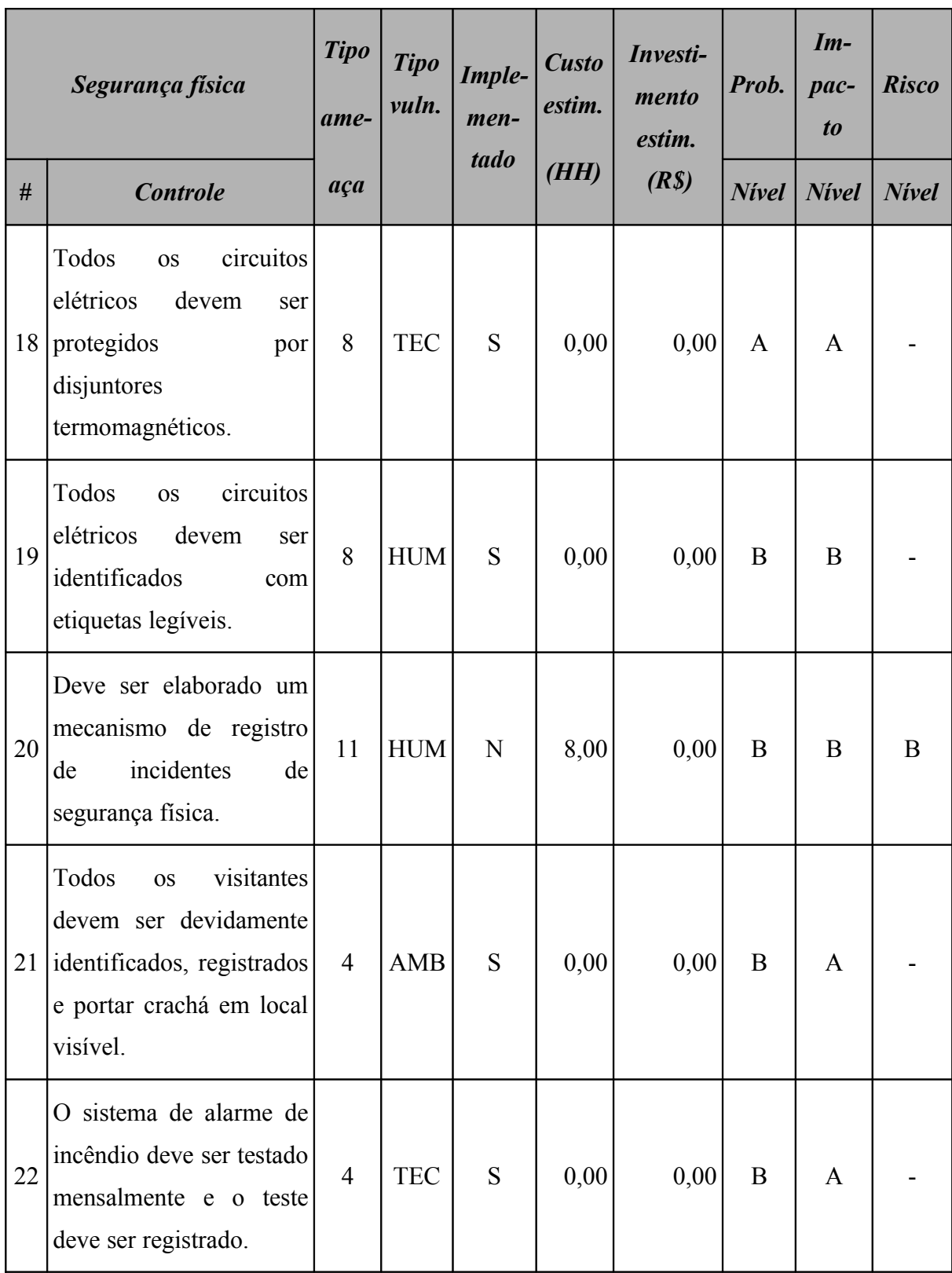

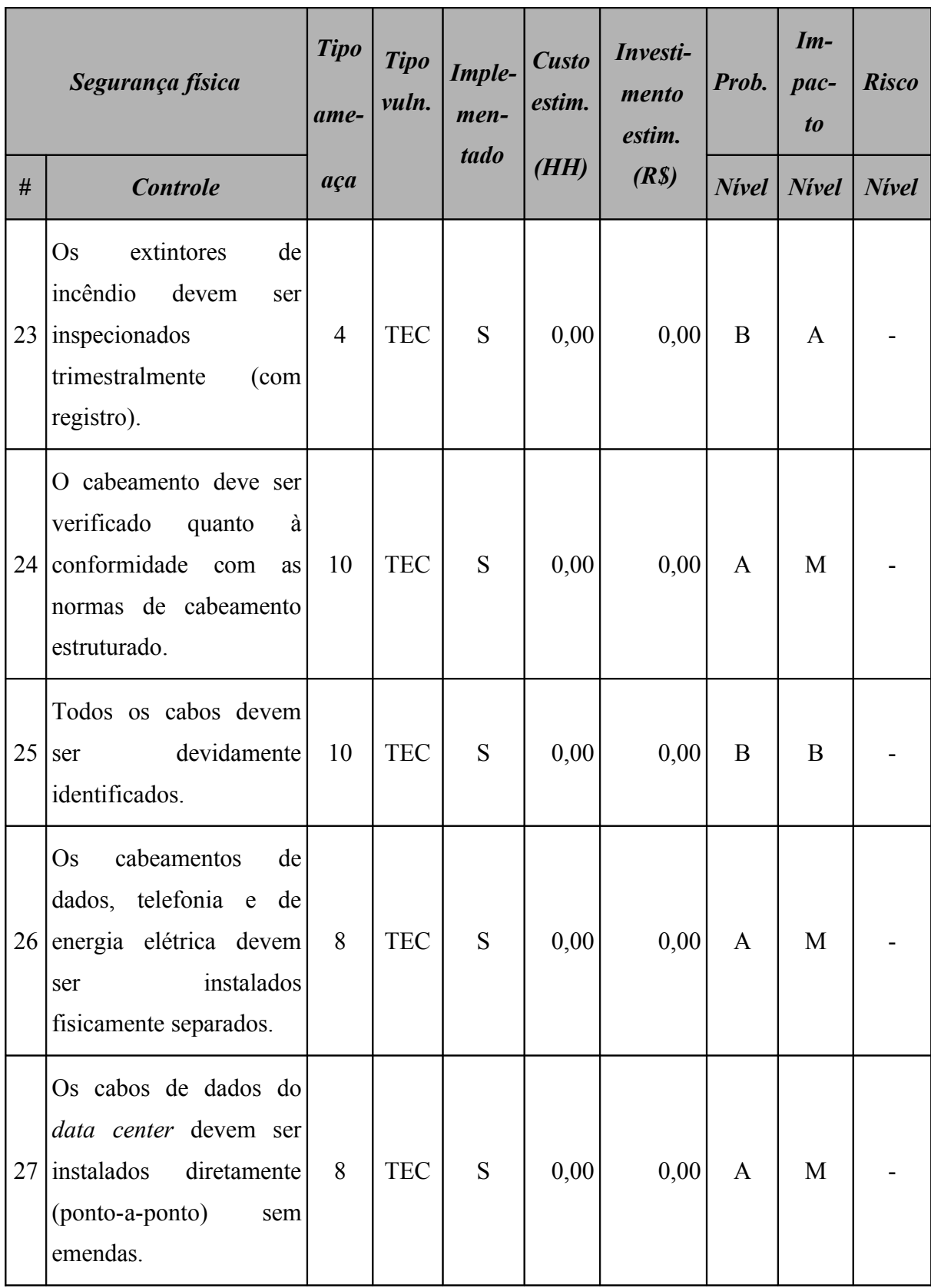

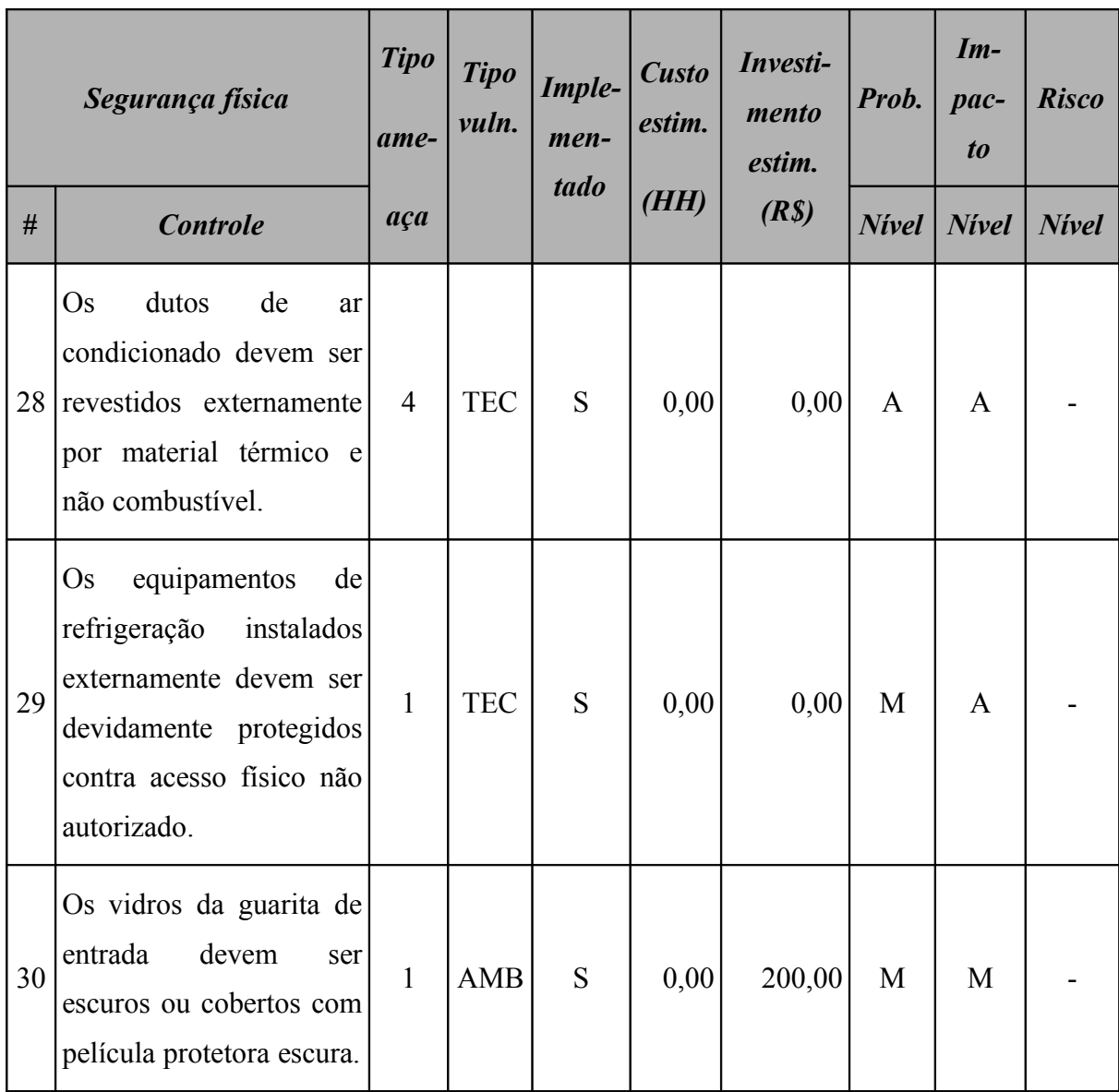

# **15.8.2 Resumo dos riscos**

A [Tabela 171](#page-421-1) (Segurança física: riscos por intensidade) e na [Figura 82](#page-421-0) apresentam o resumo dos riscos relacionados à segurança física.

<span id="page-421-1"></span>

| Segurança física<br>Resumo dos riscos por intensidade |              |  |        |
|-------------------------------------------------------|--------------|--|--------|
| <b>Ocorrências</b><br><b>Nivel</b>                    |              |  | $\%$   |
| $\mathbf{A}$                                          | <b>Alto</b>  |  | 0,00   |
| M                                                     | <b>Médio</b> |  | 0,00   |
| B                                                     | <b>Baixo</b> |  | 100,00 |

**Tabela 171: Segurança física: riscos por intensidade**

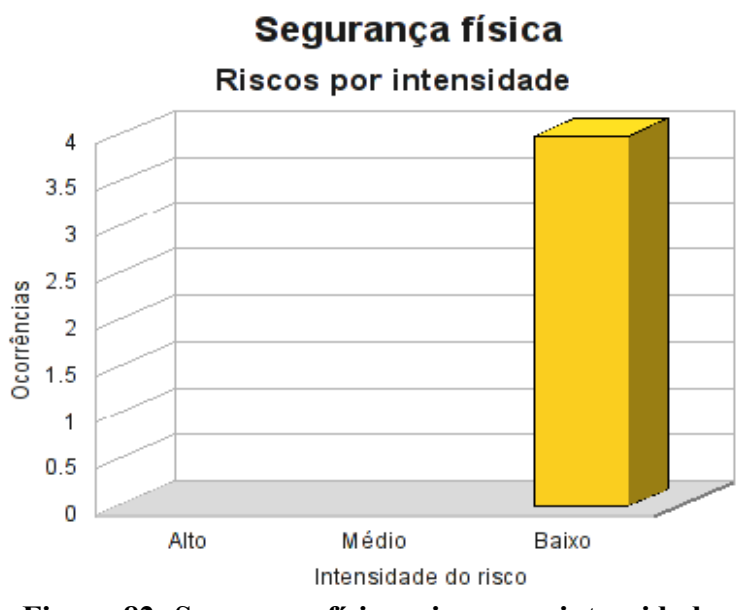

<span id="page-421-0"></span>**Figura 82: Segurança física: riscos por intensidade**

Classificando os riscos pelo tipo de vulnerabilidade, obtemos o resultado apresentado na [Tabela 172](#page-422-1) (Segurança física: riscos por tipo de vulnerabilidade) e a [Figura 83.](#page-422-0)

<span id="page-422-1"></span>

| Segurança física<br>Resumo dos riscos por tipo de vulnerabilidade |              |                    |            |            |  |
|-------------------------------------------------------------------|--------------|--------------------|------------|------------|--|
| <b>Risco</b>                                                      |              | <b>Ocorrências</b> |            |            |  |
|                                                                   |              | AMB                | <b>HUM</b> | <b>TEC</b> |  |
| $\mathbf{A}$                                                      | <b>Alto</b>  |                    |            |            |  |
| M                                                                 | <b>Médio</b> |                    |            |            |  |
| B                                                                 | <b>Baixo</b> |                    |            |            |  |

**Tabela 172: Segurança física: riscos por tipo de vulnerabilidade**

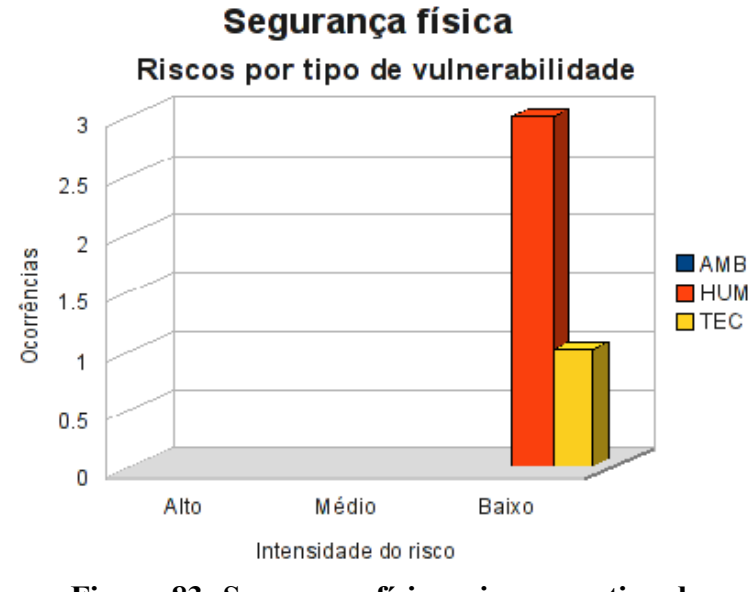

<span id="page-422-0"></span>**Figura 83: Segurança física: riscos por tipo de vulnerabilidade**

## **15.8.3 Conformidade com os controles**

A conformidade com os controles de segurança é apresentada na [Tabela 173](#page-423-1) (Segurança física: conformidade com os controles) e o gráfico, na [Figura 84.](#page-423-0)

<span id="page-423-1"></span>

| Conformidade com os controles |      |               |  |
|-------------------------------|------|---------------|--|
| <b>Controle</b>               | Qde. | $\frac{9}{6}$ |  |
| Não implementados             |      | 13,33         |  |
| Implementados                 | 26   | 86,67         |  |
| Total                         | 30   | 100,00        |  |

**Tabela 173: Segurança física: conformidade com os controles**

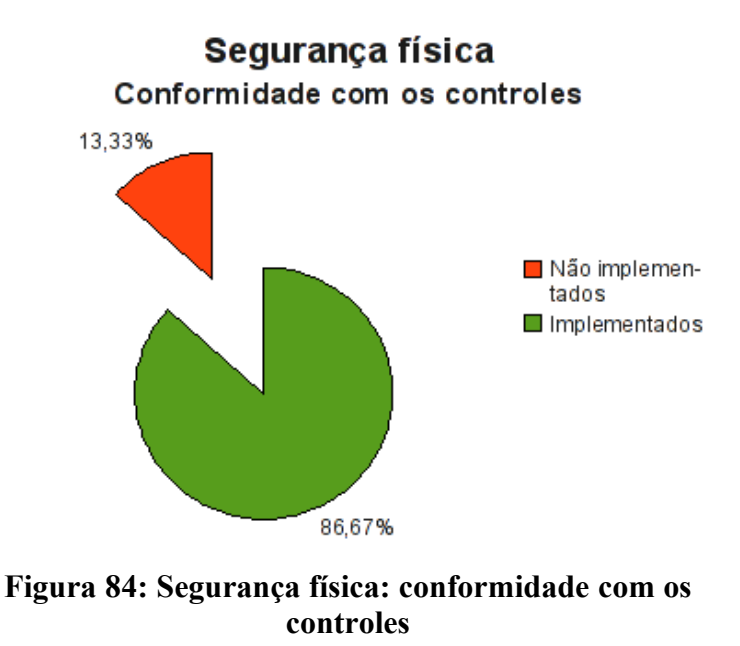

#### <span id="page-423-0"></span>**15.8.4 Investimentos necessários**

A [Tabela 174](#page-424-0) (Segurança física: custo estimado para mitigar/controlar os riscos) a seguir apresenta uma estimativa dos recursos financeiros necessários para o tratamento dos riscos encontrados.

<span id="page-424-0"></span>

| Segurança física<br>Custo estimado para mitigar/controlar os riscos |                                      |                                      |                                   |
|---------------------------------------------------------------------|--------------------------------------|--------------------------------------|-----------------------------------|
|                                                                     | <b>Valor HH</b><br>(R <sub>s</sub> ) | <b>Total HH</b><br><i>(estimado)</i> | <b>Total</b><br>(R <sub>s</sub> ) |
| Custo estimado                                                      | 70,00                                | 56,00                                | 3920,00                           |
| Investimento                                                        |                                      |                                      | 10000,00                          |
| Total a ser investido                                               |                                      |                                      | 13920,00                          |

**Tabela 174: Segurança física: custo estimado para mitigar/controlar os riscos**

A [Tabela 175](#page-424-1) (Segurança física*:* custos por intensidade do risco) apresenta uma estimativa dos recursos financeiros necessários para o tratamento dos riscos encontrados na segurança física por intensidade dos riscos.

**Tabela 175: Segurança física: custos por intensidade do risco**

<span id="page-424-1"></span>

| Segurança física<br>Custo estimado para mitigar/controlar os riscos<br>(por intensidade do risco) |                                                       |          |  |  |  |
|---------------------------------------------------------------------------------------------------|-------------------------------------------------------|----------|--|--|--|
|                                                                                                   | <b>Risco</b><br>$\textit{Custo}$ + investimento (R\$) |          |  |  |  |
| $\mathbf{A}$                                                                                      | Alto                                                  | 0,00     |  |  |  |
| M                                                                                                 | <b>Médio</b>                                          | 0,00     |  |  |  |
| R                                                                                                 | <b>Baixo</b>                                          | 13920,00 |  |  |  |
| <b>Total</b>                                                                                      |                                                       | 13920,00 |  |  |  |

# **15.9 Resumo executivo**

Finalizada a segunda análise de risco os ativos da M2FE ainda não se encontram totalmente em conformidade com os controles de segurança, como pode ser observado na [Tabela 176](#page-425-1) (Resumo geral de conformidade com os controles) e representado no gráfico da [Figura 85.](#page-425-0) Porém, pode ser observada uma sensível melhora na segurança dos ativos se comparado com o cenário encontrado na primeira análise de risco, onde havia apenas 21% dos controles implementados.

<span id="page-425-1"></span>

| Resumo geral de conformidade com os<br>controles |      |               |  |  |
|--------------------------------------------------|------|---------------|--|--|
| <b>Controle</b>                                  | Qde. | $\frac{9}{6}$ |  |  |
| Não implementados                                | 45   | 11,54         |  |  |
| Implementados                                    | 345  | 88,46         |  |  |
| <b>Total</b>                                     | 390  | 100,00        |  |  |

**Tabela 176: Resumo geral de conformidade com os controles**

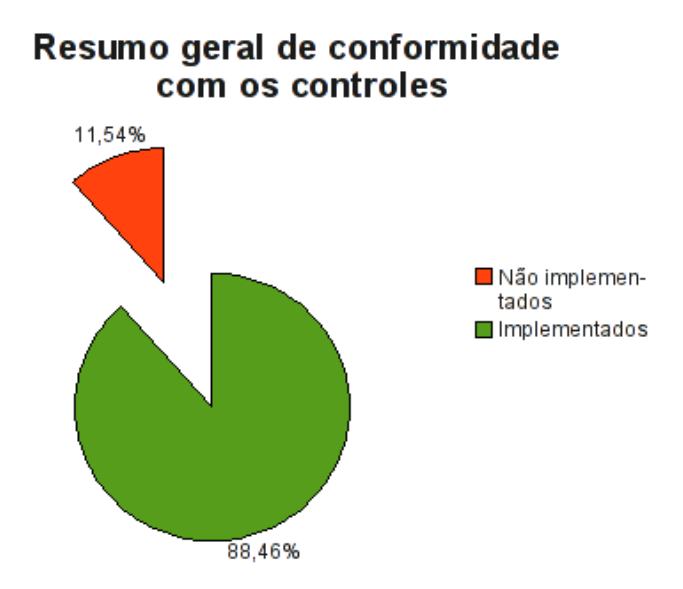

<span id="page-425-0"></span>**Figura 85: Resumo geral de conformidade com os controles de segurança**

Na [Tabela 177](#page-426-0) (Resumo dos custos e investimentos necessários) apresentamos o resumo dos custos e investimentos necessários para mitigar/controlar os riscos em cada um dos ativos analisados.

| Custos e investimentos estimados necessários para mitigar/controlar os riscos                              |                              |           |             |             |  |
|----------------------------------------------------------------------------------------------------|------------------------------|-----------|-------------|-------------|--|
|                                                                                                    | Risco (R\$)                  |           |             |             |  |
| <b>Ativo</b>                                                                                               | <b>Baixo</b><br><b>Médio</b> |           | <b>Alto</b> | Total (R\$) |  |
| Firewall Netfilter                                                                                         | 1.155,00                     | 560,00    | 0,00        | 1.715,00    |  |
| Firewall Netfilter - controles do sistema<br>operacional Linux                                             | 0,00                         | 0,00      | 0,00        | 0,00        |  |
| Servidor de banco de dados                                                                                 | 700,00                       | 0,00      | 0,00        | 700,00      |  |
| Servidor de banco de dados - controles do<br>sistema operacional <i>Windows</i> 2003 Server                | 0,00                         | 0,00      | 0,00        | 0,00        |  |
| Servidor ERP                                                                                               | 5.040,00                     | 25.360,00 | 0,00        | 30.400,00   |  |
| Servidor ERP<br>- controles do<br>sistema<br>operacional <i>Windows</i> 2003 Server                        | 0,00                         | 0,00      | 0,00        | 0,00        |  |
| Servidor Windows Active Directory                                                                          | 0,00                         | 0,00      | 0,00        | 0,00        |  |
| Servidor<br>Windows Active Directory<br>controles do sistema operacional Windows<br>2003 Server            | 0,00                         | 0,00      | 0,00        | 0,00        |  |
| Servidor de arquivos                                                                                       | 0,00                         | 560,00    | 0,00        | 560,00      |  |
| Arquivos<br>Servidor de<br>controles<br>do<br>$\qquad \qquad -$<br>sistema operacional Windows 2003 Server | 0,00                         | 0,00      | 0,00        | 0,00        |  |
| Data center                                                                                                | 0,00                         | 6.800,00  | 0,00        | 6.800,00    |  |

<span id="page-426-0"></span>**Tabela 177: Resumo dos custos e investimentos necessários**

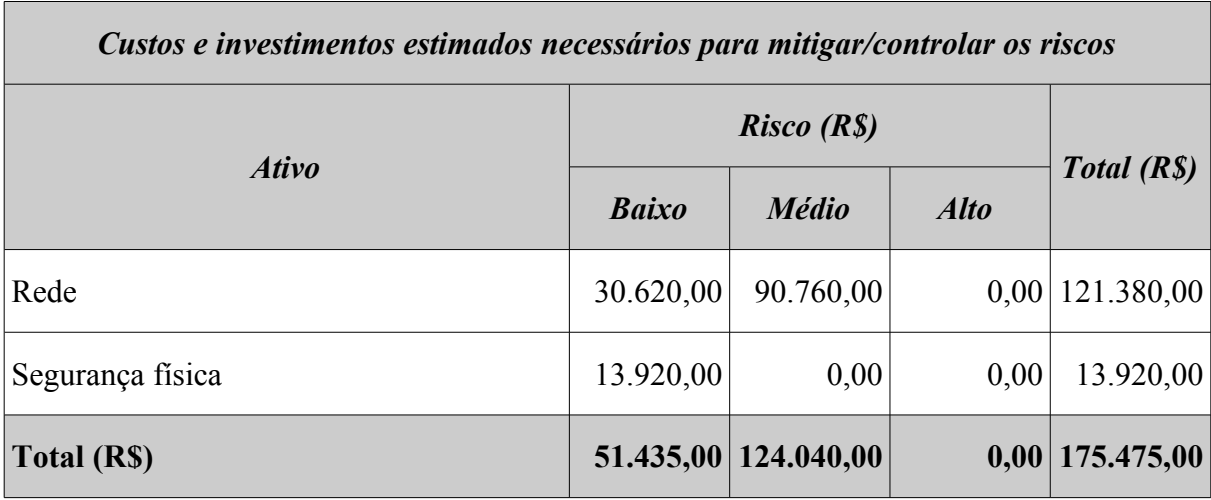

Como a segurança é um processo contínuo, mesmo tendo conseguido alcançar uma melhora na segurança de seus ativos, a M2FE deve continuar o plano de segurança e implementar todos os controles de segurança, começando preferencialmente pelos controles referentes aos riscos de alta intensidade, passando pelos de média e, finalmente, os de baixa intensidade.

# **16 EVOLUÇÃO DA CONFORMIDADE AOS ITENS DE CONTROLE**

Sempre que um objeto é avaliado várias vezes no decorrer do tempo, é natural que se deseje comparar os resultados destas avaliações de forma a obtermos alguma visualização da evolução do objeto. Com relação às análises de risco, podemos compará-las de várias formas. Como o ambiente da M2FE manteve-se estável no período das análises, isto é, não houve alterações de processos e nem de ativos, uma forma de comparar os resultados das análises consiste em verificar a conformidade dos ativos aos itens de controle avaliados. Esta comparação nos permite verificar os efeitos dos trabalhos executados.

Na [Tabela 178](#page-428-0) (Evolução de conformidade) é apresentada a evolução da conformidade aos os itens de controle de segurança de cada ativo usando como base as informações obtidas nas duas análises de risco executadas.

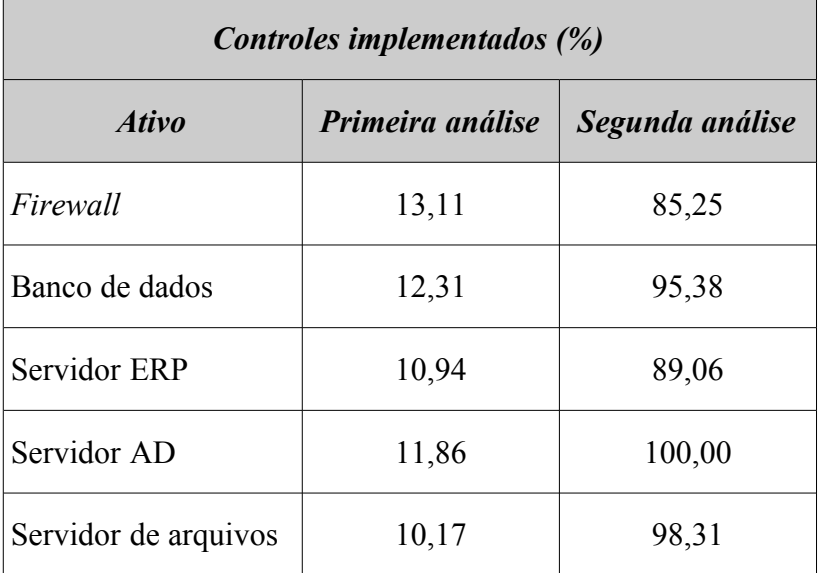

#### <span id="page-428-0"></span>**Tabela 178: Evolução de conformidade**

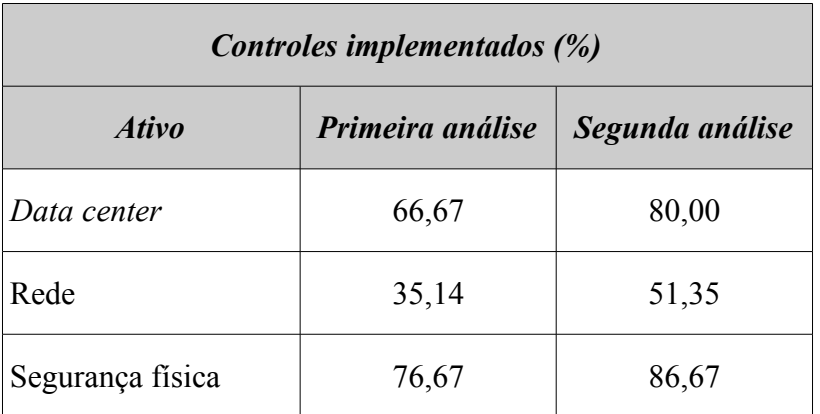

Pode-se constatar que houve uma melhora significativa na segurança dos ativos, pois todos eles tiveram um aumento no número de controles de segurança implementados, como pode ser observado, graficamente, na [Figura 86,](#page-429-0) na [Figura 87](#page-430-1) e na [Figura 88.](#page-430-0)

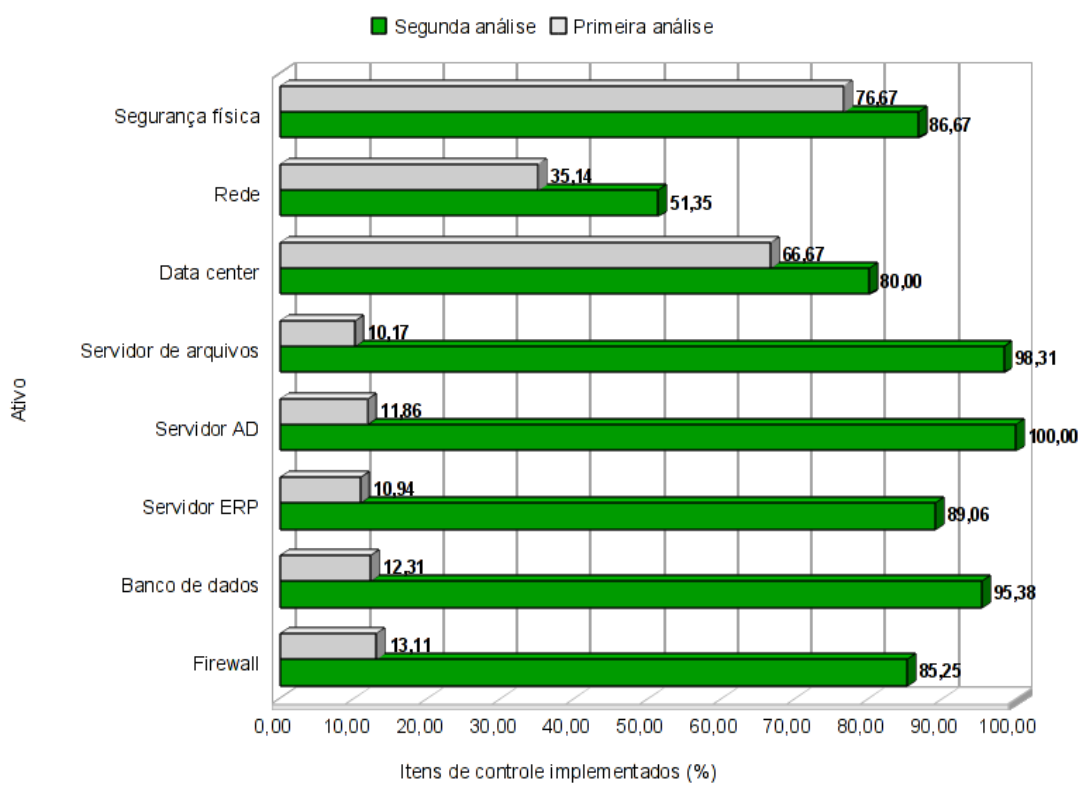

#### Evolução de conformidade com itens de controle

<span id="page-429-0"></span>**Figura 86: Evolução de conformidade**

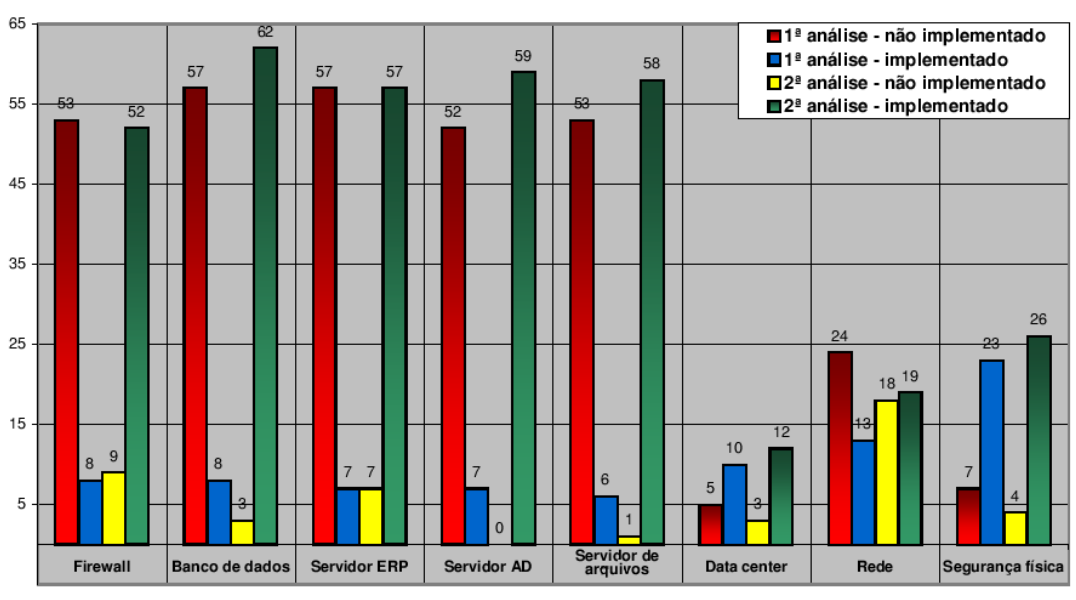

Evolução de conformidade - Itens de Controle

<span id="page-430-1"></span>**Figura 87: Evolução de conformidade: itens de controle**

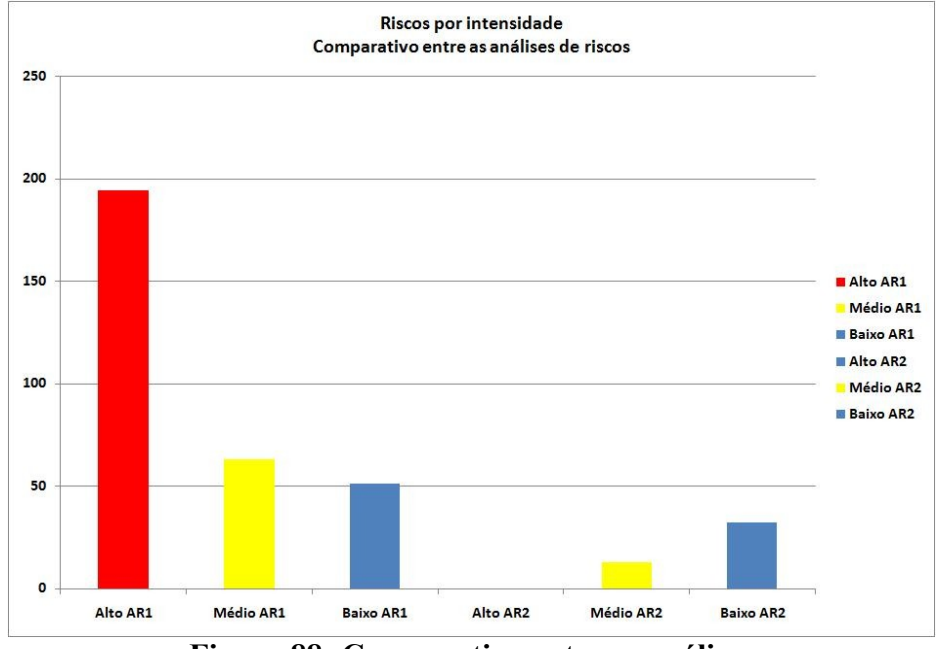

<span id="page-430-0"></span>**Figura 88: Comparativo entre as análises**

Comparando-se os resultados das duas análises de riscos, observa-se que foi realizado um trabalho muito grande para minimizá-los mas, mesmo assim, nem todos os riscos foram mitigados, eliminados, aceitos ou transferidos. Ainda há controles a serem implementados e, portanto, a busca pela segurança da informação deve ser contínua.

# **17 GESTÃO DA SEGURANÇA DA INFORMAÇÃO**

O processo de gestão da segurança da informação da M2FE utiliza como base a norma ABNT NBR ISO/IEC 27001:2006 (NBR ISO/IEC 27001, 2006).

# **17.1 Objetivo**

A gestão da segurança da informação na M2FE foi desenvolvida de forma a garantir que os controles de segurança utilizados estejam adequados ao negócio da empresa e que garantam a proteção dos ativos de informação, de maneira contínua.

## **17.2 Abordagem do processo**

A gestão de segurança da informação da M2FE determina que os colaboradores, de acordo com as suas responsabilidades:

- Compreendam todos os requisitos de segurança da organização e a importância das políticas e objetivos.
- Garantam que os requisitos de segurança definidos sejam implementados e seguidos a fim de mitigar, controlar ou aceitar os riscos da segurança da informação.
- Monitorem e analisem criticamente a eficiência do SGSI.
- Proporcionem a melhoria contínua do SGSI.

A M2FE adota o modelo conhecido como "*Plan – Do – Check – Act"* (PDCA) conforme [Figura 89.](#page-432-0)
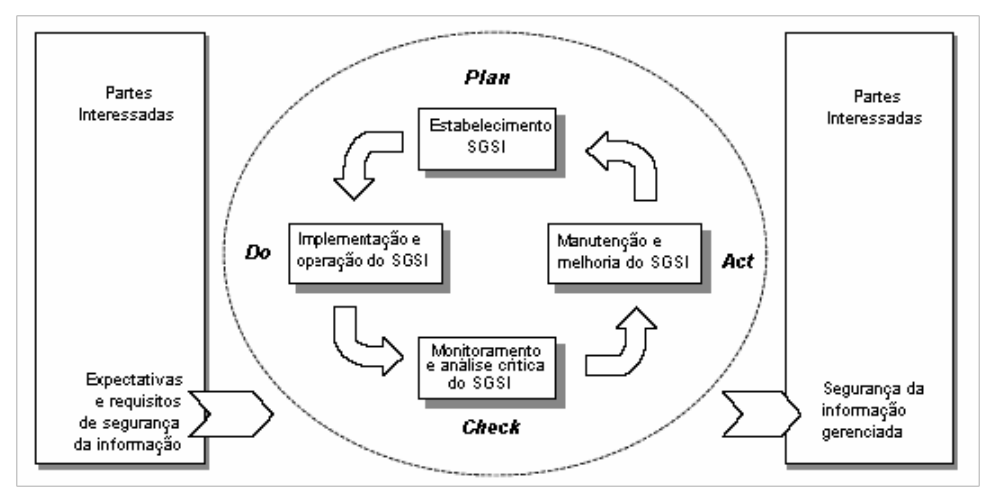

**Figura 89: Modelo PDCA, extraído de (NBR ISO/IEC 27001, 2006)**

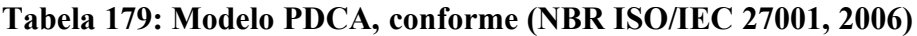

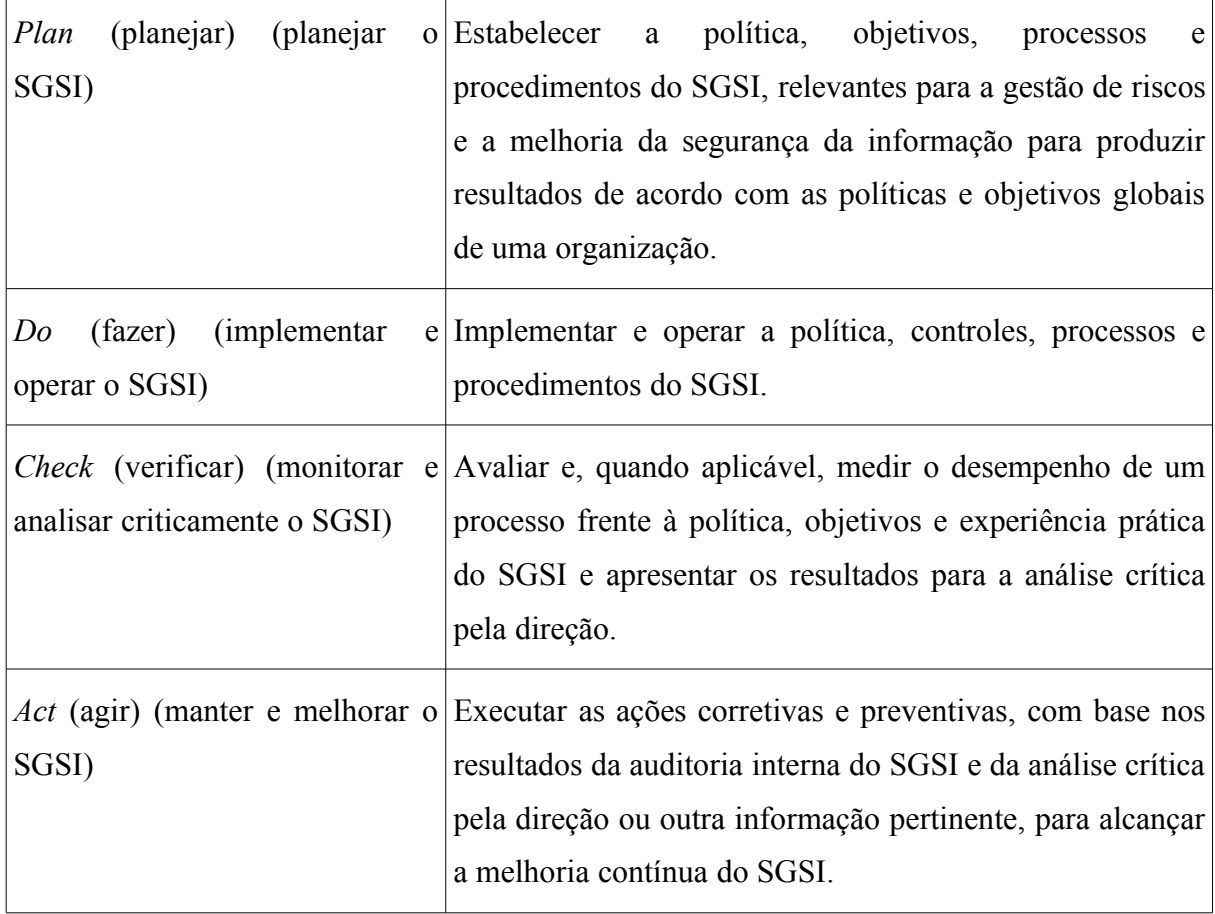

## **17.3 Estabelecendo e gerenciando o SGSI**

O SGSI na M2FE seguiu as etapas apresentadas a seguir.

### **17.3.1 Estabelecer**

A primeira fase do ciclo PDCA é o planejamento (*Plan*), no qual deve-se definir o escopo e a abrangência do SGSI, alinhado aos requisitos de negócio da M2FE e da legislação; definir os riscos envolvidos e seus critérios de avaliação; identificar, analisar e avaliar os riscos e as opções de tratamento e controles; obter aprovação da direção relacionada aos riscos residuais e obter a autorização para a implementação.

As seguintes ações devem ser estabelecidas na M2FE:

- Deve existir um CSO respondendo diretamente à presidência.
- Elaborar e manter a metodologia de análise de riscos.
- Criar o comitê de segurança.
- Definir diretrizes, políticas técnicas, políticas de uso, procedimentos, classificação da informação e padrões de *software* e *hardware*.
- Elaborar e manter o PCN

### **17.3.2 Implementar e operar**

Nesta fase é implementado o plano de tratamento de riscos, as ações de gestão necessárias, os recursos, as responsabilidades, os treinamentos necessários e os programas de conscientização.

As seguintes ações devem ser implementadas na M2FE:

- Executar a análise de riscos anualmente ou quando um processo, sistema ou ativo for criado ou alterado.
- Treinar os colaboradores em segurança da informação.
- Diretrizes e políticas de segurança.
- Controles resultantes da análise de riscos.

### **17.3.3 Monitorar e analisar criticamente**

Acompanhar e controlar o que está sendo realizado, de modo a propor ações corretivas e preventivas no menor espaço de tempo possível após a detecção da anormalidade.

As seguintes ações devem ser monitoradas e analisadas na M2FE:

- Monitorar os controles especificados na análise de risco conforme metodologia.
- Executar auditorias internas anualmente ou quando necessário.
- Acompanhar mensalmente os chamados de *Help Desk* para verificação de incidentes de segurança.
- Analisar mensalmente os relatórios de incidentes reportados pelo comitê de segurança.

### **17.3.4 Manter e melhorar**

As melhorias identificadas nos passos anteriores devem ser implementadas no SGSI, comunicando a todos os interessados as alterações ocorridas, usando como base as lições aprendidas e assegurando que as melhorias atinjam os objetivos pretendidos.

As seguintes ações devem ser mantidas na M2FE:

- Atualizar as diretrizes e políticas de segurança conforme a validade das mesmas ou quando definido pelo Comitê de Segurança.
- Atualizar os *checklists* e procedimentos técnicos anualmente ou quando necessário.
- Atualizar a metodologia de análise de riscos anualmente ou quando necessário.
- Atualizar anualmente o programa de treinamento e conscientização de segurança da informação.
- Comunicar todas as alterações aos interessados.
- Treinar e conscientizar continuamente todos os colaboradores.

# **17.4 Requisitos de documentação**

A documentação registra as decisões do corpo técnico e diretivo; a rastreabilidade das ações; as diretrizes, políticas, procedimentos e controles adotados pela empresa e a metodologia de análise e avaliação de riscos, bem como todos os seus relatórios. Toda documentação deve ser aprovada, protegida, controlada e divulgada aos interessados.

Os seguintes documentos devem ser utilizados na M2FE:

- Carta do presidente.
- Termo de responsabilidade, compromisso e sigilo.
- Diretrizes, políticas técnicas, políticas de uso, procedimentos e padrões.
- Plano de Continuidade de Negócio.
- Metodologia de análise de riscos.
- *Checklists* de controles para análise de riscos.
- Gestão de segurança da informação.

# **17.5 Responsabilidade da direção**

A direção da empresa está comprometida com o SGSI garantindo os planos e objetivos, definindo papéis e responsabilidades, comunicando à organização a importância em atender os objetivos da segurança da informação, a conformidade com a política de segurança e provendo apoio aos gestores.

As seguintes ações são responsabilidade da direção da M2FE:

• Contratar o CSO respondendo diretamente à presidência.

- Criar e manter o comitê de segurança.
- Prover aportes necessários para a implementação dos controles identificados na análise de riscos.
- Divulgar a carta do presidente.
- Prover recursos para aquisição de materiais e acessórios para a realização dos treinamentos em segurança da informação.

# **17.6 Auditorias**

A organização conduz auditorias internas do SGSI anualmente a fim de verificar se os objetivos de controle, processos e procedimentos atendem às necessidades da organização e legislação.

A seguinte ação deve ser executada na M2FE:

• Avaliar anualmente ou quando necessário os procedimentos executados pelo SGSI para verificação quanto à aderência ao negócio.

# **18 BENEFÍCIOS ALCANÇADOS COM O PLANO DE SEGURANÇA DA INFORMAÇÃO**

Após a contratação do CSO e com as medidas implementadas, a M2FE conseguiu alcançar os seguintes benefícios:

- Comprometimento da direção com a gestão da segurança da informação.
- Criação das políticas de segurança
- Classificação das informações, melhorando a sua gerência.
- Implementação de rotinas de *backup.*
- Treinamentos e conscientização dos colaboradores em segurança da informação .
- Criação do Plano de Continuidade de Negócios.
- Definição e implementação da análise de riscos.
- Criação e gerenciamento de mecanismos de controle de acesso físico e lógico.
- Segmentação da rede.
- Segregação de função nos sistemas
- Gestão da segurança da informação

# **REFERÊNCIAS BIBLIOGRÁFICAS**

ABNT - ASSOCIAÇÃO BRASILEIRA DE NORMAS TÉCNICAS. *NBR ISO/IEC 17799:2005*: Tecnologia da informação - técnicas de segurança - código de prática para a gestão da segurança da informação. Rio de Janeiro, jul. 2005.

ABNT - ASSOCIAÇÃO BRASILEIRA DE NORMAS TÉCNICAS. *NBR ISO/IEC 27001:2006*: Tecnologia da informação - técnicas de segurança - sistemas de gestão de segurança da informação - requisitos. Rio de Janeiro, 2006.

ABNT - ASSOCIAÇÃO BRASILEIRA DE NORMAS TÉCNICAS. *NBR ISO/IEC 27005:2008*: Tecnologia da informação - técnicas de segurança - gestão de riscos de segurança da informação. Rio de Janeiro, 2008.

BARMAN, S. *Writing Information Security Policies*. USA: New Riders, 2001.

DOMINGOS, C.; MARUYAMA, T.; MELO, S. *BS7799 - Da Tática à Prática em Servidores Linux.* Brasil: Alta Books, 2006.

DERY, A. *Hardening Debian 4.0 - Creating a simple and solid foundation for your applications.* EUA: SANS Institute Reading Room Site, 2009. Disponível em 16/Julho/2009 em http://www.sans.org/reading\_room/whitepapers/linux/hardening\_debian\_4  $0$  creating a simple and solid foundation for your applications 2059.

CISECURITY. THE CENTER FOR INTERNET SECURITY. *Center for Internet Security Ben-chmark for Debian Linux v1.0*. EUA, 2007. Disponível em 26/Julho/2009 em https://community.cisecurity.org/download/?redir=/linux/CIS Debian Benchmark v1.0.pdf.

DISA. DEFENSE INFORMATION SYSTEMS AGENCY. *Windows Server 2003 Security Checklist: Checklist*. EUA, Junho 2009. Disponível em 26/Julho/2009 em http://iase.disa.mil/stigs/checklist/windows 2003 checklist v6r1-12 2009 06 26.zip.

DISA. DEFENSE INFORMATION SYSTEMS AGENCY. *Enterprise Resource Planning Checklist: For generic implementations*. EUA, Abril 2007. Disponível em 26/Julho/2009 em http://iase.disa.mil/stigs/checklist/erp-generic-checklist-v1r1-1- 20070410.doc.

DISA. DEFENSE INFORMATION SYSTEMS AGENCY. *Oracle Database Security Checklist: Version 8, release 1.3*. EUA, Março 2009. Disponível em 26/Julho/2009 em http://iase.disa.mil/stigs/checklist/db\_srr\_checklist\_oracle\_v8r1-3.pdf.

HARRIS, S. *All in one CISSP Exam Guide - Fourth Edition*. USA: McGraw Hill, 2007.

STONEBURNER, G.; GOGUEN, A.; FERINGA, A. *SP-800-30 - Risk Management Guide for Information Technology Systems.* USA: NIST National Institute os Standards and Technology, 2002.

WALLACE, K.; WATKINS, M. *CCNA Security - Official Exam Certification Guide*. Indianapolis, USA: Cisco Press, 2008.

SUEHRING, S.; ZIEGLER, R. L. *Linux Firewalls, Third Edition*. Indianapolis, Indiana, USA: Novell Press, 2005.

# **ACRÔNIMOS**

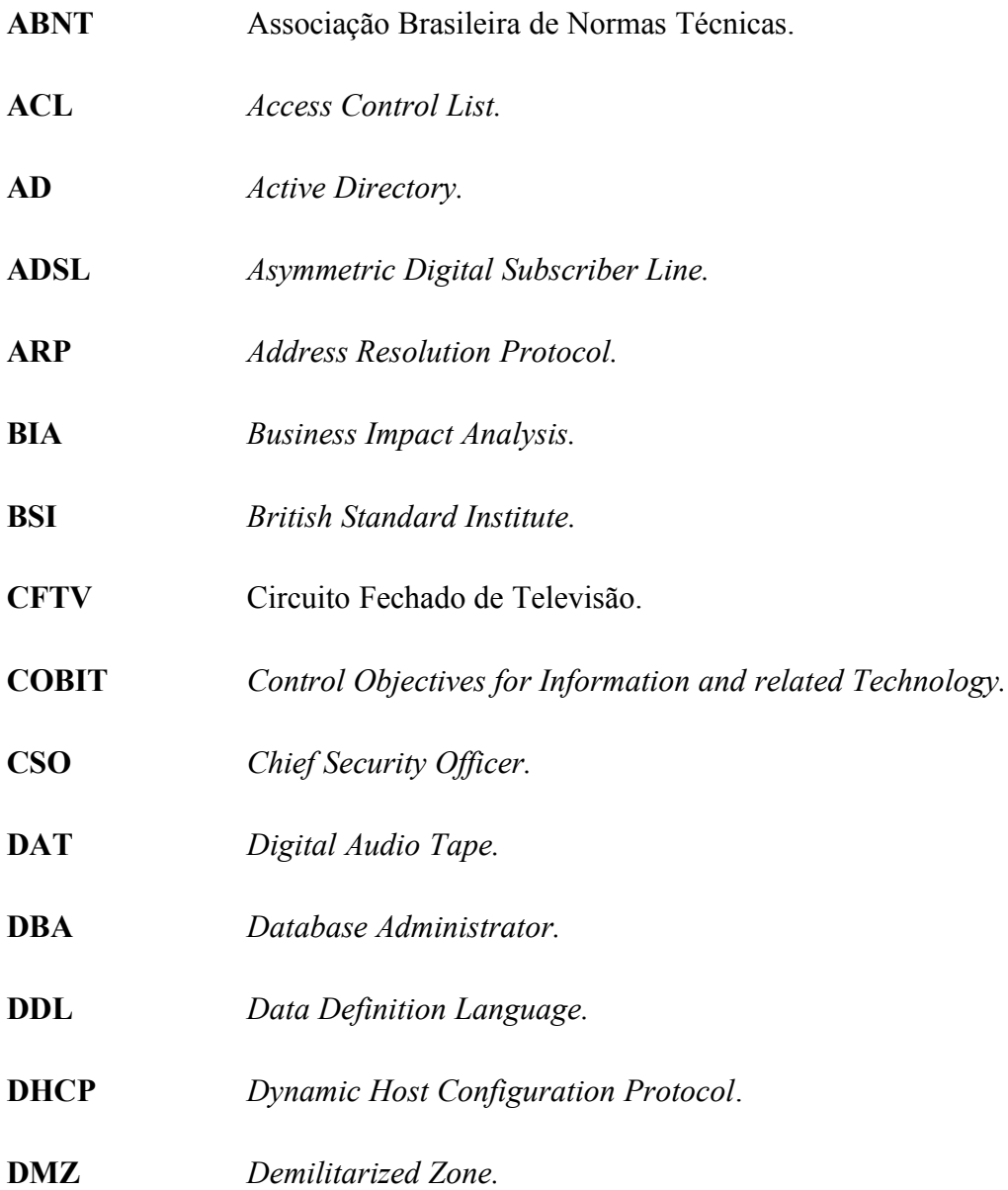

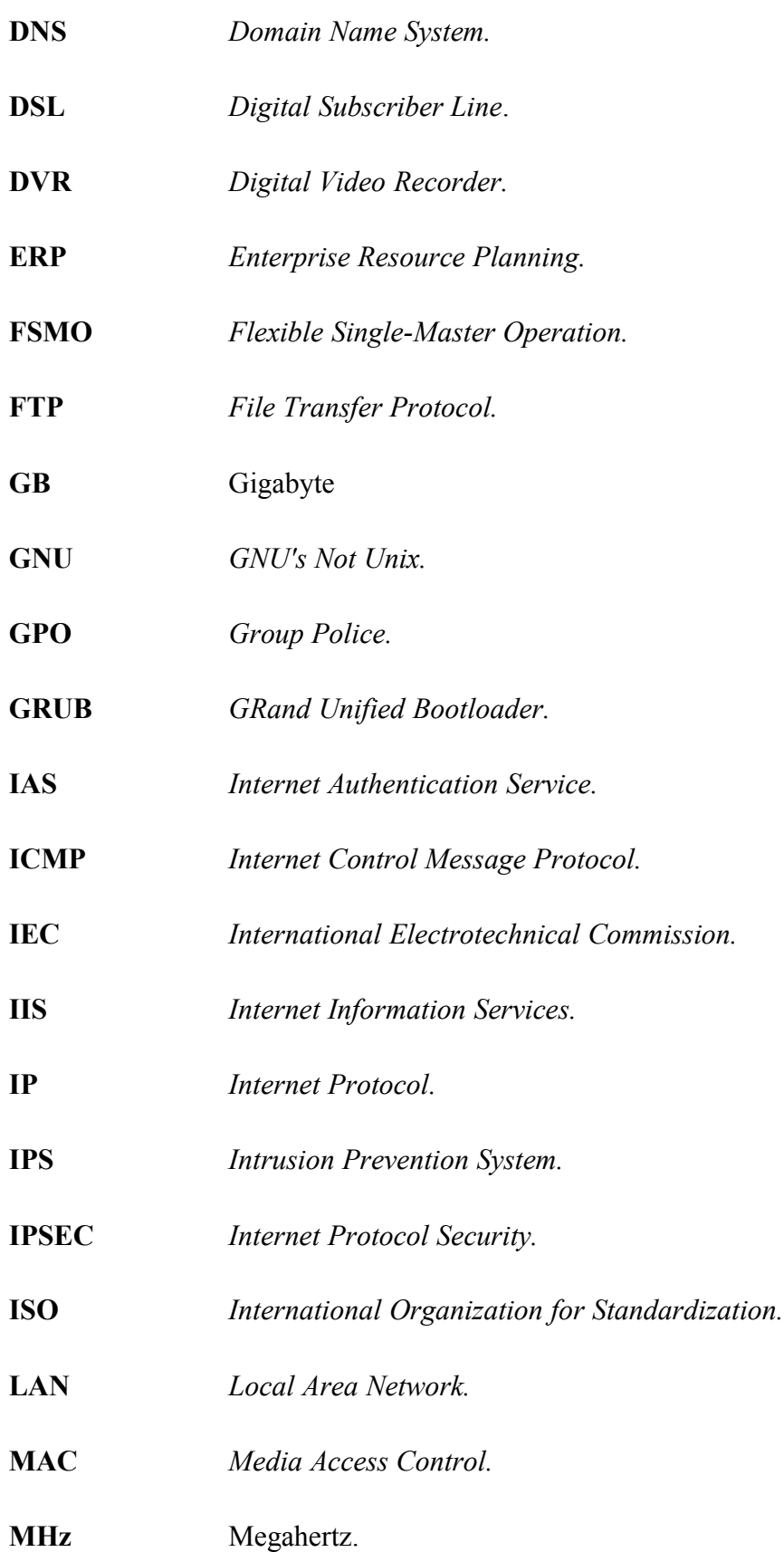

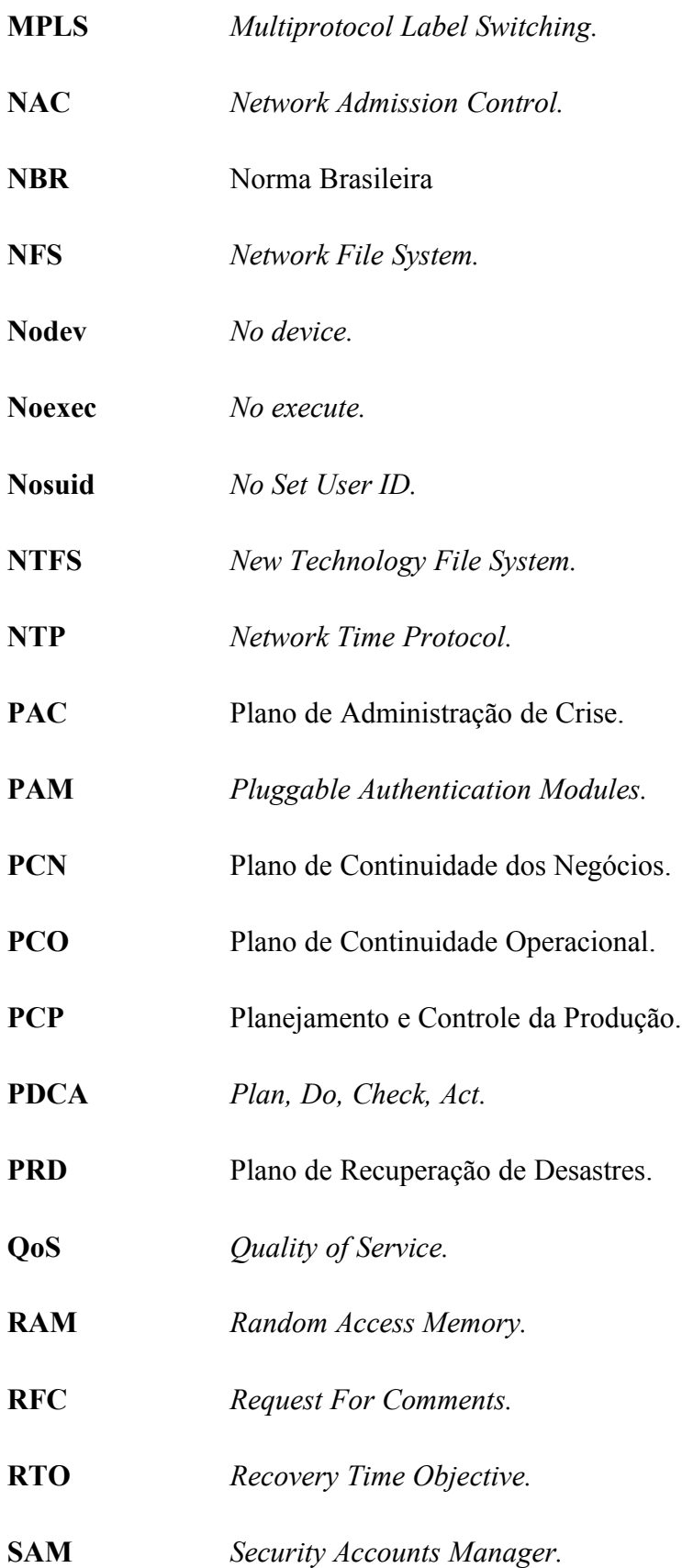

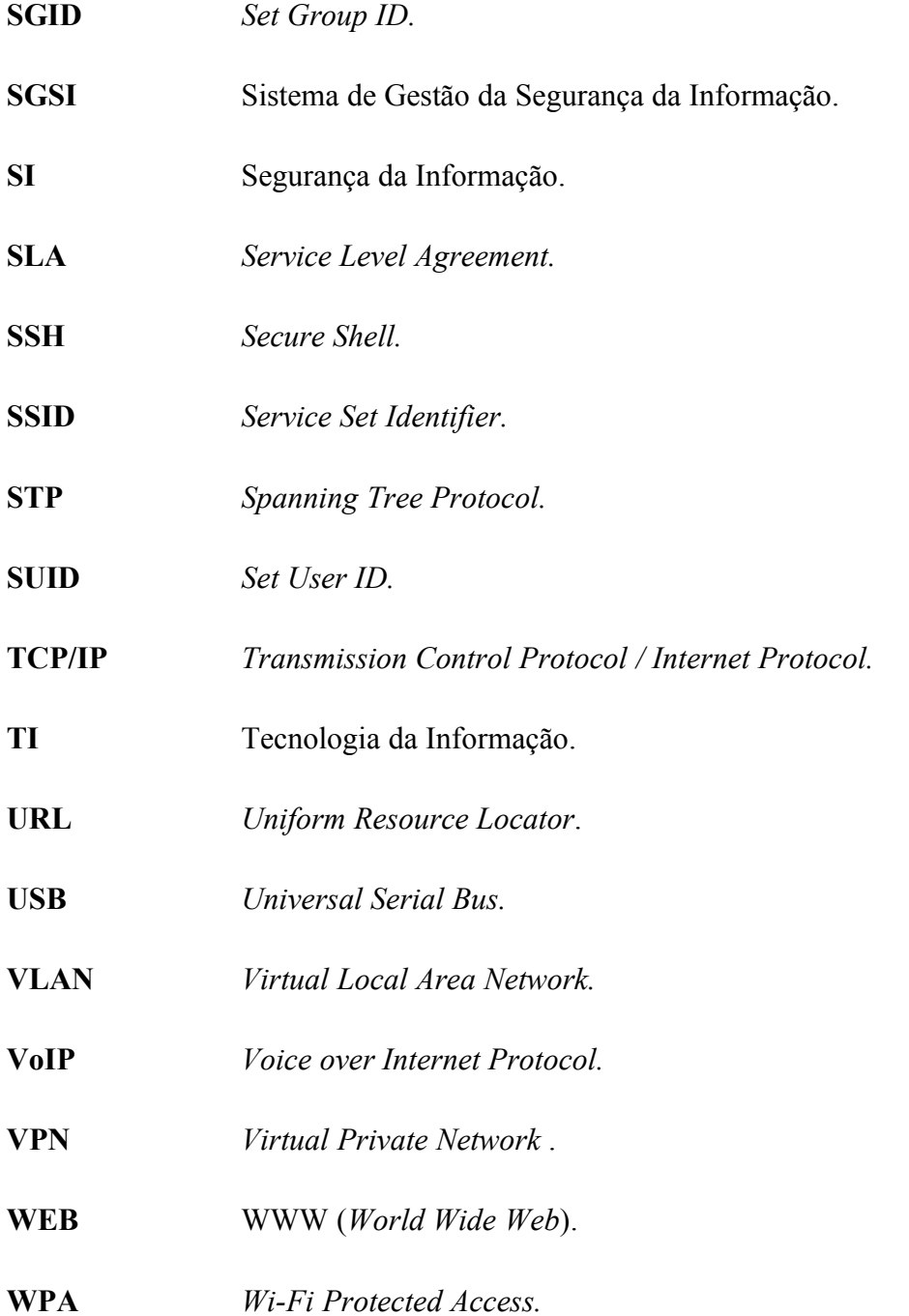

# **GLOSSÁRIO**

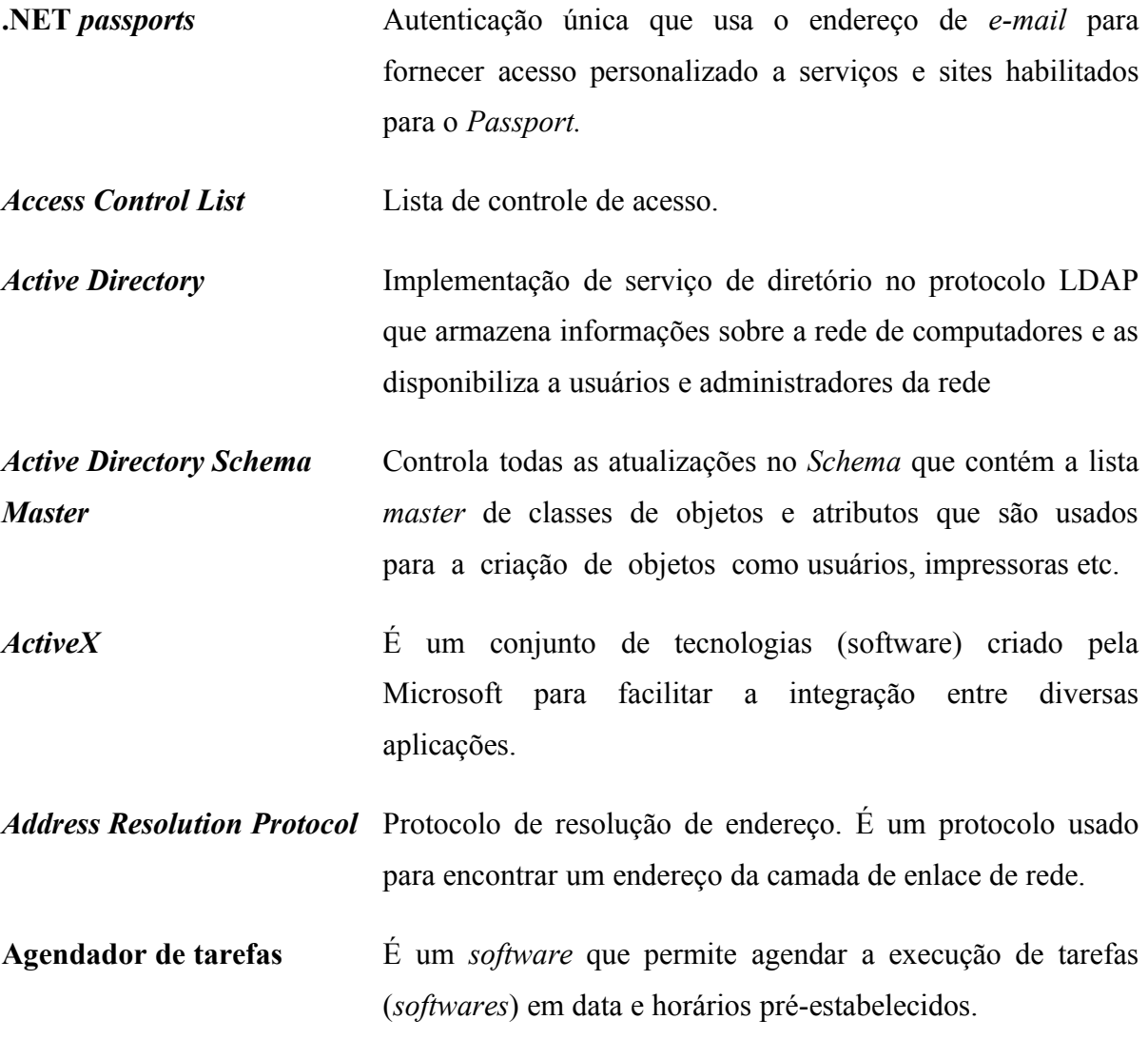

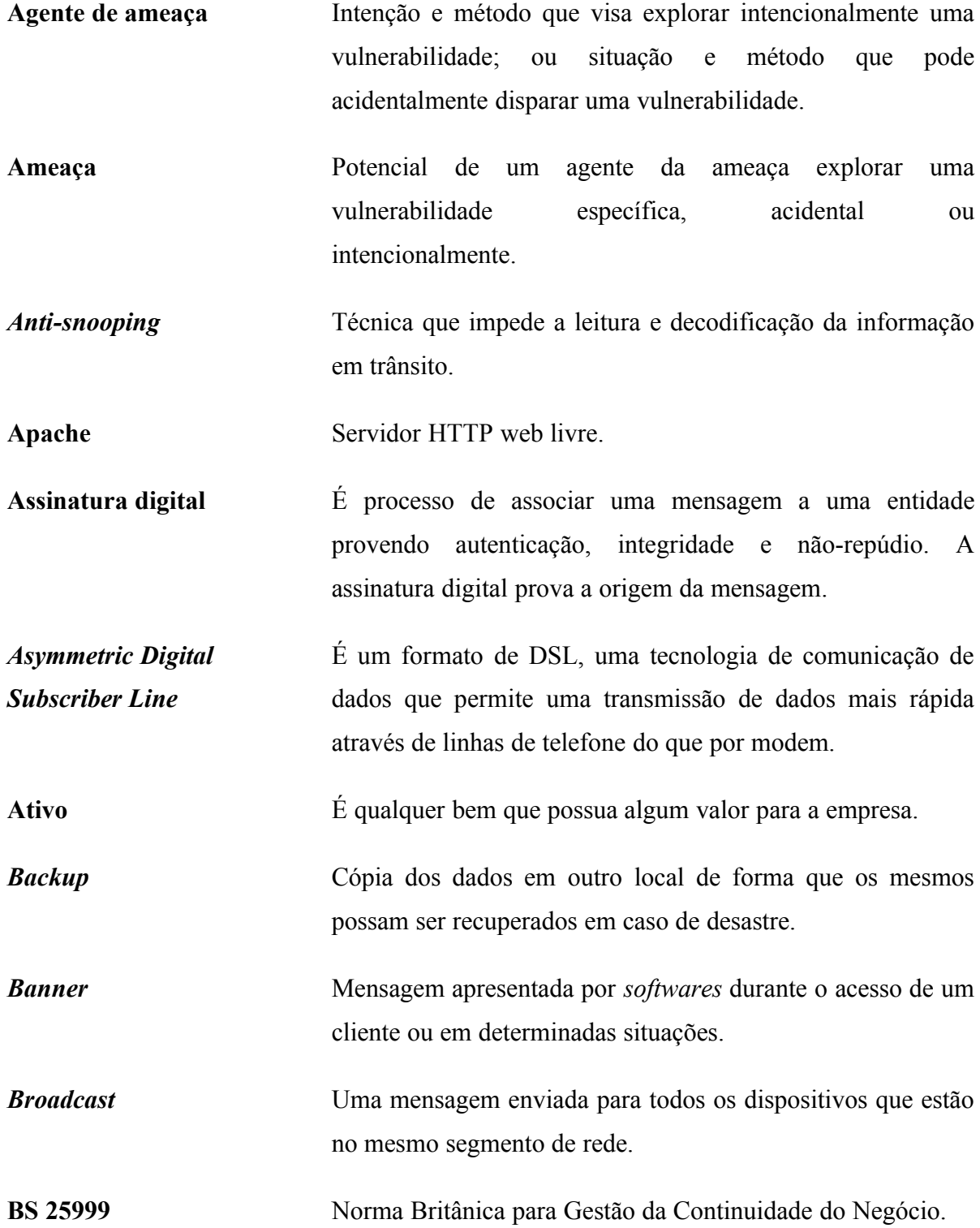

- *Business Impact Analysis* Processo de análise utilizado para revelar os impactos empresariais resultantes da paralisação de um processo crítico por um período que exceda o tempo máximo permissível.
- Cavalo de tróia **Programa**, normalmente recebido sob o pretexto de outro objetivo (por exemplo um cartão virtual), que além de executar funções para as quais foi aparentemente projetado, também executa outras funções, normalmente maliciosas e sem o conhecimento do usuário.

*Chat* Aplicação de conversação em tempo real.

*Checklist* Lista contendo itens a serem verificados.

*Chief Security Officer* Profissional responsável pela segurança da empresa, sendo responsável pelo desenvolvimento, implementação e gerenciamento das estratégias e programas de segurança da corporação.

**CISCO IOS** Sistema operacional da CISCO.

**COBIT** É um guia de boas práticas apresentado como *framework*, dirigido para a gestão de tecnologia de informação.

**Colaboradores** Funcionários, estagiários e prestadores de serviços.

*Cold-Site* Alternativa de contingência a partir de um ambiente com os recursos mínimos de infraestrutura e telecomunicações.

**Community public** Uma *string* utilizada pelo agente SNMP para identificar que tipo de dados um agente SNMP vai ter acesso.

**Conexão anônima** Conexão que não exige autenticação.

**Confidencialidade** Propriedade de manter a informação a salvo de acesso e divulgação não autorizados.

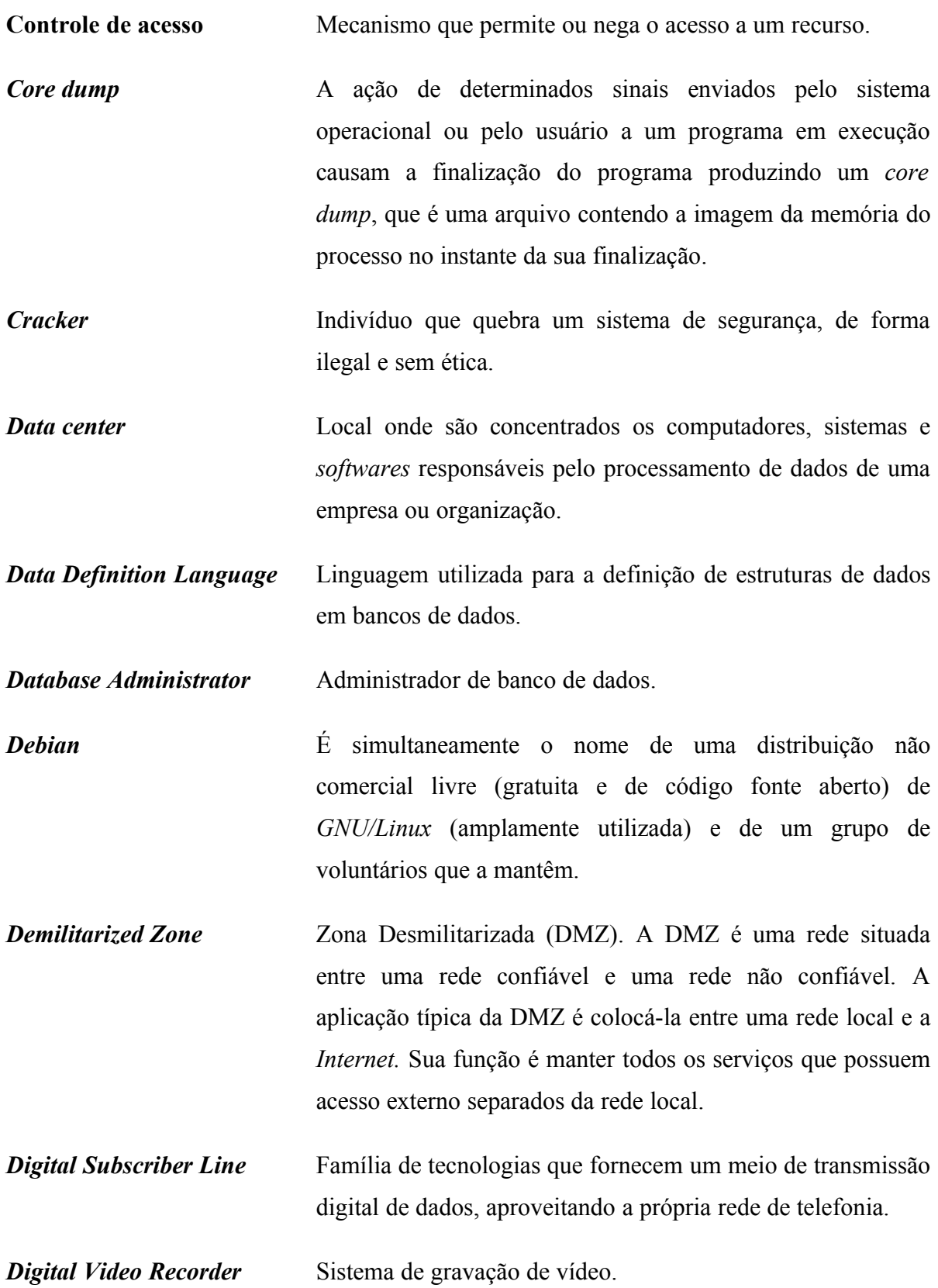

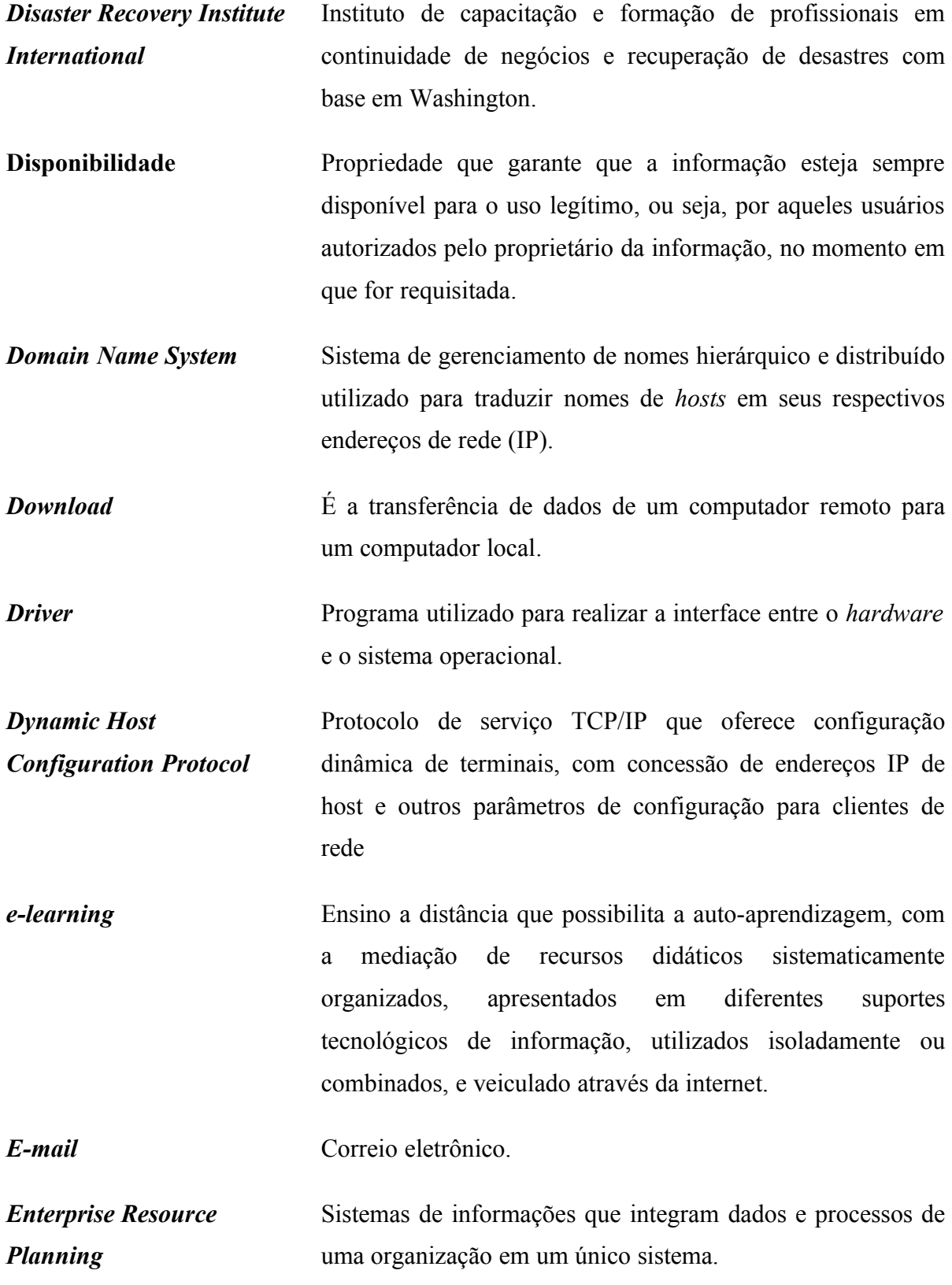

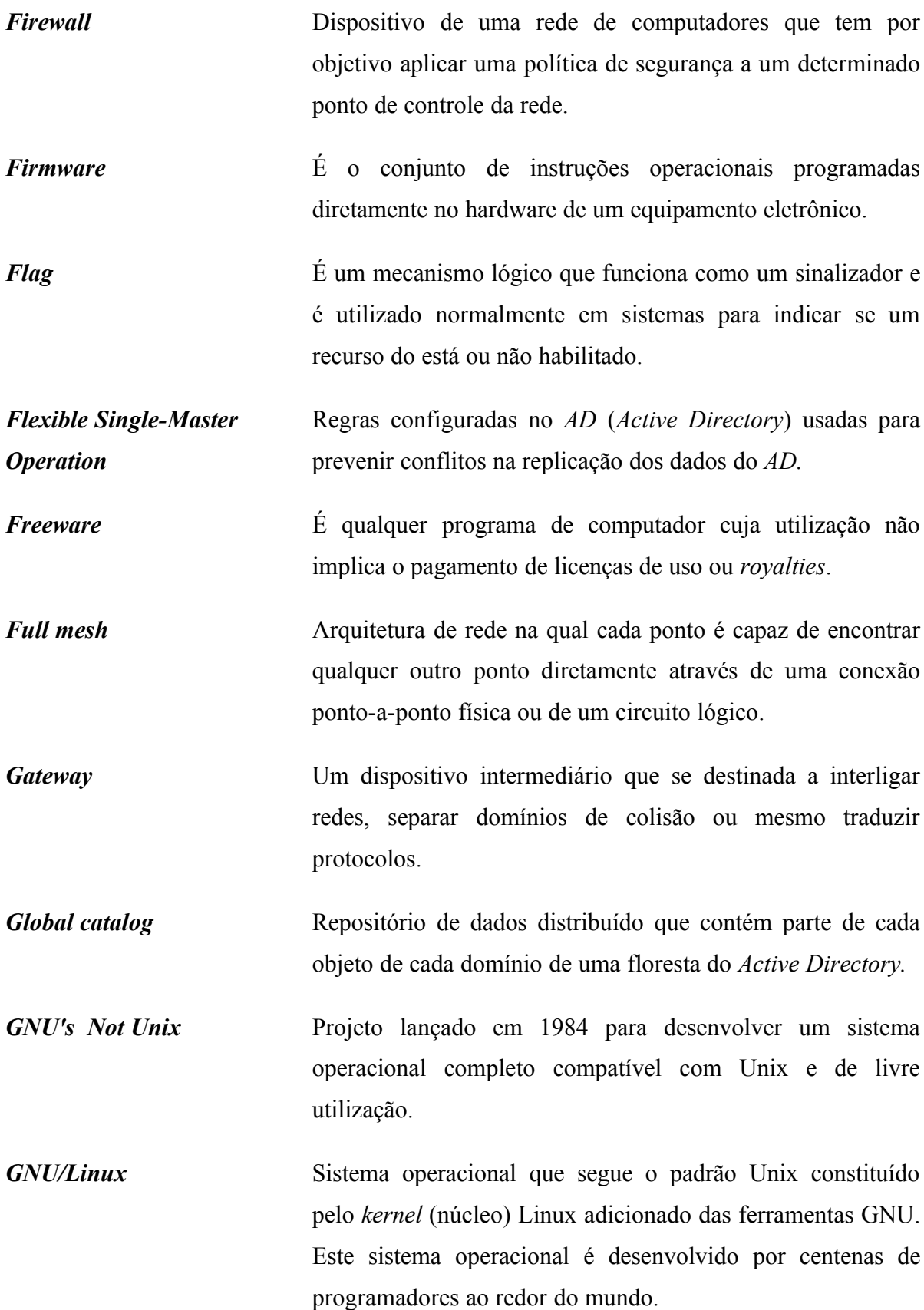

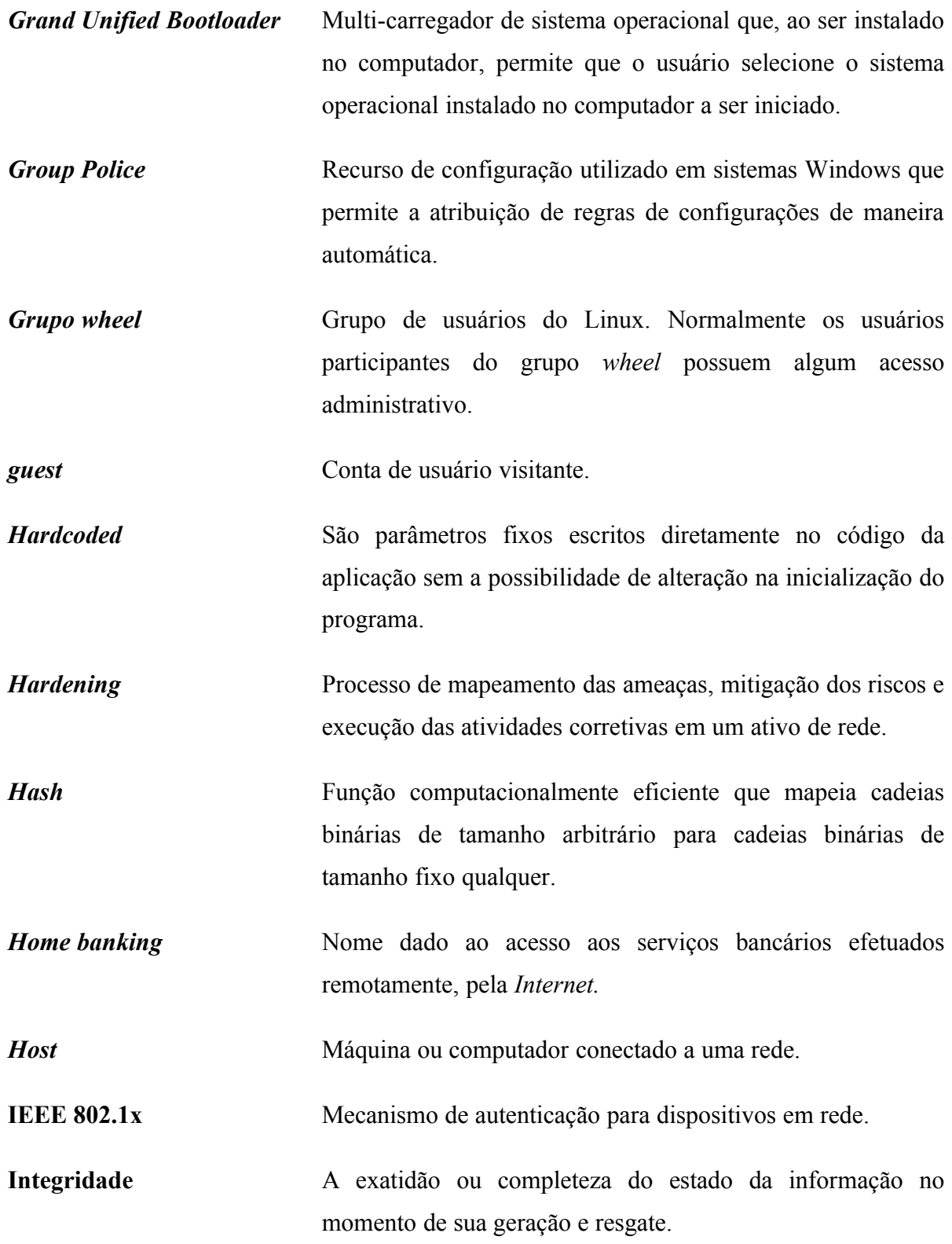

- *Internet* Conglomerado de redes que interligam computadores em uma mesma rede, permitindo o acesso a informações e todo tipo de transferência de dados.
- *Internet Authentication Service* Implementação da Microsoft do serviço RADIUS para *Windows Server* 2003. Este serviço implementa a autenticação de conexão centralizada para vários tipos de acesso, incluindo redes sem fio e conexões VPN. O IAS também pode operar como um *proxy* para o serviço RADIUS, repassando as mensagens de autenticação para outros servidores.

*Internet Control Message Protocol* Protocolo integrante da suíte de protocolos TCP/IP utilizado para envio de mensagens de controle da rede, tais como controle de fluxo, detecção de destinos não encontrados, redirecionamento de rotas e verificação da existência de *hosts* na rede.

*Internet Information* Servidor *web* criado pela Microsoft.

*Services*

- *Internet Protocol* Protocolo definido pela RFC791 que tem por objetivo interconectar redes de computadores fim-a-fim. Representa a camada três do modelo OSI e é um protocolo endereçado e roteável. É o protocolo utilizado na *Internet*.
	- *Intranet* O conceito é o mesmo da *Internet*, mas o acesso não é aberto, ou seja, apenas pessoas autorizadas podem acessar uma *intranet*. Normalmente, é usada por empresas ou instituições para comunicação entre os seus colaboradores.
	- *IP Forward* Nome dado ao processo de transferência de pacotes de uma interface para outra num *host* com múltiplas interfaces de rede.

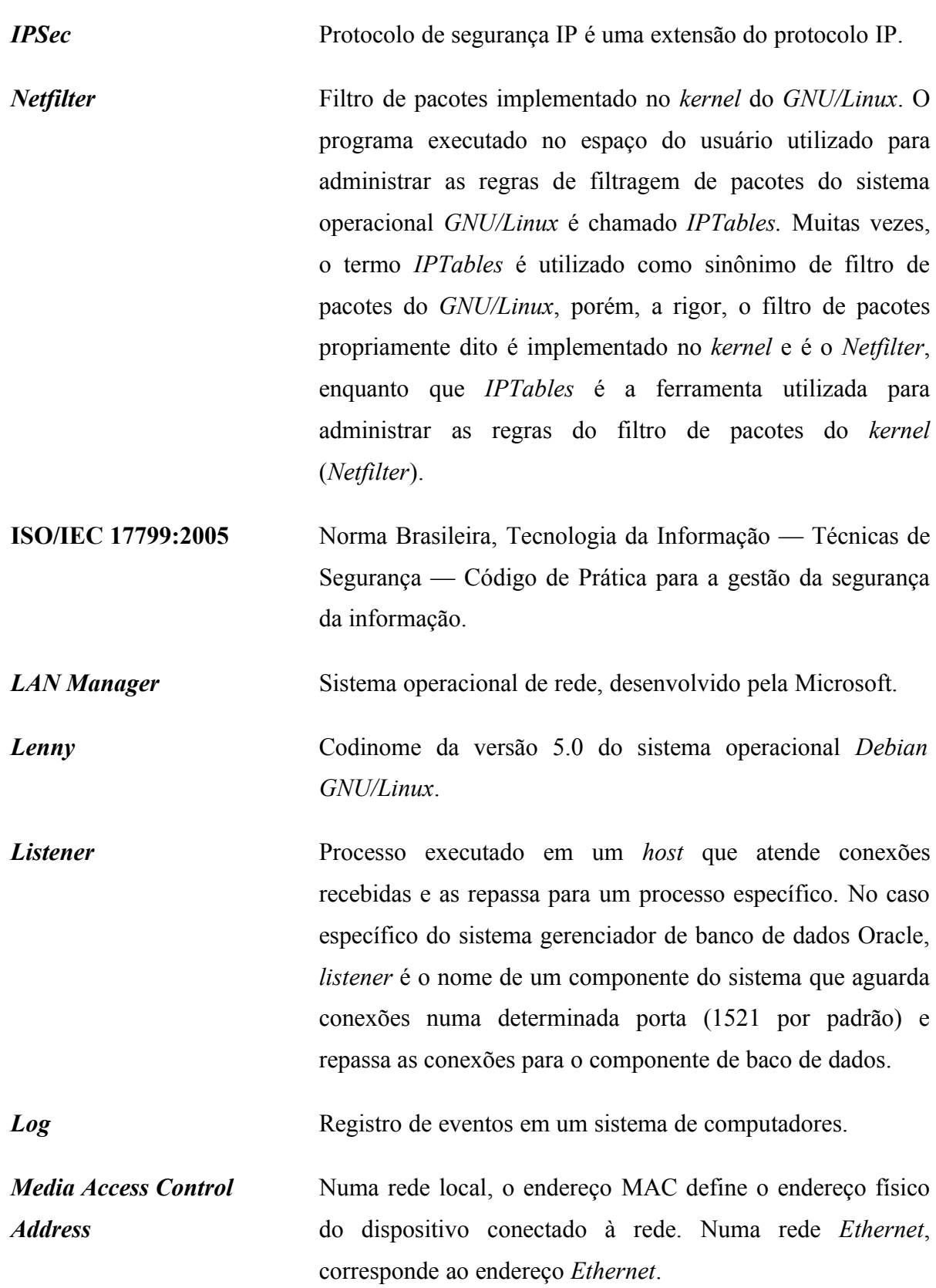

- **Mídias removíveis** Unidades de armazenamento facilmente destacáveis do computador, tais como fitas, *flash disks*, discos removíveis, CDs e DVDs.
- *Multiprotocol Label Switching* O MPLS (*Multiprotocol Label Switching*) é um protocolo de roteamento baseado em pacotes rotulados, no qual rótulo representa um índice na tabela de roteamento do próximo roteador. Pacotes com o mesmo rótulo e mesma classe de serviço são distinguíveis entre si e por isso recebem o mesmo tipo de tratamento.
- *Myspace* Serviço de rede social que utiliza a *Internet* para comunicação *online* através de uma rede interativa de fotos, *blogs* e perfis de usuário.
- **NBR ISO/IEC 27001:2006** Norma Brasileira para Sistemas de Gestão de Segurança da Informação - Requisitos.
- *Network Admission Control* Controle de acesso à rede local.
- *Network File System* Sistema de arquivos utilizado para compartilhar arquivos entre computadores conectados através de uma rede.
- *Network Time Protocol* Protocolo para sincronização de hora.
- *New Technology File System* Sistema de arquivos padrão para sistemas operacionais *Microsoft*.
- *Notebook* Computador portátil.
- **NTLMv2** Sistema de autenticação para acesso a compartilhamentos de arquivos.
- *Orkut* Uma rede social filiada ao *Google.*

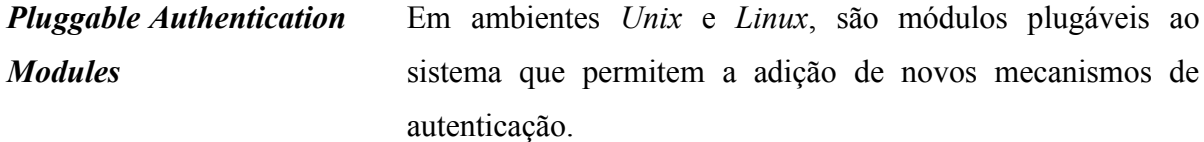

- *Plugin* Programa de computador que serve normalmente para adicionar funções a outros programas maiores, provendo alguma funcionalidade especial ou muito específica.
- **Política de Segurança da Informação** É um conjunto de diretrizes que têm por objetivo proteger a informação e disciplinar o seu uso.
- **Ponto de acesso** Dispositivo que atua como como ponte entre uma rede sem fio e uma rede tradicional.
- *Portmap* Serviço gerenciador de RPC (*Remote Procedure Call*) usado para mapear um número de serviço RPC específico que um cliente está solicitando acesso e a porta do serviço na qual o serviço está efetivamente operando.
- *Proxy* Servidor que atende a requisições repassando os dados a outros servidores.

*Quality of Service* Qualidade do serviço.

*Rack* Estrutura geralmente metálica que hospeda os ativos de rede.

*Random Access Memory* Memória de acesso aleatório. É neste tipo de memória que os programas de computador são carregados e executados.

*Recovery Time Objective* Quando o assunto é continuidade do negócio, *Recovery Time Objective* é o tempo máximo no qual um processo de negócio deve ser restaurado após a ocorrência de um desastre de forma a evitar consequências inaceitáveis associadas à quebra da continuidade do negócio.

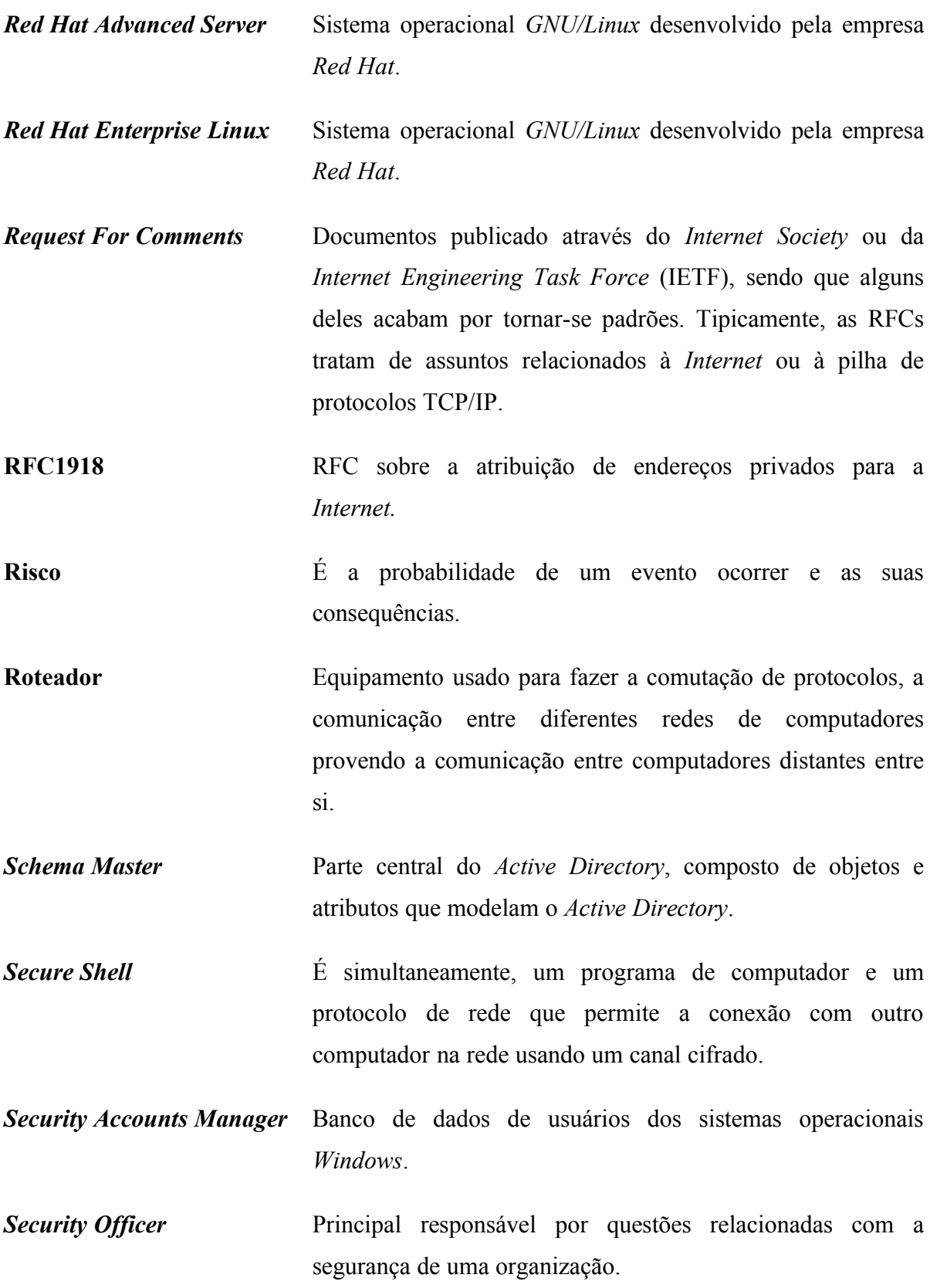

- **Senha** Frase, palavra-chave ou conjunto de caracteres utilizado para identificar o usuário ou sistema perante outro sistema, de forma a garantir-lhe ou não o acesso.
- *Service Level Agreement* É um documento formal, negociado entre as partes, na contratação de um serviço de TI ou telecomunicações que tem por objetivo especificar os requisitos mínimos aceitáveis para o serviço proposto. O não cumprimento do SLA implica penalidades, estipuladas no contrato, para o provedor do servico.

*Service Set Identifier* Conjunto de caracteres que identificam uma rede sem fio.

- *Set Group ID* Atributo de um arquivo (ou programa), normalmente utilizado em sistemas operacionais *Unix e Linux,* que indica que o arquivo deve ser executado com os mesmos direitos do grupo do arquivo, e não do usuário que o executou.
- **Set User ID** Atributo de um arquivo, normalmente programa, utilizado em sistemas operacionais *Unix e Linux,* que indica que o programa deve ser executado com os mesmos direitos do dono do arquivo, e não com os do usuário que o executou.
- **Shadow Copies** Cópia dos arquivos compartilhados em rede controlado por versão.
- **Shareware** Programa de computador disponibilizado gratuitamente por um período determinado de tempo e muitas vezes com funcionalidades limitadas. Terminado o período de uso gratuito, normalmente o usuário é requisitado a pagar para acessar a funcionalidade completa.

*Shutdown* Processo de desligamento de um ativo.

*Software* Programa de computador.

- *Spam* É o termo usado para referir-se aos *e-mails* não solicitados.
- **Spanning Tree Protocol** Protocolo para equipamento de rede que permite resolver problemas de *loop* em redes comutadas.
- **Sticky bit Atributo** especial de arquivo utilizado em sistemas operacionais *Unix* e *Linux* que antigamente era utilizado em determinados programas executáveis para informar ao sistema operacional que mantivesse uma imagem do programa em memória após o término do mesmo. Esta capacidade melhorava a resposta do sistema em chamadas subsequentes do programa pois eliminava a fase de carregamento do programa do disco. Esta característica era utilizada em programas grandes que demoravam muito para carregar ou em programas executados com muita frequência. O uso de modernas técnicas de memória virtual tornaram desnecessário o uso desta característica.
- *Switch* Dispositivo utilizado em redes locais de computadores para encaminhar *frames* entre os diversos nós.
- *SYN Flag* de um pacote TCP utilizado no processo de estabelecimento de uma conexão.
- *Syncookies* Técnica utilizada para reduzir os efeitos de ataques do tipo *Synflood*.
- *Synflood* É uma forma de ataque de negação de serviço na qual o atacante envia para o computador vítima uma grande quantidade de pacotes TCP de início de conexão (SYN) de forma a esgotar os recursos do sistema.
- *SYSKEY* Utilitário usado para proteger a base de dados do SAM.
- **System Page File** Arquivo utilizado para armazenar páginas de memória RAM utilizada pelos processos que não estão em execução no momento.
- **Tabela ARP** Tabela que contém o mapeamento de endereços IP e endereços MAC.
- *Transmission Control Protocol / Internet Protocol* É um conjunto de protocolos de comunicação entre computadores em rede.
- *Terminal Service* Serviço do *Windows Server* que permite acessar um servidor ou computador remotamente.
- **Topologia da rede** *Layout* físico e o meio de conexão dos dispositivos da rede.
- *Uniform Resource Locator* Conjunto de caracteres utilizado para identificar um recurso disponível na *Internet*.
- *Universal Serial Bus* Permite a conexão de periféricos no computador.
- *Upload* É a transferência de dados de um computador local para um computador remoto.
- *Uniform Resource Locator* É um tipo de URI que indica onde um recurso está disponível e como ele deve ser acessado. Por exemplo a URL *http://kernel.org* indica que o serviço desejado deve ser acessado no servidor *kernel.org* usando o protocolo HTTP.
- *Virtual Local Area Network* Rede logicamente independente.
- **Vírus** Programa desenvolvido para alterar a forma como o computador opera, sem a permissão ou conhecimento do usuário. É capaz de se propagar, inserindo cópias de si mesmo e se tornando parte de outros programas.

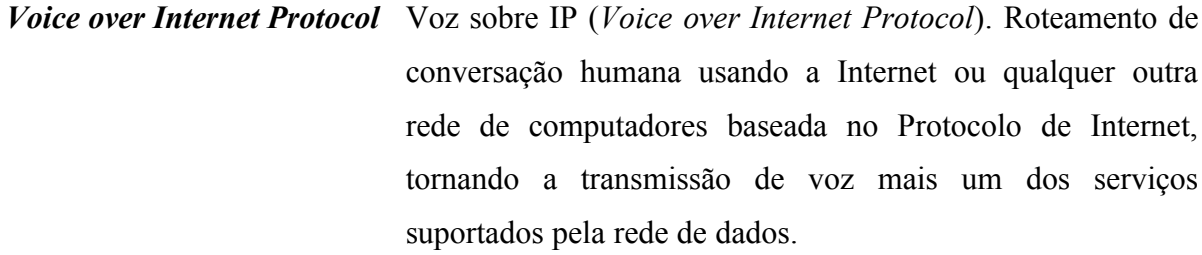

- *Vulnerabilidade* Falha em um sistema que pode ser explorada.
- *Web Application* Aplicação desenvolvida para o ambiente Web.

*Wi-Fi Protected Access* Protocolo de segurança para redes sem fio desenvolvido para substituir o protocolo WEP devido às suas falhas de segurança.

*Wireless* Rede sem fio.

*Worm* Código malicioso que se dissemina criando cópias funcionais de si mesmo (ou de partes de si mesmo) em outros sistemas.

**A ANEXOS**

# **A.1 POLÍTICAS DE SEGURANÇA**

# **A.1.1 Carta do Presidente**

Mensagem do Presidente

Aos

Colaboradores e Prestadores de Serviço da M2FE

Ref: Política de Segurança da Informação (PSI) da M2FE

No cenário atual, no qual as empresas dependem cada vez mais das informações e de sistemas de informática para continuidade e competitividade dos negócios, é de vital importância direcionarmos ações visando garantir a segurança adequada das informações.

Assim, objetivando o melhor uso dos recursos de informação e adotando uma nova postura em relação à segurança da informação através de melhores práticas do mercado, está sendo oficializada a partir desta data a implantação de nossa Política de Segurança da Informação. Trata-se de um conjunto de documentos que valoriza e define o uso adequado dos recursos e das informações da empresa, evitando impactos na gestão dos negócios e possibilitando um ambiente de trabalho mais estável para a M2FE.

Precisamos trabalhar juntos para alcançar um alto padrão de segurança, em que todos sairão vencedores. Além dos incontáveis benefícios que trarão para a nossa empresa, estas políticas são fundamentais para a segurança de nosso ambiente.

Nesta data, fica instituído o Comitê de Segurança formado pelos seguintes colaboradores:

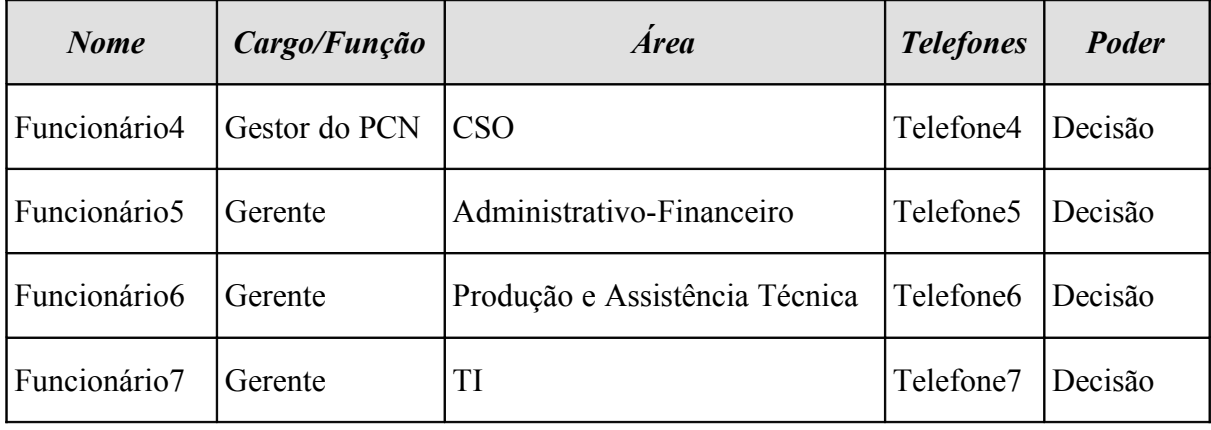

Estou certo que poderei contar com o apoio de todos e que a preocupação com as informações nos mais diversos níveis, será um compromisso individual dos profissionais que atuam na M2FE.

Campinas, 02 de Janeiro de 2009.

José da Silva

Presidente

# **A.1.2 Termo de responsabilidade, compromisso e sigilo**

### **TERMO DE RESPONSABILIDADE, COMPROMISSO E SIGILO**

NOME:

RG:

MATRICULA:

Eu, [*nome do colaborador*], pelo presente instrumento na condição de colaborador (a) da M2FE, comprometo-me a cumprir todas as especificações a seguir, em razão da permissão de acesso aos recursos necessários para a execução de minhas atividades profissionais, estando ciente, de acordo, e responsável.

1) É meu dever sempre zelar, cumprir e respeitar as políticas e procedimentos de segurança da M2FE, que regem o uso dos recursos a mim disponibilizados, sejam estes digitais ou impressos.

2) Quaisquer equipamentos ou informações, como identificador de usuário, senhas de acesso a sistemas, aplicativos, intranet, conta para acesso a correio eletrônico, crachás, chaves, *tokens* ou afins, que a M2FE me forneceu ou vier a me fornecer são individuais, intransferíveis, estarão sob minha custódia e serão utilizados exclusivamente no cumprimento de minhas responsabilidades funcionais.

3) Todos os acessos realizados e informações produzidas são passíveis de verificação e monitoração pela M2FE sem prévio aviso. A M2FE é a legítima proprietária de todos os equipamentos, infraestrutura e sistemas e informações disponibilizados para a execução do meu trabalho.

4) As informações por mim criadas ou recebidas durante a execução de minha função, dentro da jornada diária de trabalho, deverão tratar apenas de assuntos profissionais.

5) Não devo adquirir, reproduzir, instalar, utilizar e/ou distribuir cópias não autorizadas de softwares ou programas aplicativos.

6) Não é permitido o envio/saída de informações da M2FE, quer estas estejam em meios magnéticos (CDs, fitas, disquetes, *pen drives* etc) ou em meios físicos (papel, etc), ou até mesmo informações confidencias que tenho conhecimento sem a autorização de seu líder imediato.

7) Quando devidamente autorizado para acessar remotamente os recursos da M2FE para a execução de minhas atividades profissionais, devo manusear as informações obedecendo os mesmos critérios de segurança exigidos nas instalações internas.

8) Descumprindo qualquer um dos compromissos por mim assumidos neste Termo estarei sujeito às penalidades aplicáveis, como medidas administrativas e/ou disciplinares internas, e/ou ainda ações penais, cíveis ou trabalhistas previstas em lei.

\_\_\_\_\_\_\_\_\_\_\_ , \_\_\_\_ de \_\_\_\_\_\_\_\_\_\_\_\_\_\_ de \_\_\_\_\_\_.

 $\mathcal{L}_\text{max}$  , and the set of the set of the set of the set of the set of the set of the set of the set of the set of the set of the set of the set of the set of the set of the set of the set of the set of the set of the

Assinatura do Colaborador

### **A.1.3 Diretrizes da Segurança da Informação**

Garantir o atendimento das leis e normas que regulamentam as atividades da M2FE, de forma a obter aderência à legislação e regulamentações vigentes.

Assegurar que todos os usuários de ambientes e recursos de informações da M2FE tenham o dever de proteger contra a modificação, uso indevido, destruição, desvio, acesso ou divulgação não autorizada, garantindo sua integridade, confidencialidade e disponibilidade.

Garantir que as informações da M2FE tenham identificados seus proprietários, devendo este classificar as informações de forma segura e de maneira clara e objetiva.

Assegurar que quaisquer recursos e/ou Informações da M2FE somente sejam acessadas por usuários devidamente autorizados.

Assegurar que os Recursos de Segurança da Informação da M2FE sejam utilizados apenas para as finalidades lícitas, éticas e administrativamente aprovadas pela M2FE.

Garantir a monitoração do tráfego efetuado na M2FE, rastreando eventos críticos e evidenciando possíveis incidentes, dando ampla e geral divulgação dessa atividade e da possibilidade de uso desse recurso em caso de ocorrências.

Assegurar que o acesso físico às instalações de Segurança da Informação da M2FE seja feito seguindo os controles e registro de pessoas e equipamentos.

Assegurar que todos os usuários da M2FE estejam cientes das ameaças e das preocupações que possam intervir na segurança das informações da M2FE, e que sejam orientados para apoiar esta política.

Garantir a continuidade dos negócios de forma a reduzir a um período aceitável, qualquer eventual interrupção causada por desastres ou falhas de segurança, através da combinação de ações de prevenção e recuperação.

Assegurar a periódica análise dos processos e ativos de Informação da M2FE, de forma a identificar ameaças e vulnerabilidades de segurança.

Assegurar que os ativos da informação da M2FE estejam devidamente inventariados.

Assegurar que os sistemas e processos da M2FE tenham documentação adequada e suficiente para garantir seu entendimento e recuperação em casos contingenciais.

Prover auditorias periódicas, buscando a certificação do cumprimento dos requisitos de Segurança da Informação.

Deixar claro aos colaboradores, prestadores de serviço e estagiários que não é dado o direito de alegação de desconhecimento da Política de Segurança da Informação da M2FE, uma vez que a mesma é divulgada no âmbito interno da organização, devendo ser sempre seguida.

Garantir que a não observância dos preceitos deste documento implicará a aplicação de sanções administrativas previstas nas normas internas da M2FE.

### Referências

- NBR ISO/IEC 27001:2006 (Sistemas de gestão de segurança da informação Requisitos)
- NBR ISO/IEC 27002:2005 (Código de prática para a gestão da segurança da informação)

# **A.1.4. Políticas**

### **A.1.4.1 Política de uso da Internet**

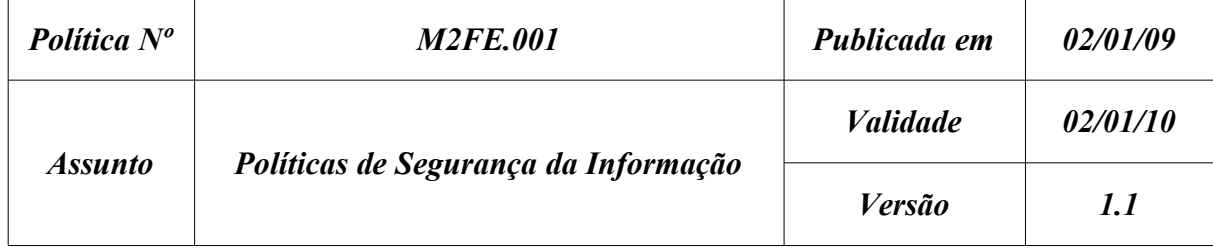

# **Política de uso da Internet**

#### **1 Introdução**

A intenção da M2FE ao publicar suas políticas de segurança não é impor restrições à confiança depositada em seus colaboradores e parceiros. A segurança da informação tem por objetivo principal proteger o nome da organização, seus colaboradores e parceiros de danos provocados por outrem, consciente ou inconscientemente.

A segurança da informação só pode ser alcançada através do esforço contínuo de cada colaborador e parceiro da M2FE. É responsabilidade de todos conhecerem as premissas e obrigações definidas nesta política e segui-las na condução de suas atividades.

### **2 Objetivo**

O objetivo desta política é estabelecer o padrão de utilização segura da internet na M2FE com a finalidade de proteger os ativos de informação de sua propriedade contra ameaças externas ou internas, deliberadas ou acidentais.
A utilização de forma errônea da internet coloca em risco as informações e o negócio da empresa.

A observância e o cumprimento desta política são essenciais para que a missão da M2FE possa ser alcançada.

#### **3 Vigência**

Esta política passa a vigorar a partir da data de sua publicação.

## **4 Público Alvo**

Esta política aplica-se a todas as áreas da organização, bem como prestadores de serviços, fornecedores, parceiros e todos os usuários que fizerem uso da internet na organização.

### **5 Política**

A Informação é o bem mais valioso da empresa e deve ser protegida contra vazamentos, infecção por vírus, *worms* e/ou programas maliciosos, seja de forma acidental ou intencional.

#### **5.1 Regras**

O uso da *Internet* pelos colaboradores é permitido e encorajado desde que seu uso seja aderente aos objetivos e atividades fins do negócio da empresa e não comprometa o uso de banda da rede, nem perturbe o bom andamento dos trabalhos.

Os colaboradores poderão utilizar a internet para atividades não relacionadas com os negócios da empresa durante o horário de almoço, ou fora do expediente, desde que dentro das regras de uso definidas nesta política e com a devida autorização de seu superior.

A M2FE se reserva no direito de bloquear, sem prévio aviso:

● Qualquer comunicação que apresente comportamento suspeito, ou por ordem expressa da administração;

● O acesso de qualquer usuário que infrinja qualquer uma das regras abaixo citadas;

● Acesso a arquivos ou domínio que comprometam o uso da banda Internet ou quaisquer recursos tecnológicos da Empresa;

Os colaboradores só devem utilizar programas, navegadores e comunicadores que foram homologados pelo departamento de Tecnologia da Informação.

Os colaboradores não devem clicar em *links* ou acessar sites desconhecidos que possam conter algum material prejudicial ou ofensivo à instituição e a outras pessoas.

Os colaboradores não devem acessar ou executar arquivos que contenham *plugins*, ActiveX ou quaisquer outros programas que adicionem funcionalidades a partir de sites desconhecidos;

É considerado inaceitável e passível das punições previstas nesta política, o uso da Internet para os seguintes fins:

● O acesso a sites que contenham conteúdo pornográfico, obsceno, racista, pedofilia, ou qualquer outro tipo de informação que possa causar constrangimentos.

● O envio de qualquer material que trata o item anterior, para outras pessoas, parceiros, empresas, instituições ou assemelhados mesmo com autorização das mesmas.

● Realizar *download* de quaisquer tipos de programa/*software (freeware* ou *shareware)* sem a prévia autorização do departamento de Tecnologia da Informação.

● Realizar *download* de *softwares,* materiais ou dados cujo direito pertença a terceiros (*copyright*), sem ter contrato de licenciamento ou outros tipos de autorizações.

● *Upload* de arquivos de qualquer software licenciado pela Empresa ou de dados de sua propriedade ou de seus clientes, sem expressa autorização do gerente responsável pelo software ou pelos dados.

● Acesso a *sites* que contenham material ilícito, bem como sua utilização para ataques e fraudes eletrônicas.

● Utilização de *sites* de relacionamento (Orkut, Myspace, Sonico...), jogos, passatempos, piadas, bem como quaisquer outros sites que tomem tempo desnecessário e não tenham relação direta com o trabalho realizado.

● Uso de programas de comunicação instantânea, *chat* e *VoIP* que não foram devidamente homologados pelo departamento de Tecnologia de Informação.

● Conversar e/ou trocar informações e arquivos em *chats* e grupos de discussão.

● Usar os recursos da M2FE para executar quaisquer tipos ou formas de atividades ilegais (tais como: fraudes, ou software/música pirata etc.).

- Atacar e/ou pesquisar áreas não autorizadas.
- Criar e/ou transmitir material difamatório.

● Executar atividades que desperdicem os esforços do pessoal técnico ou dos recursos da rede.

● Utilizar os recursos da empresa para deliberadamente propagar qualquer forma de vírus, *worms,* cavalos de tróia ou programas que controlem outros equipamentos.

● Falar e/ou escrever em nome da empresa para os meios de comunicação sem a devida autorização.

#### **5.2 Monitoramento**

A M2FE reafirma que o uso da *Internet* é uma ferramenta valiosa para seus negócios. Entretanto, o mau uso dessa facilidade pode ter impacto negativo sobre a produtividade dos funcionários e a própria reputação do negócio.

Os recursos tecnológicos da empresa existem para o propósito exclusivo de seu negócio. Portanto, a empresa se dá o direito de monitorar a utilização da Internet e da rede, juntamente com os endereços *web* (http://) visitados.

O não cumprimento da política resultará em sanções que variarão desde processos disciplinares, com avisos verbais ou escritos, até a demissão.

#### **5.3 Responsabilidades**

#### **5.3.1 Usuários**

Os usuários devem utilizar os recursos de acesso a ele disponibilizados com estrita observância da Política de Segurança.

Os usuários devem zelar pelo uso e acesso dos equipamentos sob sua responsabilidade, e responderão pelo acesso não autorizado e/ou mau uso dos equipamentos assim que tais atos sejam devidamente apurados.

Os usuários devem participar dos cursos e treinamentos de segurança da informação ora oferecidos pela M2FE.

Cabe aos usuários conhecer e executar todos os procedimentos relativos à política de segurança relacionados ao uso da internet na M2FE.

Em casos de dúvidas sobre o uso correto da Internet, o usuário deve solicitar esclarecimentos junto ao Comitê de Segurança. Este ato propiciará a melhora contínua das políticas.

### **5.3.2 Comitê de Segurança da Informação**

É responsabilidade do Comitê de Segurança da Informação manter atualizada esta Política de Segurança.

Cabe ao Comitê de Segurança da Informação criar os mecanismos necessários à inspeção dos acessos à *Internet* quanto a desvios desta política.

Cabe ao departamento de Tecnologia da Informação definir as restrições de acessos a páginas internet.

#### **5.4 Atribuições**

O cumprimento desta política é obrigatória a todos os envolvidos, conforme especificado no item *Público Alvo*. A não observância desta política está sujeita às penalidades descritas em item apropriado.

# **5.5 Penalidades**

Todo desvio das disposições estabelecidas na presente política, quando devidamente apurado, implicará:

- Aplicação de penalidades disciplinares previstas no regulamento pessoal dos colaboradores da M2FE.
- Aplicação das sanções previstas nos contratos de prestação de serviços e estágios, aos prestadores de serviço e estagiários.
- Aplicação das sanções previstas no Acordo de Sigilo assinado pelos fornecedores.

# **6 Glossário**

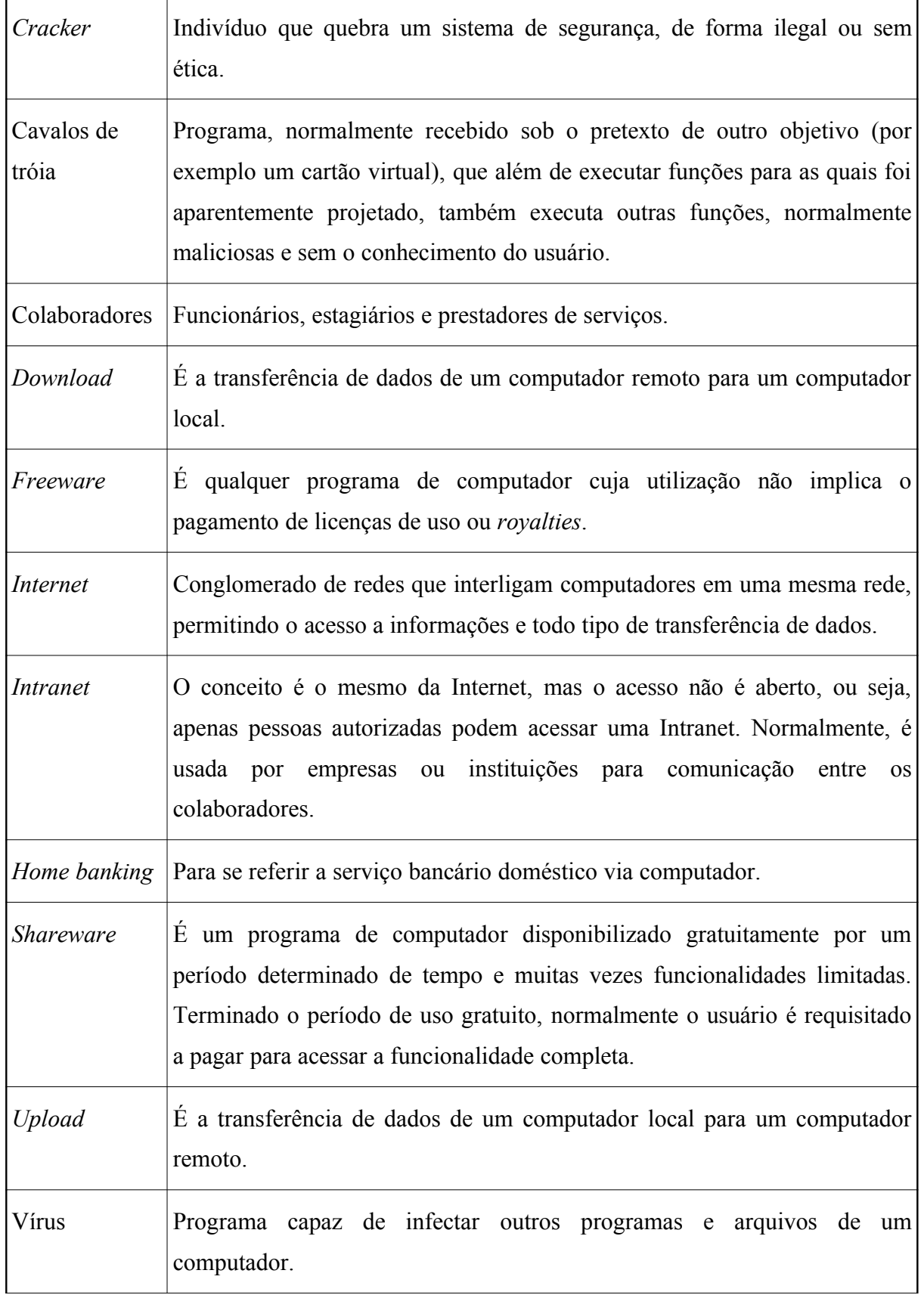

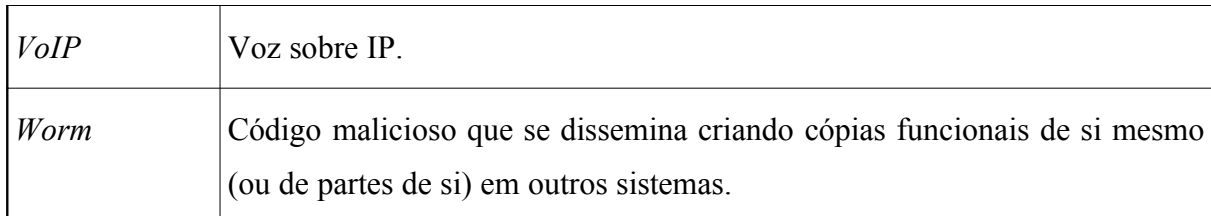

# **7 Referências**

Esta norma específica integra a Política de Segurança da Informação da M2FE e as Diretrizes Básicas da Organização, estando em consonância com a norma ABNT NBR ISO/IEC 17799:2005 - "Tecnologia da informação – Técnica de segurança - Código de Prática para Gestão da Segurança da Informação".

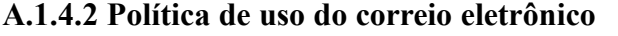

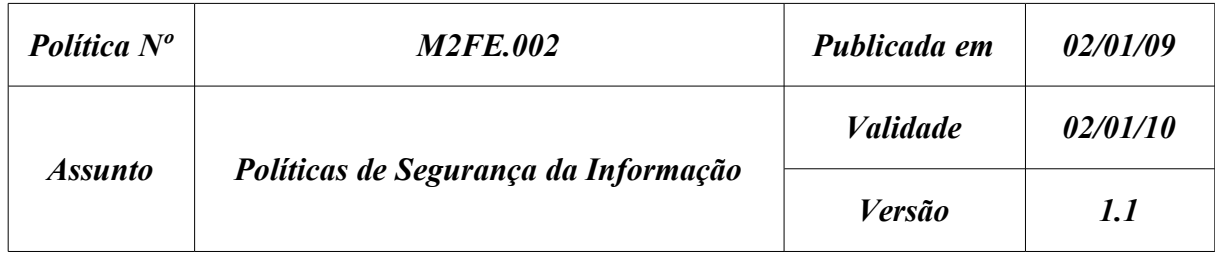

# **Política de Uso do Correio Eletrônico**

# **1 Introdução**

A intenção da M2FE ao publicar suas políticas de segurança não é impor restrições à confiança depositada em seus colaboradores e parceiros. A segurança da informação tem por objetivo principal proteger o nome da organização, seus colaboradores e parceiros de danos provocados por terceiros, sejam estes danos provocados consciente ou inconscientemente.

A segurança da informação só pode ser alcançada através do esforço contínuo de cada colaborador e parceiro da M2FE. É responsabilidade de todos conhecer as premissas e obrigações definidas nesta política e segui-las na condução de suas atividades.

# **2 Objetivo**

O objetivo desta política é estabelecer o padrão de utilização segura do sistema de correio eletrônico na M2FE com a finalidade de proteger os ativos de informação de sua propriedade contra ameaças externas ou internas, deliberadas ou acidentais.

A observância e o cumprimento desta política são essenciais para que a missão da M2FE possa ser alcançada.

#### **3 Vigência**

Esta política passa a vigorar a partir da data de sua publicação.

### **4 Público Alvo**

Esta política aplica-se a todas as áreas da organização, bem como prestadores de serviços, fornecedores, parceiros e todos os usuários que fizerem uso do sistema de correio eletrônico da organização.

### **5 Política**

A Informação é o bem mais valioso da empresa e deve ser protegida contra alterações, divulgação não autorizada e/ou destruição, seja de forma acidental ou intencional.

#### **5.1 Regras**

O uso do correio eletrônico deve ser exclusivo para atividades relacionadas aos negócios da organização.

Somente deve ser utilizado software homologado pela M2FE no acesso ao correio eletrônico.

Cada usuário é responsável pela sua conta de correio eletrônico, não devendo ser compartilhada com nenhuma outra pessoa.

Mensagens de correio eletrônico (*e-mail*s) que contenham informações dos negócios da M2FE devem ser enviadas apenas aos proprietários dos negócios ou a destinatários autorizados a receberem tais informações.

As mensagens eletrônicas corporativas externas, enviadas e recebidas, que caracterizem o produto do trabalho, bem como as mensagens eletrônicas internas que constituam insumos

para os processos da organização, são consideradas informações corporativas e devem integrar o acervo documental da M2FE.

É proibida a distribuição de *e-mail*s com imagens de natureza pornográfica ou que contenham informações abusivas, racistas, constrangedoras, difamatórias ou quaisquer outras informações que possam denegrir a imagem da instituição ou de qualquer pessoa, seja de forma explícita (no corpo da mensagem) ou através de arquivos anexos.

É proibida a distribuição de *e-mail*s do tipo "corrente" ou quaisquer mensagens que aconselhem o destinatário da mensagem (o usuário) a repassar a mensagem para outros destinatários.

As mensagens recebidas com conteúdo proibido, conforme descrito nos itens anteriores, devem ser imediatamente apagadas.

É proibido o envio de *e-mail*s em nome de outrem.

A troca de mensagens entre colaboradores da M2FE contendo arquivos anexados deve ser evitada. Para a troca de arquivos, a forma preferencial deve ser a utilização das áreas de compartilhamento de arquivos disponíveis nos servidores da organização.

Toda mensagem originada na M2FE deve ser acrescida de texto explicativo indicando claramente a propriedade da mensagem e o seu uso correto, conforme a seguir:

"As informações contidas nesta mensagem e nos arquivos anexos são para uso exclusivo da M2FE, sendo seu sigilo protegido por lei. Caso não seja o destinatário desta mensagem, saiba que a sua leitura, divulgação, cópia e/ou qualquer forma de uso são proibidas. Portanto, favor apagar as informações e notificar o remetente. O uso impróprio será tratado conforme as normas da empresa e a legislação vigente."

Toda mensagem eletrônica (*e-mail*) criada ou armazenada usando-se recursos computacionais da empresa é de propriedade da M2FE.

A M2FE reserva-se o direito de acessar as mensagens eletrônicas de qualquer usuário, a qualquer momento, sem prévio aviso.

#### **5.2 Responsabilidades**

## **5.2.1 Usuários**

Os usuários devem utilizar os recursos de acesso a ele disponibilizados com estrita observância da Política de Segurança.

Os usuários devem zelar pelo uso e acesso dos equipamentos sob sua responsabilidade, e responderão pelo acesso não autorizado e/ou mal uso dos equipamentos assim que tais atos sejam devidamente apurados.

Os usuários devem participar dos cursos e treinamentos de segurança da informação ora oferecidos pela M2FE.

Cabe aos usuários conhecer e executar todos os procedimentos relativos à política de segurança relacionados ao uso do sistema de correio eletrônico da M2FE.

Em casos de dúvidas sobre o uso correto do sistema de correio eletrônico, o usuário deve solicitar esclarecimentos junto ao Comitê de Segurança. Este ato propiciará a melhora contínua das políticas.

#### **5.2.2 Comitê de Segurança da Informação**

É responsabilidade do Comitê de Segurança da Informação manter atualizada esta Política de Segurança.

Cabe ao Comitê de Segurança da Informação criar os mecanismos necessários à inspeção das mensagens recebidas e enviadas quanto a desvios desta política.

Cabe ao departamento de Tecnologia da Informação definir e divulgar o tamanho da caixa postal de cada usuário.

É responsabilidade do departamento de Tecnologia da Informação providenciar os mecanismos de *backup* e recuperação das caixas postais de todos os usuários. A recuperação de mensagens das mídias de *backup* deve ser executada através de procedimento específico, a ser definido e divulgado pelo departamento de Tecnologia da Informação.

#### **5.3 Atribuições**

O cumprimento desta política é obrigatória a todos os envolvidos, conforme especificado no item *Público Alvo*. A não observância desta política está sujeita às penalidades descritas em item apropriado.

# **5.4 Penalidades**

Todo desvio das disposições estabelecidas na presente política, quando devidamente apurado, implicará:

- Aplicação de penalidades disciplinares previstas no regulamento pessoal dos colaboradores da M2FE.
- Aplicação das sanções previstas nos contratos de prestação de serviços e estágios, aos prestadores de serviço e estagiários.
- Aplicação das sanções previstas no Acordo de Sigilo assinado pelos fornecedores.

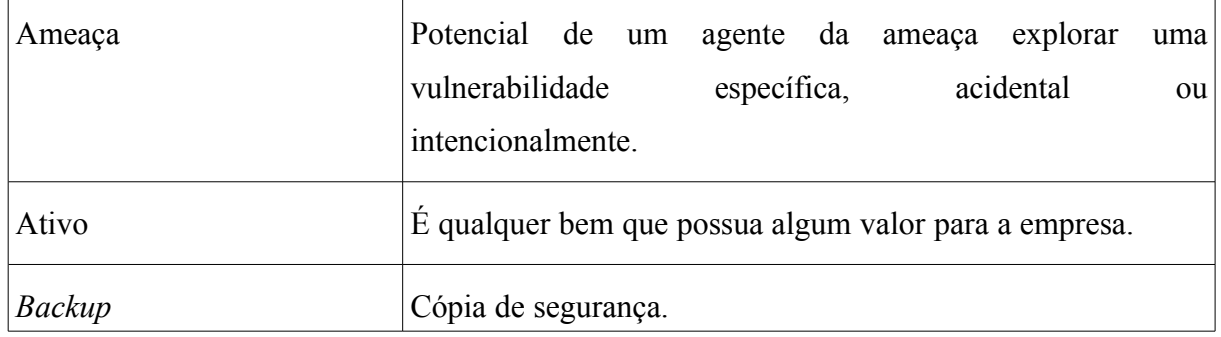

#### **6 Glossário**

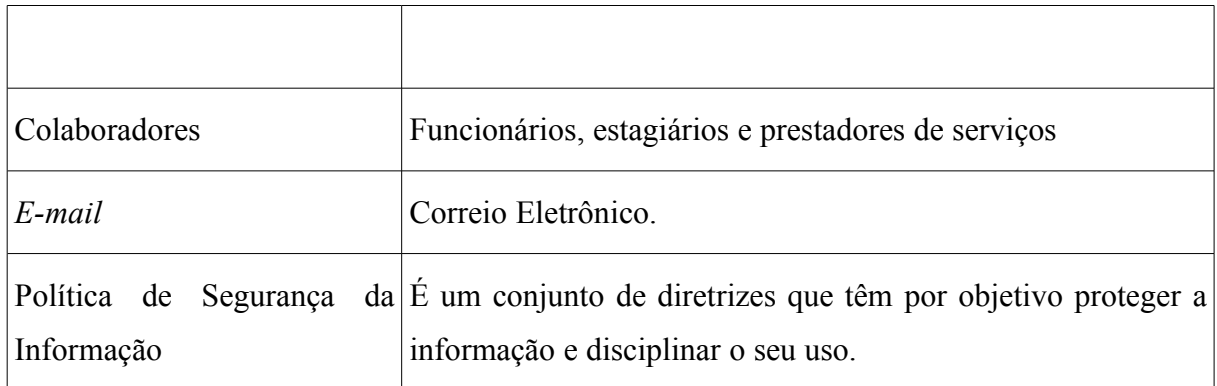

# **7 Referências**

Esta norma específica integra a Política de Segurança da Informação da M2FE e as Diretrizes Básicas da Organização, estando em consonância com a norma ABNT NBR ISO/IEC 17799 - "Código de Prática para Gestão da Segurança da Informação".

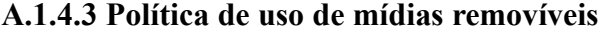

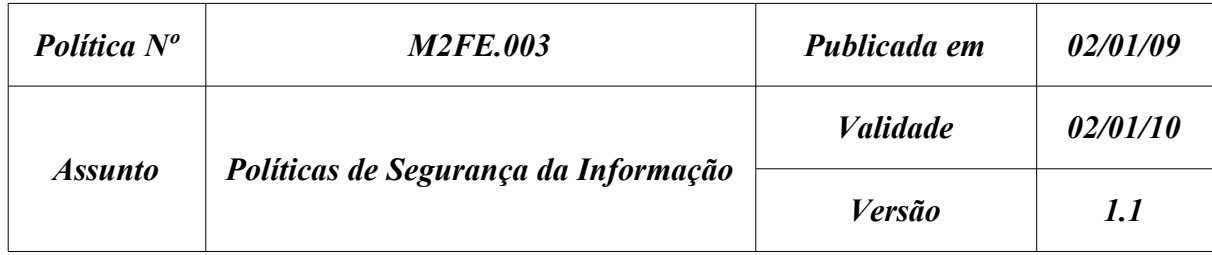

# **Política de uso de mídias removíveis**

# **1 Introdução**

A intenção da M2FE ao publicar suas políticas de segurança não é impor restrições à confiança depositada em seus colaboradores e parceiros. A segurança da informação tem por objetivo principal proteger o nome da organização, seus colaboradores e parceiros de danos provocados por terceiros, sejam estes danos provocados consciente ou inconscientemente.

A segurança da informação só pode ser alcançada através do esforço contínuo de cada colaborador e parceiro da M2FE. É responsabilidade de todos conhecer as premissas e obrigações definidas nesta política e segui-las na condução de suas atividades.

# **2 Objetivo**

O objetivo desta política é estabelecer o padrão de utilização segura das mídias removíveis na M2FE com a finalidade de proteger os ativos de informação de sua propriedade contra ameaças externas ou internas, deliberadas ou acidentais.

A observância e o cumprimento desta política são essenciais para que a missão da M2FE possa ser alcançada.

#### **3 Vigência**

Esta política passa a vigorar a partir da data de sua publicação.

# **4 Público Alvo**

Esta política aplica-se a todas as áreas da organização, bem como prestadores de serviços, fornecedores, parceiros e todos os usuários que fizerem uso de mídias removíveis na organização.

# **5 Política**

A Informação é o bem mais valioso da empresa e deve ser protegida contra alterações, divulgação não autorizada e/ou destruição, seja de forma acidental ou intencional.

São consideradas mídias removíveis fitas, *flash disks*, discos removíveis, CDs, DVDs e mídias impressas.

#### **5.1 Regras**

A M2FE permite a utilização de mídias removíveis apenas se houver necessidade para o negócio da empresa.

Caso exista a necessidade de utilização de mídias removíveis por visitantes ou terceiros será necessária a abertura de um documento de exceção de política, o qual será enviado ao comitê de segurança da informação para avaliação e autorização.

Para utilização de mídias removíveis na M2FE é necessário preencher o formulário TI-047, disponível na Intranet, e levar a mídia removível ao departamento de TI para análise. A interface de preenchimento do formulário deve ser similar à apresentada na [Figura 90.](#page-483-0)

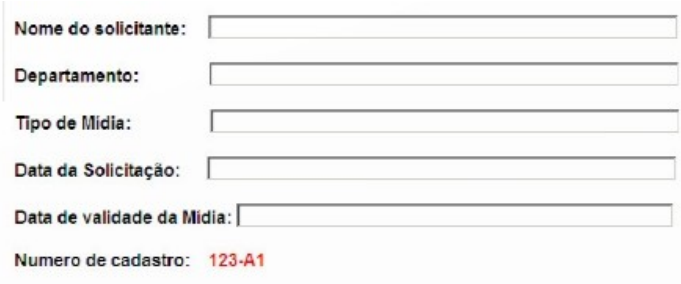

<span id="page-483-0"></span>**Figura 90: Modelo de interface**

Caso seja autorizado o uso, as mídias removíveis serão cadastradas e etiquetadas pelo departamento de TI. Todas as mídias deverão ficar no cofre central da empresa e o seu acesso será controlado e restrito às pessoas autorizadas.

As etiquetas das mídias deverão possuir informações sobre o departamento que utiliza a mídia, o número de cadastro da mídia e prazo de validade da mesma, caso a mídia possua tempo de uso determinável, como é o caso de fitas magnéticas. Ao final desse prazo a mídia deve ser entregue ao departamento de TI para sua destruição.

Para realizar o descarte das mídias vencidas ou que não mais serão utilizadas, as mesmas deverão ser encaminhadas ao departamento de TI para serem destruídas. Todas as mídias descartadas deverão ser registradas, a fim de atender a auditoria.

Todas as mídias impressas deverão ser trituradas nas fragmentadoras.

### **5.2 Responsabilidades**

### **5.2.1 Usuários**

Os usuários devem utilizar os recursos de acesso a ele disponibilizados com estrita observância da Política de Segurança.

Os usuários devem zelar pelo uso e acesso dos equipamentos sob sua responsabilidade, e responderão pelo acesso não autorizado e/ou mau uso dos equipamentos assim que tais atos sejam devidamente apurados.

Os usuários devem participar dos cursos e treinamentos de segurança da informação ora oferecidos pela M2FE.

Cabe aos usuários conhecer e executar todos os procedimentos relativos à política de segurança relacionados ao uso das mídias removíveis da M2FE.

Em casos de dúvidas sobre o uso correto do sistema de correio eletrônico, o usuário deve solicitar esclarecimentos junto ao Comitê de Segurança. Este ato propiciará a melhoria contínua das políticas.

#### **5.2.2 Comitê de Segurança da Informação**

É responsabilidade do Comitê de Segurança da Informação manter atualizada esta Política de Segurança.

Cabe ao Comitê de Segurança da Informação criar os mecanismos necessários à inspeção da utilização segura das mídias removíveis ou desvios desta política.

É responsabilidade do departamento de Tecnologia da Informação providenciar e implementar os mecanismos necessários para o bloqueio de mídias removíveis não autorizadas.

#### **5.3 Atribuições**

O cumprimento desta política é obrigatório a todos os envolvidos, conforme especificado no item *Público Alvo*. A não observância desta política está sujeita às penalidades descritas em item apropriado.

#### **5.4 Penalidades**

Todo desvio das disposições estabelecidas na presente política, quando devidamente apurado, implicará:

● Aplicação de penalidades disciplinares previstas no regulamento pessoal dos colaboradores da M2FE.

● Aplicação das sanções previstas nos contratos de prestação de serviços e estágios, aos prestadores de serviço e estagiários.

● Aplicação das sanções previstas no Acordo de Sigilo assinado pelos fornecedores.

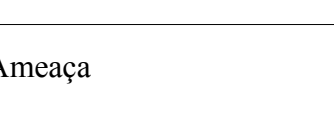

**6 Glossário**

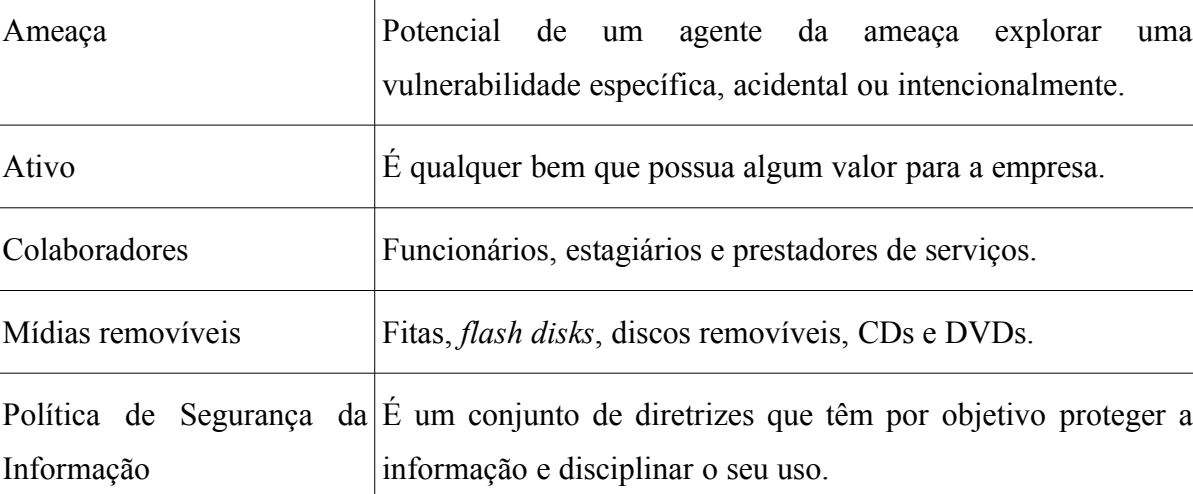

# **7 Referências**

Esta norma específica integra a Política de Segurança da Informação da M2FE e as Diretrizes Básicas da Organização, estando em consonância com a norma ABNT NBR ISO/IEC 17799:2005 - "Tecnologia da informação – Técnica de segurança - Código de Prática para Gestão da Segurança da Informação".

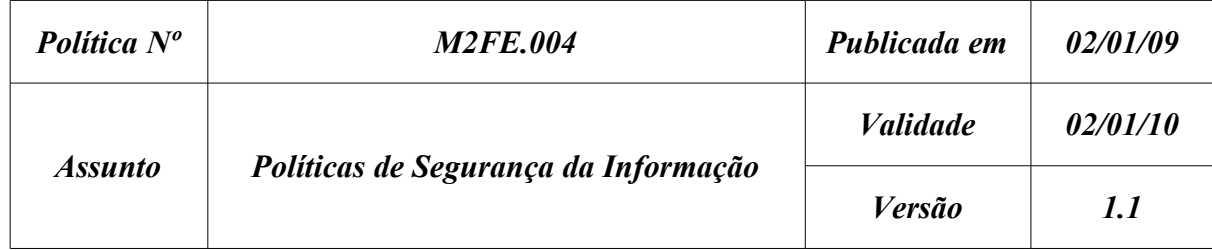

# **Política de uso de dispositivos móveis**

#### **1 Introdução**

A intenção da M2FE ao publicar suas políticas de segurança não é impor restrições à confiança depositada em seus colaboradores e parceiros. A segurança da informação tem por objetivo principal proteger o nome da organização, seus colaboradores e parceiros de danos provocados por terceiros, sejam estes danos provocados consciente ou inconscientemente.

A segurança da informação só pode ser alcançada através do esforço contínuo de cada colaborador e parceiro da M2FE. É responsabilidade de todos conhecer as premissas e obrigações definidas nesta política e segui-las na condução de suas atividades.

## **2 Objetivo**

O objetivo desta política é estabelecer o padrão de utilização de dispositivos móveis na M2FE com a finalidade de proteger os ativos de informação de sua propriedade contra ameaças externas ou internas, deliberadas ou acidentais.

A observância e o cumprimento desta política são essenciais para que a missão da M2FE possa ser alcançada.

### **3 Vigência**

Esta política passa a vigorar a partir da data de sua publicação.

#### **4 Público Alvo**

Esta política aplica-se a todas as áreas da organização, bem como prestadores de serviços, fornecedores, parceiros e todos os usuários que fizerem uso de dispositivos móveis nas dependências da organização.

### **5 Política**

A Informação é o bem mais valioso da empresa e deve ser protegida contra alterações, divulgação não autorizada e/ou destruição, seja de forma acidental ou intencional.

#### **5.1 Regras**

A concessão para uso de dispositivos móveis de propriedade da M2FE é permitida somente para atendimento de interesses da empresa.

O uso de dispositivos móveis somente deve ser concedido para colaboradores da M2FE e por absoluta liberalidade da empresa, para atendimento de necessidades profissionais específicas do colaborador perante a M2FE sendo legítima à empresa, a qualquer tempo e sem necessidade de prévio aviso ou justificativa, poder sem nenhum tipo de contestação:

- Solicitar ao colaborador a devolução imediata do equipamento.
- Restringir atividades identificadas como não sendo de interesse da M2FE.
- Monitorar e registrar as atividades efetuadas pelos colaboradores.
- Solicitar dos colaboradores justificativas pelas atividades realizadas.

Todo equipamento deverá ter uma placa de identificação patrimonial, e o colaborador deverá ter assinado o Termo de Responsabilidade e Sigilo (TRS) para receber junto com o recurso uma Declaração de Entrega do Equipamento.

Toda informação contida nos dispositivos móveis, bem como os softwares e aplicativos instalados, é propriedade da M2FE e deve ser protegida contra acessos indevidos, modificação, destruição ou divulgação não autorizada.

Toda concessão de dispositivos móveis da M2FE deverá ocorrer através de um pedido de solicitação de uso pelo Gestor imediato do colaborador, que será avaliado pela área de TI.

As solicitações de dispositivos móveis para uso temporário dos colaboradores da M2FE deverá ocorrer através de um pedido de solicitação de uso pelo gestor imediato do colaborador, remetido à área de TI devidamente justificado pela atividades a serem desenvolvidas, constando período e local de utilização.

A área de TI deve efetuar um teste de conformidade que garanta a integridade dos sistemas e ferramentas necessárias ao desenvolvimento das atividade do colaborador, bem como assegurar em sua devolução o perfeito estado do equipamento.

É expressamente proibida a alteração das configurações dos dispositivos móveis por parte do colaborador, bem como a instalação de softwares não homologados e licenciados pela M2FE.

A funcionalidade de gravação de CDs e/ou DVDs não deve fazer parte da configuração padrão dos equipamentos. Caso seja necessário, a liberação deve ser feita mediante autorização e justificativa do gestor imediato.

É expressamente proibido o acesso, exibição, edição, cópia, armazenamento e distribuição de material de conteúdo pornográfico e/ou que expressem ou promovam algum tipo de discriminação e/ou que não estejam de acordo com as finalidades designadas pela M2FE.

É expressamente proibida a instalação de dispositivos móveis pessoais, de propriedade de colaboradores, terceirizados, fornecedores e contratadas/os nas dependências da M2FE.

Todos os dispositivos móveis do tipo *notebooks* e similares em uso dentro do ambiente da empresa devem possuir um software antivírus instalado e atualizado para detectar, prevenir e eliminar a ocorrência de vírus, em suas diversas formas, automaticamente, sempre que possível. Cabe à área de TI definir formas para a detecção e instalação automática de antivírus nos recursos de computação móvel que se conectam à rede corporativa da M2FE.

Conexões às estações de dispositivos *handhelds*, dispositivos portáteis de armazenamento ou outros dispositivos capazes de armazenar informação são permitidas desde que estes sejam homologadas e de propriedade da M2FE.

Por ser um equipamento portátil e que, nem sempre, está conectado à rede, a dificuldade por manter cópias de segurança dos dados nele armazenados é grande. Portanto, para garantir a disponibilidade e integridade das informações, é responsabilidade do colaborador de posse do equipamento viabilizar com a área de TI uma agenda prévia de periodicidade mensal para a realização do *backup* das informações contidas no dispositivo.

Todos os arquivos críticos, sensíveis ou confidenciais devem permanecer na rede corporativa da M2FE, sendo responsabilidade do colaborador não manter estas informações em dispositivos móveis.

Especialmente no caso de *notebooks* a responsabilidade com relação à preservação da Segurança Física e Lógica, integridade, confidencialidade, disponibilidade, acesso e uso de ativos de informações da M2FE, é integralmente do colaborador que utiliza o equipamento, cabendo a todos:

● Comunicar toda e qualquer ameaça de apropriação indevida dos equipamentos, programas, periféricos ou informações à área de TI.

Comunicar toda e qualquer vulnerabilidade identificada e pontos para melhoria da segurança das informações à área de TI.

● Tomar as devidas precauções ao utilizar este recurso em ambientes públicos, de forma a evitar o risco de captação de informações por pessoas não autorizadas ou roubo/furto do equipamento.

● Caso o equipamento venha a ser roubado ou furtado, cabe ao colaborador providenciar o boletim de ocorrência junto aos órgãos competentes da Polícia e com o boletim em mãos, comunicar imediatamente a Unidade de Segurança Patrimonial e a área de TI.

#### **5.2 Responsabilidades**

#### **5.2.1 Usuários**

Os usuários devem utilizar os recursos a ele disponibilizados com estrita observância da Política de Segurança.

Os usuários devem zelar pelo uso e acesso dos equipamentos sob sua responsabilidade, e responderão pelo acesso não autorizado e/ou mau uso dos equipamentos assim que tais atos sejam devidamente apurados.

Todos os usuários que fazem uso temporário de dispositivos móveis devem estar cientes de suas responsabilidades através da assinatura de um termo específico e diferenciado, constando data de retirada, devolução e estado do equipamento. Em caso de danos ou necessidade de pequenos reparos será adicionado um comentário específico neste documento, com a ciência do colaborador.

Os usuários devem participar dos cursos e treinamentos de segurança da informação ora oferecidos pela M2FE.

Cabe aos usuários conhecer e executar todos os procedimentos relativos à política de segurança relacionada ao uso de dispositivos móveis da M2FE.

É responsabilidade do usuário de posse do equipamento viabilizar com a área de TI uma agenda prévia de periodicidade mensal para a realização do *backup* das informações contidas no dispositivo.

Todo usuário deve fazer uso das ações de conscientização proporcionadas pela M2FE, de forma de prevenção contra a infecção por programas maliciosos.

# **5.2.2 Comitê de Segurança da Informação**

É responsabilidade do Comitê de Segurança da Informação manter atualizada esta Política de Segurança.

Cabe ao Comitê de Segurança da Informação criar os mecanismos necessários à inspeção de cumprimento desta Política.

# **5.3 Atribuições**

O cumprimento desta política é obrigatório a todos os envolvidos, conforme especificado no item *Público Alvo*. A não observância desta política está sujeita às penalidades descritas em item apropriado.

# **5.4 Penalidades**

Todo desvio das disposições estabelecidas na presente política, quando devidamente apurado, implicará:

● Aplicação de penalidades disciplinares previstas no regulamento pessoal dos colaboradores da M2FE.

● Aplicação das sanções previstas nos contratos de prestação de serviços e estágios, aos prestadores de serviço e estagiários.

● Aplicação das sanções previstas no Acordo de Sigilo assinado pelos fornecedores.

# **6 Glossário**

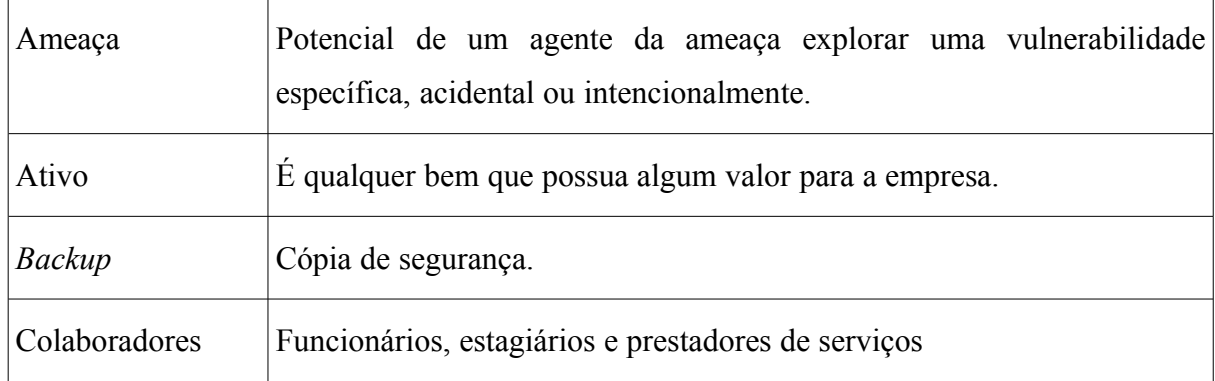

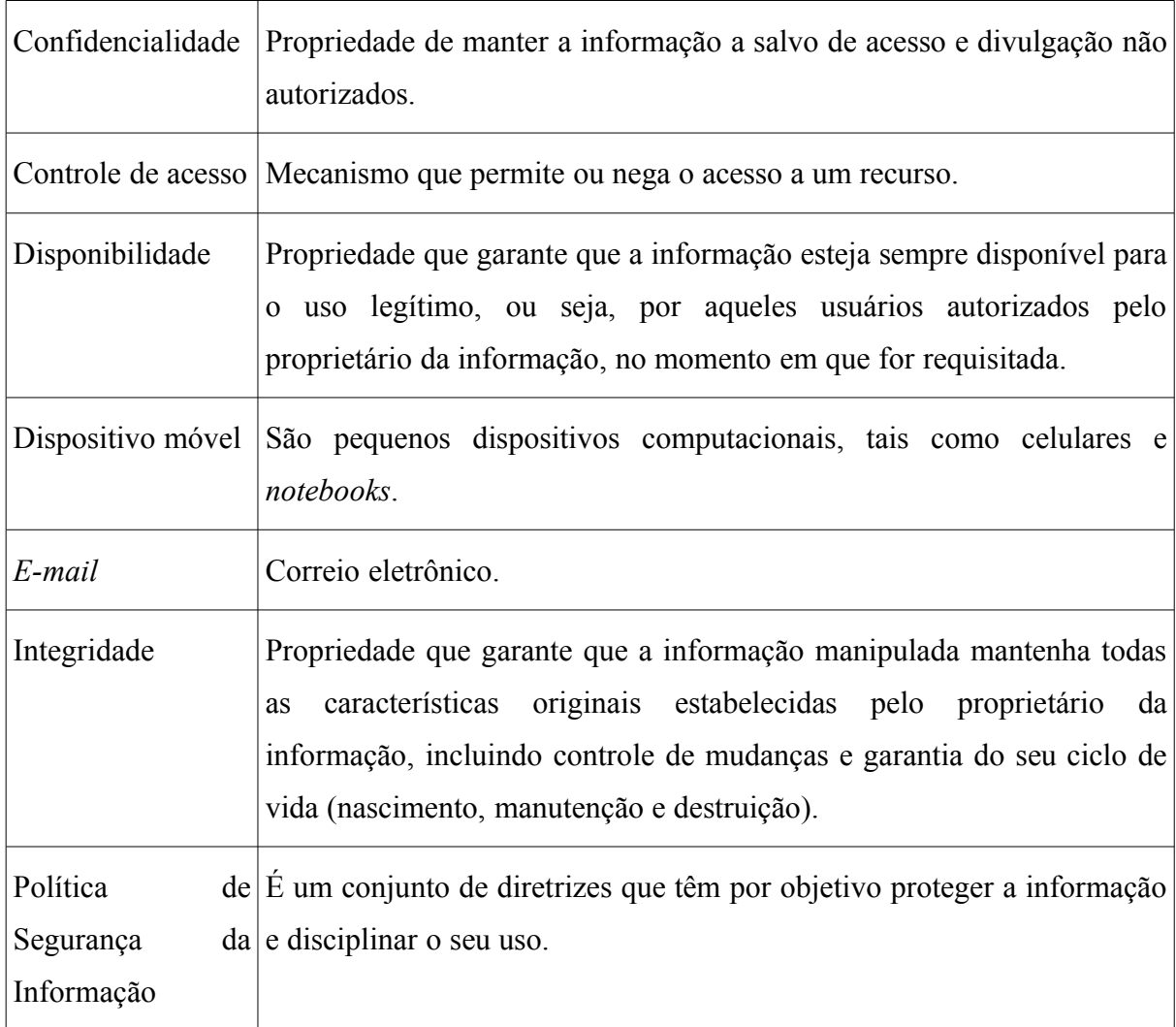

# **7 Referências**

Esta norma específica integra a Política de Segurança da Informação da M2FE e as Diretrizes Básicas da Organização, estando em consonância com a norma ABNT NBR ISO/IEC 17799 - "Código de Prática para Gestão da Segurança da Informação".

## **A.1.4.5 Política de senhas**

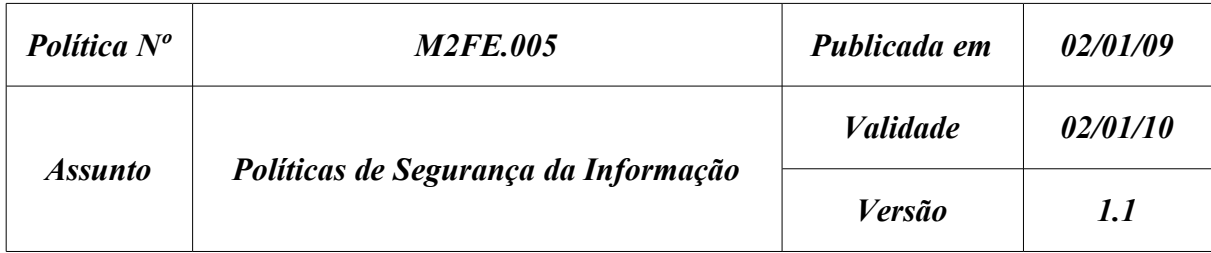

# **Política de senhas**

# **1 Introdução**

A intenção da M2FE ao publicar suas políticas de segurança não é impor restrições à confiança depositada em seus colaboradores e parceiros. A segurança da informação tem por objetivo principal proteger o nome da organização, seus colaboradores e parceiros de danos provocados por terceiros, sejam estes danos provocados consciente ou inconscientemente.

A segurança da informação só pode ser alcançada através do esforço contínuo de cada colaborador e parceiro da M2FE. É responsabilidade de todos conhecer as premissas e obrigações definidas nesta política e segui-las na condução de suas atividades.

# **2 Objetivo**

O objetivo desta política é estabelecer o padrão de criação e uso de senhas para uso em todos os sistemas homologados pela M2FE.

A observância e o cumprimento desta política são essenciais para que a missão da M2FE possa ser alcançada.

### **3 Vigência**

Esta política passa a vigorar a partir da data de sua publicação.

### **4 Público Alvo**

Esta política aplica-se a todas as áreas da organização, bem como prestadores de serviços, fornecedores, parceiros e todos os usuários que fizerem uso dos sistemas computacionais da empresa.

### **5 Política**

A Informação é o bem mais valioso da empresa e deve ser protegida contra alterações, divulgação não autorizada e/ou destruição, seja de forma acidental ou intencional.

A política de senhas da M2FE é um instrumento importante para a proteção das informações da empresa. A senha consiste na primeira ferramenta que os usuários possuem para proteger suas informações e o fruto de seu trabalho na M2FE. Os usuários devem estar atentos para o fato de que as senhas são pessoais e intransferíveis e que, portanto, não devem ser divulgadas de forma alguma para outras pessoas, mesmo que colegas de trabalho.

#### **5.1 Regras**

Ao criar as suas senhas, os usuários devem observar as seguintes características e os sistemas não devem aceitar senhas que não estejam em conformidade com as mesmas:

- O tamanho mínimo da senha é de 8 caracteres.
- A senha deve conter, além de letras, pelo menos, dois números e dois símbolos.
- As senhas devem ser trocadas, no máximo, a cada 90 dias, sendo responsabilidade dos usuários efetuar a troca e dos sistemas de solicitarem-na, caso o usuário não o faça. Se

a senha não for trocada até o término do período estabelecido acrescido de 5 dias de tolerância, a conta de usuário deverá ser bloqueada.

- Os usuários não podem repetir nenhuma das últimas seis senhas utilizadas, e os sistemas devem garantir que esta premissa seja cumprida.
- Tentativas de acesso com senhas inválidas devem ser registradas e a conta de acesso deverá ser bloqueada após a quarta tentativa de acesso consecutivo sem sucesso. O desbloqueio só poderá ser efetuado pelo *help desk* da empresa mediante validação positiva do usuário.

A senha é pessoal e intransferível e, portanto, não deve ser compartilhada ou divulgada sob nenhuma circunstância.

#### **5.2 Responsabilidades**

### **5.2.1 Usuários**

Os usuários devem seguir as diretrizes para a criação de suas senhas.

Os usuários não devem fornecer as suas senhas a outros usuários, terceiros ou parceiros em nenhuma circunstância. Os usuários devem estar cientes de que todos os sistemas da empresa são protegidos por senhas e que apenas os usuários credenciados podem acessá-los. Se um usuário não tem a senha de acesso a algum sistema, é porque ele não está credenciado a usá-lo.

Cabe aos usuários conhecer e executar todos os procedimentos relativos à política de segurança relacionados ao uso correto de senhas.

Em casos de dúvidas sobre o uso correto de senhas, o usuário deve solicitar esclarecimentos junto ao Comitê de Segurança. Este ato propiciará a melhora contínua das políticas.

# **5.2.2 Comitê de Segurança da Informação**

É responsabilidade do Comitê de Segurança da Informação manter atualizada esta Política de Segurança.

Cabe ao departamento de Tecnologia da Informação manter os sistemas que permitam a definição ou troca de senhas em conformidade com as diretrizes definidas nesta política.

# **5.3 Atribuições**

O cumprimento desta política é obrigatório a todos os envolvidos, conforme especificado no item *Público Alvo*. A não observância desta política está sujeita às penalidades descritas em item apropriado.

# **5.4 Penalidades**

Todo desvio das disposições estabelecidas na presente política, quando devidamente apurado, implicará:

- Aplicação de penalidades disciplinares previstas no regulamento pessoal dos colaboradores da M2FE.
- Aplicação das sanções previstas nos contratos de prestação de serviços e estágios aos prestadores de serviço e estagiários.
- Aplicação das sanções previstas no Acordo de Sigilo assinado pelos fornecedores.

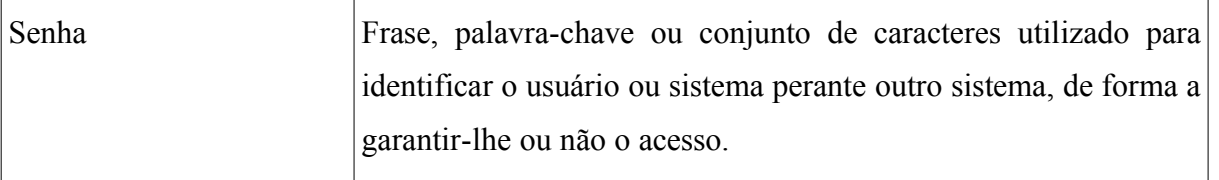

# **6 Glossário**

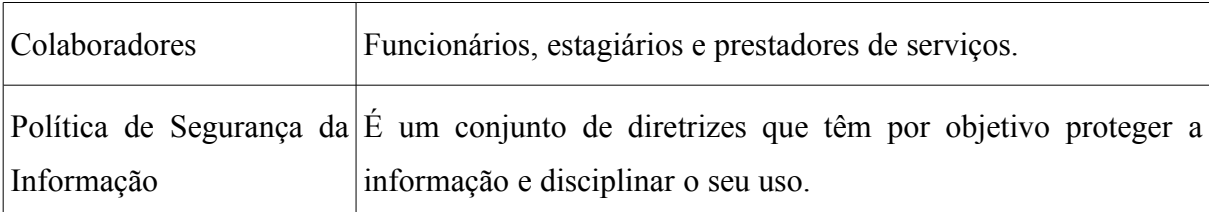

# **7 Referências**

Esta norma específica integra a Política de Segurança da Informação da M2FE e as Diretrizes Básicas da Organização, estando em consonância com a norma ABNT NBR ISO/IEC 17799 - "Código de Prática para Gestão da Segurança da Informação".

# **A.1.4.6 Política de** *backup*

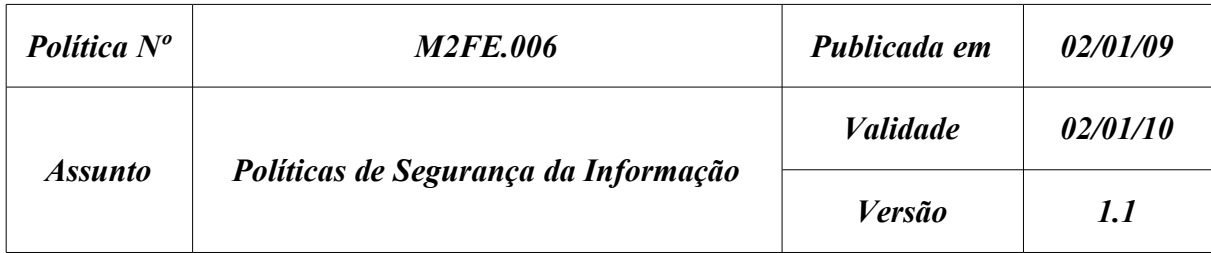

# **Política de** *backup*

# **1 Introdução**

A intenção da M2FE ao publicar suas políticas de segurança não é impor restrições à confiança depositada em seus colaboradores e parceiros. A segurança da informação tem por objetivo principal proteger o nome da organização, seus colaboradores e parceiros de danos provocados por terceiros, sejam estes danos provocados consciente ou inconscientemente.

A segurança da informação só pode ser alcançada através do esforço contínuo de cada colaborador e parceiro da M2FE. É responsabilidade de todos conhecer as premissas e obrigações definidas nesta política e segui-las na condução de suas atividades.

# **2 Objetivo**

O objetivo desta política é estabelecer o padrão de *backup* da M2FE.

A observância e o cumprimento desta política são essenciais para que a missão da M2FE possa ser alcançada.

### **3 Vigência**

Esta política passa a vigorar a partir da data de sua publicação.

### **4 Público Alvo**

Esta política aplica-se a todas as áreas da organização, bem como prestadores de serviços, fornecedores, parceiros e todos os usuários que fizerem uso dos sistemas computacionais da empresa e que, de alguma forma, produzirem dados ou informações que devam ser armazenadas para uso futuro.

#### **5 Política**

A Informação é o bem mais valioso da empresa e deve ser protegida contra alterações, divulgação não autorizada e/ou destruição, seja de forma acidental ou intencional.

As cópias de segurança (*backup*) constituem um mecanismo de garantia de recuperação dos dados tanto em caso de desastres como em circunstâncias onde sejam necessárias informações que não estejam mais em uso operacional.

#### **5.1 Regras**

As cópias de segurança (*backup*) devem ser realizadas apenas nos servidores da empresa, não sendo efetuado nenhum tipo de cópia dos dados existentes nas estações de trabalho.

É responsabilidade do usuário copiar todos os dados de sua estação de trabalho e/ou *notebook* para os servidores da empresa.

A rotina de cópia de segurança é obrigatória e um sistema só pode ser colocado em operação quando dispuser dos procedimentos necessários para a realização das referidas cópias de segurança dos dados.

Os dados oriundos das cópias de segurança devem ser armazenados em fitas magnéticas ou mídias adequadas.

As cópias de segurança devem ser realizadas todos os dias, em mídias diferentes, que devem ser identificadas de acordo com o dia da semana e um número sequencial, que indica a ordem de gravação da mídia caso seja necessário mais de uma mídia por dia. É imprescindível que a cada dia da semana seja utilizado um jogo de mídias diferentes. Um jogo de mídias já utilizado pode ser reutilizado desde que as mídias estejam em bom estado e que não tenha sido atingido o limite máximo de uso, definido pelo fabricante.

Uma cópia completa dos dados deve ser realizada no último dia útil de cada mês e as mídias devem ser guardadas no cofre da empresa e/ou em local seguro fora da empresa. Esta cópia de segurança deve ser retida por 5 anos.

No último dia útil do ano é feito o *backup* anual que é guardado no cofre da empresa. Esse *backup* será retido por 5 anos.

Todas a mídias utilizadas devem ser testadas e todas as cópias de segurança devem ser verificadas e testadas, de forma a garantir a recuperação dos dados se necessário. A periodicidade de testes das cópias de segurança pode variar de acordo com o volume e sensibilidade dos dados, devendo ser definida junto aos responsáveis pelos dados e sistemas.

#### **5.2 Responsabilidades**

#### **5.2.1 Usuários**

Os usuários devem armazenar **todos** os dados da empresa nos respectivos servidores. Todos os dados e informações pertinentes à M2FE devem ser sempre armazenados nos servidores.

#### **5.2.2 Comitê de Segurança da Informação**

É responsabilidade do Comitê de Segurança da Informação manter atualizada esta Política de Segurança.

Cabe ao departamento de Tecnologia da Informação realizar as cópias de segurança e testá-las conforme descrito nesta política.

#### **5.3 Atribuições**

O cumprimento desta política é obrigatório a todos os envolvidos, conforme especificado no item *Público Alvo*. A não observância desta política está sujeita às penalidades descritas em item apropriado.

# **5.4 Penalidades**

Todo desvio das disposições estabelecidas na presente política, quando devidamente apurado, implicará:

- Aplicação de penalidades disciplinares previstas no regulamento pessoal dos colaboradores da M2FE.
- Aplicação das sanções previstas nos contratos de prestação de serviços e estágios, aos prestadores de serviço e estagiários.
- Aplicação das sanções previstas no Acordo de Sigilo assinado pelos fornecedores.

#### **6 Glossário**

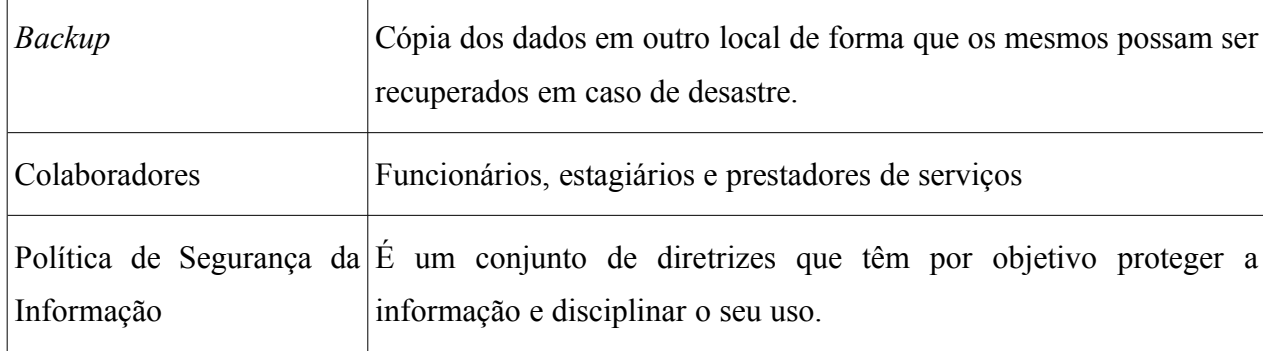

# **7 Referências**

Esta norma específica integra a Política de Segurança da Informação da M2FE e as Diretrizes Básicas da Organização, estando em consonância com a norma ABNT NBR ISO/IEC 17799 - "Código de Prática para Gestão da Segurança da Informação".

**A.1.4.7 Política de uso de** *software*

| <b>Política Nº</b>    | <b>M2FE.007</b>                      | Publicada em    | 02/01/09 |
|-----------------------|--------------------------------------|-----------------|----------|
| <i><b>Assunto</b></i> | Políticas de Segurança da Informação | <i>Validade</i> | 02/01/10 |
|                       |                                      | <i>Versão</i>   | 1.1      |

# **Política de uso de** *software*

# **1 Introdução**

A intenção da M2FE ao publicar suas políticas de segurança não é impor restrições à confiança depositada em seus colaboradores e parceiros. A segurança da informação tem por objetivo principal proteger o nome da organização, seus colaboradores e parceiros de danos provocados por terceiros, sejam estes danos provocados consciente ou inconscientemente.

A segurança da informação só pode ser alcançada através do esforço contínuo de cada colaborador e parceiro da M2FE. É responsabilidade de todos conhecer as premissas e obrigações definidas nesta política e segui-las na condução de suas atividades.

# **2 Objetivo**

A M2FE reconhece a importância do uso legal e ético de *software.* Este documento provê as regras que todos os colaboradores e terceiros devem seguir para garantir a utilização legal e ética dos *softwares.*

Todos os *softwares* são exclusivamente para uso relacionado ao negócio da empresa e não devem ser usados para interesses pessoais.
### **3 Vigência**

Esta política passa a vigorar a partir da data de sua publicação.

### **4 Público Alvo**

Esta política aplica-se a todas as áreas da organização, bem como prestadores de serviços, fornecedores, parceiros e todos os usuários que fizerem uso dos sistemas computacionais da empresa.

### **5 Política**

A M2FE adquiriu licenças de uso para todos os *softwares* utilizados nos computadores e *notebooks* da empresa. Apenas programas autorizados e registrados são permitidos dentro da companhia bem como as cópias de *backup* apropriadas feitas conforme os acordos de licenciamento e políticas da empresa.

### **5.1 Regras**

Fica expressamente proibida a cópia de qualquer *software* ou sua documentação sem a expressa autorização e consentimento do fabricante do *software* e da M2FE.

#### **Software de outras origens**

A M2FE proverá cópias de *software* legalmente adquirido para satisfazer todas as necessidades e em quantidades suficientes para todos os computadores da empresa. O uso de *software* obtido de qualquer outra fonte pode apresentar problemas legais para a M2FE além de apresentar uma ameaça à segurança computacional da empresa e, portanto, o uso de *software* não oficial é estritamente proibido.

### **Cópias adicionais**

Os colaboradores da M2FE não poderão fazer cópia de qualquer programa ou documentação sem a autorização expressa do departamento de Tecnologia da Informação da M2FE.

Quando legal, a aprovação será concedida para tais instalações quando houver razões relacionadas ao negócio.

#### **Cópias não autorizadas**

A duplicação sem autorização de *software* registrado ou documentação é uma violação da lei e está fora dos padrões de conduta estabelecidos para um colaborador da M2FE. Usuários que adquiram ou usem cópias de software sem autorização estarão sujeitos às punições previstas nas penalidades desta política.

#### **5.2 Responsabilidades**

## **5.2.1 Usuários**

Os usuários devem utilizar somente *softwares* homologados e disponibilizados pela M2FE.

#### **5.2.2 Comitê de Segurança da Informação**

É responsabilidade do Comitê de Segurança da Informação manter atualizada esta Política de Segurança.

Cabe ao departamento de Tecnologia da Informação realizar auditorias periódicas em todos os computadores da empresa de forma a verificar conformidade com esta política.

### **5.3 Atribuições**

O cumprimento desta política é obrigatório a todos os envolvidos, conforme especificado no item *Público Alvo*. A não observância desta política está sujeita às penalidades descritas em item apropriado.

### **5.4 Penalidades**

Todo desvio das disposições estabelecidas na presente política, quando devidamente apurado, implicará:

- Aplicação de penalidades disciplinares previstas no regulamento pessoal dos colaboradores da M2FE.
- Aplicação das sanções previstas nos contratos de prestação de serviços e estágios, aos prestadores de serviço e estagiários.
- Aplicação das sanções previstas no Acordo de Sigilo assinado pelos fornecedores.

# **6 Glossário**

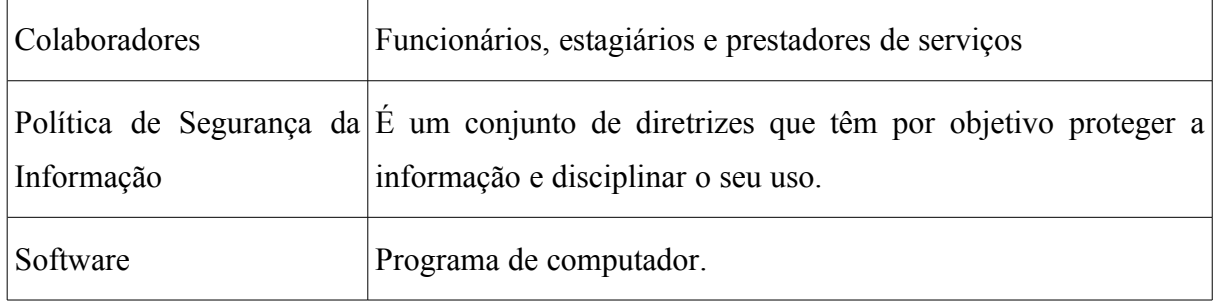

# **7 Referências**

Esta norma específica integra a Política de Segurança da Informação da M2FE e as Diretrizes Básicas da Organização, estando em consonância com a norma ABNT NBR ISO/IEC 17799 - "Código de Prática para Gestão da Segurança da Informação".

# **A.1.4.8 Política técnica**

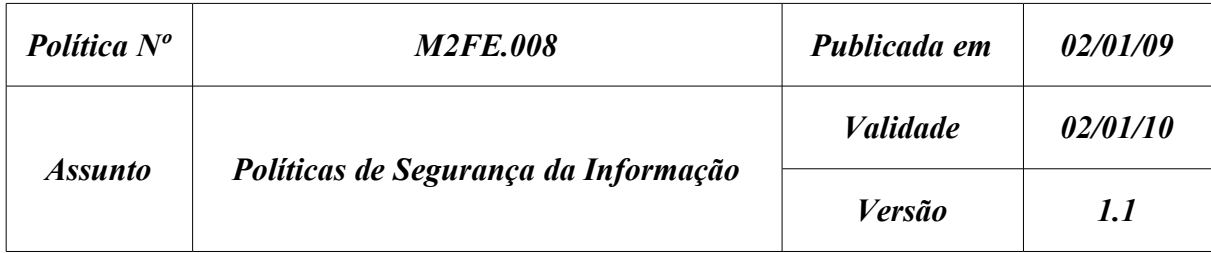

# **Política técnica**

### **1 Introdução**

A intenção da M2FE ao publicar suas políticas de segurança não é impor restrições à confiança depositada em seus colaboradores. A segurança da informação tem por objetivo principal proteger o nome da organização e de seus colaboradores de danos provocados por terceiros, sejam estes danos provocados consciente ou inconscientemente.

A segurança da informação só pode ser alcançada através do esforço contínuo de cada colaborador da M2FE. É responsabilidade de todos conhecerem as premissas e obrigações definidas nesta política e segui-las na condução de suas atividades.

# **2 Objetivo**

O objetivo desta política é estabelecer o padrão de informações técnicas, para serem configuradas em equipamentos, sistemas, aplicações, bem como serem obedecidas pelo corpo técnico da M2FE.

A observância e o cumprimento desta política são essenciais para que a missão da M2FE possa ser alcançada.

### **3 Vigência**

Esta política passa a vigorar a partir da data de sua publicação.

### **4 Público Alvo**

Esta política aplica-se a toda área técnica da organização, bem como prestadores de serviços, fornecedores, parceiros e responsáveis pelas configurações técnicas dos sistemas computacionais da empresa.

### **5 Política**

A Informação é o bem mais valioso da empresa e deve ser protegida contra alterações, divulgação não autorizada e/ou destruição, seja de forma acidental ou intencional.

Este documento contém informações de caráter técnico que devem ser configuradas em todos os sistemas computacionais da organização a fim de garantir a confidencialidade, disponibilidade e integridade das informações da M2FE.

# **5.1 Regras**

- O identificador de usuário (*login*) deve ser idealizado e padronizado, de forma que sirva no controle de acesso a recursos e na rastreabilidade de suas ações.
- Procedimentos operacionais devem ser documentados em um ponto único de armazenamento, mantidos em sigilo e atualizados. As mudanças destes procedimentos devem ser autorizadas pela área de TI.
- Dispositivos que façam varredura e/ou captura de dados trafegados nas redes corporativas (tais como *sniffers*) devem ter uso restrito, controlado, autorizado e limitado à área de TI.
- Os processos cíclicos de inventário dos recursos de informação da M2FE devem ser mantidos a fim de assegurar que as proteções estão sendo realizadas de forma efetiva.
- Os ativos inventariados devem seguir um padrão de identificação e incluir as informações necessárias que permitam à organização se recuperar de um desastre.
- Todos os recursos de TI da M2FE devem ser organizados e controlados de forma que possam, a qualquer momento e sem prévio aviso, ser vistoriados para ações preventivas de manutenção, controle e segurança. Esta norma se aplica inclusive a equipamentos portáteis próprios ou de terceiros que tenham sido autorizados para o uso nas atividades operacionais da organização.
- As correções dos sistemas operacionais, assim como os sistemas de navegação, correio eletrônico e pacotes de aplicativos devem ser implementadas após terem sido testadas e homologadas em ambiente apropriado.
- Os relógios dos servidores e equipamentos de conectividade devem estar sincronizados para garantir a exatidão dos registros de auditoria. Para facilitar o sincronismo dos relógios, é recomendado o ajuste periódico com um dispositivo UTC – *Universal Time Coordinated*.
- Para os processos terceirizados de Desenvolvimento de Sistemas, a área de TI deve acompanhar e controlar a homologação, implementação e/ou manutenção dos recursos *(hardware* e *software)* e/ou versões para o ambiente de produção de TI, através de um processo de gerência de mudanças.
- As mudanças em sistemas, aplicativos e pacotes devem ser formalmente aprovadas pelo gestor do sistema, comitê de segurança e pela área de TI.
- Toda inclusão, modificação e/ou exclusão nos sistemas, programas e aplicativos dos recursos de TI da M2FE deve ser documentada. Este preceito se aplica inclusive às mudanças de configuração, *upgrade* de sistemas, aplicativos e programas que possam de alguma forma, modificar o comportamento e/ou a desempenho de programas, sistemas, aplicativos, produtos e serviços.
- Para segregação e integridade das informações devem ser viabilizados ambientes distintos para desenvolvimento, homologação e produção. É obrigatória a existência de ambientes distintos de desenvolvimento, homologação e produção.
- Toda informação que seja considerada crítica aos negócios pelos seus proprietários e que requeira proteção e sigilo deve ser avaliada para que sejam aplicados mecanismos criptográficos adequados ou qualquer outra forma de recurso que garanta sua confidencialidade, integridade e disponibilidade.
- Os prestadores de serviços somente devem acessar as bases de dados no ambiente de desenvolvimento. Excepcionalmente, os prestadores de serviço poderão receber autorização temporária e controlada para acesso ao ambiente de homologação e produção, se devidamente justificado.
- O *Data Center* e ambientes onde estejam instalados servidores, equipamentos de conectividade e sistemas corporativos devem ser reservados e exclusivos, com acesso restrito, monitorado e controlado.
- Todos os recursos de TI da M2FE a serem disponibilizados em ambiente de produção, devem ser inventariados e previamente homologados em ambiente de testes.
- Todos os recursos de TI da M2FE devem estar protegidos pelo emprego de configurações adequadas de segurança em roteador, *firewall*, IDS/IPS (se disponível) e *proxy*. As configurações devem ser analisadas e testadas para levantamento e identificação e correção de vulnerabilidades, análise de invasão interna e análises externas.
- Os dados de configurações, topologia, análises e testes dos dispositivos do item anterior devem ser documentados para efeito de gestão do processo, controle e auditorias (internas e/ou externas).
- Todos os colaboradores da M2FE devem ser orientados sobre a forma adequada de uso dos equipamentos e dos aspectos de sua manutenção de forma que contribuam preventivamente na minimização de problemas e incidentes, e também para que saibam como agir no caso de alguma ocorrência.
- O acesso lógico aos recursos de TI somente será concedido mediante autorização do gestor imediato e da área de TI, com base em perfil previamente definido para o usuário de acordo com as funções e atividades de cada área, sendo vetada a criação de perfis não cadastrados para atendimento individual.
- Procedimentos e instruções de trabalho devem ser elaborados pelo departamento de TI com cuidados especiais para acesso remoto de colaboradores e terceiros aos sistemas e informações corporativas.
- O acesso remoto de contas administrativas deve estar limitado aos técnicos de TI e a situações eventuais e emergenciais, devendo ser monitorados quanto a esta utilização.
- Todo acesso remoto à M2FE deve ser feito através de aplicativos seguros com criptografia, níveis de acesso e avisos de segurança, sendo obrigatório que o acesso possua o recurso de *timeout* de forma que a sessão seja encerrada automaticamente caso não haja utilização dos recursos do sistema por um intervalo de tempo definido pela TI.
- Procedimentos e controles de acesso devem existir para conceder, bloquear, suspender e excluir acessos aos seus colaboradores, utilizando a conta de acesso com identificador único (ID) exclusivo e intransferível.
- Devem ser criados mecanismos entre as áreas de recursos humanos e TI de forma a possibilitar controle das movimentações de pessoal e direitos junto aos recursos tecnológicos.
- Controles devem ser implementados para assegurar que todo usuário ao acessar os recursos de TI tenha um único identificador, composto de conta *(login)* e senha, salvo situações especiais aprovadas em níveis adequados.
- A conta de acesso deve ser exclusiva, padronizada, pessoal, intransferível e ter uma senha sigilosa associada.
- Toda conta de acesso deve ter senha conforme Política **M2FE.005.**
- Conta com perfil de administrador deve ser restrita ao mínimo necessário e somente para colaboradores da área de TI ou sob autorização desta para casos formais e plenamente justificados.
- Devem existir controles para a configuração dos sistemas operacionais pela área de TI, com os devidos critérios de segurança e correções do fabricante.
- As estações de trabalho de TI devem ser bloqueadas automaticamente e seus aplicativos desconectados após 10 minutos de inatividade.
- As rotinas de *backup* estão contidas na política **M2FE.006**.
- Os recursos de TI da M2FE devem dispor de meios homologados para prevenção e combate a programas maliciosos (vírus, *spywares*, *trojans* etc).
- Toda função que aponte algum risco de segurança deve ser segregada e atribuída a mais de um responsável habilitado. Exemplo: conta especial com poder para alterar todas as configurações dos equipamentos não deve ter acesso à alteração de registros de auditoria e vice-versa.
- Todos colaboradores da M2FE que executem funções técnicas devem, durante a fase de recrutamento, assinar o Termo de Responsabilidade e Sigilo (TRS).
- Todo colaborador deve ser conscientizado quanto às Políticas de Segurança da Informação da M2FE (diretrizes, normas e procedimentos) e no uso correto e seguro de ambientes e recursos de TI da organização.
- Um processo de gestão de continuidade de negócios que permeie a infraestrutura, os ambientes e recursos de TI deve ser estabelecido, implantado e testado pela área de TI.
- Os planos de continuidade de negócio devem ser de conhecimento de todos, técnicos e colaboradores, de forma que possam ser entendidos e assimilados, considerando que por ocasião de contingências, têm que ser aplicados de maneira natural e efetiva.
- Qualquer incidente e/ou falha no esquema de segurança da informação deve ser comunicado imediatamente à área de Segurança da Informação.

• Todos os incidentes e/ou falhas de segurança da informação da M2FE devem ser registrados detalhadamente para análise oportuna.

### **5.2 Responsabilidades**

## **5.2.1 Usuários**

Respeitar as configurações implementadas, sem tentar burlar estas configurações em hipótese alguma.

### **5.2.2 Comitê de Segurança da Informação**

É responsabilidade do Comitê de Segurança da Informação manter atualizada esta Política de Segurança.

Cabe ao departamento de Tecnologia da Informação, implementar as configurações em conformidade com as diretrizes definidas nesta política.

### **5.3 Atribuições**

O cumprimento desta política é obrigatório a todos os envolvidos, conforme especificado no item *Público Alvo*. A não observância desta política está sujeita às penalidades descritas em item apropriado.

### **5.4 Penalidades**

Todo desvio das disposições estabelecidas na presente política, quando devidamente apurado, implicará:

• Aplicação de penalidades disciplinares previstas no regulamento pessoal dos colaboradores da M2FE.

- Aplicação das sanções previstas nos contratos de prestação de serviços e estágios, aos prestadores de serviço e estagiários.
- Aplicação das sanções previstas no Acordo de Sigilo assinado pelos fornecedores.

# **6 Glossário**

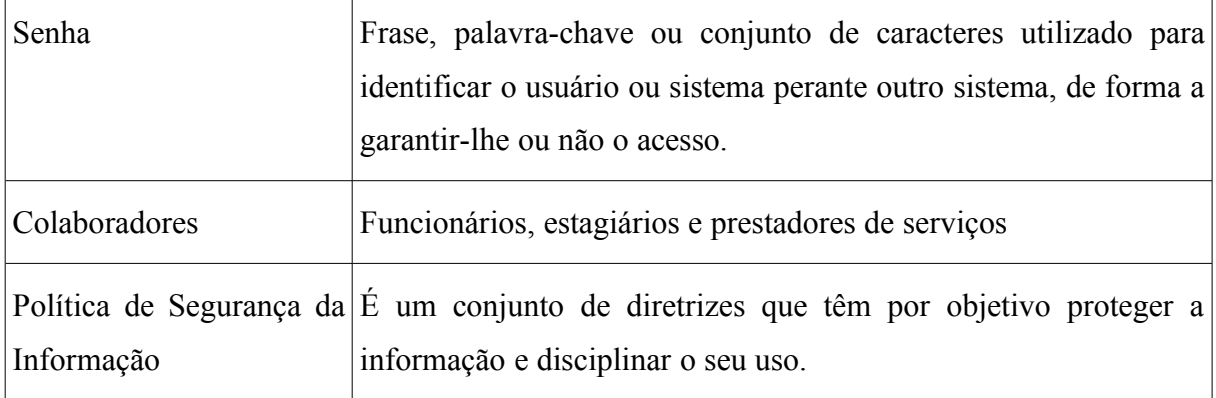

# **7 Referências**

Esta norma específica integra a Política de Segurança da Informação da M2FE e as Diretrizes Básicas da Organização, estando em consonância com a norma ABNT NBR ISO/IEC 17799 - "Código de Prática para Gestão da Segurança da Informação".

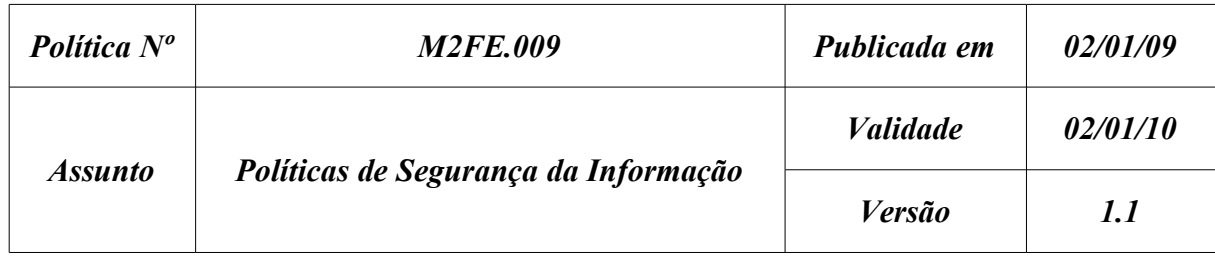

# **Política de classificação da informação**

## **1 Introdução**

A intenção da M2FE ao publicar suas políticas de segurança não é impor restrições à confiança depositada em seus colaboradores. A segurança da informação tem por objetivo principal proteger o nome da organização e de seus colaboradores de danos provocados por terceiros, sejam estes danos provocados consciente ou inconscientemente.

A segurança da informação só pode ser alcançada através do esforço contínuo de cada colaborador da M2FE. É responsabilidade de todos conhecerem as premissas e obrigações definidas nesta política e segui-las na condução de suas atividades.

## **2 Objetivo**

O propósito desta política é ser um guia para a determinação do nível de segurança necessário para cada informação.

Classificação da Informação é o processo de identificar e definir níveis e critérios adequados de proteção das informações para garantir a confidencialidade, integridade e disponibilidade da informação de acordo com a sua importância para a M2FE.

Segundo o Item 7.2 da (NBR ISO/IEC 17799,2005), "*o objetivo da Classificação da Informação é assegurar que os ativos da informação recebam um nível adequado de*

*proteção. A informação deve ser classificada para indicar a importância, a prioridade e o nível de proteção. A informação possui vários níveis de sensibilidade e criticidade. Alguns itens podem necessitar um nível adicional de proteção ou tratamento especial. Um sistema de classificação da informação deve ser usado para definir um conjunto apropriado de níveis de proteção e determinar a necessidade de medidas especiais de tratamento.".*

A observância e o cumprimento desta política são essenciais para que a missão da M2FE possa ser alcançada.

### **3 Vigência**

Esta política passa a vigorar a partir da data de sua publicação.

### **4 Público Alvo**

Esta política aplica-se a todos colaboradores da M2FE.

## **5 Política**

# **5.1 Diretrizes**

A Informação é o bem mais valioso da empresa e deve ser protegida contra alterações, divulgação não autorizada e/ou destruição, seja de forma acidental ou intencional.

#### **5.2 Regras**

Seguindo as recomendações de (WALLACE; WATKINS, 2008, p.15), as informações devem ser classificadas seguindo os critérios apresentados na [Tabela 180](#page-517-0) (Classificação da informação na M2FE). Para classificar as informações devem ser considerados o valor, a data de criação e a validade (ou tempo de vida útil) da informação.

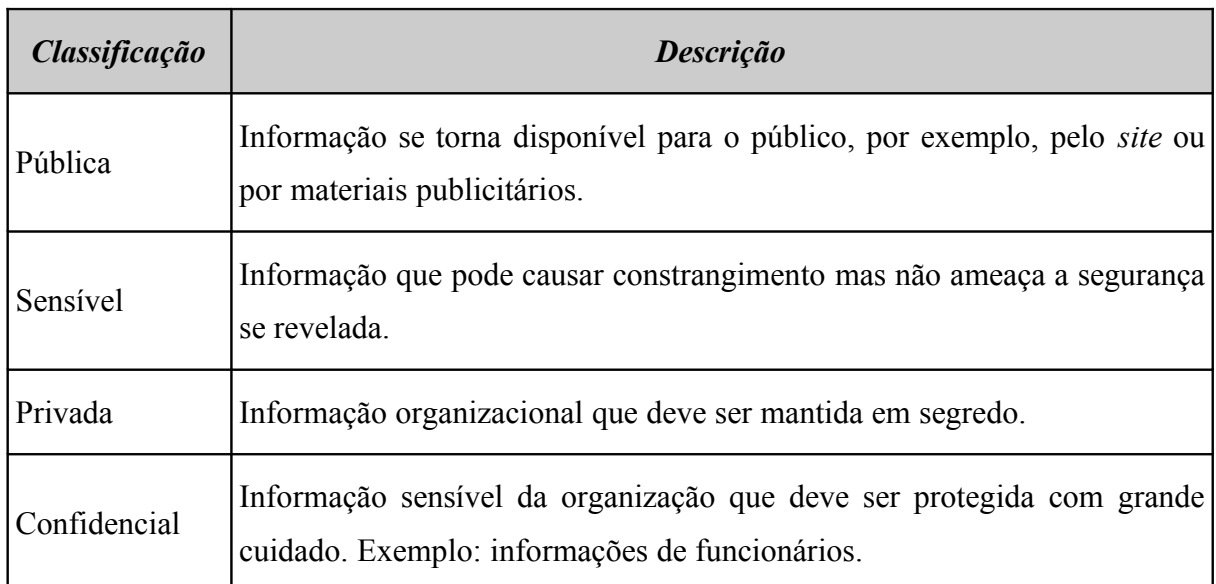

<span id="page-517-0"></span>**Tabela 180: Classificação da informação da M2FE**

Na [Tabela 181](#page-517-1) (Atributos da informação) são definidos os atributos das informações.

<span id="page-517-1"></span>**Tabela 181: Atributos da informação**

| <b>Atributo</b>      | <b>Significado</b>                                                                                                    |
|----------------------|----------------------------------------------------------------------------------------------------|
| Informação           | Título ou nome que identifica a informação.                                                                                                    |
| Formato              | Formato da informação (fax, arquivo digital, carta etc).                                                                                                    |
| Valor                | Valor estimado da informação.                                                                                                    |
| Data de criação      | Data de criação da informação.                                                                                                    |
| Validade (vida útil) | Tempo pelo qual a informação deve ser considerada relevante<br>para a empresa, contado a partir da data de criação da mesma.<br>Uma vez que a validade tenha expirado, a informação deve ser<br>reclassificada. |
| Classificação        | Nível de criticidade da informação.                                                                                                    |
| Proprietário         | Responsável pela informação (dono).                                                                                                    |

### **5.3 Responsabilidades**

Os diferentes membros da organização devem assumir diferentes papéis para garantir o propósito da classificação e proteção da informação.

### **5.3.1 Proprietário da informação**

É o responsável pela classificação do nível da informação conforme as regras estabelecidas nesta política.

Expirado o prazo de validade da informação, o proprietário da mesma deve reclassificála seguindo as regras estabelecidas nesta política.

# **5.3.2 Custódia da informação**

O responsável pela custódia da informação é a área de TI.

É responsável pela manutenção das cópias de segurança e verificação da sua integridade.

É responsável pela restauração das cópias de segurança quando necessário.

Deve seguir as políticas e boas práticas para manter a classificação das informações.

### **5.3.3 Usuário**

É responsável por usar as informações apenas para os propósitos da M2FE.

Deve tomar medidas de segurança necessárias para proteger a informação acessada.

# **5.3.4 Comitê de Segurança da Informação**

É responsabilidade do Comitê de Segurança da Informação manter atualizada esta Política de Segurança.

Cabe ao departamento de Tecnologia da Informação, implementar as configurações em conformidade com as diretrizes definidas nesta política.

# **5.4 Atribuições**

O cumprimento desta política é obrigatório a todos os envolvidos, conforme especificado no item *Público Alvo*. A não observância desta política está sujeita às penalidades descritas em item apropriado.

# **5.5 Penalidades**

Todo desvio das disposições estabelecidas na presente norma, quando devidamente apurado, implicará:

- Aplicação de penalidades disciplinares previstas no regulamento pessoal dos colaboradores da M2FE.
- Aplicação das sanções previstas nos contratos de prestação de serviços e estágios, aos prestadores de serviço e estagiários.
- Aplicação das sanções previstas no Acordo de Sigilo assinado pelos fornecedores.

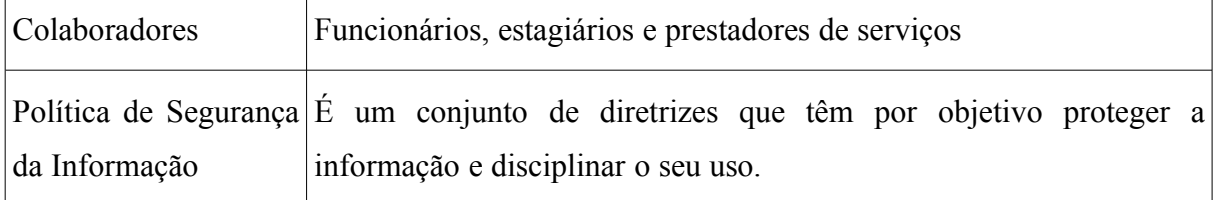

# **6 Glossário**

# **7 Referências**

Esta norma específica integra a Política de Segurança da Informação da M2FE e as Diretrizes Básicas da Organização, estando em consonância com a norma ABNT NBR ISO/IEC 17799 - "Código de Prática para Gestão da Segurança da Informação".

# **A.2 PROCEDIMENTOS**

Com a finalidade de exemplificar procedimentos de segurança adotados pela M2FE apresentamos a seguir um procedimento relacionado à segurança da informação.

# **A.2.1 Procedimento de reconfiguração de senha de usuário**

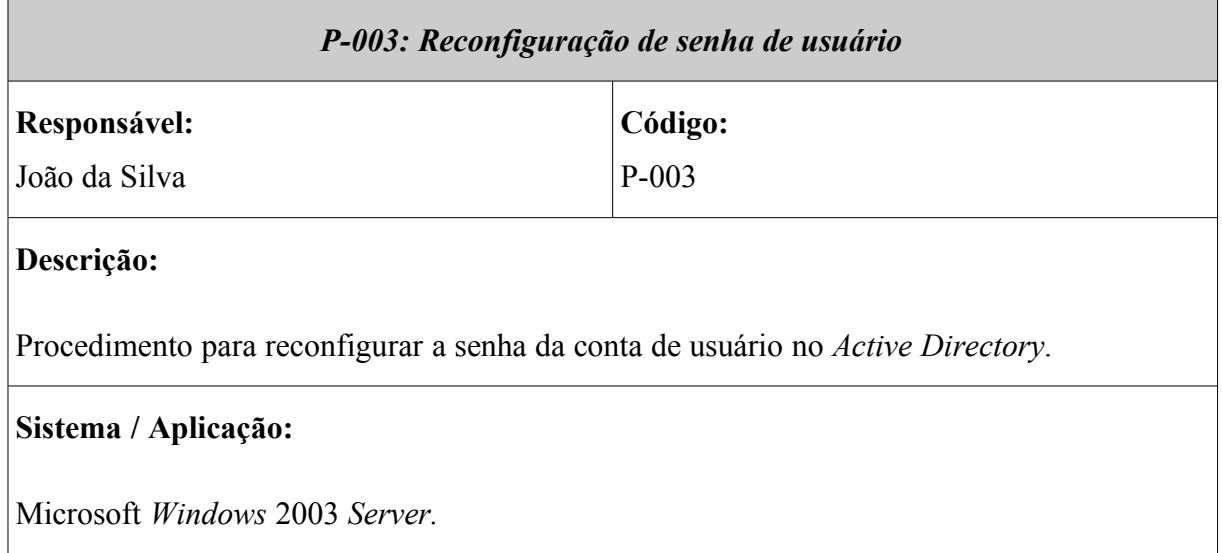

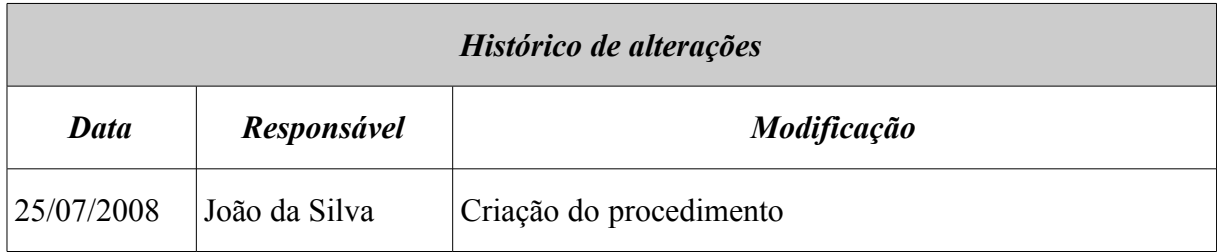

# *Descritivo completo*

Procedimento para reconfigurar a senha da conta do usuário. O motivo para ocorrer este bloqueio são: o usuário digitou mais de quatro vezes a senha errada, expiração da conta ou administrador pode ter desativado a conta enquanto o usuário estava de férias. Serão descritos todos os passos necessários para a ativação da conta do usuário no *Active Directory.*

<span id="page-522-0"></span>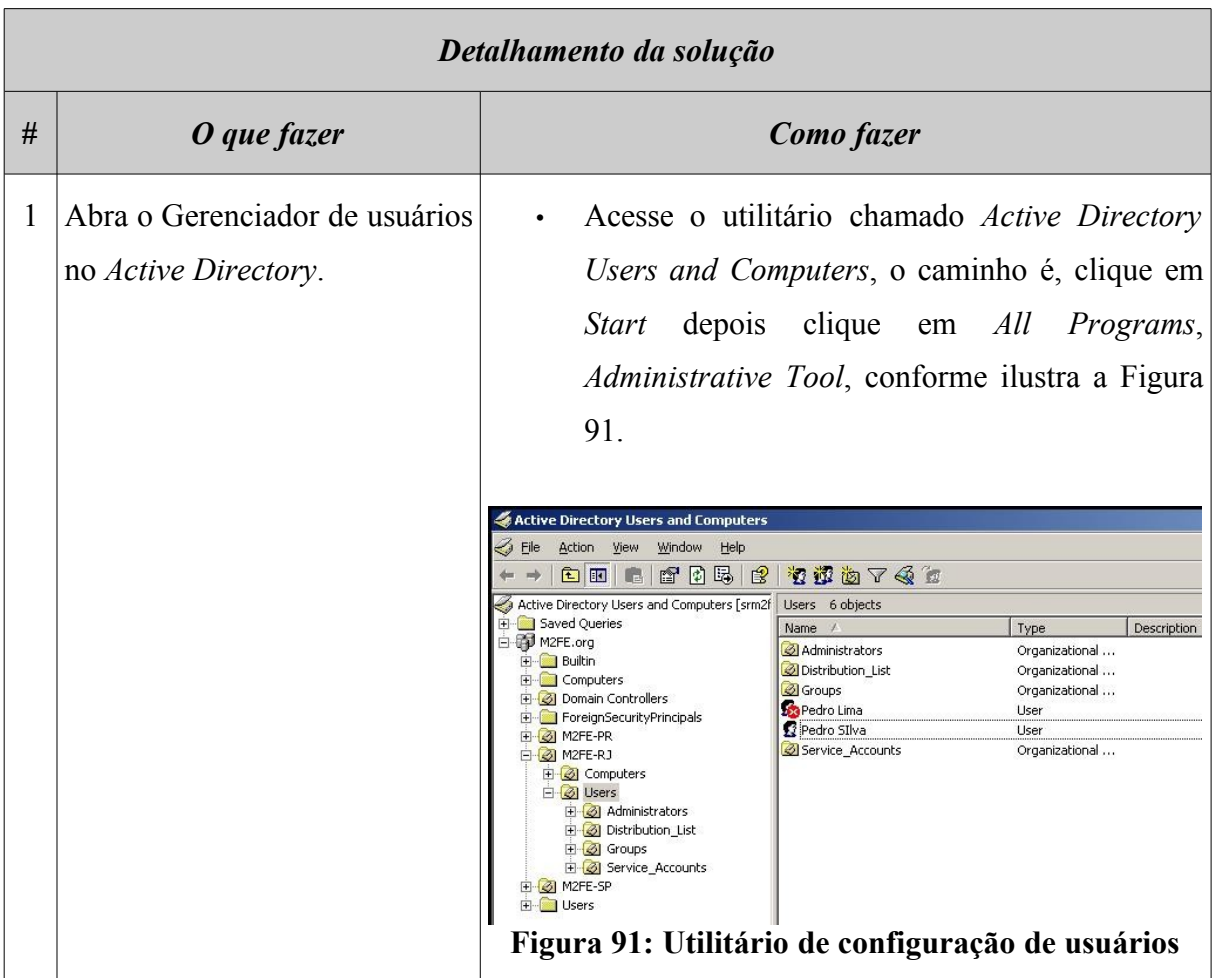

<span id="page-523-0"></span>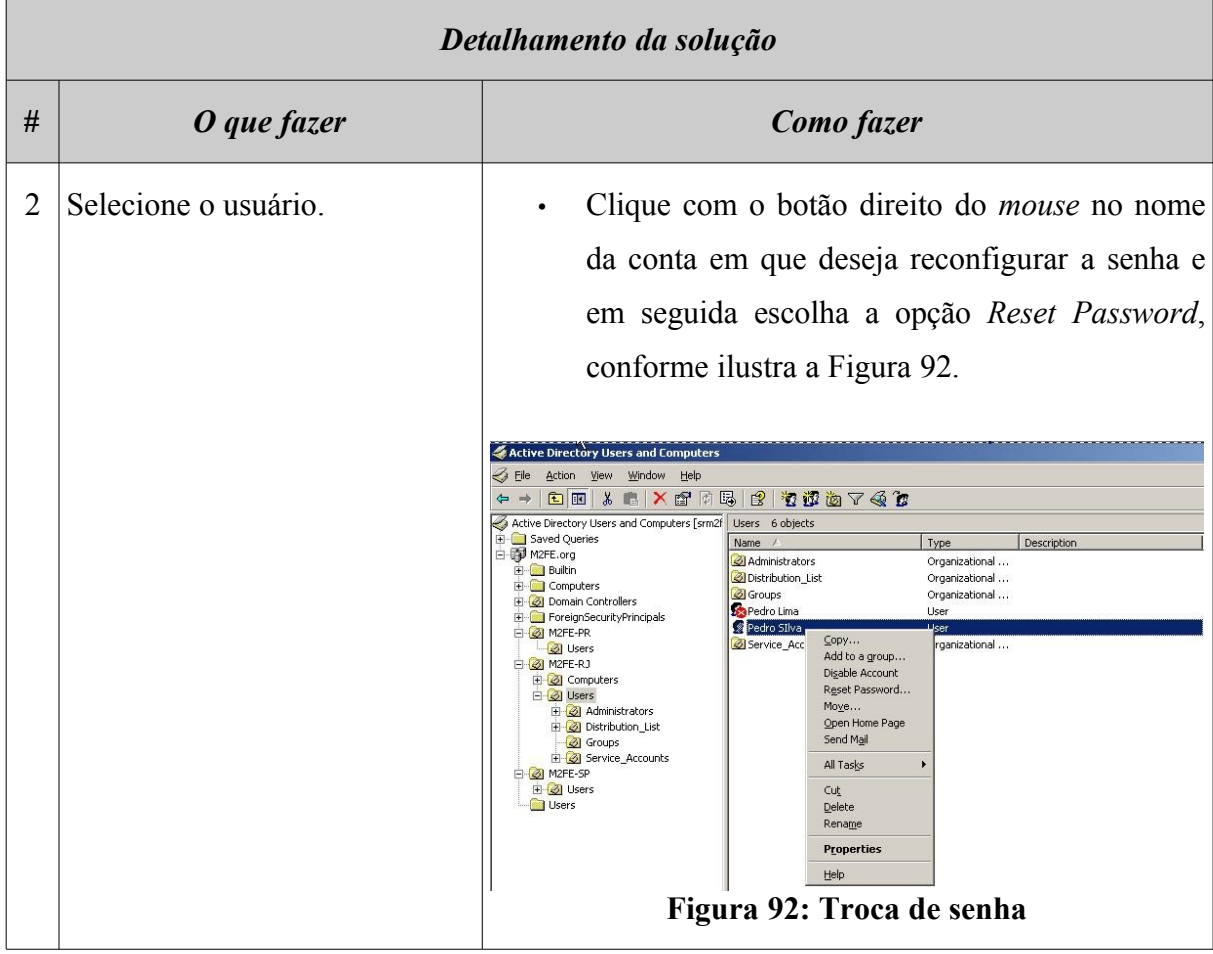

<span id="page-524-0"></span>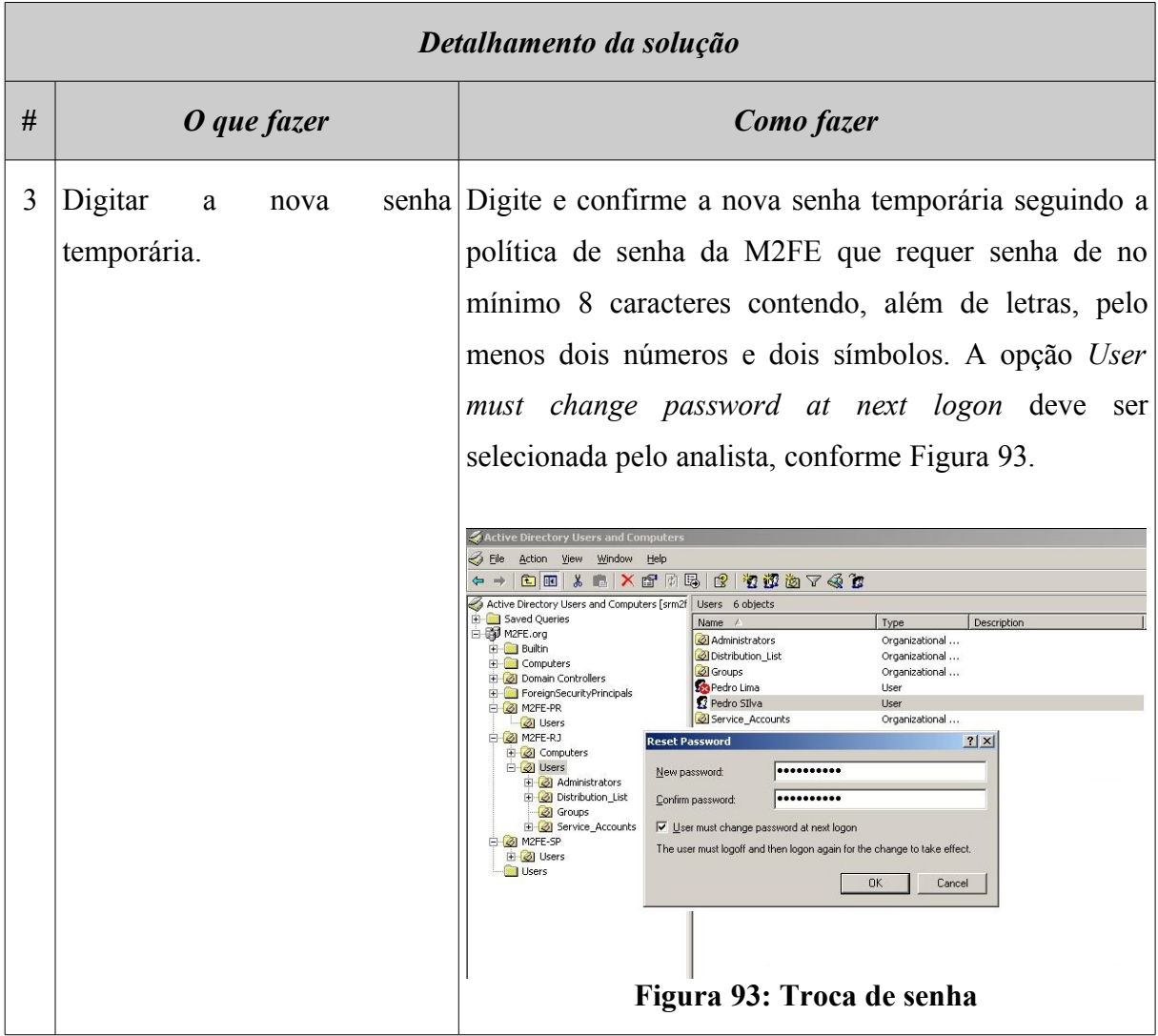

<span id="page-525-0"></span>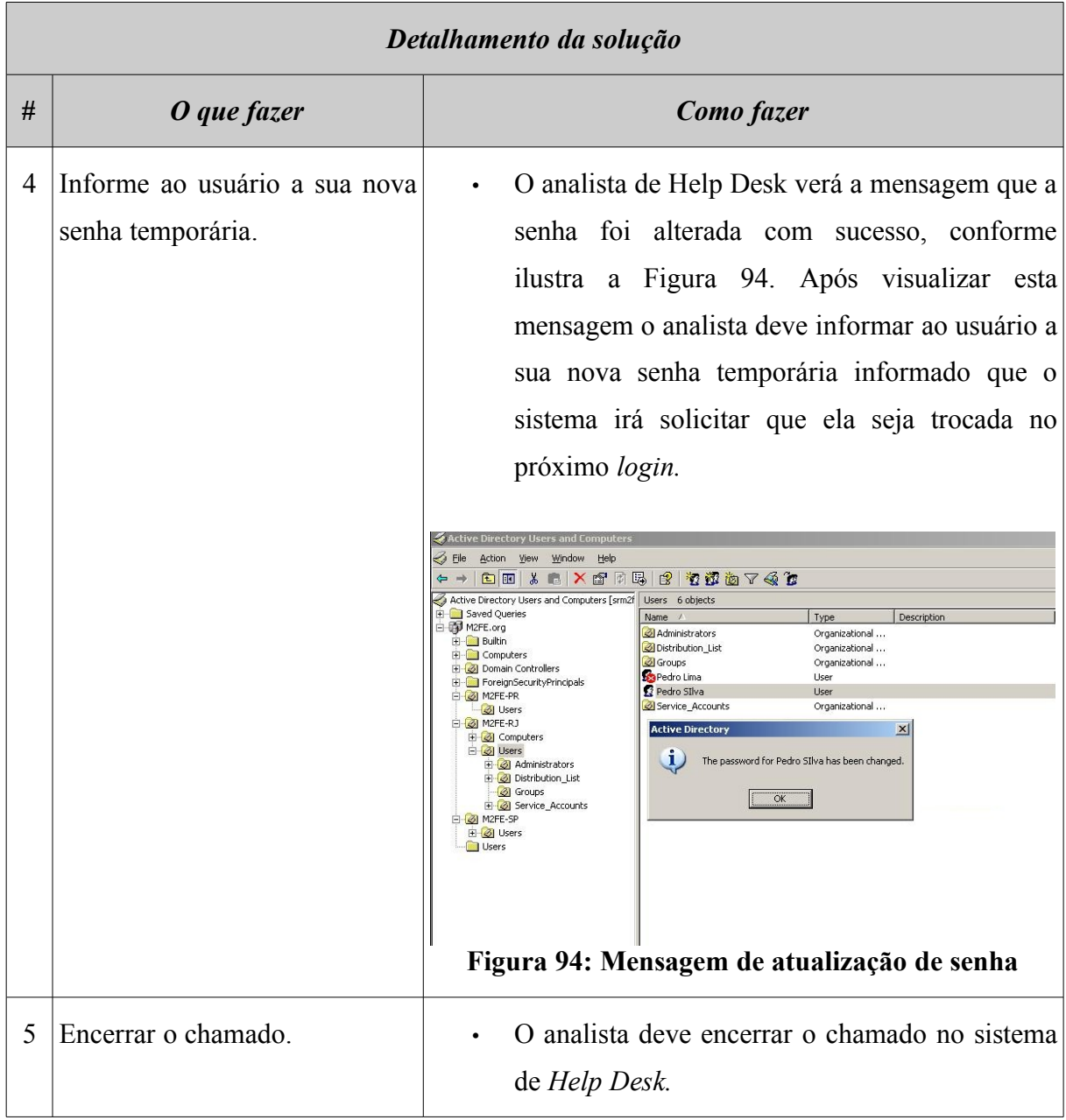

# **A.3 PADRÕES DE SISTEMAS OPERACIONAIS**

Na [Tabela 182](#page-526-0) são apresentados os sistemas operacionais avaliados pela M2FE. Os sistemas operacionais homologados contam com o suporte necessário da equipe de TI e podem ser adquiridos e utilizados normalmente na empresa. Os sistemas operacionais avaliados e não homologados não devem ser utilizados na empresa. Novos sistemas operacionais, isto é, aqueles ainda não avaliados, devem ser submetidos à avaliação e homologação antes de serem utilizados em ambiente de produção.

| <b>Sistema Operacional</b>                                  | Tipo de teste                          | Homologado | <b>Comentários</b> |  |
|-------------------------------------------------------------|----------------------------------------|------------|--------------------|--|
| Microsoft<br>Windows*<br>Server 2003 Enterprise Edition     | Windows Instalação<br>e<br>homologação | <b>SIM</b> |                    |  |
| Microsoft<br>Windows* Windows   Instalação<br>2003 Standard | e<br>homologação                       | <b>SIM</b> |                    |  |
| Microsoft<br>Windows<br>Professional                        | $XP $ Instalação<br>e<br>homologação   | <b>SIM</b> | Service Pack 3     |  |
| Red Hat Enterprise Linux 3.0                                | Instalação<br>e<br>homologação         | NÃO        |                    |  |
| Windows<br>Microsoft<br>Professional                        | 2000   Instalação<br>e<br>homologação  | <b>SIM</b> | Service Pack 4     |  |
| $NT^*$<br>Microsoft<br>Windows<br>Server / Workstation      | $4.0$ Instalação<br>e<br>homologação   | NÃO        | Descontinuado      |  |

<span id="page-526-0"></span>**Tabela 182: Lista de sistemas operacionais avaliados na M2FE**

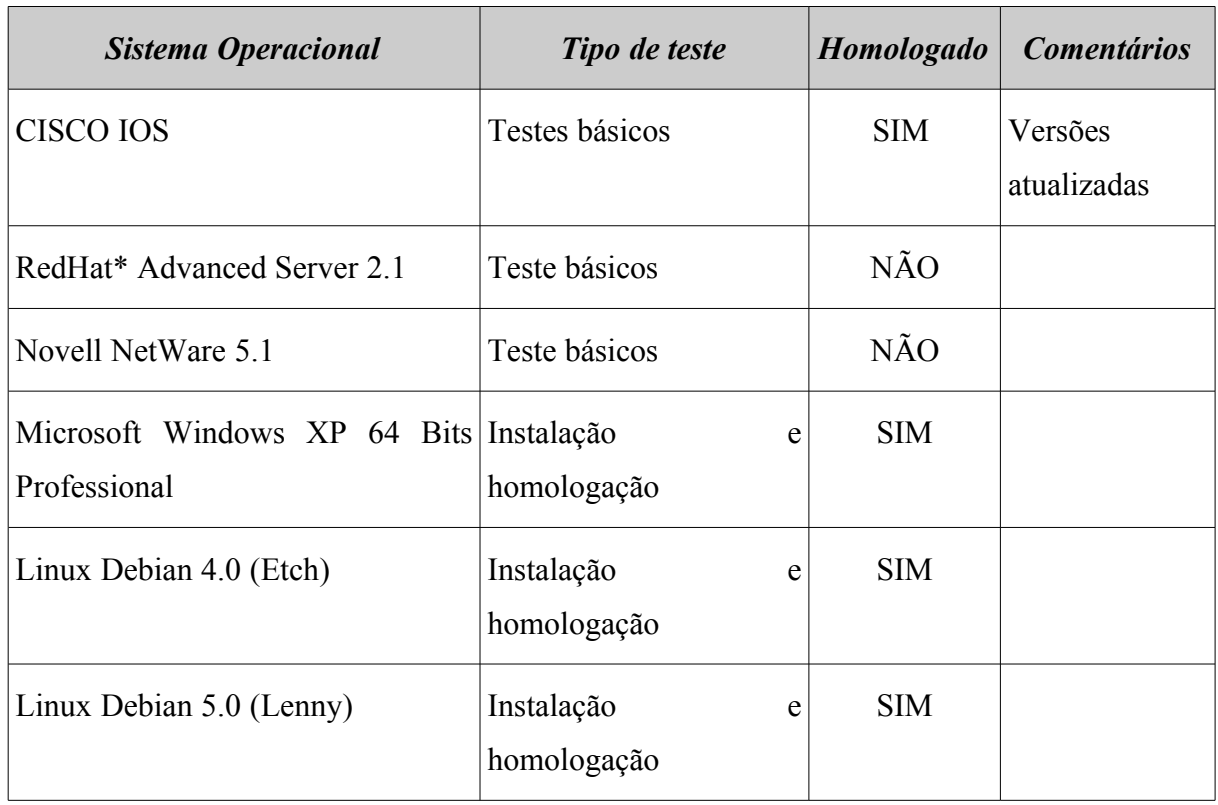

# **A.4 MODELOS DE CHECKLISTS**

# **A.4.1 Controles do** *firewall Netfilter*

A [Tabela 183](#page-528-0) (*Checklist* de controles do *Firewall Netfilter*) apresenta a relação de controles a qual o *Firewall Netfilter* está sujeito. Os itens deste *checklist* foram elaborados com base nas informações apresentadas em (DOMINGOS; MARUYAMA; MELO, 2006), (DERY, 2009), (SUEHRING; ZIEGLER, 2005) e (CISECURITY, 2007).

| <b>Firewall Netfilter</b> |                                                                                 | <b>Tipo</b><br>ame- | <b>Tipo</b><br>vuln. | <b>Custo</b><br>Imple-<br>estim.<br>men- | Investi-<br>mento<br>estim. | Prob.             | $Im-$<br>$pace-$<br>t <sub>o</sub> | <b>Risco</b>                      |              |
|---------------------------|---------------------------------------------------------------------------------|---------------------|----------------------|------------------------------------------|-----------------------------|-------------------|------------------------------------|-----------------------------------|--------------|
| #                         | <b>Controle</b>                                                                 | aça                 |                      | tado                                     | (HH)                        | (R <sub>s</sub> ) |                                    | $N$ <i>ivel</i>   $N$ <i>ivel</i> | <b>Nivel</b> |
| $\mathbf{1}$              | Versão do Netfilter deve<br>ser a versão estável mais<br>atual.                 | $\overline{2}$      | <b>TEC</b>           |                                          |                             |                   |                                    |                                   |              |
| $\overline{2}$            | Os registros de log do<br>Netfilter<br>devem<br>ser<br>analisados diariamente.  | $\mathbf{1}$        | <b>TEC</b>           |                                          |                             |                   |                                    |                                   |              |
| 3                         | arquivos de<br>log<br>O <sub>S</sub><br>devem ser rotacionados<br>semanalmente. | 2                   | <b>TEC</b>           |                                          |                             |                   |                                    |                                   |              |

<span id="page-528-0"></span>**Tabela 183:** *Checklist* **de controles do** *Firewall Netfilter*

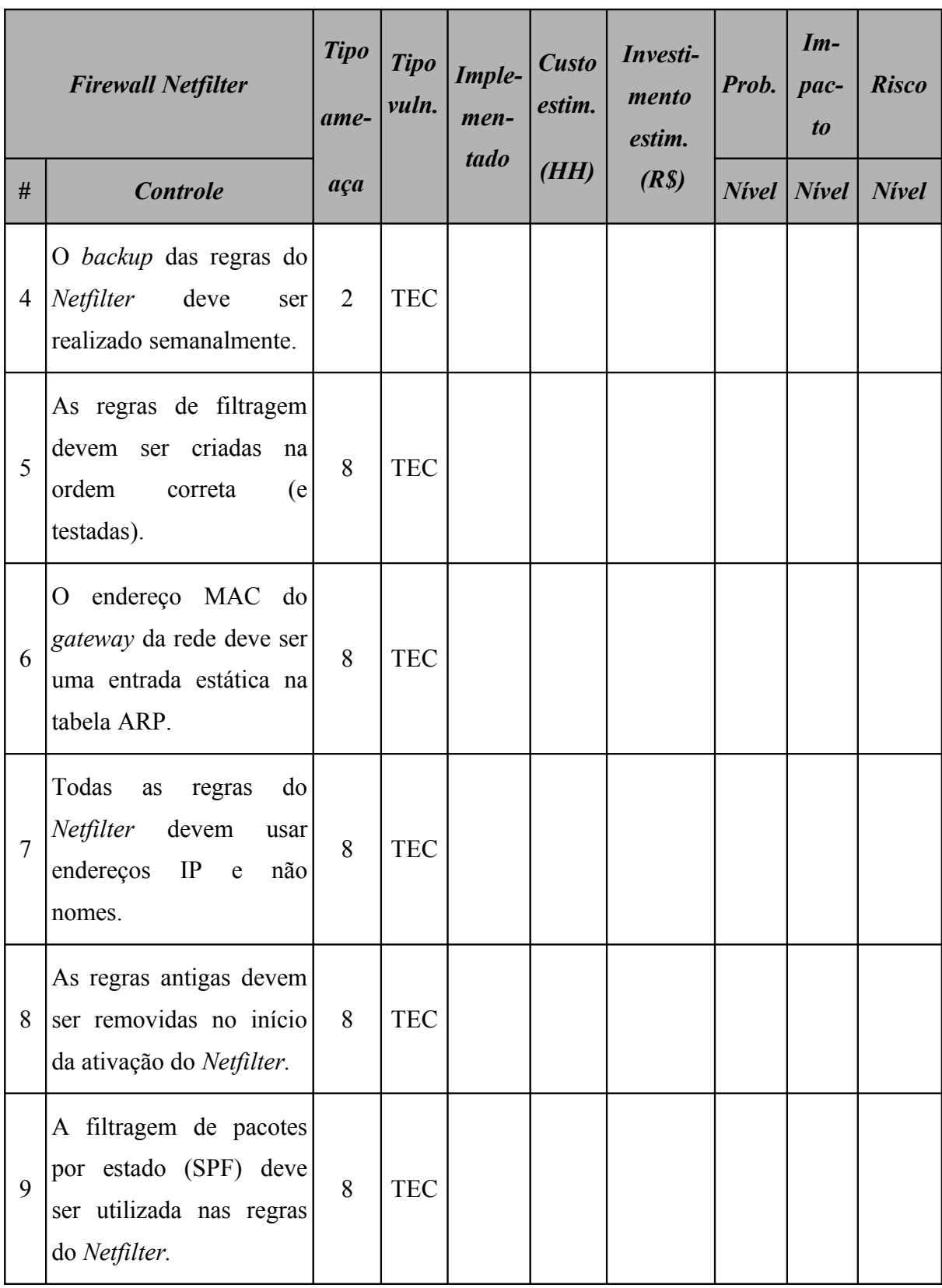

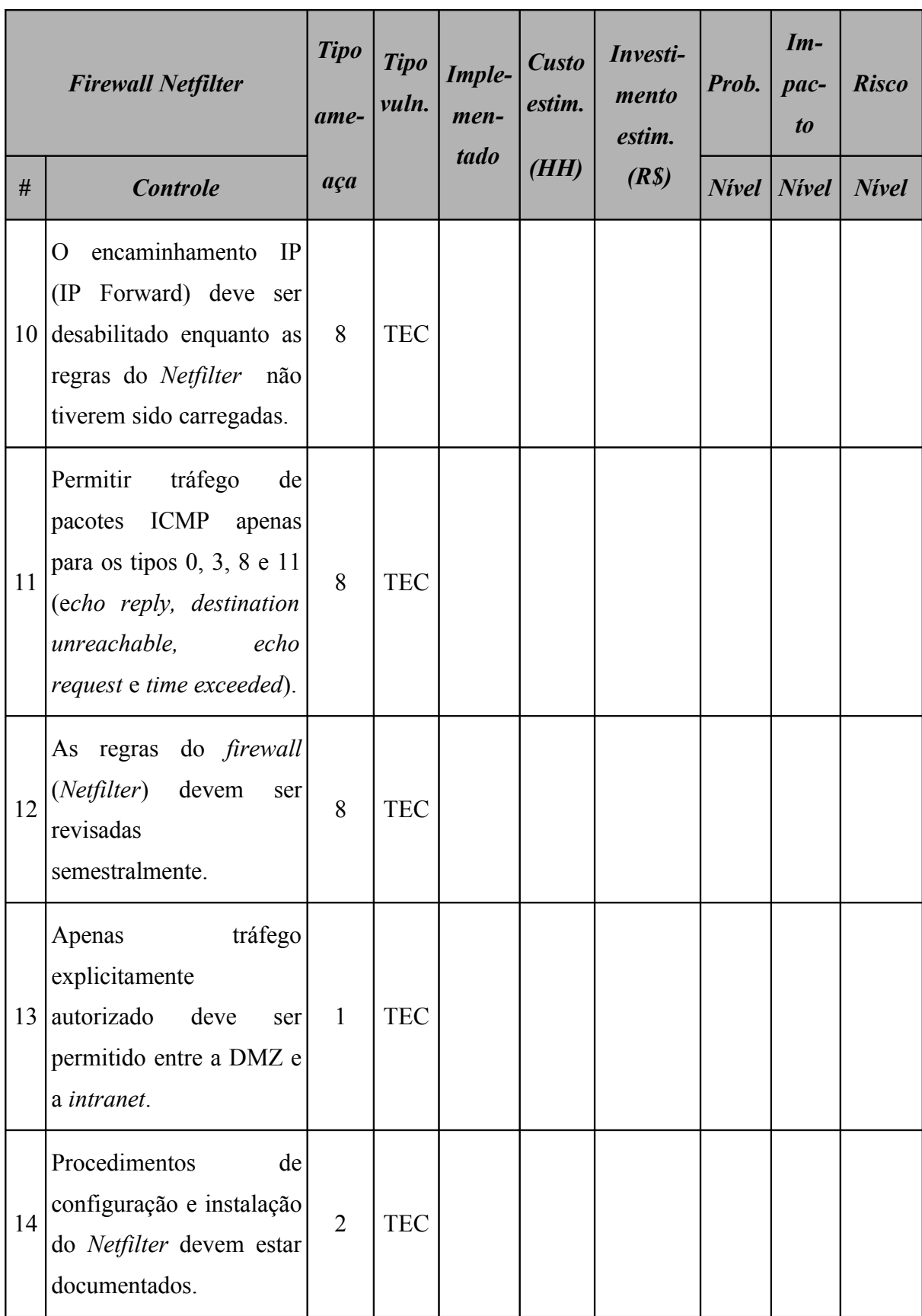

**529**

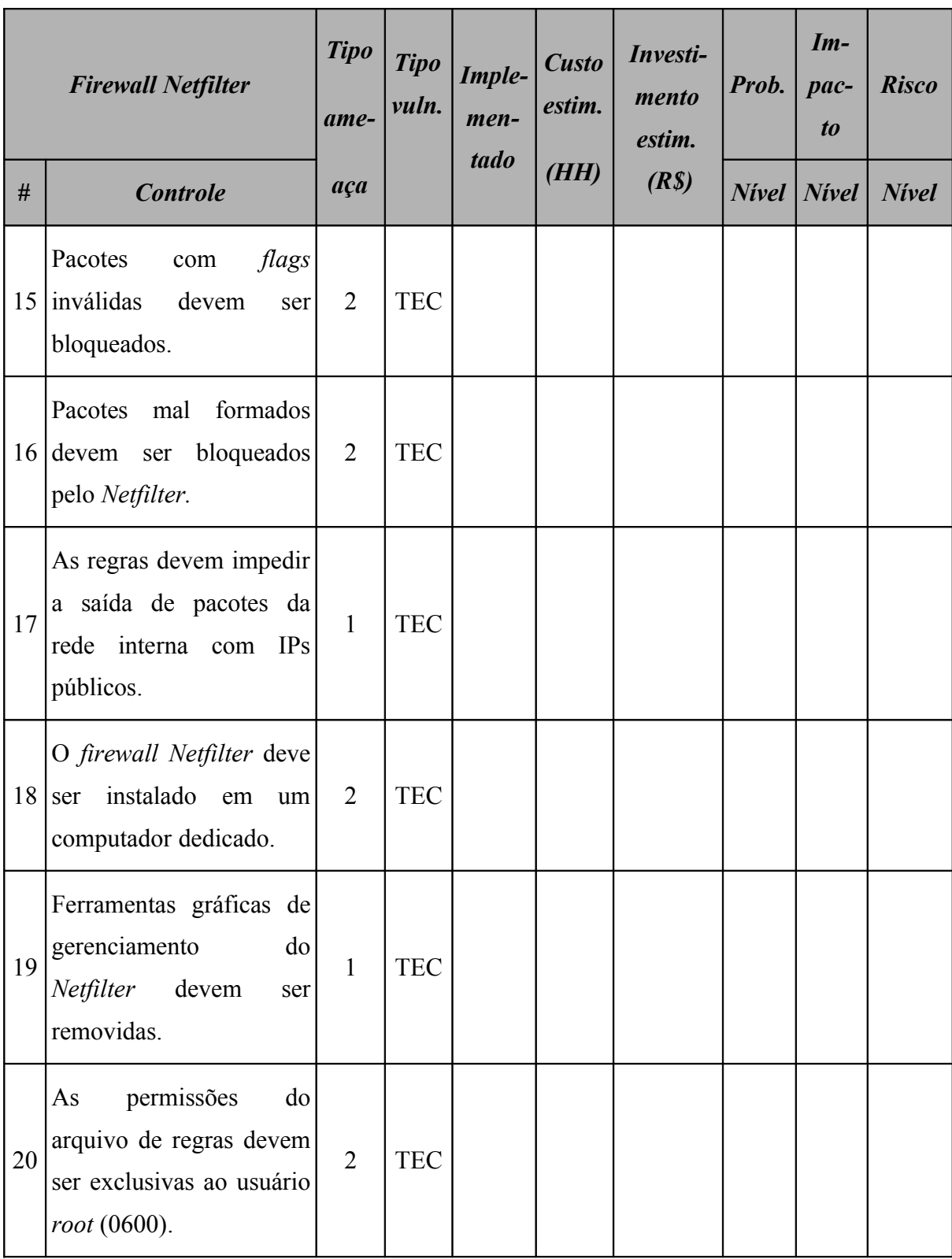

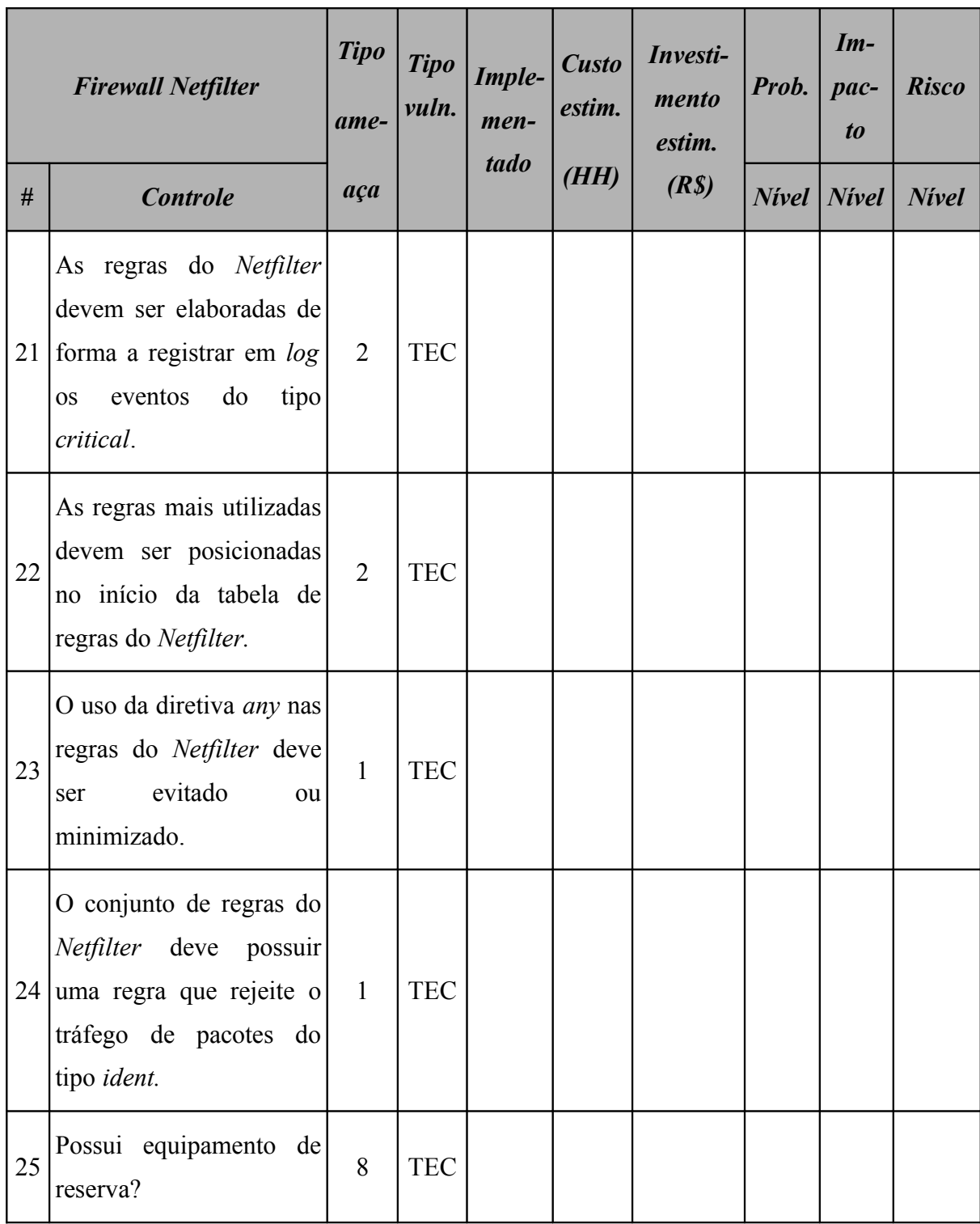

# **A.4.2 Controles do servidor de banco de dados**

A [Tabela 184](#page-533-0) (*Checklist* de controles do servidor de banco de dados) apresenta a relação de controles a qual o servidor de banco de dados está sujeito. Os itens deste *checklist* foram elaborados com base nas informações apresentadas em (DISA, 2009).

| Servidor de banco de dados |                                                                                                   | <b>Tipo</b><br>ame- | <b>Tipo</b><br>vuln. | Imple-<br>men-<br>tado | <b>Custo</b><br>estim. | Investi-<br>mento<br>estim. | Prob.    | $Im-$<br>$pace-$<br>$\boldsymbol{to}$ | <b>Risco</b> |
|----------------------------|---------------------------------------------------------------------------------------------------|---------------------|----------------------|------------------------|------------------------|-----------------------------|----------|---------------------------------------|--------------|
| $\#$                       | <b>Controle</b>                                                                                   | aça                 |                      |                        | (HH)                   | (R <sub>s</sub> )           | $N$ ivel | <b>Nivel</b>                          | <b>Nivel</b> |
| $\mathbf{1}$               | Versão do software deve<br>ser a última disponível e<br>compatível<br>com<br>$\Omega$<br>sistema. | 10                  | <b>TEC</b>           |                        |                        |                             |          |                                       |              |
| $\overline{2}$             | Aplicar as correções do<br>banco de dados.                                                        | $\overline{2}$      | <b>TEC</b>           |                        |                        |                             |          |                                       |              |
| 3                          | A base de dados de<br>desenvolvimento<br>não<br>deve conter dados de<br>produção.                 | $\overline{2}$      | <b>HUM</b>           |                        |                        |                             |          |                                       |              |
| $\overline{4}$             | servidor<br>deve<br>$\overline{O}$<br>ser<br>dedicado.                                            | $\overline{2}$      | <b>TEC</b>           |                        |                        |                             |          |                                       |              |
| 5                          | Usuários<br>padrões<br>de<br>instalação<br>devem<br>ser<br>removidos<br>ou<br>desabilitados.      | $\mathbf{1}$        | <b>TEC</b>           |                        |                        |                             |          |                                       |              |

<span id="page-533-0"></span>**Tabela 184:** *Checklist* **de controles do servidor de banco de dados**

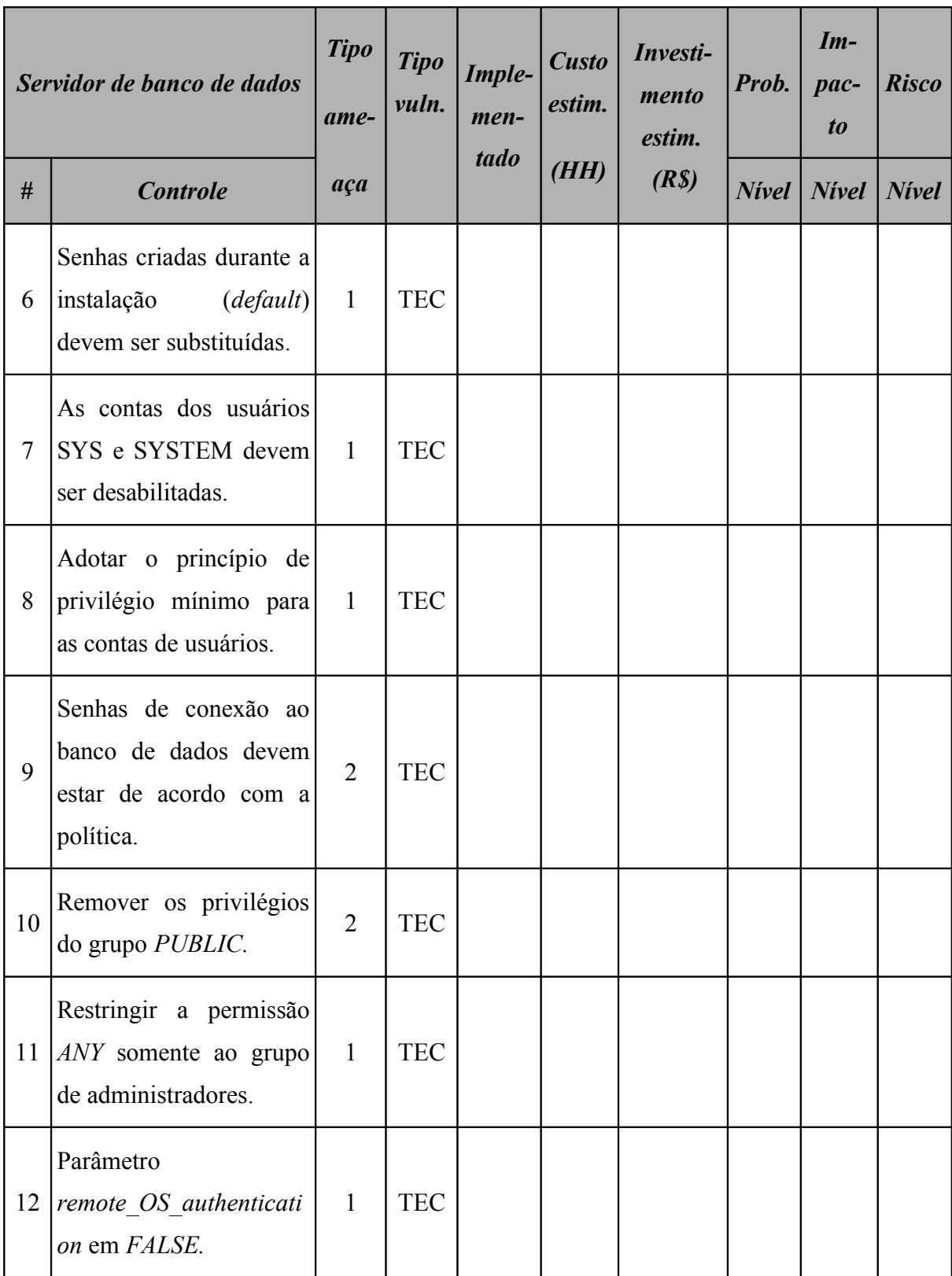

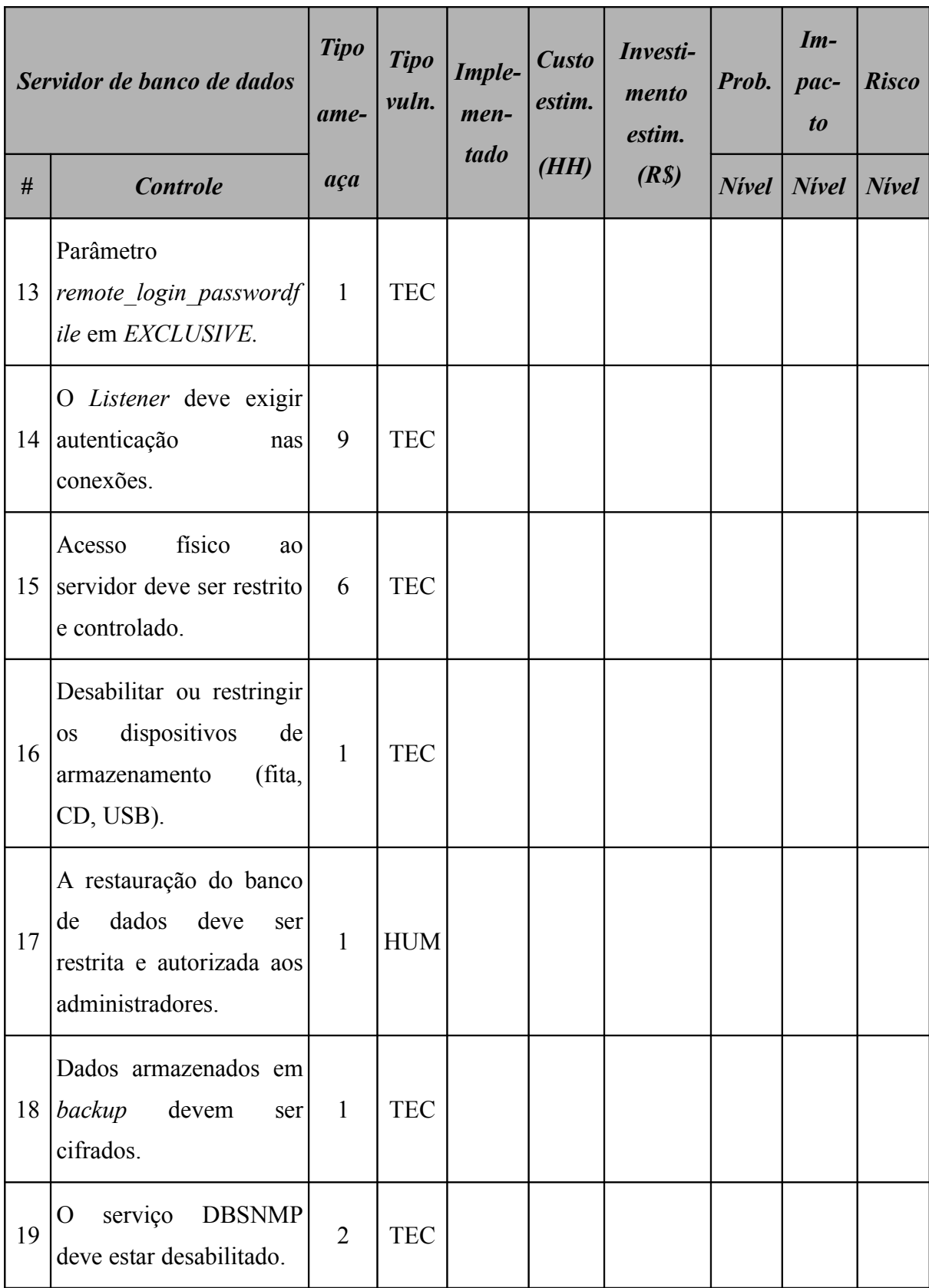

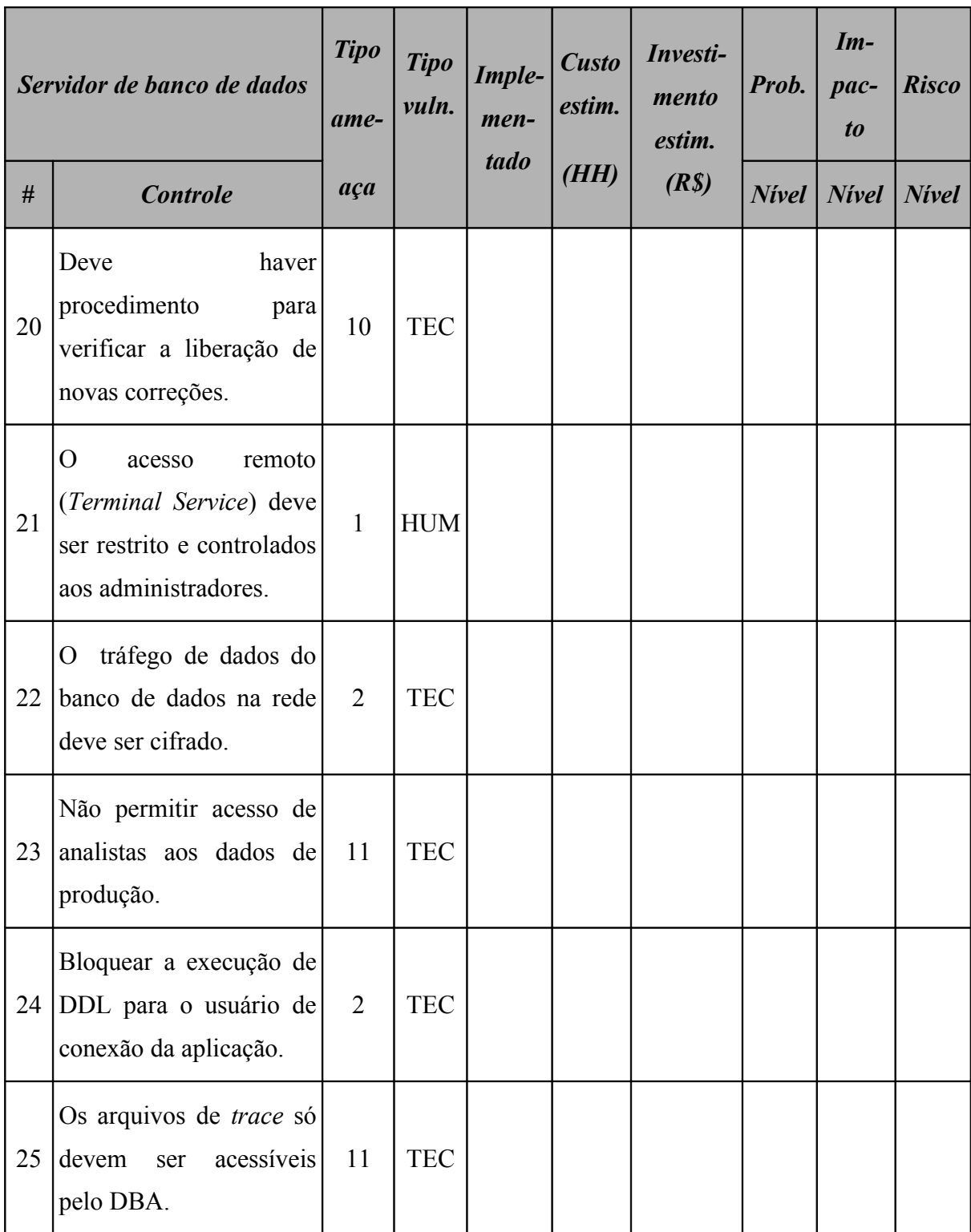

# **A.4.3 Controles do servidor ERP**

A [Tabela 185](#page-537-0) (*Checklist* de controles do servidor ERP) apresenta a relação de controles a qual o servidor ERP está sujeito. Os itens deste *checklist* foram elaborados com base nas informações apresentadas em (DISA, 2007).

| <b>Servidor ERP</b> |                                                                                                    | <b>Tipo</b><br>$ame-$ | <b>Tipo</b><br>vuln. | Imple-<br>men-<br>tado | <b>Custo</b><br>estim.<br>(HH) | Investi-<br>mento<br>estim. | Prob.           | $Im-$<br>$pace-$<br>t <sub>o</sub> | <b>Risco</b> |
|---------------------|----------------------------------------------------------------------------------------------------|-----------------------|----------------------|------------------------|--------------------------------|-----------------------------|-----------------|------------------------------------|--------------|
| #                   | <b>Controle</b>                                                                                                    | aça                   |                      |                        |                                | (R <sub>s</sub> )           | $N$ <i>ivel</i> | $N$ <i>ivel</i>   $N$ <i>ivel</i>  |              |
| $\mathbf{1}$        | banco de dados do<br>$\overline{O}$<br>ERP<br>não<br>pode<br>ser<br>compartilhado<br>com<br>outras aplicações.               | $\overline{2}$        | <b>HUM</b>           |                        |                                |                             |                 |                                    |              |
| $\overline{2}$      | As senhas não devem ser<br>armazenadas<br>pelo<br>sistema, apenas o hash<br>das mesmas.                                      | $\overline{2}$        | <b>TEC</b>           |                        |                                |                             |                 |                                    |              |
| $\overline{3}$      | Todos os arquivos da<br>aplicação ou criados pela<br>devem<br>mesma<br>estar<br>protegidos de<br>acessos<br>não autorizados. | 2                     | <b>TEC</b>           |                        |                                |                             |                 |                                    |              |
| $\overline{4}$      | As mudanças devem ser<br>analisadas e aprovadas<br>da<br>antes<br>sua<br>implementação.                                      | 11                    | <b>HUM</b>           |                        |                                |                             |                 |                                    |              |

<span id="page-537-0"></span>**Tabela 185:** *Checklist* **de controles do servidor ERP**

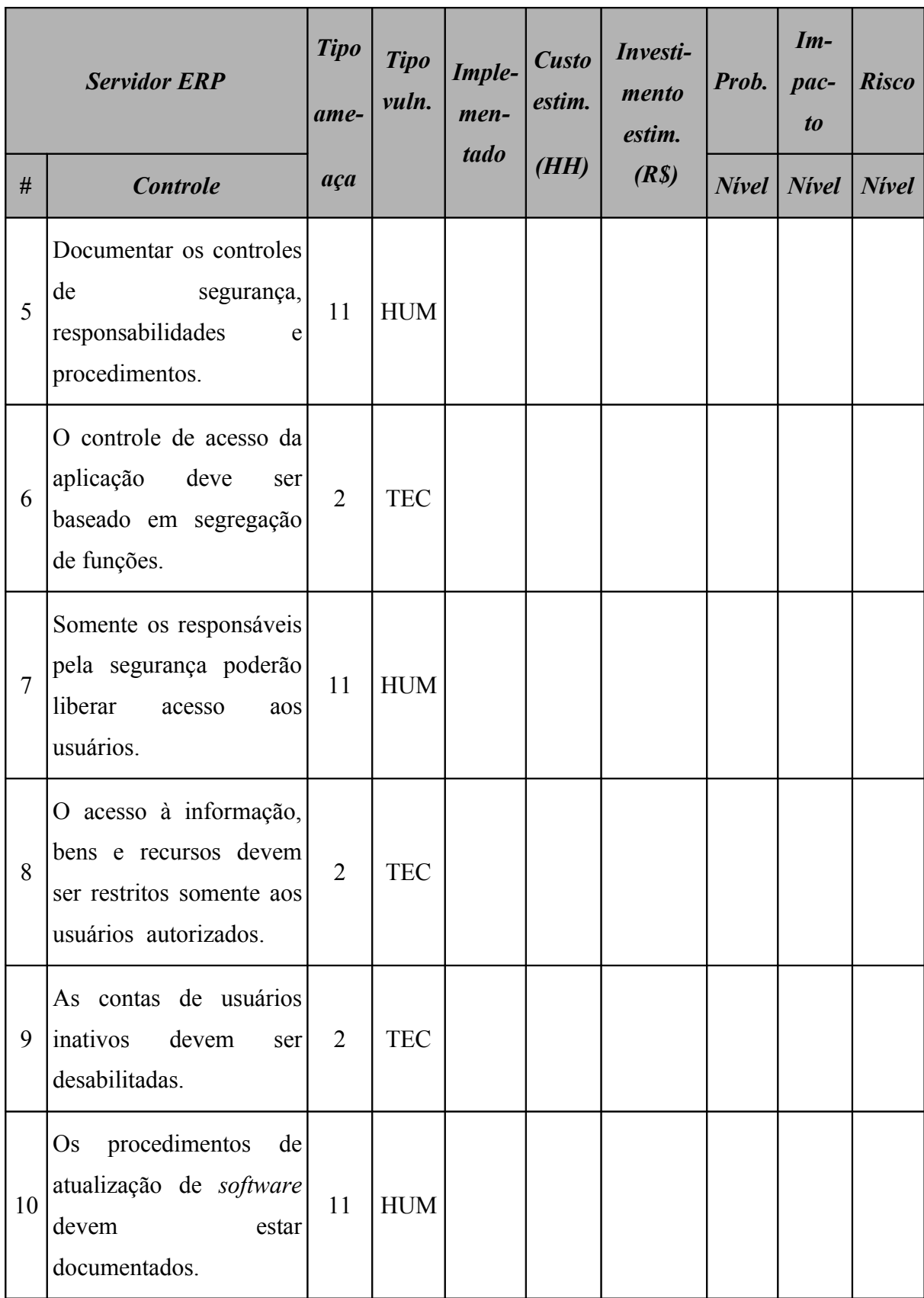

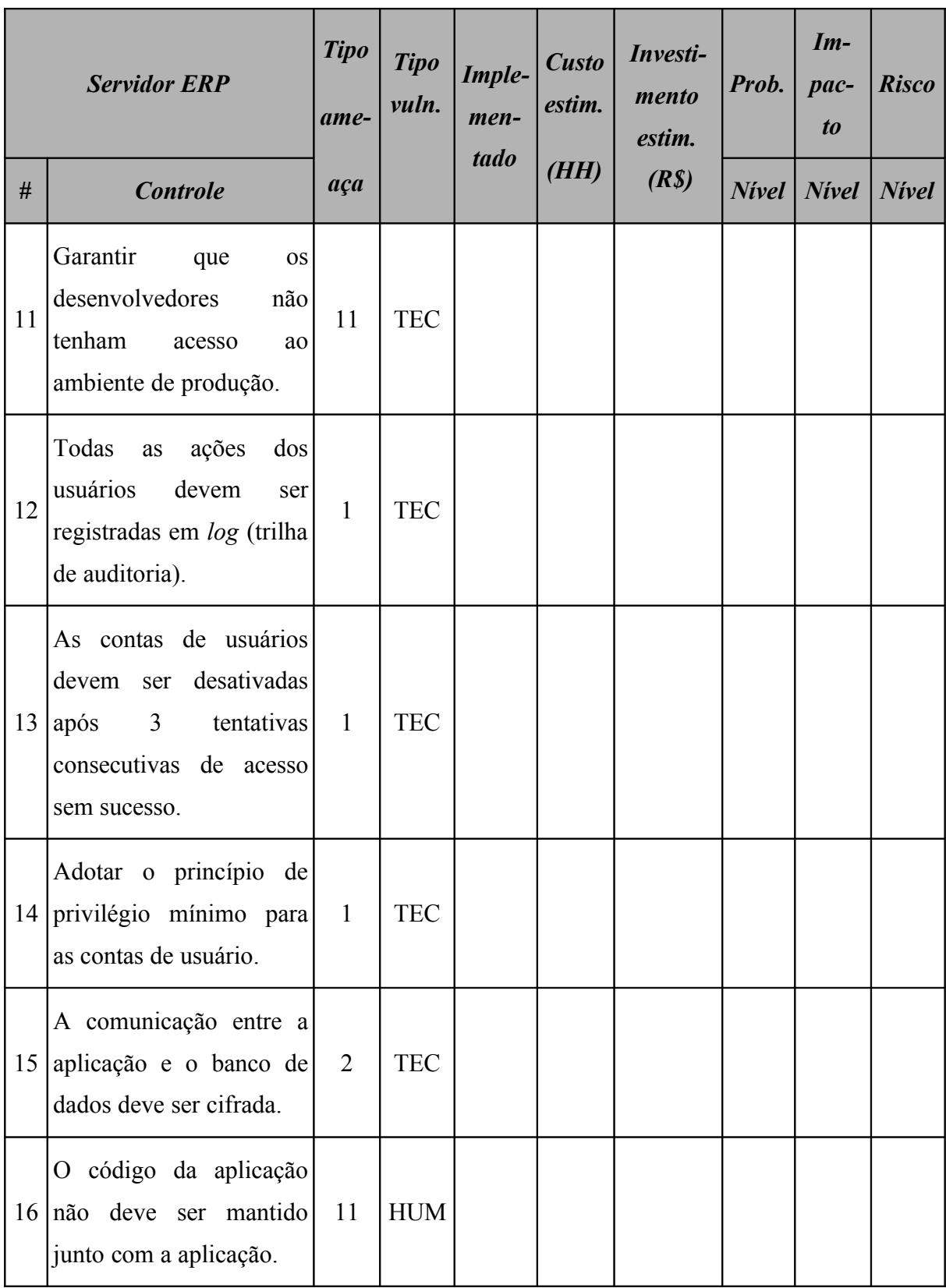
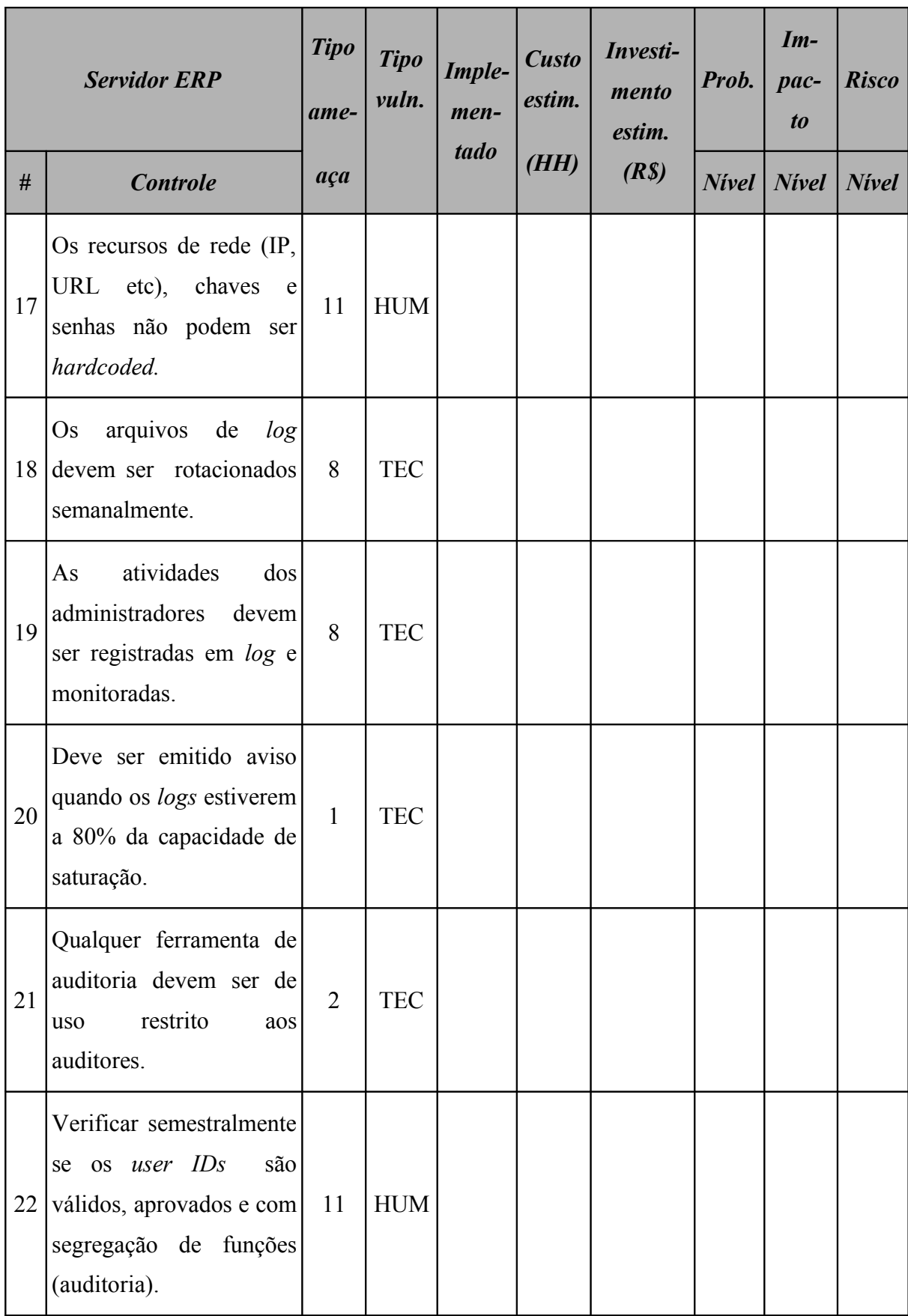

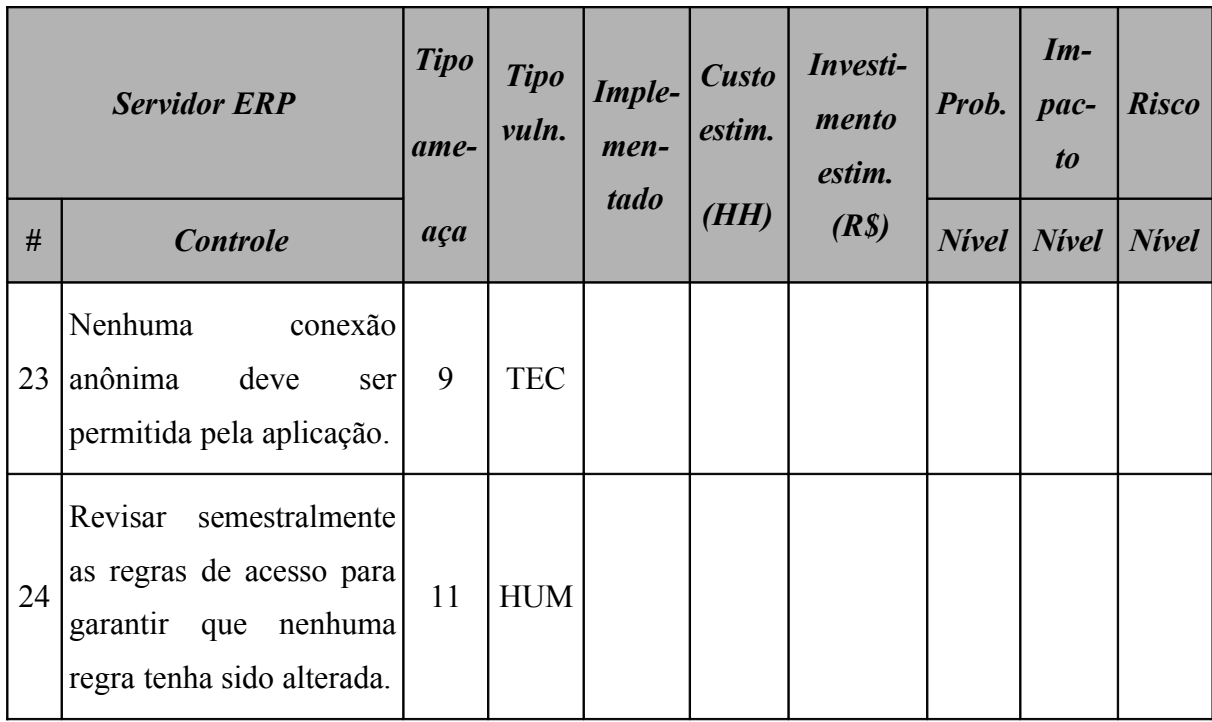

## **A.4.4 Controles do servidor** *Windows* **2003** *Active Directory*

A [Tabela 186](#page-542-0) (*Checklist* de controles do servidor *Windows Active Directory*) apresenta a relação de controles a qual o servidor *Windows Active Directory* está sujeito. Os itens deste *checklist* foram elaborados com base nas informações apresentadas em (DISA, 2009).

| <b>Windows Active Directory</b> |                                                                                                    | <b>Tipo</b><br>ame- | <b>Tipo</b><br>vuln. | Imple-<br>men-<br>tado | <b>Custo</b><br>estim. | Investi-<br>mento<br>estim. | Prob.        | $Im-$<br>$pace-$<br>$\boldsymbol{to}$ | <b>Risco</b> |
|---------------------------------|----------------------------------------------------------------------------------------------------|---------------------|----------------------|------------------------|------------------------|-----------------------------|--------------|---------------------------------------|--------------|
| #                               | <b>Controle</b>                                                                                                    | aça                 |                      |                        | (HH)                   | (R <sub>s</sub> )           | <b>Nivel</b> | <b>Nivel</b>                          | <b>Nivel</b> |
| $\mathbf{1}$                    | Habilitar<br>complexidade<br>de senhas na política de<br>conforme<br>domínio<br>a<br>política da empresa.                      | $\mathbf{1}$        | <b>TEC</b>           |                        |                        |                             |              |                                       |              |
| $\overline{2}$                  | Habilitar<br>política<br>de<br>histórico das últimas 5<br>senhas na política de<br>domínio.                                    | $\mathbf{1}$        | <b>TEC</b>           |                        |                        |                             |              |                                       |              |
| 3                               | Habilitar<br>requisito<br>$\mathbf O$<br>mínimo de 8 caracteres<br>para todas as senhas das<br>contas dos domínios.            | $\mathbf{1}$        | <b>TEC</b>           |                        |                        |                             |              |                                       |              |
| $\overline{4}$                  | Habilitar<br>requisito<br>$\overline{\mathbf{0}}$<br>minimo de 15 caracteres<br>para todas<br>contas<br>as<br>administrativas. | $\mathbf{1}$        | <b>TEC</b>           |                        |                        |                             |              |                                       |              |

<span id="page-542-0"></span>**Tabela 186:** *Checklist* **de controles do servidor** *Windows Active Directory*

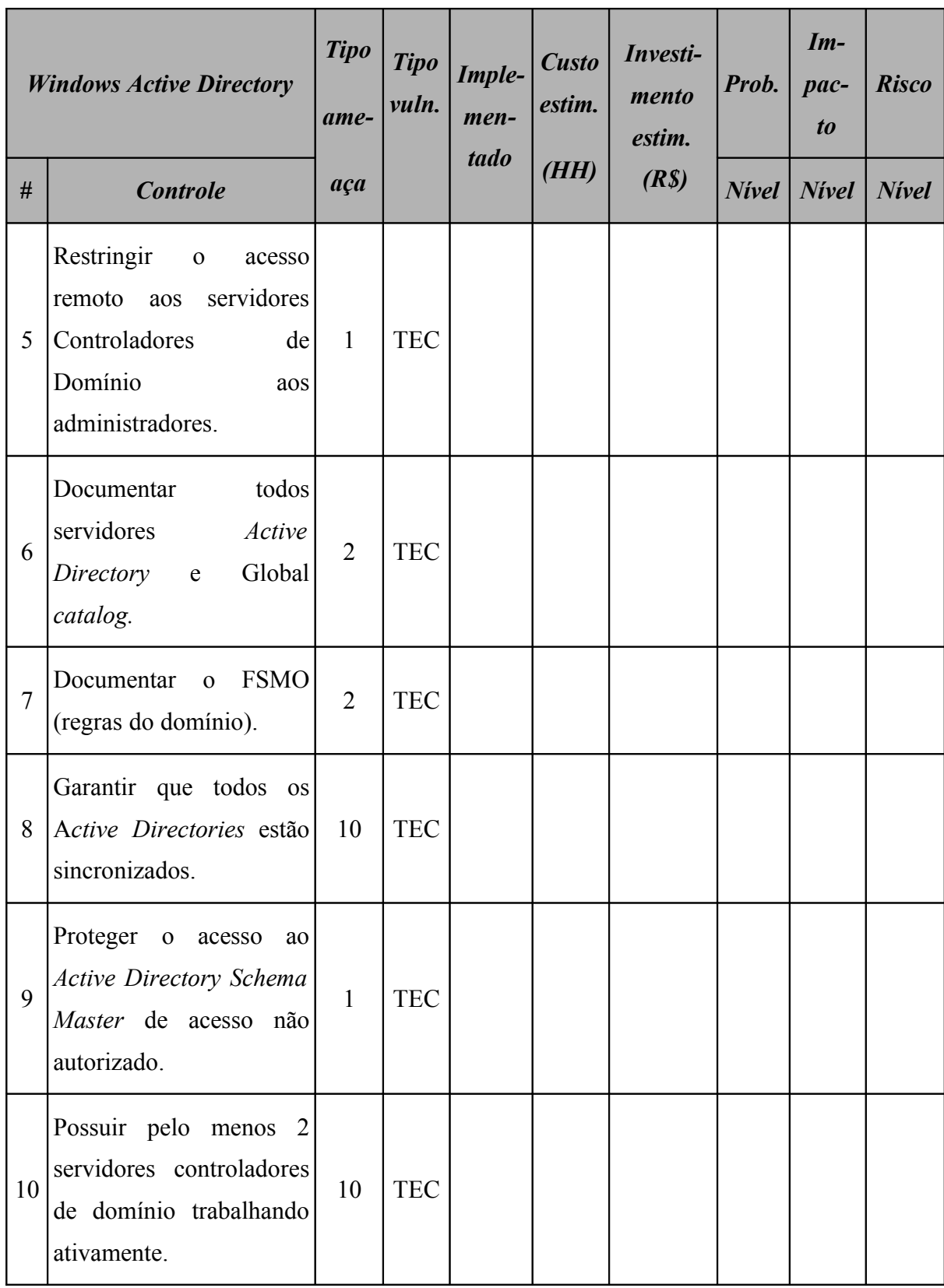

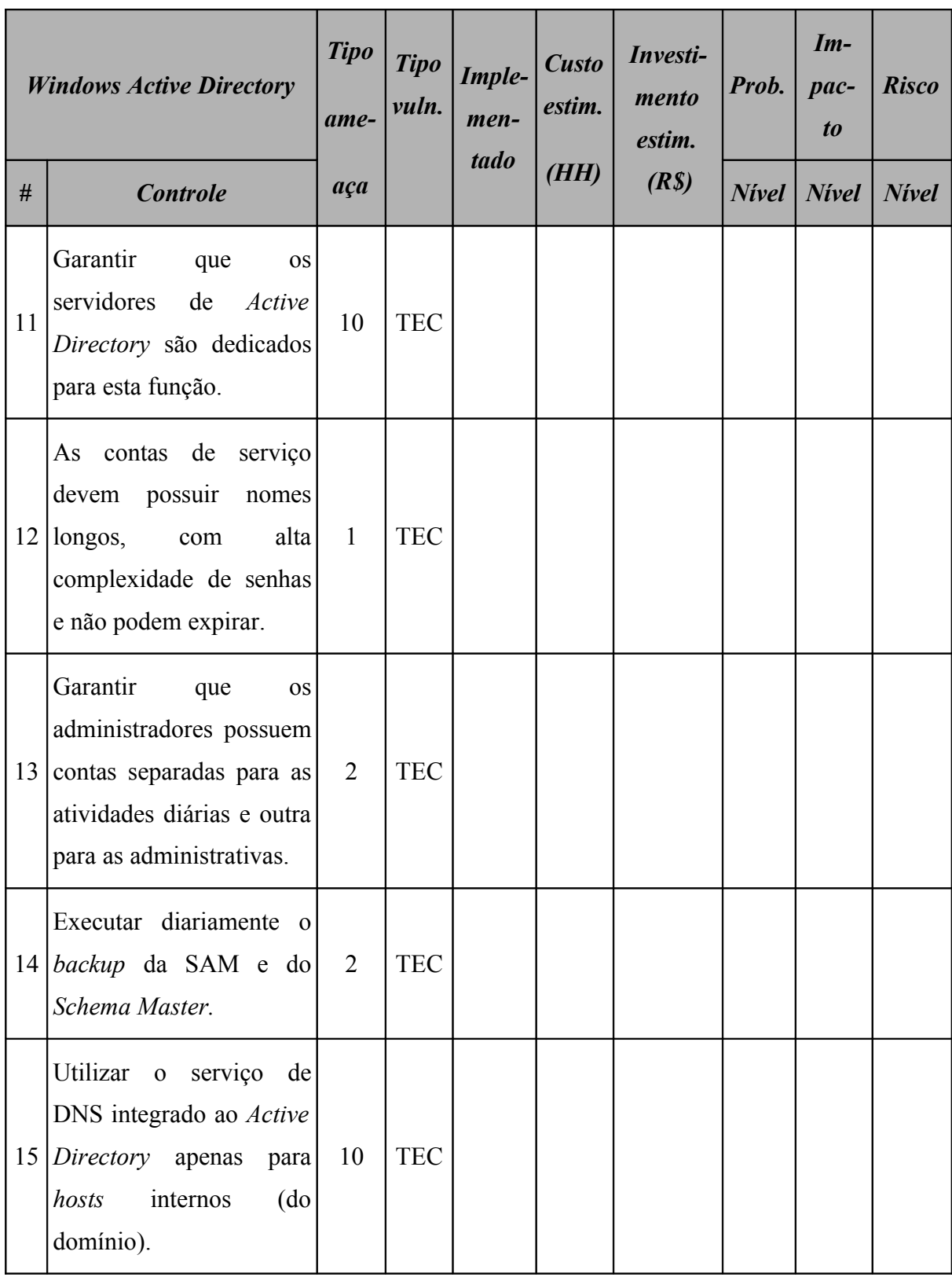

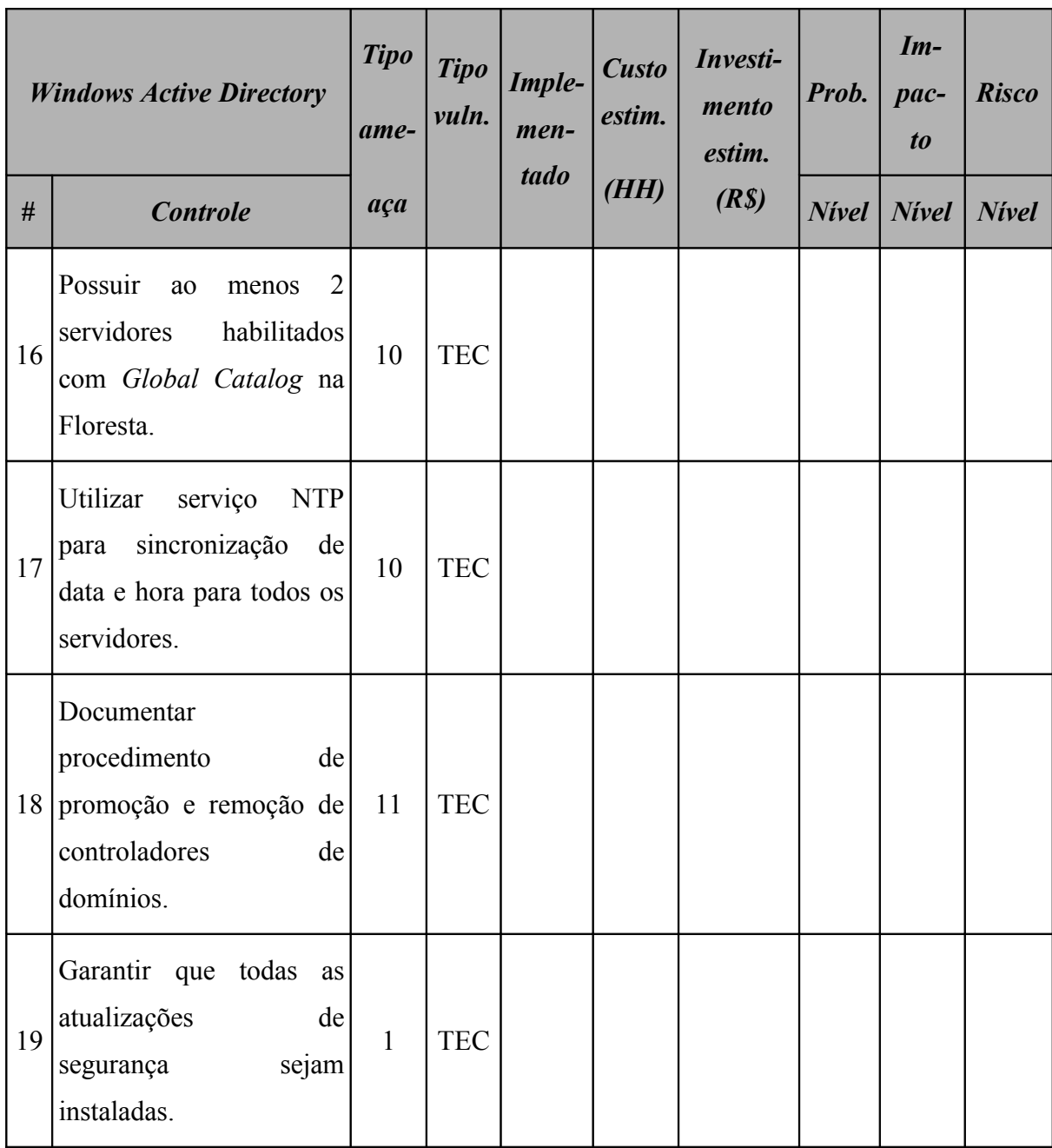

## **A.4.5 Controles do servidor de arquivos** *Windows* **2003**

A [Tabela 187](#page-546-0) (*Checklist* de controles do servidor de arquivos *Windows* 2003) apresenta a relação de controles a qual o *servidor de arquivos Windows 2003* está sujeito. Os itens deste *checklist* foram elaborados com base nas informações apresentadas em (DISA, 2009).

| Servidor de arquivos |                                                                                          | <b>Tipo</b><br>ame- | <b>Tipo</b><br>vuln. | Imple-<br>men-<br>tado | <b>Custo</b><br>estim. | Investi-<br>mento<br>estim. | Prob.           | $Im-$<br>pac-<br>$\boldsymbol{to}$ | <b>Risco</b> |
|----------------------|------------------------------------------------------------------------------------------|---------------------|----------------------|------------------------|------------------------|-----------------------------|-----------------|------------------------------------|--------------|
| #                    | <b>Controle</b>                                                                          | aça                 |                      |                        | (HH)                   | (R <sub>s</sub> )           | $N$ <i>ivel</i> | <b>Nivel</b>                       | <b>Nivel</b> |
| $\mathbf{1}$         | Todos<br><b>OS</b><br>compartilhamentos<br>devem<br>ser<br>documentados.                 | $\overline{2}$      | <b>TEC</b>           |                        |                        |                             |                 |                                    |              |
| $\overline{2}$       | Todos<br><b>OS</b><br>compartilhamentos<br>devem ser ocultos.                            | $\mathbf{1}$        | <b>TEC</b>           |                        |                        |                             |                 |                                    |              |
| $\overline{3}$       | dos<br>mapeamento<br>$\mathbf{O}$<br>compartilhamentos deve<br>ser feito via VB Script.  | $\overline{2}$      | <b>TEC</b>           |                        |                        |                             |                 |                                    |              |
| $\overline{4}$       | Garantir que o IIS não<br>esteja<br>instalado<br>no<br>servidor.                         | $\overline{2}$      | <b>TEC</b>           |                        |                        |                             |                 |                                    |              |
| 5                    | A estrutura de pastas<br>seguir<br>deve<br>$\mathbf{O}$<br>organograma<br>da<br>empresa. | $\overline{2}$      | <b>TEC</b>           |                        |                        |                             |                 |                                    |              |

<span id="page-546-0"></span>**Tabela 187:** *Checklist* **de controles do servidor de arquivos** *Windows* **2003**

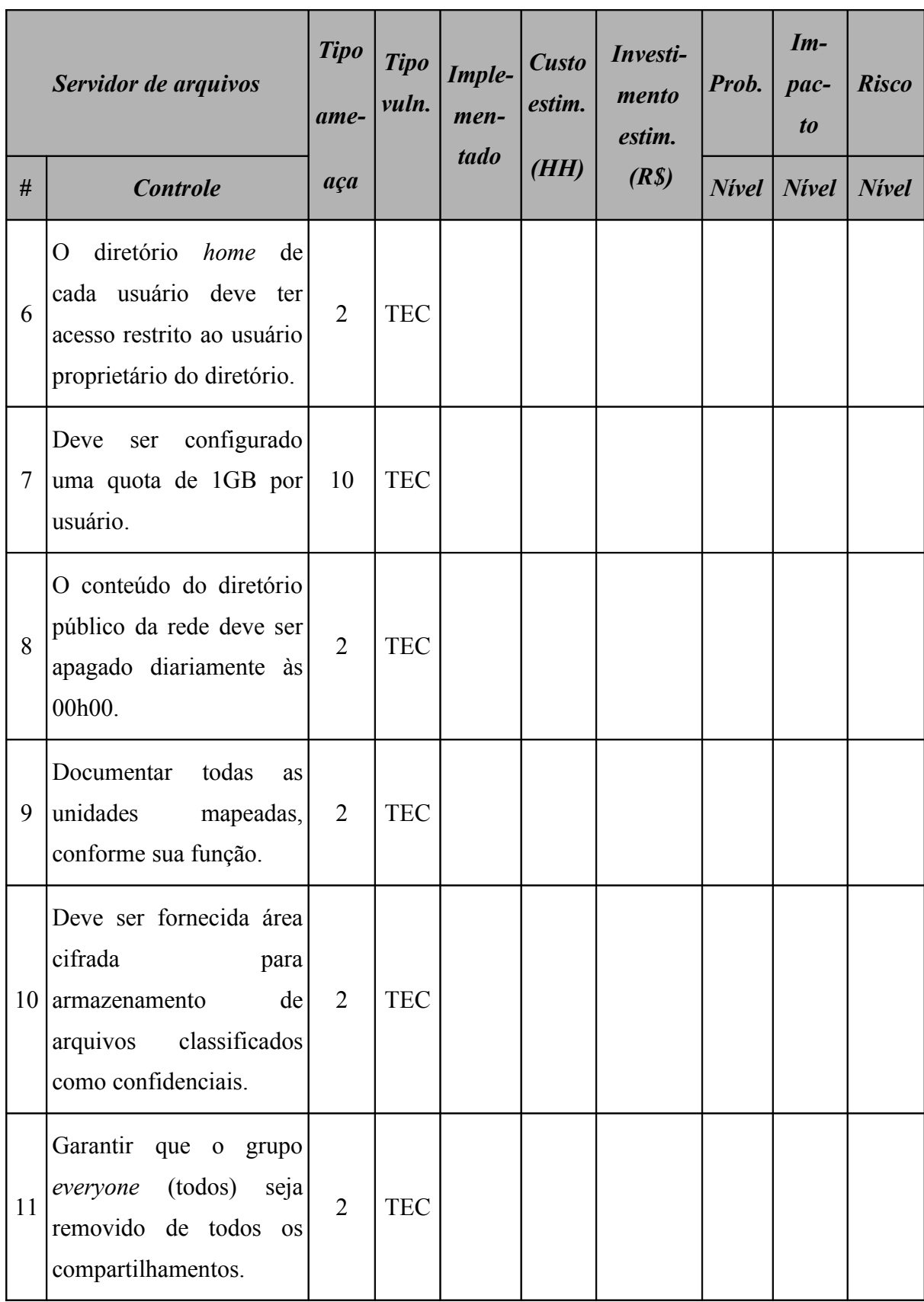

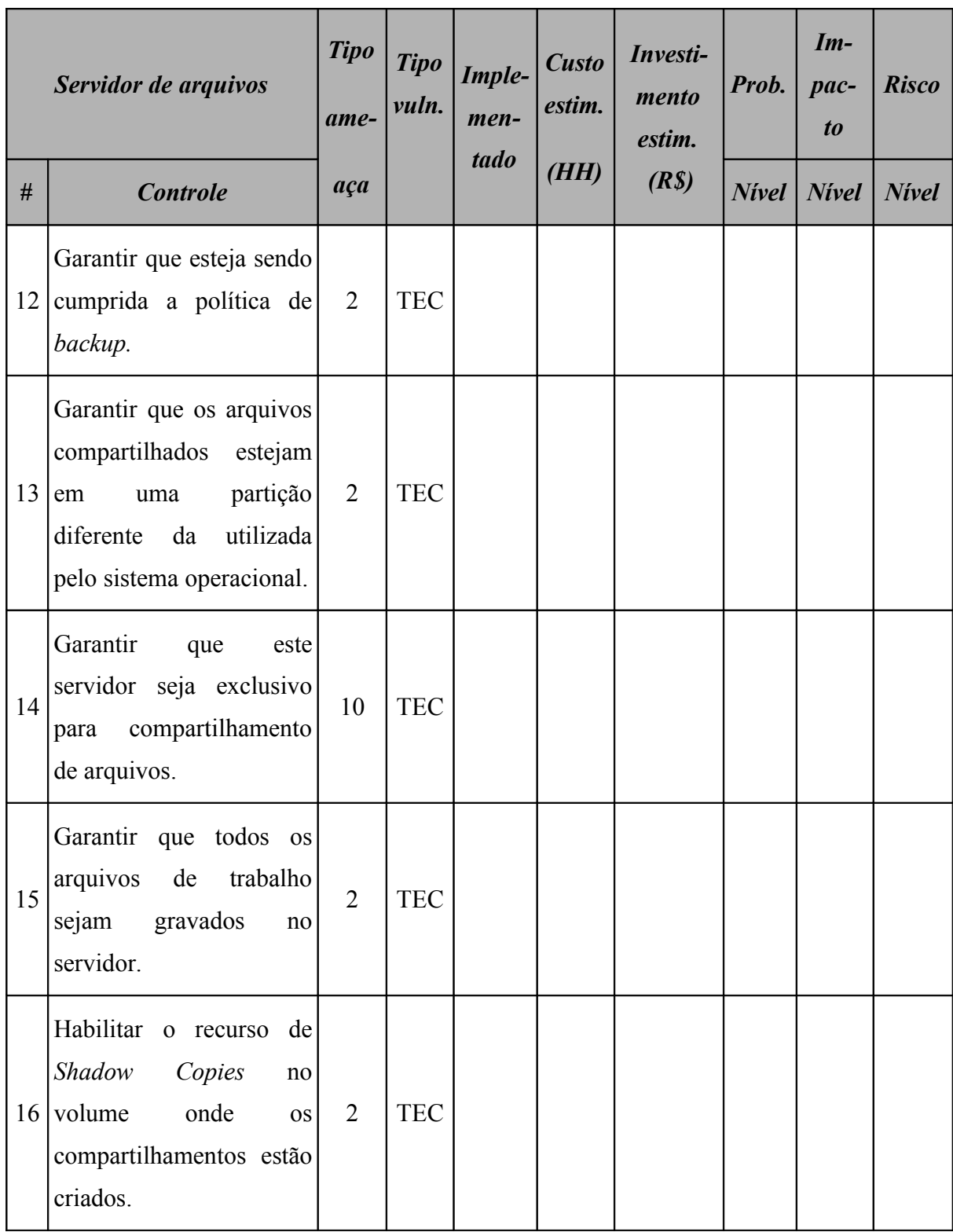

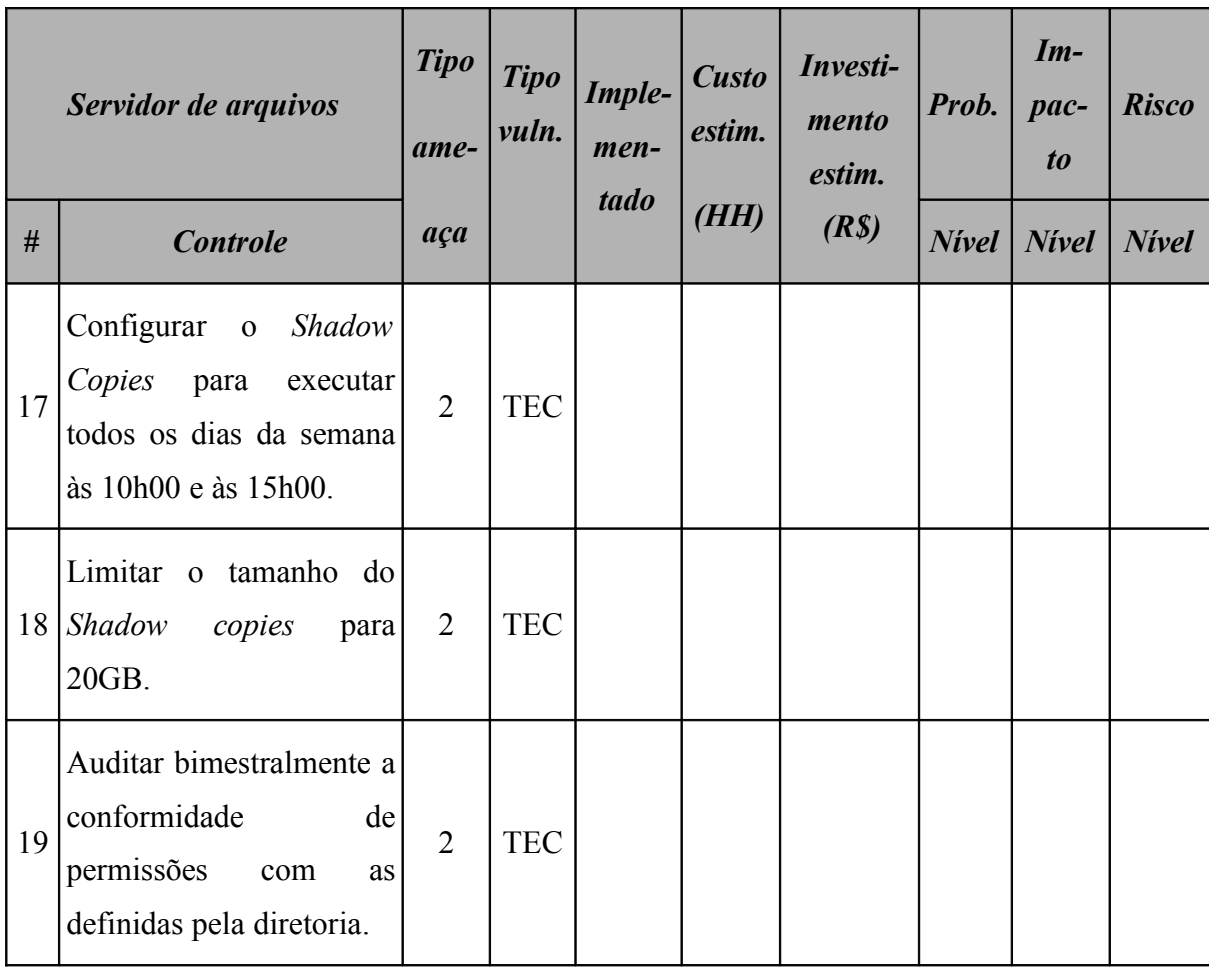

# **A.4.6 Controles do** *data center*

A [Tabela 188](#page-550-0) (*Checklist* de controles do *data center*) apresenta a relação de controles a qual o *data center* está sujeito. Os itens deste *checklist* foram elaborados com base nas informações obtidas em (HARRIS, 2007).

| Data center    |                                                                                                    | <b>Tipo</b><br>ame- | <b>Tipo</b><br>vuln. | Imple-<br>men-<br>tado | <b>Custo</b><br>estim. | Investi-<br>mento<br>estim. | Prob.    | $Im-$<br>$pace-$<br>$\boldsymbol{to}$ | <b>Risco</b> |
|----------------|----------------------------------------------------------------------------------------------------|---------------------|----------------------|------------------------|------------------------|-----------------------------|----------|---------------------------------------|--------------|
| #              | <b>Controle</b>                                                                                                    | aça                 |                      |                        | (HH)                   | (R <sub>s</sub> )           | $N$ ivel | $N$ <i>ivel</i>                       | <b>Nivel</b> |
| $\mathbf{1}$   | Remover do interior do<br>data center todos os<br>materiais<br>não<br>relacionados<br>às<br>atividades do mesmo.     | 11                  | <b>HUM</b>           |                        |                        |                             |          |                                       |              |
| $\overline{2}$ | Instalar<br>filtros<br>de<br>limpeza ou contra gases<br>e vapores.                                                   | $\overline{7}$      | <b>TEC</b>           |                        |                        |                             |          |                                       |              |
| $\overline{3}$ | Deve<br>existir<br>um<br>exclusivo<br>termostato<br>controle<br>de<br>para<br>do<br>temperatura<br>data<br>center.   | 10                  | <b>TEC</b>           |                        |                        |                             |          |                                       |              |
| $\overline{4}$ | definido<br>Deve<br>ser<br>e<br>instalado um sistema de<br>refrigeração<br>de<br>contingência para o data<br>center. | $\overline{4}$      | <b>TEC</b>           |                        |                        |                             |          |                                       |              |

<span id="page-550-0"></span>**Tabela 188:** *Checklist* **de controles do** *data center*

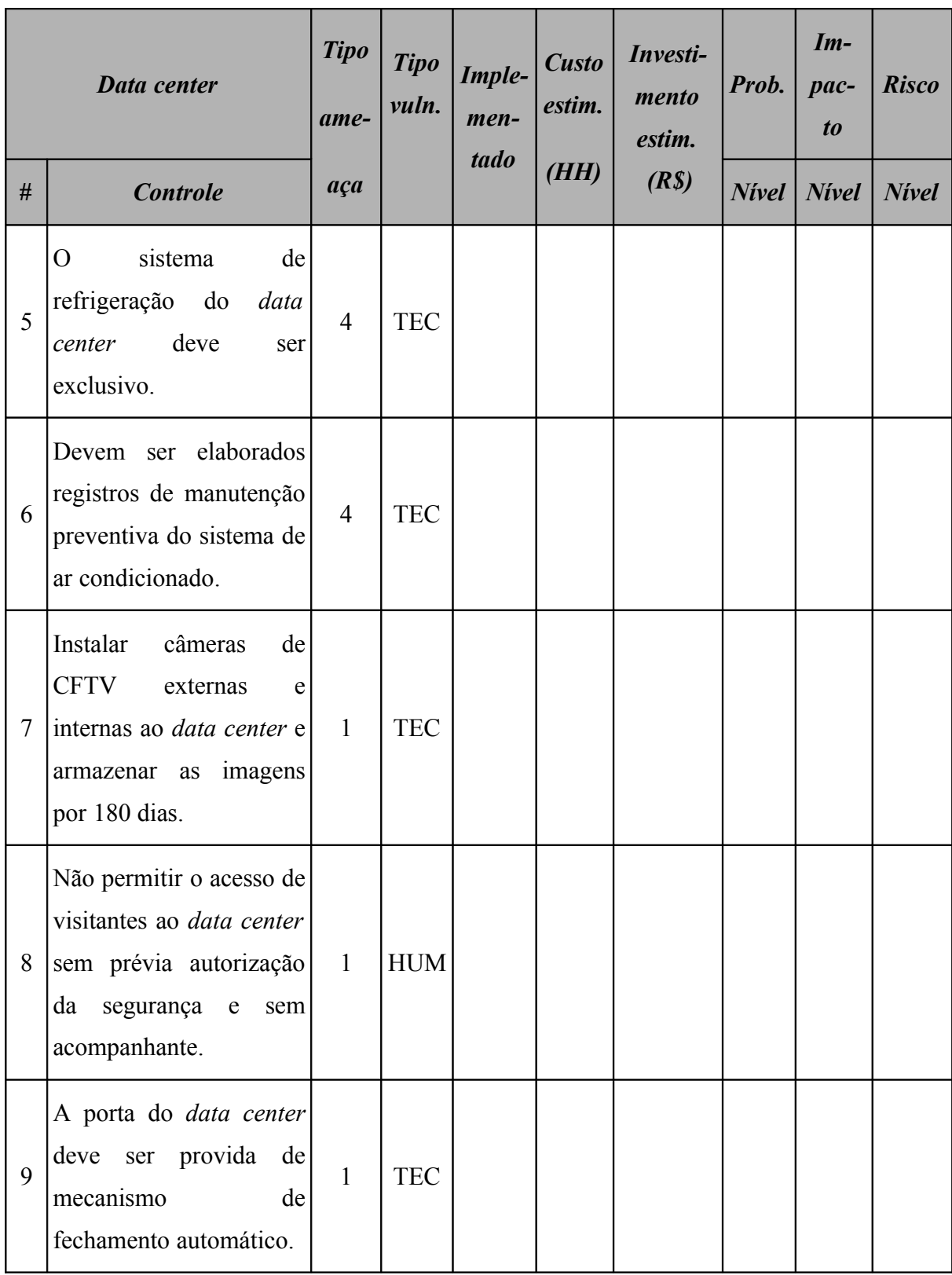

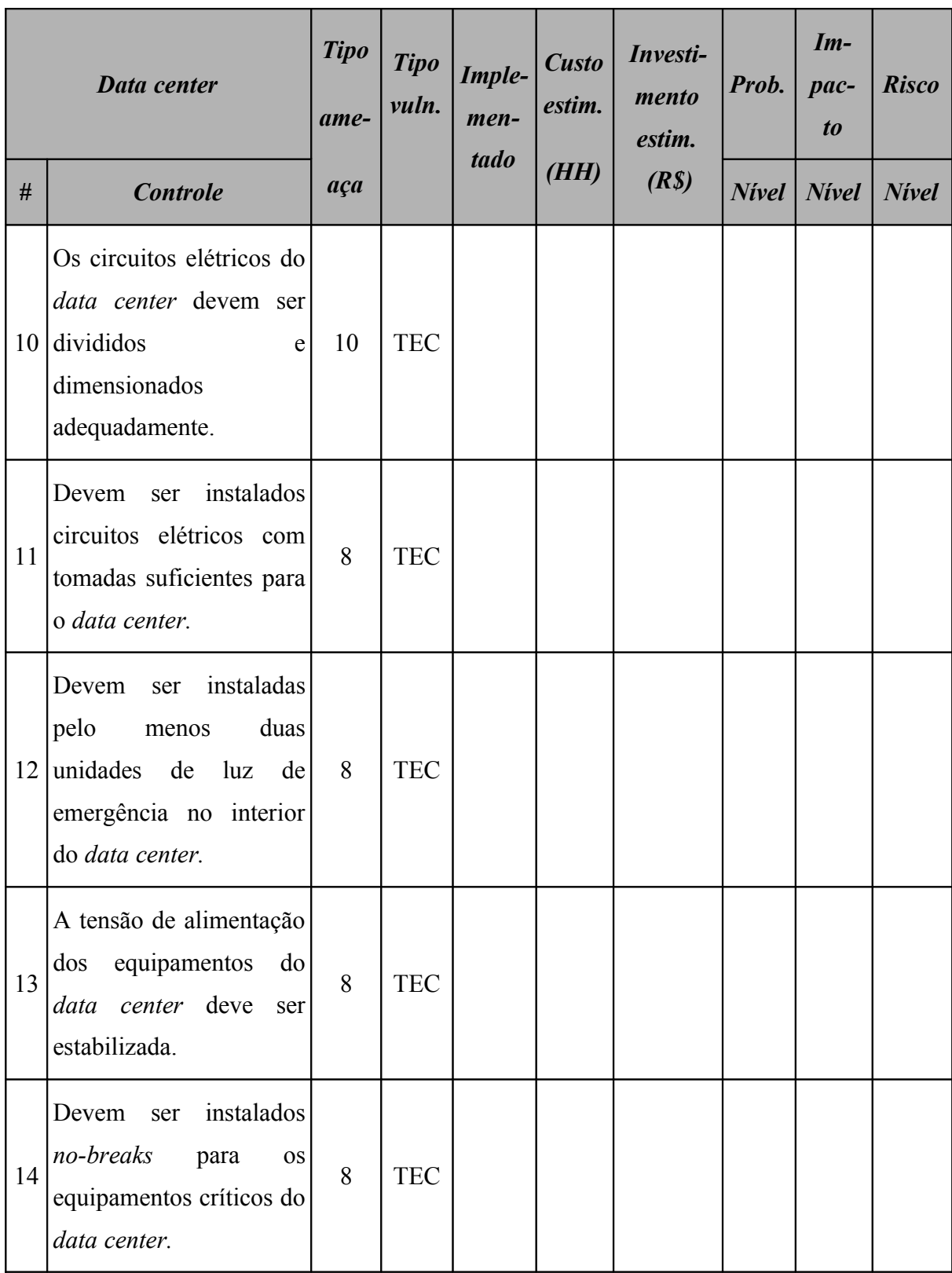

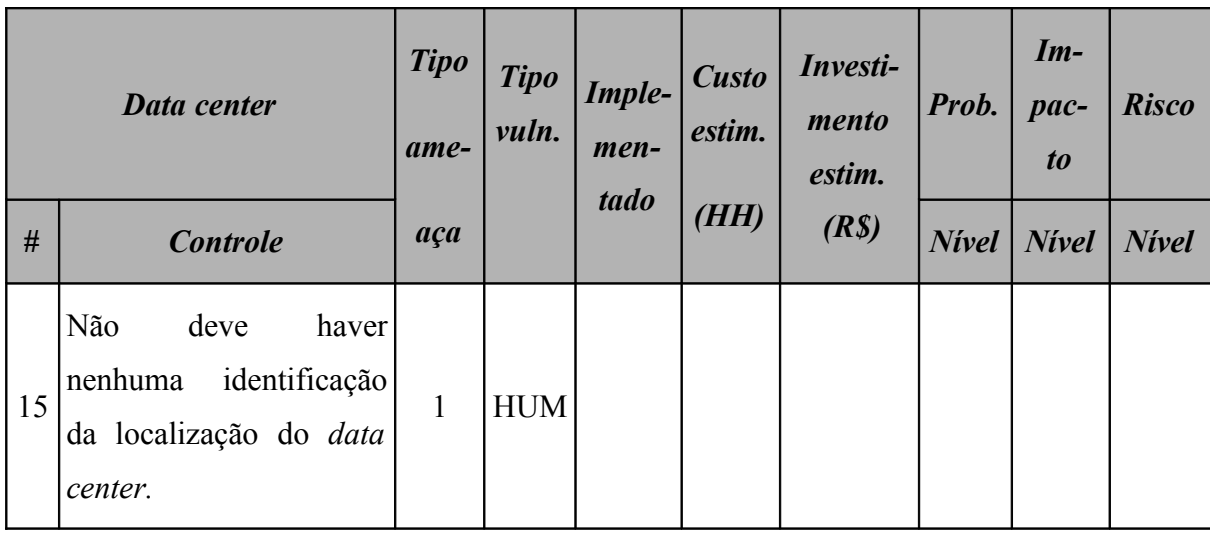

# **A.4.7 Controles da rede**

A [Tabela 189](#page-554-0) (*Checklist* de controles da rede) apresenta a relação de controles a qual a rede está sujeita.

| Rede           |                                                                                                    | <b>Tipo</b><br>ame- | <b>Tipo</b><br>vuln. | Imple-<br>men-<br>tado | <b>Custo</b><br>estim.<br>(HH) | Investi-<br>mento<br>estim. | Prob. | $Im-$<br>pac-<br>t <sub>0</sub> | <b>Risco</b> |
|----------------|----------------------------------------------------------------------------------------------------|---------------------|----------------------|------------------------|--------------------------------|-----------------------------|-------|---------------------------------|--------------|
| #              | <b>Controle</b>                                                                                                    | aça                 |                      |                        |                                | (R <sub>s</sub> )           |       | $Nivel$ Nivel Nivel             |              |
| $\mathbf{1}$   | endereçamento<br>IP<br>$\overline{O}$<br>utilizado<br>LAN<br>$\acute{e}$<br>na<br>privado (RFC1918).                                 | 8                   | <b>TEC</b>           |                        |                                |                             |       |                                 |              |
| $\overline{2}$ | O cabeamento de rede é<br>certificado.                                                                                               | 8                   | <b>TEC</b>           |                        |                                |                             |       |                                 |              |
| 3              | utilizadas<br>Devem<br>ser<br>fibras<br>ópticas<br>com<br>redundância<br>entre<br><b>OS</b><br>switches de distribuição e<br>o Core. | 8                   | <b>TEC</b>           |                        |                                |                             |       |                                 |              |
| $\overline{4}$ | A topologia da rede deve<br>estruturada<br>ser<br>em<br>formato<br>full<br>mesh<br>(redundância).                                    | 8                   | <b>TEC</b>           |                        |                                |                             |       |                                 |              |
| 5              | O protocolo STP deve<br>habilitado<br>estar<br>${\bf e}$<br>configurado<br>corretamente.                                             | 8                   | <b>TEC</b>           |                        |                                |                             |       |                                 |              |

<span id="page-554-0"></span>**Tabela 189:** *Checklist* **de controles da rede**

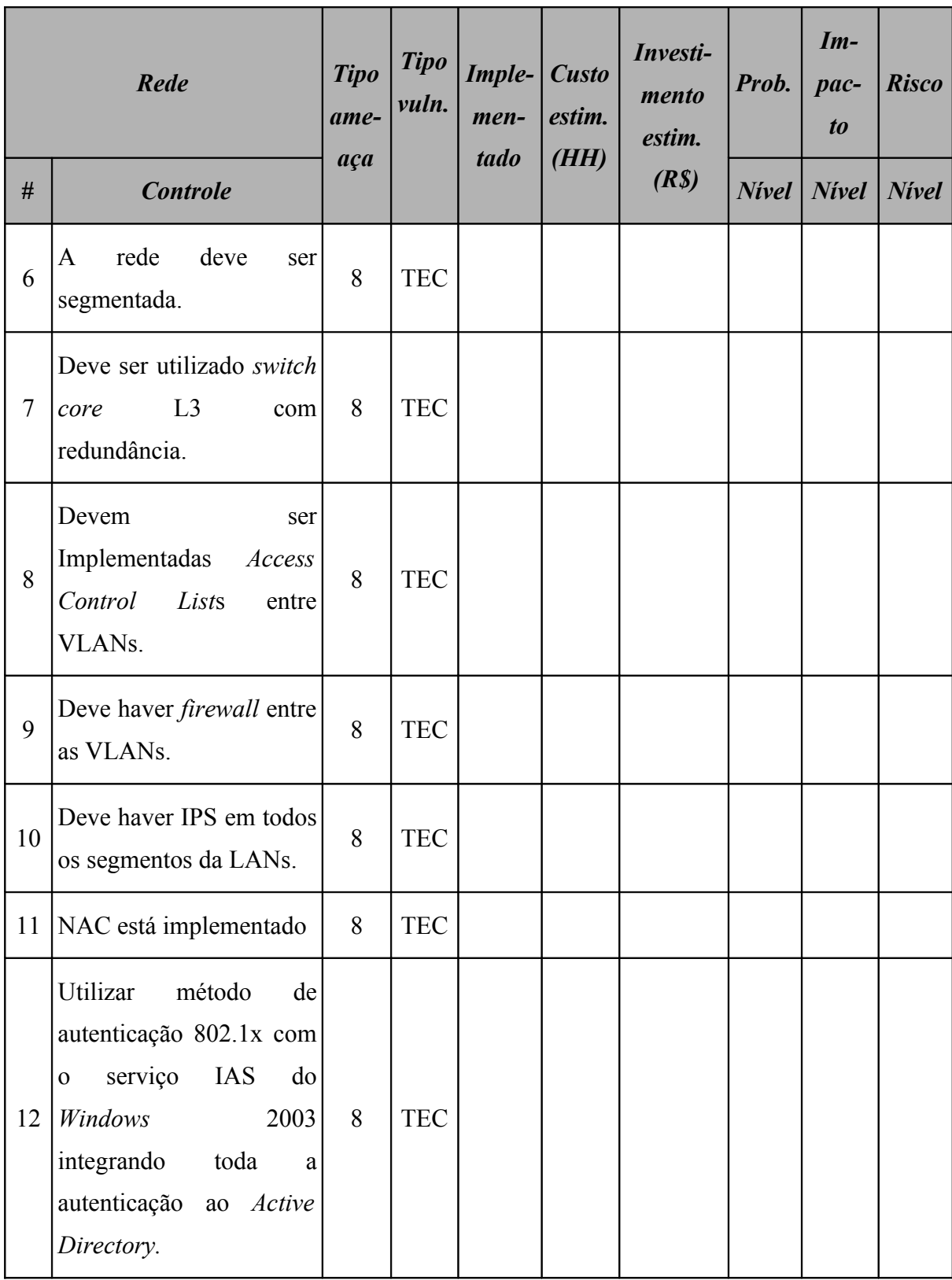

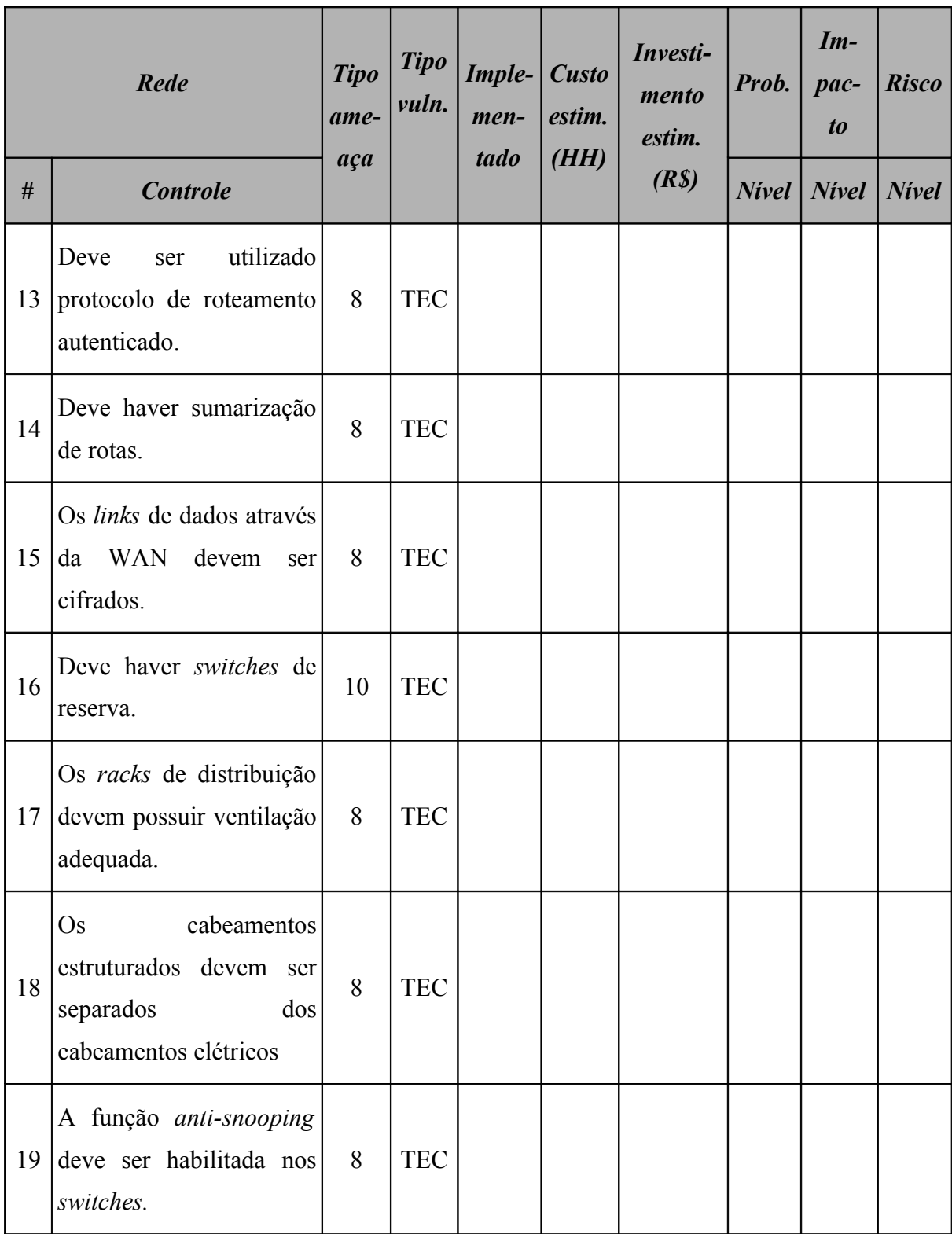

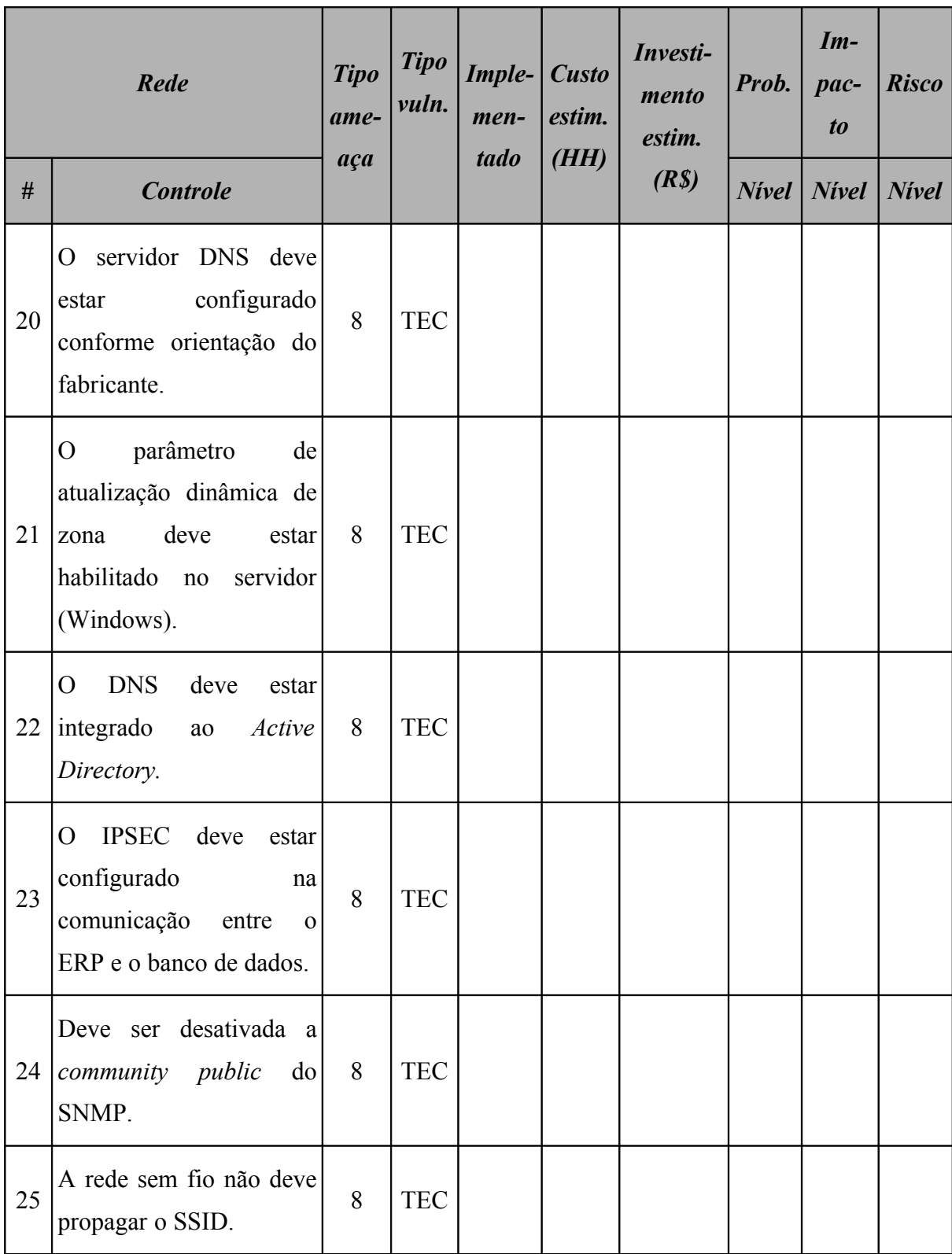

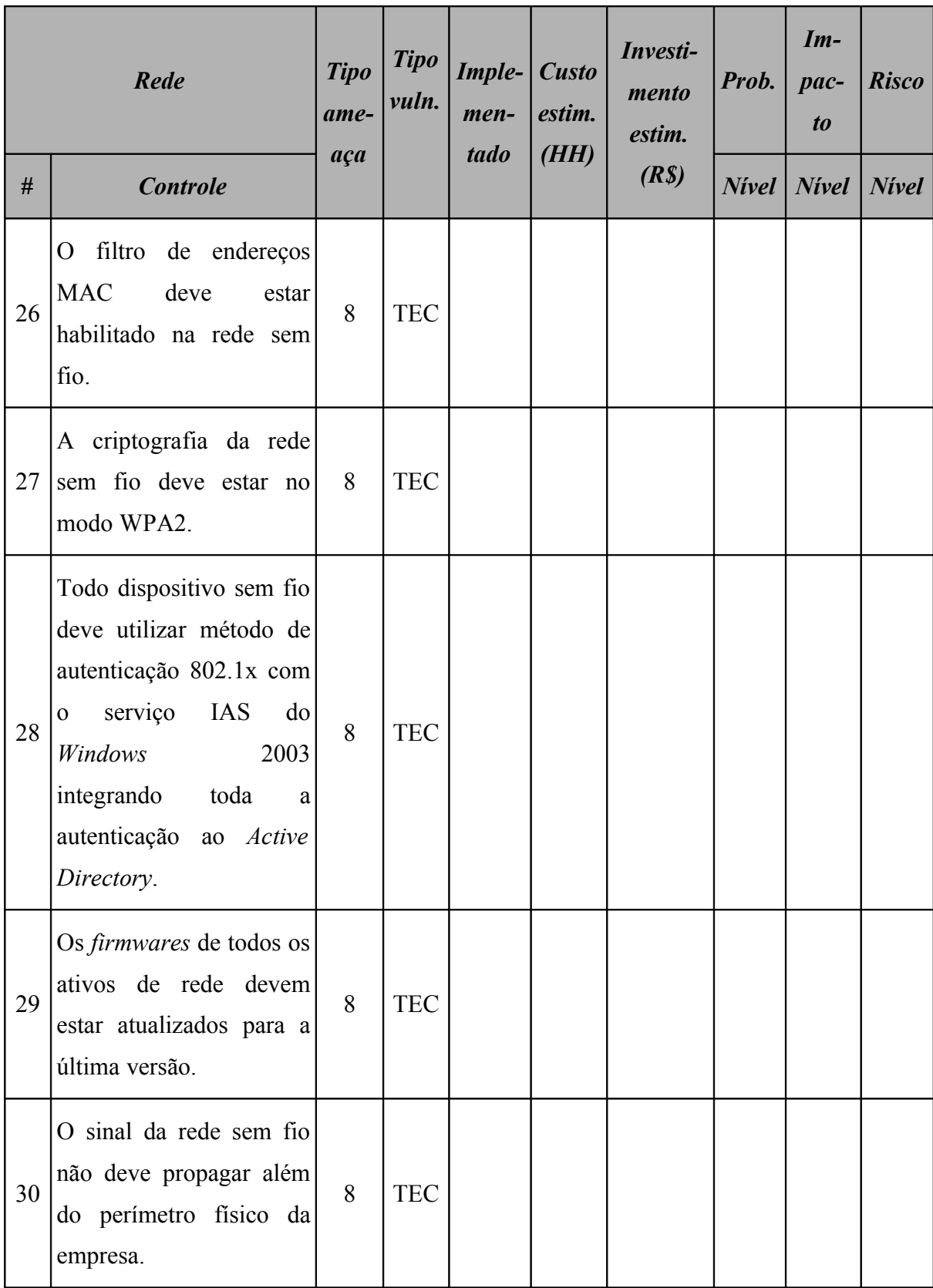

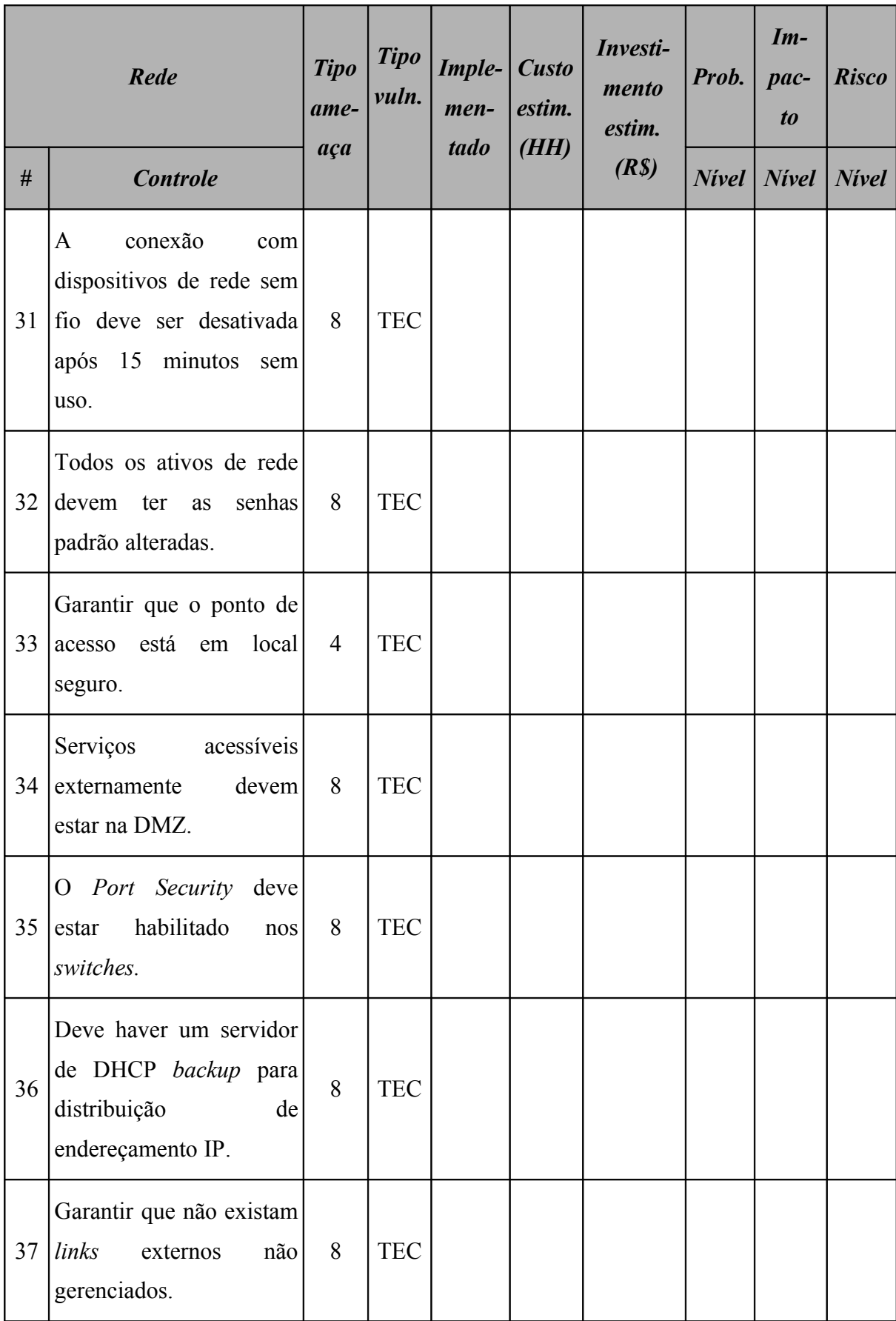

# **A.4.8 Controles de segurança física**

A [Tabela 190](#page-560-0) (*Checklist* de controles da segurança física) apresenta a relação de controles a qual a segurança física está sujeita. Os itens deste *checklist* foram elaborados com base nas informações obtidas em (HARRIS, 2007).

| Segurança física |                                                                                                    | <b>Tipo</b><br>ame- | <b>Tipo</b><br>vuln. | Imple-<br>men-<br>tado | <b>Custo</b><br>estim. | Investi-<br>mento<br>estim. | Prob.        | $Im-$<br>$pace-$<br>$\boldsymbol{to}$ | <b>Risco</b> |
|------------------|----------------------------------------------------------------------------------------------------|---------------------|----------------------|------------------------|------------------------|-----------------------------|--------------|---------------------------------------|--------------|
| #                | <b>Controle</b>                                                                                      | aça                 |                      |                        | (HH)                   | (R <sub>s</sub> )           | <b>Nivel</b> | <b>Nivel</b>                          | <b>Nivel</b> |
| $\mathbf{1}$     | O perímetro externo da<br>empresa deve ter cerca<br>com altura igual ou<br>superior a 2,5 metros.    | $\mathbf{1}$        | <b>HUM</b>           |                        |                        |                             |              |                                       |              |
| $\overline{2}$   | Deve haver sensores de<br>invasão no perímetro da<br>empresa.                                        | $\mathbf{1}$        | <b>HUM</b>           |                        |                        |                             |              |                                       |              |
| $\overline{3}$   | haver<br>guarda<br>Deve<br>patrimonial<br>24 horas<br>por dia.                                       | $\mathbf{1}$        | <b>HUM</b>           |                        |                        |                             |              |                                       |              |
| $\overline{4}$   | O perímetro externo da<br>empresa deve possuir<br>aviso<br>placa<br>de<br>de<br>propriedade privada. | $\mathbf{1}$        | <b>HUM</b>           |                        |                        |                             |              |                                       |              |
| 5                | haver cães<br>Deve<br>de<br>guarda treinados.                                                        | $\mathbf{1}$        | <b>HUM</b>           |                        |                        |                             |              |                                       |              |

<span id="page-560-0"></span>**Tabela 190:** *Checklist* **de controles da segurança física**

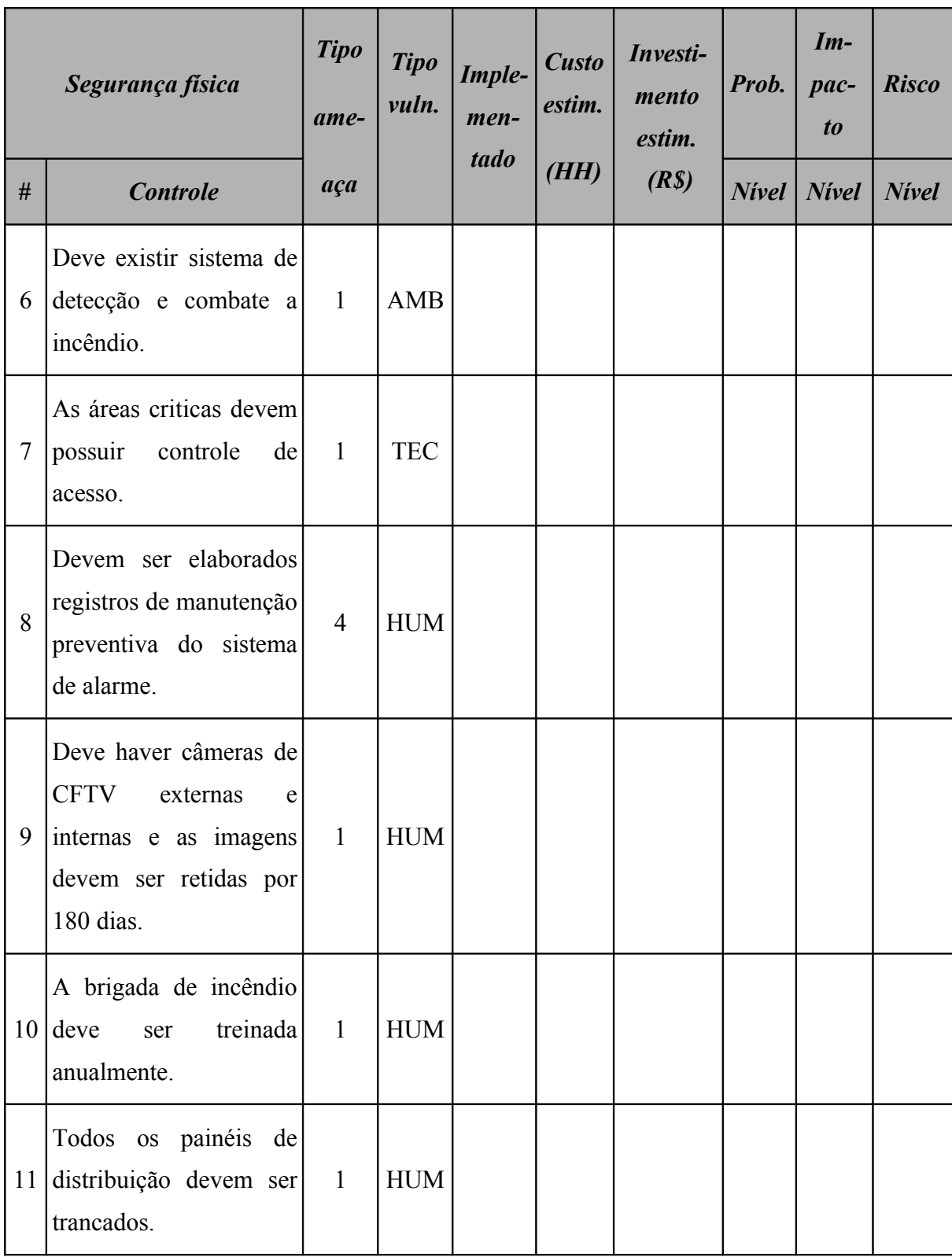

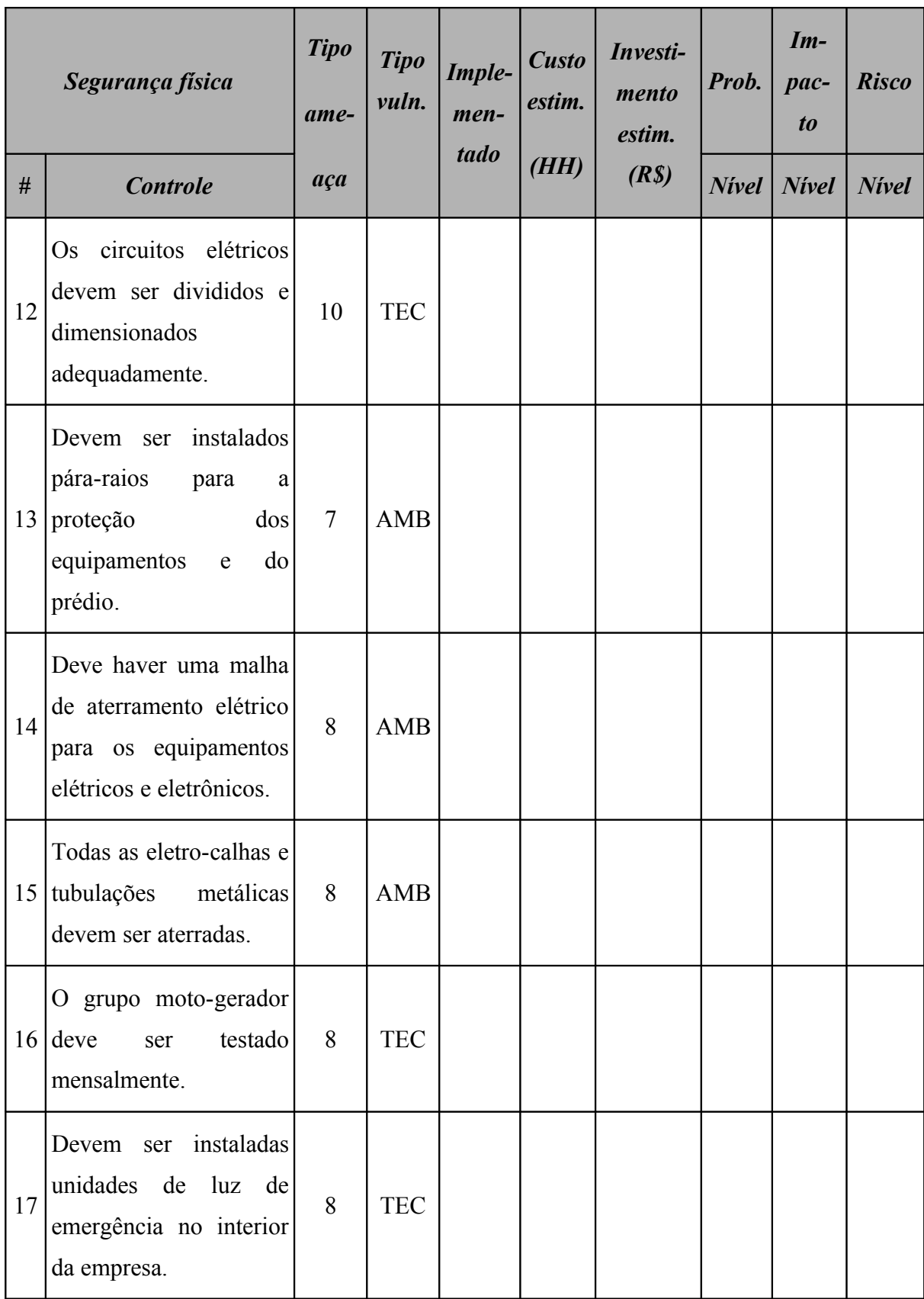

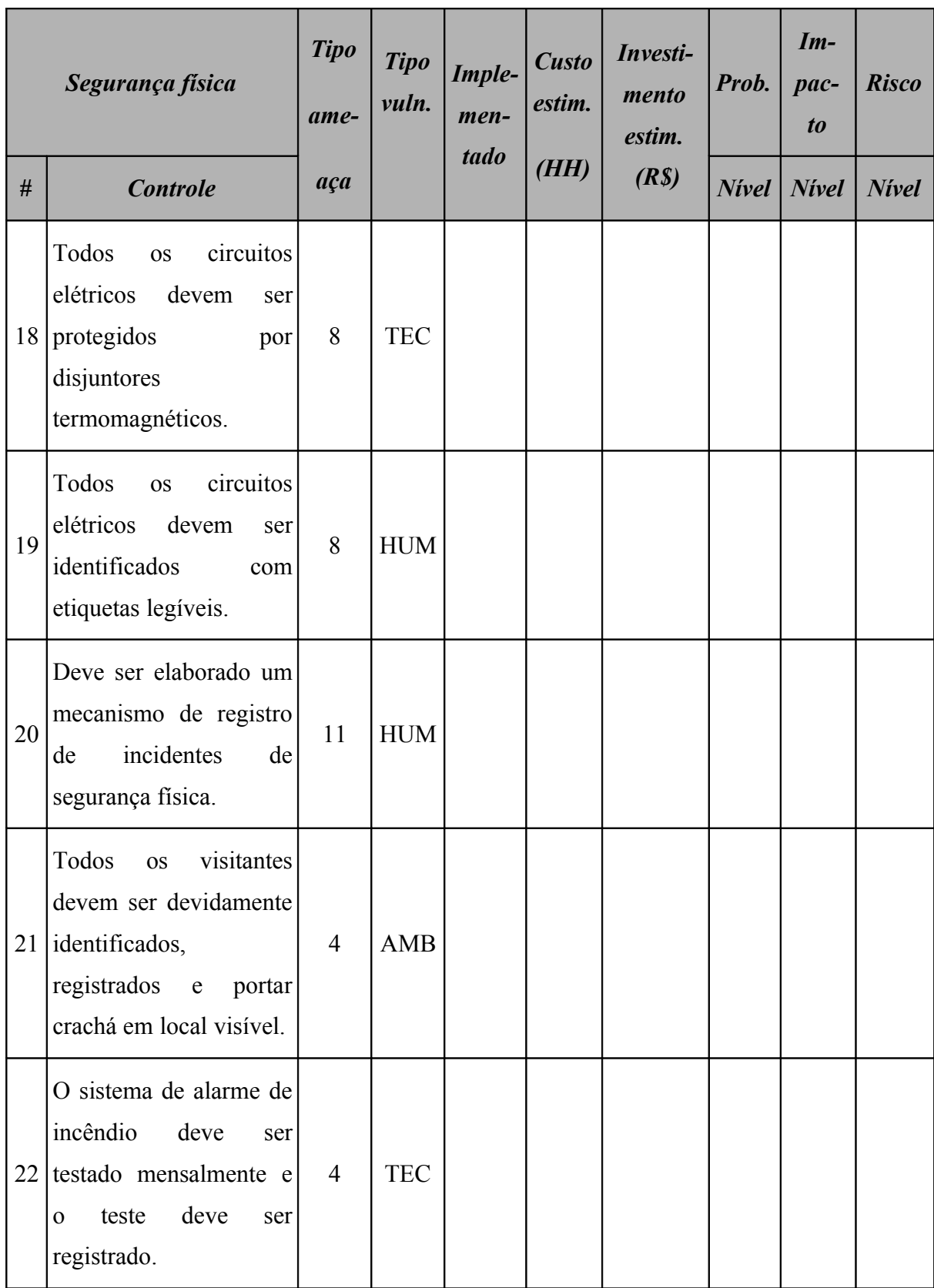

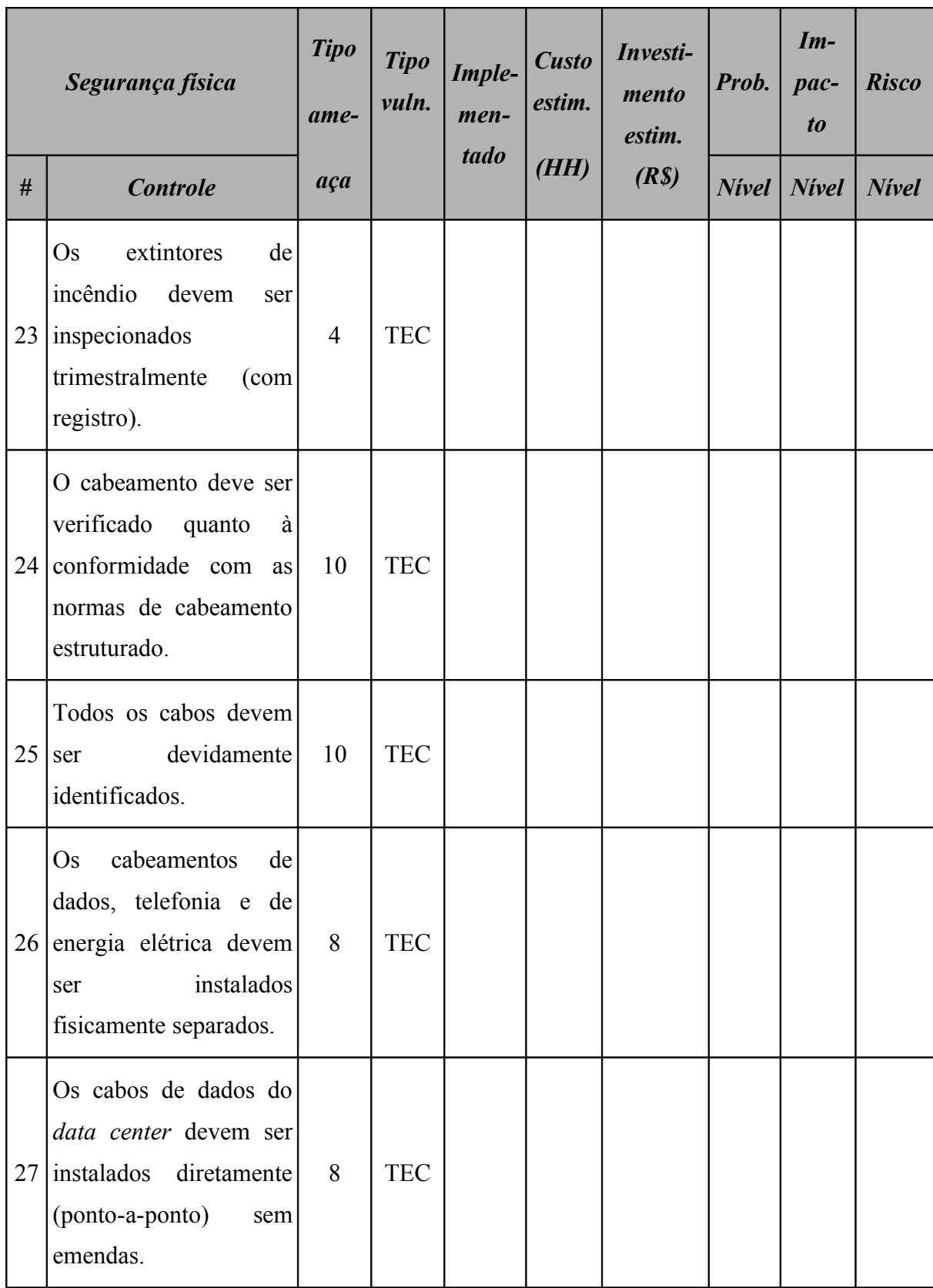

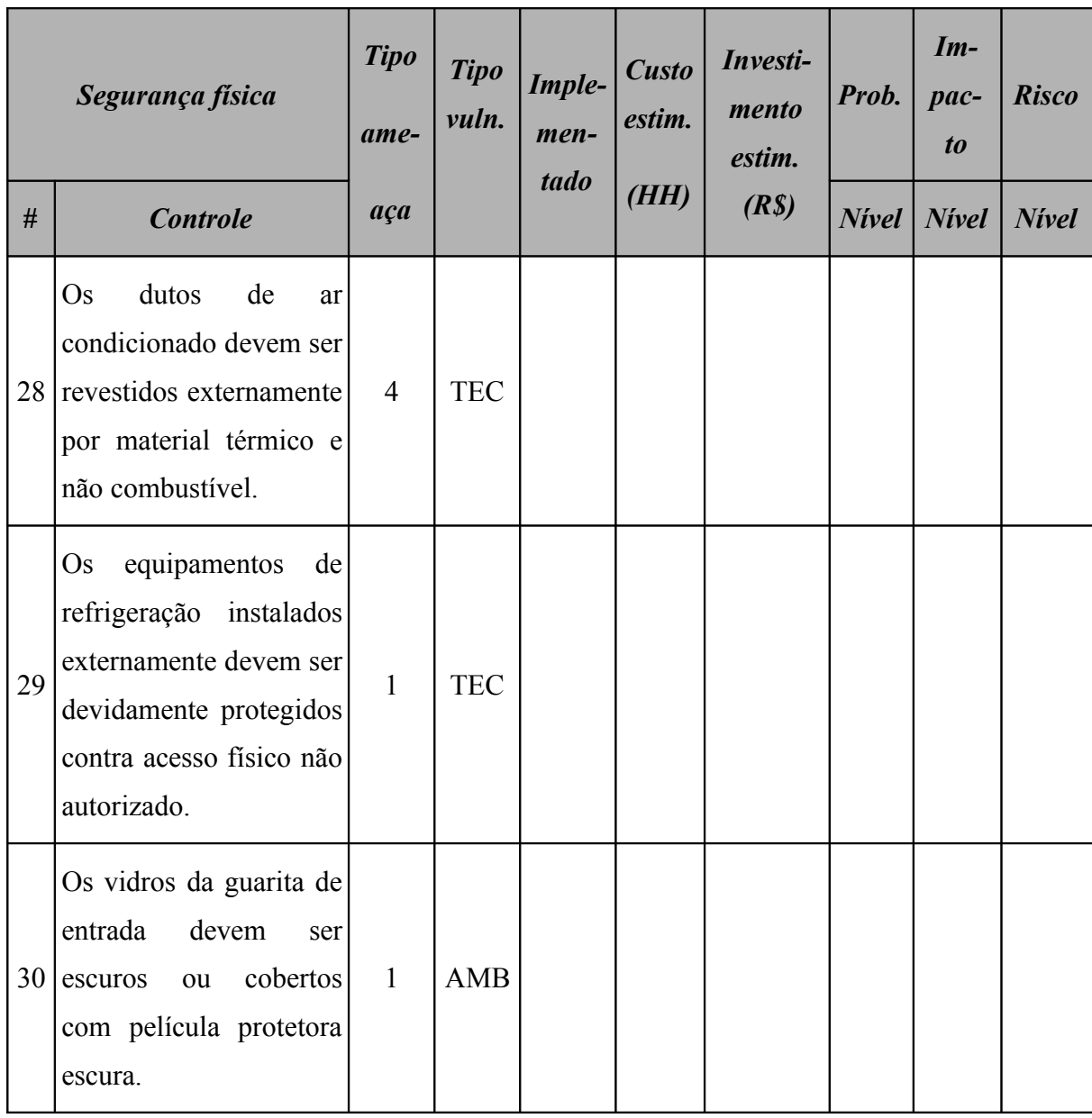

## **A.4.9 Controles do sistema operacional** *Windows* **2003** *Server*

A [Tabela 191](#page-566-0) (*Checklist* de controles do sistema operacional *Windows* 2003 Server) apresenta a relação de controles o sistema operacional *Windows 2003 Server* está sujeito. Os itens deste *checklist* foram elaborados com base nas informações apresentadas em (DISA, 2009).

|                | Controles do sistema<br>operacional Windows 2003<br><b>Server</b>                                  |                | <b>Tipo</b><br>vuln. | Imple-<br>men-<br>tado | <b>Custo</b><br>estim. | Investi-<br>mento<br>estim. | Prob.           | $Im-$<br>pac-<br>t <sub>o</sub> | <b>Risco</b> |
|----------------|----------------------------------------------------------------------------------------------------|----------------|----------------------|------------------------|------------------------|-----------------------------|-----------------|---------------------------------|--------------|
| #              | <b>Controle</b>                                                                                    | aça            |                      |                        | (HH)                   | (R <sub>s</sub> )           | $N$ <i>ivel</i> | <b>Nivel</b>                    | <b>Nivel</b> |
| $\mathbf{1}$   | Verificar<br>todas<br>se<br>partições<br>estão<br>formatadas com NTFS.                             | $\overline{2}$ | <b>TEC</b>           |                        |                        |                             |                 |                                 |              |
| $\overline{2}$ | Permitir<br>apenas<br>a<br>instalação de dispositivos<br>com drivers<br>assinados<br>digitalmente. | $\overline{2}$ | <b>TEC</b>           |                        |                        |                             |                 |                                 |              |
| $\overline{3}$ | Desabilitar<br><b>OS</b><br>compartilhamentos<br>padrões (C\$, IPC\$<br>e<br>ADMIN\$).             | $\overline{2}$ | <b>TEC</b>           |                        |                        |                             |                 |                                 |              |

<span id="page-566-0"></span>**Tabela 191:** *Checklist* **de controles do sistema operacional** *Windows* **2003** *Server*

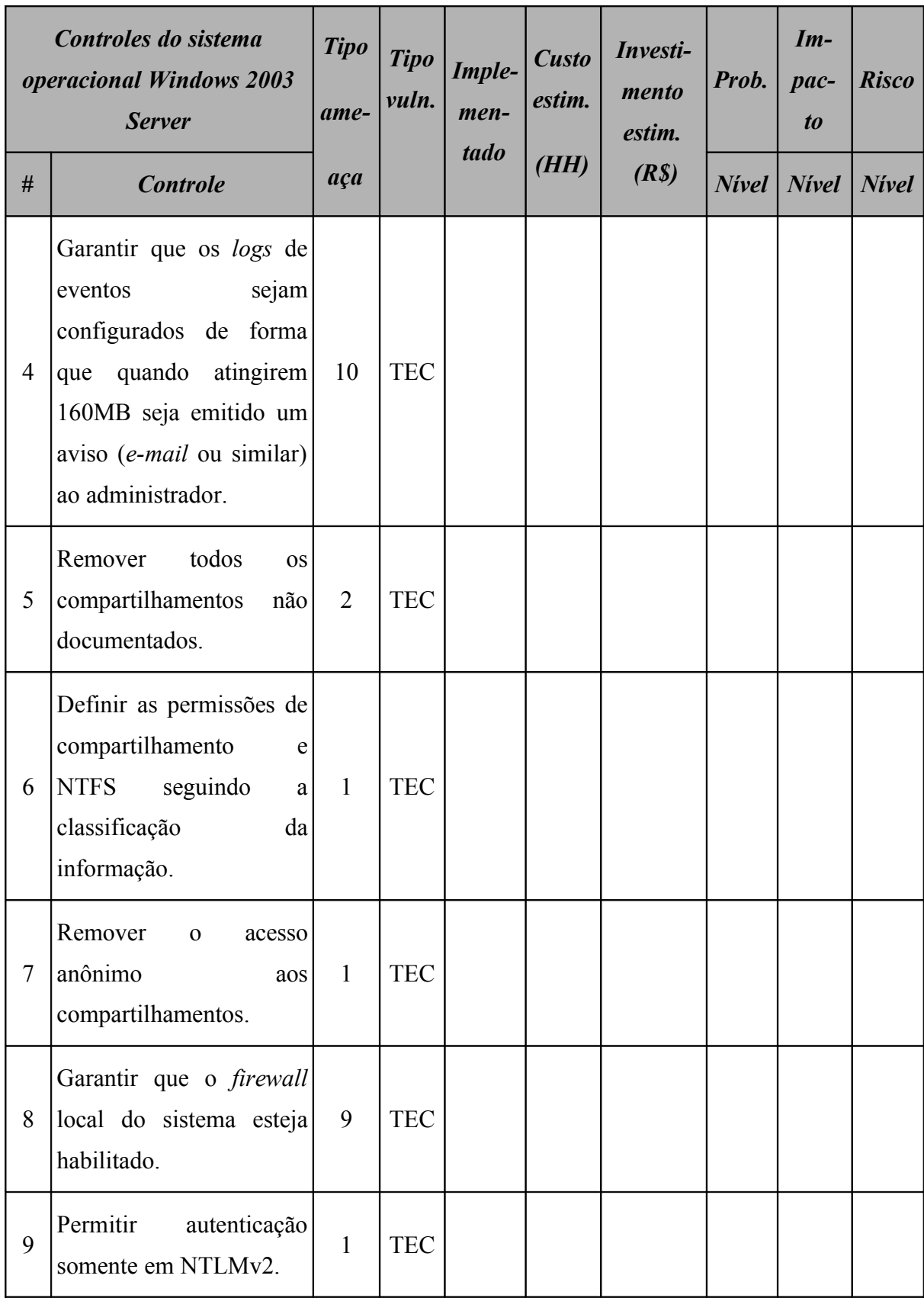

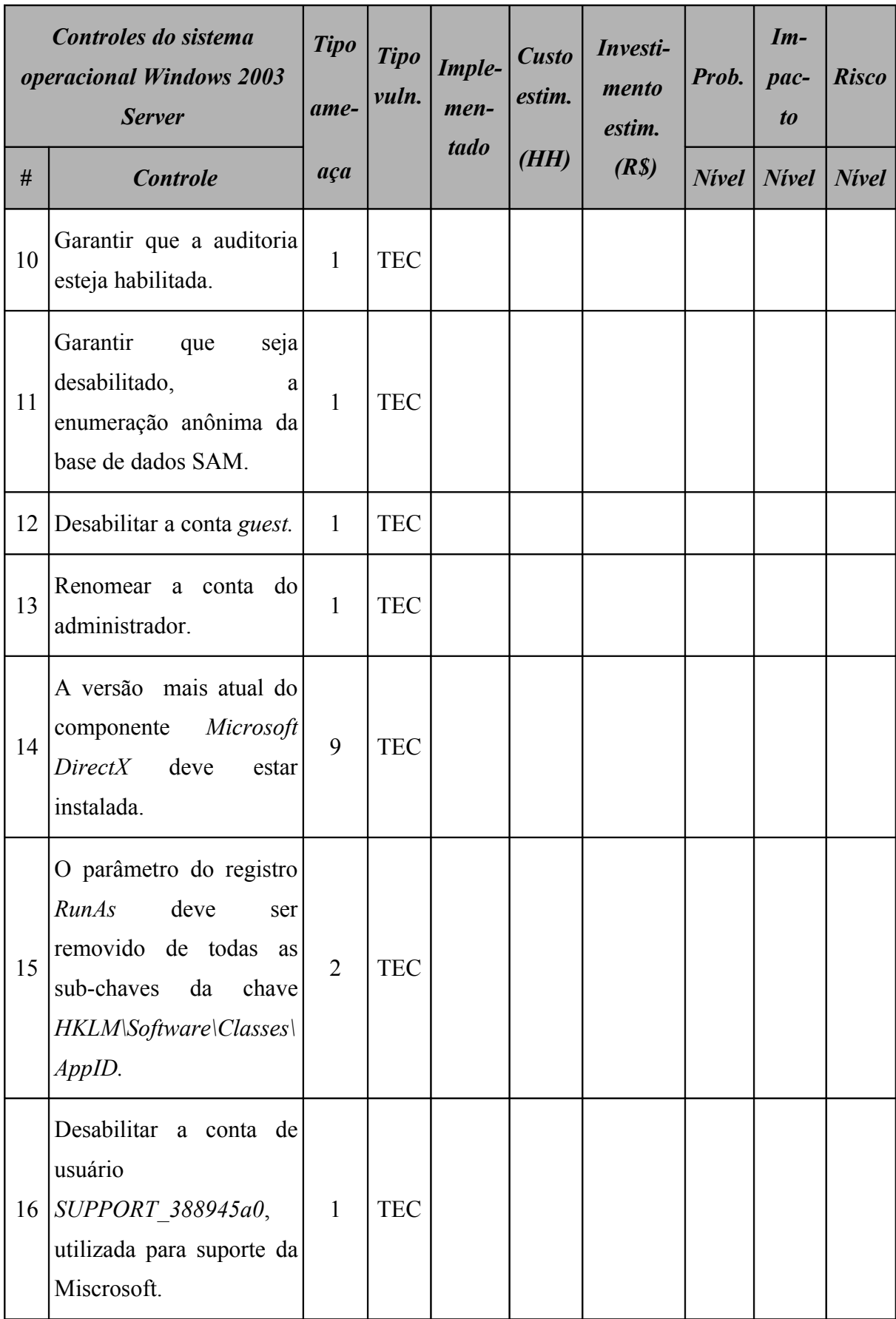

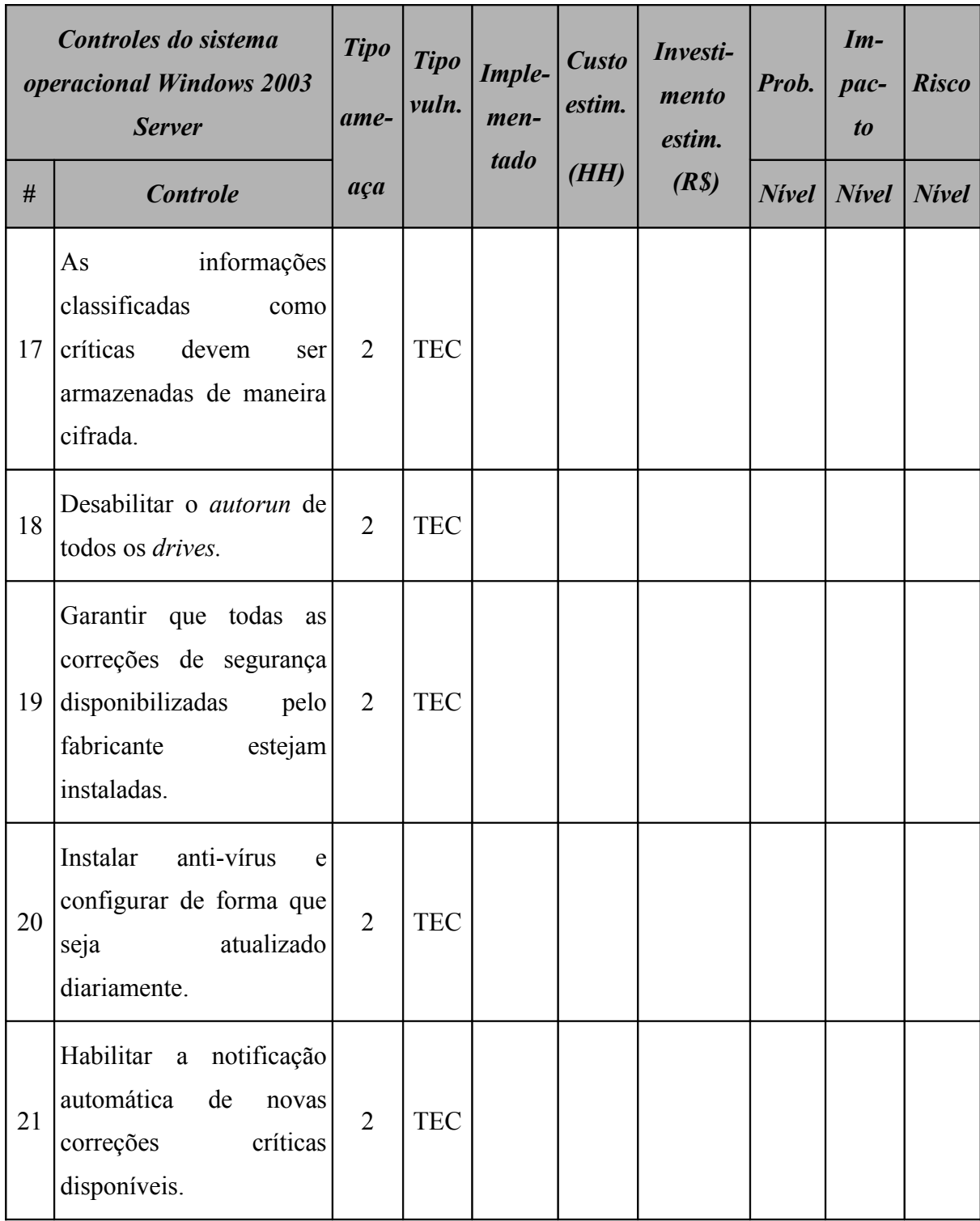

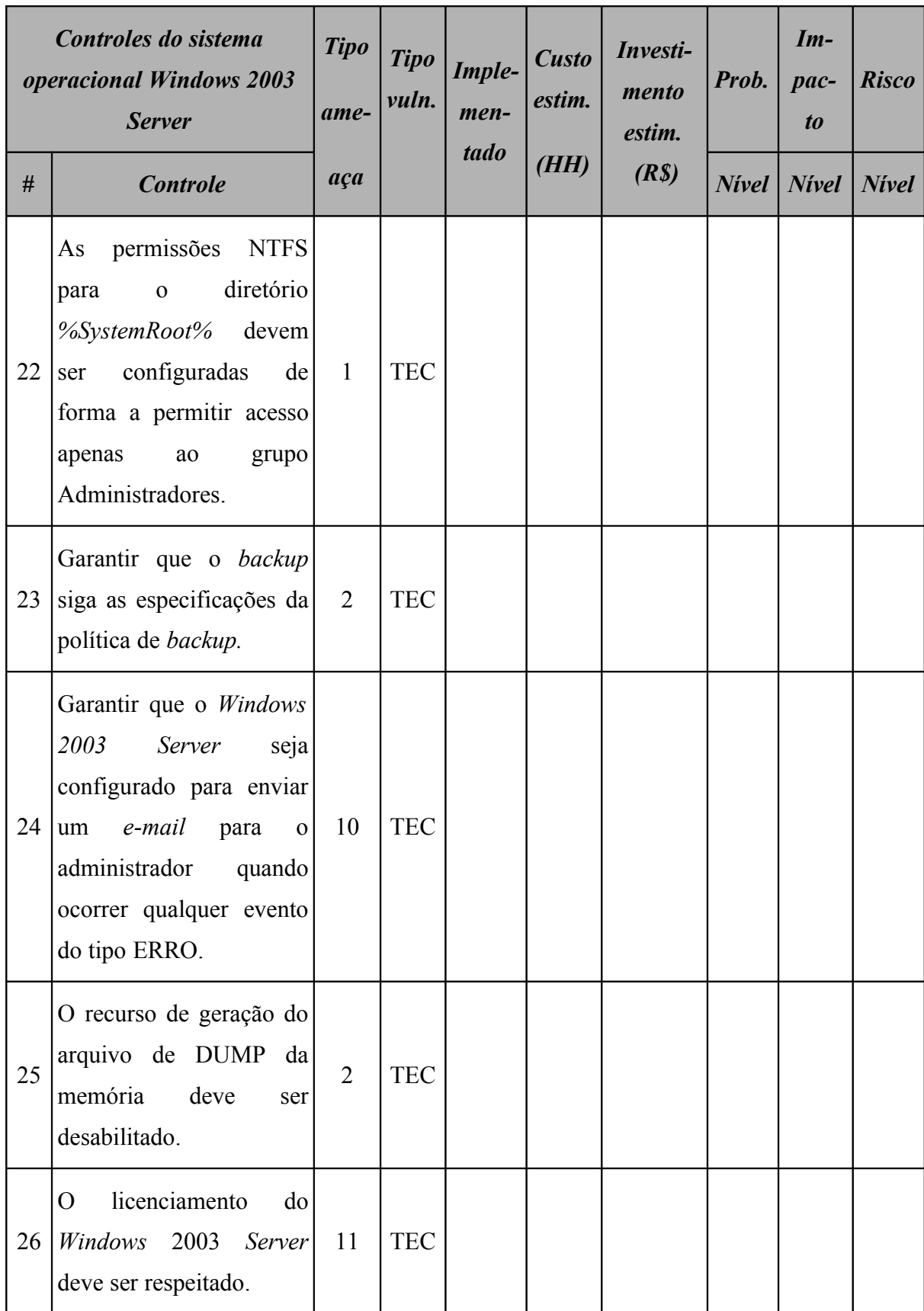

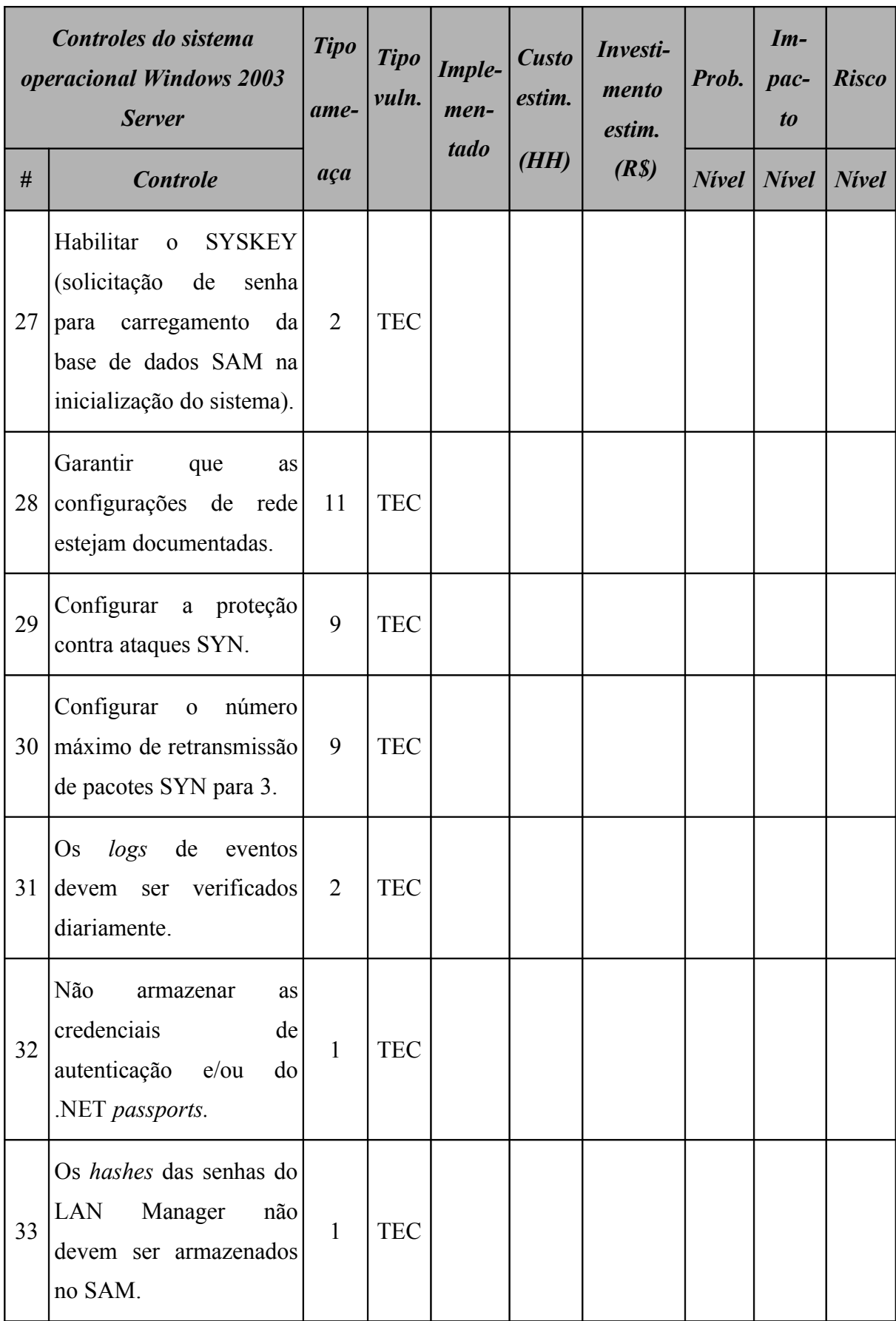

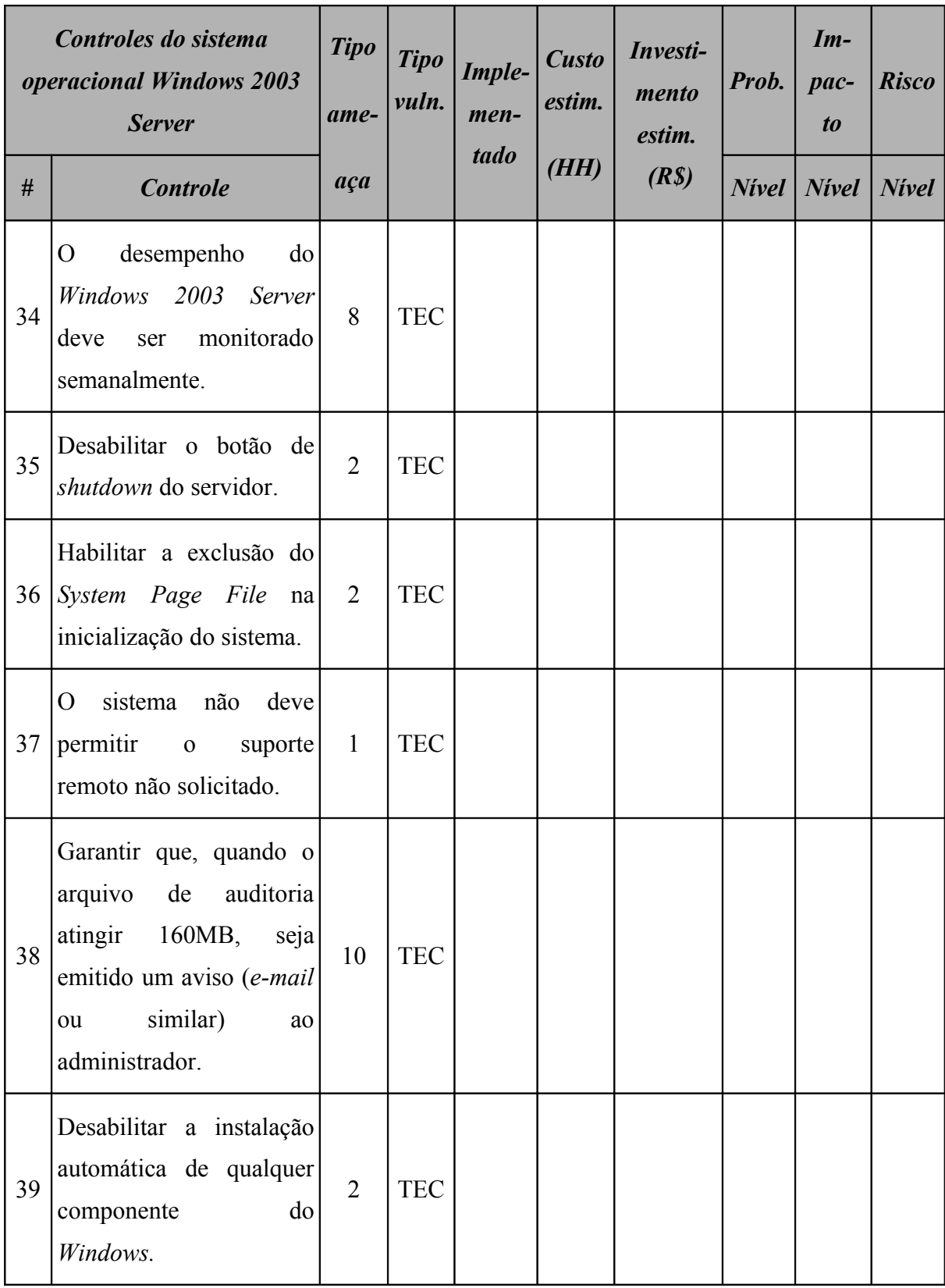

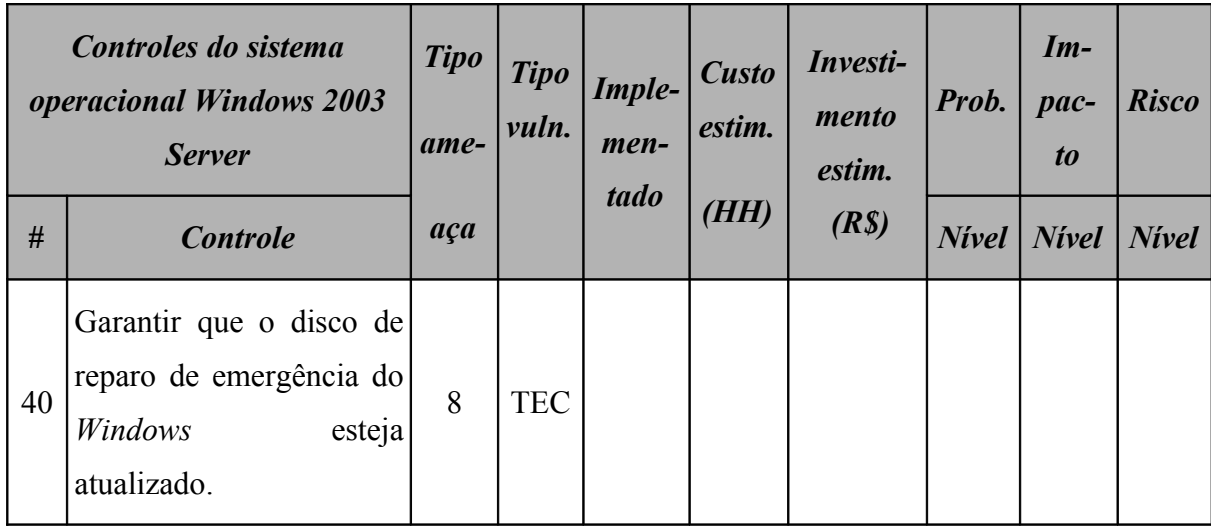

# **A.4.10 Controles do Sistema Operacional Linux**

A [Tabela 192](#page-574-0) (*Checklist* de controles do sistema operacional Linux) apresenta a relação de controles o sistema operacional *Linux* está sujeito. Os itens deste *checklist* foram elaborados com base nas informações apresentadas em (DOMINGOS; MARUYAMA; MELO, 2006), (DERY, 2009), (SUEHRING; ZIEGLER, 2005) e (CISECURITY, 2007).

|                | Controles do sistema<br>operacional Linux                                                                                            | <b>Tipo</b><br>ame- | <b>Tipo</b><br>vuln. | Imple-<br>men-<br>tado | <b>Custo</b><br>estim. | Investi-<br>mento<br>estim. | Prob. | $Im-$<br>pac-<br>$\boldsymbol{to}$ | <b>Risco</b> |
|----------------|----------------------------------------------------------------------------------------------------|---------------------|----------------------|------------------------|------------------------|-----------------------------|-------|------------------------------------|--------------|
| #              | <b>Controle</b>                                                                                                    | aça                 |                      |                        | (HH)                   | (R <sub>s</sub> )           |       | $Nivel$ Nivel Nivel                |              |
| 1              | Instalar as correções de<br>segurança sempre<br>que<br>disponibilizadas<br>pelo<br>fabricante.                                       | 9                   | <b>TEC</b>           |                        |                        |                             |       |                                    |              |
| $\overline{2}$ | Desabilitar os privilégios<br><b>SUID</b><br><b>SGID</b><br>dos<br>$\mathbf{e}$<br>programas não essenciais<br>à função do servidor. | 9                   | <b>TEC</b>           |                        |                        |                             |       |                                    |              |
| 3              | Desabilitar<br>serviço<br>$\mathbf O$<br><i>portmap</i> se o servidor<br>não utilizar NFS.                                           | 9                   | <b>TEC</b>           |                        |                        |                             |       |                                    |              |
| $\overline{4}$ | Limitar<br>número<br>de<br>$\overline{\mathbf{0}}$<br>processos<br>que<br>um<br>usuário pode executar<br>simultaneamente.            | 9                   | <b>TEC</b>           |                        |                        |                             |       |                                    |              |

<span id="page-574-0"></span>**Tabela 192:** *Checklist* **de controles do sistema operacional Linux**

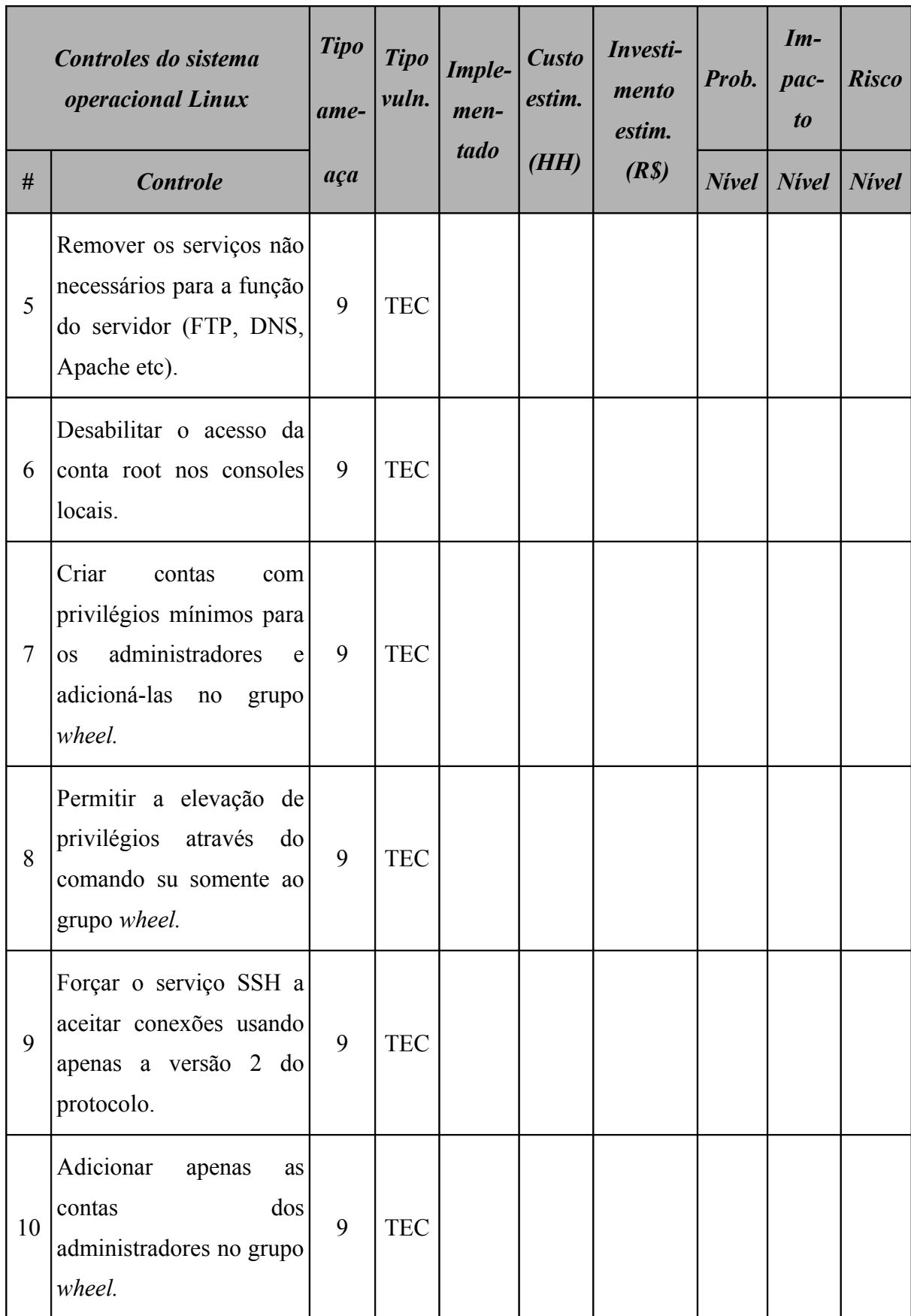
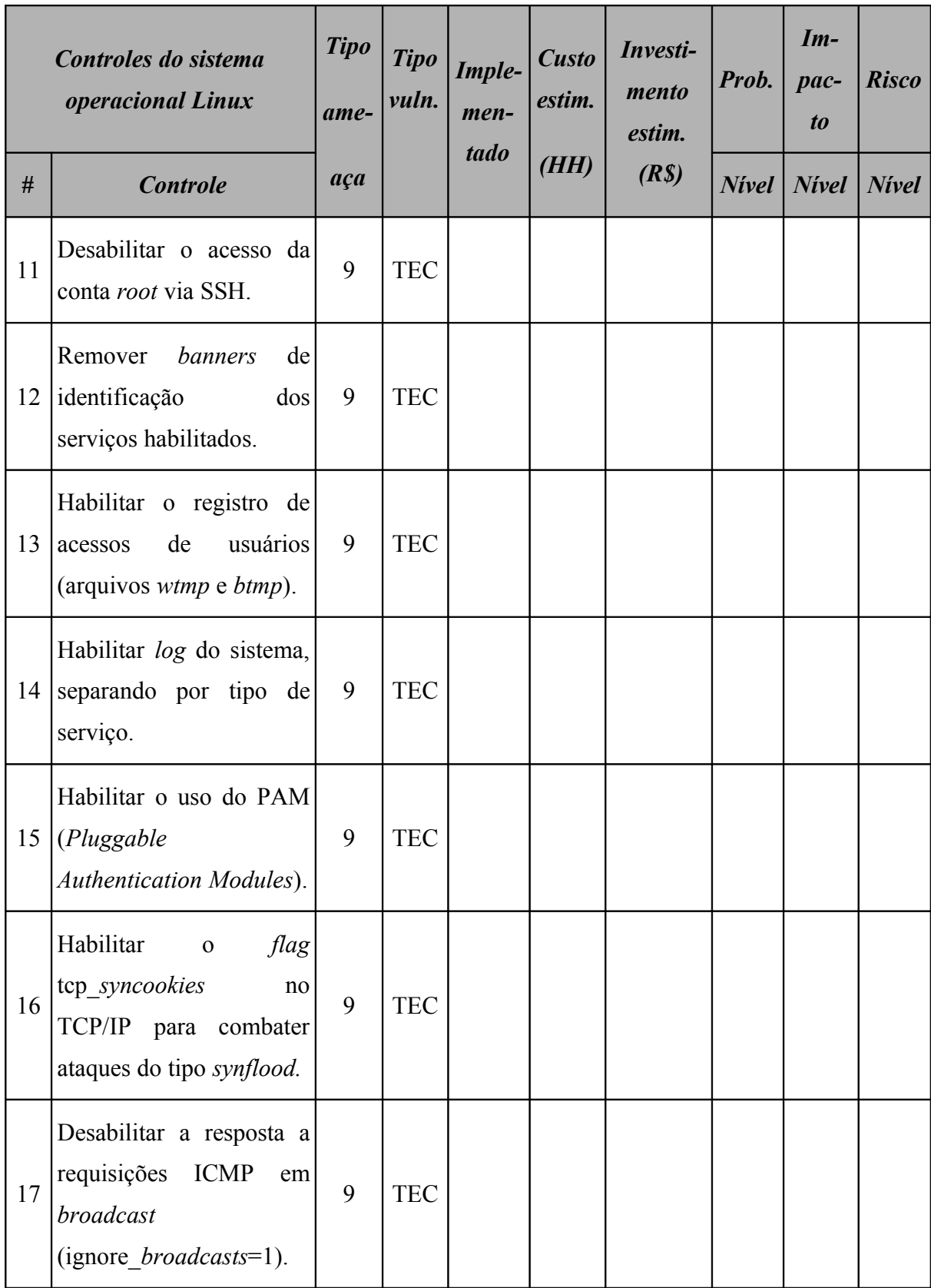

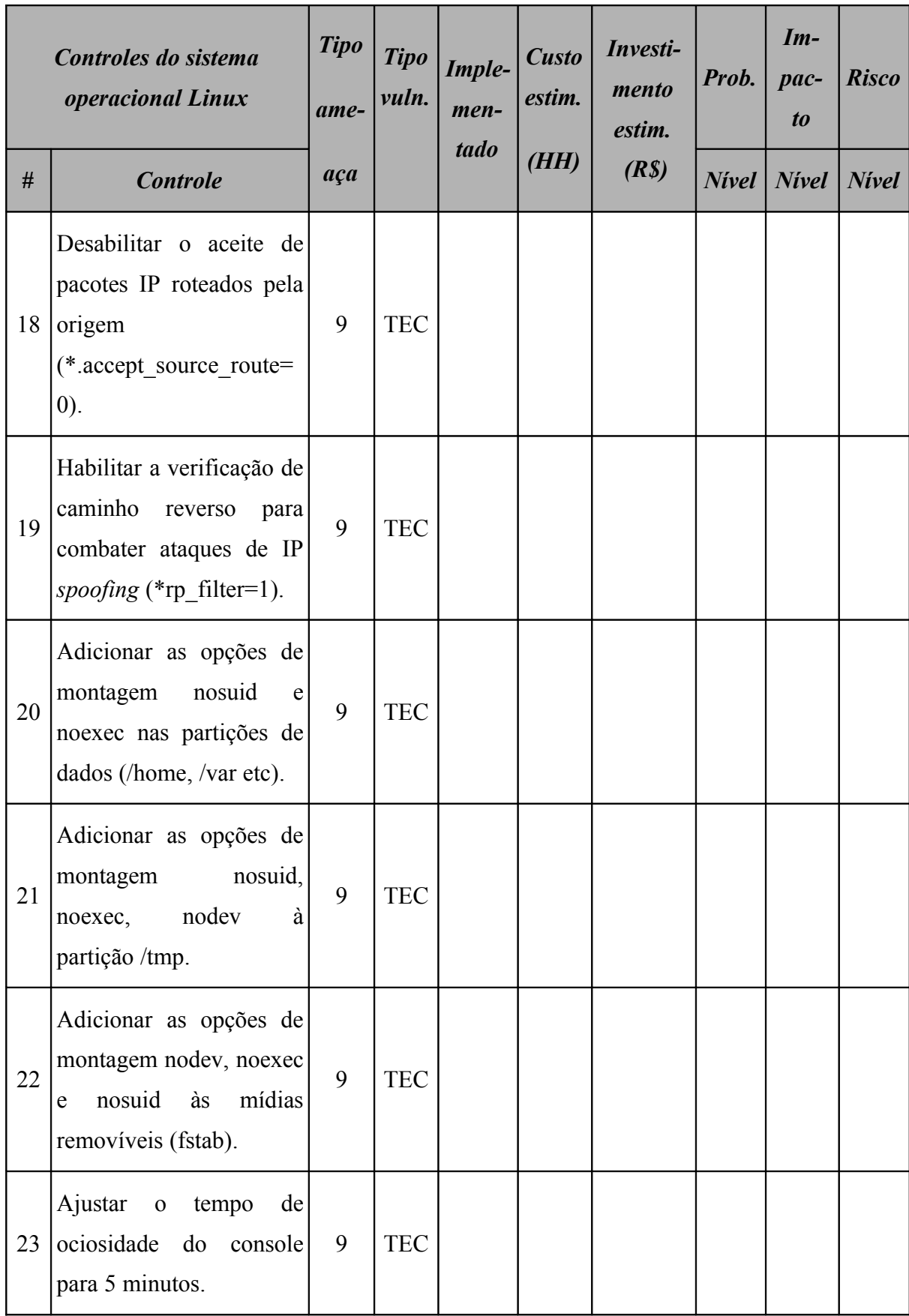

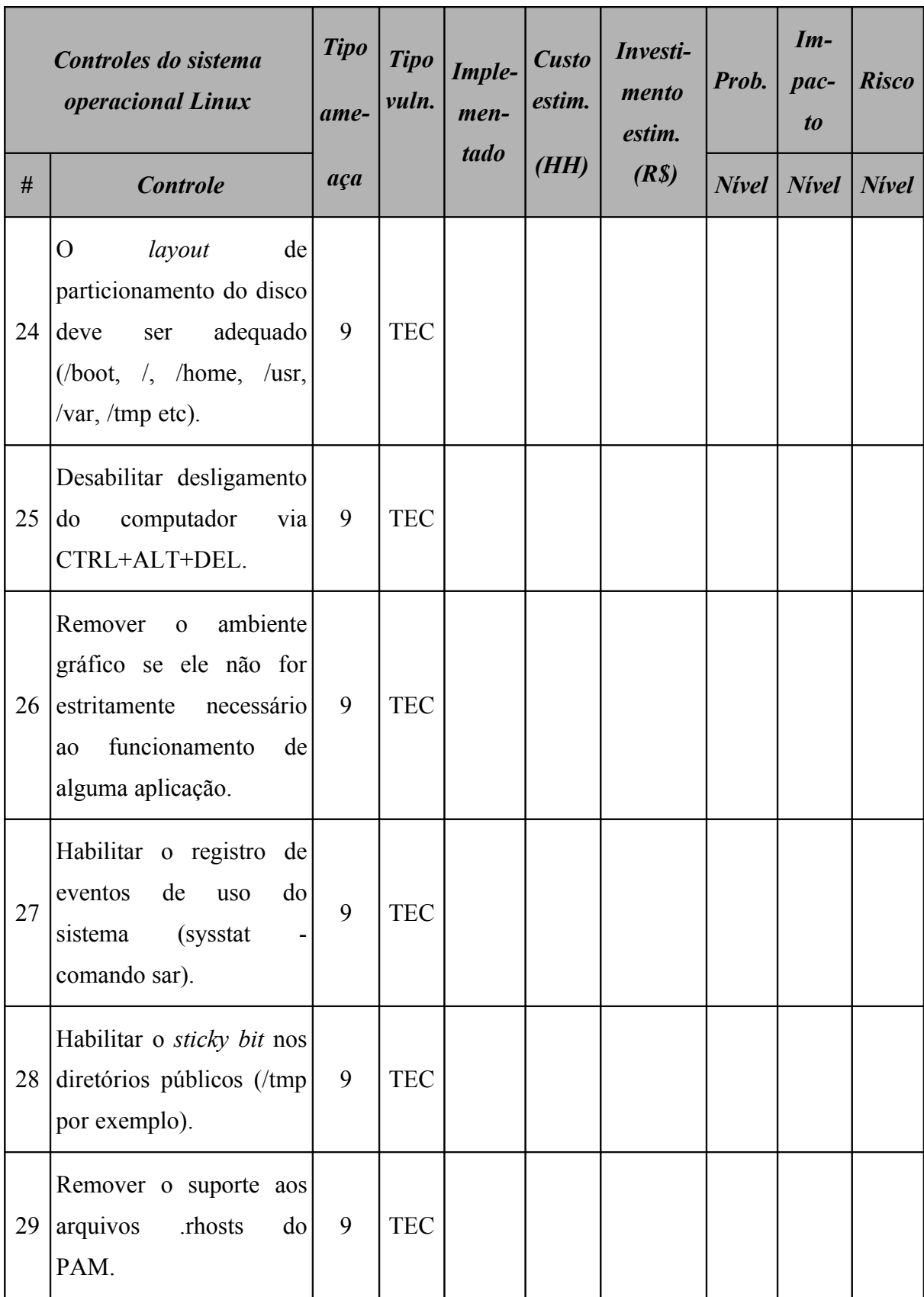

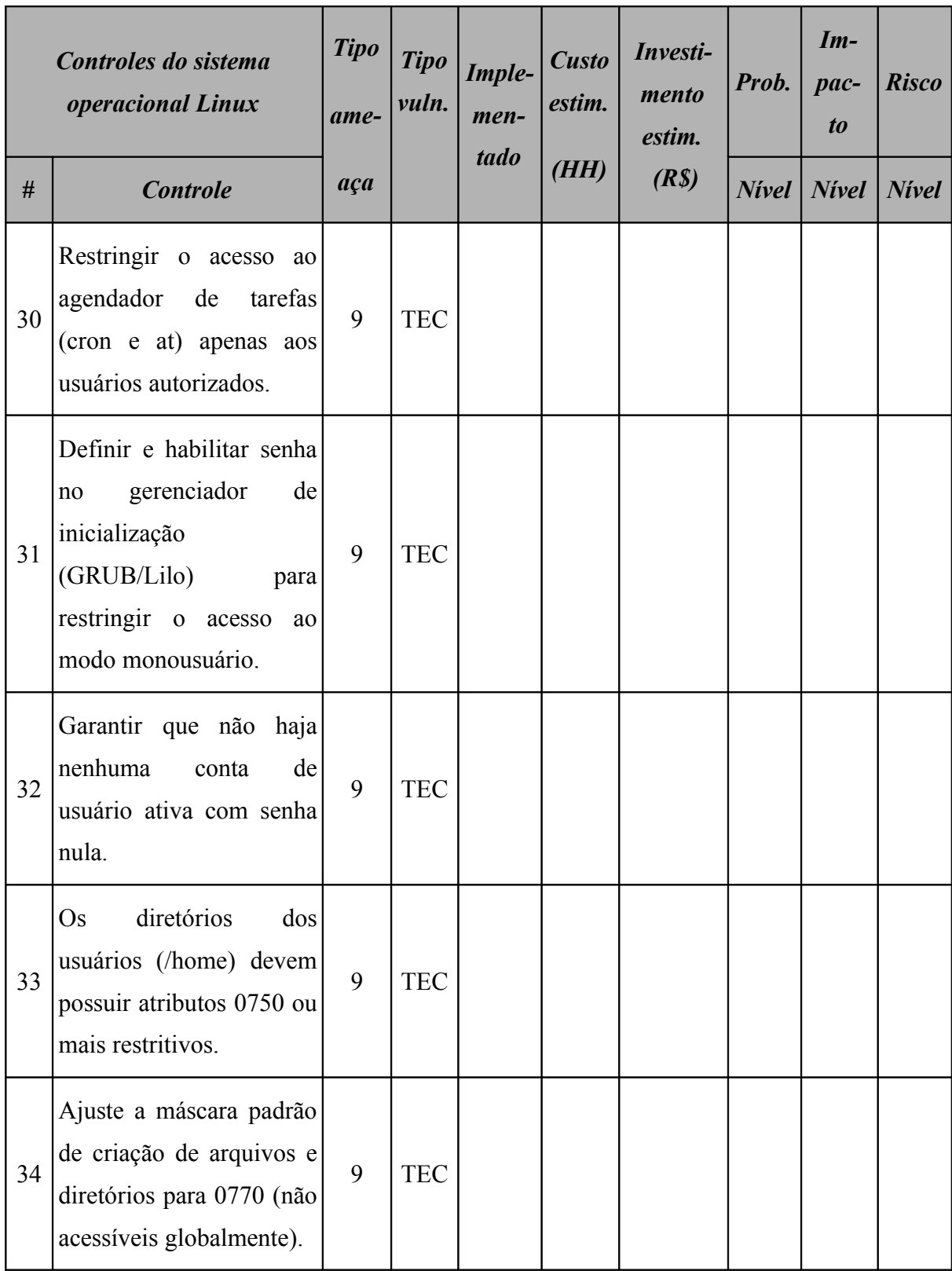

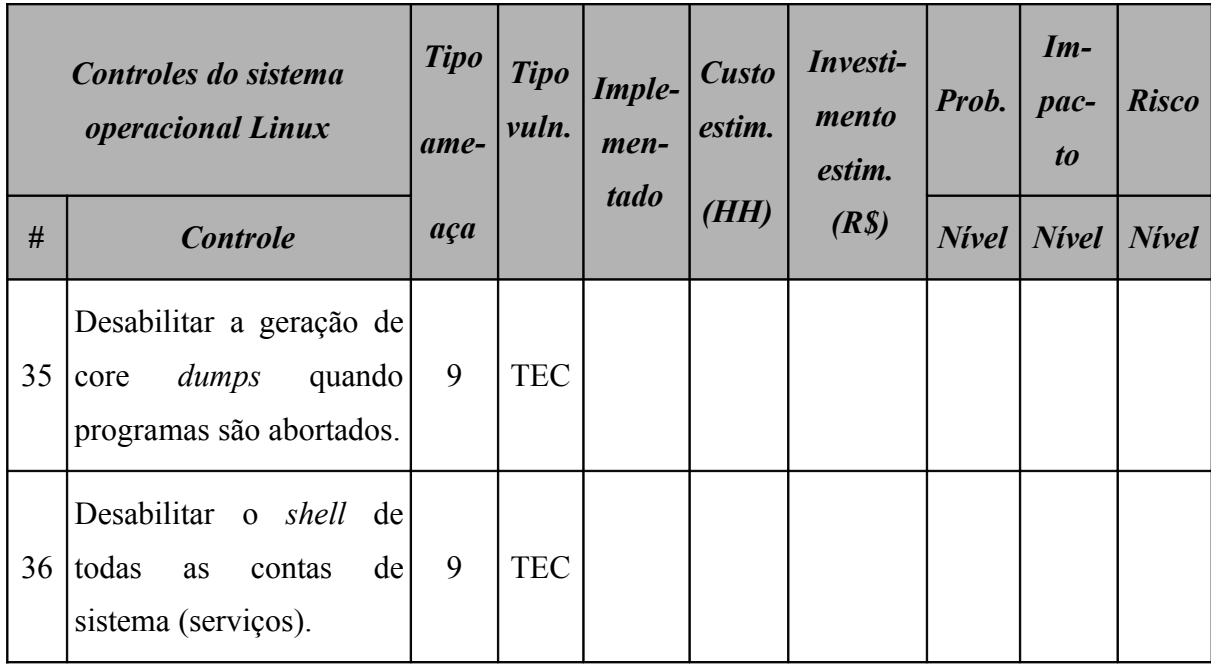

**579**

# **A.5 PLANO DE CONTINUIDADE DE NEGÓCIO: LISTAS**

#### **A.5.1 Lista de contatos para acionamento e os processos de negócios**

A [Tabela 193](#page-581-0) (Lista de contatos para acionamento e os processos de negócios) apresenta a relação de contatos responsáveis para cada processo de negócio da empresa..

| <b>Nome</b>       | Evento              | Envolvi-<br>mento              | <b>Tempo</b> | <b>Cargo</b>       | <i><b>Área</b></i> | Fone              | e-mail  | <b>Substituto</b>       |
|-------------------|---------------------|--------------------------------|--------------|--------------------|--------------------|-------------------|---------|-------------------------|
| Nome1             | Evento1             | Envolvi-<br>mento1             | Tempo        | Cargo1             | Area1              | Fone1             | e-mail1 | Substituto1             |
| Nome <sub>2</sub> | Evento <sub>2</sub> | Envolvi-<br>mento <sub>2</sub> | Tempo        | Cargo <sub>2</sub> | Área <sub>2</sub>  | Fone <sub>2</sub> | e-mail2 | Substituto2             |
| Nome3             | Evento3             | Envolvi-<br>mento3             | Tempo        | Cargo3             | Area <sub>3</sub>  | Fone3             | e-mail3 | Substituto3             |
| Nome4             | Evento4             | Envolvi-<br>mento4             | Tempo        | Cargo <sub>4</sub> | Area4              | Fone4             | e-mail4 | Substituto4             |
| Nome <sub>5</sub> | Evento <sub>5</sub> | Envolvi-<br>mento <sub>5</sub> | Tempo        | Cargo <sub>5</sub> | Area <sub>5</sub>  | Fone <sub>5</sub> | e-mail5 | Substituto <sub>5</sub> |

<span id="page-581-0"></span>**Tabela 193: Lista de contatos para acionamento e os processos de negócios**

### **A.5.2 Lista de Fornecedores**

A [Tabela 194](#page-582-1) (Lista de fornecedores) apresenta a relação fornecedores necessários caso o PCN seja acionado.

| <b>Nome</b>             | <b>Endereço</b>       | <b>Telefone</b> | E-mail        | <b>Contato</b>       | Produto / Serviço |
|-------------------------|-----------------------|-----------------|---------------|----------------------|-------------------|
| Fornecedor1             | Endereço1             | Telefone1       | $E$ -maill    | Contato1             | Produto/serviço1  |
| Fornecedor <sub>2</sub> | Endereço <sub>2</sub> | Telefone2       | $E$ -mail2    | Contato <sub>2</sub> | Produto/serviço2  |
| Fornecedor3             | Endereço3             | Telefone3       | $E$ -mail $3$ | Contato3             | Produto/serviço3  |
| Fornecedor4             | Endereco4             | Telefone4       | $E$ -mail4    | Contato4             | Produto/servico4  |
| Fornecedor <sub>5</sub> | Endereço <sub>5</sub> | Telefone5       | E-mail5       | Contato <sub>5</sub> | Produto/servico5  |

<span id="page-582-1"></span>**Tabela 194: Lista de fornecedores**

#### **A.5.3 Lista de Materiais**

A [Tabela 195](#page-582-0) (Lista de Materiais) apresenta a relação de materiais necessários caso o PCN seja acionado.

| <b>Nome</b>           | <b>Descrição</b>    | <i><b>Quantidade</b></i> |
|-----------------------|---------------------|--------------------------|
| Material1             | Descrição Material1 | Quantidade1              |
| Material <sub>2</sub> | Descrição Material2 | Quantidade2              |
| Materia <sub>3</sub>  | Descrição Material3 | Quantidade3              |
| Material4             | Descrição Material4 | Quantidade4              |
| Material <sub>5</sub> | Descrição Material5 | Quantidade5              |

<span id="page-582-0"></span>**Tabela 195: Lista de Materiais**

## **A.5.4 Lista de** *Hardware* **e** *Software*

A [Tabela 196](#page-583-0) (Lista de *Hardware* e *Software*) apresenta a relação de *Hardware* e *Software* necessários caso o PCN seja acionado.

| <b>Nome</b>       | <i><b>Quantidade</b></i> | <b>Fornecedor</b> |
|-------------------|--------------------------|-------------------|
| Nome1             | Quantidade1              | Fornecedor1       |
| Nome2             | Quantidade2              | Fornecedor2       |
| Nome3             | Quantidade3              | Fornecedor3       |
| Nome4             | Quantidade4              | Fornecedor4       |
| Nome <sub>5</sub> | Quantidade5              | Fornecedor5       |

<span id="page-583-0"></span>**Tabela 196: Lista de** *Hardware* **e** *Software*